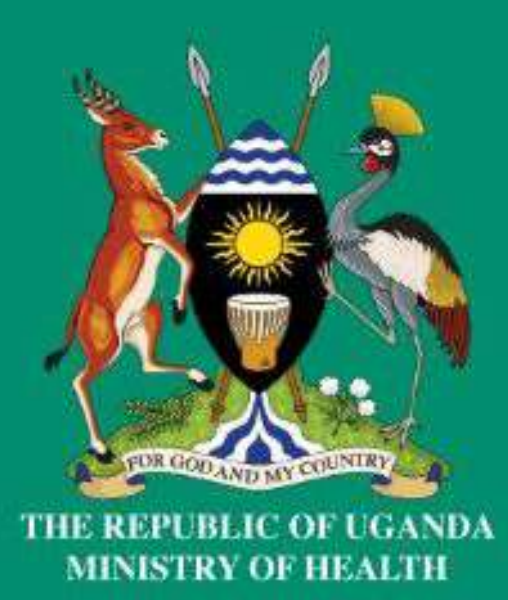

# **Annual Health Sector** Performance Report

# FINANCIAL YEAR 2022/23

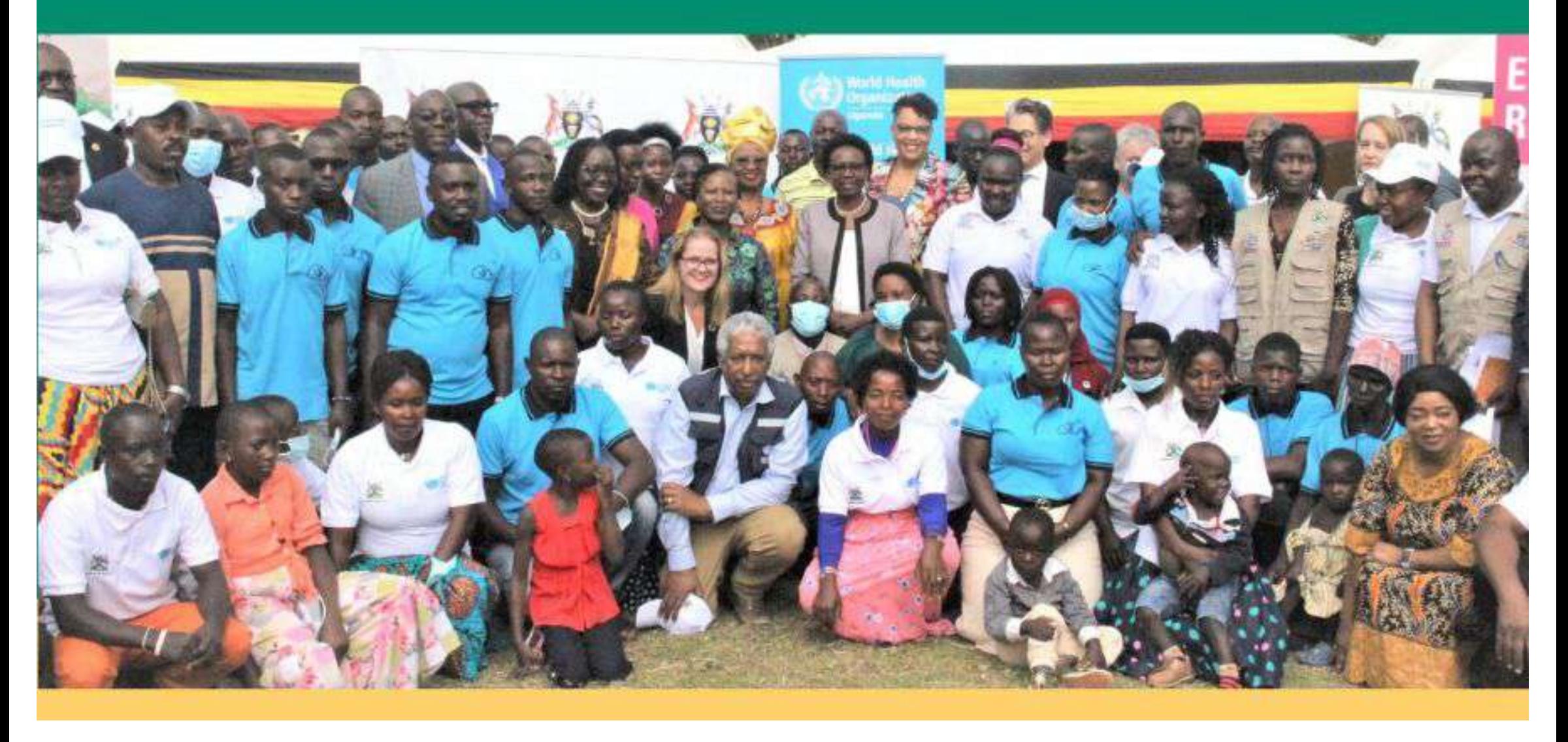

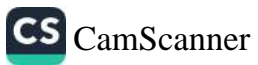

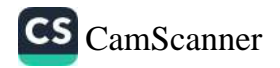

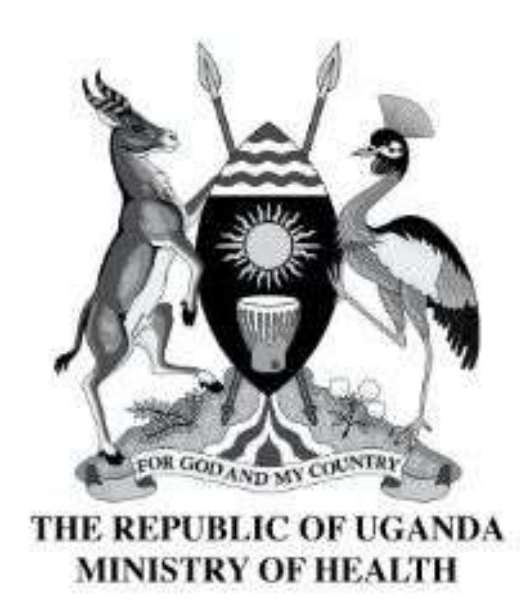

# **Annual Health Sector** Performance Report

FINANCIAL YEAR 2022/23

# Published by: Ministry of Health Plot 6 Lourdel Road, Nakasero P.O Box 7272, Kampala, Uganda Email: info@health.go.ug Website: http://health.go.ug/

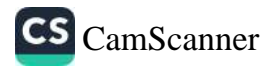

# **TABLE OF CONTENTS**

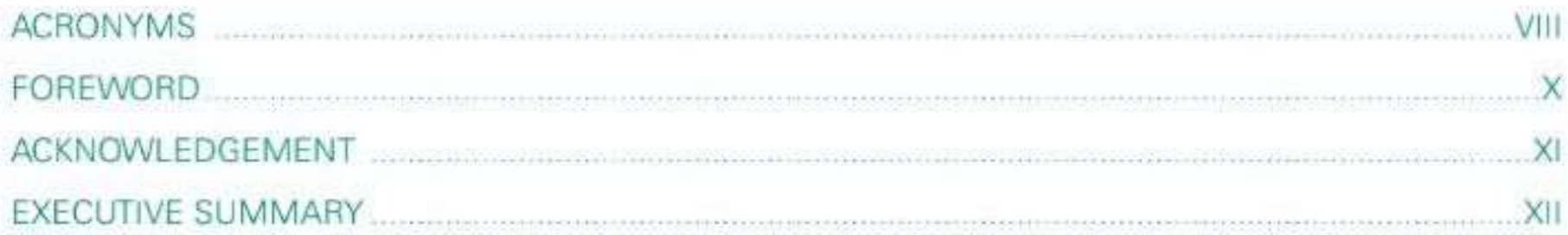

# CHAPTER 1

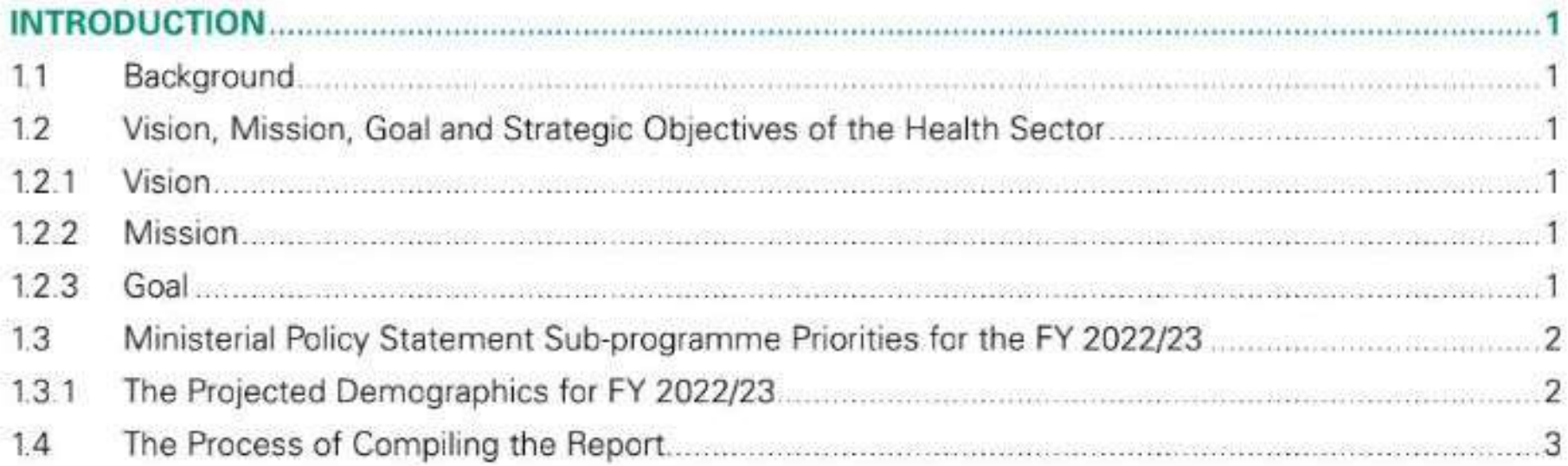

# CHAPTER 2

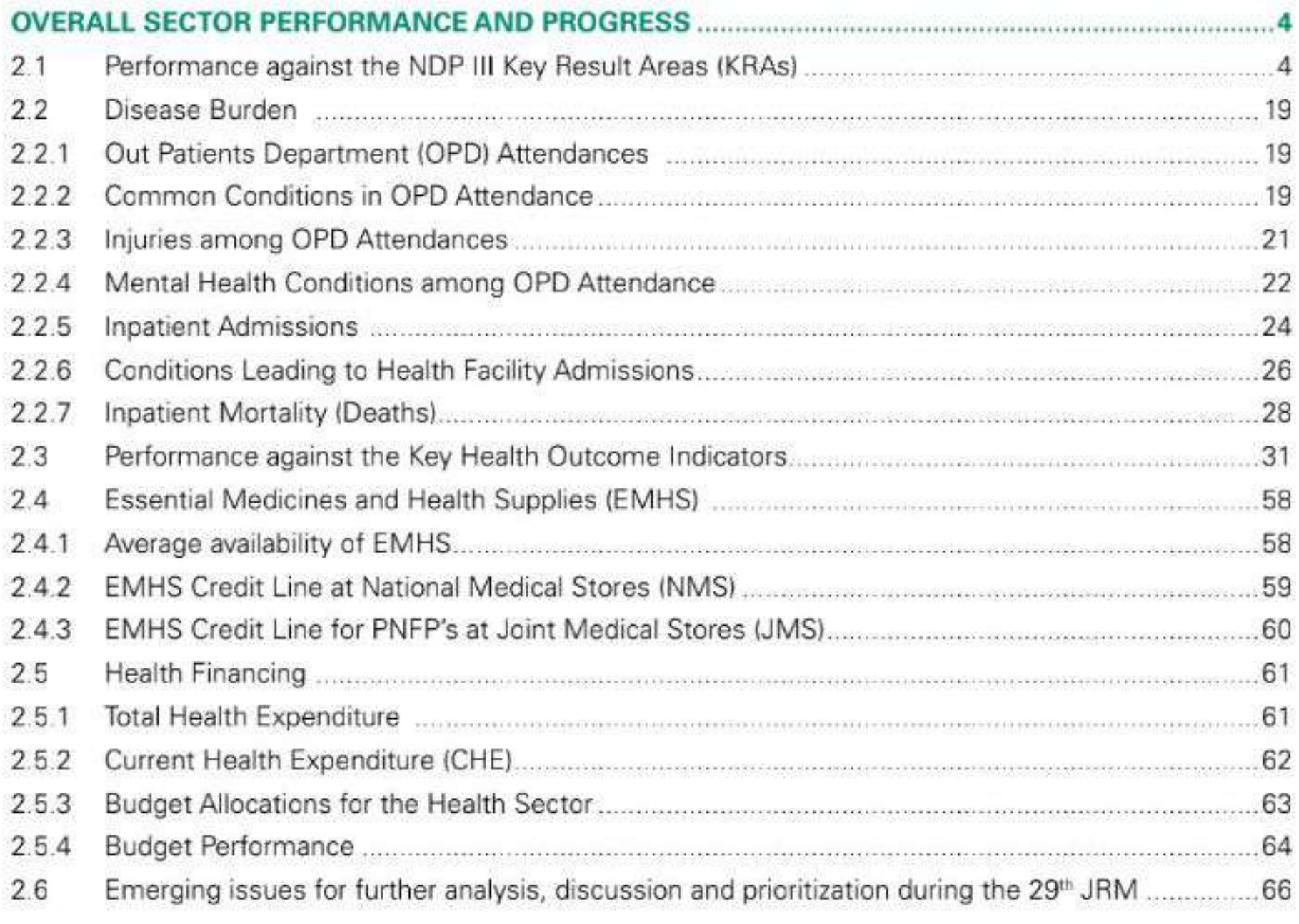

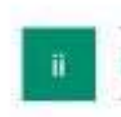

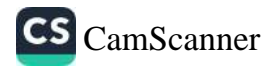

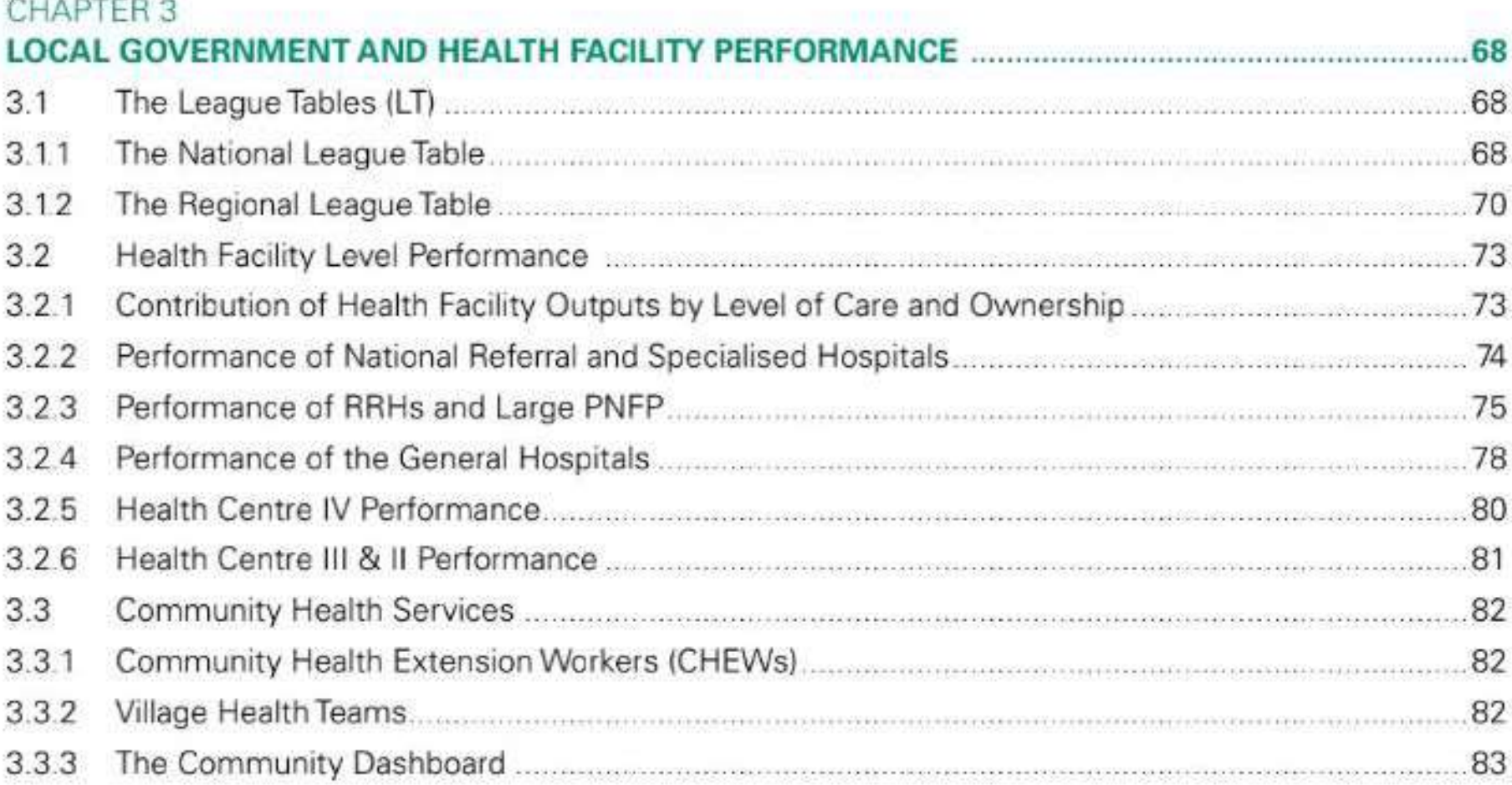

# CHAPTER 4

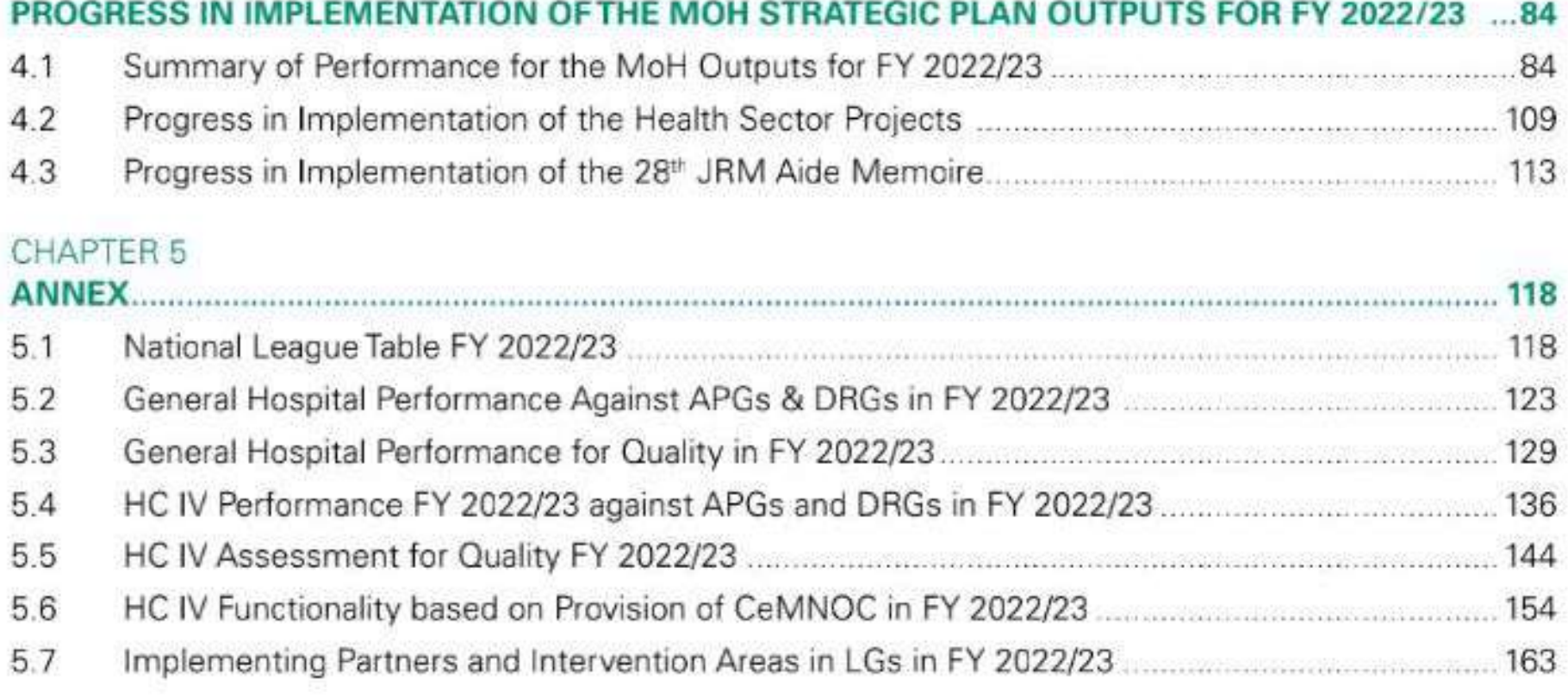

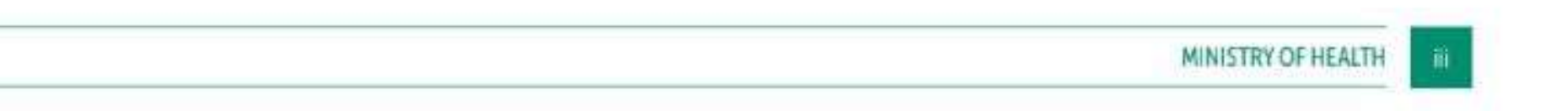

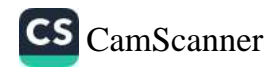

## **LIST OF FIGURES**

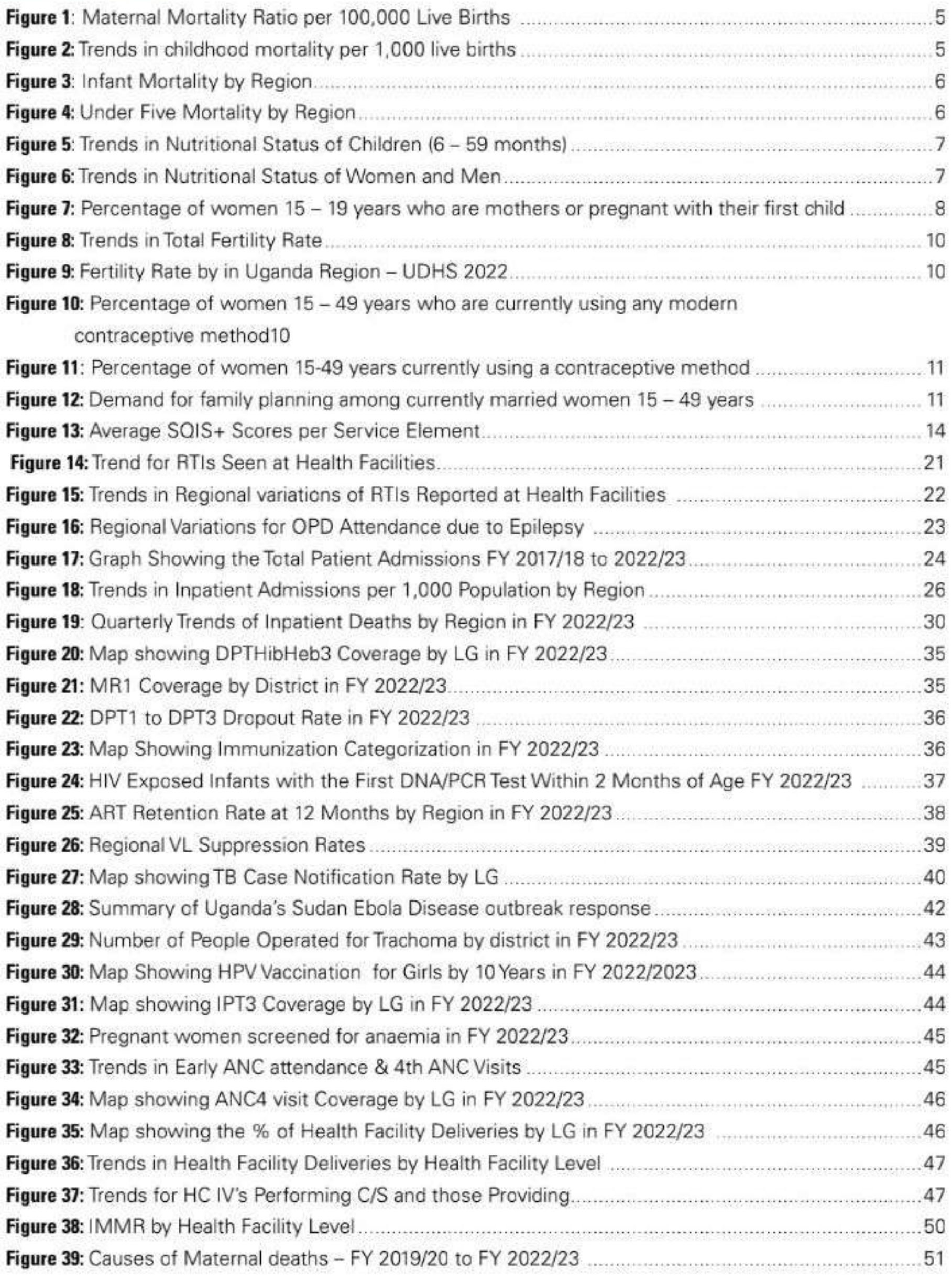

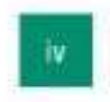

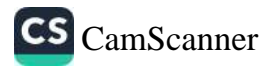

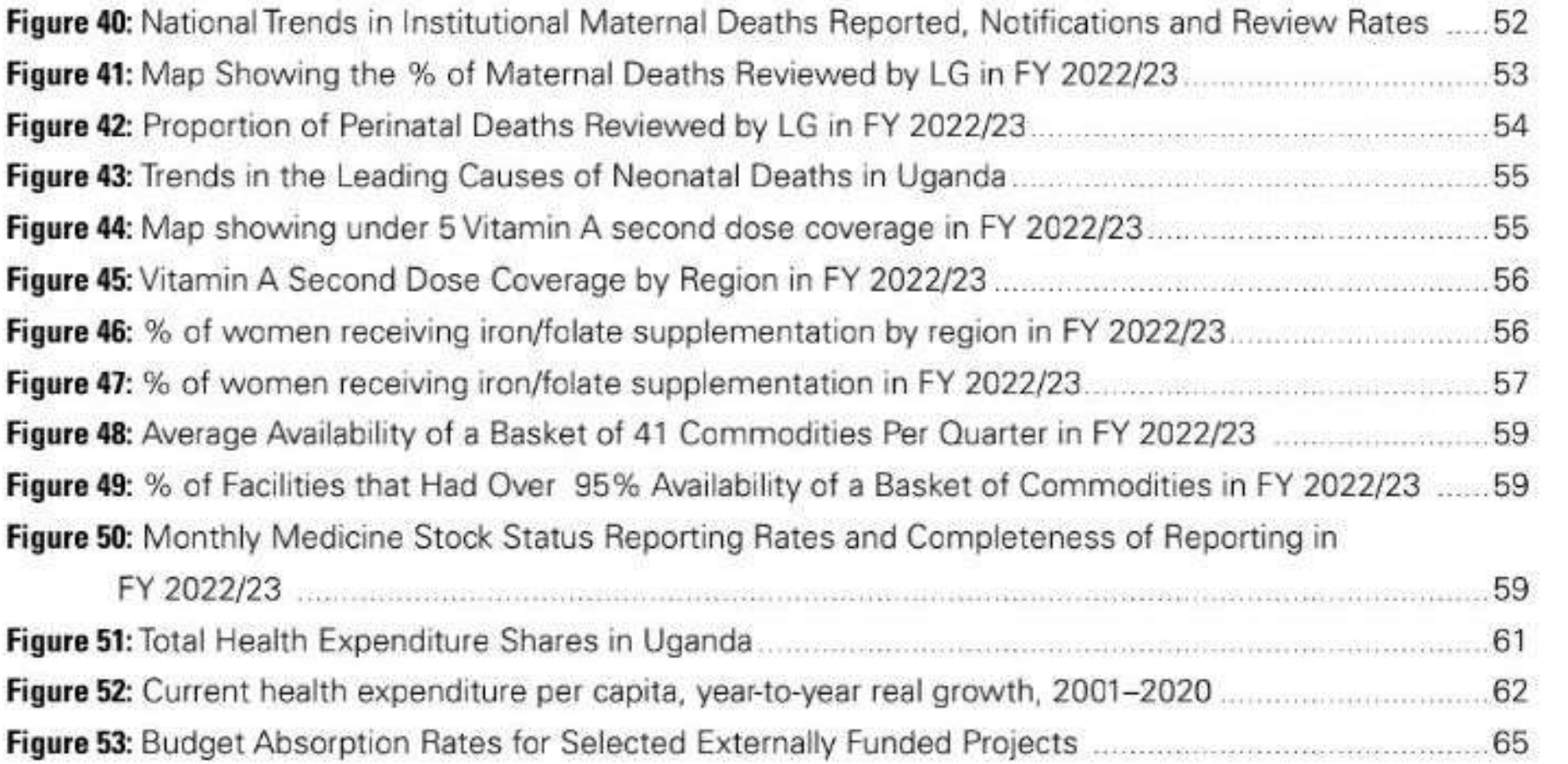

# **LIST OF TABLES**

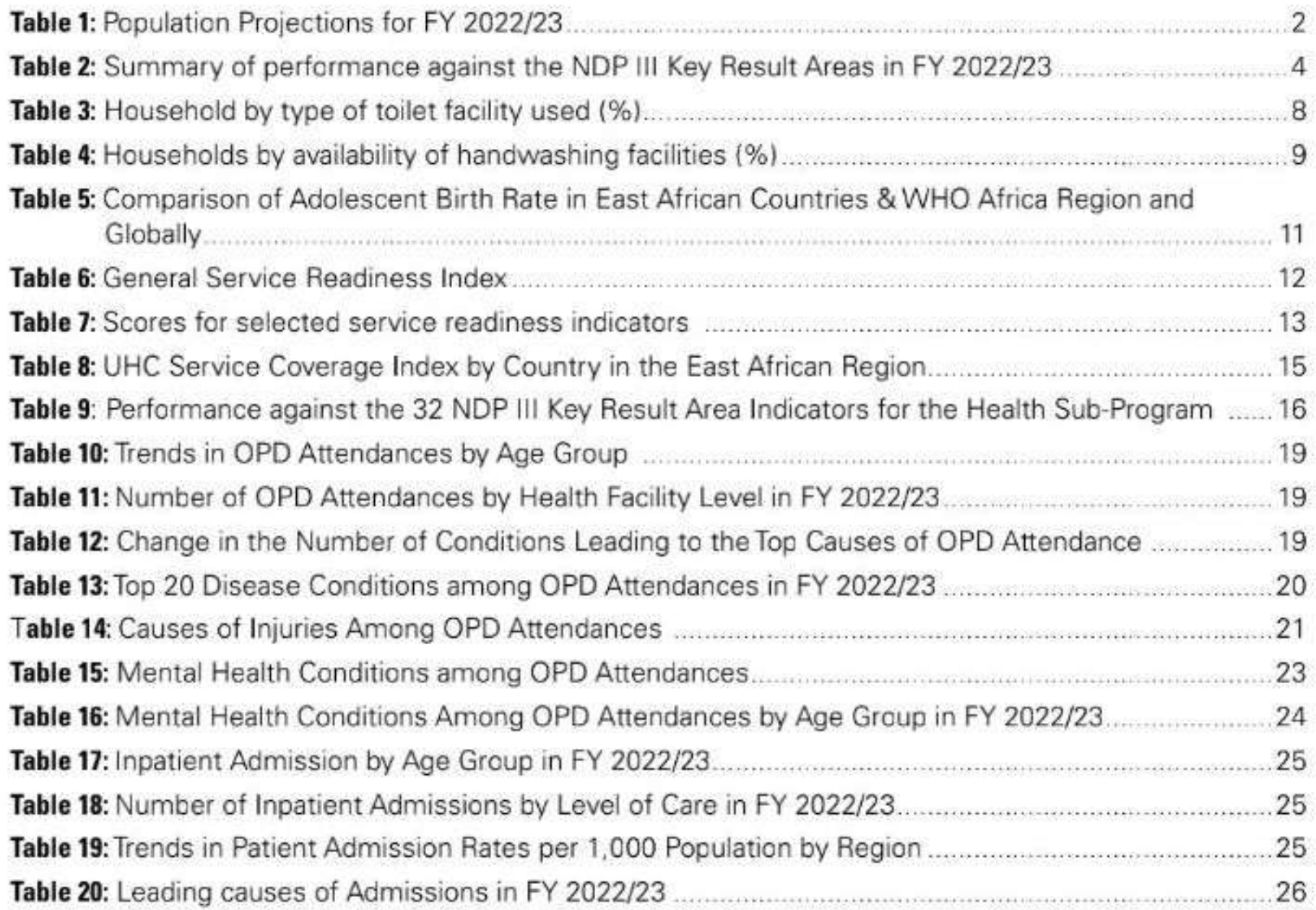

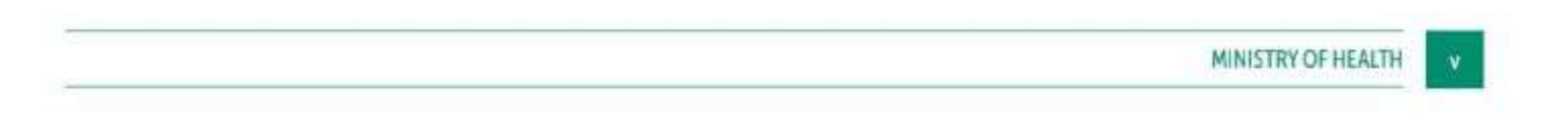

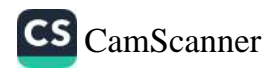

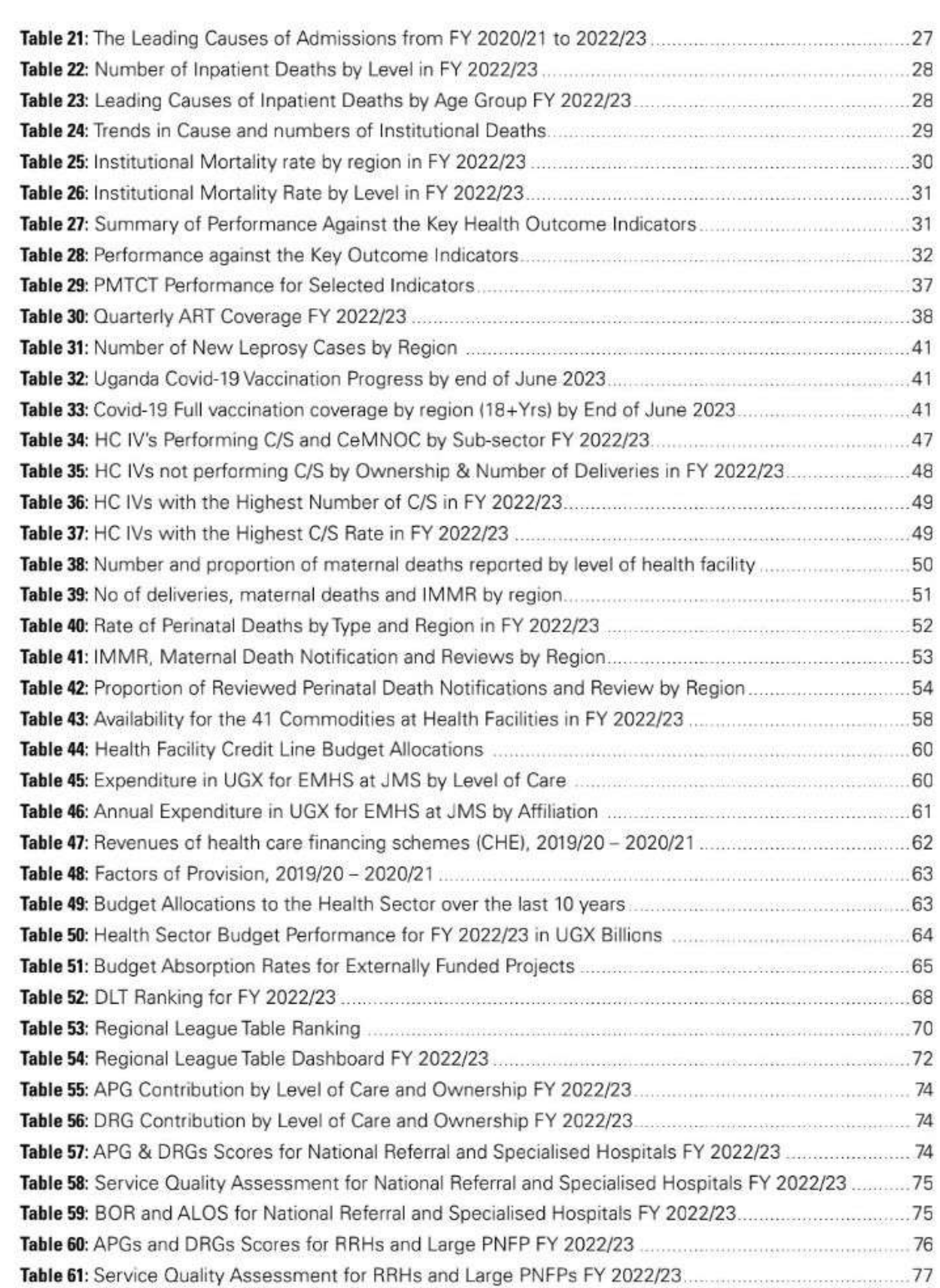

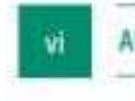

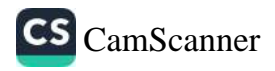

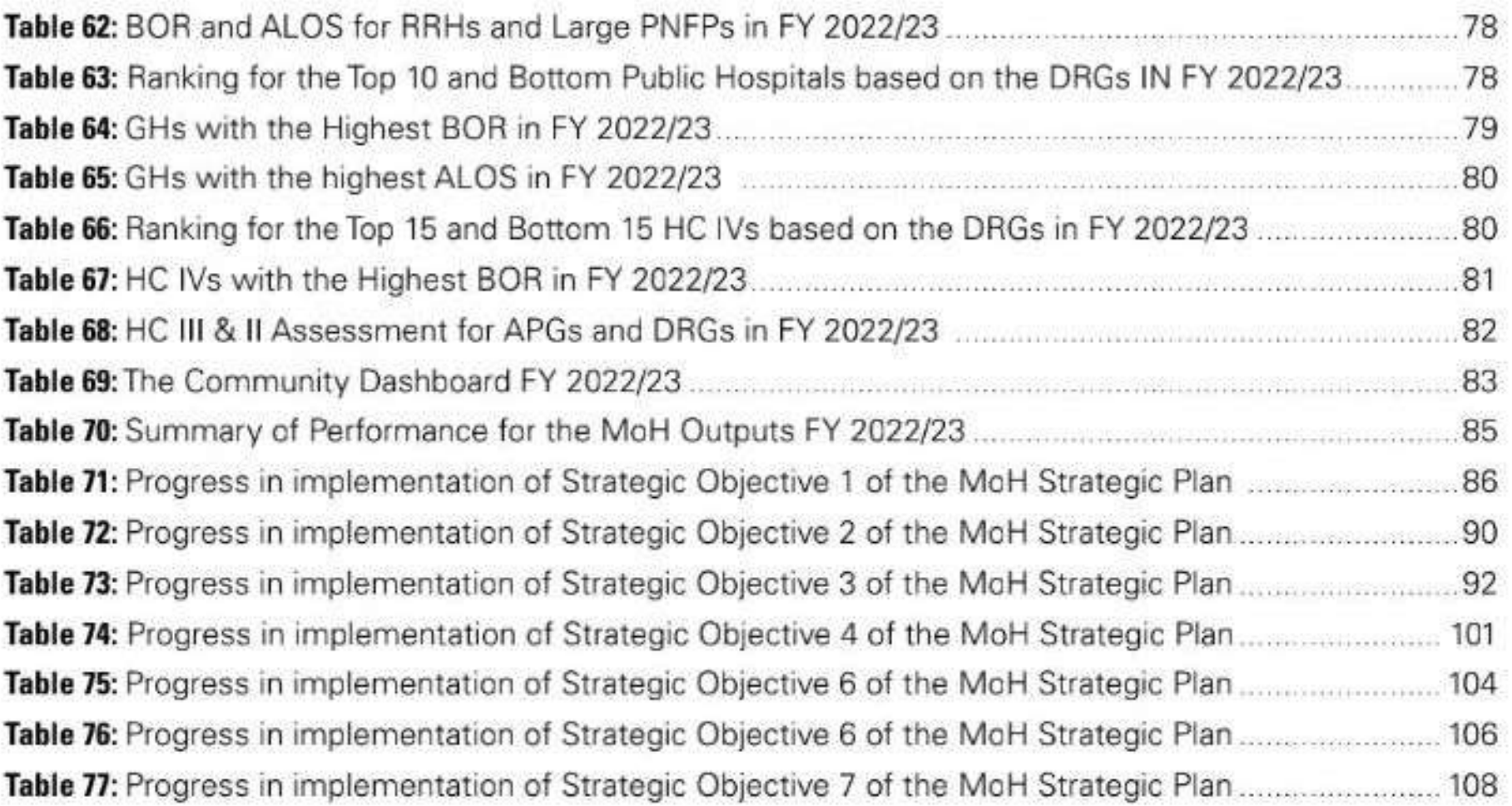

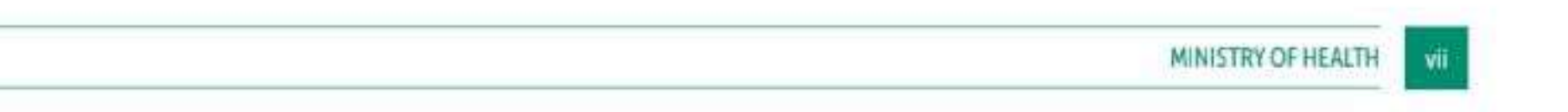

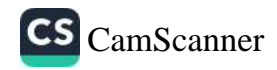

# **ACRONYMS**

 $\frac{1}{2}$ 

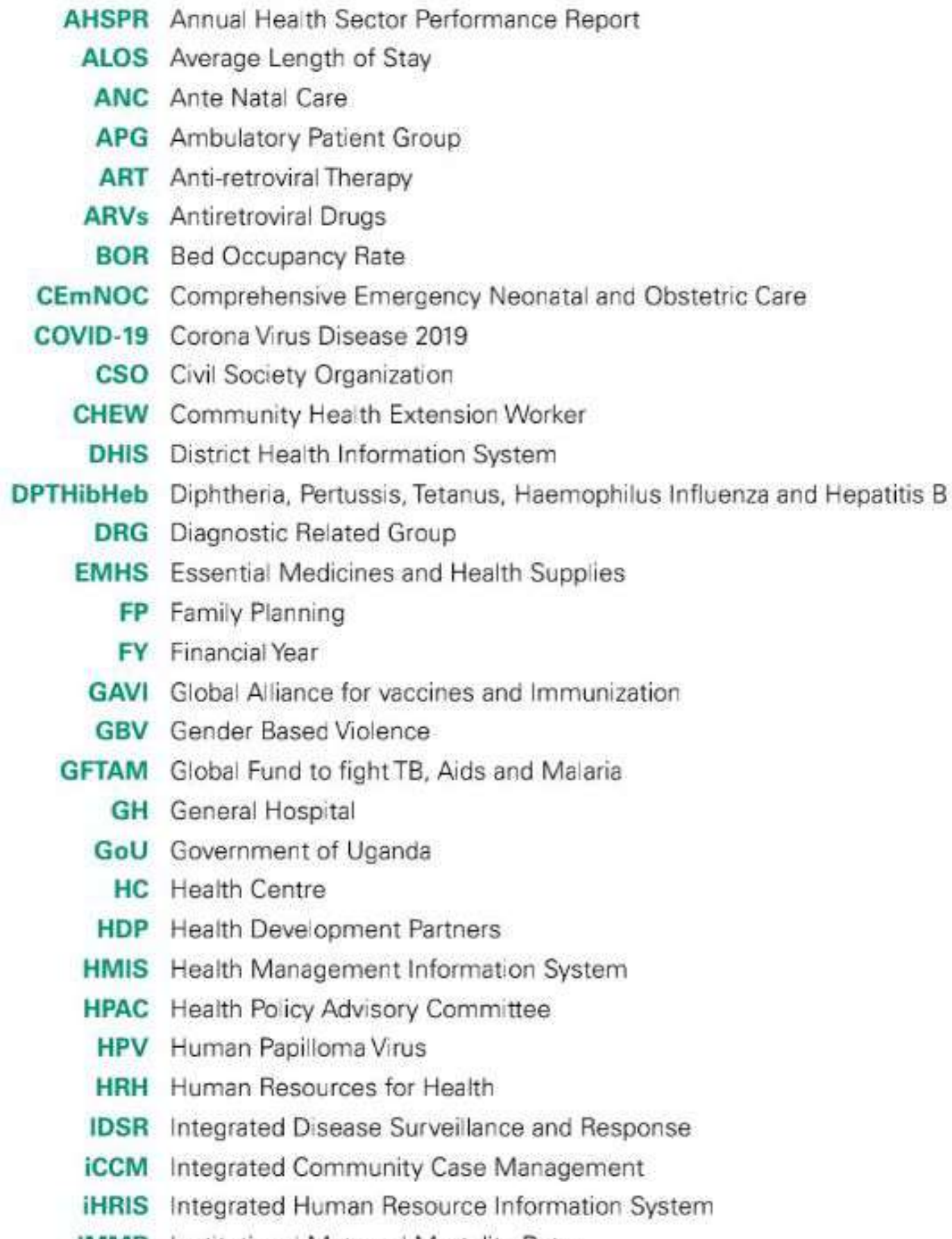

- **IMMR** Institutional Maternal Mortality Rate
- **IP** Implementing Partner
	- **IPMR** Institutional Perinatal Mortality Rate
		- **IPT** Intermittent Preventive Treatment for malaria
		- **IRS** Indoor Residual Spraying
	- JICA Japan International Cooperation Agency
	- **JMS** Joint Medical Stores

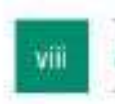

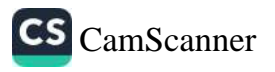

- **JRM** Joint Review Mission
- **KCCA** Kampala City Council Authority
	- **KRA** Key Result Area
		- **LG** Local Government
		- LT League Table
- MoFPED Ministry of Finance, Planning and Economic Development
	- MoH Ministry of Health
	- MoPS Ministry of Public Service
- **MPDSR** Maternal Perinatal Death Surveillance & Review
	- **MTEF** Medium Term Expenditure Framework
	- NCD Non-Communicable Diseases
	- **NMS** National Medical Stores
	- **NRH** National Referral Hospital
	- **NSDS** National Service Delivery Survey
	- NTDs Neglected Tropical Diseases
	- **OPD** Out Patients Department
	- **PHC** Primary Health Care
	- **PHP** Private Health Providers
	- **PNFP** Private Not for Profit
	- PPH Post-Partum Haemorrhage
- RMNCAH Reproductive Maternal Neonatal Child and Adolescent Health
	- **RRH** Regional Referral Hospital
	- RTI Road Traffic Injury
	- **SMC** Senior Management Committee
	- SQIS+ Self-regulatory Quality Improvement System Plus (SQIS+)
		- **TB** Tuberculosis
		- **THE** Total Health Expenditure
	- **TWG** Technical Working Group
	- **UBOS** Uganda Bureau of Statistics
	- **UBTS** Uganda Blood Transfusion Services
	- **UDHS** Uganda Demographic Health Survey
	- **UHC** Universal Health Coverage
- **UNICEF** United Nations Children's Fund
- **URMCHIP** Uganda Reproductive Maternal Child Health Improvement Project
	- **USAID** United States Agency for International Development
		- **UVRI** Uganda Virus Research Institute
		- VHT Village Health Team
			- VL Viral Load
		- **WHO** World Health Organization

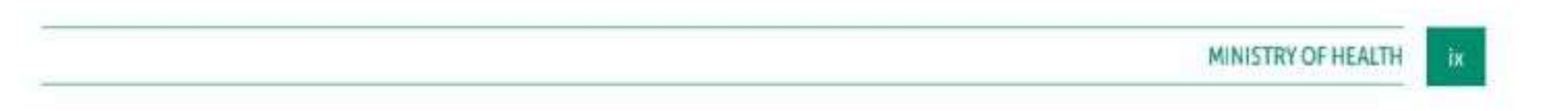

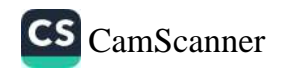

# **FOREWORD**

Dear All, the Ministry of Health has prepared the third report of the NDP III period covering the Financial Year 2022/23. During this period the health sector was responsible for ensuring delivery of quality health services to approximately 46 million people in Uganda including an estimated 1.57 million refugees.

Annual Health Sector Performance Reports are compiled in line with the national and health sub-programme M&E frameworks which promote joint program monitoring and evaluation and reviews. The Annual Health Sector Performance Report for FY 2022/23 shall be presented for discussion at the 29th Joint Review Mission in November 2023 thereafter widely disseminated as a form of accountability to our stakeholders. The Annual Joint Reviews will enable us to jointly agree on strategies and recommendations to improve health care service delivery as we aspire for Universal Health Coverage by 20230.

I take this opportunity to appreciate the contributions of the relevant Ministries, Departments and Agencies, Health Development Partners, the Civil Society Organizations, the Private Sector and the Community in the achievements the year under review. I would therefore, like to commend the strong partnership, collaboration and supported extended to the health sector during the year.

All the achievements and progress registered in the health sector are a result of the commitment of all health workers in the public and private sector. This was further exemplified during the Ebola virus Disease Outbreak in September 2023. I therefore commend you for the resilience and ethical code of conduct amidst all the health system challenges as elaborated in this report.

I would also like to appreciate the Ministry of Health Planning, Financing and Policy Department under the leadership of the Permanent Secretary and Director General Health Services for taking lead in the data analysis, synthesis and compilation of this report as well as preparation for the 29th Joint Review Mission. I appreciate all the other departments of the Ministry working together with the Development Partners, CSOs and Private sector for input into the report and preparatory for the JRM.

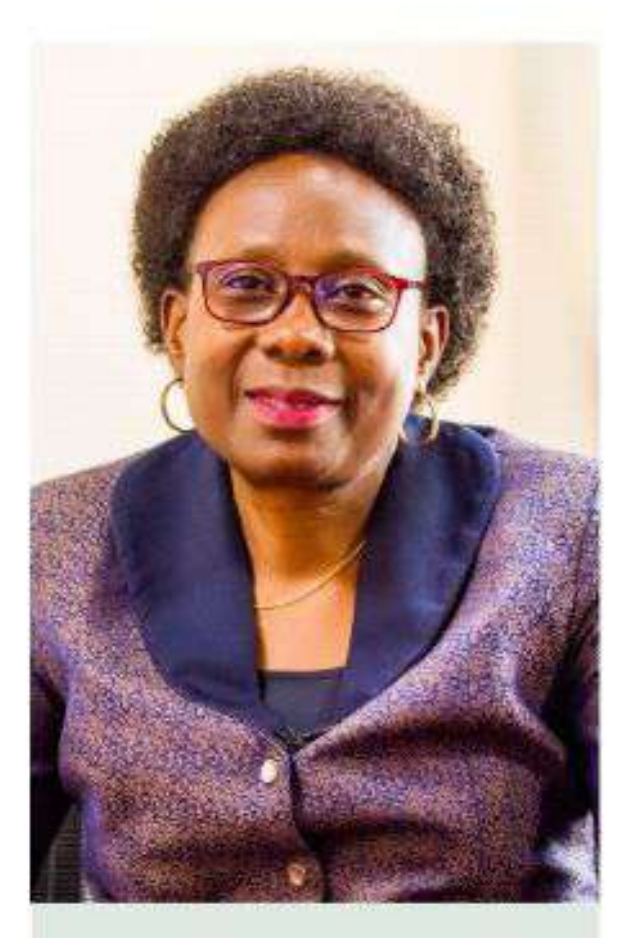

**Annual Health Sector** Performance **Reports are** compiled in line with the national and health subprogramme M&E frameworks which promote

I urge all readers to utilize this report for evidence-based policy dialoque, advocacy, planning, resource mobilization and allocation to the health sector.

For God and My Country

Hon. Dr. Jane Ruth Aceng Ocero **MINISTER OF HEALTH** 

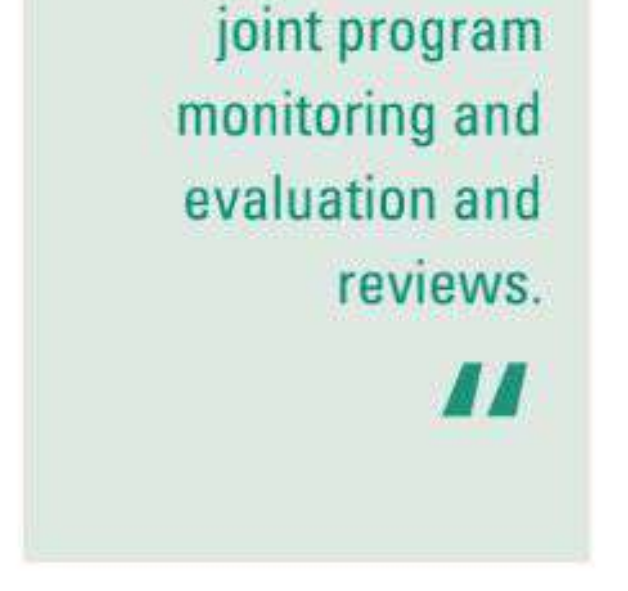

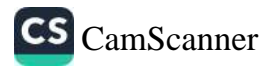

# **ACKNOWLEDGEMENT**

I am highly grateful to all of those who have participated in one way or another in compiling the Annual Health Sector Performance Report for the just ended Financial Year 2022/23. Special thanks go to the Ministry of Health Planning, Financing and Policy Department for the technical leadership, USAID- Uganda Health Systems Strengthening Project for supporting the report writing retreat and UNICEF for printing the report.

The report would not have been put together with no results to show and therefore I am also equally grateful to all stakeholders who have played various roles and responsibilities in ensuring that the health sub-programme, Local Governments and Private Health Providers implement and deliver results as per the workplans under review.

I look forward to continued commitment and collaboration towards achieving the health sector goal and targets for the current year.

I thank you and enjoy reading the report.

Dr. Diana Atwiine PERMANENT SECRETARY

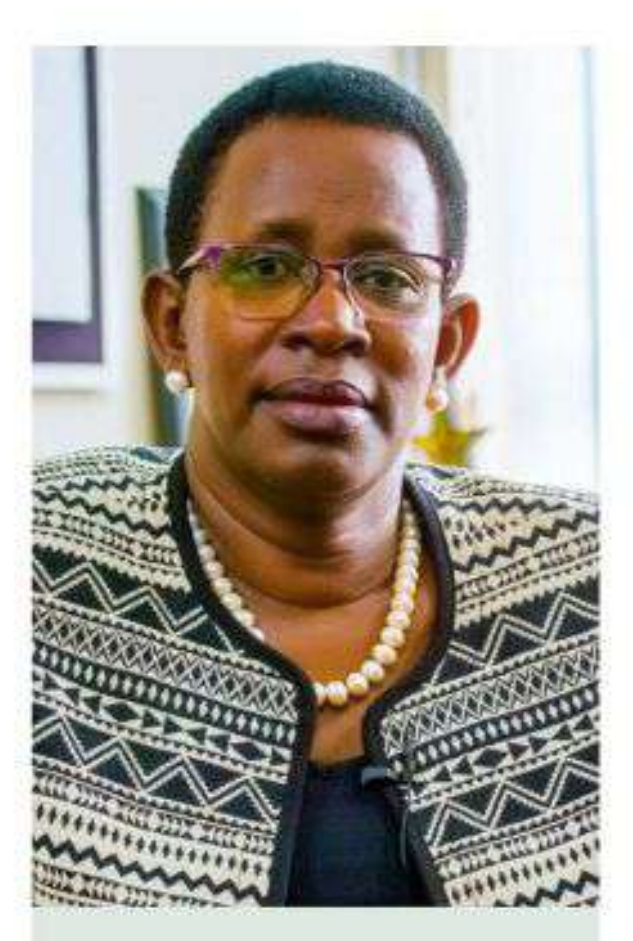

I am highly grateful to all of those who have participated in one way or another in compiling the Annual **Health Sector** Performance

Report for the just ended Financial Year 2022/23.

"

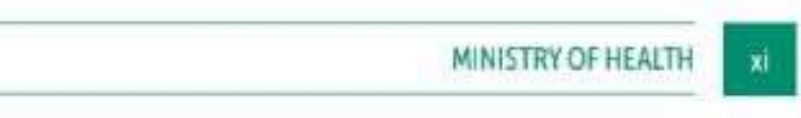

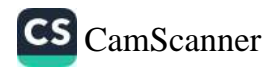

# **EXECUTIVE SUMMARY**

This Annual Health Sector Performance Report for Financial Year 2022/23, is the third during the National Development Plan (NDP) III period and it mainly focuses on the progress in implementation of the health subprogram annual workplans FY 2022/23 based on the respective institutional 5 year Strategic Plans. The report will be presented and discussed during the 29th Health Sector Joint Review Mission (JRM) 1st to 2<sup>rd</sup> November 2023 and the recommendations will guide planning, programming and budget allocation for the next FY 2024/25.

The report has 6 sections namely; 1) Introduction giving the background and strategic direction; 2) Overall sector performance and progress based on the NDP KRAs; 3) Local Government and Health Facility Performance; 4) Progress in implementation of the MoH Strategic Plan Outputs; and 5) Annex.

The Human Capital Development Plan goal is to improve productivity of labour for increased competitiveness and better quality of life for all. The health sector contributes mainly to Objective 4 of the HCDP which is to "Improve population health, safety and management". The projected population for the year under review was 45,791,461 including 1,578,611 known refugees.

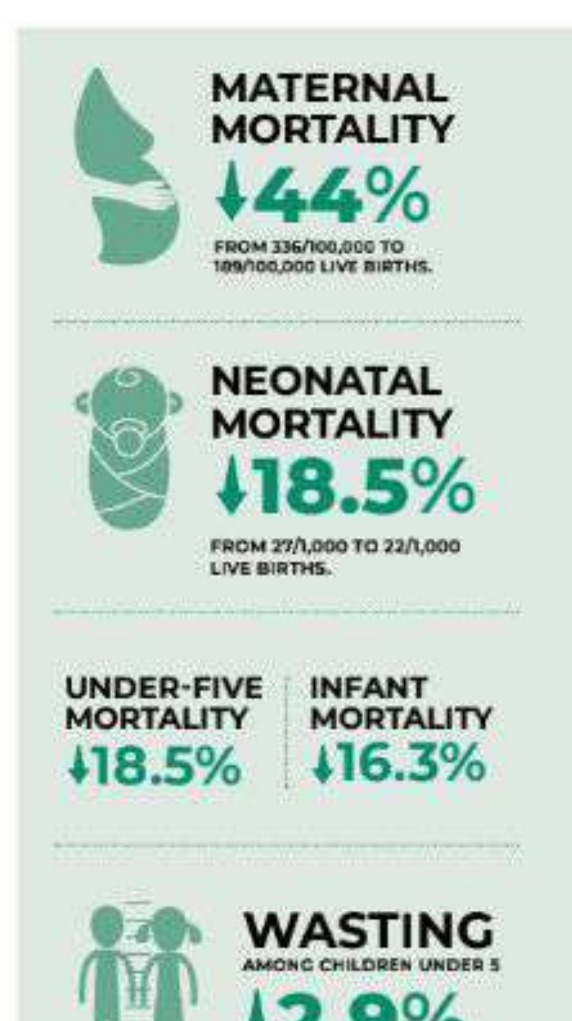

# **OVERALL SECTOR PERFORMANCE**

The health sector contributes directly to 6 KRAs under the NDP III. Out of the 32 indicators, there was no current data for 1 and assessment was based on 31, of which the sector achieved targets for 15 (48.3%), made some progress for 6 (19.4%), did not achieve 10 (32.3%). Overall, the sector has made good progress towards achieving the sector targets. According to UDHS 2022 findings, Maternal mortality ratio reduced by 44% from 336/100,000 live births in 2016 to 189/100,000 live births. Under-five mortality rate reduced by 18.5% from 64/1,000 in 2016 to 52/1,000 live births in 2022; and infant mortality rate reduced by 16.3% from 43/1,000 in 2016 to 36/1,000 live births in 2022, and neonatal mortality rate also reduced by 18.5% from 27/1,000 to 22/1,000 live births.

The target for physicians, nurses and midwives in the country was achieved though staffing levels in the public sector are still low (74%). The TB incidence rate has continued to increase from 192/100,000 in 2021/22 to 199/100,000 and this is attributed to the raising notification due to intensified case finding during the accelerated TB Community Awareness Screening and Testing (CAST) campaigns and improved diagnostics. Malaria incidence has also continued to rise to 375/1,000 population far above reduction target of 200/1,000.

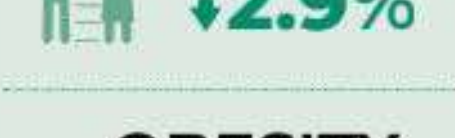

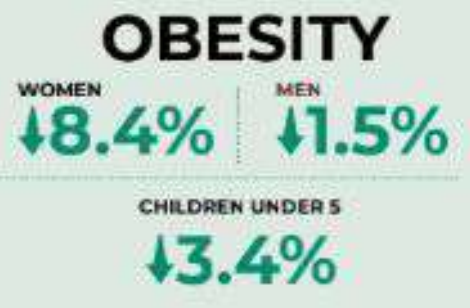

There is reduction in the nutrition indicators as follows; wasting among children under five from 4% in 2016 to 2.9% in 2022; prevalence of obesity in women from 24% to 8.4%, for men from 9% to 1.5% and children under five from 7.5% to 3.4%; and stunting in children under 5 years from 29% to 26% though did not achieve the target of 23%.

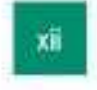

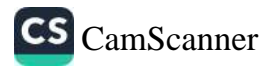

There is minimal reduction in the prevalence of teenage pregnancy from 25% in 2016 to 24% in 2022 (urban 21% and rural 25%). The adolescent birth rate has increased from 111/1,000 women aged 15 - 19 years in 2020 to 128/1,000 in 2022.

Total fertility rate (TFR) reduced minimally by 5.5% from 5.4 births per woman in 2016 to 5.2. The percentage of women  $15 - 49$  years who are currently using any modern contraceptive method increased by only 5.7% from 35% to 37% far below the target of 50% by 2025. The demand for family planning is 64% with an unmet need of 22% in 2022 compared to 24% in 2016. Up to 60% of the demand was satisfied by modern contraceptive methods.

Under sanitation, 44% use improved toilet facilities up from 19% in 2017, 50% use unimproved toilet facility, while 5% of households in Uganda had no toilet facility. Nationally only 14% of the household had a hand washing facility with water and soap while only 12% had a functional hand washing facility with water only. (NSDS 2021)

The current alcohol abuse rate was not determined due to lack of data. However, according to the World Health Statistics Report 2023, Uganda ranks first in alcohol consumption on the African continent with an average Ugandan aged 15+ consuming 12.21 litres of pure alcohol annually (2019) compared to 5.5. litres globally.

There was a 29% reduction in out-of-pocket expenditure for the total health expenditure (THE) from 41% in 2018/19 FY to 29% in 2020/21 FY; and the proportion of the population accessing health insurance reduced by 46% from 3.9% in 2018/19 FY to 2.1% in 2020/21. Readiness capacity of health facilities to provide general services is 59% compared to the 70% target. The level of readiness was moderate at 66% in urban, 60% in peri-urban and 55% in rural settings.

According to Tracking UHC 2023 Global Monitoring Report, the UHC service coverage index for Uganda has increased by 6.5% from 46% in 2017 to 49% in 2021. The estimates were based on UDHS 2016 for the service coverage indicators therefore the performance should be better based on the UDHS 2022 findings.

# **DISEASE BURDEN**

Neonatal conditions are now the leading cause of health facility deaths among all ages accounting for 10.3%; followed by malaria (7.4%); pneumonia (5.3%), anaemia (3.9%); RTIs due to motorcycles and vehicles (2.3%); and septicemia. Despite the increase malaria incidence from 302/1000 to 317/1000 population, and increase in malaria admissions by 16.6%, the number of malaria deaths reported reduced by 15% from 5,017 to 4,245. This may be attributed to early detection and improved case management as well as Integrated Community Case Management (ICCM) for children under 5 years.

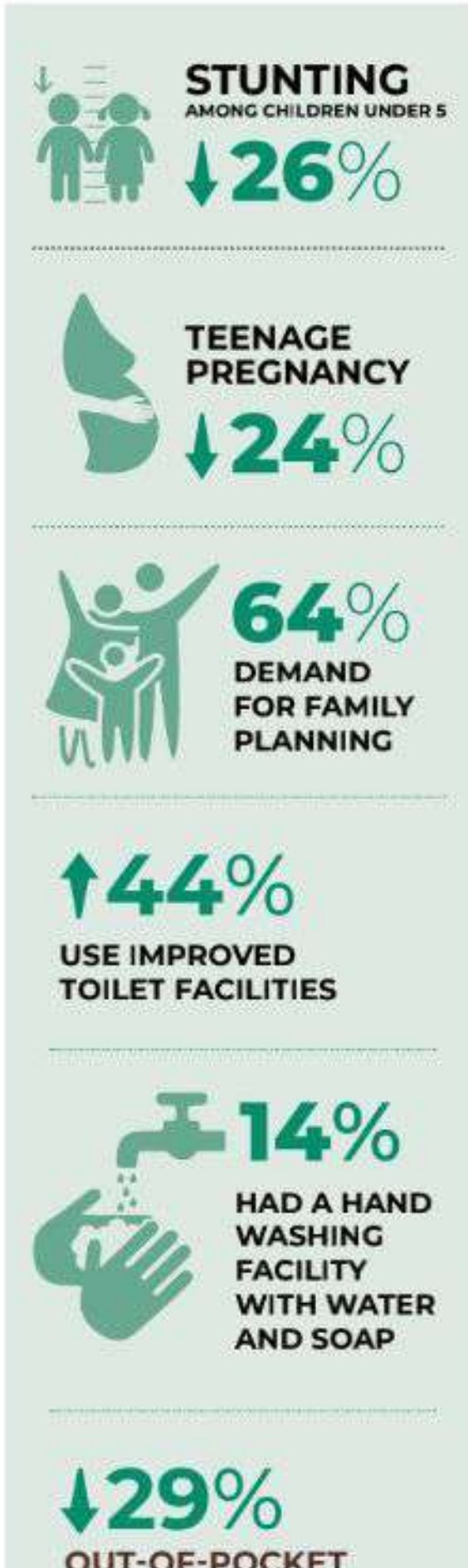

**OUT-OF-POCKET EXPENDITURE FOR** THE TOTAL HEALTH **EXPENDITURE** 

149% **INCREASE IN UHC SERVICE COVERAGE INDEX** 

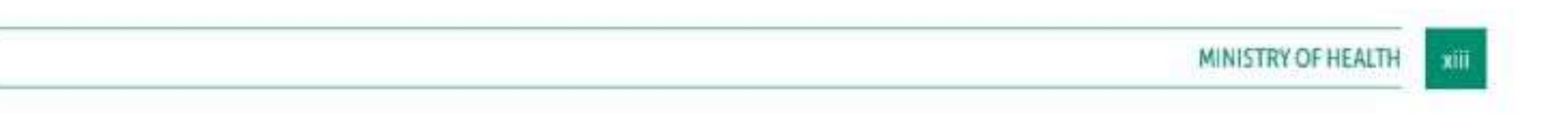

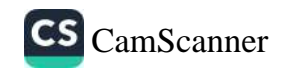

## **ESSENTIAL MEDICINES AND HEALTH SUPPLIES**

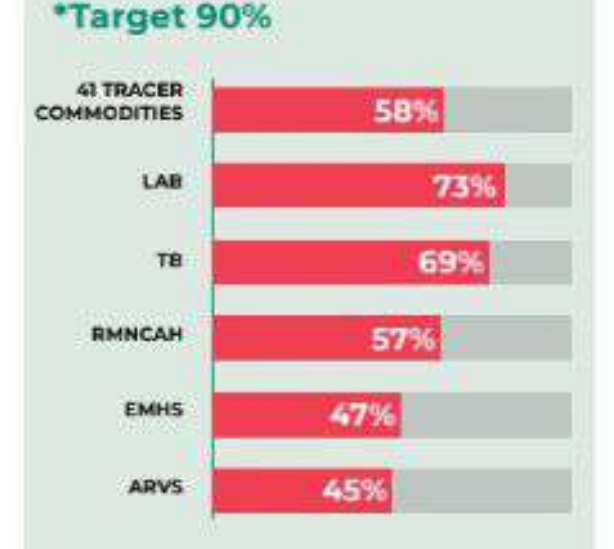

The proportion of facilities having over 95% availability of a basket of commodities in the last quarter of the FY dropped to 15% from 37% in 2021/22 far below the annual target of 75%.

# **TOTAL HEALTH EXPENDITURE**

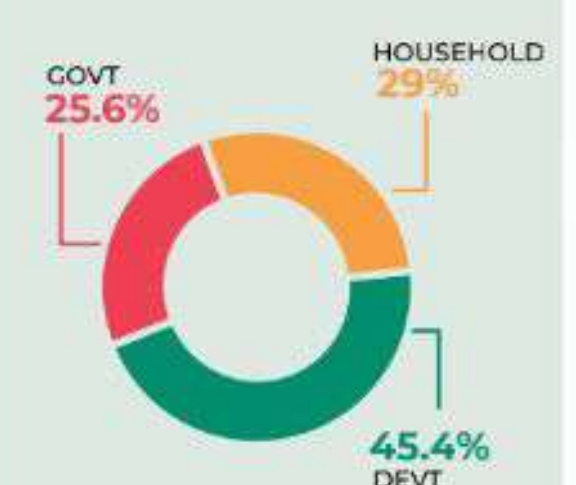

PARTNERS

# **OUTCOME INDICATORS**

Out of the 26 assessed, the sector achieved 42% (11/26) compared to 63% (17) in FY 2021/22; made some progress though did not achieve the annual target for 4% (1) compared to 22% (6); minimal, no progress or decline in 54% (14) compared to 15% (4). This shows a general decline in performance over the last year and can be attributed to the low uptake of some public health intervention like, routine childhood immunization, Covid-19 and Hepatitis B vaccine despite the availability of the vaccines; significant reduction in availability of medicines and health supplies to only 58% by quarter 4 FY 2022/23 and inadequate support to improve functionality of HC IVs for provision of CeMNOC services. EPI services were greatly affected by the LG and health workers involvement in the Covid-19 vaccination campaigns and in addition, the Integrated Child Health Days activities were not conducted in April 2023 due to lack of funds in the LGs. The active case finding efforts through TB CAST and improved diagnostics has also led to an increase in the TB Case Notification thus the need to review the targets.

# **ESSENTIAL MEDICINES AND HEALTH SUPPLIES**

The average availability of a basket of 41 tracer commodities has continued declining to 58% in the last quarter of FY 2022/23. The Lab basket had the highest average availability of 73%, followed by TB (69%), RMNCAH (57%), then EMHS and ARVs baskets at 47% & 45% respectively. The proportion of facilities having over 95% availability of a basket of commodities in the last quarter of the FY dropped to 15% from 37% in 2021/22 far below the annual target of 75%. On the other hand, overall availability of supplies for a basket of 41 Commodities and health supplies at Central Level Warehouses (NMS and JMS) was 82% above the target of 80% and this was largely attributed to distribution challenges. HMIS 105-6 (stock status) completeness of reporting continued to improve across facilities from 22% in June 2022 reaching 87% in June 2023, due to the intensive mobilization of Biostatisticians and district leadership.

# **HEALTH FINANCING**

According to the latest NHA the contribution to the Total Health Expenditure is: Government 25.6%, private sector (mainly household out of-pocket (OOP) expenditure 29% and development partners 45.4%. The trends indicate there is still heavy reliance on external resources which calls for more commitment by the Government towards a target of spending 5% of GDP on health to achieve UHC and reduce catastrophic expenditure on households.

**HEALTH SUBSYSTEM APPROVED BUDGET UGX 3.685 UP FROM 3.331 TRILLION** 

In FY 2022/23, the approved budget for the health sub-program was UGX 3.685 trillion up from UGX 3.331 trillion in the previous year. This translates into 76% as a share of the national budget which is a 2.7% increase from last year. Both the growth rate and growth per capita of the health budget continued to increase reflecting government's continued commitment to improving the health needs of the population. The per capita allocation to health in the last seven years has

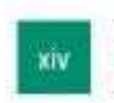

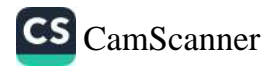

risen to over 62% from UGX 49,910 in FY2016/17 to UGX 80,879 in FY 2022/23. Nevertheless, an increase in the government health budget per capita by 6% from UGX 76,224 (USD 21) to UGX 80,879 (USD22) in FY2022/23, discounting for inflationary factors results into a very low per capita allocation to health. This therefore remains inadequate to achieve UHC and calls for more government funding to achieve UHC by 2030.

# **LOCAL GOVERNMENTS PERFORMANCE**

145 LGs and Kampala City Council Authority (KCCA) were assessed using the National League Table. 34% (50/146) of the LGs scored above the national average of 71.4% as detailed in the report. The Regional League Table compiled based on the 15 UBOS sub-regions shows improvement in performance in all regions. Bugisu Region ranked first with 76.9% followed by Kigezi (76.5%) and Kampala which has improved from 44.4% in 2021/22 to 75.6%. Busoga (58.6%), Bunyoro (58.4%) and South Central (57.7%) were the low performing regions in FY 2022/23.

# **HEALTH FACILITY PERFORMANCE**

The Ambulatory Patient Groups (APGs) and Diagnostic Related Groups (DRGs) are a new methodology that has been used to assess performance of health facilities. APGs and DRGs give a more accurate/ detailed estimation of the volume or quantity of outputs produced by each health facility when compared to the SUO previously used.

89% of outpatient and 43% of Inpatient services were provided by the lower-level health facilities (HCs). Generally pointing to a health system that is skewed towards increased access to PHC services which the majority of the population need. Public facilities contributed 79% of Outpatient Services and 67% of in-patient services, while PNFP facilities contributed 14% of Outpatient services and 27% of inpatient services. PHP facilities on the other hand contributed 7% of outpatient and 6% of in-patient services. It should however be noted that there is generally limited reporting by PHP facilities. Performance for each of the levels of care is detailed in the report.

The average Bed Occupancy Rate (BOR) for National Referral and Specialised hospitals was 83% (Butabika NMRH has the highest BOR (194%), 70% for RRHs and large PNFPs (Lira RRH (102%), Soroti RRH (101%) and St. Kizito Matany Hospital (92%)); and 47% for general hospitals with Lyantonde (441%), Iganga (135%), Apac (135%) and Kiryandongo (108%). Among the HC IVs BOR was 48% on average with Awach (289%), Mukuju (248%), Kibuku (192%), Nabiganda (160%) and Apapai (156%) having the highest. The factor contributing to very high BOR at these HC IVs is the low bed capacity ranging from 21 to 38 beds against the minimum of 45 beds. The high BOR has implications on the quality of services provided as well as the need for operational costs including utilities and human resource thus the urgent need to expand the infrastructure.

# **LG PERFORMANCE**

#### **HIGH PERFORMING REGIONS IN FY 2022/23**

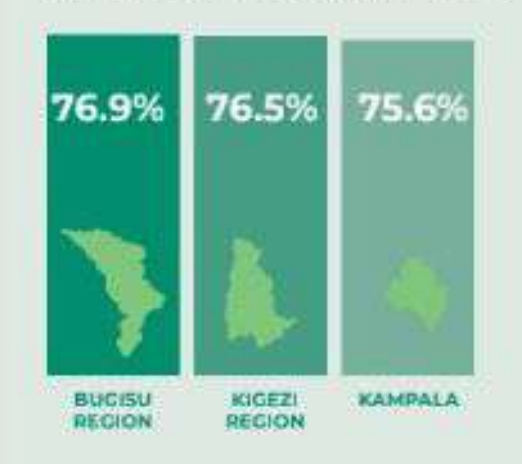

#### **LOW PERFORMING REGIONS IN FY 2022/23**

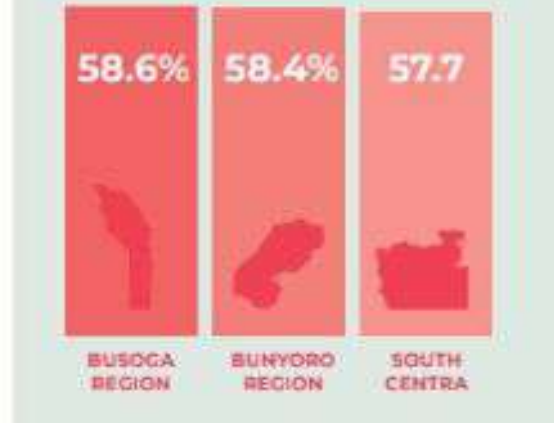

### **HEALTH FACILITY PERFORMANCE:**

### **PUBLIC FACILITIES:**

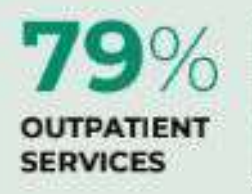

**IN-PATIENT SERVICES** 

# **PNFP FACILITIES:**

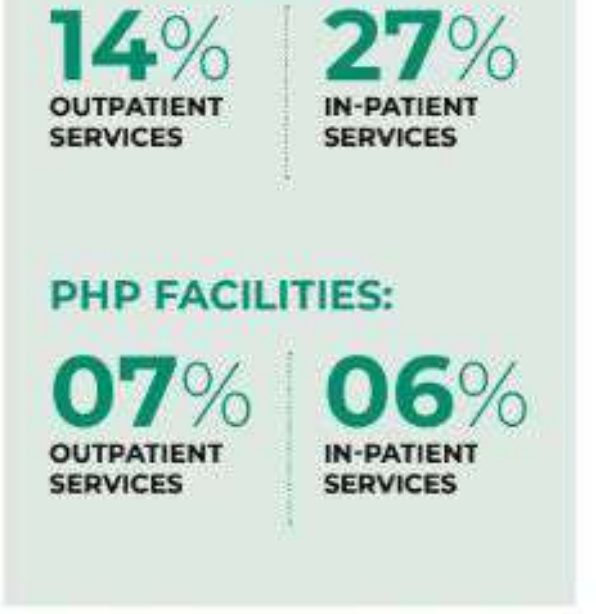

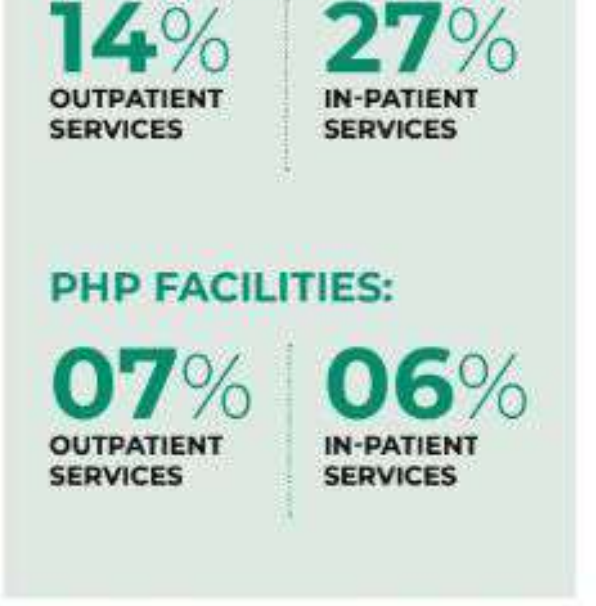

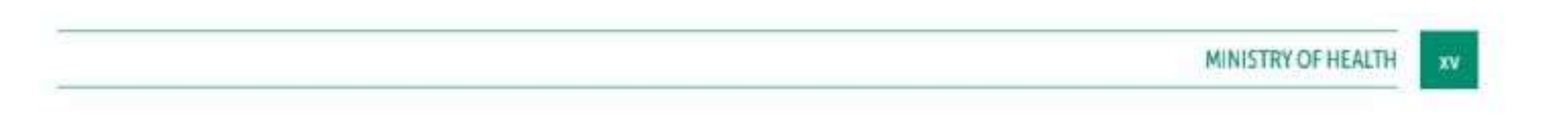

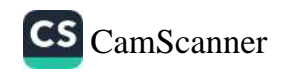

# **COMMUNITY HEALTH**

A total of 334 CHEWs (166 in Lira and 168 in Mayuge) completed the 6 months training. The Training Manual for the CHEWs/VHTs was developed and approved for implementation. This manual is to be used to train VHTs Nationwide.

The community dashboard shows average access for recommended environmental health, good progress on access to care through VHTs for iCCM, shortage of commodities used at community level and noted gaps for access of immunization services in selected LGs...

# **MOH STRATEGIC PLAN IMPLEMENTATION**

The total number of output indicators assessed this FY is 191 compared to 188 in the previous FY The MoH achieved 59% (113) of the planned output targets compared to 51% (96) in FY 2021/22; made some progress though did not achieve the annual target for 11.5% (22) indicators compared to 22% (41) in the previous FY; made very minimal or no progress for 29% (55) compared to 25% (47) indicators; and 0.5% (1) compared to 2% (4) indicators were not assessed due to lack of data.

The objective areas with highest achievements for the planned outputs were 1) to improve functionality and adequacy of health infrastructure and logistics (79%), and to strengthen health sector governance, management and coordination for UHC (64%). Low achievement of the output targets was observed for Accelerating health research, innovation and technology development (50%), and ensuring availability of quality and safe medicines, vaccines and technologies (42%). Key reasons for not achieving the planned targets include, no/inadequate funding and delayed implementation due to multiple stakeholder consultative processes for example in development of regulations and strategic plans...

# **CONCLUSION**

Overall, the sector has made good progress towards achieving the sector targets for the FY. The sector achieved 50% and made some progress in 20% of the KRA indicators; and achieved 46% and made progress in 8% of the outcome indicators. The major factors leading to non-achievement of the outcome indicators were lack/inadequate funding, challenges in distribution of EMHS leading to reduced availability at health facilities, low uptake of some public health interventions due to low-risk perception by the community, and ambitious targets which were set for some indicators.

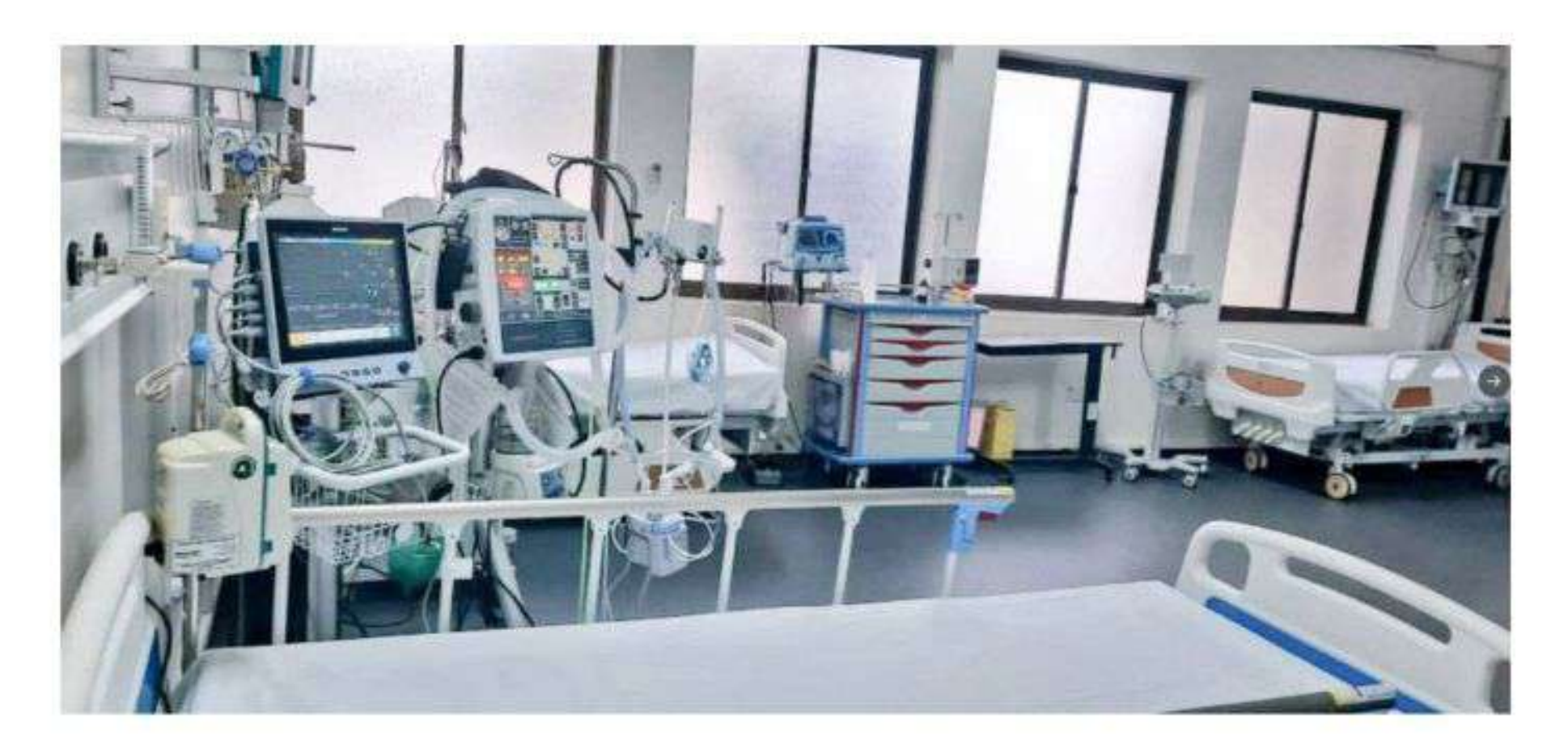

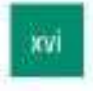

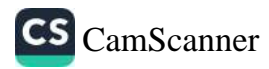

# **CHAPTER 1 INTRODUCTION**

#### **BACKGROUND**  $1.1$

The Annual Health Sector Performance Report (AHSPR) for Financial Year (FY) 2022/23 has been compiled by the Ministry of Health (MoH) as an institutional Monitoring and Evaluation (M&E) requirement. It documents the sector progress, challenges, lessons learnt and propose ways of moving the health sector forward in relation to the National Development Plan (NDP). This report is the second health sector annual report during the NDP III (2020/21 - 2024/25) period. The report mainly focuses on the progress in implementation of the health subprogram interventions and actions under the Human Capital Development Program (HCDP) Program Implementation Action Plan for the FY 2022/23. It also includes assessment of the LG health sector performance as per the District League Table, Regional League Table and Health Facility performance for Regional Referral Hospitals (RRH), General Hospitals (GHs) and Health Center (HC) IVs using the Standard Unit of Outputs (SUO).

This report will be presented and discussed during the 29<sup>th</sup> Health Sector Joint Review Mission (JRM) in November 2023 and the recommendations will guide planning, programming and budget allocation for the next FY 2024/25.

#### VISION, MISSION, GOAL AND STRATEGIC OBJECTIVES OF THE HEALTH  $1.2$ **SECTOR**

# 1.2.1 Vision

The vision of Uganda's health sector is "A healthy and productive population that contributes to economic growth and national development"

# 1.2.2 Mission

Our Mission is "To provide high quality and accessible health services to all people in Uganda, including addressing broader determinants of health to attain socio-economic development and prosperous life"

# 1.2.3 Goal

The HCDP primarily contributes to the NDP III objective four which is to: enhance the productivity and social wellbeing of the population. Nonetheless, the programme as well contributes to objectives (1), which is to: Enhance value addition in Key Growth Opportunities and (2) which is to: Strengthen private sector capacity to drive growth and create jobs.

The HCDP goal is to improve productivity of labour for increased competitiveness and better quality of life for all. The health sector contributes mainly to Objective 4 of the HCDP which is to "Improve population health, safety and management".

The health sector is responsible for the following NDP III key results;

- Increased life expectancy. Ŧ.
- Reduced neonatal, infant, under 5 and maternal mortality rates 莊...
- iii. Reduced fertility rate

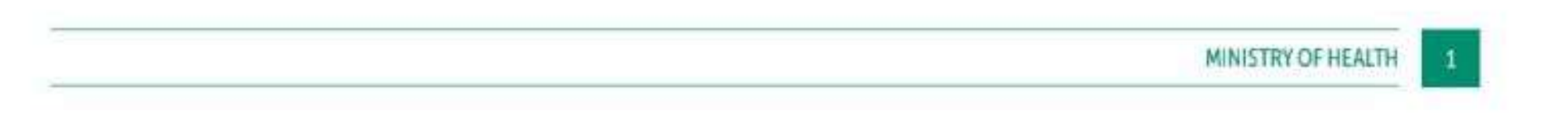

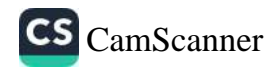

#### MINISTERIAL POLICY STATEMENT SUB-PROGRAMME PRIORITIES FOR THE  $1.3$ FY 2022/23

The key Priorities for the Health Sub-programme in FY 2022/23 were:

- Country-wide vaccination against Covid-19 targeting 22 million people. ī.
- ii. Maintaining resources in the budget to fund Communicable and Non-communicable Diseases.
- Fast-tracking the National Health Insurance Scheme Bill. III.
- iv. Establishment of the National Ambulance system.
- Scale up Community disease surveillance mechanisms through strengthening the Village Health  $V<sub>r</sub>$ Teams (VHTs)
- vi. Functionalization of existing public health facilities (National Referral Hospital, Regional Referral Hospital, General Hospitals, HC IVs & IIIs) based on agreed service delivery standards.
- vii. Invest in efforts for eradication of Malaria (Indoor Residual Spraying, Larviciding, Chemoprevention, Surveillance and Treatment of Malaria cases).

# 1.3.1 The Projected Demographics for FY 2022/23

The population estimates are derived from the Uganda Bureau of Statistics (UBOS) projections. The key demographic variables used to assess coverage for outcome indicators for the different age groups and interventions are shown in Table 1.

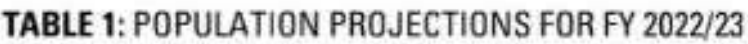

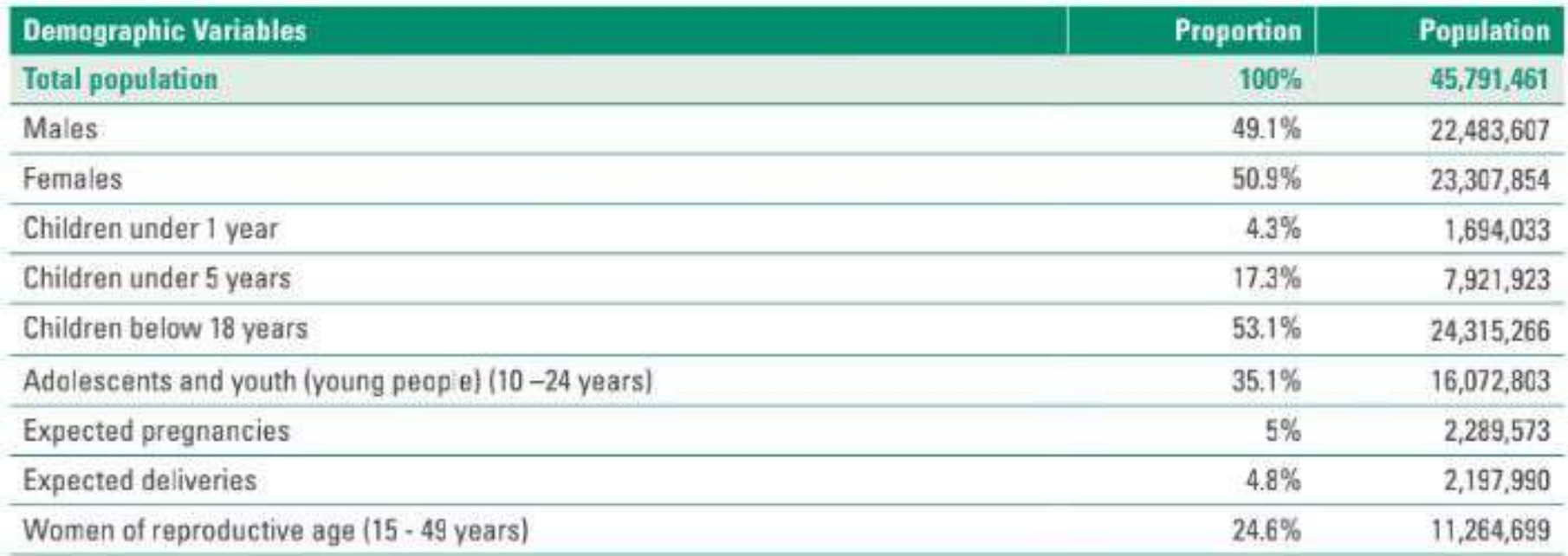

UBOS Mid-year population projections 2022. The population used includes the 1,578,661 refugees recorded.

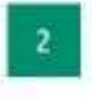

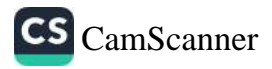

#### THE PROCESS OF COMPILING THE REPORT 1.4

The process of compiling the AHSPR was highly participatory involving all departments and the Technical Working Groups (TWGs) composed of MoH, Health Development Partners (HDP), Private Sector, Medical Bureaus and Civil Society Organisations (CSOs) representatives. The MoH Planning, Financing and Policy Department, constituted the secretariat and held a 5-day retreat for data synthesis and report writing with support from USAID-UHSS Activity. The draft report was shared with all Heads of Departments and TWGs for validation. The final draft was presented to the Senior Management Committee (SMC) and the Health Policy Advisory Committee (HPAC) for endorsement and final approval by Top Management.

The compilation of the report was based largely on quantitative data derived from the MoH Health Management Information System (HMIS) - District Health Information Software Version 2.37 (DHIS 2.37). Other quantitative and qualitative data was obtained from the following data sources;

- Uganda Demographic Health Survey 2022 Preliminary Findings î.
- Integrated Financial Management Information System (IFMIS) ÏĹ.
- iii. Quarterly Program Budgeting System Reports 2022/23
- Annual Health Sector Performance Report 2022/23 IV.
- Program and project reports and assessments  $V$ .
- Harmonized Health Facility Assessment Report, 2022 VI.
- vii. Local Government Performance Assessment Report, 2022
- viii. Supervision Performance Assessment and Recognition Reports
- ix. Human Resource Audit Report 2022
- Maternal and Perinatal Death Review Report 2022/23  $\times$

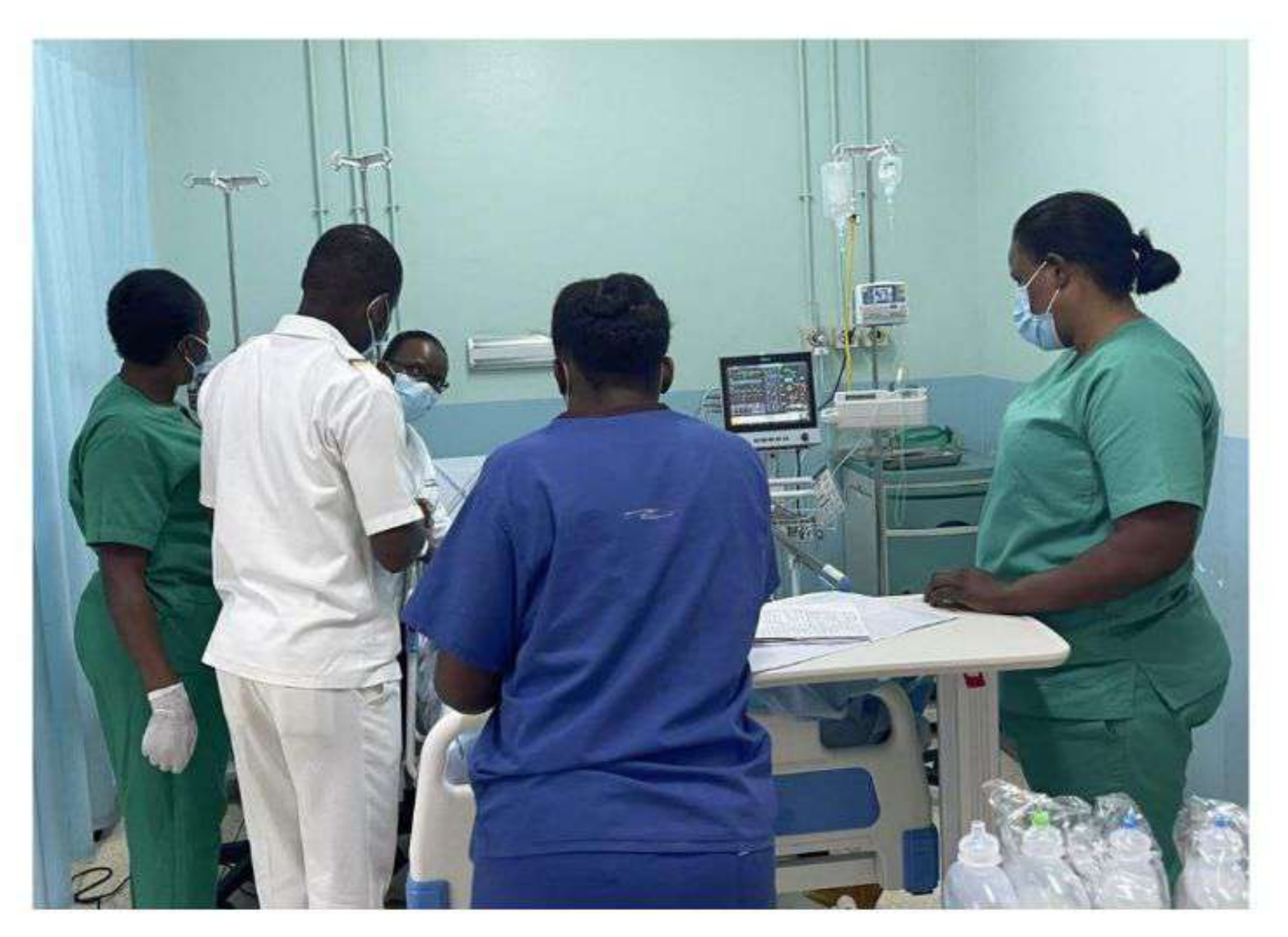

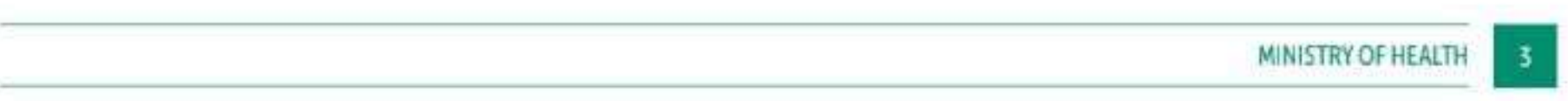

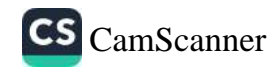

# **CHAPTER 2**

# OVERALL SECTOR PERFORMANCE **AND PROGRESS**

Chapter two provides an overview of the health sector performance for FY 2022/23 covering analysis of the; i) health sector against NDP III HCDP Key Results Areas (KRAs), ii) Diseases Burden, iii) Intermediate outcome indicators, and key inputs including medicines and health supplies, and financing.

#### PERFORMANCE AGAINST THE NDP III KEY RESULT AREAS (KRAS)  $2.1$

The health sector contributes directly to 6 KRAs under the NDP III. Out of the 32 indicators, there was no current data for 1 and assessment was based on 31, of which the sector achieved targets for 15 (48.3%), made some progress for 6 (19.4%), did not achieve 10 (32.3%). In FY 2021/22 a total of 11 (34.4%) indicators were not assessed due to lack of data however, the UDHS 2022 preliminary findings have been released and used to assess progress. Overall, the sector has made good progress towards achieving the sector targets.

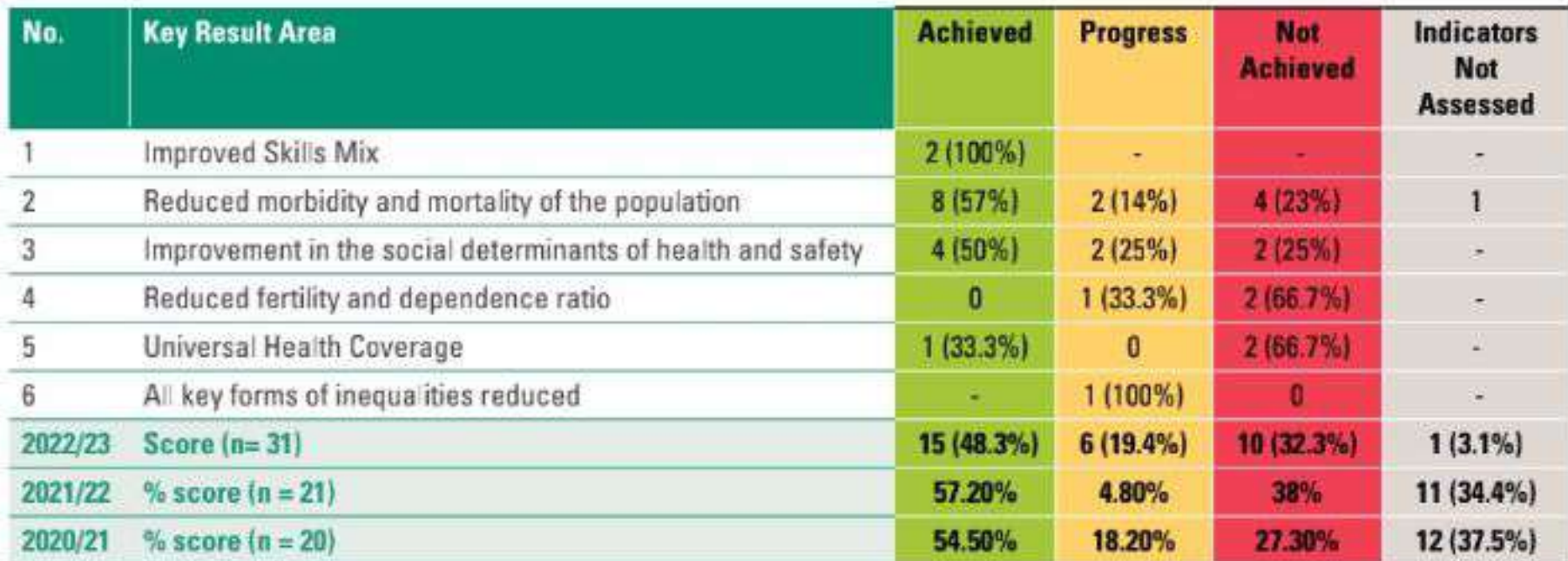

#### TABLE 2: SUMMARY OF PERFORMANCE AGAINST THE NDP III KEY RESULT AREAS IN FY 2022/23

### **KRA 1: IMPROVED SKILLS MIX**

There was an increase in the available health workers per population evidenced by an increase from 8,000 to 9.121 doctors and from 97326 to 108,208 nurses and midwives registered with the respective Health Professional Councils. The annual target of number of health workers (doctors, midwives, nurses) per 10,000 population was met however, we are not able to determine the population access. Staffing level in the public health facilities was 74% based on the old structure.

The health workforce tracking mechanism is not fully functional. The iHRIS can only track health workers in the public and PNFP sectors excluding the private sector. There is need to institutionalize the National Health Workforce Accounts to track the entire health workforce in the country. Despite availability of trained health workers in the country, staffing levels have remained low (74% based on old structure) coupled with suboptimal performance.

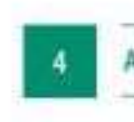

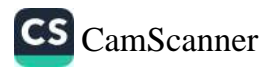

### **KRA 2: REDUCE MORBIDITY AND MORTALITY OF THE POPULATION**

The sector achieved 53.3% of the targets under this KRA including reduction in the number of new HIV infections from 1.3/1,000 to 1.21/1,000 population. Although there was an increase in hepatitis B incidence from 27% in 2021/22 to 33.4% in 2022/23, this was below the annual target of 40%. There was also reduction in the annual cardiovascular incident cases reported and incidence of road traffic accidents however there is need to improve on the sources of data to capture more holistic information. Mortality rate attributed to unsafe water, unsafe sanitation, and lack of hygiene (per 100,000) reduced by 48% from 54/100,000 to 28.1/100,000.

According to the UDHS 2022 findings, maternal mortality ratio reduced by 44% from 336/100,000 live births in 2016 to 189/100,000 live births. This has been a result of prioritization and increased focus on improving maternal health services specifically by increasing access through upgrading Health Centre (HC) IIs to HC IIIs, functionalization of HC IVs, RBF implementation with focus on RMNCAH, intensified Maternal Perinatal Death surveillance and weekly reviews, mentorship and continuous training of health workers.

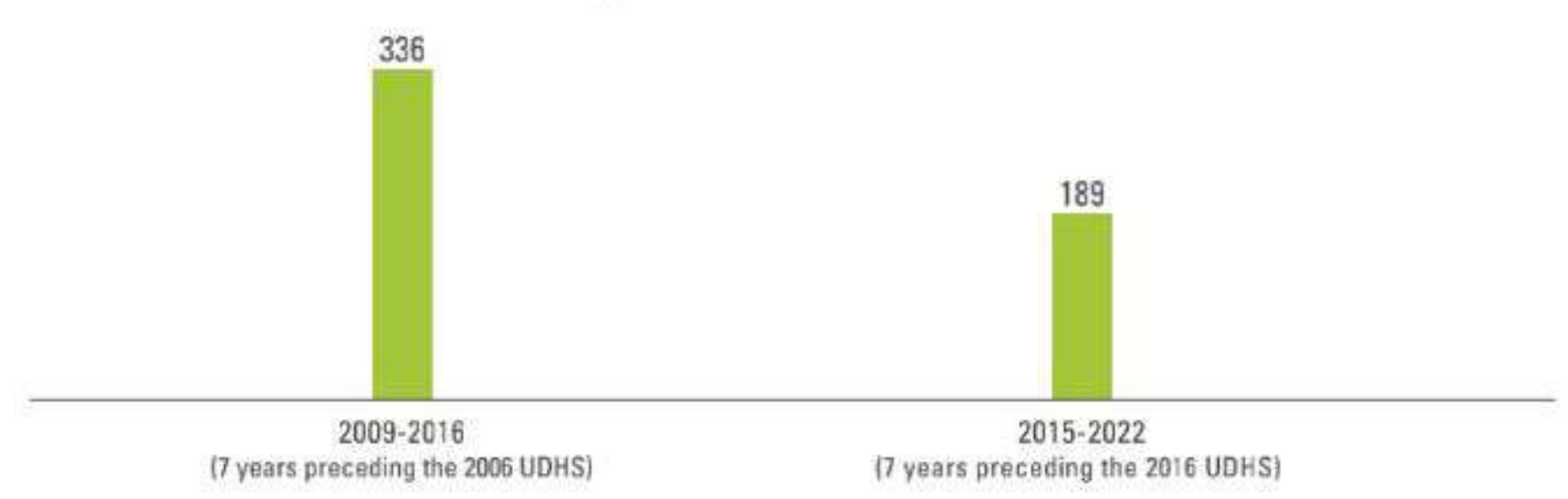

#### FIGURE 1: MATERNAL MORTALITY RATIO PER 100,000 LIVE BIRTHS

Under-five mortality rate reduced by 18.5% from 64/1,000 in 2016 to 52/1,000 live births in 2022; and infant mortality rate reduced by 16.3% from 43/1,000 in 2016 to 36/1,000 live births in 2022, and neonatal mortality rate also reduced by 18.5% from 27/1,000 to 22/1,000 live births (Figure 2).

### FIGURE 2: TRENDS IN CHILDHOOD MORTALITY PER 1,000 LIVE BIRTHS

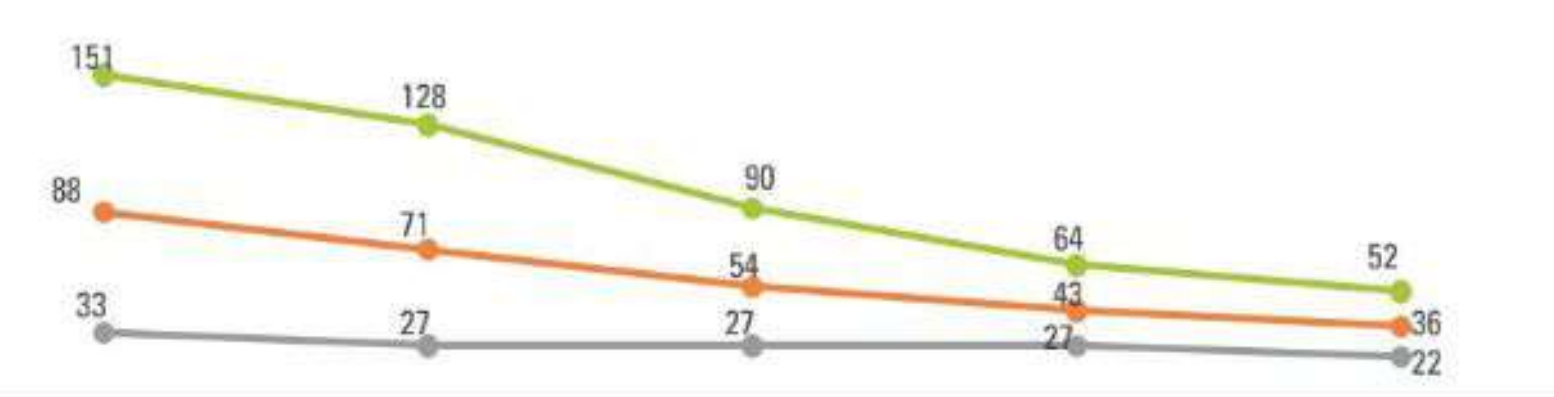

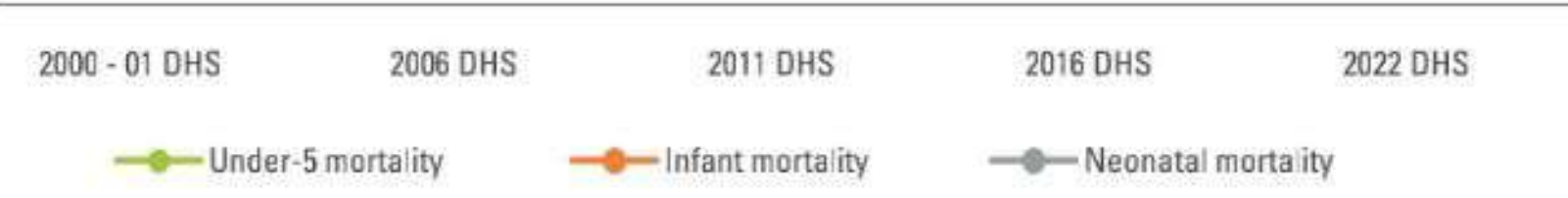

Infant mortality is highest in West Nile Region at 54.9/1,000 followed by Ankole at 49/1,000, and Bunyoro 42.7/1,000. Teso region has the lowest infant mortality rate at 21.1/1,000, followed by Karamoja at 26.1/1,000 and Acholi region at 28.9/1,000 live births. (Figure 3).

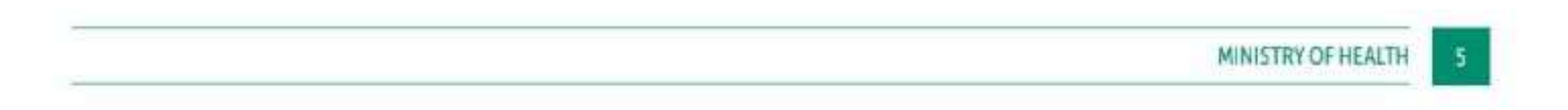

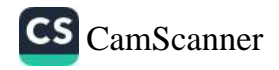

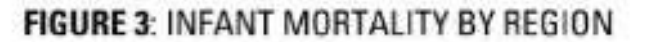

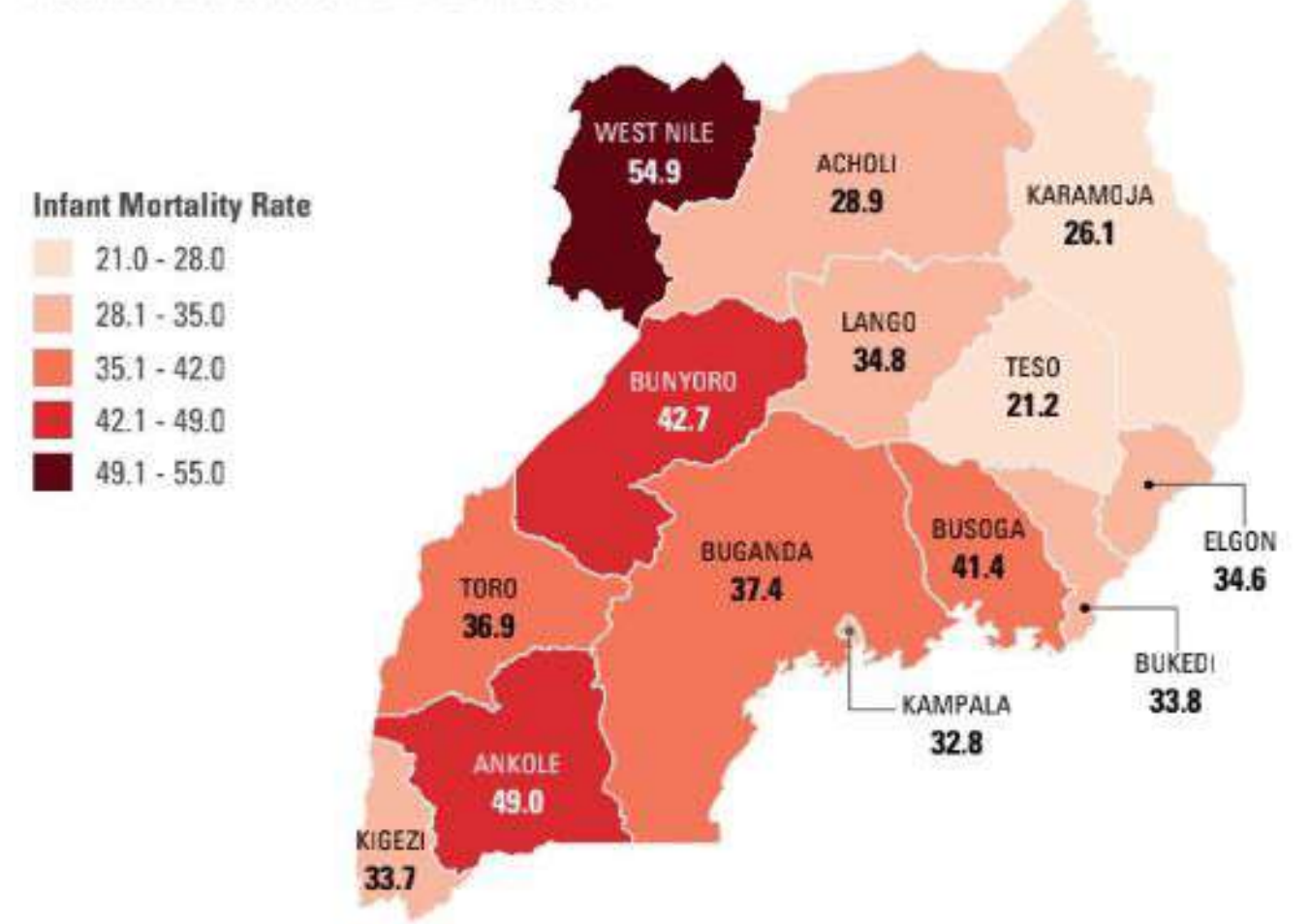

Under 5 mortality is highest in West Nile Region at 79.5/1,000 followed by Busoga at 65.1/1,000, and Bunyoro 59.9/1,000. Teso region has the lowest under five mortality rate at 30.6/1,000, followed by Kampala at 39.6/1,000 and Kigezi region at 42.6/1,000 live births. (Figure 4).

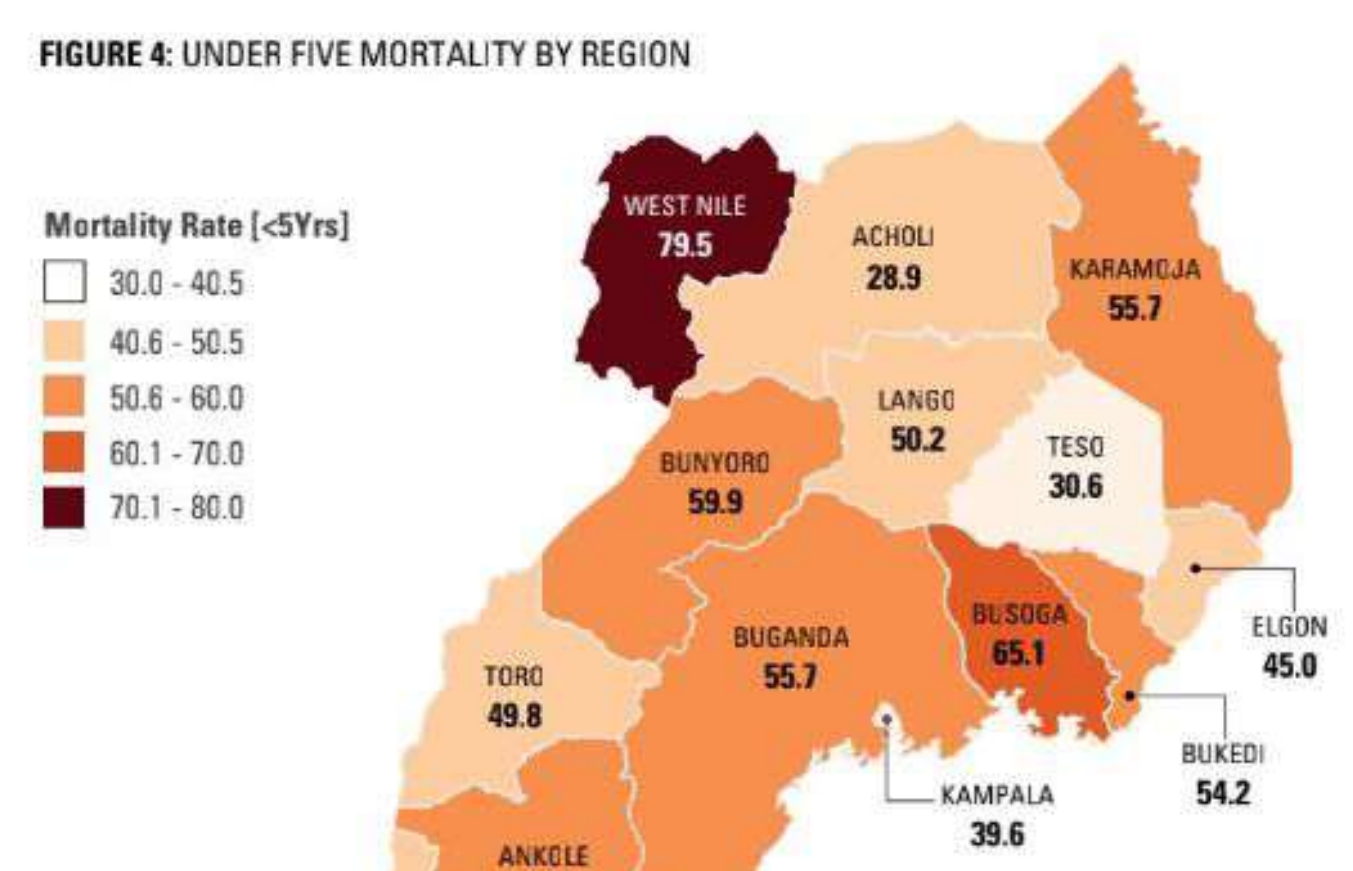

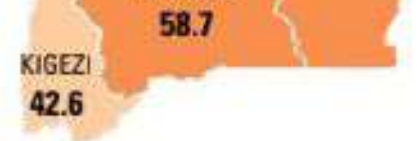

The TB incidence rate has continued to increase from 192/100,000 in 2021/22 to 199/100,000 which is higher than the target of 144/100,000 for FY 2022/23. This is attributed to the raising notification due to intensified case finding during the accelerated TB Community Awareness Screening and Testing (CAST) campaigns and improved diagnostics. Malaria incidence has also continued to rise to 375/1,000 population and is far above the set target of 200/1,000. Up to 42 districts in the regions of Bukedi, Teso, Busoga, Bunyoro, Tooro, Lango and Acholi were most affected by the malaria epidemic. There was minimal reduction in the proportion of under 5 illnesses attributed to diarrheal diseases from 7.7% to 7.1%. Annual cancer incident cases were not accessed due to lack of current data.

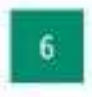

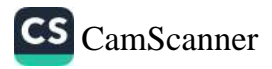

### **KRA 3: SOCIAL DETERMINANTS OF HEALTH**

Only 37.5% (3 out of 8) of the indicator targets were met. According to UDHS 2022 finding, there was reduction in wasting among children under five from 4% in 2016 to 2 9% in 2022; mortality attributed to injuries from 16% to 4.5% of all deaths reported in the HMIS; prevalence of obesity in women from 24% to 8.4%, for men from 9% to 1.5% and children under five from 7.5% to 3.4%; Stunting in children under 5 years reduced by 10% from 29% to 26% though did not achieve the target of 23%. This could be attributed to climatic changes drought and food insecurity in many parts of the country.

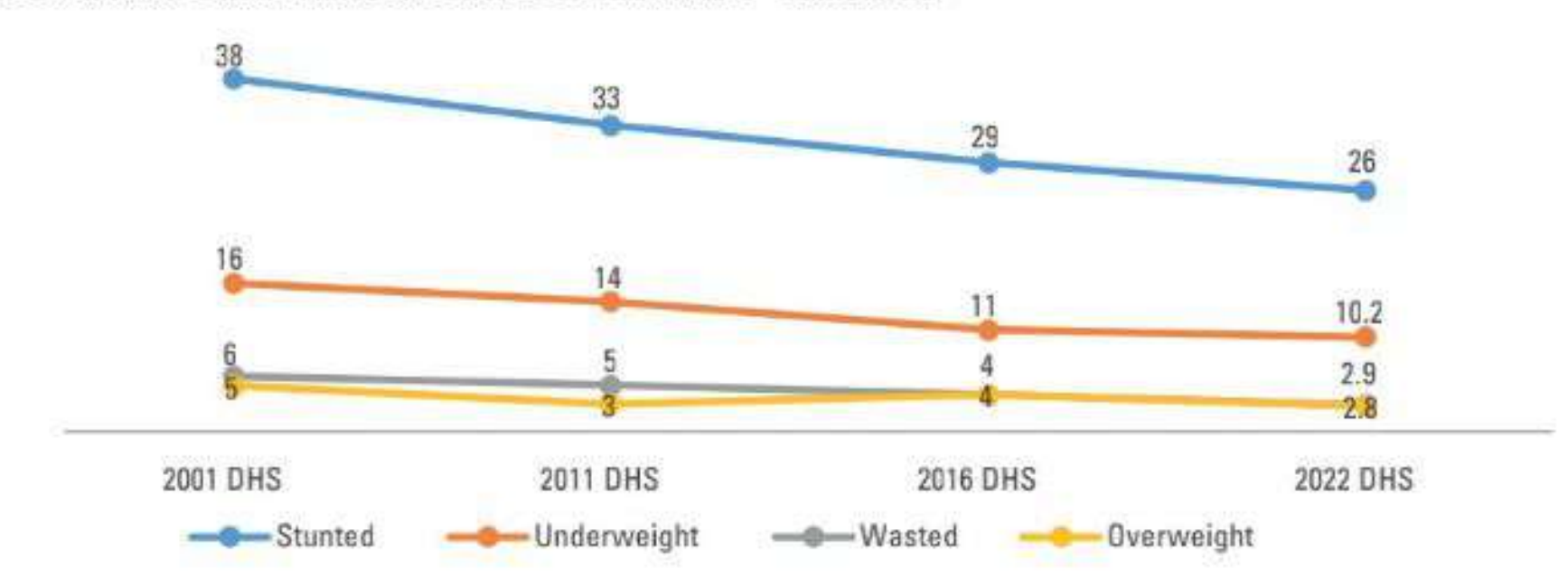

#### FIGURE 5: TRENDS IN NUTRITIONAL STATUS OF CHILDREN (6 - 59 MONTHS)

FIGURE 6: TRENDS IN NUTRITIONAL STATUS OF WOMEN AND MEN

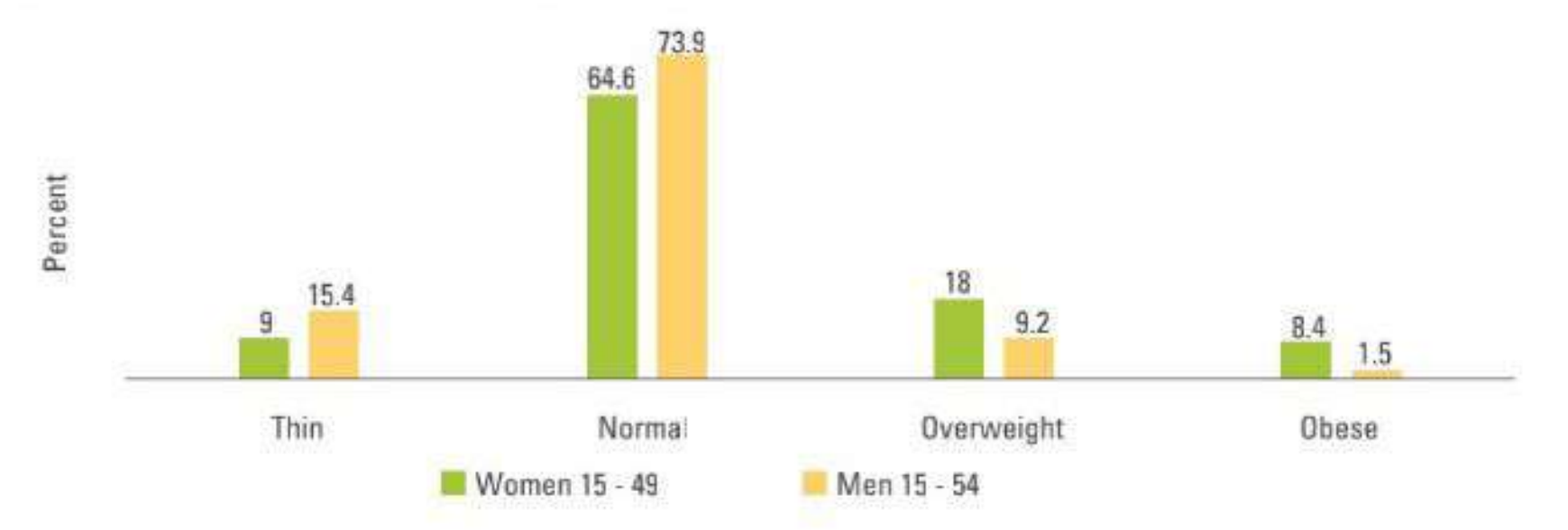

Source: UDHS 2022

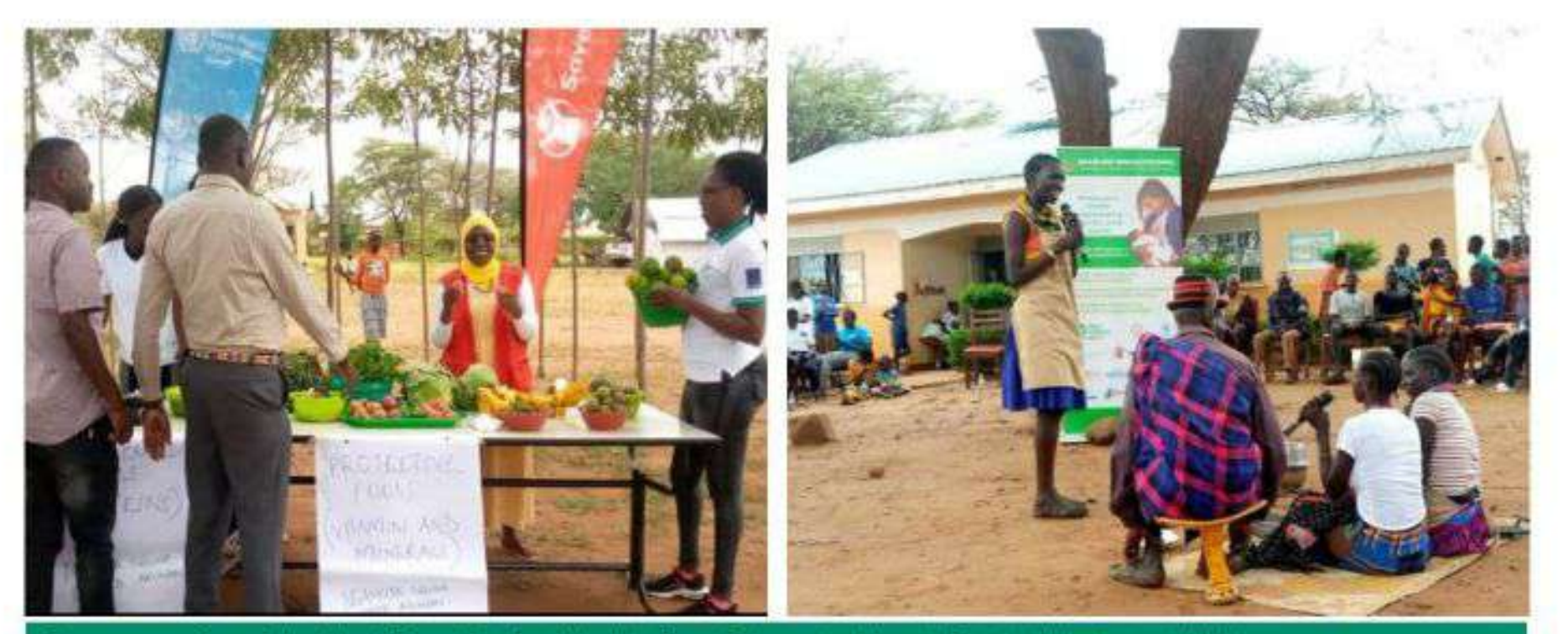

Commemoration of the World Breastfeeding Week in Rupa Subcounty, Moroto District, 9th August 2022

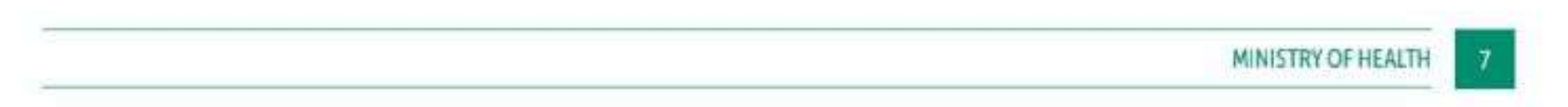

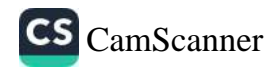

There is minimal reduction in the prevalence of teenage pregnancy from 25% in 2016 to 24% in 2022 (urban 21% and rural 25%).

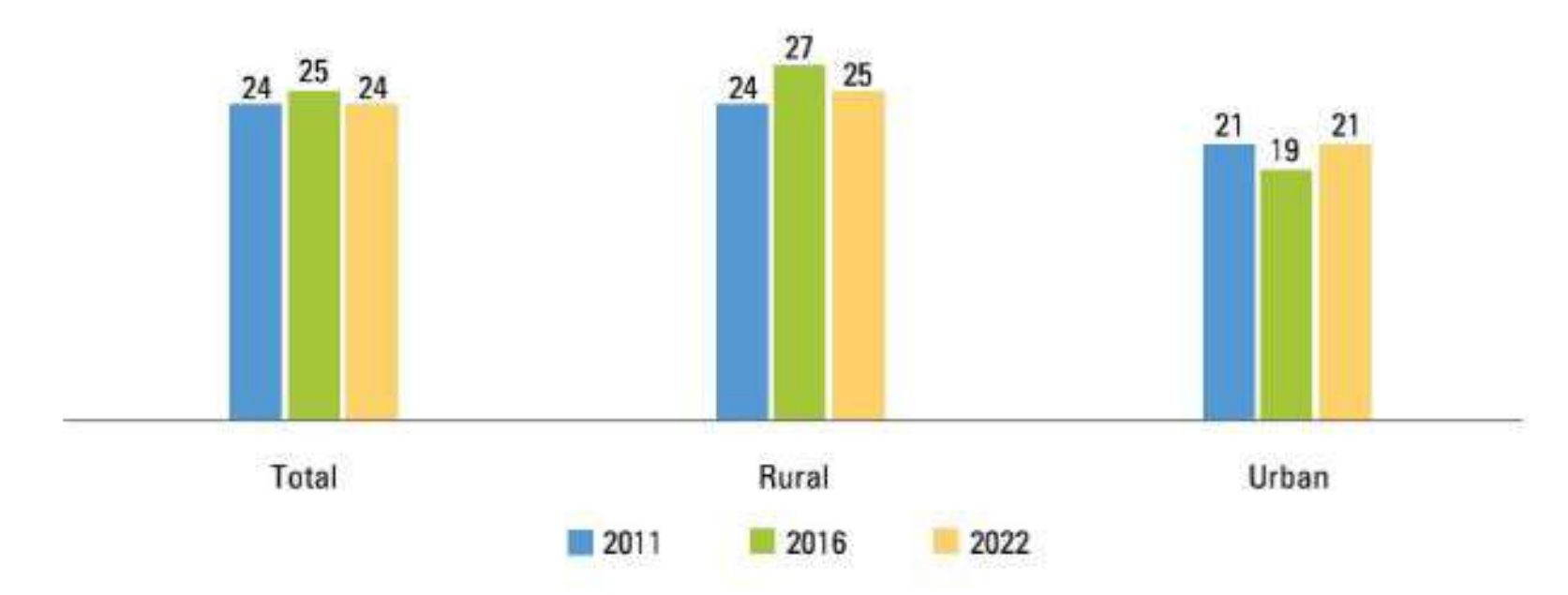

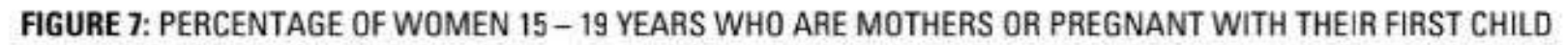

Source: UDHS 2022

The National Service Delivery Survey (NSDS) 2021 showed that 44% use improved toilet facilities up from 19% in 2017, 50% use unimproved toilet facility, while 5% of households in Uganda had no toilet facility. By subregion Karamoja (62%) has the highest proportion of households with no toilet facility followed by Acholi with 16%. High cost of construction (29%) and ignorance (26%) were cited as the major factors limiting toilet construction.

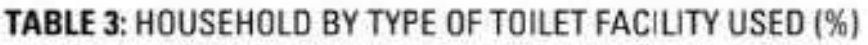

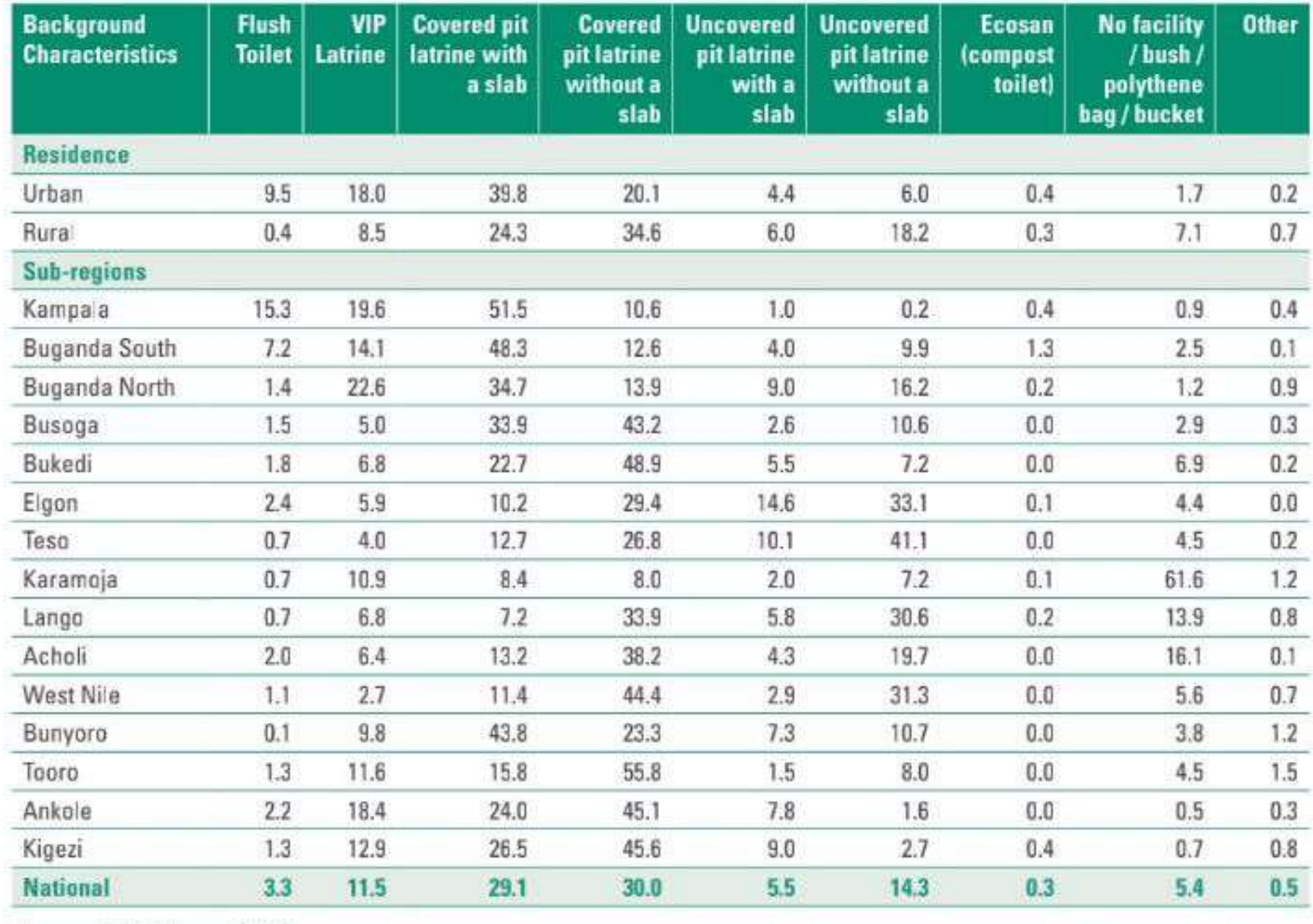

Source: NSDS Report 2021

8

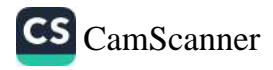

Hand hygiene is important to prevent the spread of diseases and this could be the major factor leading contributing to very slow reduction in the proportion of under 5 illnesses attributed to diarrheal diseases from 7.7% to 7.1%. The NSDS 2021 findings in Table 4 indicate that about seven in every ten households in Uganda had no hand washing facility at the time of the survey. The ideal hand washing facility is one with water and soap and results show that nationally only 14% of the household had a hand washing facility with water and soap while only 12% had a functional hand washing facility with water only. Busoga had the lowest percentage of households with an ideal hand washing facility of 3% followed by Bukedi with 5%.

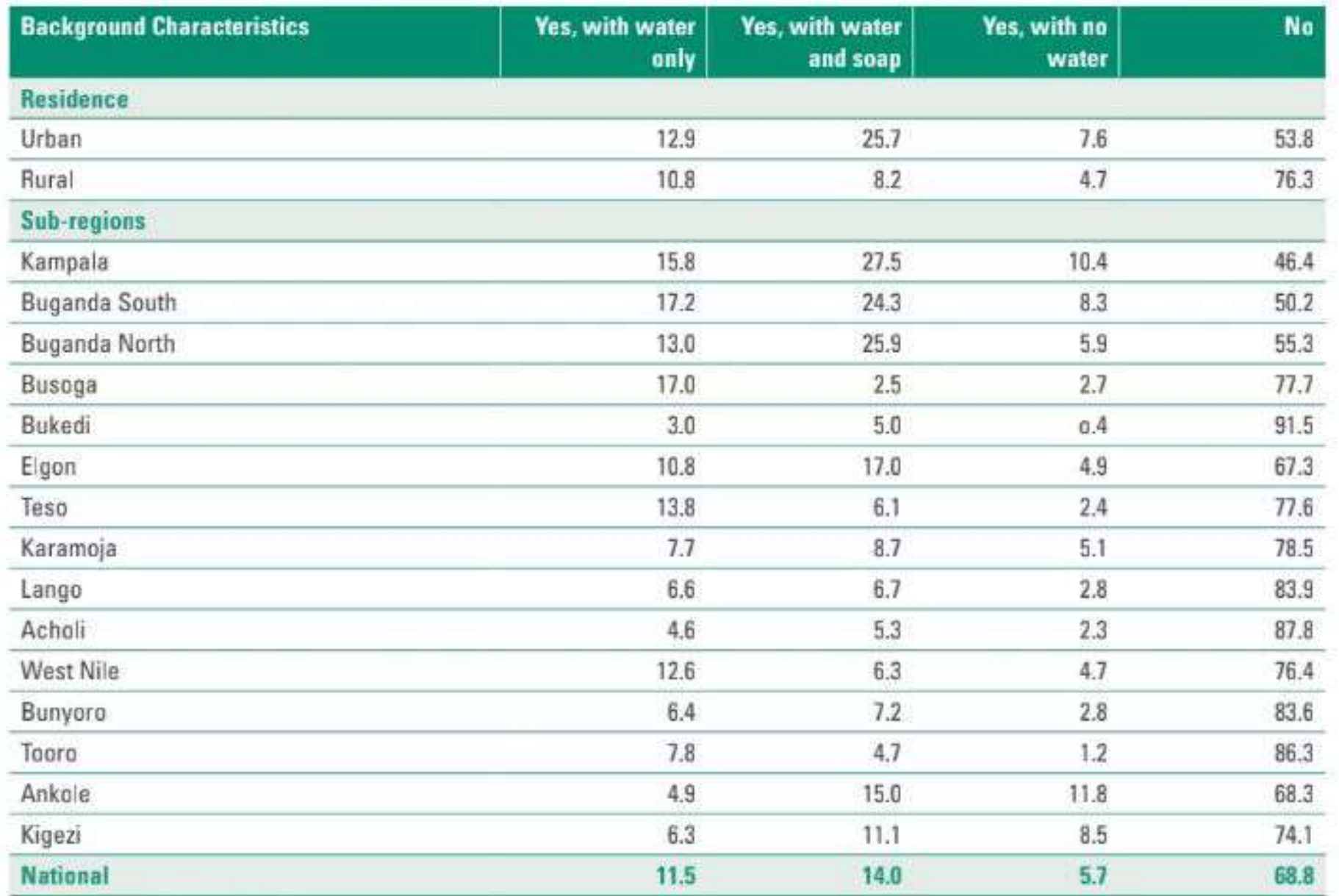

#### TABLE 4: HOUSEHOLDS BY AVAILABILITY OF HANDWASHING FACILITIES (%)

Source: NSDS Report 2021

The current alcohol abuse rate was not determined due to lack of data. However, according to the World Health Statistics Report 2023, Uganda ranks first in alcohol consumption on the African continent with an average Ugandan aged 15+ consuming 12.21 litres of pure alcohol annually (2019) compared to 5.5. litres globally. The report attributes 5.1% of the global diseases and injury to alcohol. There is need to increase awareness of the health and social problems for individuals and society at large caused by harmful use of alcohol as well as regulating and restricting the availability of alcohol.

High teenage pregnancy rate (24%), low access to basic sanitation (improved sanitation & hand washing facilities) and high alcohol consumption are the current critical problems causing significant negative impact on the health outcomes.

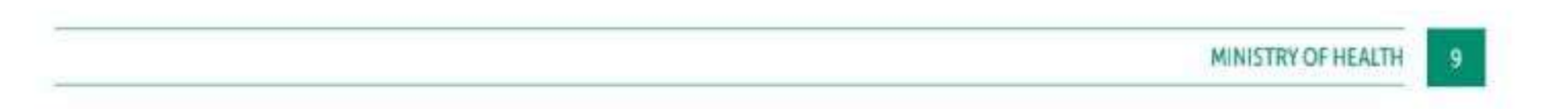

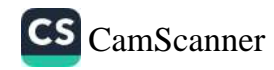

#### **KRA 4: REDUCED FERTILITY AND DEPENDENCE RATE**

According to UDHS 2022 findings total fertility rate (TFR) reduced minimally by 5.5% from 5.4 births per woman in 2016 to 5.2. This is very slow progress to achieve the 4.5 target by 2025. TFR is highest in Karamoja region (6.7) followed by Bukedi (6.5) and Busoga (5.7).

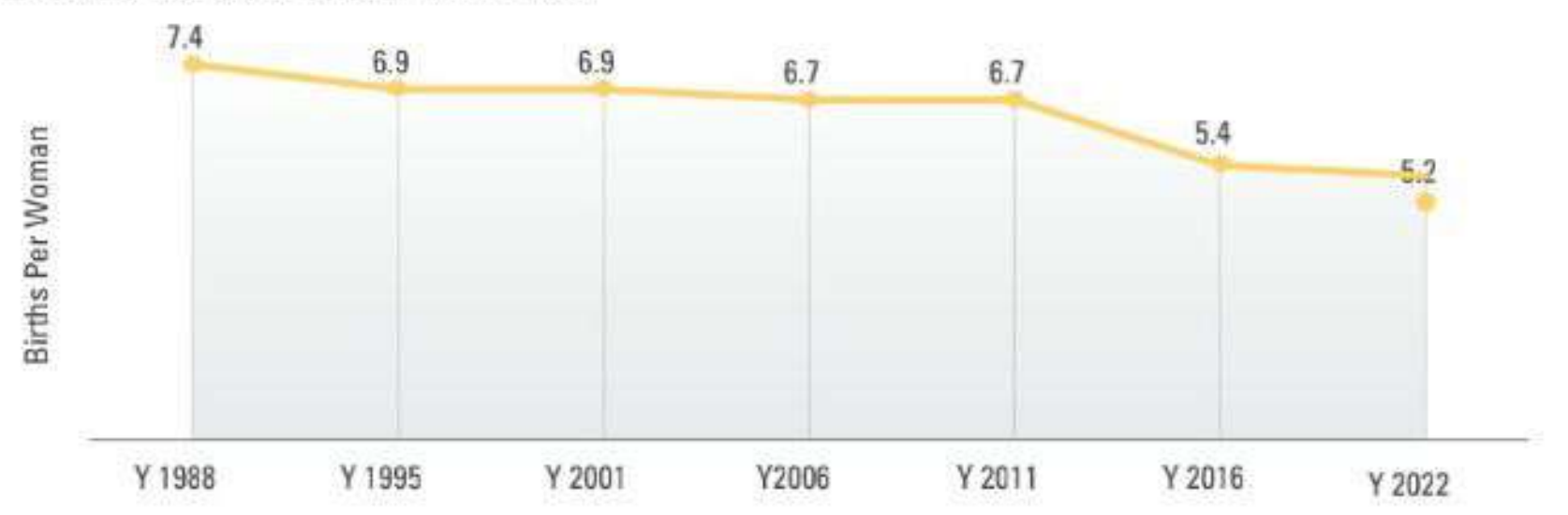

#### FIGURE 8: TRENDS IN TOTAL FERTILITY RATE

FIGURE 9: FERTILITY RATE BY IN UGANDA REGION - UDHS 2022

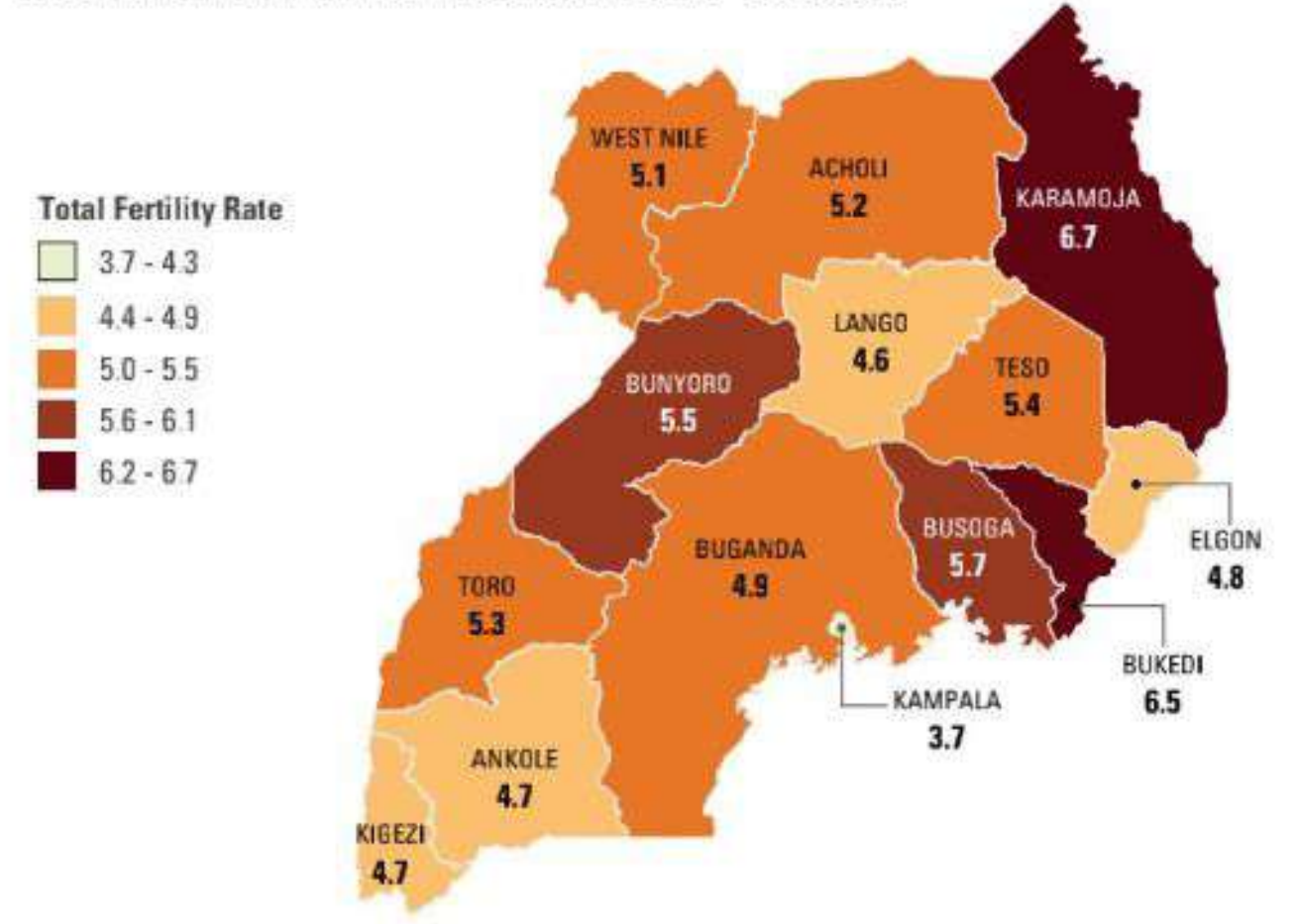

The percentage of women 15 - 49 years who are currently using any modern contraceptive method increased by 5.7% from 35% to 37% (Figure 10). This is far below the 50% target by 2025. Injectables and implants are the most commonly used methods.

FIGURE 10: PERCENTAGE OF WOMEN 15 - 49 YEARS WHO ARE CURRENTLY USING ANY MODERN CONTRACEPTIVE METHOD

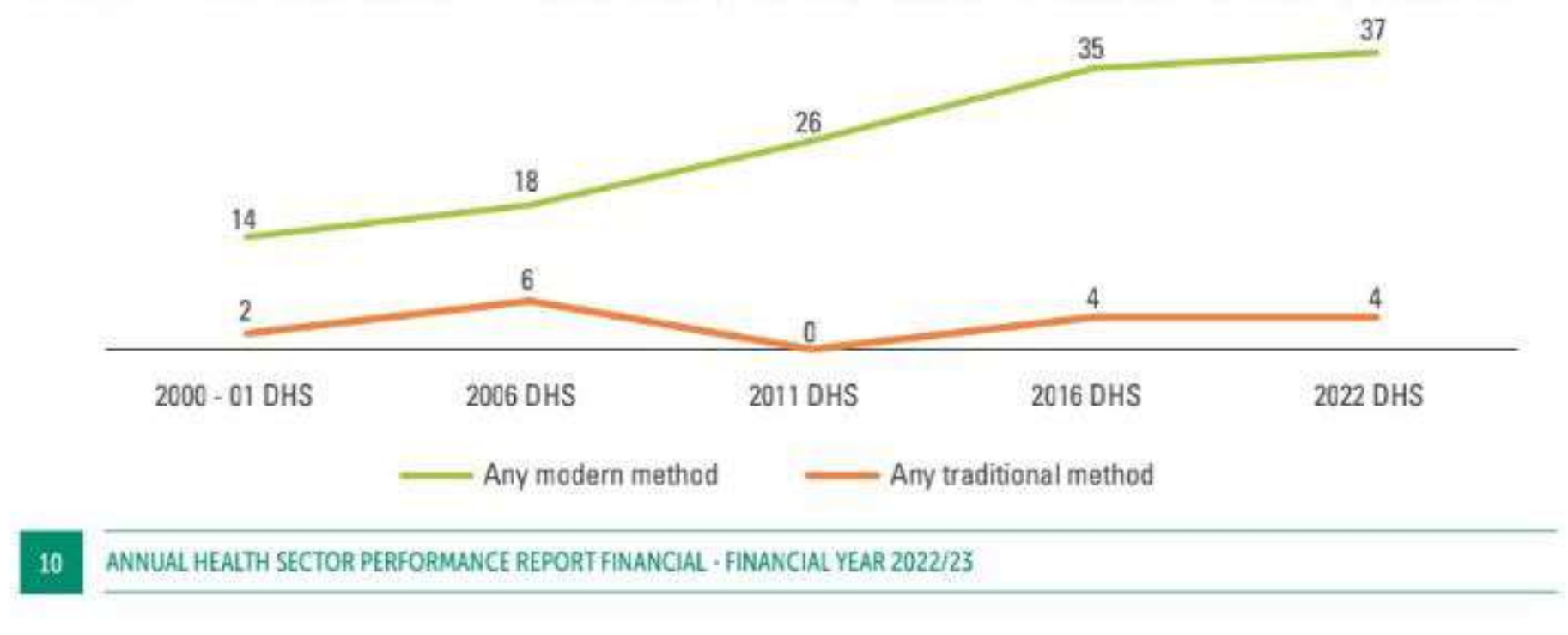

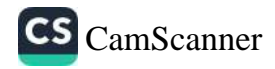

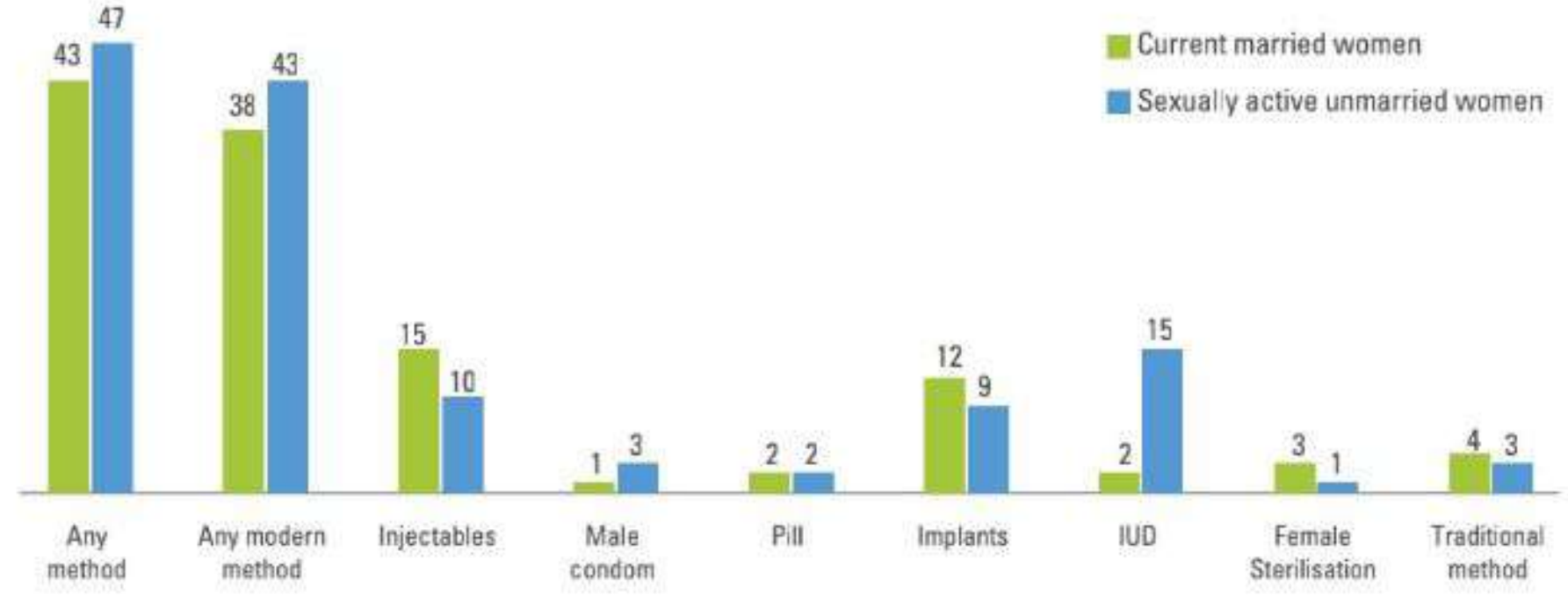

#### FIGURE 11: PERCENTAGE OF WOMEN 15-49 YEARS CURRENTLY USING A CONTRACEPTIVE METHOD

The demand for family planning is 64% with an unmet need of 22% in 2022 compared to 24% in 2016. Up to 60% of the demand was satisfied by modern contraceptive methods.

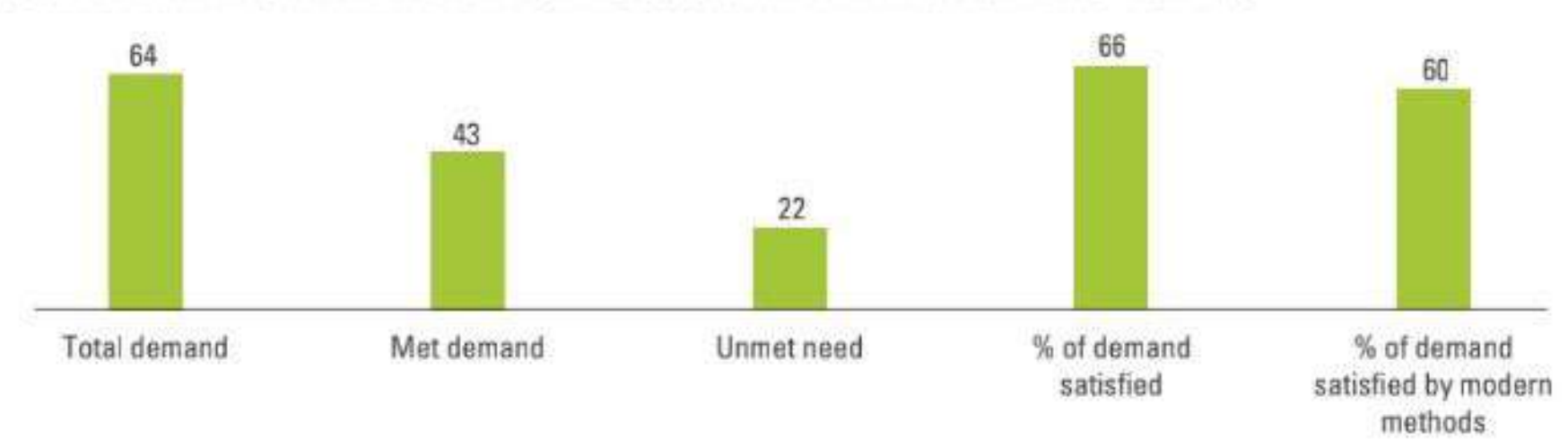

FIGURE 12: DEMAND FOR FAMILY PLANNING AMONG CURRENTLY MARRIED WOMEN 15 - 49 YEARS

The adolescent birth rate has increased from 111/1,000 women aged 15 - 19 years in 2020 to 128/1,000 in 2022. Uganda is among the countries with the highest adolescent birth rate in the African region and globally. Early childbearing poses increased health risks to adolescent mothers, as well as hampering their access to education.

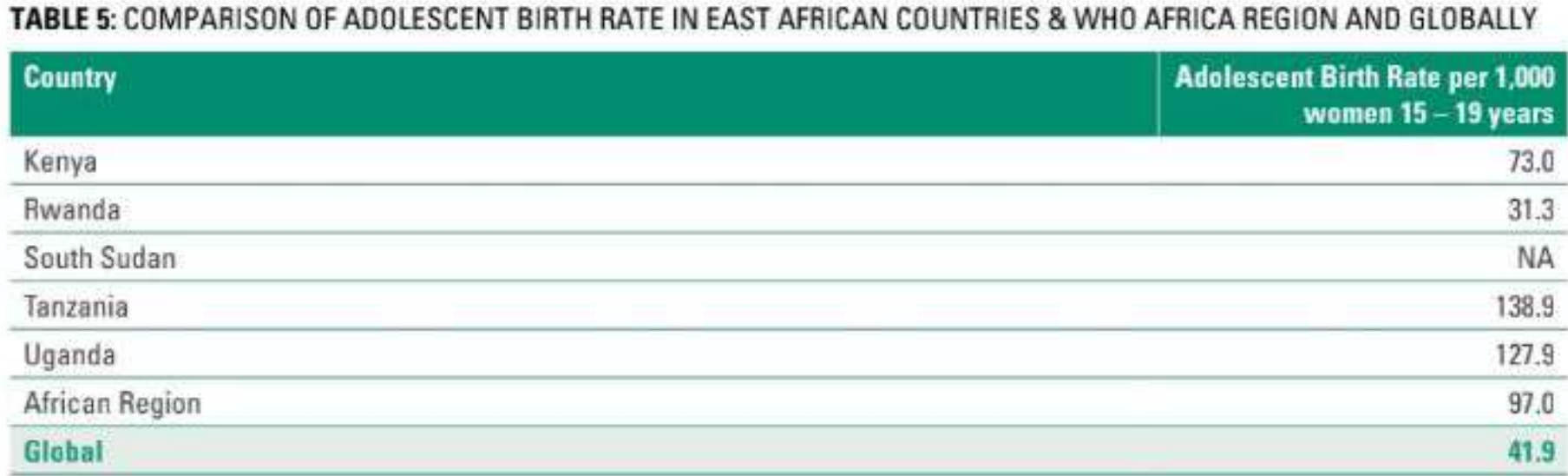

Source: World Health Statistics Report 2023

The Total Fertility Rate in Uganda is very high and this is couple with a high adolescent birth rate with a resultant high dependance ratio and poor health outcomes.

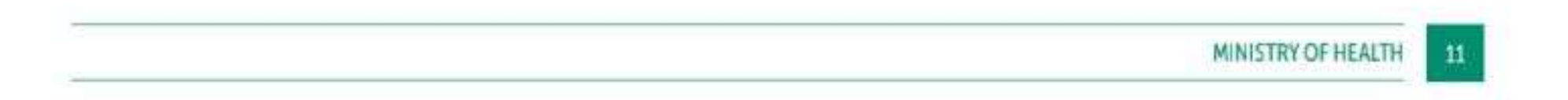

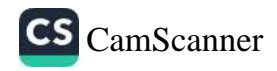

Source: UDHS 2022

### **KRA 5: UNIVERSAL HEALTH COVERAGE**

According to the National Health Accounts 2020/21, there was a 29% reduction in out-of-pocket expenditure for the total health expenditure (THE) from 41% in 2018/19 FY to 29% in 2020/21 FY; and the proportion of the population accessing health insurance reduced by 46% from 3.9% in 2018/19 FY to 2.1% in 2020/21.

External financing remains the major source of financing for the health sector contributing 45.4% of the THE; followed by private funds at 29%; and public funds 25.6%. Under private funds there is very low coverage by prepayment mechanisms like health insurance at only 2.1% and this exposed households to catastrophic health expenditure.

According the Harmonized Health Facility Assessment 2022, there was only 1% increase to 59% score for readiness capacity of health facilities to provide general services below the annual target of 70%. Regions with higher readiness included Kampala 66% and West Nile 66%, and lowest in the Lango region at 54%. Facility level readiness was generally high, at 84% at National Referral Hospitals (NRHs), 86% at Regional Referral Hospitals (RRHs), 79% at General Hospitals (GHs), 85% at HC IV, 68% at HC III and 50% at HC II respectively. By managing authority, Private Not-For Profit (PNFP) health facilities had a higher readiness capacity followed by Private Health Providers (PHP) and lower in government facilities. The level of readiness was moderate at 66% in urban, 60% in peri-urban and 55% in rural settings.

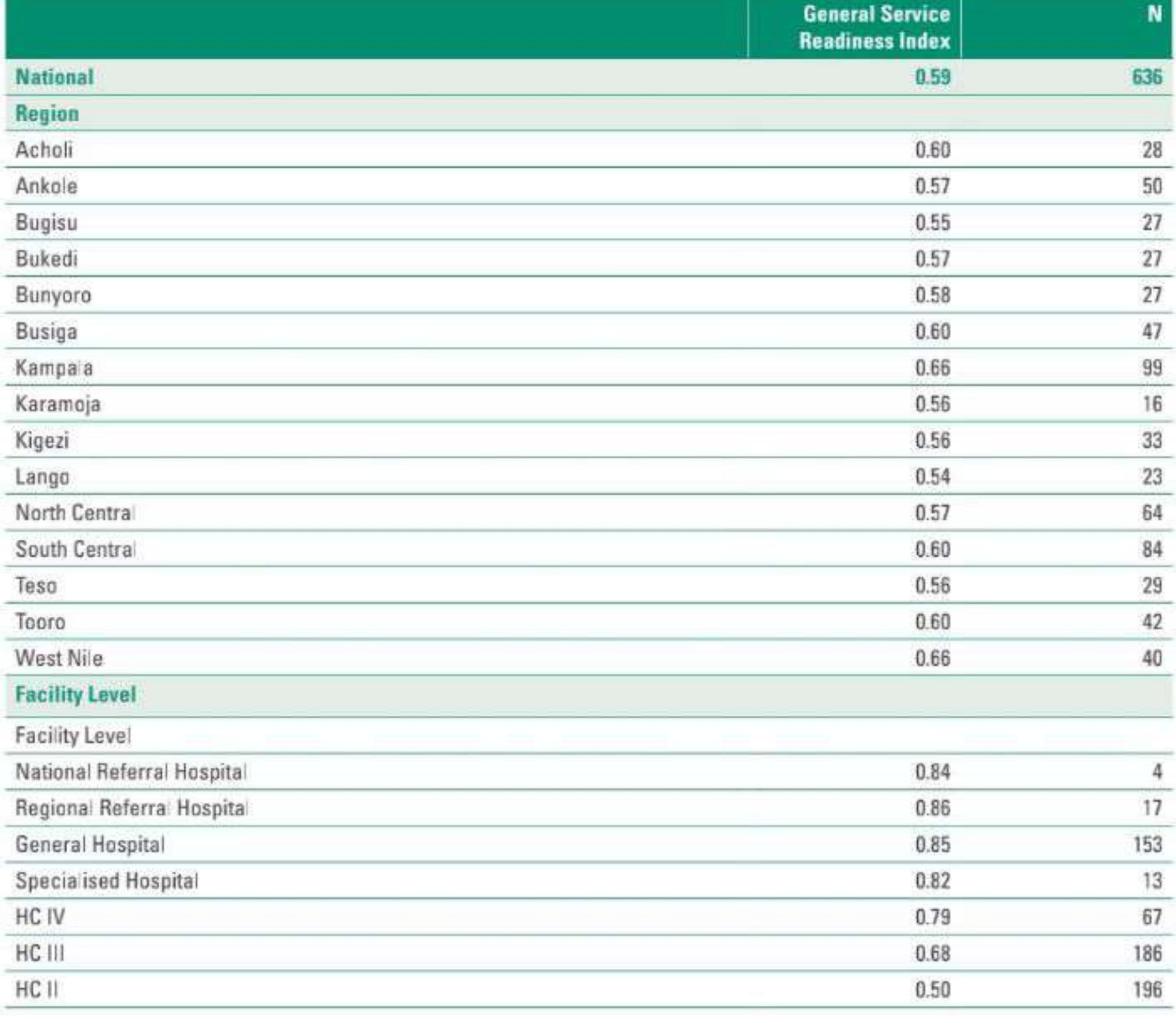

### TABLE 6: GENERAL SERVICE READINESS INDEX

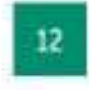

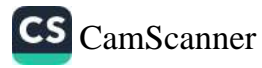

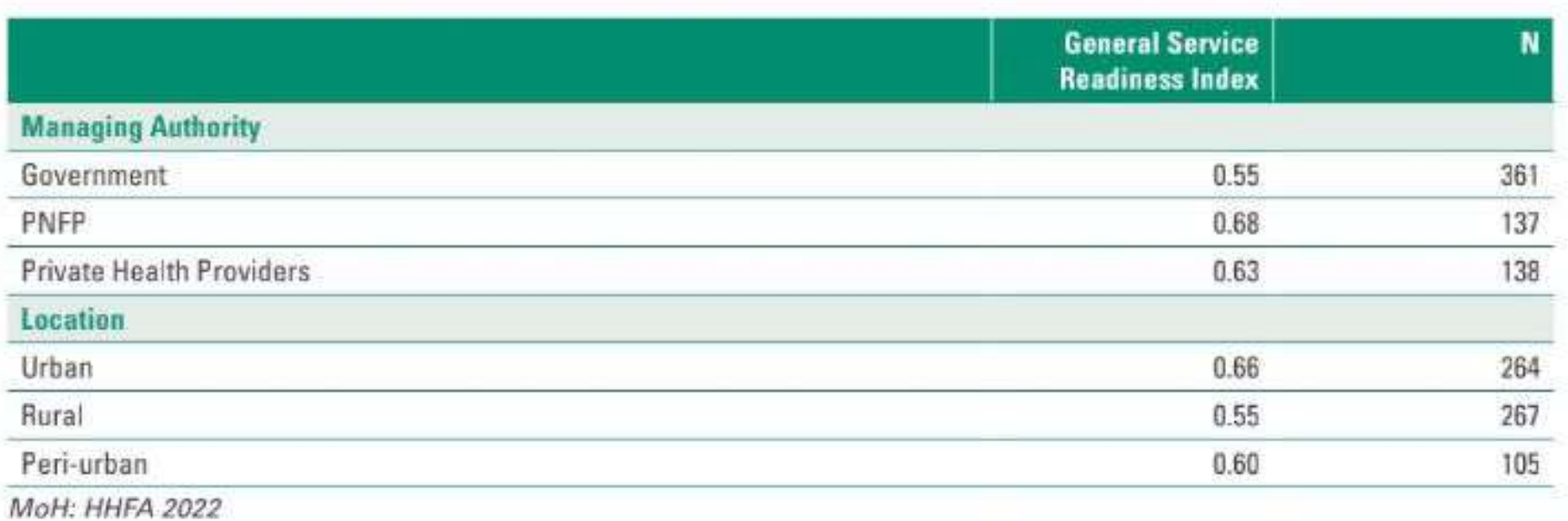

Recommendations for improving service readiness are;

- . The MoH should provide health facilities with guidelines and build the capacity of health workers through training to maintain high standards of care.
- Equip health facilities with communication equipment including mobile phones, landlines and radio  $\bullet$ calls with internet connectivity.
- Provision of reliable supply of safe water at all levels of care with special attention to Lango region. ۰.
- Review the supply chain management system to increase availability of essential medicines and health  $\bullet$ commodities nationwide...

The table below highlights the sector readiness against some selected indicators.

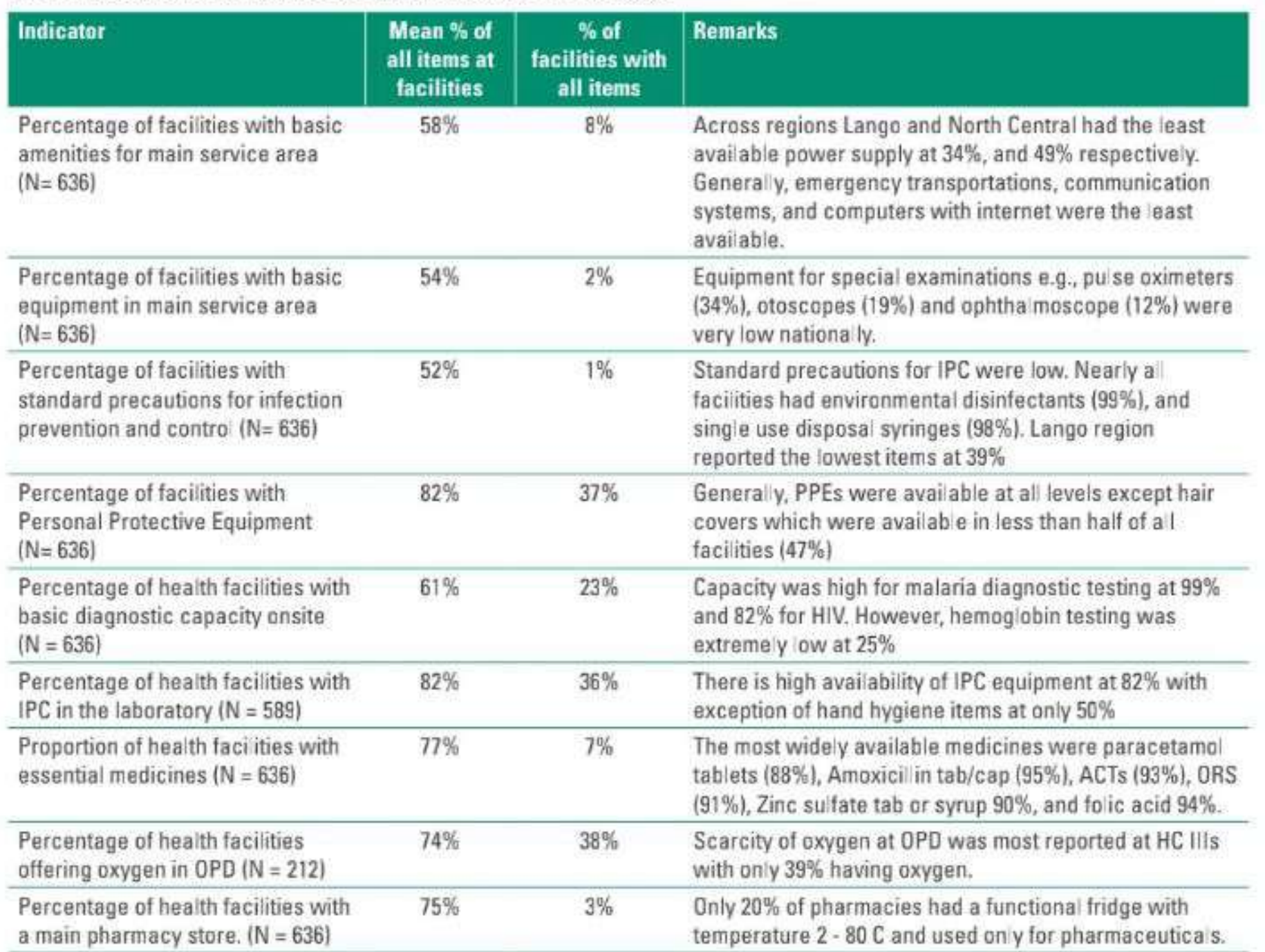

### TABLE 7: SCORES FOR SELECTED SERVICE READINESS INDICATORS

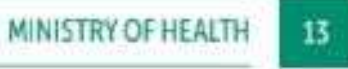

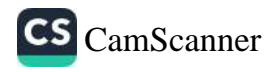

### **QI Initiatives in the Private Sector**

The Self-regulatory Quality Improvement System Plus (SQIS+) is a digital quality improvement (QI) self-assessment tool for all private facilities, pharmacies and drug shops, as well as standalone units offering dentistry, ophthalmology, radiology and diagnostic services. The SQIS+ tool evaluates sixteen (16) service elements and generates a unique score, certificate, and OI plan for each participating facility.

In FY 2022/23, 1,406 private facilities from 46 LGs self-assessed using this tool. The national average score was 65%, which is below the set pass mark of 80%. While this performance is sub-optimal, it highlights the need for improvement in the quality of care provided, especially in small private facilities.

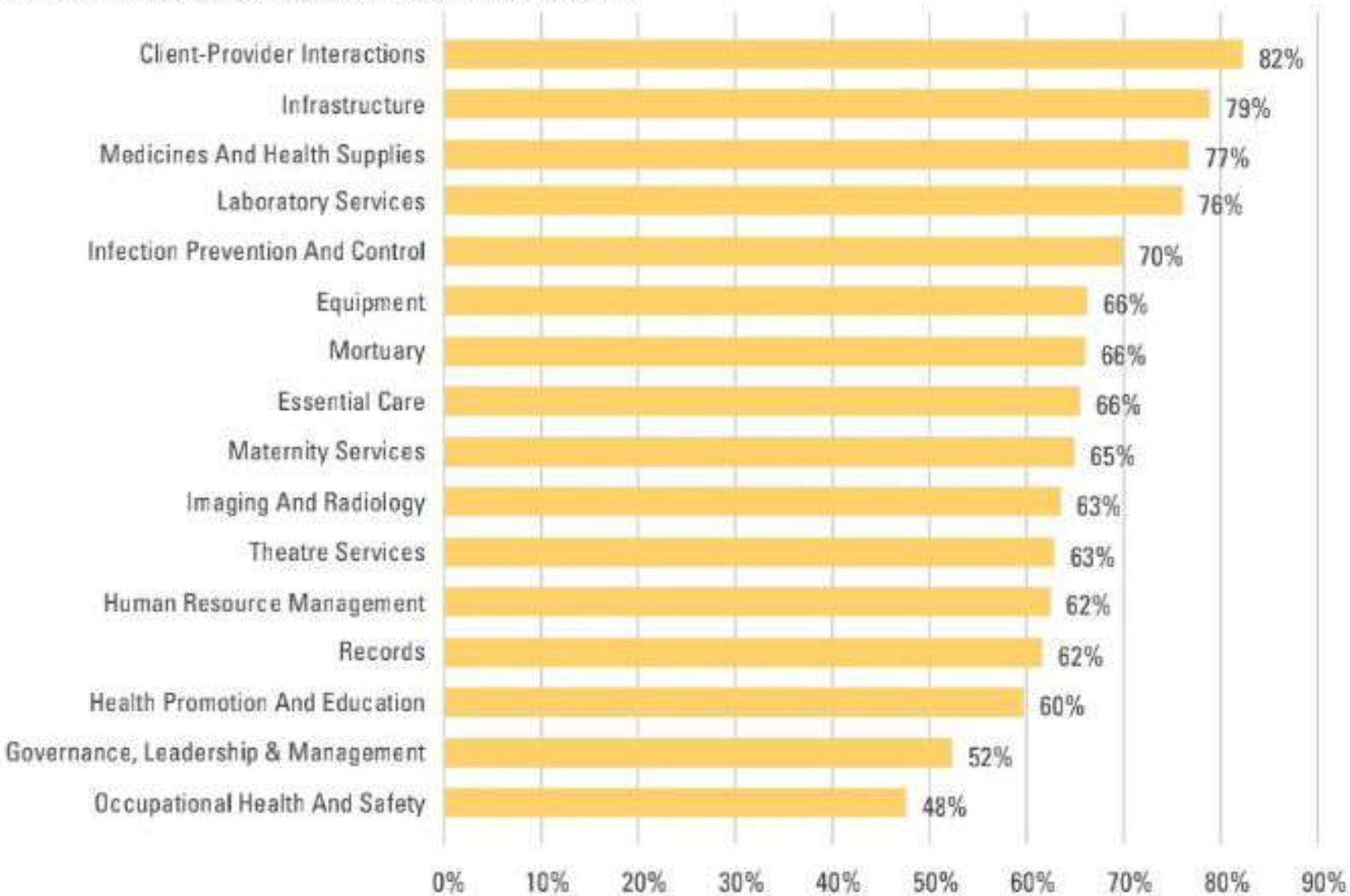

### FIGURE 13: AVERAGE SQIS+ SCORES PER SERVICE ELEMENT

### **Recommendations:**

- Develop a comprehensive national strategy to ensure that the SQIS+ tool is uniformly cascaded in all 1. LGs to ensure private healthcare facilities have access to the tool.
- 2. Focus on small and medium-sized private healthcare facilities where the low-income communities go to encourage them to utilize the SQIS+ tool in light of their limited access to QI expertise and resources.
- 
- 3. Provide support to small and medium-sized private healthcare facilities to implement QI plans to improve quality of care strategies.
- 4. Leverage public-private partnerships in health desk officers to support SQIS+ uptake and provide guidance on how to use it effectively.
- 5. Sensitize low-performing LG health teams on how to use the SQIS+ tool to support QI in private healthcare facilities, and for effective use during inspections.

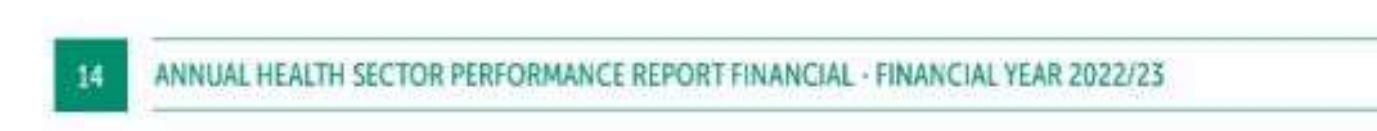

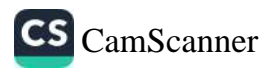

### **KRA 6: ALL KEY FORMS OF INEQUALITIES REDUCED**

According to Tracking UHC 2023 Global Monitoring Report, the UHC service coverage index for Uganda has increased by 6.5% from 46% in 2017 to 49% in 2021. Similar slow trends are observed in the other East African countries.

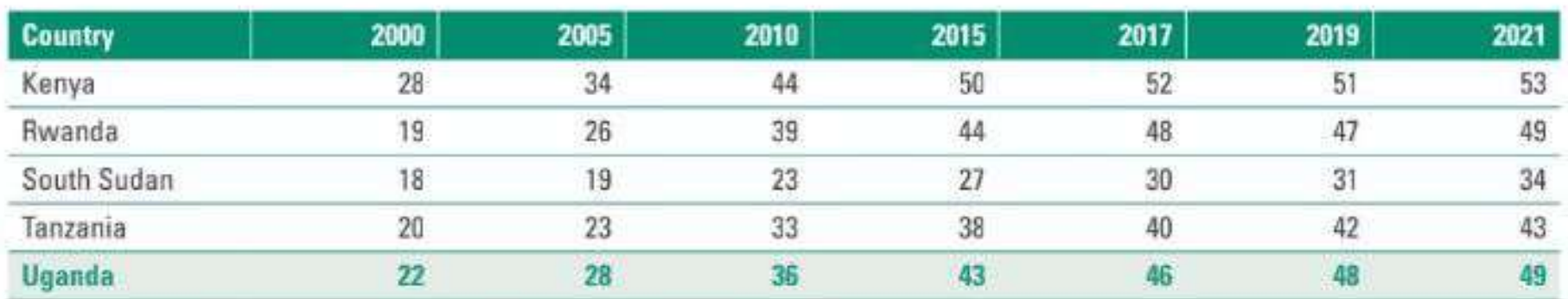

#### TABLE 8: UHC SERVICE COVERAGE INDEX BY COUNTRY IN THE EAST AFRICAN REGION

Source: Tracking UHC 2023 Global Monitoring report (WHO & WB)

The estimates were based on UDHS 2016 for the service coverage indicators therefore the performance should be better based on the UDHS 2022 findings.

Table 9 provides the detailed performance against the 32 KRAs showing trends for the last 3 FYs.

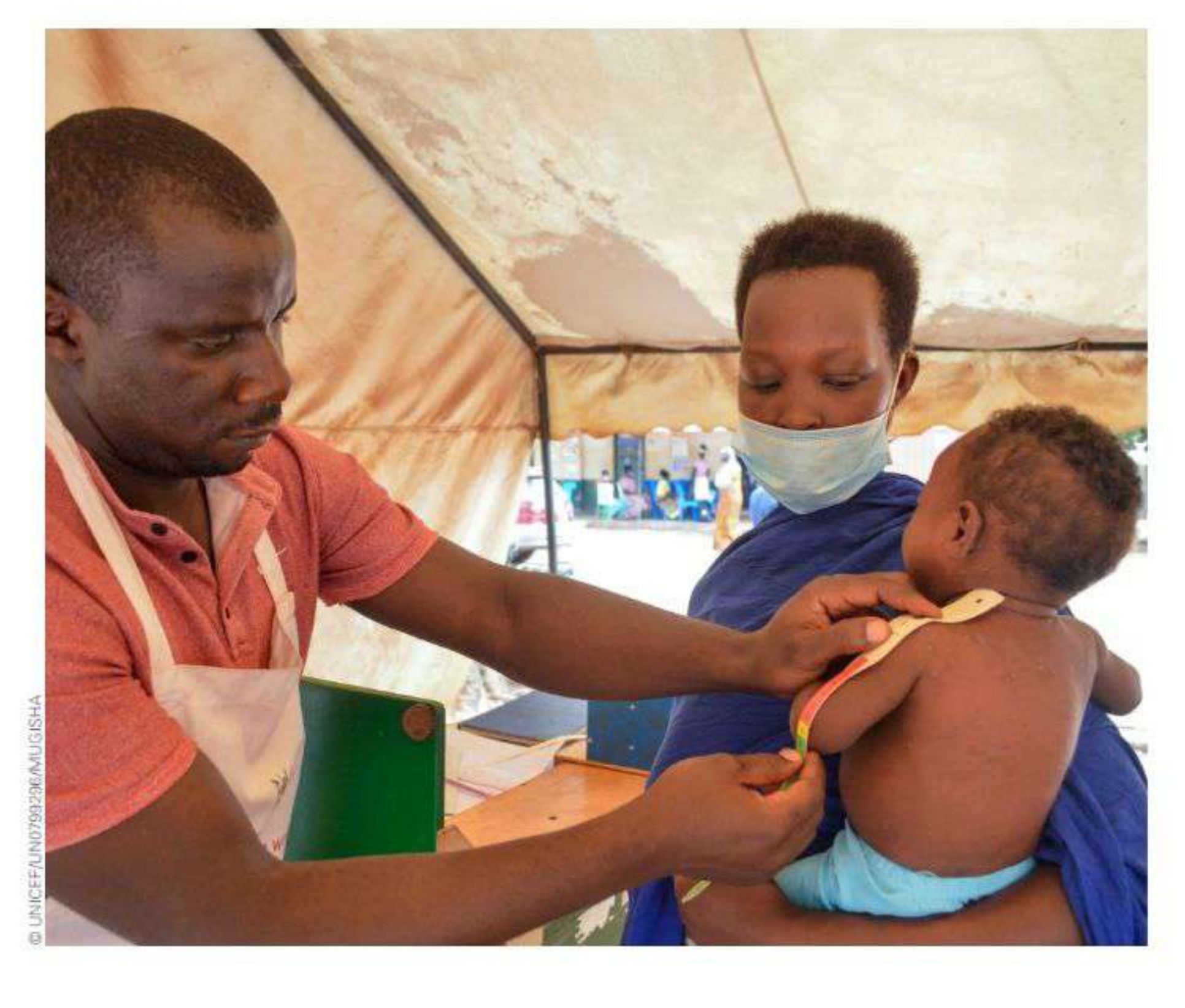

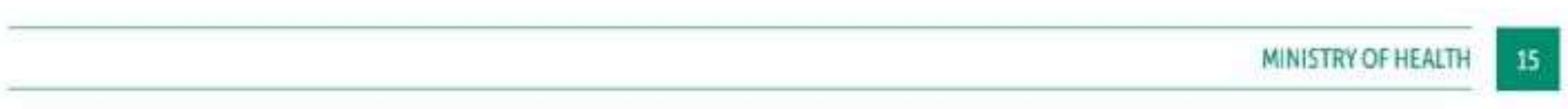

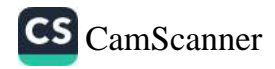

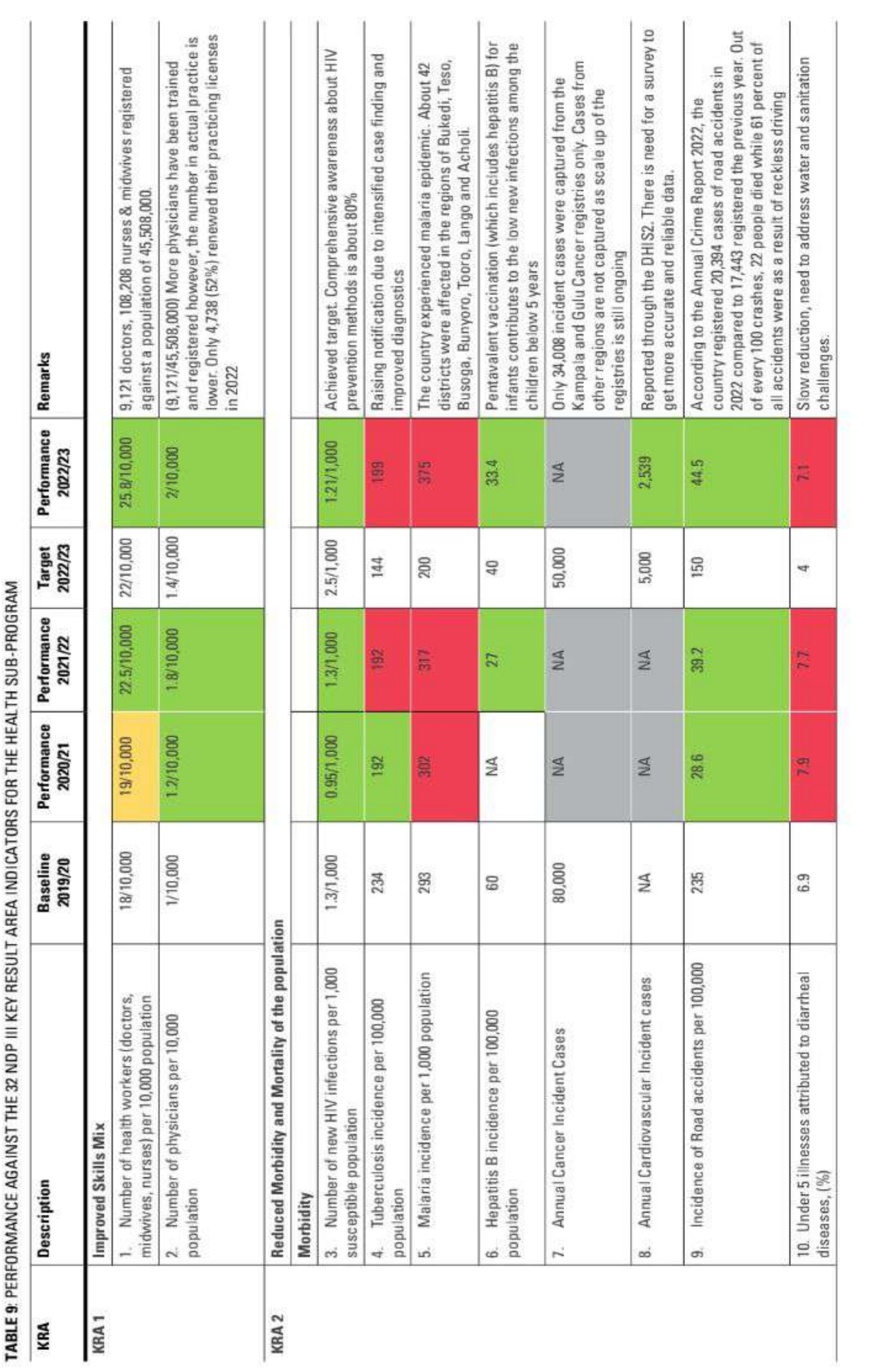

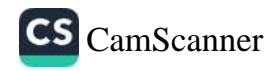

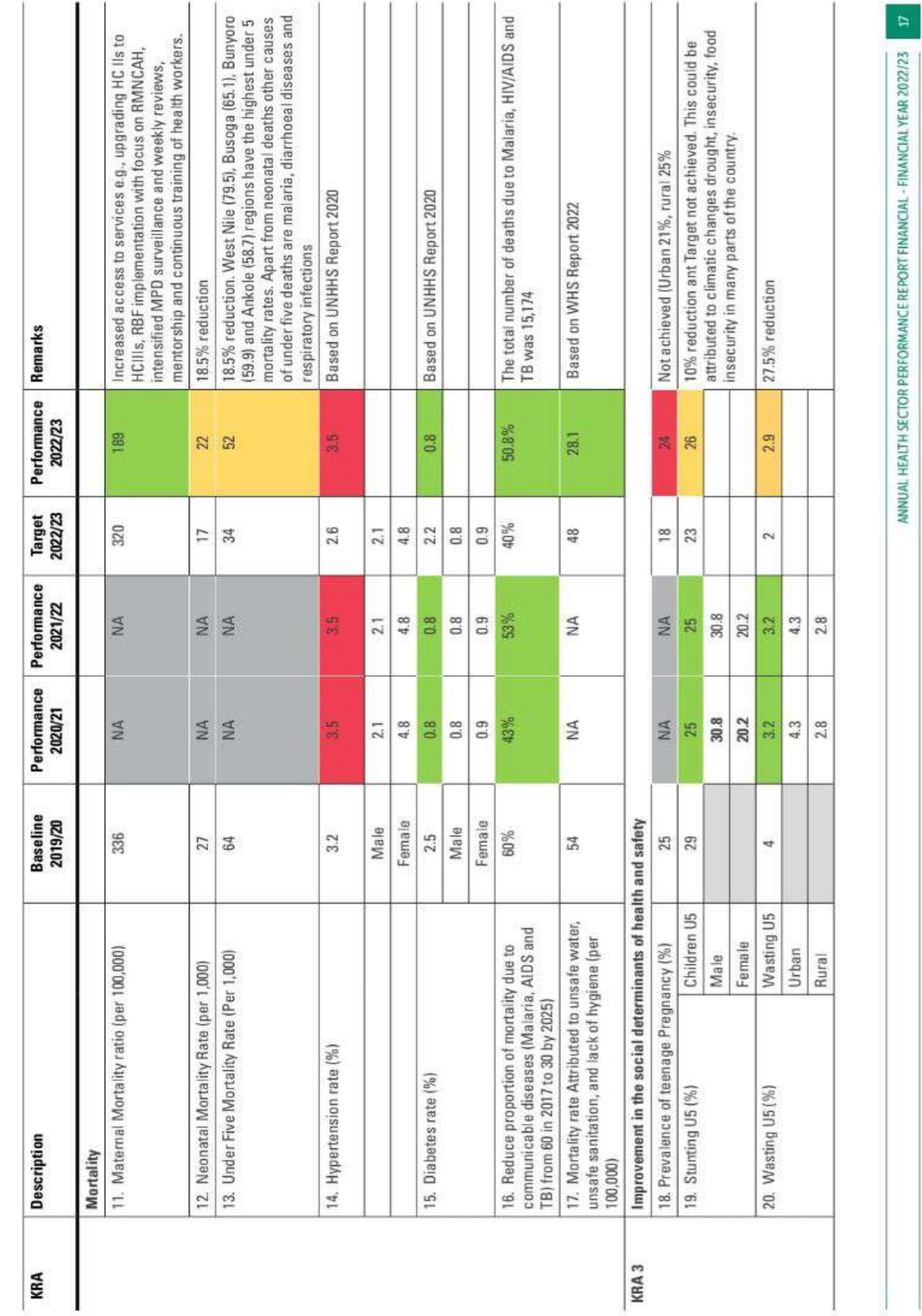

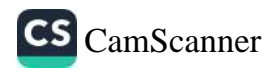

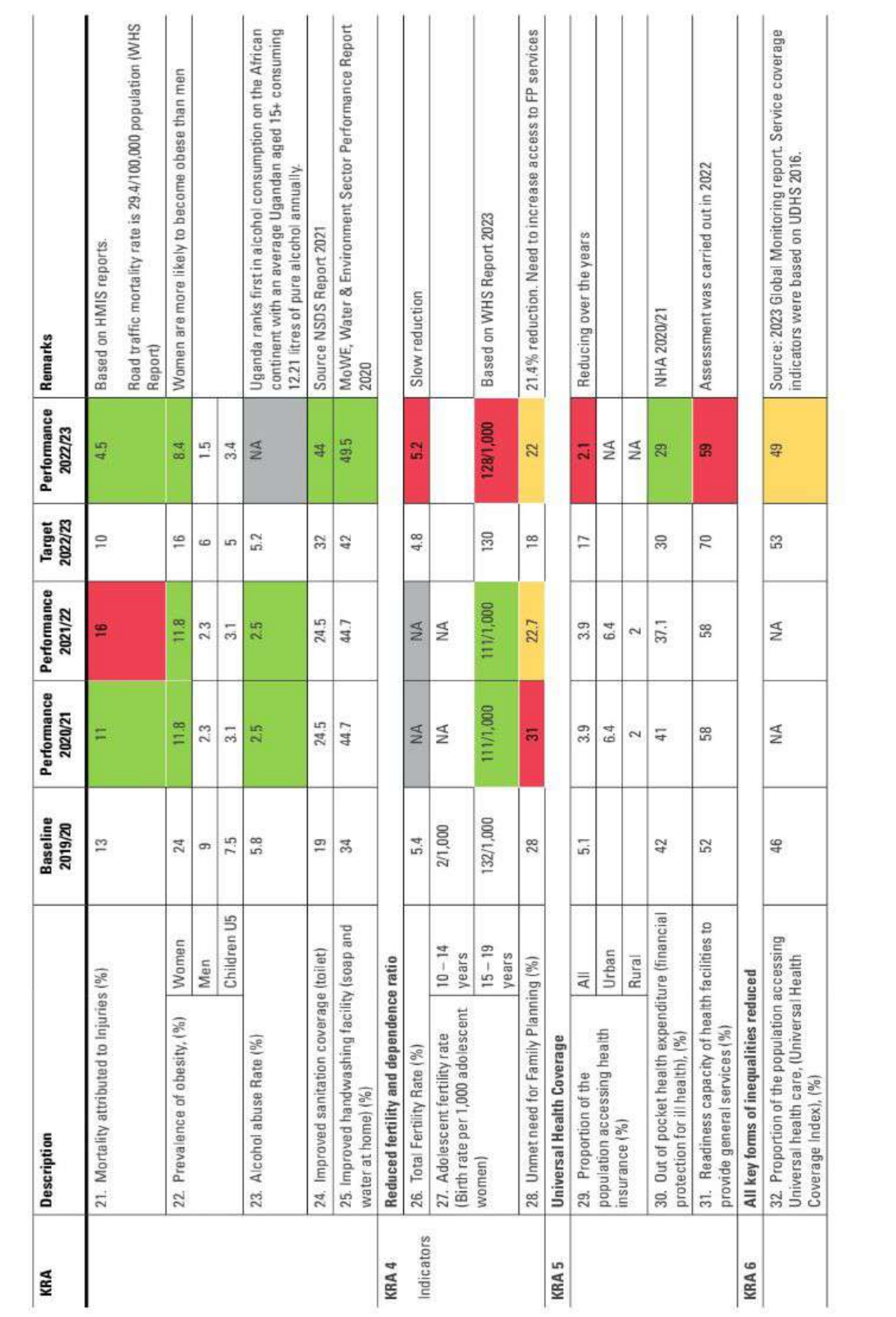

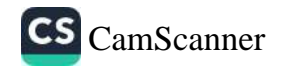
# 2.2 DISEASE BURDEN

## 2.2.1 Out Patients Department (OPD) Attendances

There was an increase in the total OPD attendances (new and revisits) by 3.8% to 46,261,118 attendances compared to 44,577,830 in FY 2021/22. OPD attendances for children under 5 years accounted for 18.9% (Males 9.0% & Females 9.8%) of all attendances whereas females above 5 years accounted for 50.9% of all the OPD attendances.

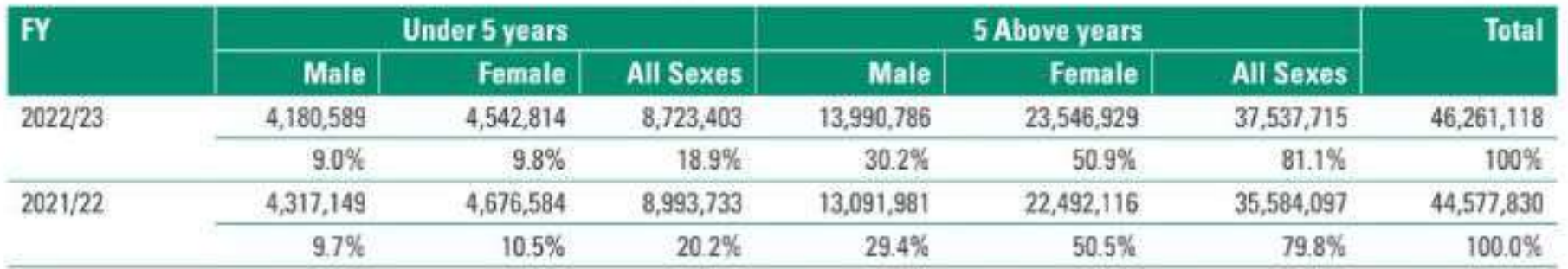

### TABLE 10: TRENDS IN OPD ATTENDANCES BY AGE GROUP

Overall, there is an increase in OPD attendances at general hospitals, HC IVs and HC IIIs. There is a significant increase in the number of HC IIIs from 1,635 reporting in 2021/22 to 1,879 in 2022/23. This is largely due to the functionalization of the upgraded HC IIs to IIIs under the Uganda Intergovernmental Fiscal Transfer Reform (UgIFT) program.

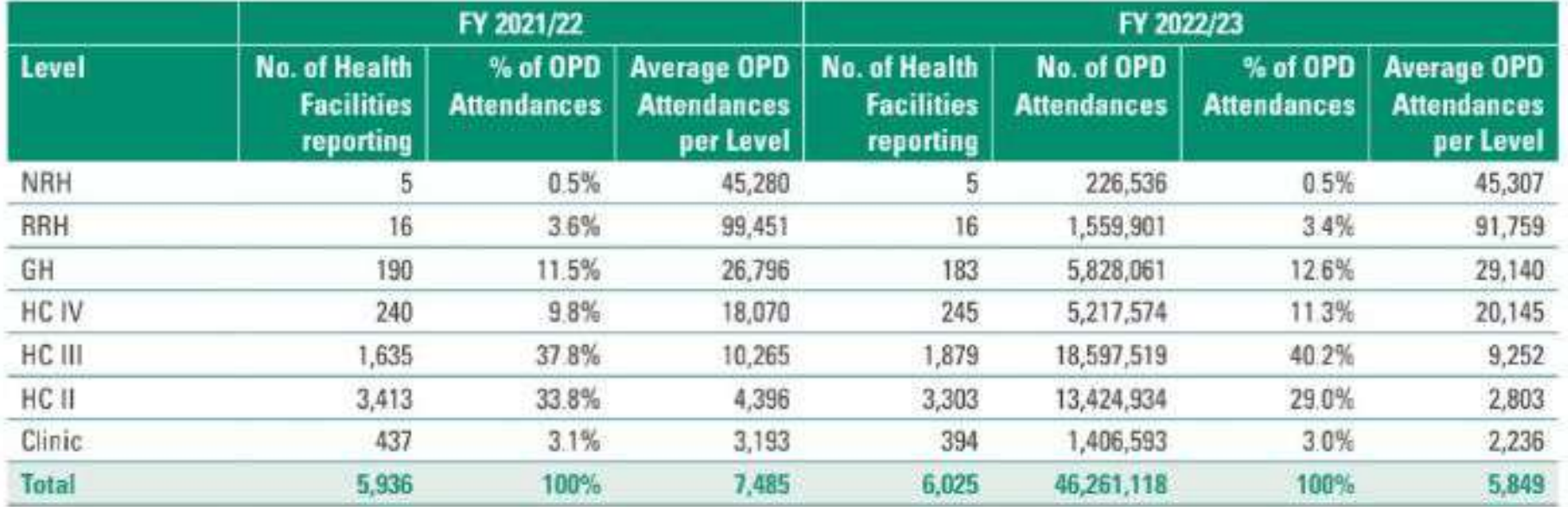

### TABLE 11: NUMBER OF OPD ATTENDANCES BY HEALTH FACILITY LEVEL IN FY 2022/23

## 2.2.2 Common Conditions in OPD Attendance

Malaria remains the leading condition accounting for 31.1% of all OPD attendances followed by cough or cold (no pneumonia) at 20.2%, urinary tract infections (4.5%) and gastrointestinal disorders (no-infective) at 3.9%. The increase in number of malaria cases reported was by only 0.6% compared to 5% in the previous FY. There was a 29% increase in the number of OPD attendances due to hypertension whereas attendances due to pneumonia and acute diarrhoea reduced by 11.3% and 11.8% respectively.

## TABLE 12: CHANGE IN THE NUMBER OF CONDITIONS LEADING TO THE TOP CAUSES OF OPD ATTENDANCE

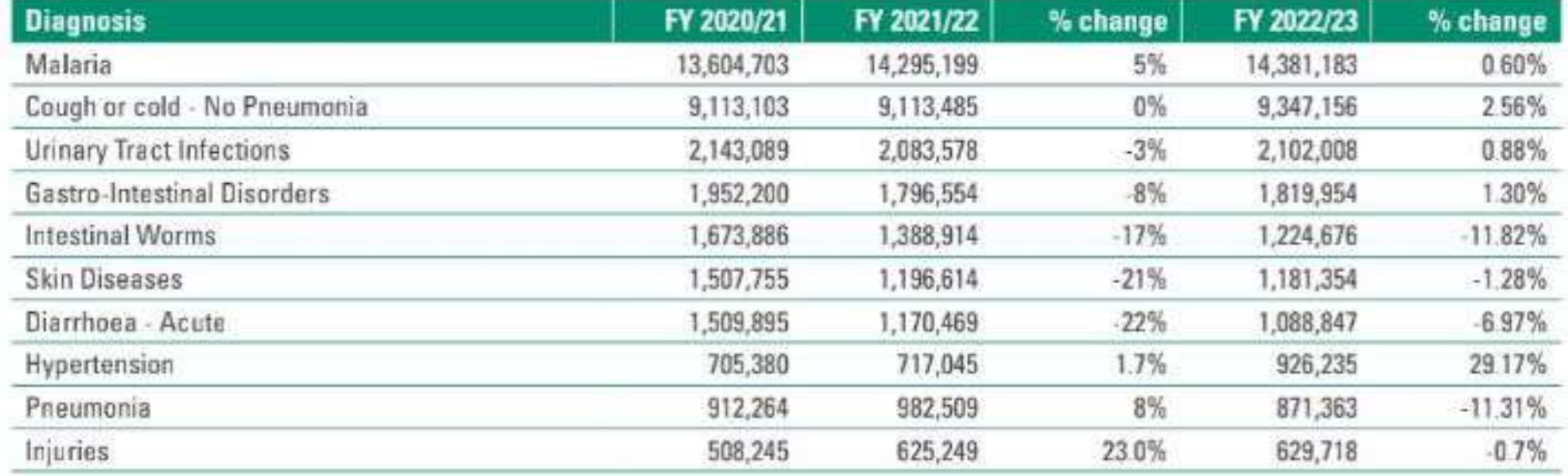

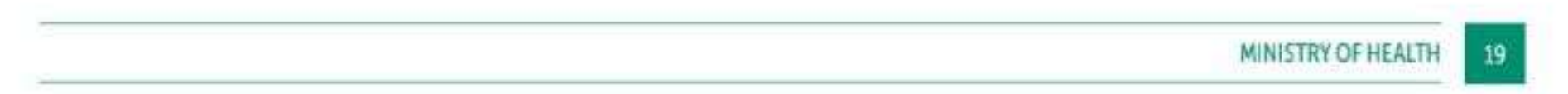

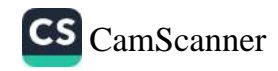

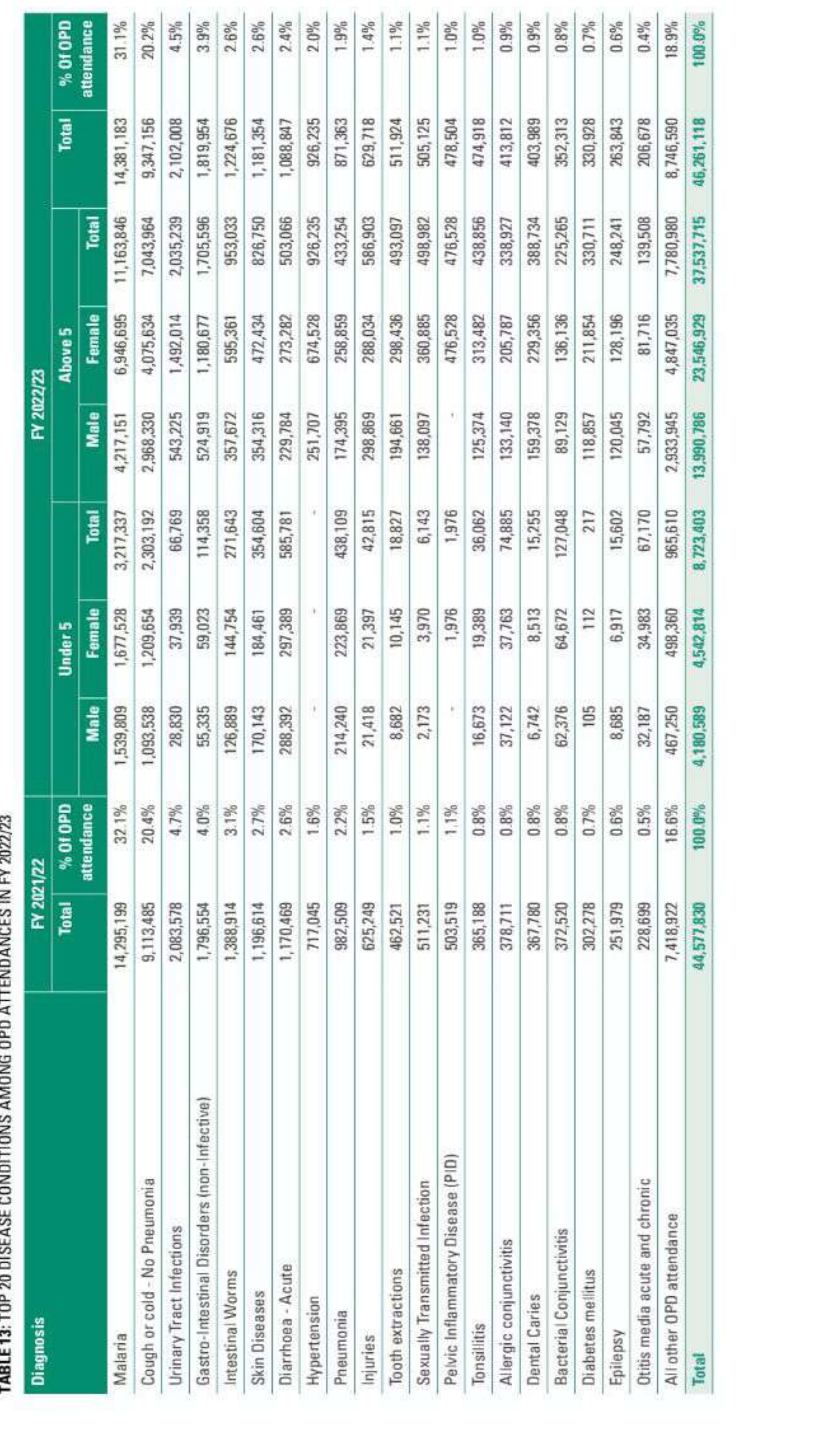

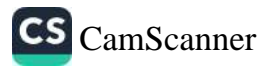

# 2.2.3 Injuries among OPD Attendances

OPD attendances due to all injuries reduced by 8.8% from 624,721 to in 2021/22 to 574,186 in 2022/23. Trauma due to other causes accounted for 60.8% of all injuries, followed by road traffic injuries (RTIs) at 21.9%. Among the RTIs; motorcycles contributed 55.4%, other RTIs 19.9%, motor vehicles 17.8% and bicycles 7%. Whereas, there was a reduction in RTIs seen at health facilities due to motor vehicles by 8.8%, there was a 2% increase in RTIs due to motorcycles.

There was 10% reduction in the number of injuries reported due to Gender Based Violence (GBV) from 59,296 to 65,269 among all ages. Among these 21,024 (32.2%) children under 19 years.

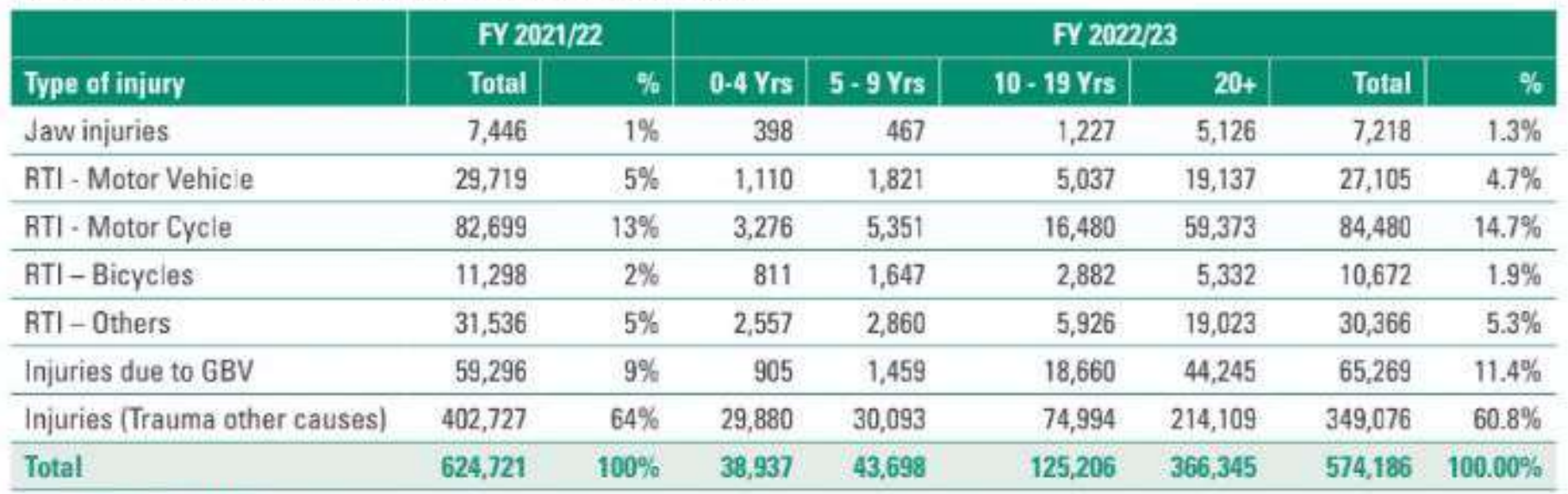

#### TABLE 14: CAUSES OF INJURIES AMONG OPD ATTENDANCES

Source: MoH, HMIS

The number of RTIs seen at health facilities has continued to reduce from 169,134 in FY 2020/21 to 155,188 in FY 2021/22 and 152,641 in FY 2022/23. Many RTIs are reported at the Police but not captured in the HMIS.

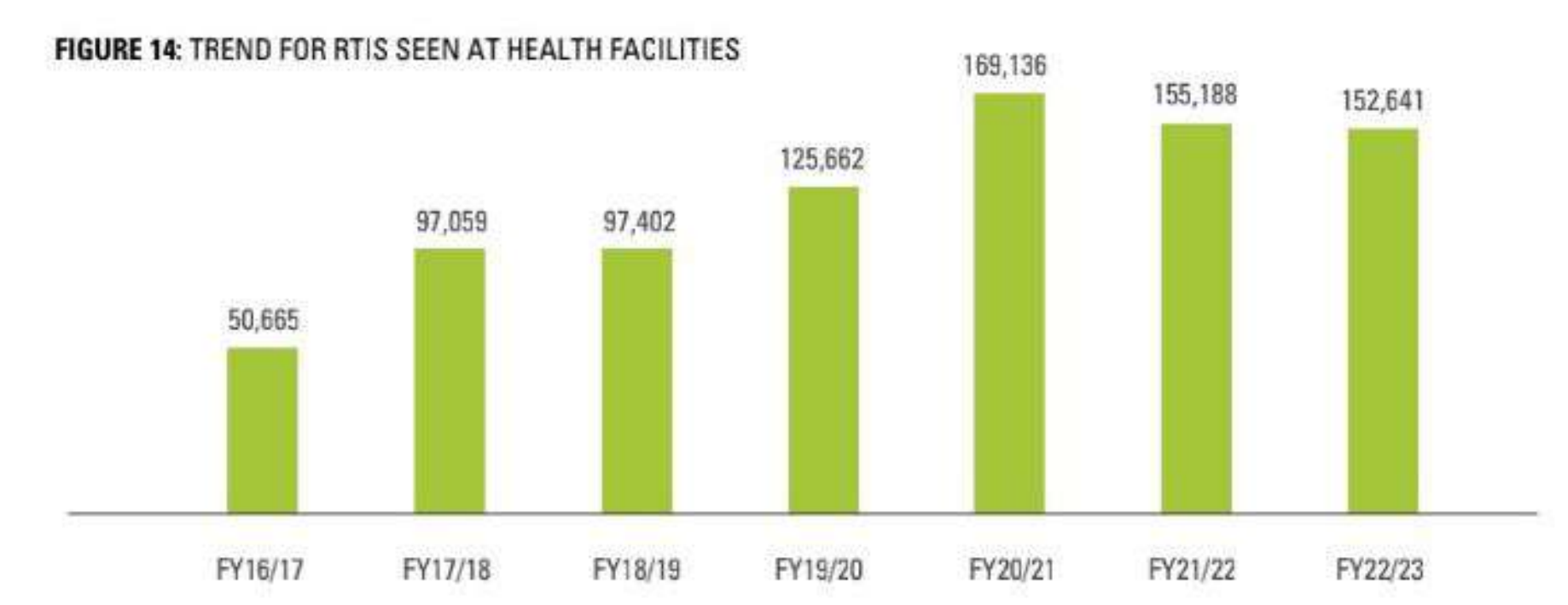

Kampala region reported the highest number of RTIs (26,294) followed by South Central (19,159), West Nile (15,158) and North Central (15,087). Kampala region also registered the highest increase in RTIs from 20,588 in FY 2021/22 to 26,294 in 2022/23. Bukedi and Acholi regions also registered some increase in the RTIs at managed at the health facilities.

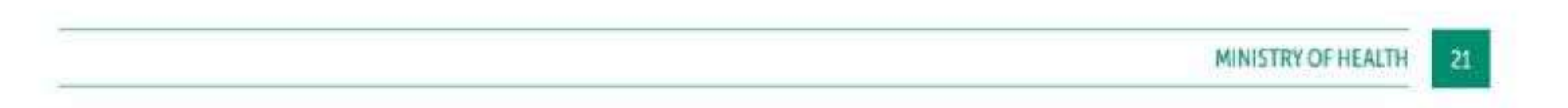

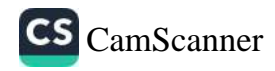

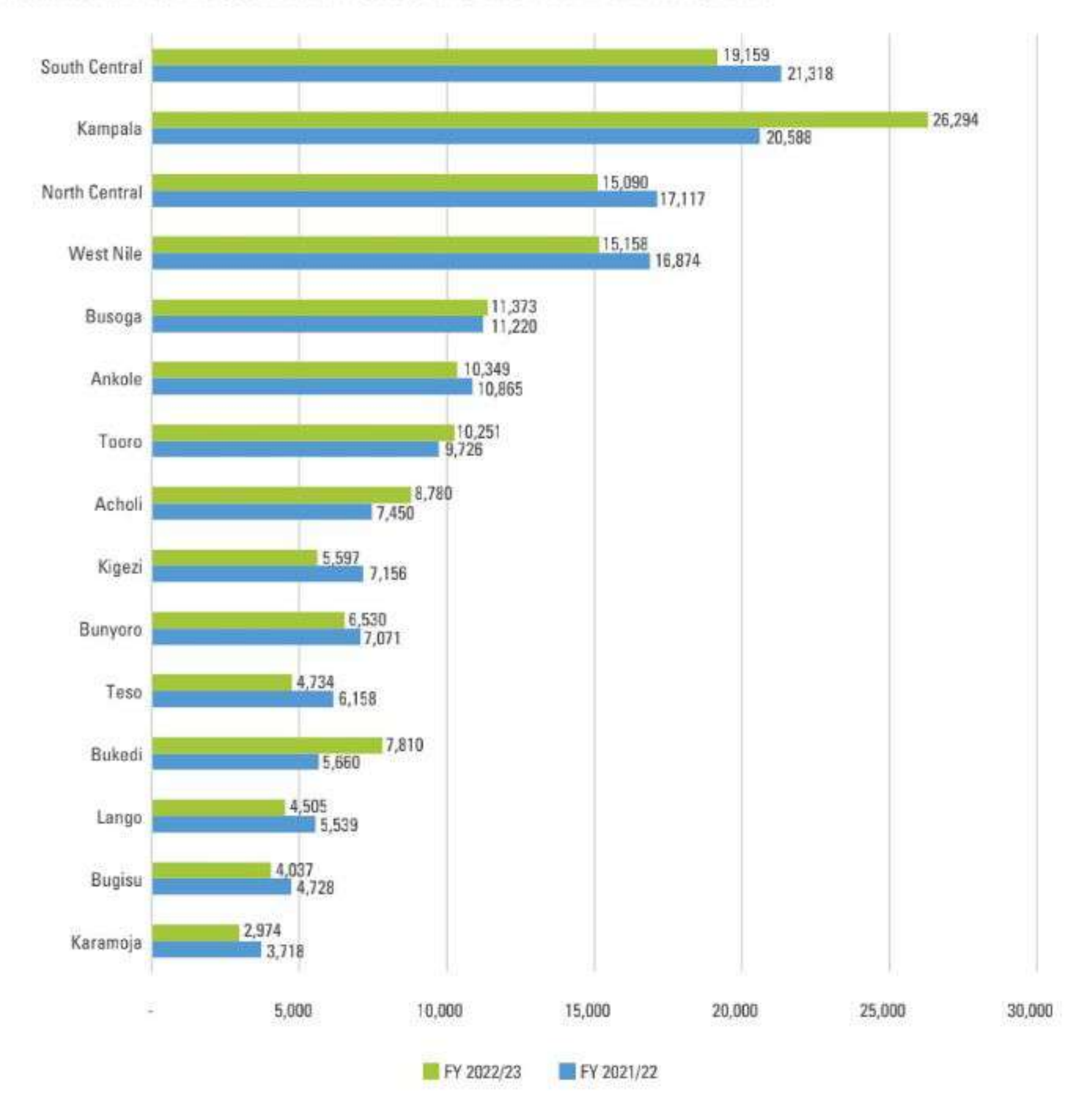

#### FIGURE 15: TRENDS IN REGIONAL VARIATIONS OF RTIS REPORTED AT HEALTH FACILITIES

Source: MoH, HMIS

#### **Mental Health Conditions among OPD Attendance**  $2.2.4$

Mental health conditions still contributed 1% (520,614/46,261,118) of all OPD attendances. An increase of 14% is observed in the number of outpatient attendances due to mental health conditions in FY 2022/23. Epilepsy remains the most common mental health condition constituting 50.7% of attendances followed by bipolar disorder at 9.7% and unipolar depressive disorders at 8.6%. The number of attendances due to unipolar depressive order significantly increased by 144% from 18,378 in FY 2021/22 to 44,824 in 2022/23. Anxiety disorder due to GBV also increased by 47.4%. (Table 15).

Almost all regions reported an increase in OPD attendances due to epilepsy. West Nile regions still has the highest number of OPD attendances due to epilepsy followed by South and North Central regions (Figure  $15)$ .

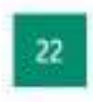

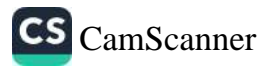

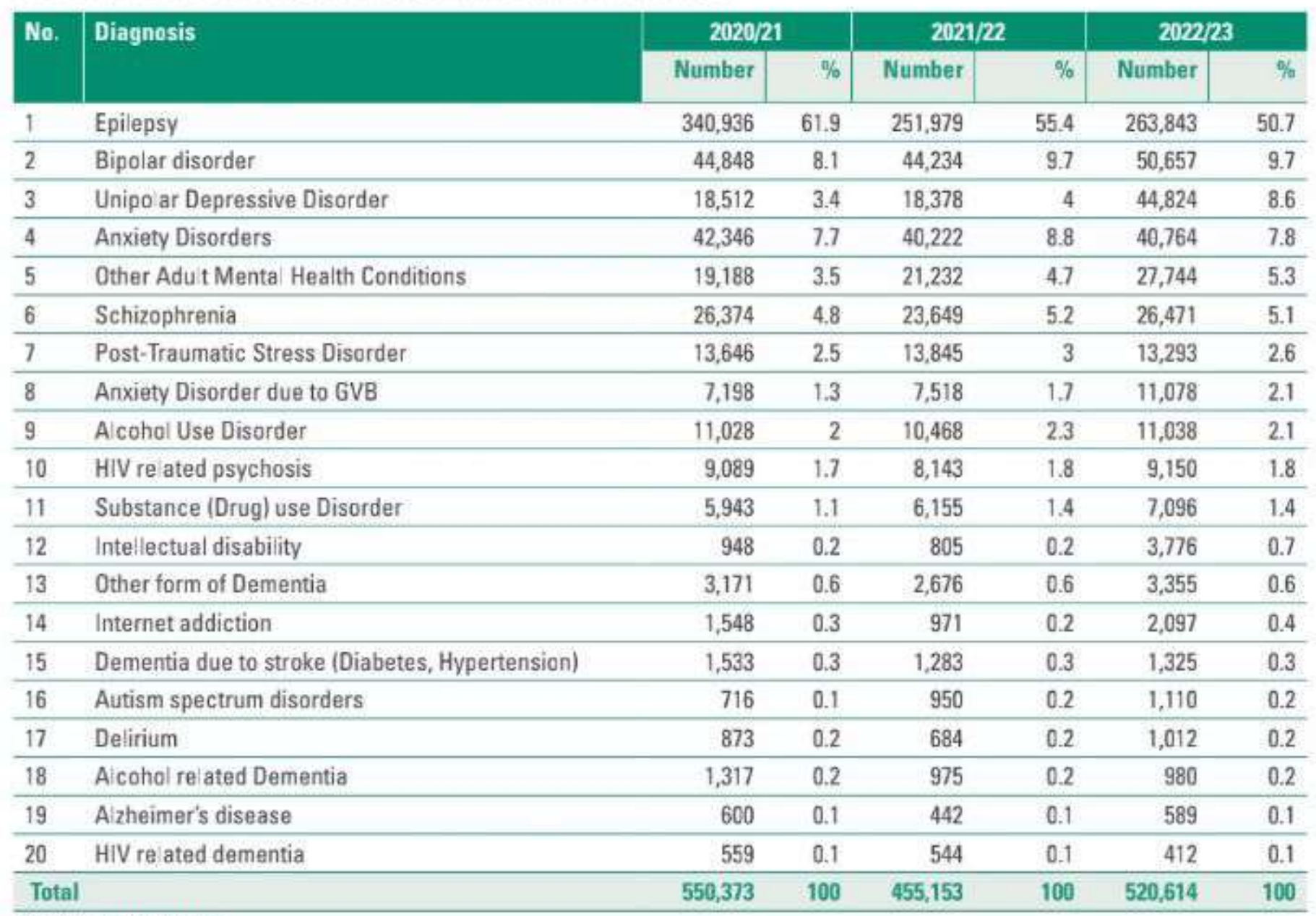

#### TABLE 15: MENTAL HEALTH CONDITIONS AMONG OPD ATTENDANCES

Source: MoH, HMIS

#### FIGURE 16: REGIONAL VARIATIONS FOR OPD ATTENDANCE DUE TO EPILEPSY

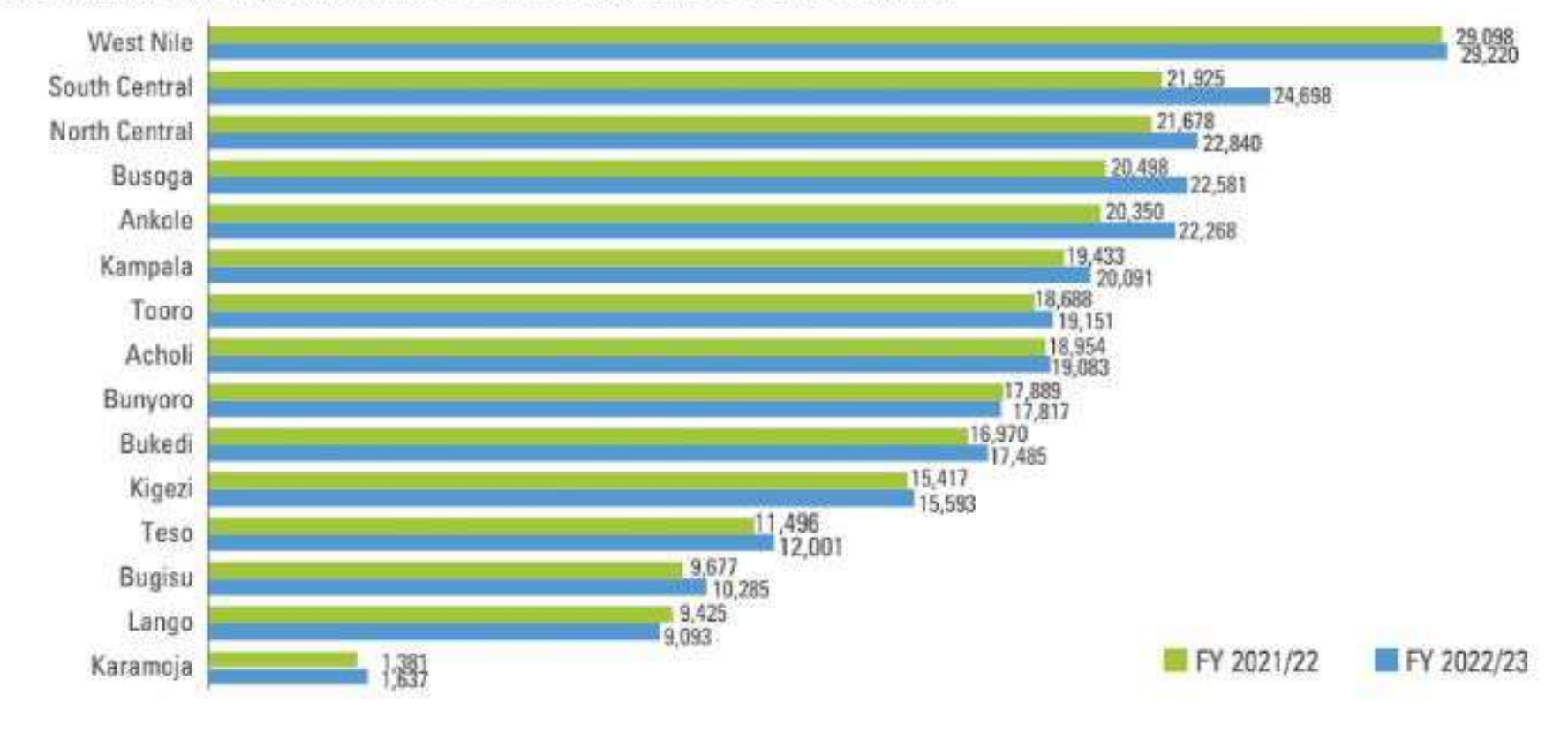

Source: MoH, HMIS

OPD attendances due to mental health conditions was highest among females 20 years above (39%), compared to other population groups. OPD attendances due to alcohol use disorder and substance (drug) use disorders are up to four times more than females. This is comparable to the WHS report which shows that men in Uganda consume an average of 19.93 litres of pure alcohol annually compared to 4.88 litres.

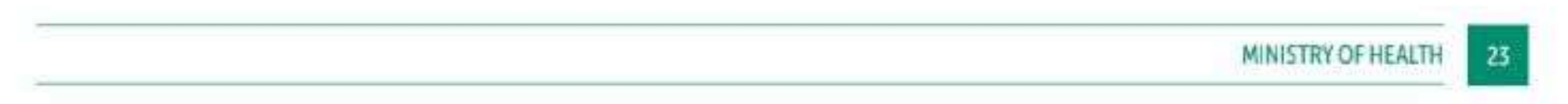

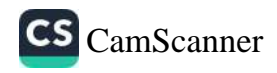

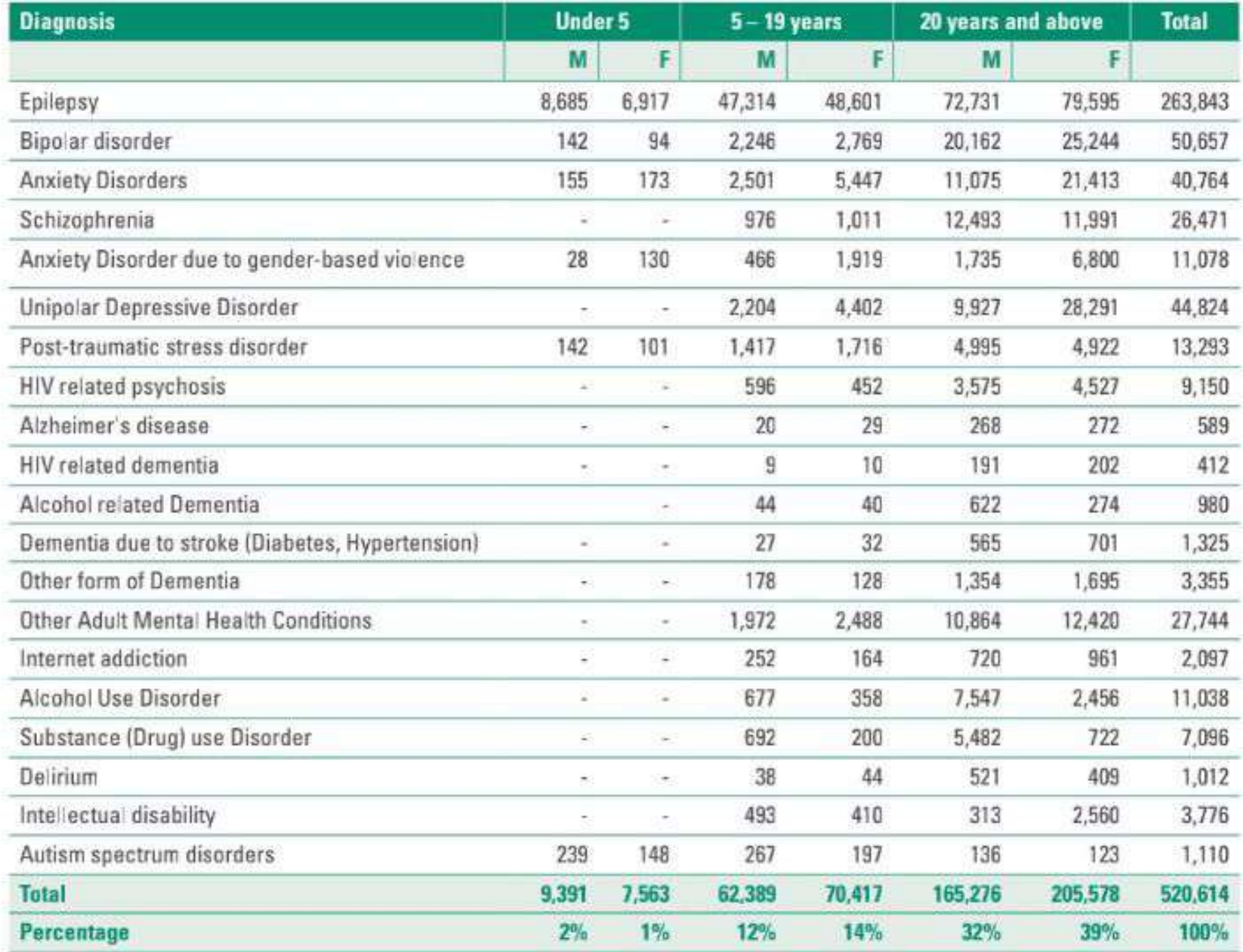

### TABLE 16: MENTAL HEALTH CONDITIONS AMONG OPD ATTENDANCES BY AGE GROUP IN FY 2022/23

Source: MoH, HMIS

## 2.2.5 Inpatient Admissions

Inpatient admissions increased by 5.6% from 3,188,508 in FY 2021/22 to 3,385,664 in 2022/23.

### FIGURE 17: GRAPH SHOWING THE TOTAL PATIENT ADMISSIONS FY 2017/18 TO 2022/23

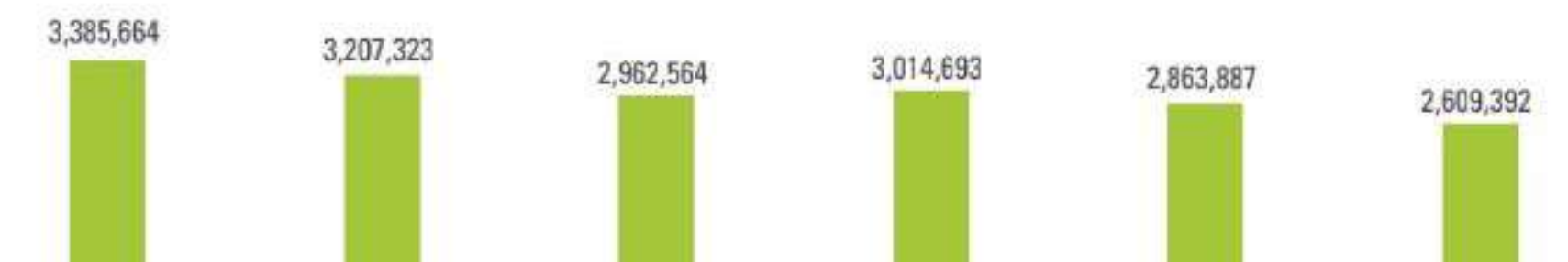

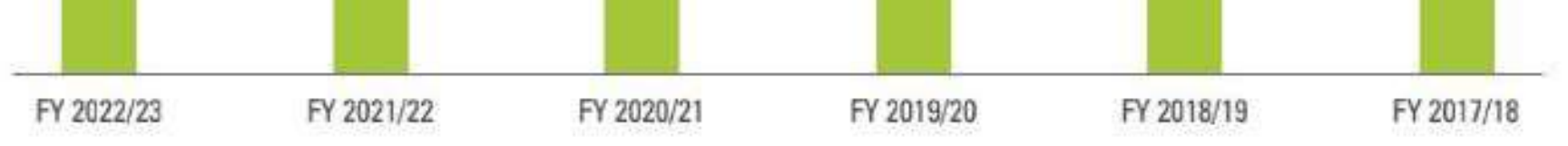

Source: MoH, HMIS

Admissions for children under 5 years accounted for 38.7% of all admissions compared to 38% in FY 2021/22. There is no significant variation in admissions for males and females under 5 years of age. Admissions for females above 5 years accounted for 38.8% of all admissions compared to 22.5% among males above 5 years. Maternal health conditions like abortions and pregnancy complications lead to the higher admissions for adult women.

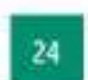

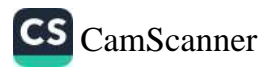

#### TABLE 17: INPATIENT ADMISSION BY AGE GROUP IN FY 2022/23

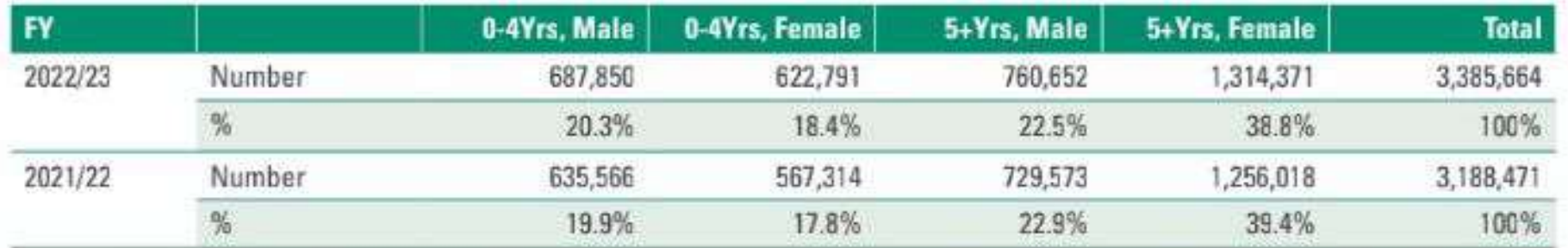

Up to 65% of admissions were at HC IVs (23.8%), General Hospitals (26.5%), RRHs (12.3%) and NRHs (2.6%). RRHs have the highest inpatient workload having an average of 69 new admissions per day.

#### Level of Facility (n) No of HFs in FY 2022/23 Percent Average **Average New** DHIS2 admissions admissions per year per day 394  $2.2%$ Clinic 73,964 118  $\mathbf{1}$ HC II 2.3%  $\mathbf{I}$ 78,101 17 3,303 HC III  $\overline{2}$ 1,879 1,030,744 30.4% 513 HC IV g 245 804,583 23.8% 3,102 26.5% 13 General Hospital 183 896,615 4,482 **RRH** 16 414,938 12.3% 24,409 69 2.6% **NRH** 5 86,719 15,865 45 Total 3,385,664 100.0% 48,506 137

### TABLE 18: NUMBER OF INPATIENT ADMISSIONS BY LEVEL OF CARE IN FY 2022/23

The number of patient admissions increased from 68.2 in 2021/22 to 74 per 1,000 population. Kampala with 190/1,000, South Central 124/1,000 and Acholi 121/1,000 regions registered the highest admission rates. Lango 41/1,000, North Central 52/1,000 and Kigezi 58/1,000 had the lowest admission rates respectively.

#### FY 2021/22 FY 2022/23 **Regions Population No of Health** No. of **Admissions per Admissions per facilities** admissions 1,000 population 1,000 population Acholi 211,347 94.2 1,740,400 312 121 Ankole 3,284,100 510 243,432 74 57.1 Bugisu 1,976,500 269 181,477 92 74.6 2.470,600 199,751 Bukedi 262 81 82.9 2,881,000 274 182,960 64 56.0 Bunyoro 4,296,700 525 263,831 61 49.7 Busoga 1,285,000 623 244,784 190 Kampala 127.5 1,487,100 148 Karamoja 103,792 70 84.5 Kinozi 2.390.200 338 137,615  $58$  $921$

### TABLE 19: TRENDS IN PATIENT ADMISSION RATES PER 1,000 POPULATION BY REGION

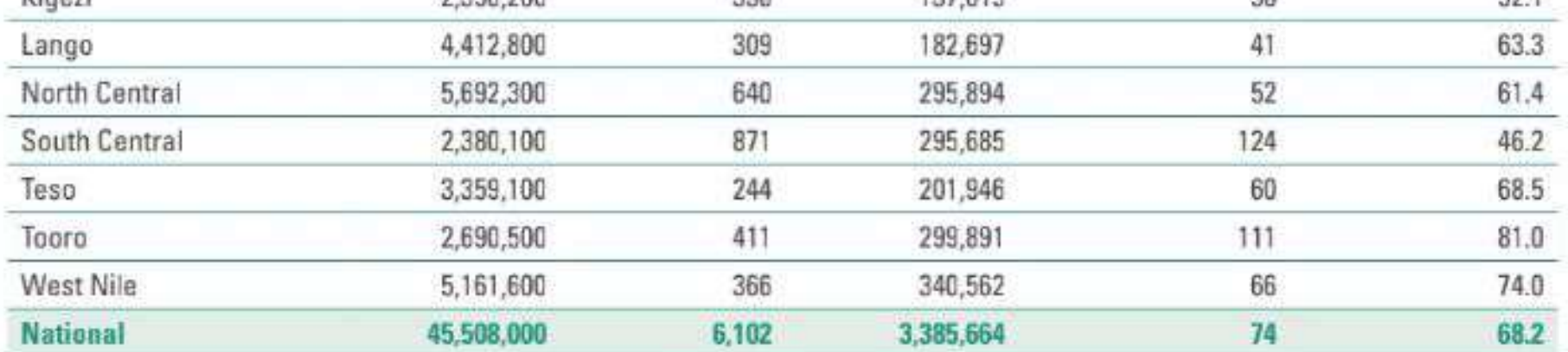

There is significant increase in admission rate in South Central (170%) and Kampala (48%) regions and this could be attributed to the increase in the number of private health facilities reporting in the DHIS-2.

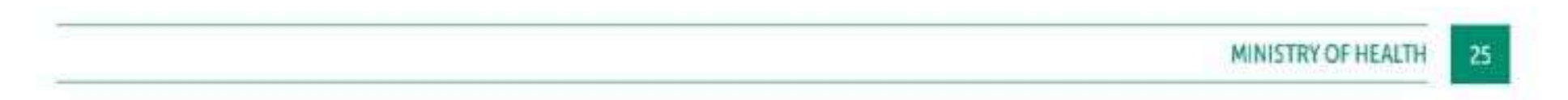

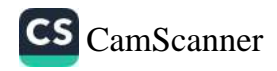

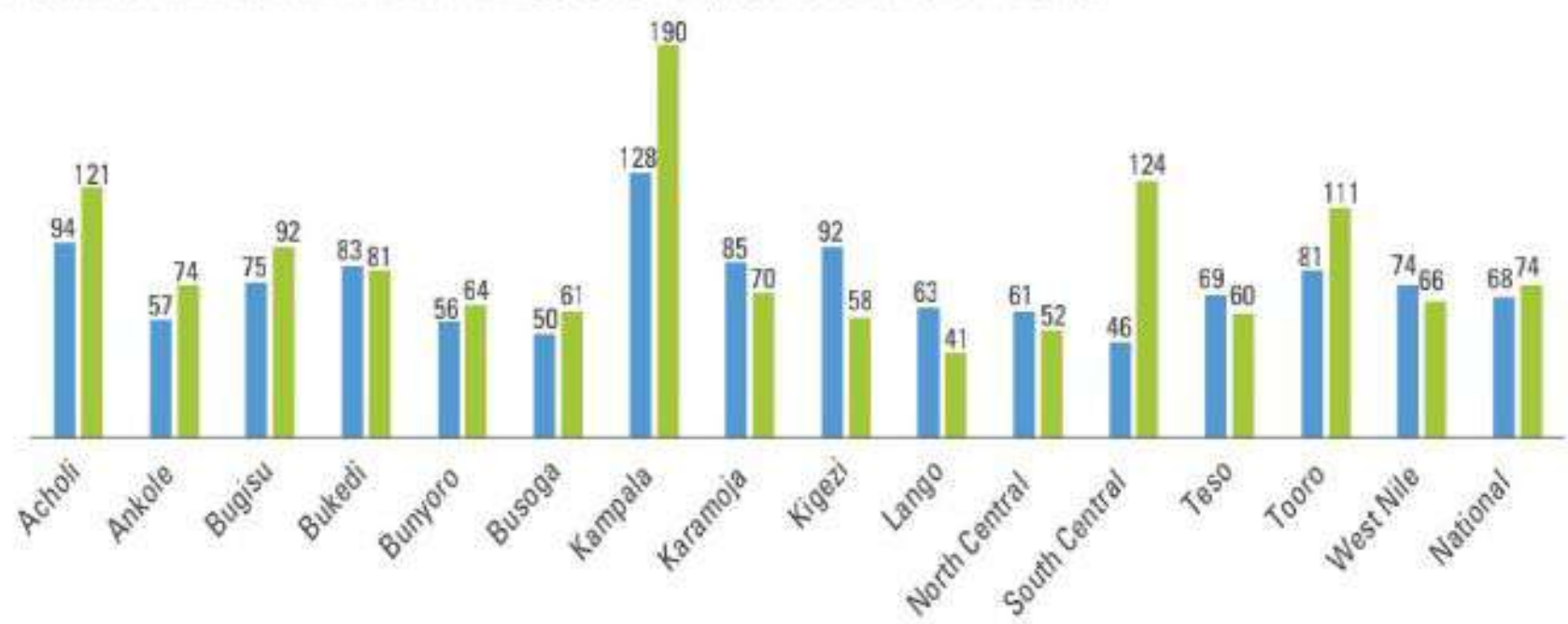

### FIGURE 18: TRENDS IN INPATIENT ADMISSIONS PER 1,000 POPULATION BY REGION

## 2.2.6 Conditions Leading to Health Facility Admissions

The commonest cause of health facility admissions was malaria (25%) followed by pneumonia (3.8%), anaemia (3.3%) and cough or cold at (3%). The number of admissions due to anaemia increased by 22% from 91,245 in FY 2021/22 to 111,370 in 2022/23. This was demonstrated by the increased demand for blood transfusion during the year.

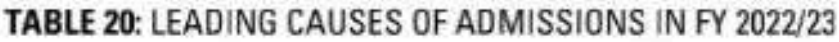

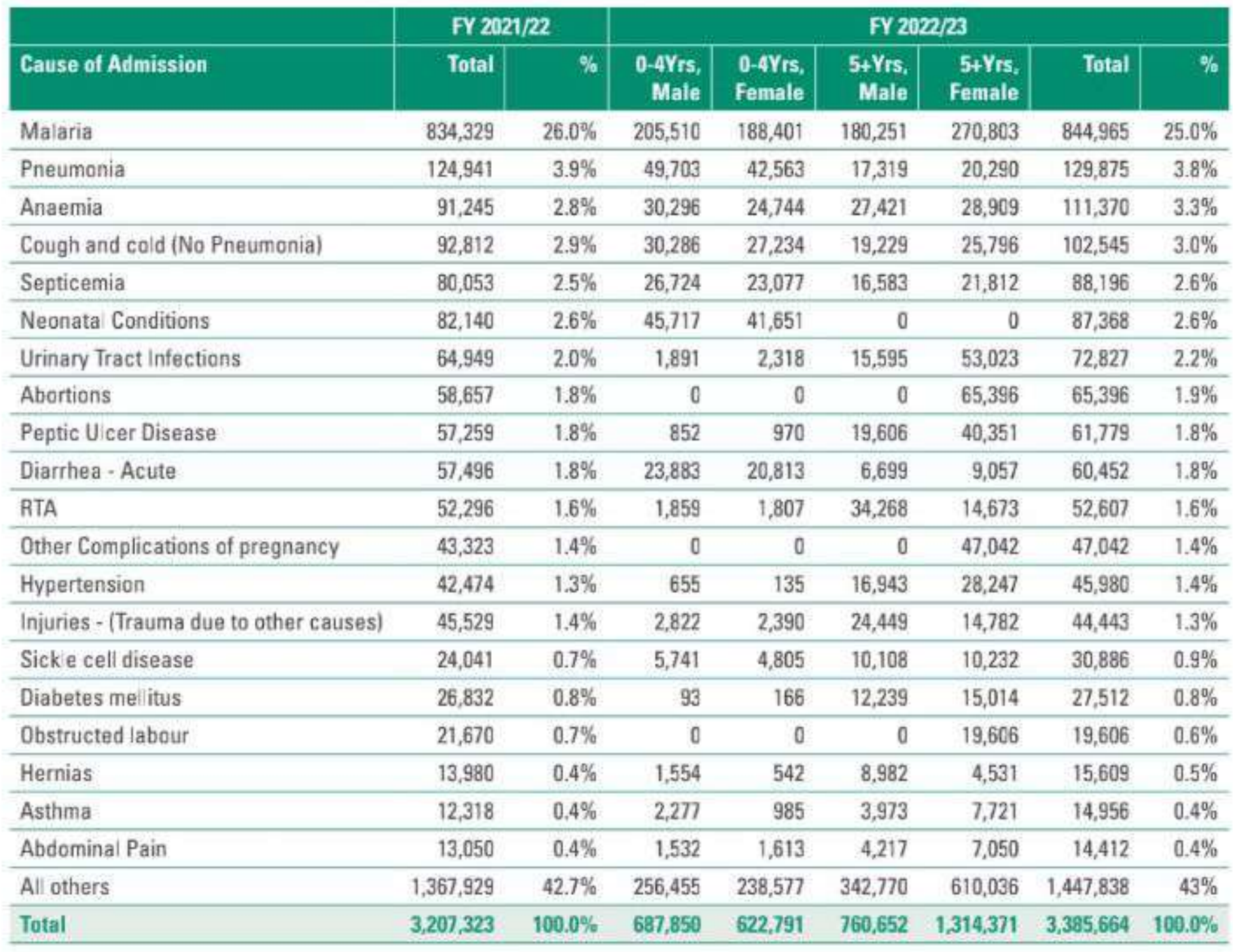

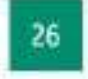

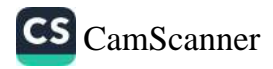

In terms of disease trends, admissions due to sickle cell disease increased by 28.5%, followed by anaemia (22.1%), asthma (21.4%), hernias (11.7%) and abortions (11.5%). There was a 2.4% reduction in is admissions due to RTIs.

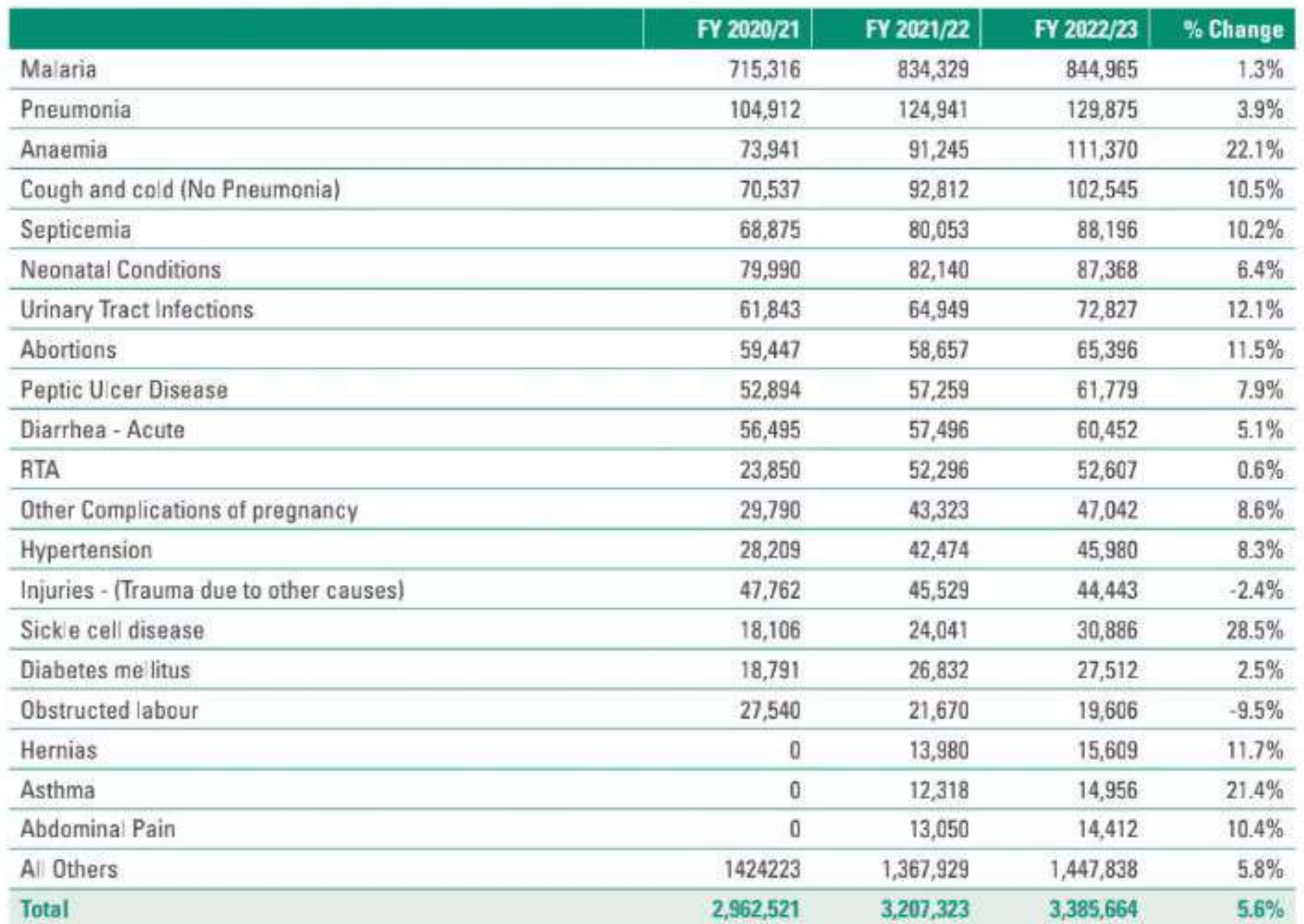

#### TABLE 21: THE LEADING CAUSES OF ADMISSIONS FROM FY 2020/21 TO 2022/23

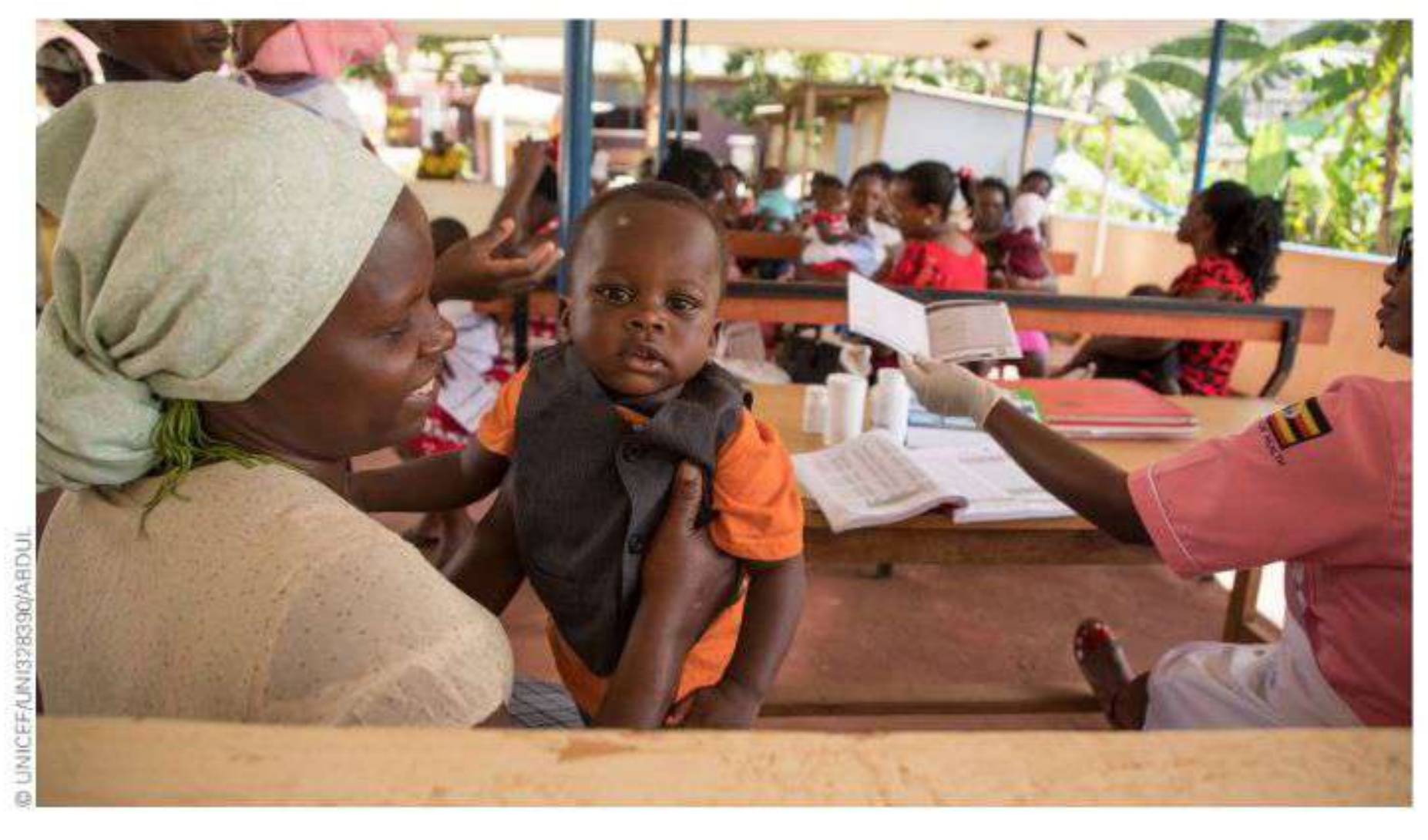

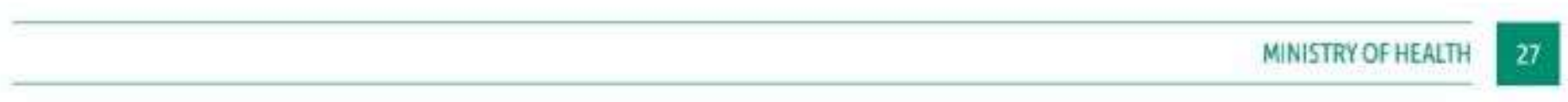

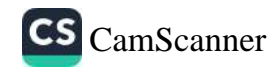

# 2.2.7 Inpatient Mortality (Deaths)

The total number of deaths reported from health facilities reduced by 6.4% to 53,222 deaths from 45,990 in FY 2020/21. The GHs registered the highest proportion of inpatient deaths having 30.7% of the total deaths, followed by the RRHs with 26.8%.

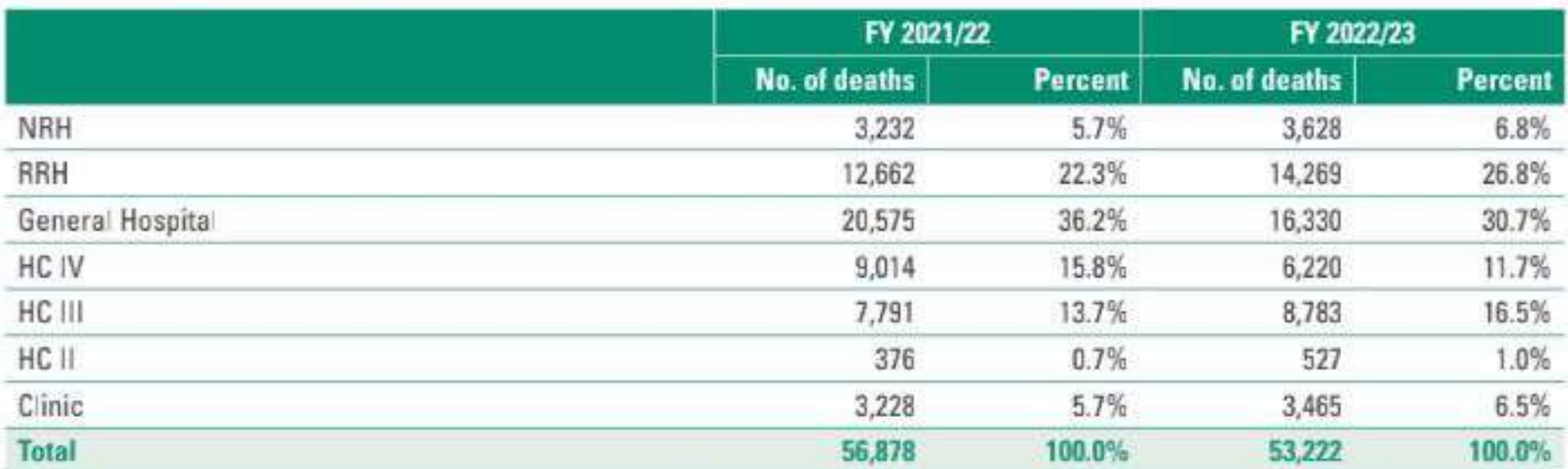

#### TABLE 22: NUMBER OF INPATIENT DEATHS BY LEVEL IN FY 2022/23

It is worth noting that neonatal conditions are now the leading cause of health facility deaths among all ages accounting for 10.3%; followed by malaria (7.4%); pneumonia (5.3%), anaemia (3.9%); RTIs due to motorcycles and vehicles (2.3%); and septicemia (1.9%) (Table 18). Despite the increase in malaria incidence from 302/1000 to 317/1000 population, and increase in malaria admissions by 16.6%, the number of malaria deaths reported reduced by 15% from 5,017 to 4,245. This may be attributed to early detection and improved case management as well as Integrated Community Case Management (ICCM) for children under 5 years.

### TABLE 23: LEADING CAUSES OF INPATIENT DEATHS BY AGE GROUP FY 2022/23

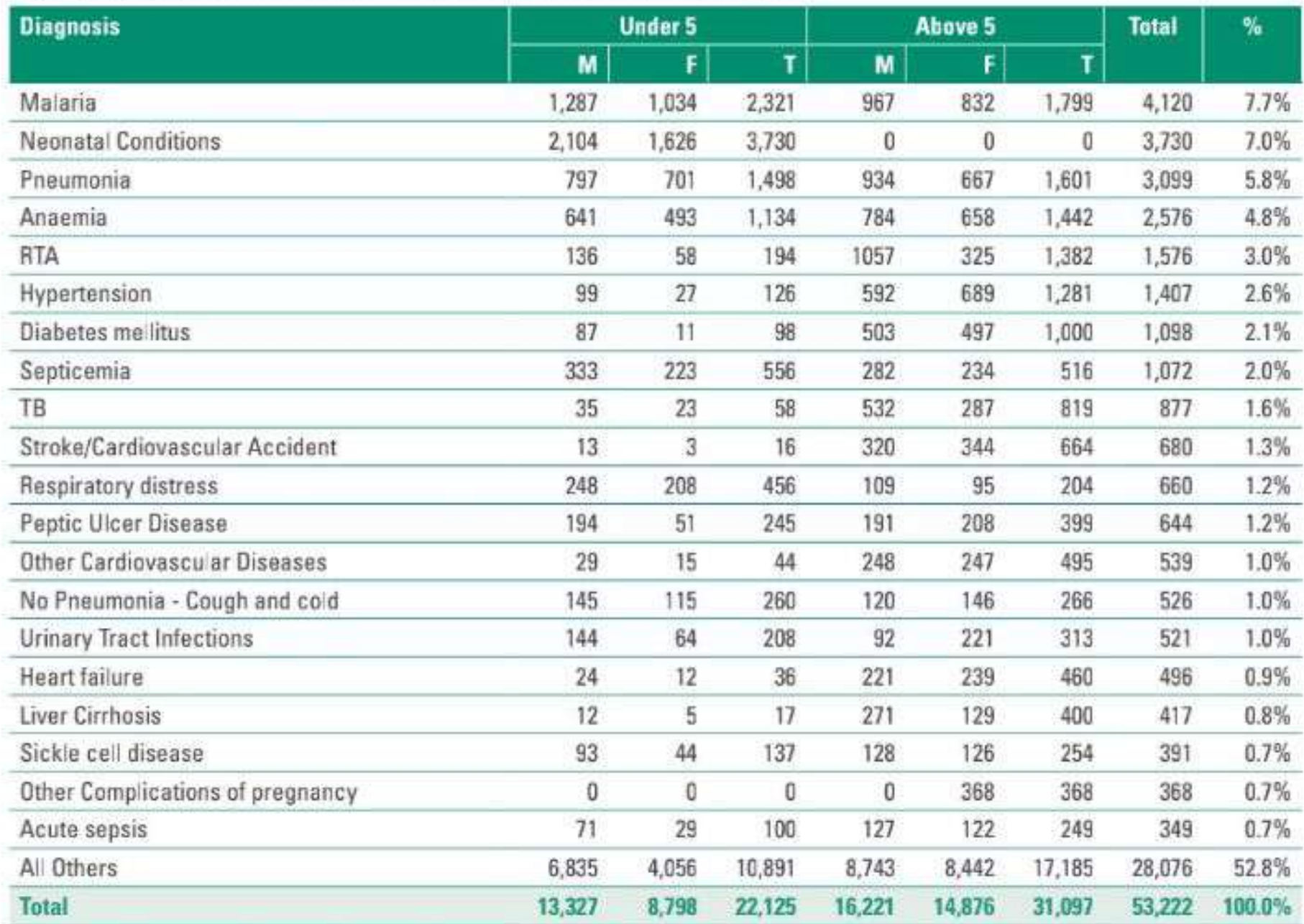

28

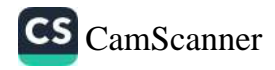

There is no significant change in the major causes of institutional deaths over the last three (3) FYs, However, there is notable reduction by 36.8% in deaths due to neonatal conditions from 5,899 in 2021/22 to 3,730 in 2022/23. This is attributed to the focused interventions for reduction of neonatal mortality for example the perinatal death notification and reviews, establishment of NICUs and mentorship program.

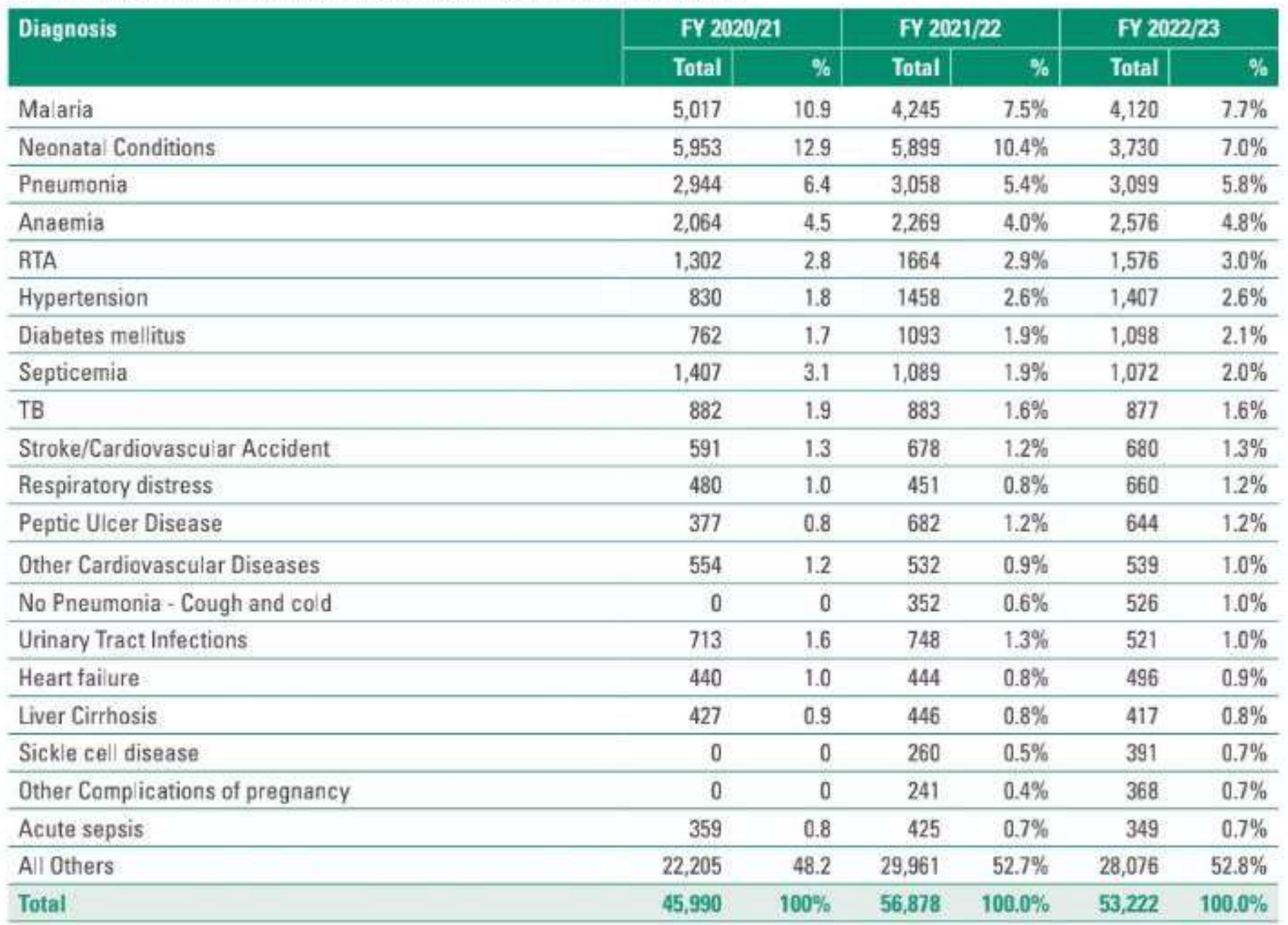

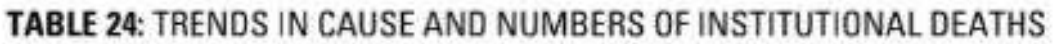

The majority of inpatient deaths were in Kampala region (16%); followed by West Nile Region (12.7%), Ankole (7.5%) and Acholi (7.3%).

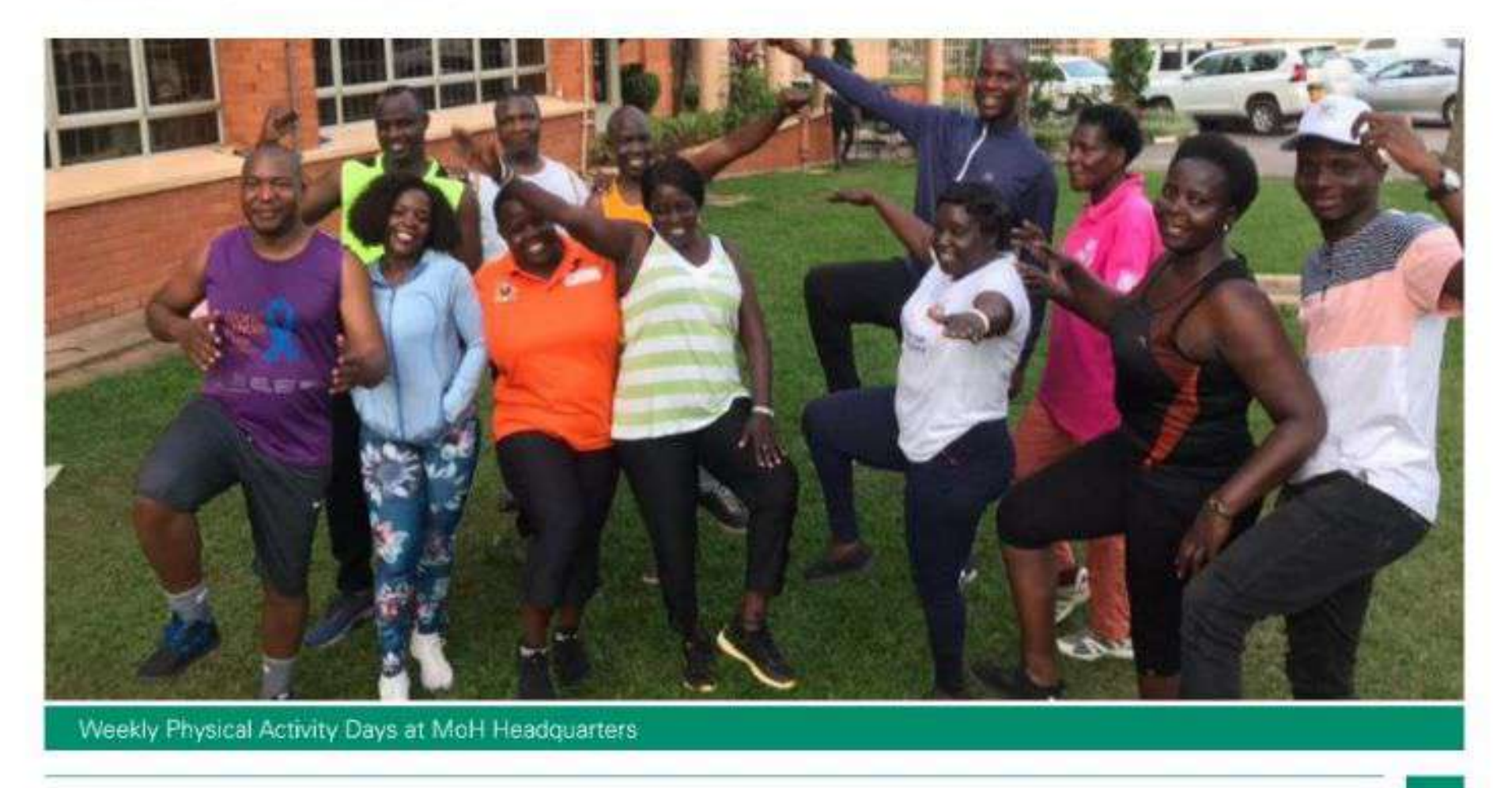

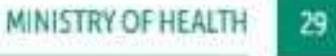

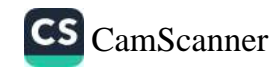

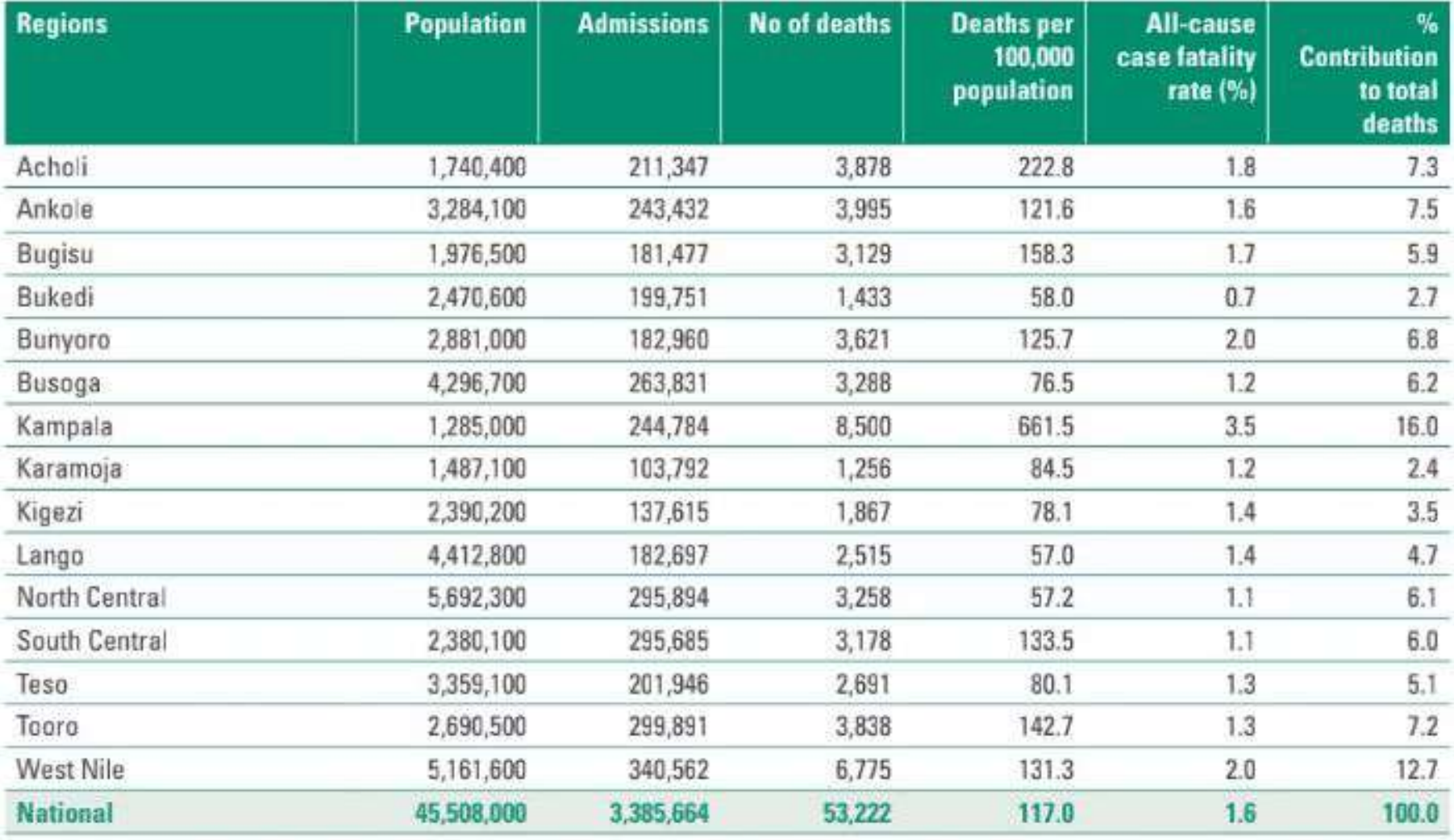

## TABLE 25: INSTITUTIONAL MORTALITY RATE BY REGION IN FY 2022/23

### FIGURE 19: QUARTERLY TRENDS OF INPATIENT DEATHS BY REGION IN FY 2022/23

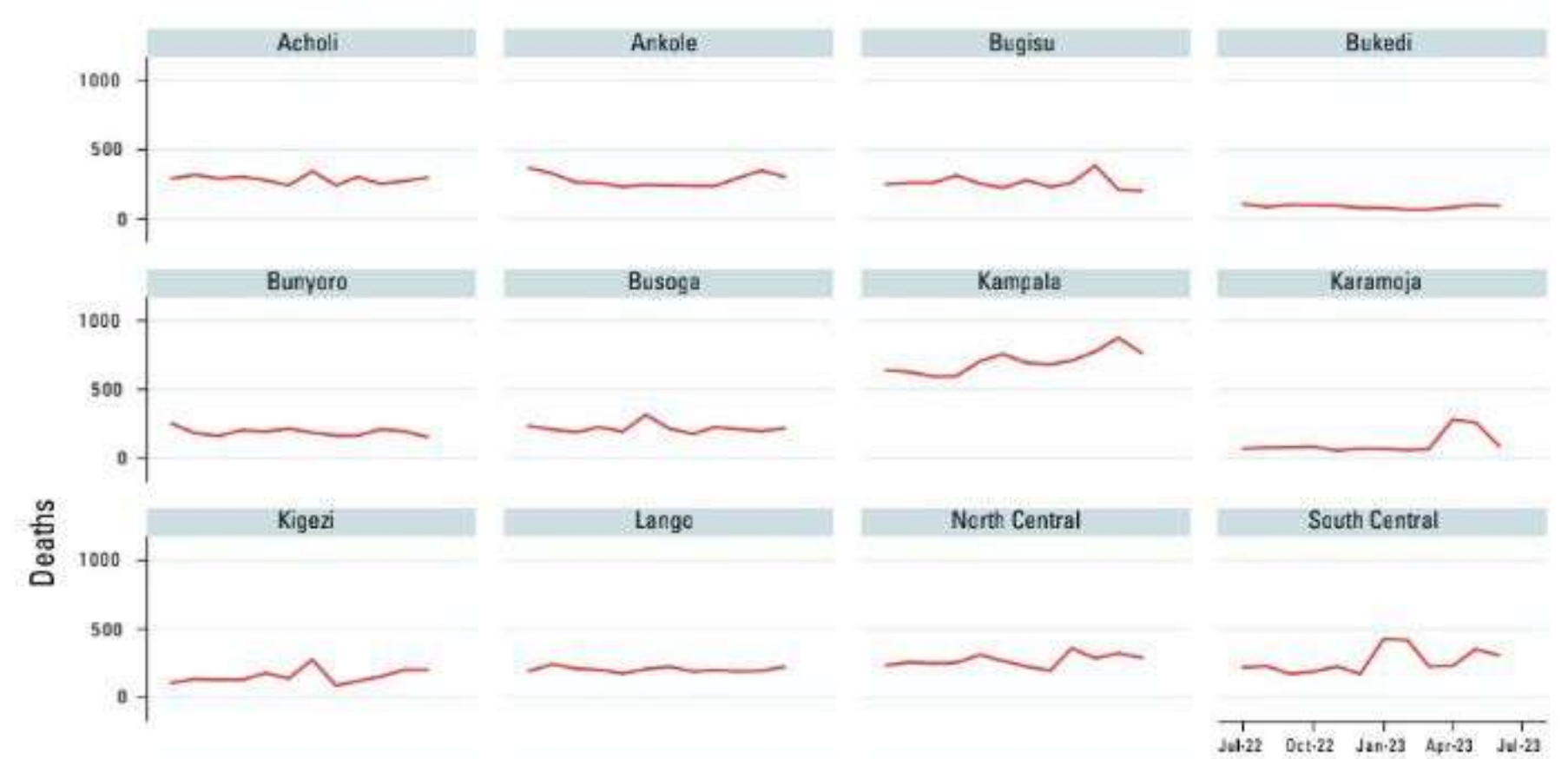

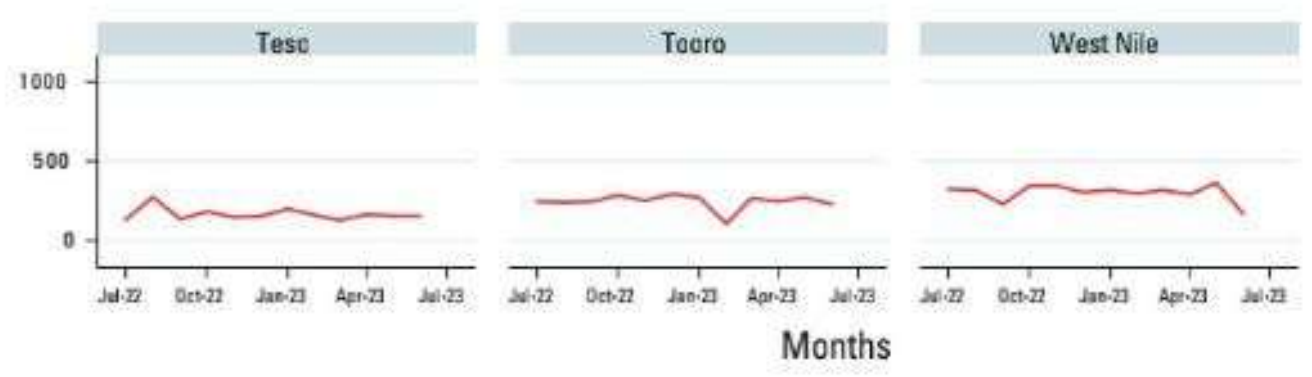

The institutional mortality rate was highest in the private clinics at 47/1,000 admissions; followed by NRHs (42/1,000) and RRHs (34/1,000).

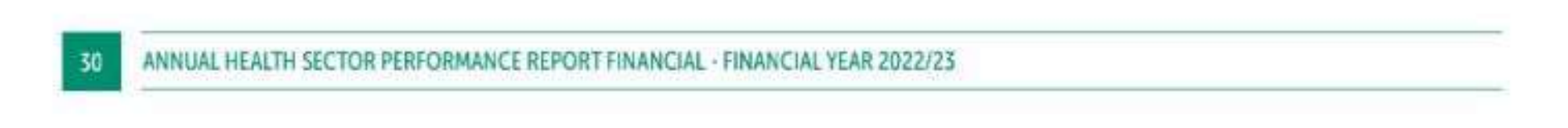

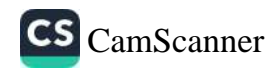

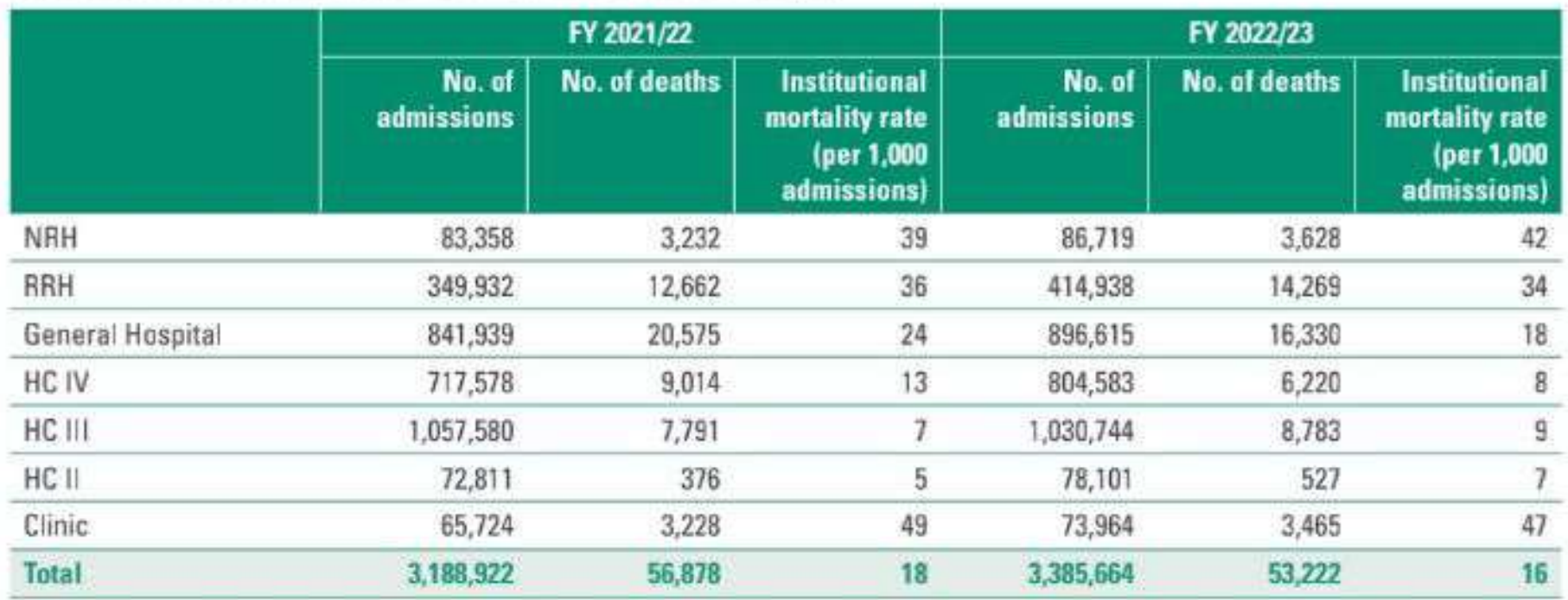

### TABLE 26: INSTITUTIONAL MORTALITY RATE BY LEVEL IN FY 2022/23

#### PERFORMANCE AGAINST THE KEY HEALTH OUTCOME INDICATORS  $2.3$

For FY 2022/23, 26 out of the 32 (81%) key outcome indicators were assessed and 6 (19%) were not assessed due to lack of data sources. Out of the 26, the sector achieved 42% (11/26) compared to 63% (17) in FY 2021/22; made some progress though did not achieve the annual target for 4% (1) compared to 22% (6); minimal, no progress or decline in 54% (14) compared to 15% (4). This shows a general decline in performance over the last year and can be attributed to the low uptake of some public health intervention like, routine childhood immunization, Covid-19 and Hepatitis B vaccine despite the availability of the vaccines; significant reduction in availability of medicines and health supplies to only 58% by quarter 4 FY 2022/23 and inadequate support to improve functionality of HC IVs for provision of CeMNOC services. EPI services were greatly affected by the LG and health workers involvement in the Covid-19 vaccination campaigns and in addition, the Integrated Child Health Days activities were not conducted in April 2023 due to lack of funds in the LGs. The active case finding efforts through TB CAST and improved diagnostics has also led to an increase in the TB Case Notification thus the need to review the targets.

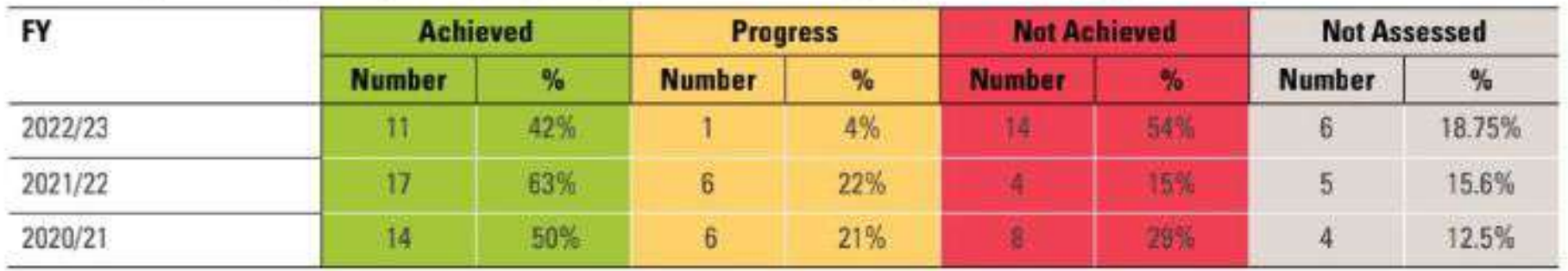

#### TABLE 27: SUMMARY OF PERFORMANCE AGAINST THE KEY HEALTH OUTCOME INDICATORS

Table 28 shows the trends in performance for the 32 key outcome indicators in relation to the baseline and annual targets.

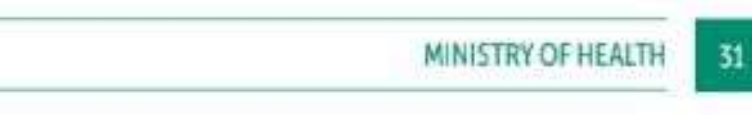

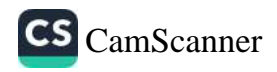

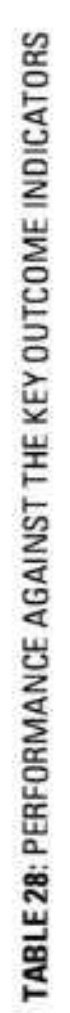

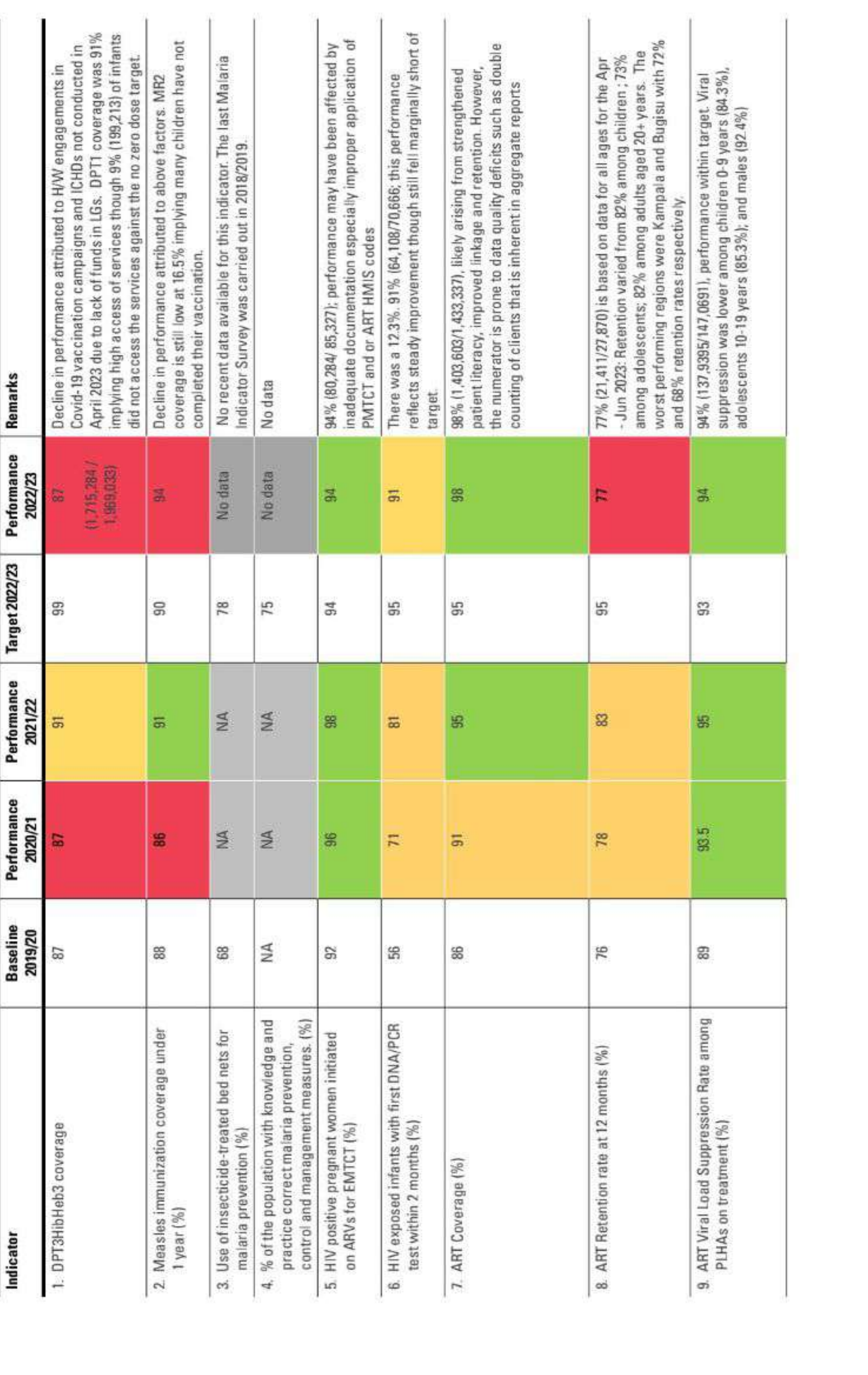

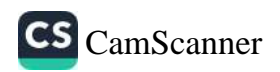

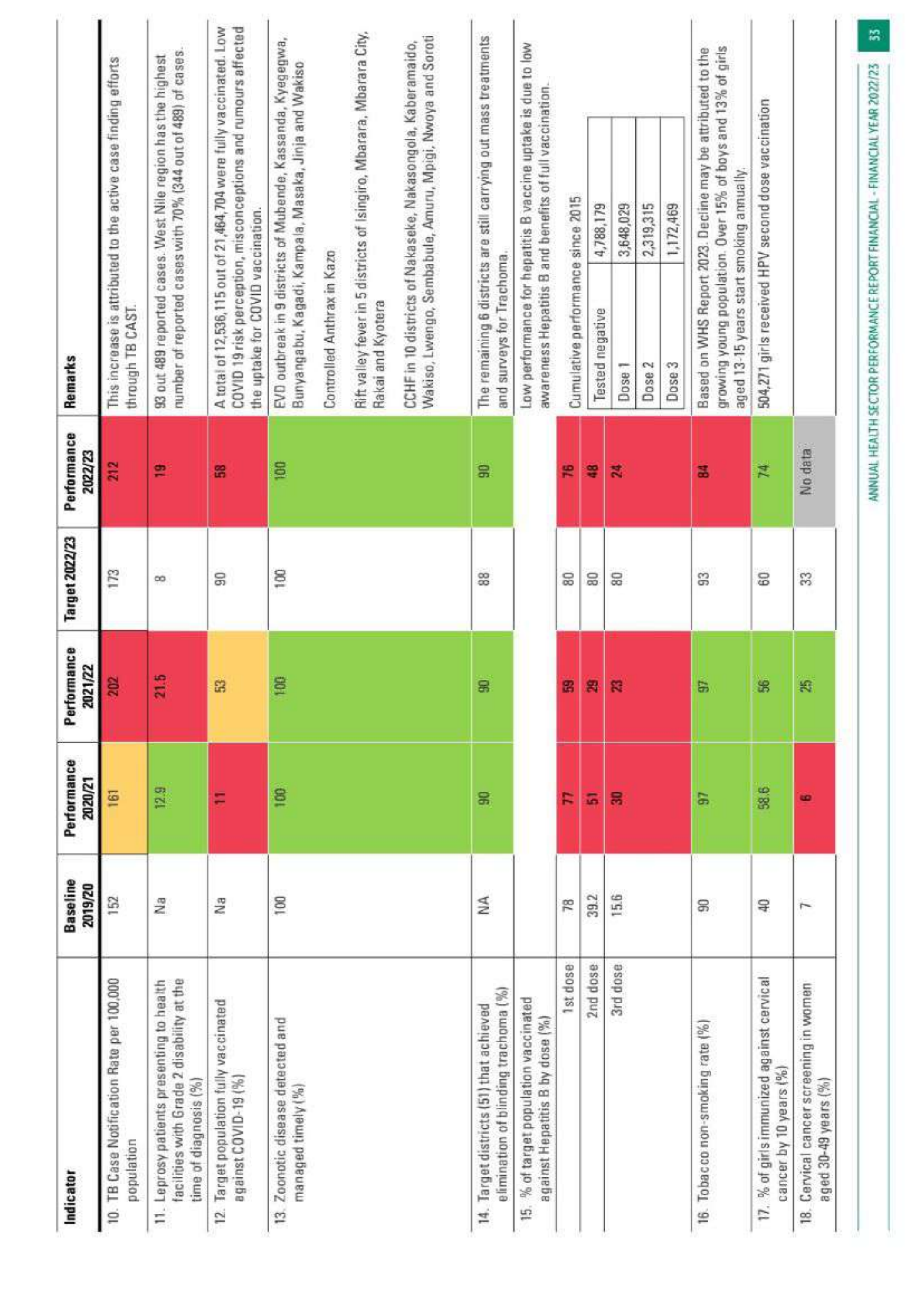

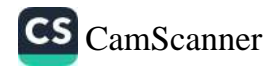

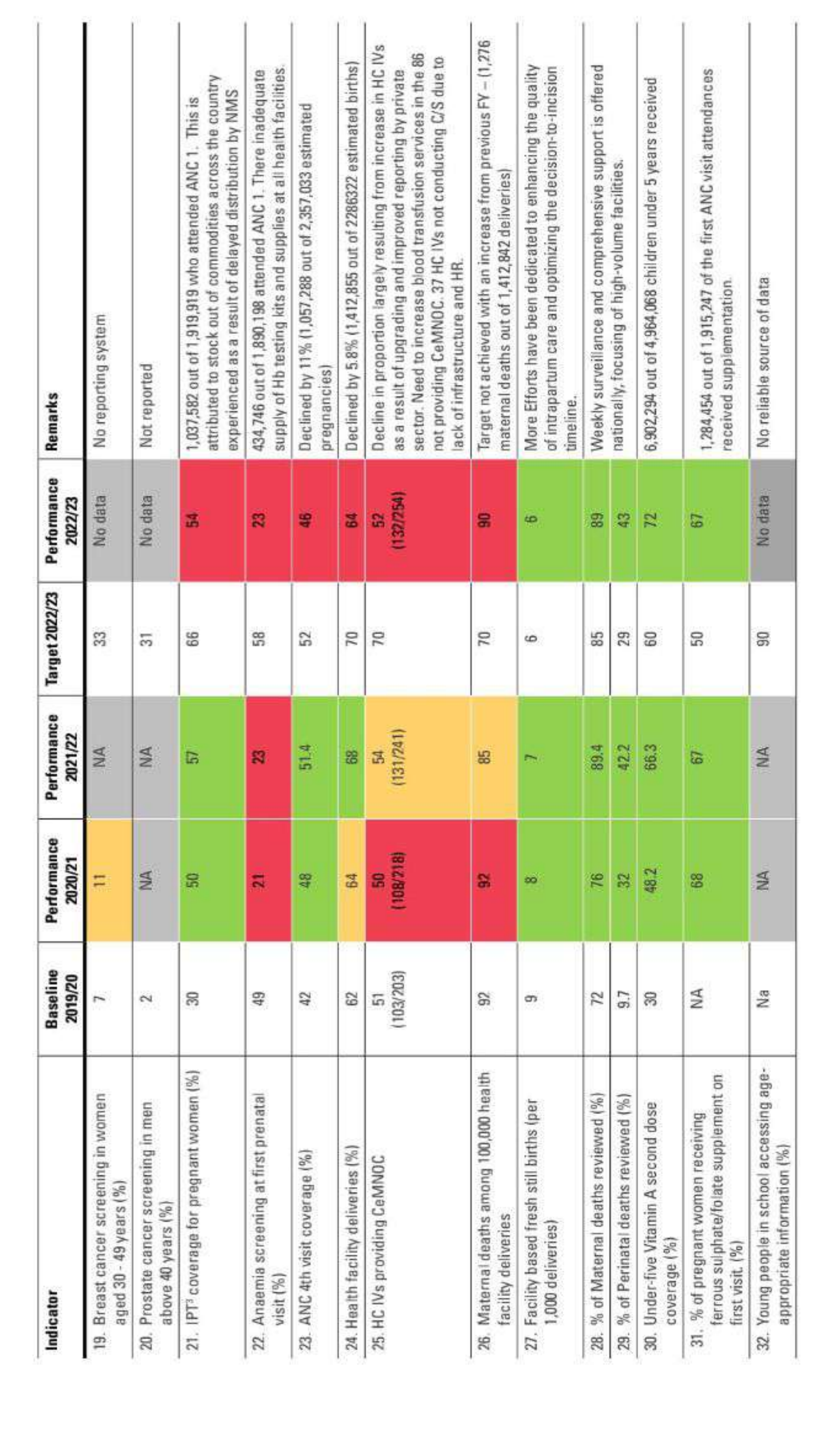

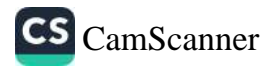

1. DPTHIBHEP<sup>3</sup> Coverage - During FY 22/23, DPTHibHeb<sup>3</sup> coverage declined by 4% from 91% to 87% (1,715,284/1,969,033). DPT1 coverage was 91% implying high access of services though 9% (177,213) of infants did not access the services against the no zero dose target. LGs with the lowest DPT<sup>3</sup> coverage are Kassanda (36%), Soroti City (44%), Masindi (57%), Moroto (57%), Mbarara (62%), Moyo (62%), Tororo (62%), Sembabule (64%), Kalaki (66%) and Sheema (66%). Defaulter tracking should be intensified in LGs with less 80% coverage to reduce the under immunized children.

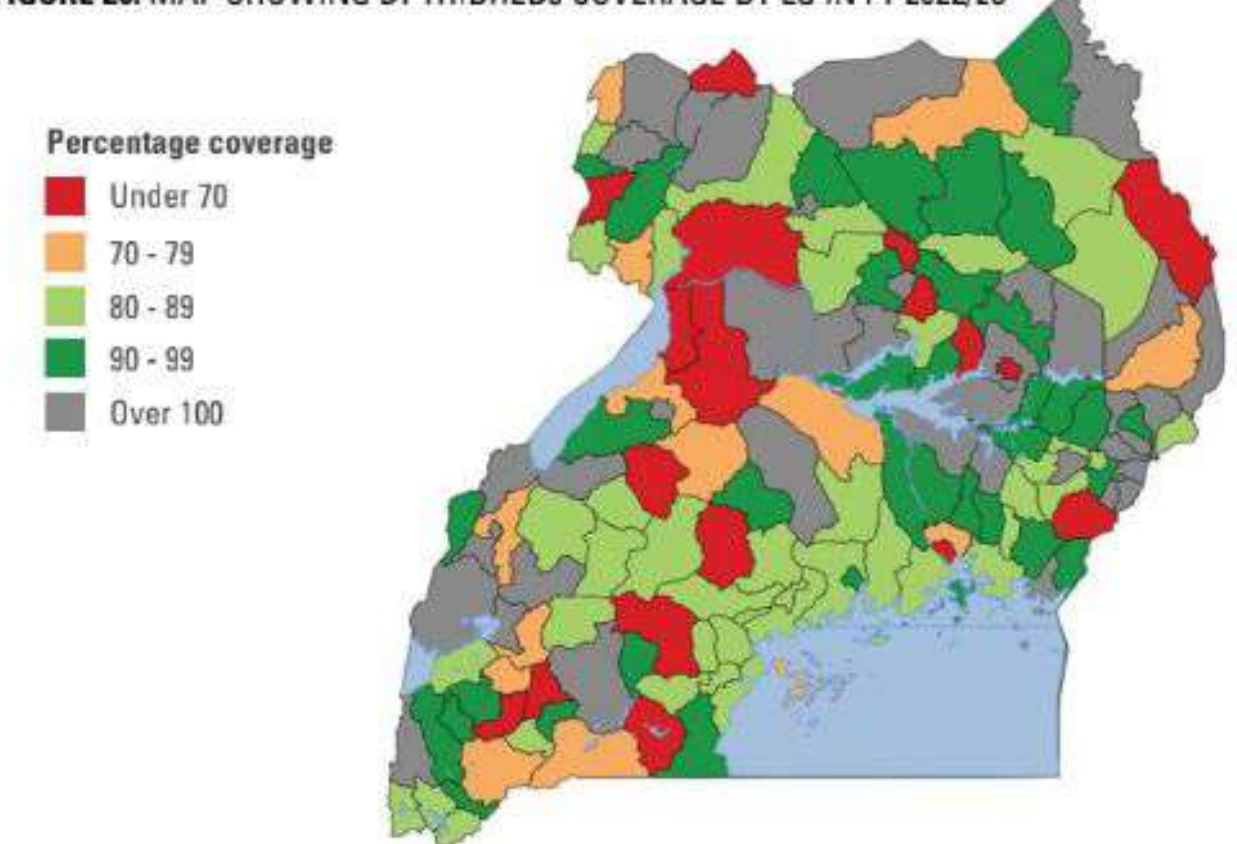

## FIGURE 20: MAP SHOWING DPTHIBHEB3 COVERAGE BY LG IN FY 2022/23

2. Measles/Rubella immunization coverage under one year (MR1) declined from 91% to 88% (1,722,982/1,969,033) in FY 2022/23. The MoH introduced the second year of life dose (Measles Rubella 2) to give children sufficient protection and immunity in the second year of life at 18 months, however the coverage is still very low at 16.5% implying that many children have not completed their vaccination. The bottom 10 LG contributing to low MR1 coverage are Buliisa (61%), Lira (60%), Tororo (60%), Moyo (60%), Sembabule (59%), Mbarara (58%), Arua (57%), Masindi (48%), Soroti City (42%), and Kassanda (36%). Mobilization needs to be escalated to improve coverage of both MR1 and MR2 to reduce the risks of measles outbreaks.

The country registered 5 measles out breaks in Koboko, Lamwo, Kiryandongo, Bundibugyo and Kampala. The measles outbreaks are attributed to imported measles cases through refugees and low measles immunization coverage.

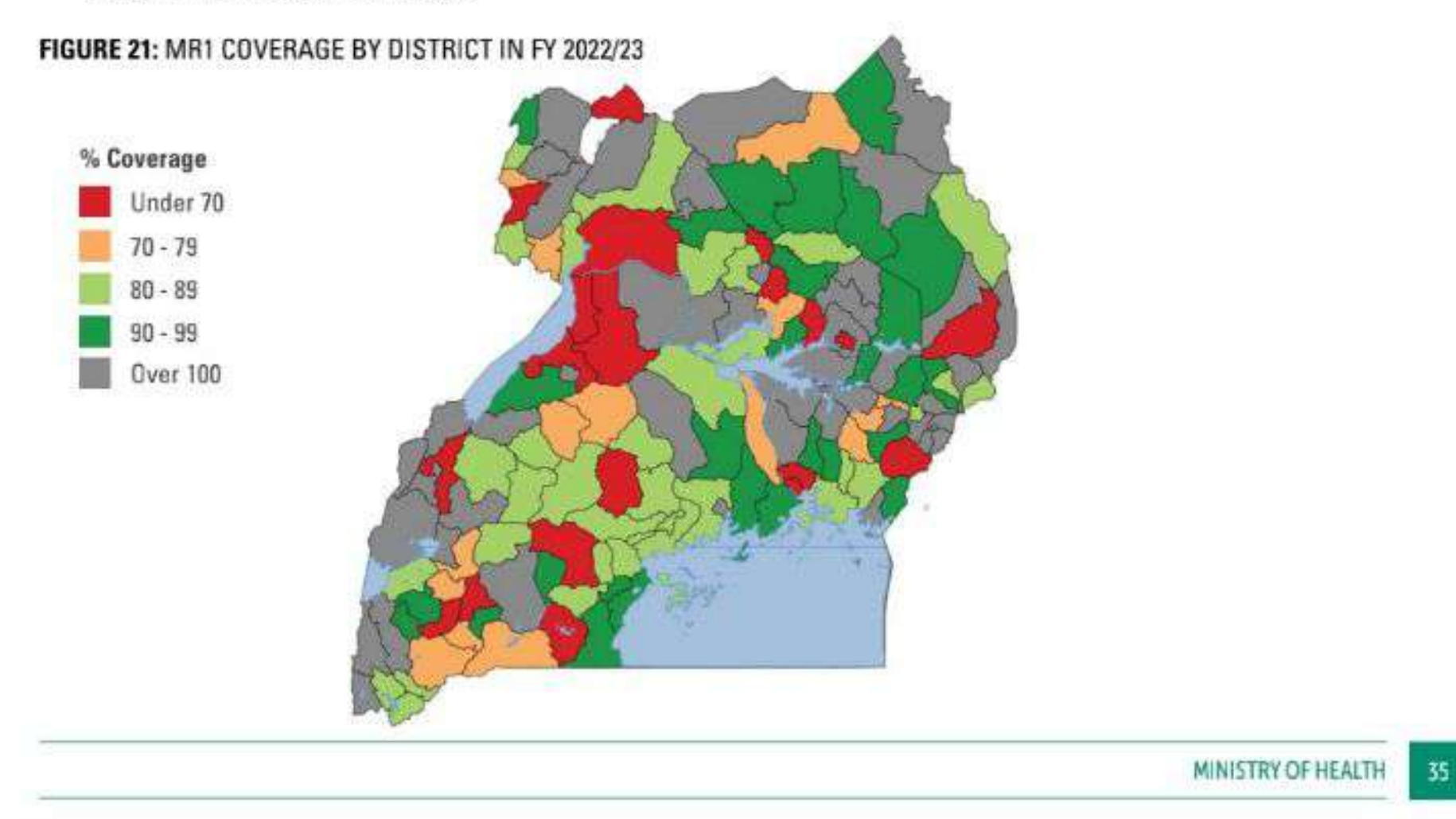

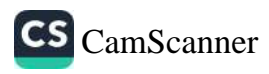

3. The Dropout rate from DPT1 to DPT3 was at 4% which is within the acceptable dropout rates ranges of 0-10% however some LGs had very high dropout rates i.e., Sembabule (16%), Namutumba (14%), Kiboga (13%), Amuru (13%), Arua (13%), Butambala (12%), Butebo (12%), Lyantonde (11%) and Kassanda (11%). There is need to improve defaulter tracking in LG with high dropout rates and employ quality improvement approaches in those with negative dropout rates.

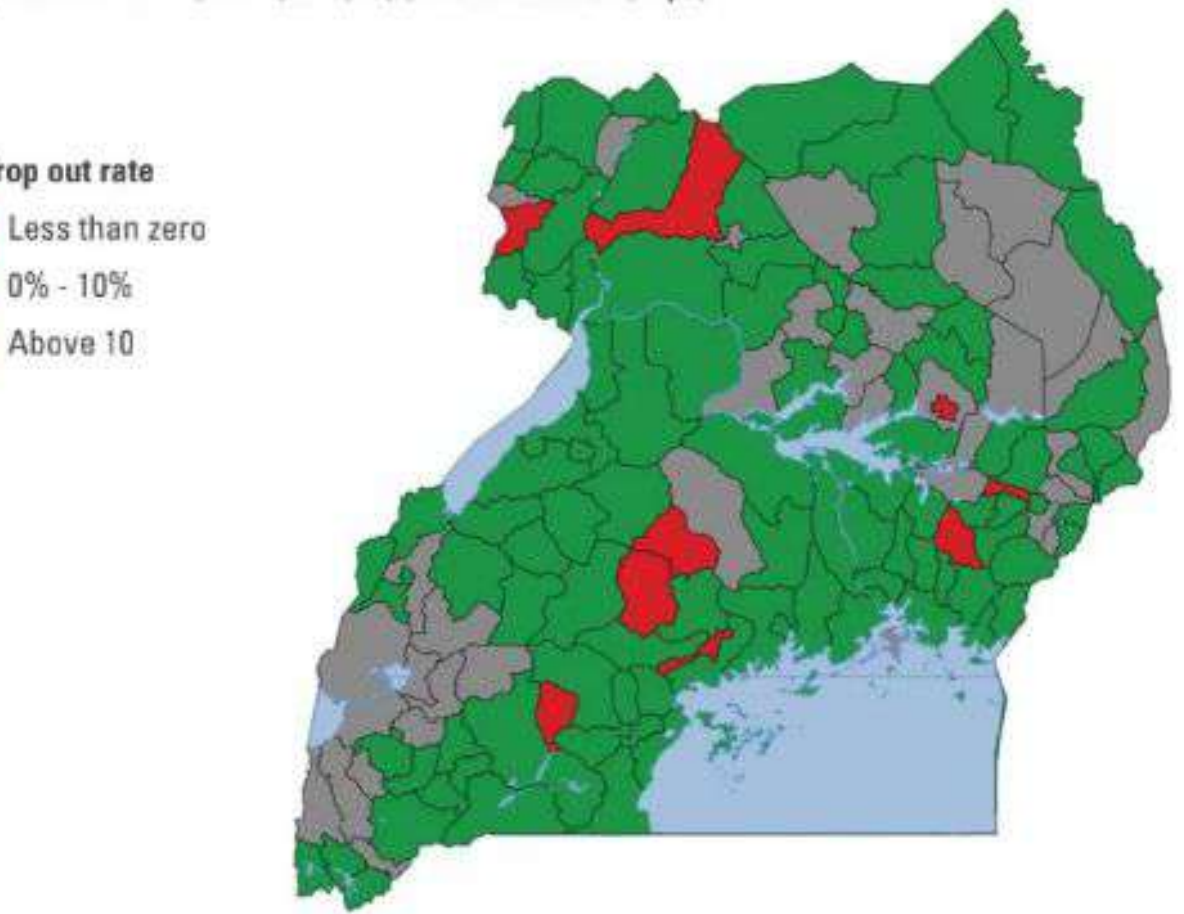

#### FIGURE 22: DPT1 TO DPT3 DROPOUT RATE IN FY 2022/23

% drop out rate

 $0\% - 10\%$ 

Above 10

To assess the access and utilization of immunization services, RED/REC categorization analysis was used. 62 LGs were Category 1 (good access and good utilization of immunization services), 28 LGs were in category 2 (Good access but poor utilization of immunization services), 44 LGs were in Category 3 (Poor access but good utilization immunization services) and 12 LGs i.e., Rubirizi, Kaberamaido, Dokolo, Mbale, Kazo, Napak, Kotido, Jinja City, Rakai, Kassanda, Arua and Sembabule has both poor access and poor utilization of immunization services. 56 LGs with poor access have high prevalence of zero dose children. There is need to give priority to LGs in category 3 and 4 to reduce number of zero dose children.

### FIGURE 23: MAP SHOWING IMMUNIZATION CATEGORIZATION IN FY 2022/23

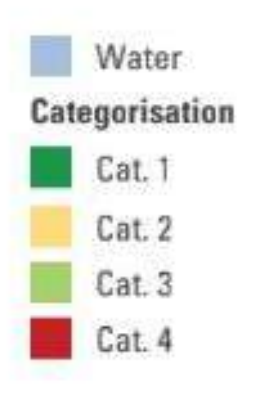

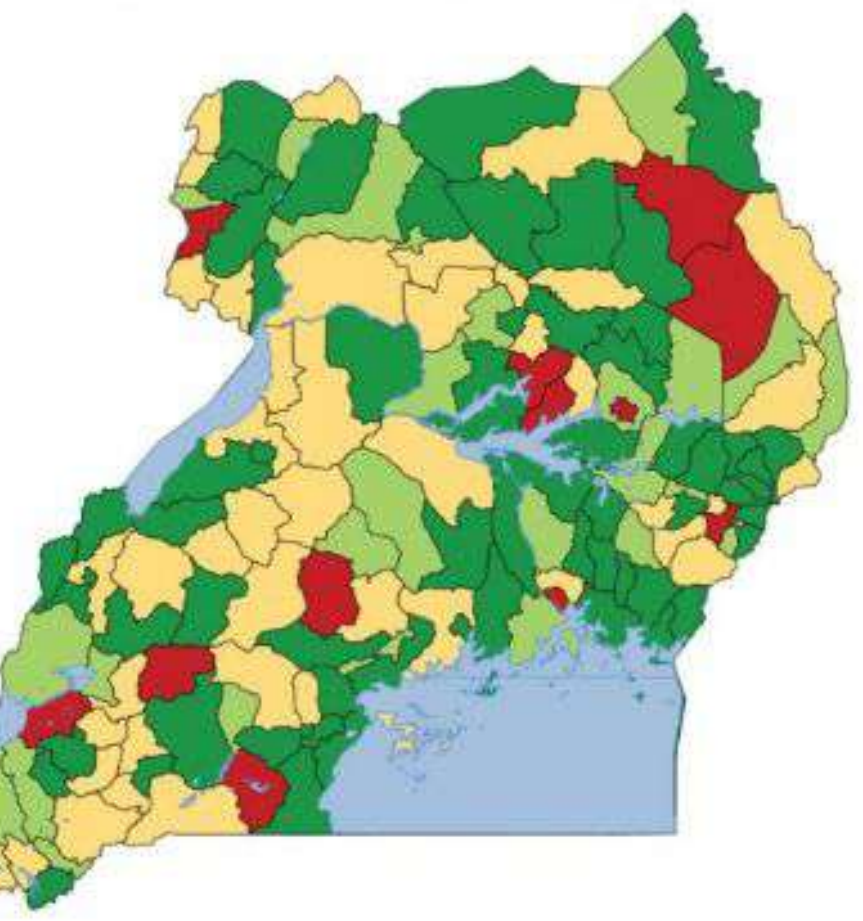

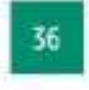

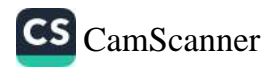

4. 94% of HIV+ pregnant women were initiated on ARVs achieving the annual target. There is high coverage for related indicators for example; all (100%) HIV exposed infants received in prophylactic infant ART in the review period up from 96% in the previous FY 2021/22. Nearly nine in every ten (89%) pregnant women were tested for syphilis for first time during this pregnancy, 82% of those identified syphilis positives were initiated on treatment. However, Women on ART for eMTCT at the first ANC with a suppressed VL and 1st DNA/PCR within 2 Months was all less than 95%.

In regards to average performance for the selected maternal indicators less retention at 12 months; the bottom five performing LGs were Kibuku (77%), Iganga (74%), Kassanda (72%), Amuru (72%) and Kibaale (71%). Similarly, the bottom five performing LGs in regards to selected HIV exposed infant included; Amuru (68%), Karenga (64%), Gulu (62%), Omoro (60%) and Kaabong (58%).

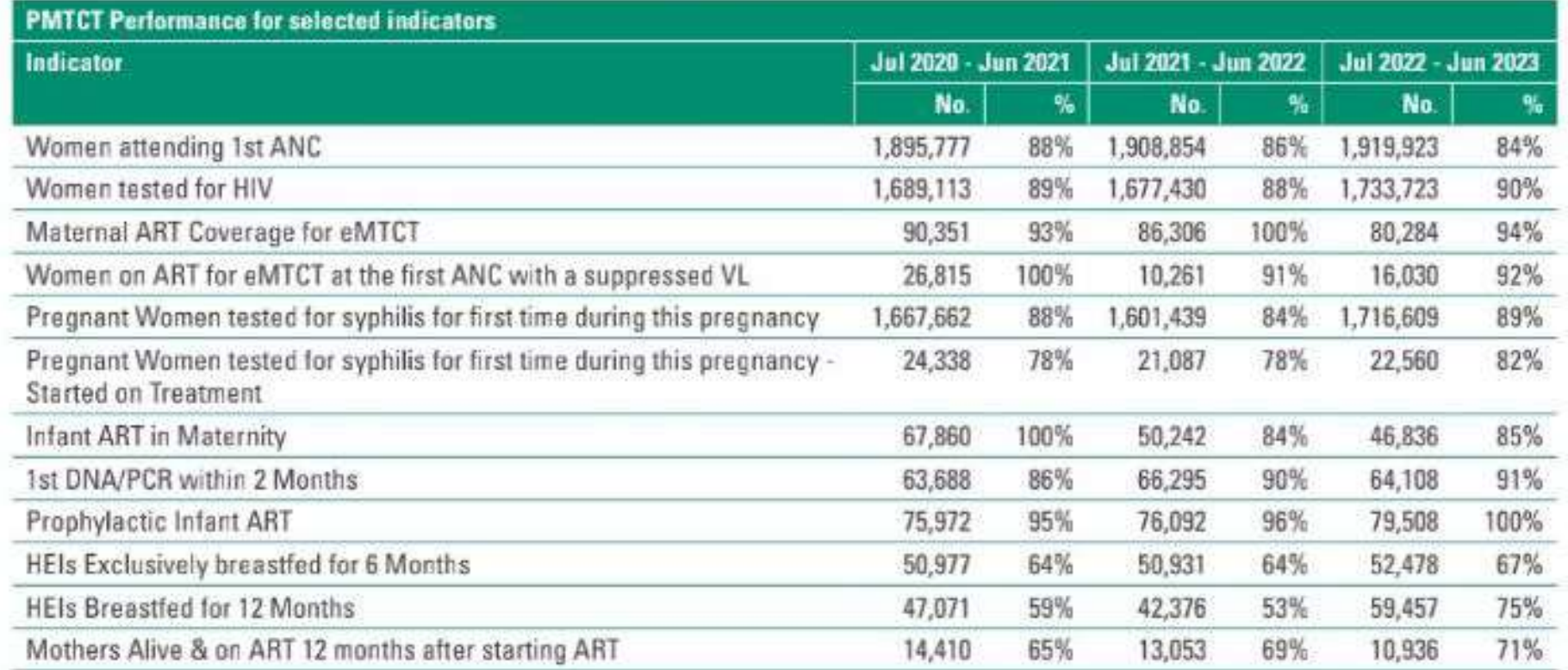

### TABLE 29: PMTCT PERFORMANCE FOR SELECTED INDICATORS

5. The proportion of HIV exposed infants with the first DNA/PCR test within 2 months oof age increased by 3.4% from 88% in FY 2021/22 to 91% in FY2022/23. This however remains below the target of 95%. LGs with the highest DNA/PCR for exposed infants were Nakapiripirit (100%), Nabilatuk (100%), Amuria (99%) and Yumbe (98%). Lowest coverage LGs were Bugweri (75%), Bukwo (72%), Namutumba (63%) and Kaabong (56%).

FIGURE 24: HIV EXPOSED INFANTS WITH THE FIRST DNA/PCR TEST WITHIN 2 MONTHS OF AGE FY 2022/23

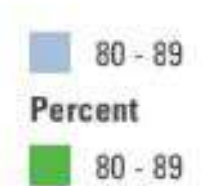

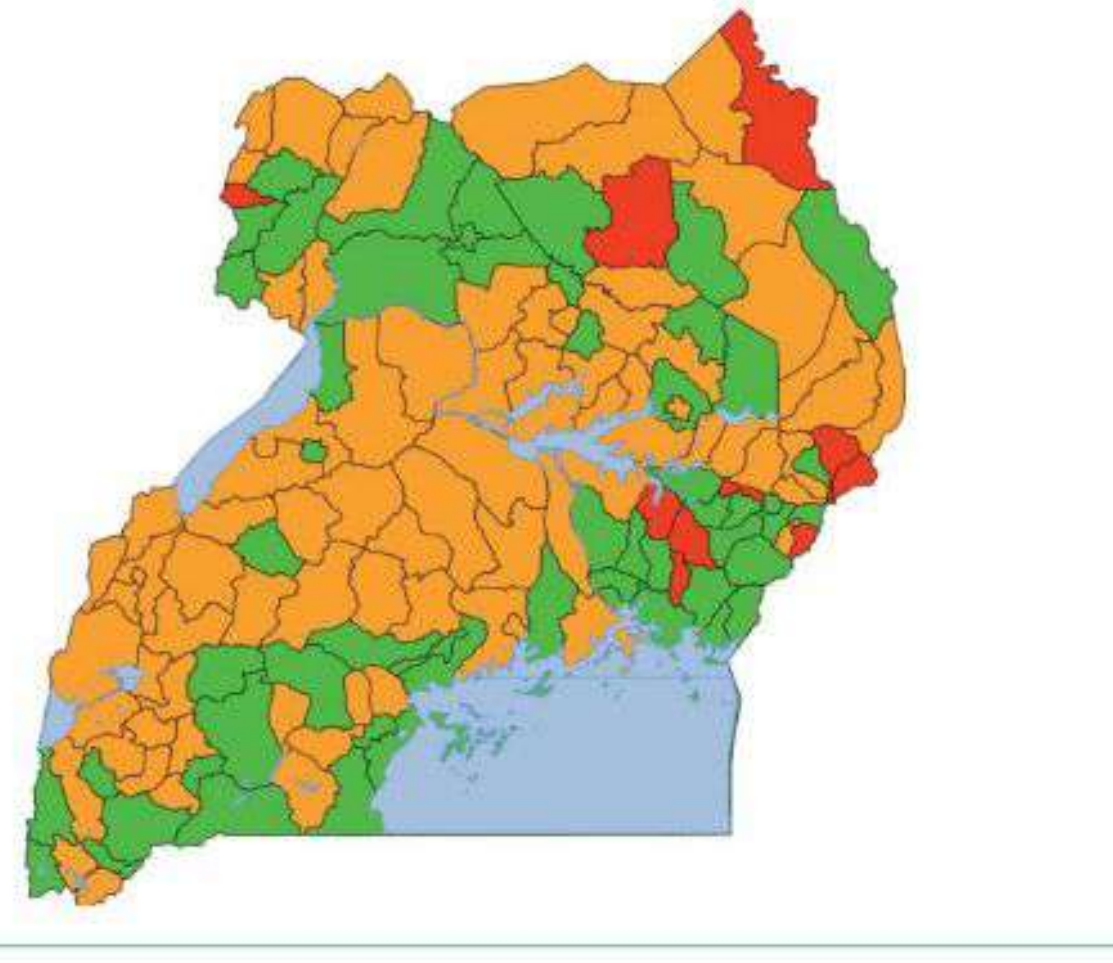

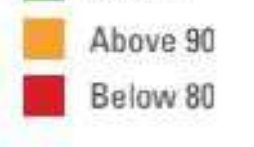

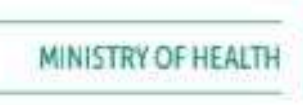

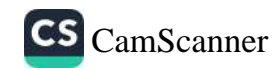

 $\overline{37}$ 

6. ART Coverage for all ages increased from 95% to 98% in FY 2022/23 above the target of 95%. Performance is attributed to the continued implementation of the test and start policy; efficient methods of service delivery like Differentiated Service Delivery models; and availability of ARVs in both the public and private health facilities. There is also strengthened patient literacy, improved linkage and retention. However, the numerator is prone to data quality deficits such as double counting of clients that is inherent in aggregate reports.

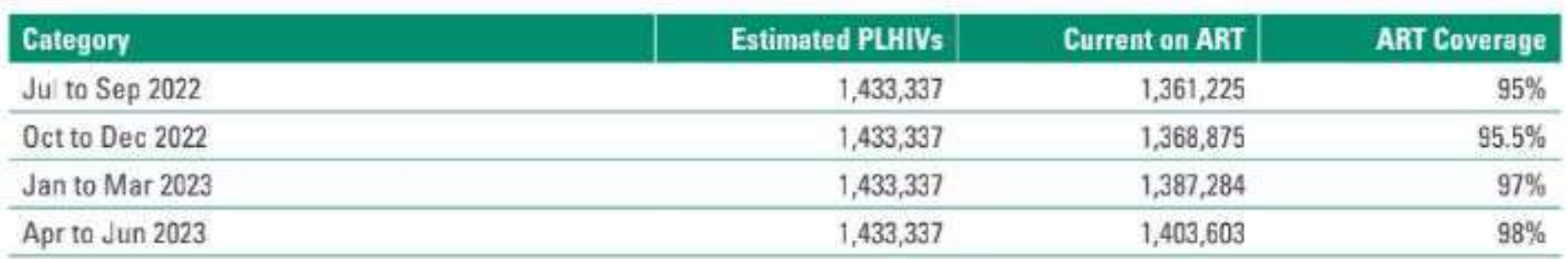

#### TABLE 30: QUARTERLY ART COVERAGE FY 2022/23

7 ART retention rate at 12 months declined by 6% from 83% in FY 2021/22 to 77% by Q4 FY 2022/23. Only 6 out of 146 LGs achieved the target of 95%. These included: Rubirizi (100%), Mitooma (100%), Kaabong (100%) Abim (99%) and Rubanda (97%). The bottom 5 performing LGs included: Karenga (59%), Kibuku (55%), Kween (52%), Kalungu (51%) and Nakapiripirit (48%).

Jul to Sep 2022 review period: Children (75% (820/1,101); Adolescents (57% (1,001/1,744); Adults 20+ years (74% (17,774/23,905); All ages (73% (19,595/26,750)

Oct to Dec 2022 review period: Children Children (77% (707/916); Adolescents (70% (934/1332); Adults 20+ years (77% (16846/22404); All ages (75% (18,487/24,652).

Jan to Mar 2023 review period: children (81% (916/1, 125); Adolescents (73% (1, 101/1, 511); Adults 20+ years (81% (19,529/25470); All ages (77% (21,546/28,106).

Apr to Jun 2023 review period: children (82% (812/994); Adolescents (73% (1,114/1,529); Adults 20+ years (82% (19,485/25,347); All ages (77% (21,411/27,870).

The regions with the highest ART retention were West Nile (82%), Tooro (79%), Ankole (78%), Lango (78%) and Bukedi (78%). The worst performing regions were Kampala and Bugisu with 72% and 68% retention rates respectively.

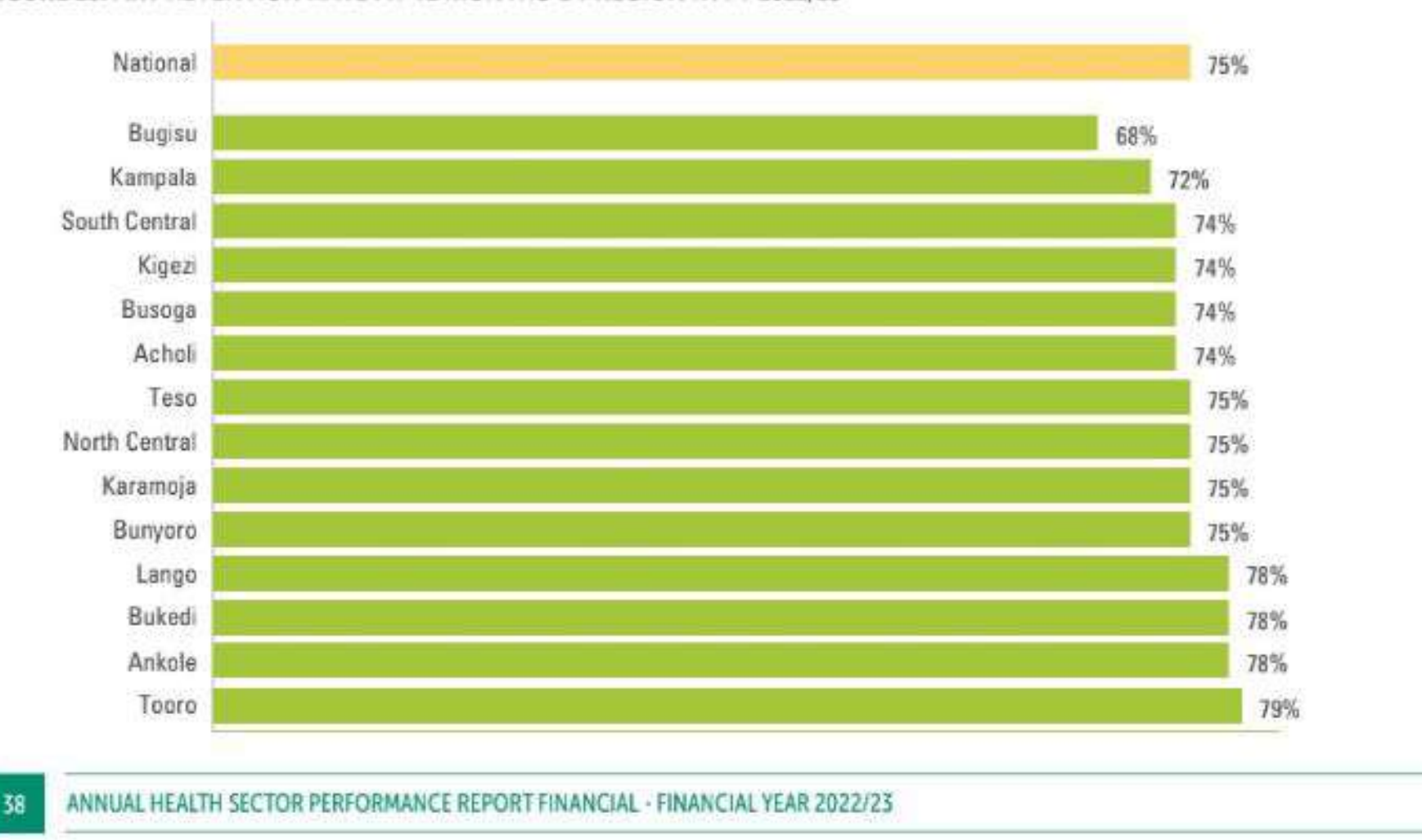

#### FIGURE 25: ART RETENTION RATE AT 12 MONTHS BY REGION IN FY 2022/23

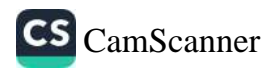

8. ART Viral Load (VL) Suppression Rate among all PLHAs on treatment has reduced from 96% in FY 2021/22 to 94.1% in FY 2022/23. The target of 95% viral suppression rate was not achieved in the reporting period. Viral suppression was lower among children 0-9 years (84.3%), adolescents 10-19 years (85.3%); and males (92.4%)

The regions with the highest VL suppression rates were Kampala (96.1%), Kigezi (95%), North Central (94.9%), South Central (94.7%) and Ankole (94.6%). The worst performing regions included: Karamoja (89.1%), Bugisu (89.8%), Teso (90.1%), West Nile (90.3%) and Acholi (90.4%).

The top five LGs are; Kiboga (972%), Rukungiri (96.5%), Mubende (96.4%), Mbarara (96.3%), Kampala (96.1%), Masaka (96.1%) and Mityana (96.1%). The bottom five LGs include; Bukwo (82.2%), Kapelebyong (82.9%), Kween, Yumbe (83.5%) and Nabilatuk (84.3%).

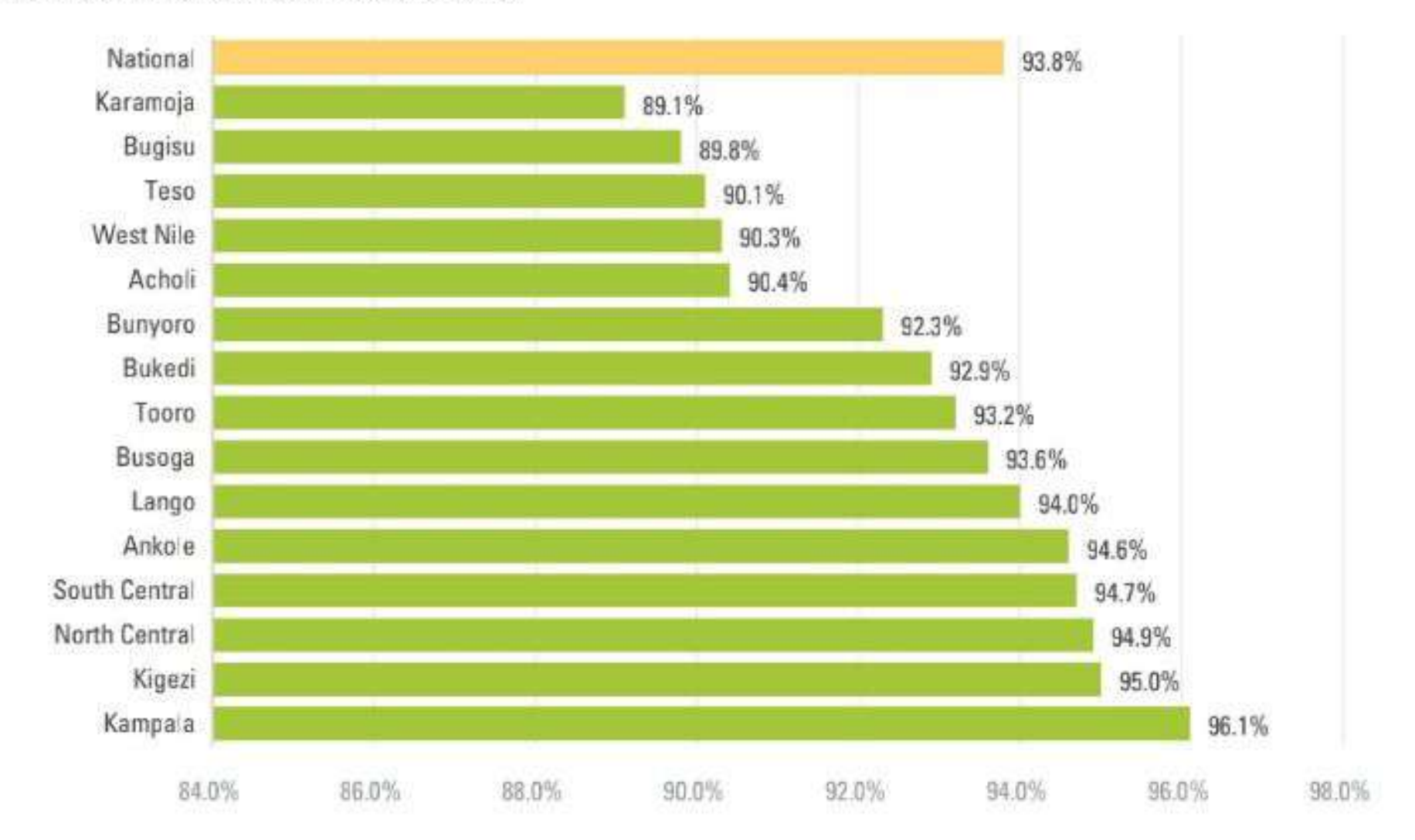

### FIGURE 26: REGIONAL VL SUPPRESSION RATES

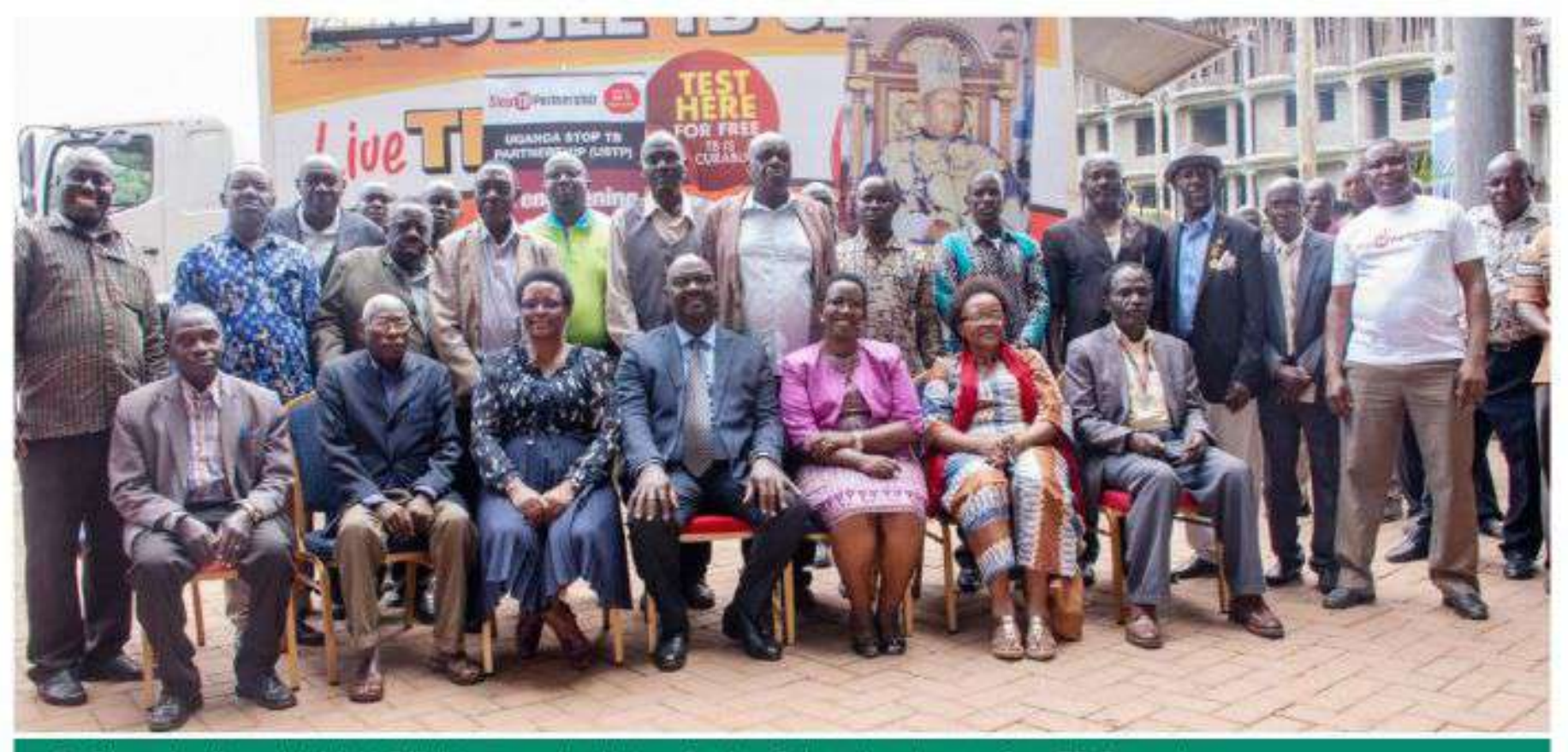

Dr. Diana Atwiine with McH Officials engaging Hoima Region Culture Leaders on Stop TB Campaign

#### MINISTRY OF HEALTH 39

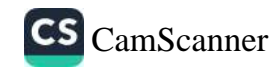

9. TB Case Notification Rate increased from 202 per 100,000 population to 212 per 100,000 to FY 22/23 above the target of 173/100,000 this is attributed to the active case finding effort through the CAST campaigns.

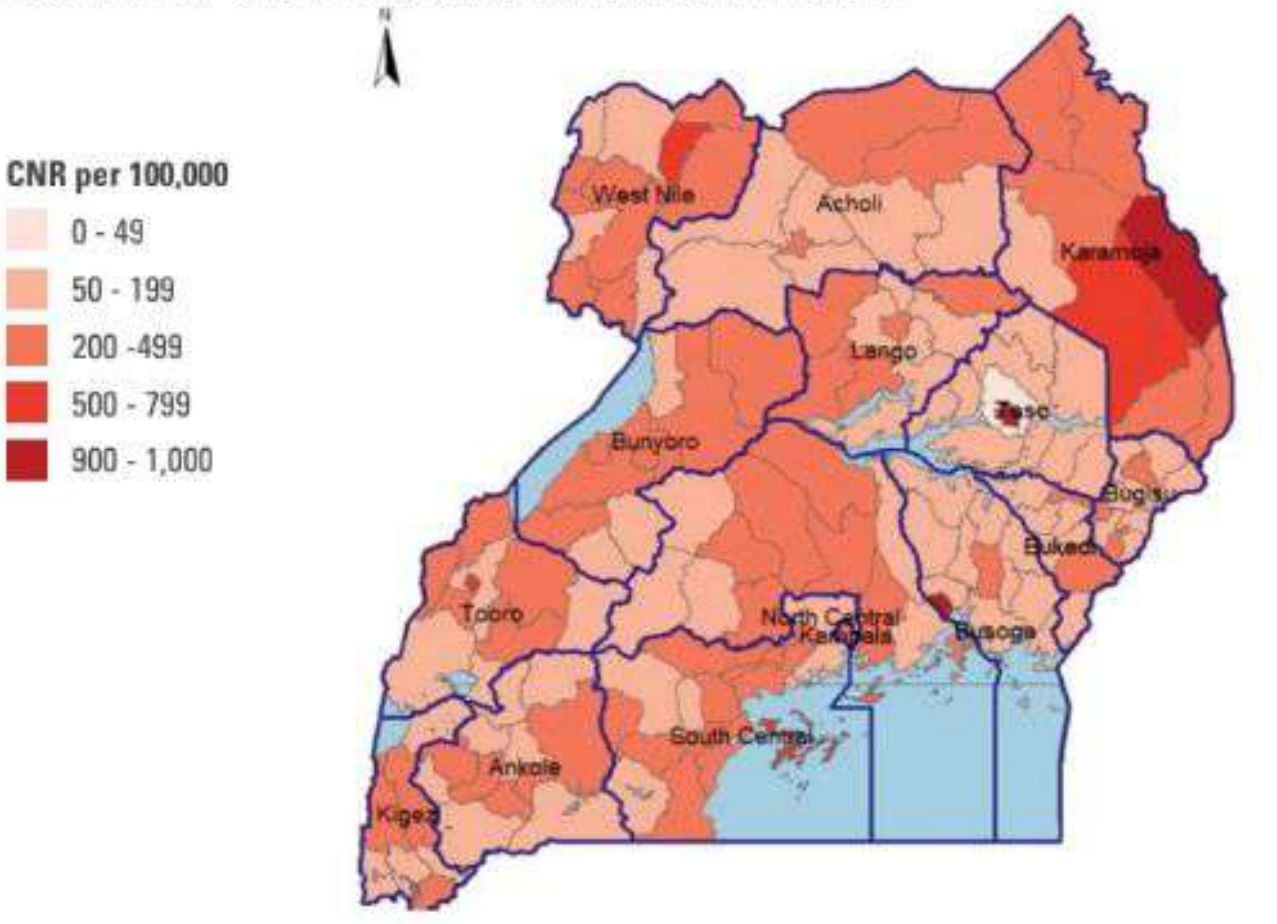

FIGURE 27: MAP SHOWING TB CASE NOTIFICATION RATE BY LG

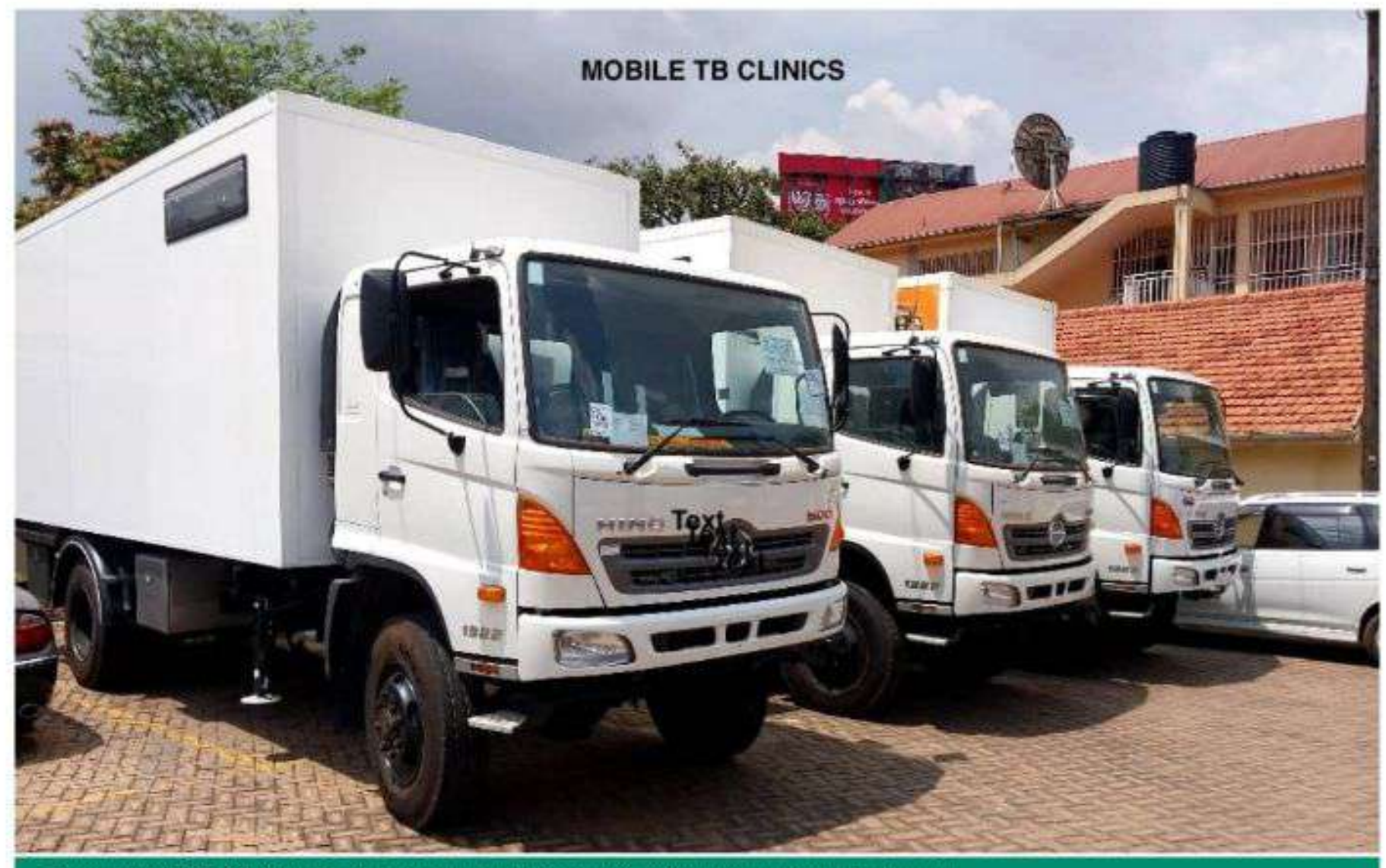

Three Mobile TB Clinics with digital x-rays were procured to increase community access.

10. Leprosy patients presenting to health facilities with Grade 2 disability at the time of diagnosis declined slightly to 19% from 22%. There is continued transmission of leprosy as evidenced by the increase in the number of cases reported from 474 in FY 21/22 to 489 in FY 22/23. West Nile region has the highest number of reported cases with 344 out of 489 cases.

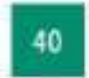

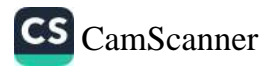

#### TABLE 31: NUMBER OF NEW LEPROSY CASES BY REGION

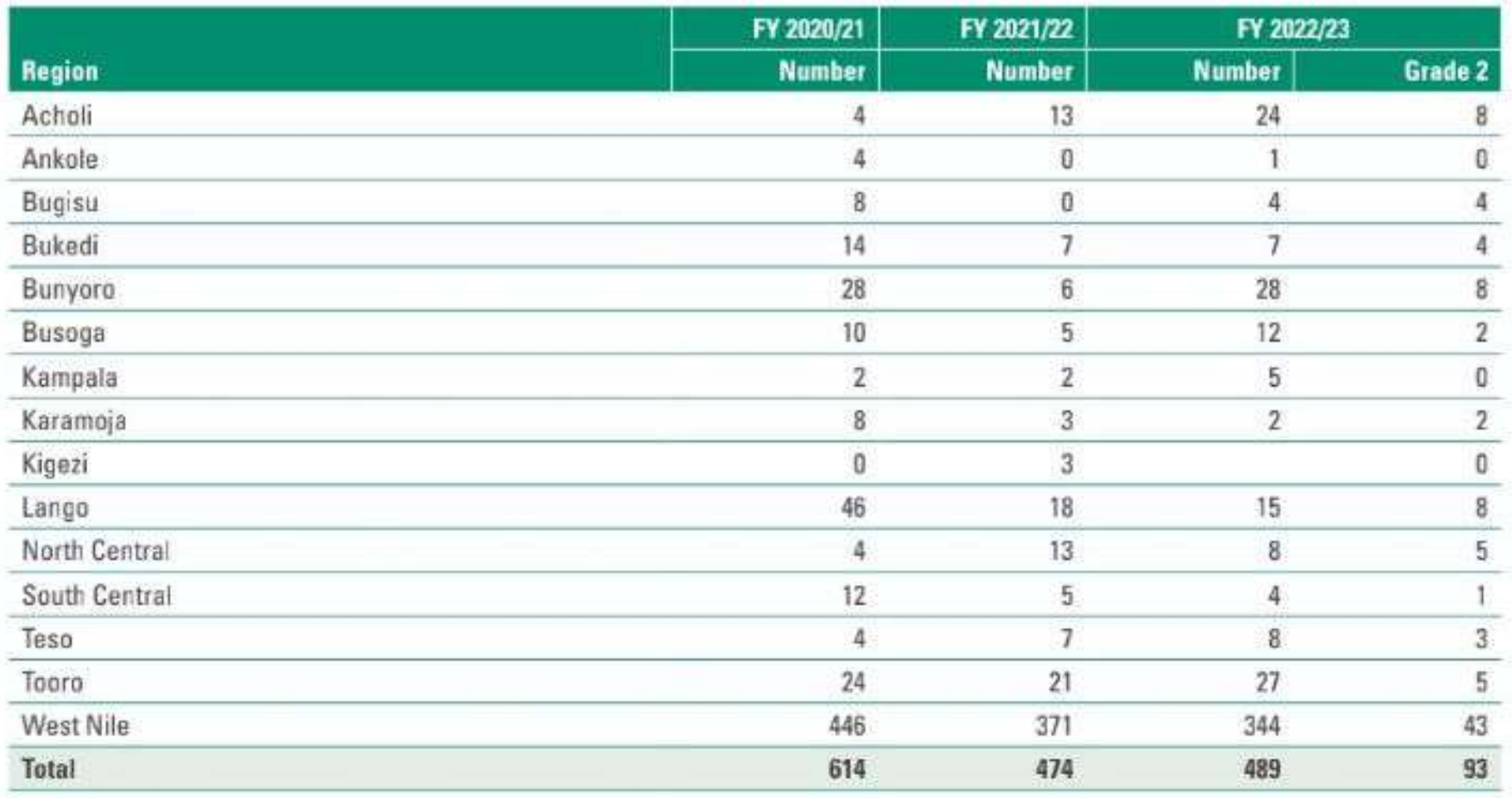

11. Target population fully vaccinated against COVID-19 (18+ years) was 58% by end of June 2023. Kampala region had the highest full vaccination coverage for the target population at 85% followed by Busoga at 67%. Karamoja (48%), Teso (48%) and North Central (47%) have the lowest coverage.

#### TABLE 32: UGANDA COVID-19 VACCINATION PROGRESS BY END OF JUNE 2023

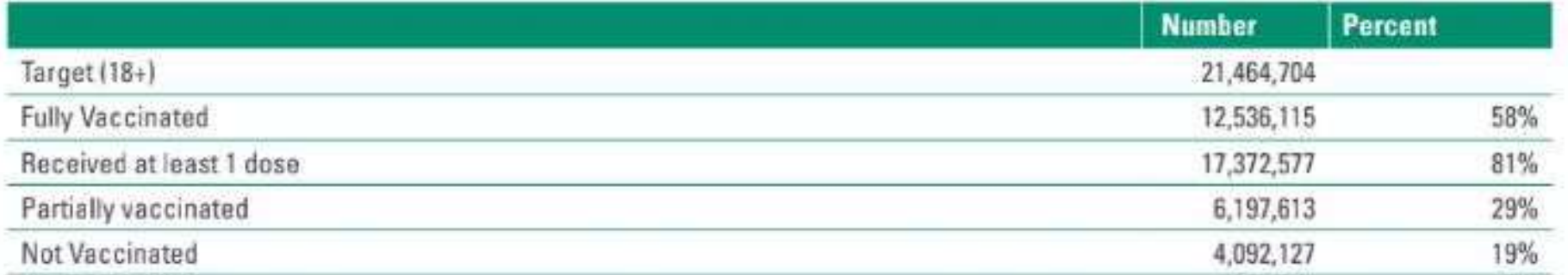

#### TABLE 33: COVID-19 FULL VACCINATION COVERAGE BY REGION (18+YRS) BY END OF JUNE 2023

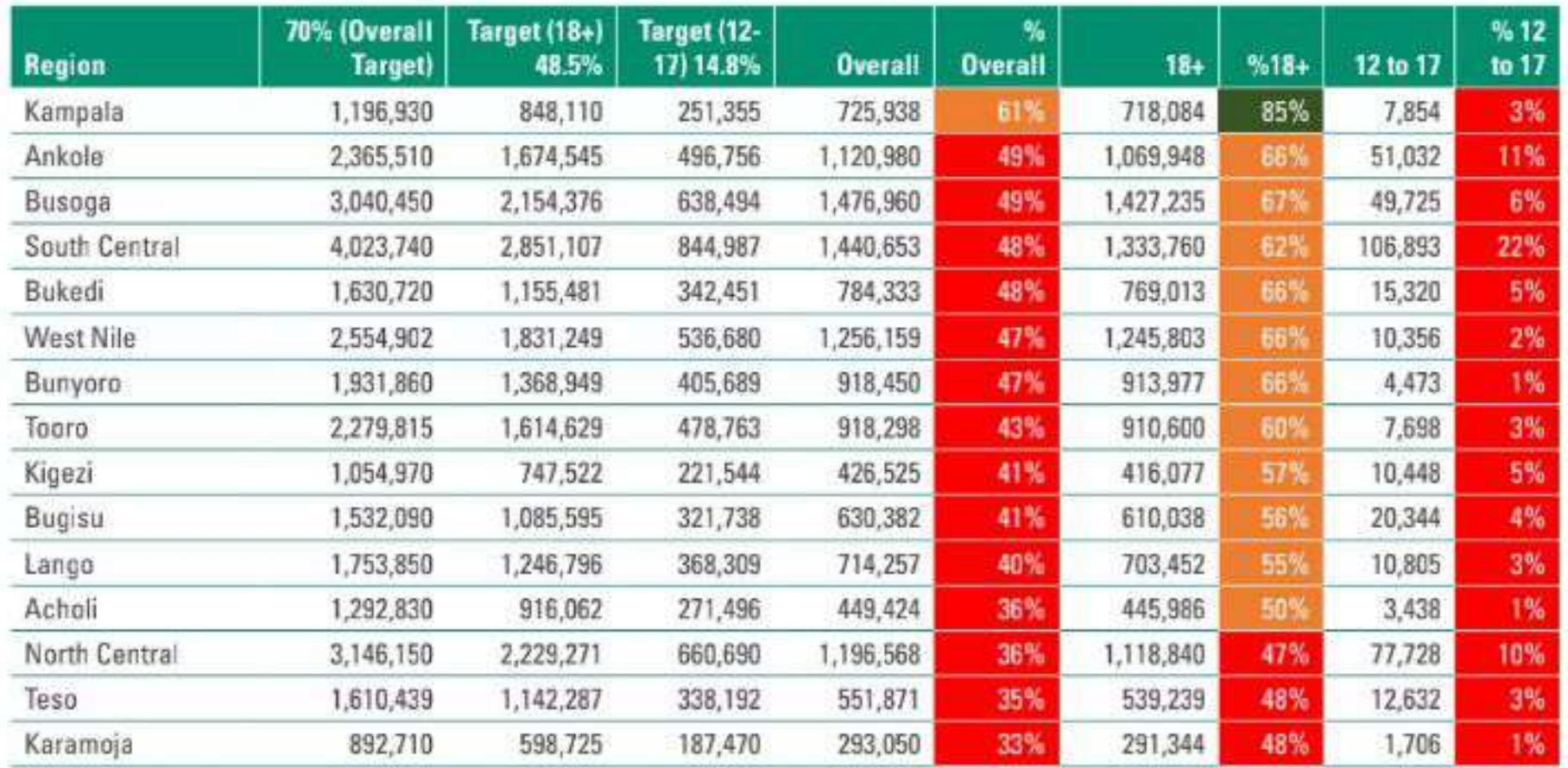

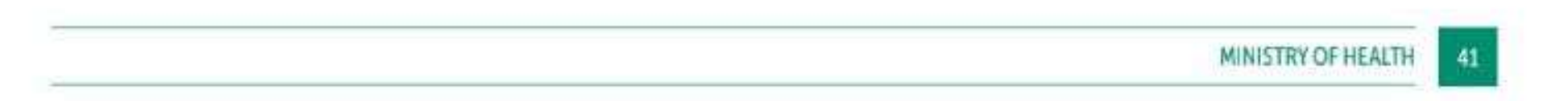

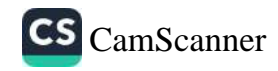

12. Zoonotic disease detected and managed timely (%): During FY 2022/23, Uganda responded to 4 zoonotic disease outbreaks which included; EVD outbreak in 9 districts of Mubende, Kassanda, Kyegegwa, Bunyangabu, Kagadi, Kampala, Masaka, Jinja and Wakiso; Anthrax in Kazo; Rift valley fever in 5 districts of Isingiro, Mbarara, Mbarara City, Rakai and Kyotera, and CCHF in 10 districts of Nakaseke, Nakasongola, Kaberamaido, Wakiso, Lwengo, Sembabule, Amuru, Mpigi, Nwoya and Soroti. The country was also on high alert for the Marburg disease outbreak in Tanzania.

#### Uganda's Sudan Ebola Disease outbreak response

Responded and contained the SUDV outbreak in 9 districts of Mubende, Kassanda, Kyegegwa, Bunyangabu, Kagadi, Kampala, Masaka, Jinja and Wakiso with 142 confirmed cases, 87 recoveries, 55 deaths and 4,793 active contacts followed up.

#### FIGURE 28: SUMMARY OF UGANDA'S SUDAN EBOLA DISEASE OUTBREAK RESPONSE

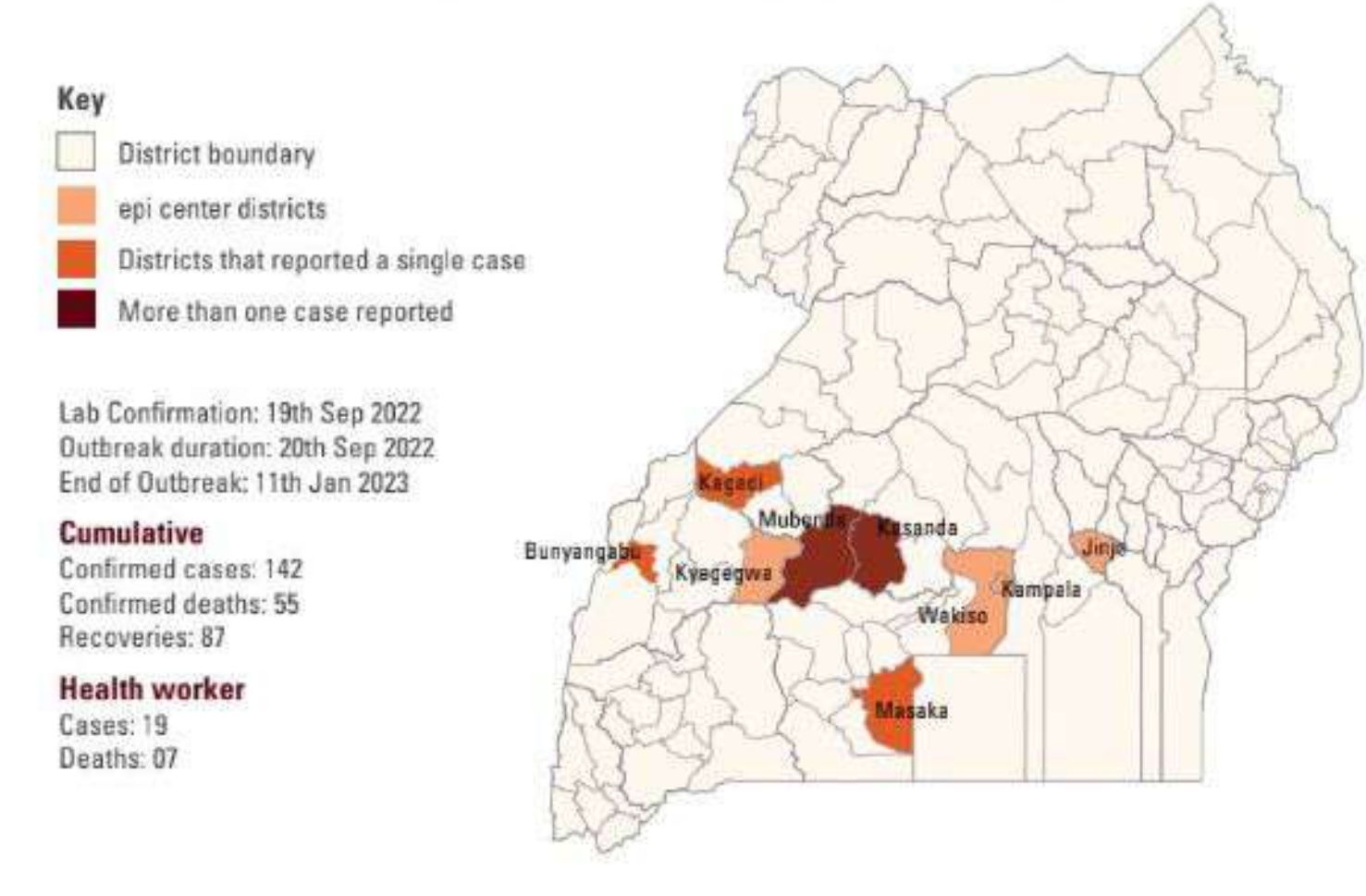

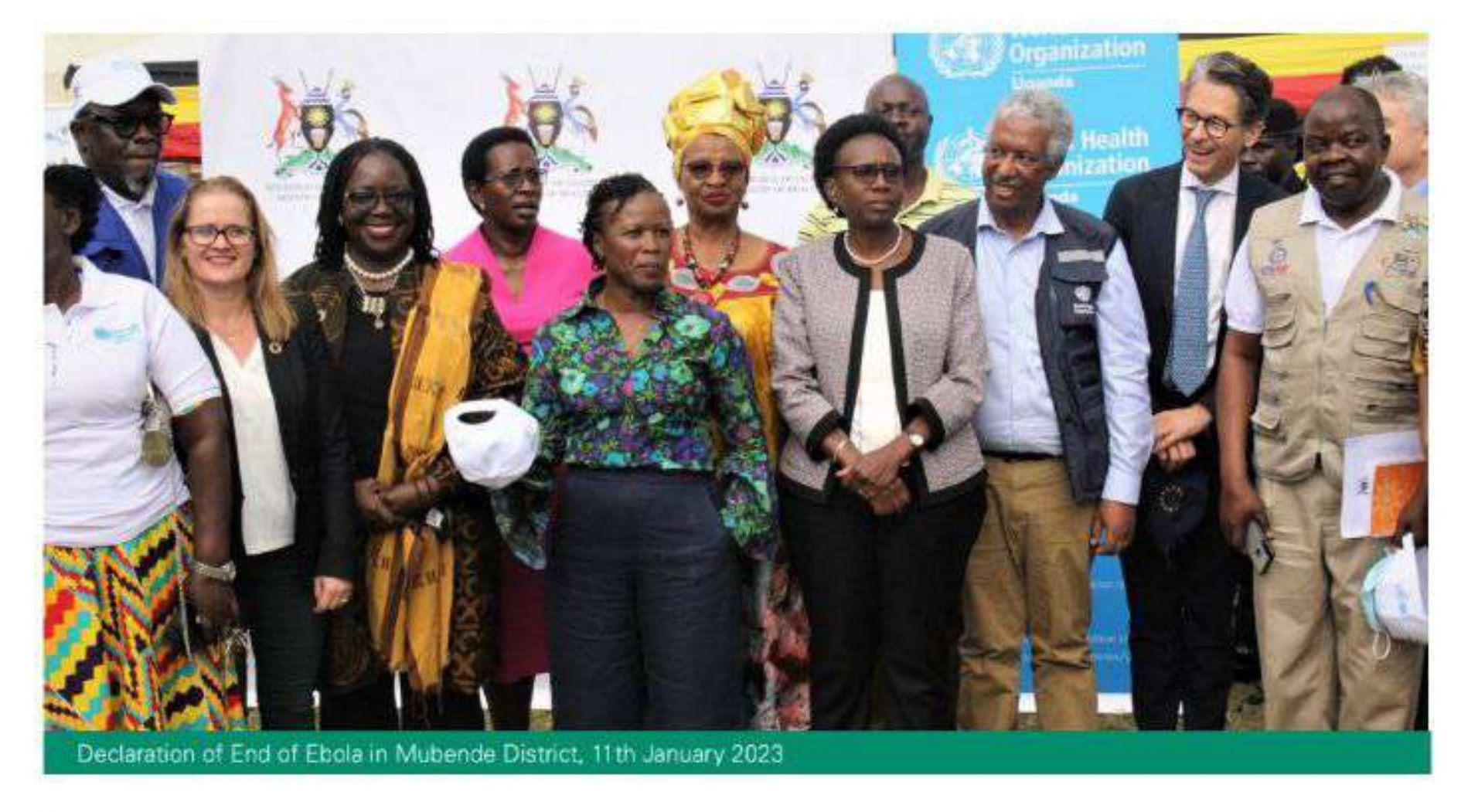

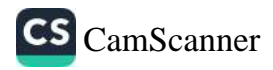

13. Target districts (51) that achieved elimination of blinding trachoma is still 90% against the target of 88%. Trachoma still active in only 5 districts of Moroto, Amudat, Nabilatuk, Nakapiripirit & Buliisa.

The Neglected Tropical Diseases Control Program (NTDCP) resumed surgeries for blinding Trachoma in 2022; with the estimated backlog of blinding Trachoma at over 10,000 cases, in 48 districts. A total of 1,933 surgeries for blinding Trachoma were conducted in 14 out of the 48 districts reducing the surgeries backlog by about 20%. Amudat, Moroto, Yumbe, Nakapiripirit and Mayuge districts had the highest number of surgeries for blinding Trachoma while Butaleja, Arua, Namayingo had the least. This was because the 14 districts had different caseloads of blinding trachoma.

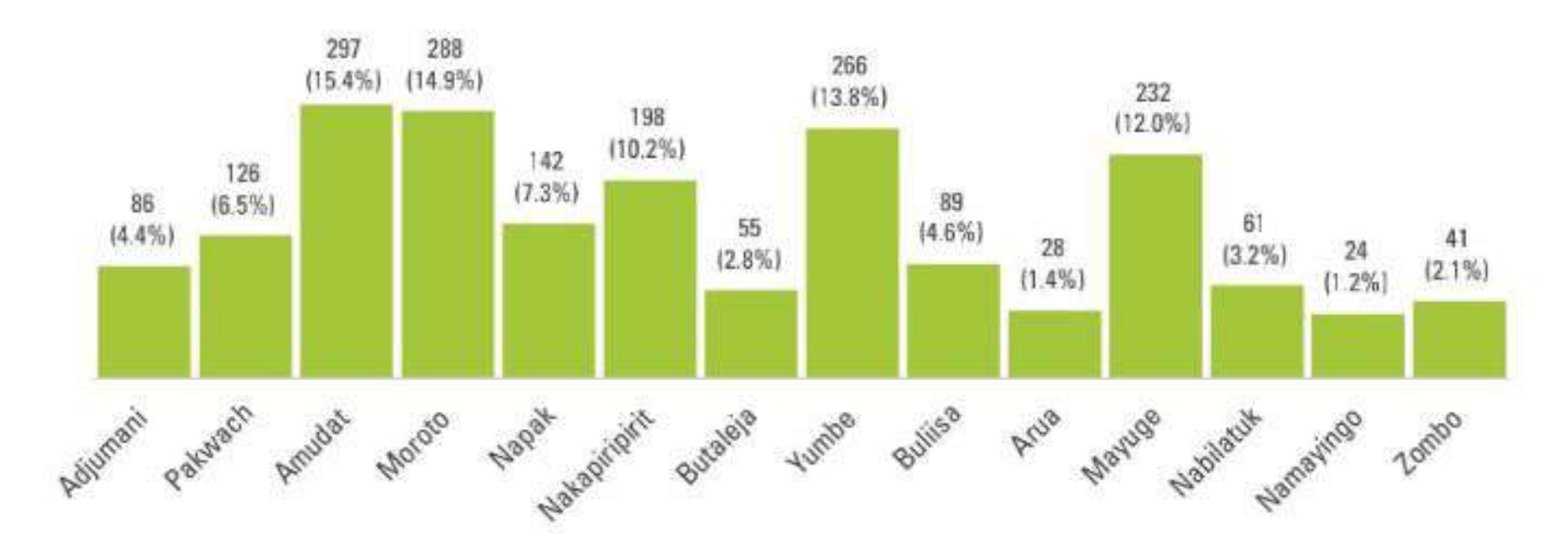

#### FIGURE 29: NUMBER OF PEOPLE OPERATED FOR TRACHOMA BY DISTRICT IN FY 2022/23

14. Proportion of target population vaccinated against Hepatitis. Hepatitis B vaccination targeted all adults above 20 years of age that are Hepatitis B negative. Since 2015, a total of 4,788,179 people tested negative and by June 2023, Hepatitis B vaccination 1st dose coverage was 76%, 2nd dose 48%, and 3rd dose 24%. The poor performance is attributed to Hepatitis B campaigns not being conducted. Districts should improve on screening for Hepatitis B and routinely vaccinate all the adult persons turning negative.

MoH introduced Hepatitis B vaccination at birth on the immunization schedule in October 2022 which should be administered to all infants at birth. 302,391 of 2,144,321 infants have been vaccinated with Hep B birth dose since October 2022.

15. Tobacco non-smoking rate - According to the World Health Statistics Report 2023, the age-standardized prevalence of tobacco use among persons 15 years and older is 84% compared to 97% in 2019/20 reported by the Uganda National Household Survey. In Uganda, over 15% of boys and 13% of girls aged 13-15 years start smoking annually. It is estimated that tobacco kills 204 Ugandans weekly, which is more than HIV, tuberculosis, malaria, accidents, and crime put together.

16. Proportion of 10 years old girls immunized against cervical cancer: : During FY 2022/23, HPV1 coverage was at 156% and HPV2 at 74% compared to 56% in FY 2021/22. HPV vaccination highly leverages on schools during integrated Child Health days which was supported in October 2022. The over performance of HPV1 is attributed to more girls reached from cohorts of girls who had missed HPV during school closure due to COVID 19 pandemic.

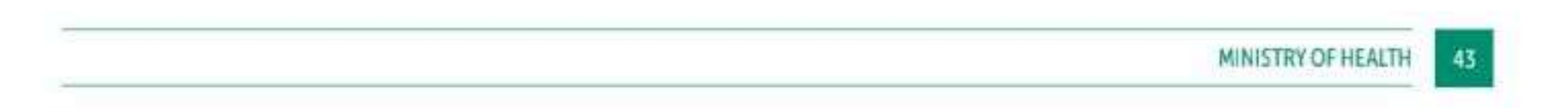

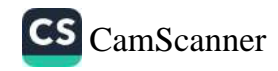

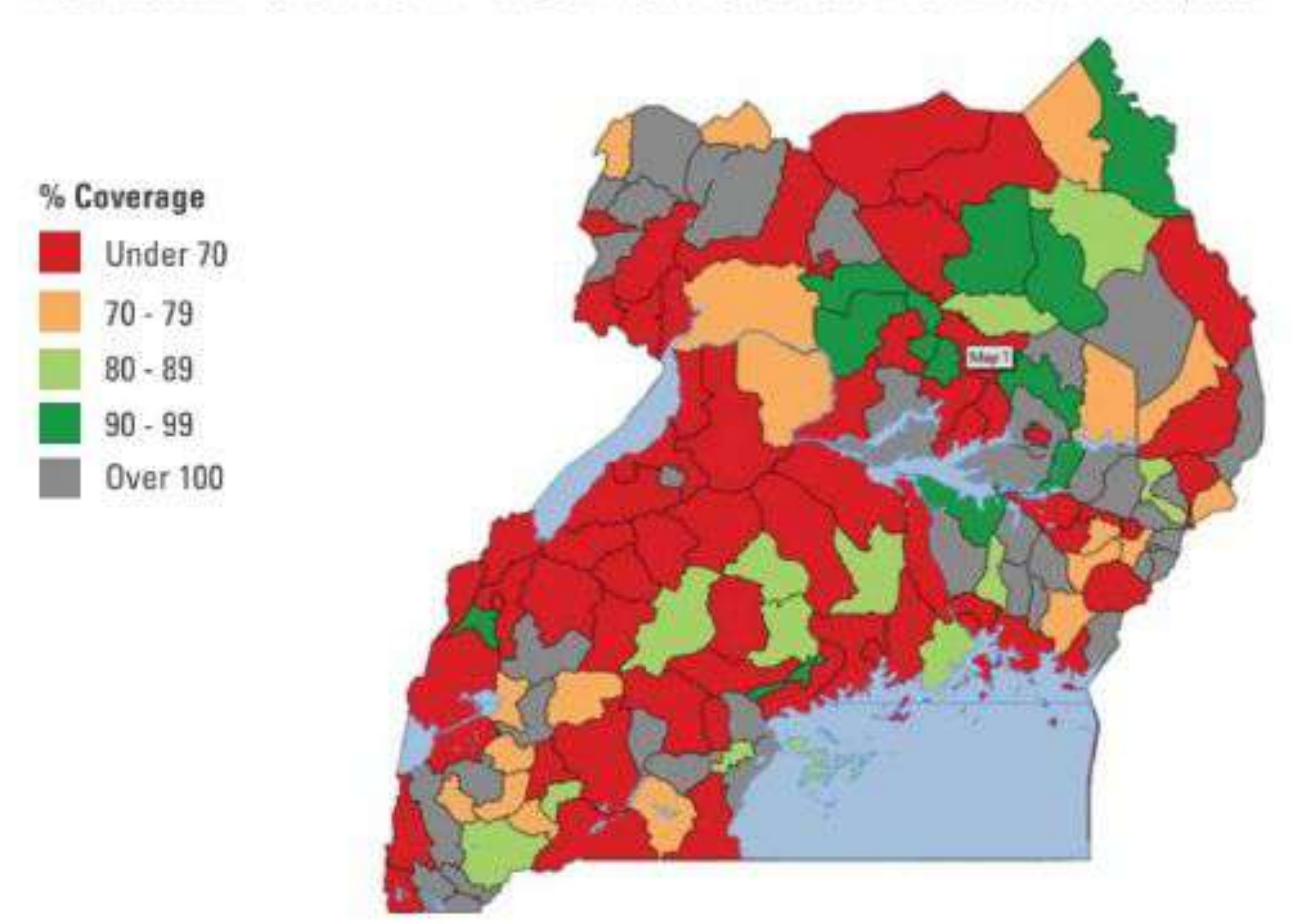

#### FIGURE 30: MAP SHOWING HPV VACCINATION FOR GIRLS BY 10 YEARS IN FY 2022/2023

- 17 Cervical Cancer Screening in women aged 30-49 years No data
- 18. IPT<sup>3</sup> coverage for pregnant women declined to 54% (1,037,582 out of 1,919,919 pregnant women who attended ANC 1) from 57% in FY 2021/22, falling below the target of 66%. The LGs with the highest IPT3 coverage were Kiruhura (87%), Kikuube (85%), Lira City (82%), Rubanda (81%) and Sheema (81%). The lowest were Kaliro (33%), Manafwa (34%), Otuke (35%) and Namisindwa (35%).

#### FIGURE 31: MAP SHOWING IPT3 COVERAGE BY LG IN FY 2022/23

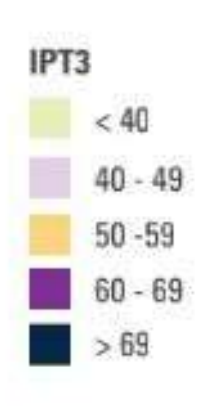

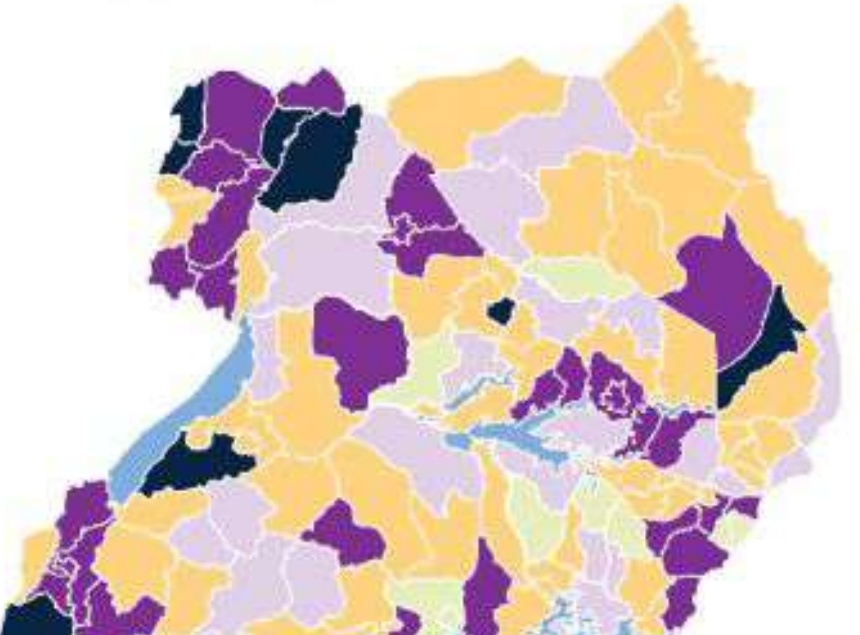

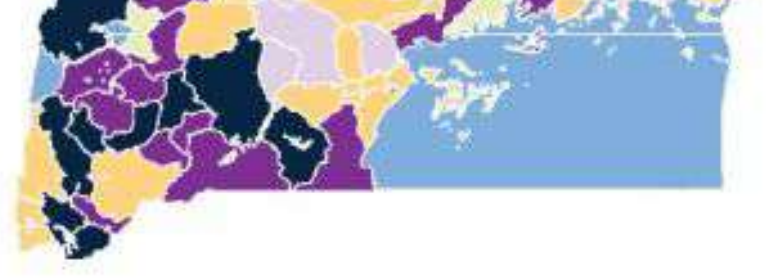

19. Anaemia screening at the first prenatal visit stagnated at 23% (434,746 out of 1,890,198) and is significantly below the target of 58% for the year. 31,692 of pregnant women (2%) screened for anaemia at ANC 1 were anaemic. The poor performance is primarily attributed to insufficient laboratory supplies for hemoglobin estimation at all levels.

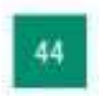

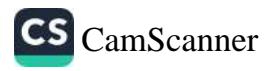

Anaemia is one of the leading causes of maternal deaths contributing 14% of all deaths reviewed. Anaemia screening and testing is supposed to be done for all pregnant women attending ANC to ensure that any anaemia detected is managed in a timely manner to ensure a safe and satisfying pregnancy and birth outcomes.

Among the LGs, those with the highest proportion of women screened for anemia during the first prenatal visit were Bushenyi (68%), Obongi (63%), Adjumani (55%), Buhweju (55%), and Mbarara City (46%). On the other hand, the lowest proportions were observed in Bukedea (1%), Amuria (1%), Karenga (1%), Amudat (0%), and Kapelebyong (0%).

#### FIGURE 32: PREGNANT WOMEN SCREENED FOR ANAEMIA IN FY 2022/23

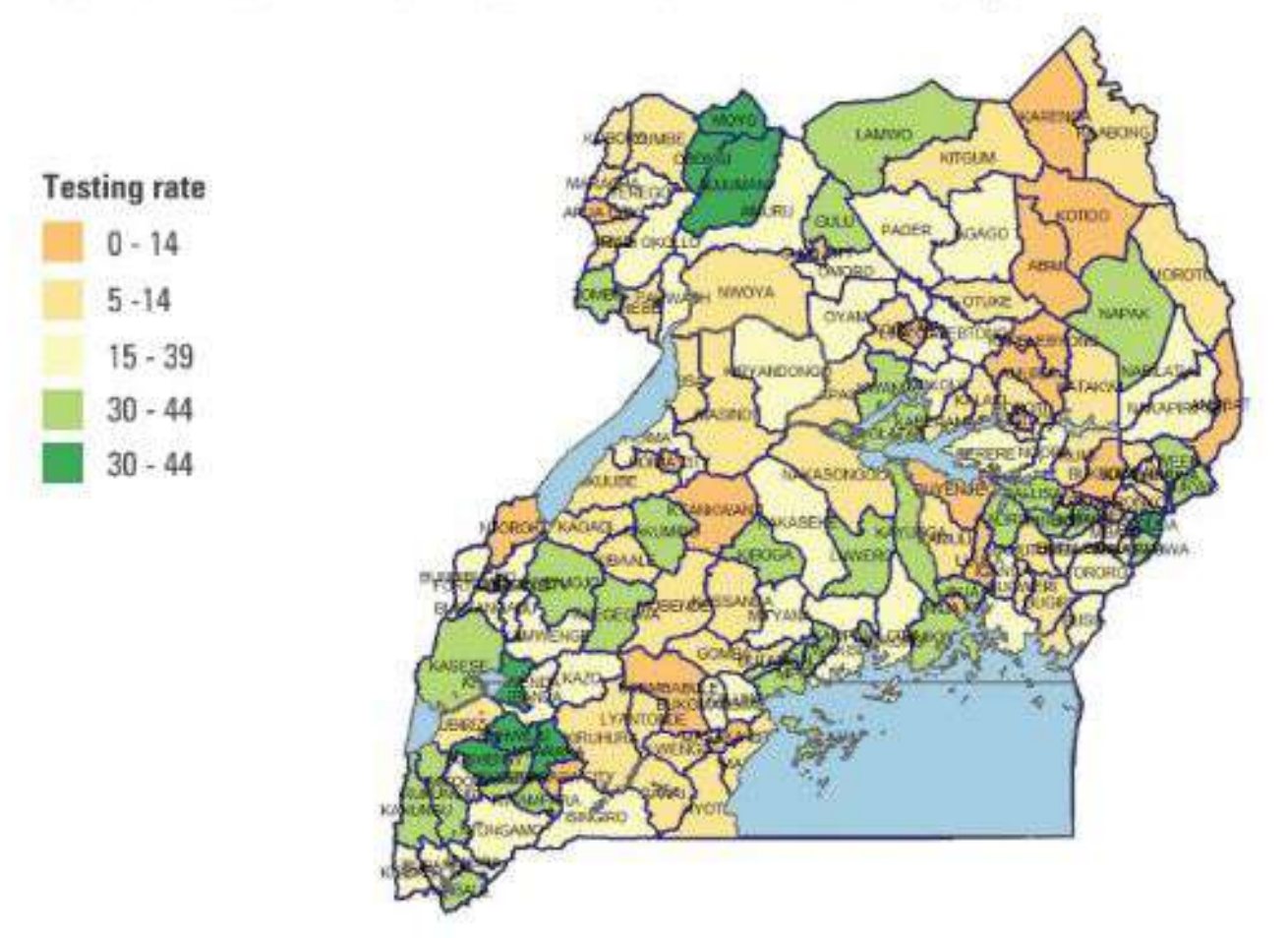

20. Antenatal Care 4th Visit coverage declined by 11%, to 46% (1,057,288 out of 2,357,033 estimated pregnancies) in FY 2022/23 from the 51.5%. Among the LGs, those with the highest coverage for ANC 4th visit were Soroti City (144%), Lira City (94.6%), Mbarara City (94.2%), Jinja City (89.4%) and Kiruhura (83.4%). Conversely, the lowest coverage rates were recorded in Namutumba (27.8%). Madi-Okollo (27.5%), Soroti District (26.3%), Wakiso (25.1%), and Buvuma (24.2%).

#### FIGURE 33: TRENDS IN EARLY ANC ATTENDANCE & 4TH ANC VISITS

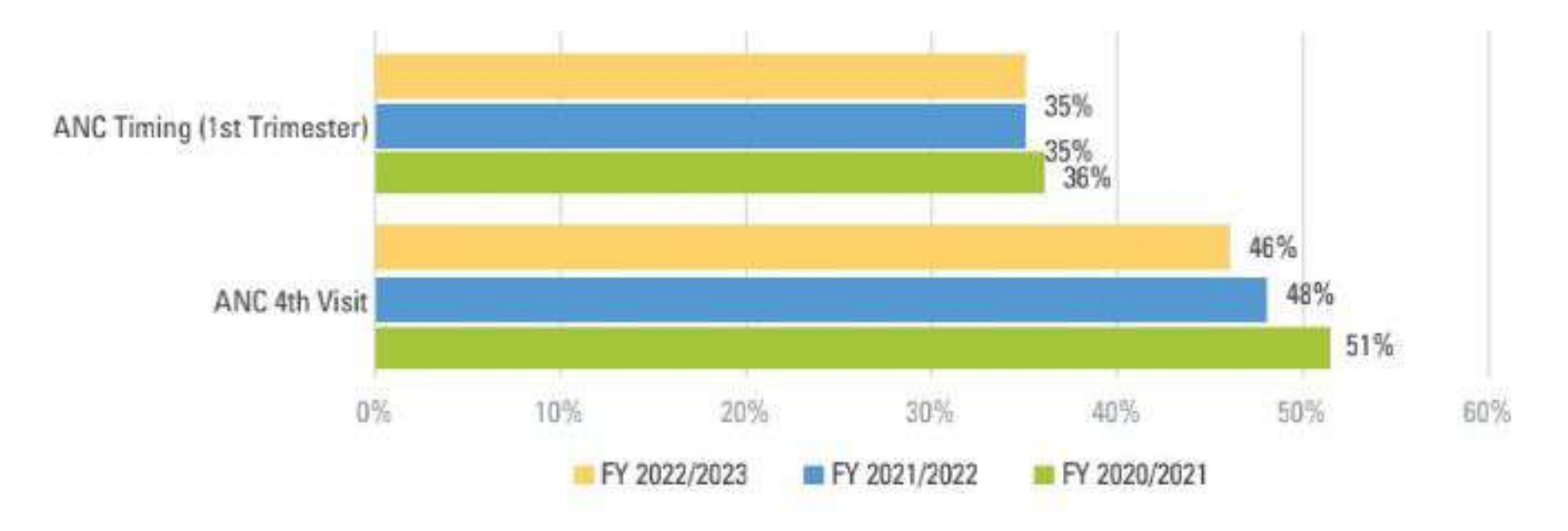

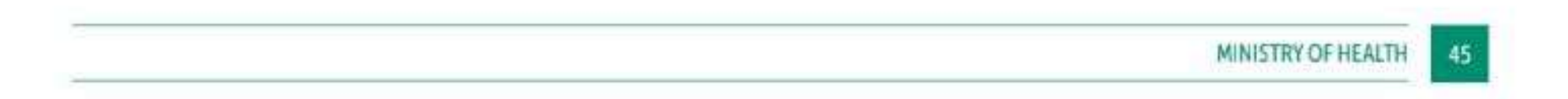

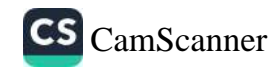

#### FIGURE 34: MAP SHOWING ANC4 VISIT COVERAGE BY LG IN FY 2022/23

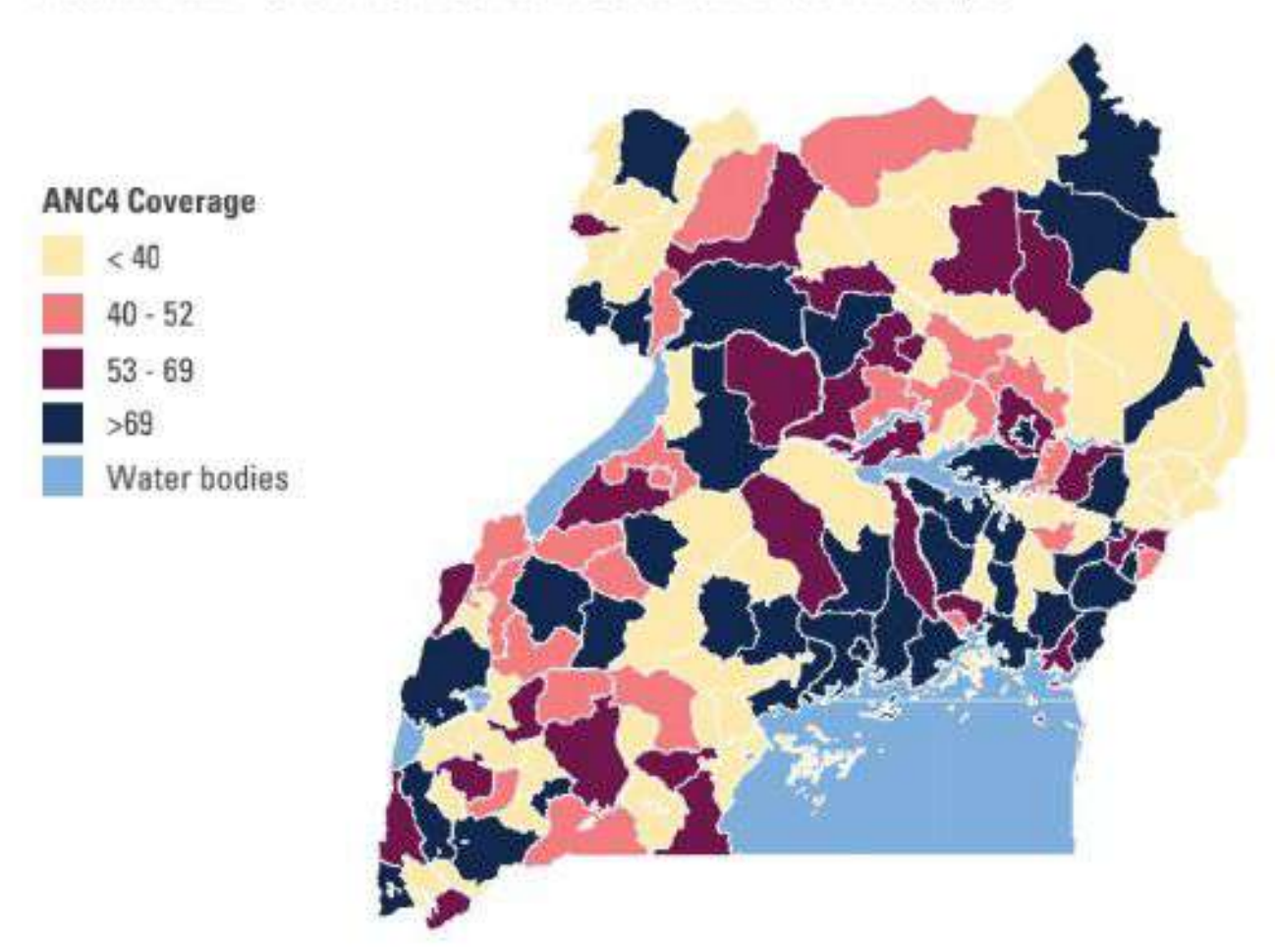

21. The proportion of pregnant women delivering at health facility deliveries declined by 5.8%, from 68% to 64% (1,412,855 / 2286322 (FY 22/23). Among the LGs, those with the highest proportion of health facility deliveries included Soroti City (225%), Fort Portal City (170%), Hoima City (146%), Mbarara City (138%) and Butambala (134%). Conversely, the districts with the lowest proportions were Luuka (371%), Soroti District (35.7%), Wakiso (34.8%), Madi-Okollo (33.8%), and Masaka District  $(33.2\%)$ .

FIGURE 35: MAP SHOWING THE % OF HEALTH FACILITY DELIVERIES BY LG IN FY 2022/23

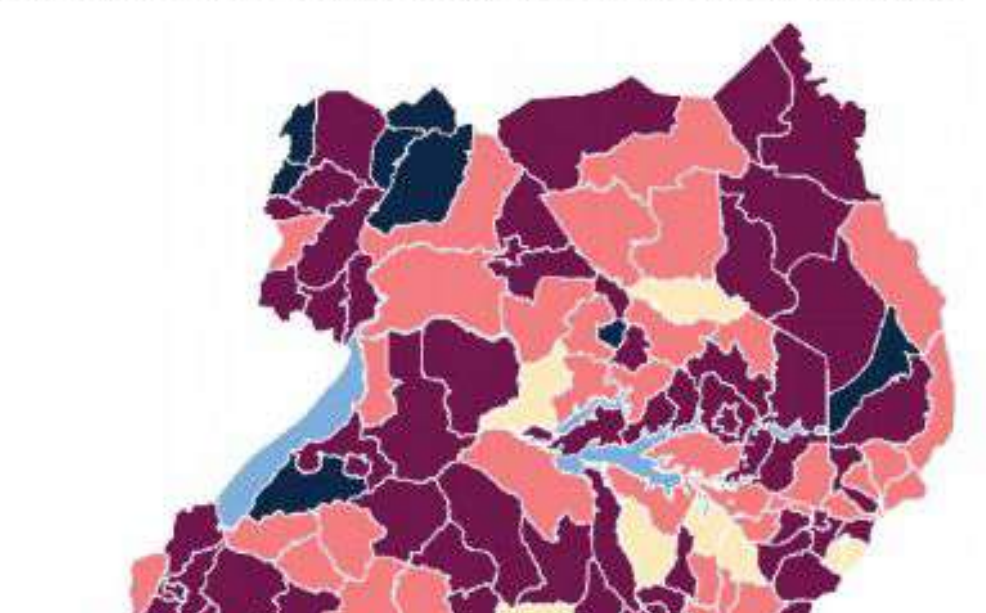

#### **HF Deliveries**

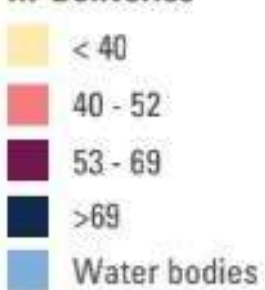

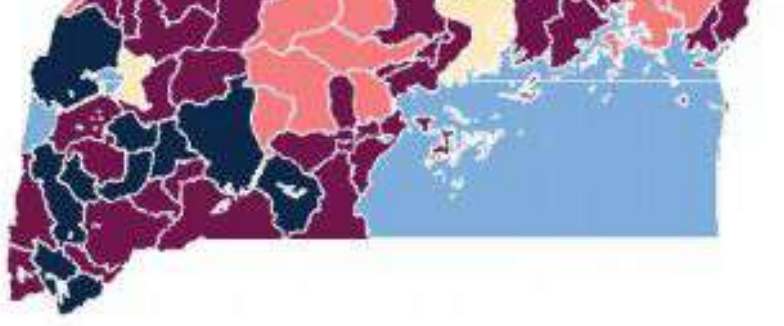

At the health facility level, 54% of deliveries occurred at HC IIIs (46%) and IIs (8%).

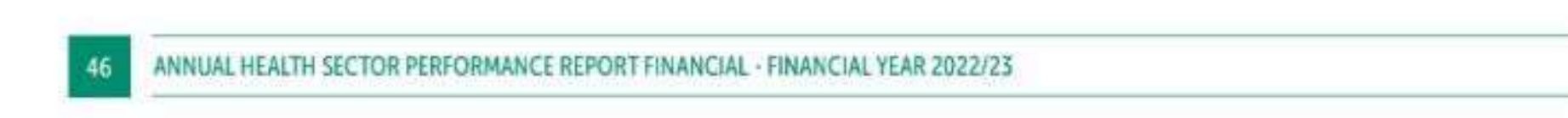

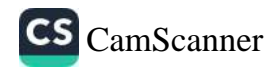

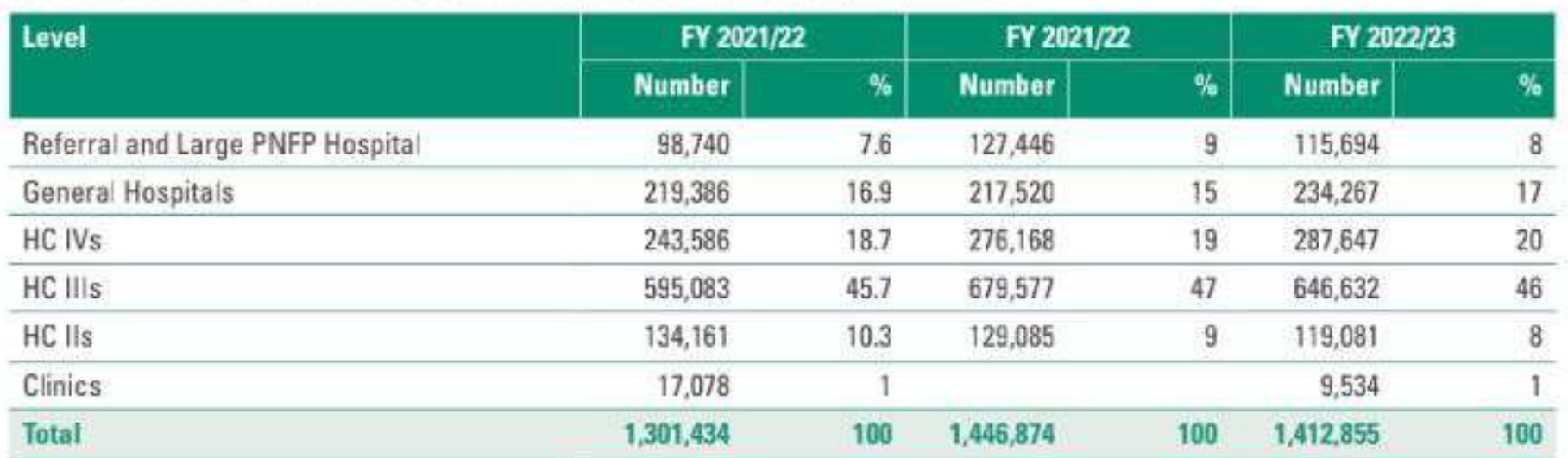

#### FIGURE 36: TRENDS IN HEALTH FACILITY DELIVERIES BY HEALTH FACILITY LEVEL

22. The proportion of HC IVs providing CeMNOC (C/S and blood transfusion) declined to 52% (132/254). However, the % of HC IVs conducting C/S increased from 84% (198/246) to 86% (218/254) largely as a result of increase in number of private HC IVs reporting.

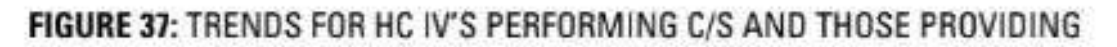

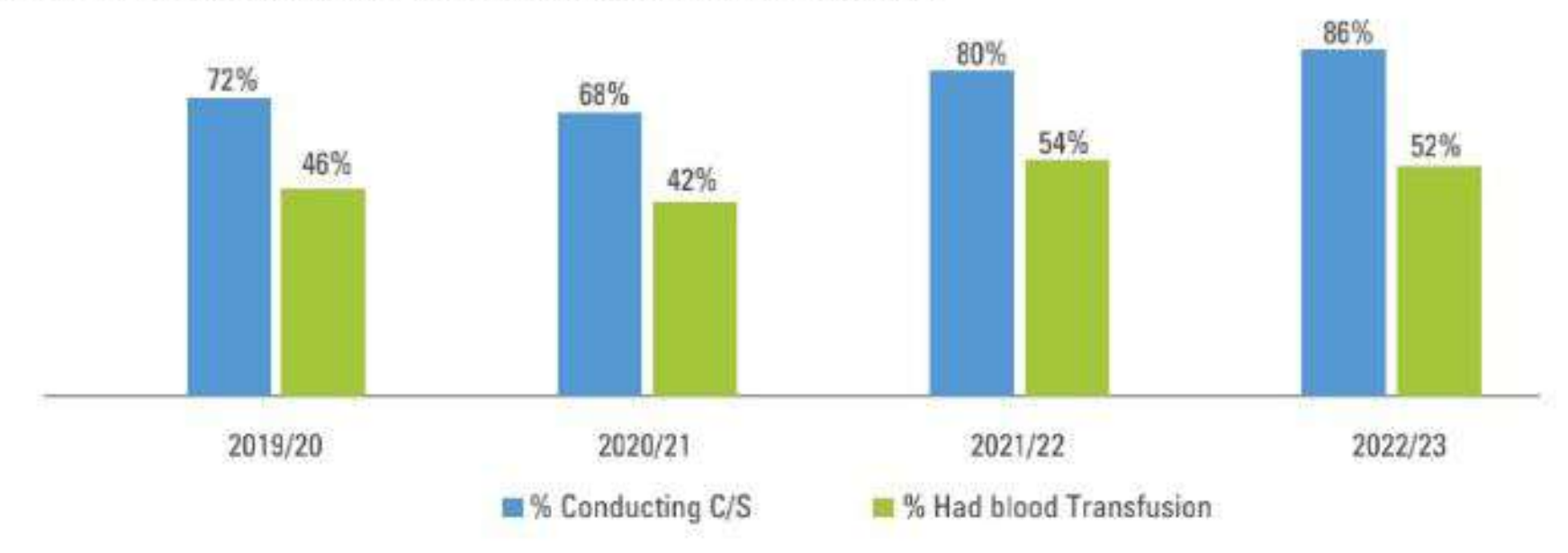

A total of 37 out of 254 (15%) HC IVs do not provide C/S services and yet this is the major service to be provided at HC IVs, and 86 (34%) of HC IVs conducted C/S without blood transfusion services at the facility. The PHPs have the highest proportion, 59% of HC IVs conducting C/S without blood transfusion services.

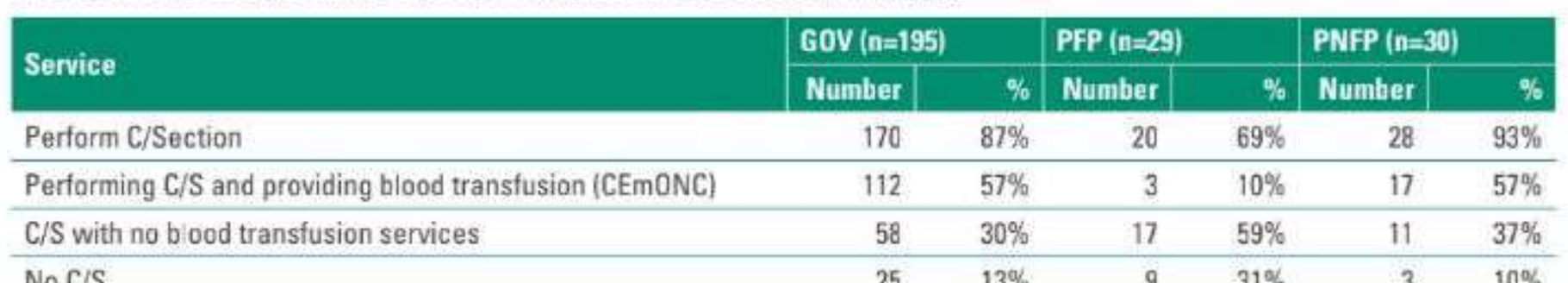

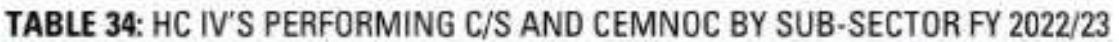

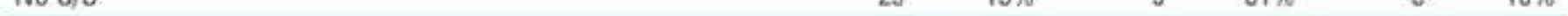

Table 35 shows the HC IVs which are not performing C/S and the reasons for not for not providing the service. The major reasons are inadequate infrastructure, lack of theatre equipment and the required staff.

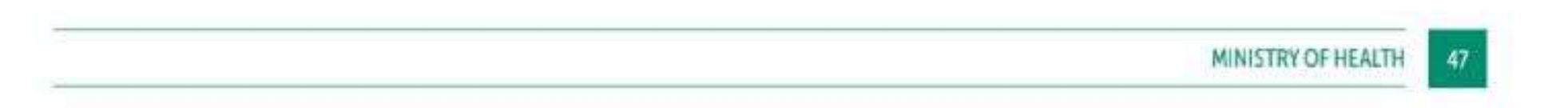

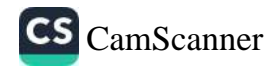

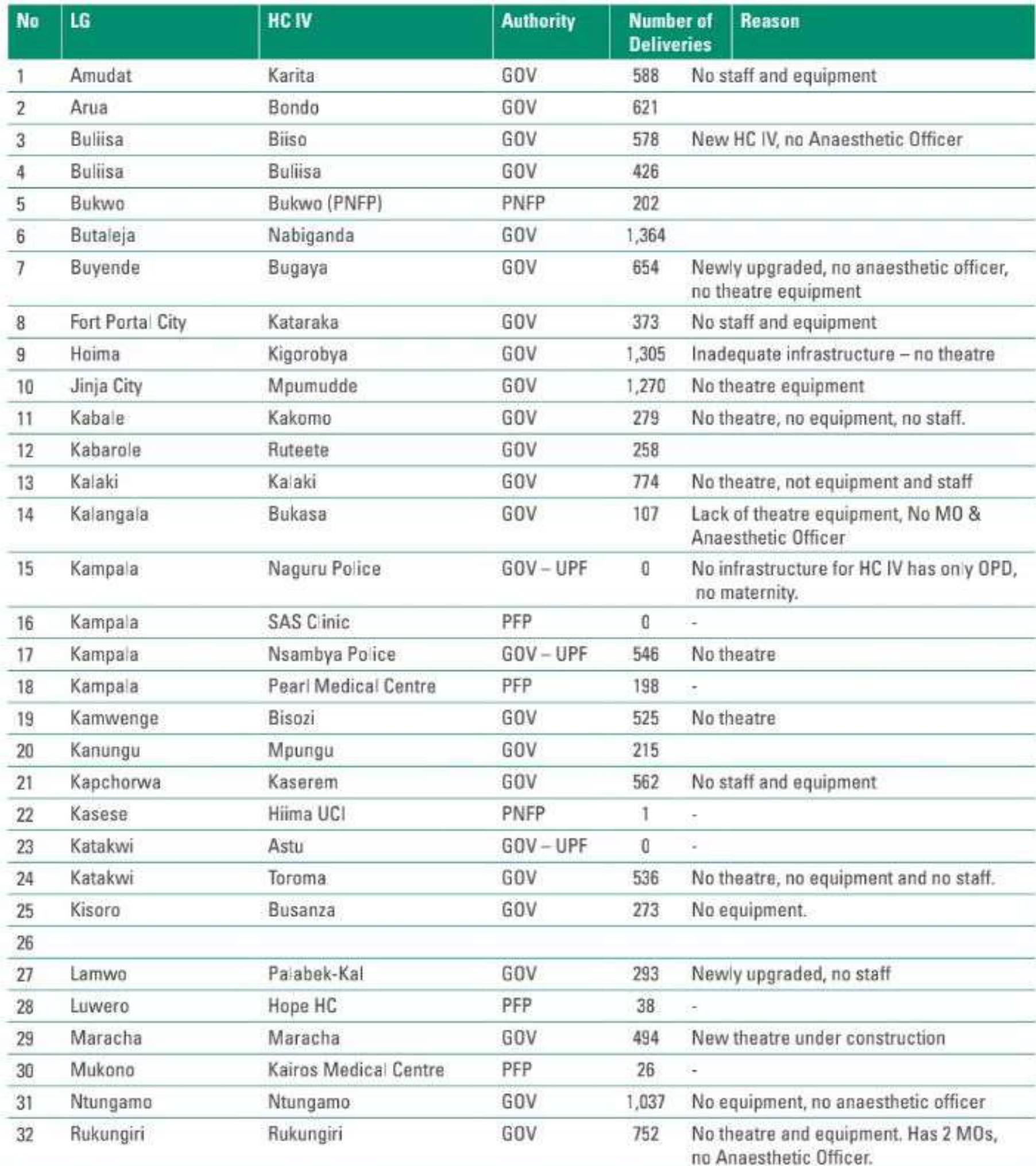

#### TABLE 35: HC IVS NOT PERFORMING C/S BY OWNERSHIP & NUMBER OF DELIVERIES IN FY 2022/23

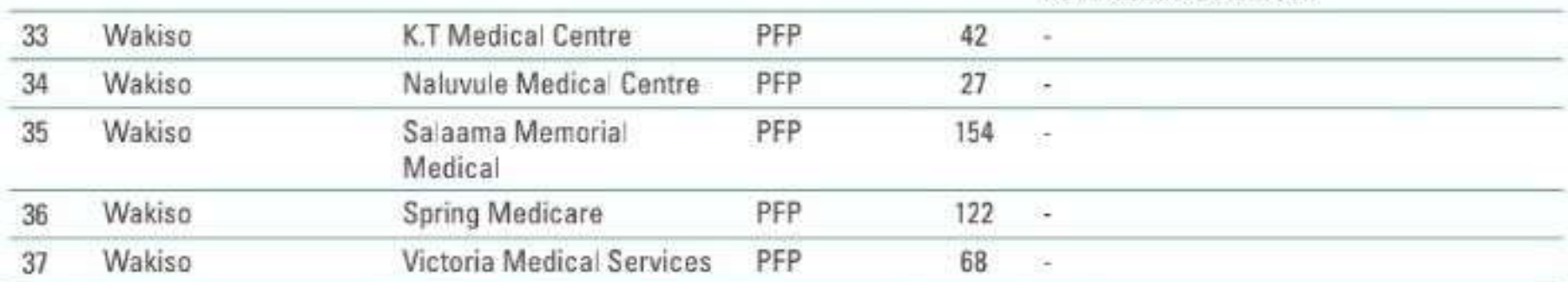

Kampala City Council Authority has the highest number of C/S conducted at HC IV level that is at Kawaala and Kisenyi HC IVs. This is followed by Kasese district and specifically Kasese Municipality at St. Paul HC IV (PNFP) and Rukoki HC IV. The HC IVs in refugee hosting districts of Isingiro, Kyegegwa, Kamwenge and Kikuube are also among those with the highest number of C/S...

48

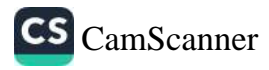

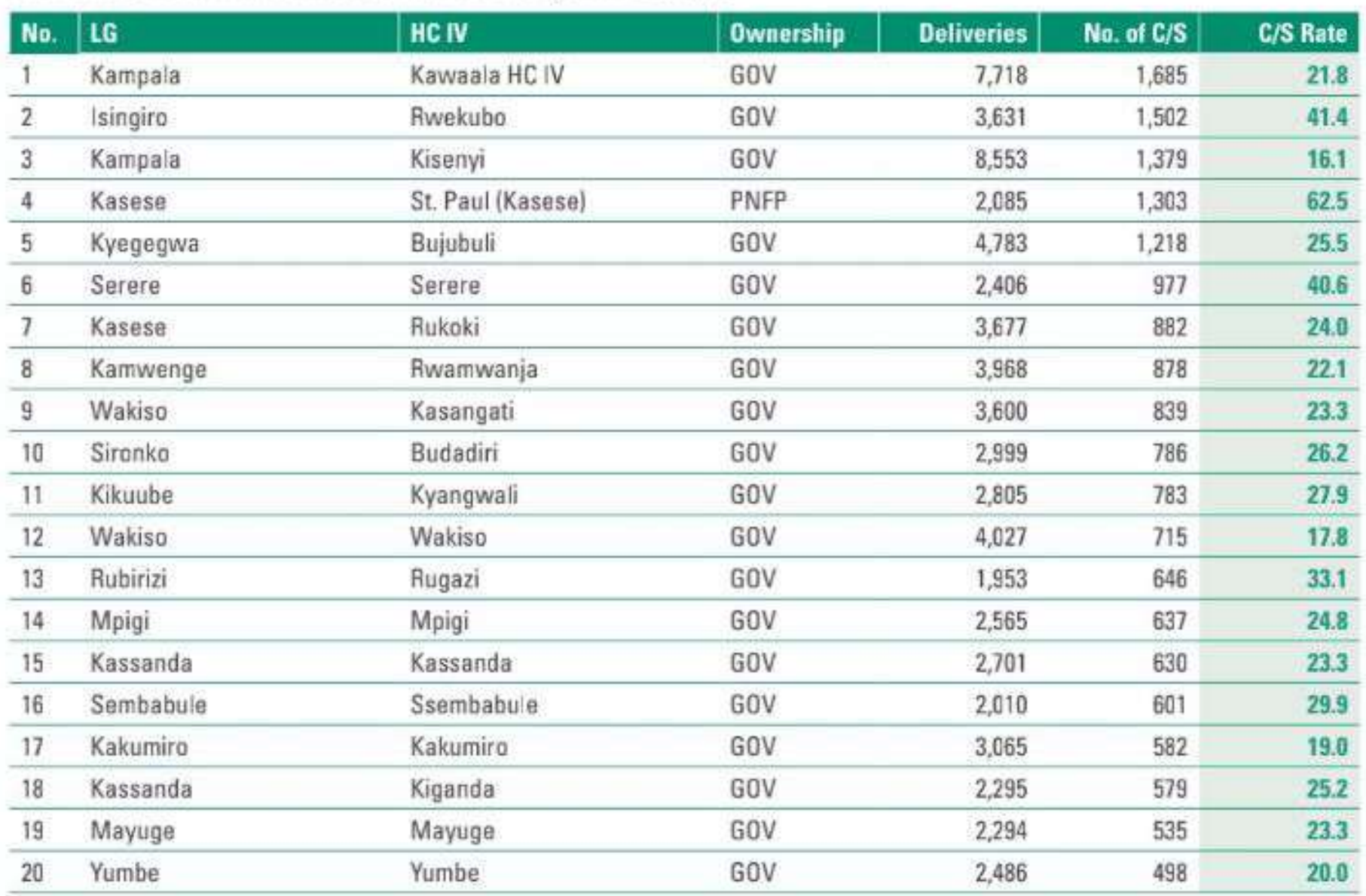

#### TABLE 36: HC IVS WITH THE HIGHEST NUMBER OF C/S IN FY 2022/23

Overall C/S rate is highest in the private health facilities and a number of them do not provide blood transfusion services as shown below. The lack of the recommended services for CeMNOC could be contributing to the high rate of late referral from the private clinics and the undesirable outcomes for the clients. There is need to support the private facilities in ensuring that services are provided according to the service delivery standards follow up and establish the cause.

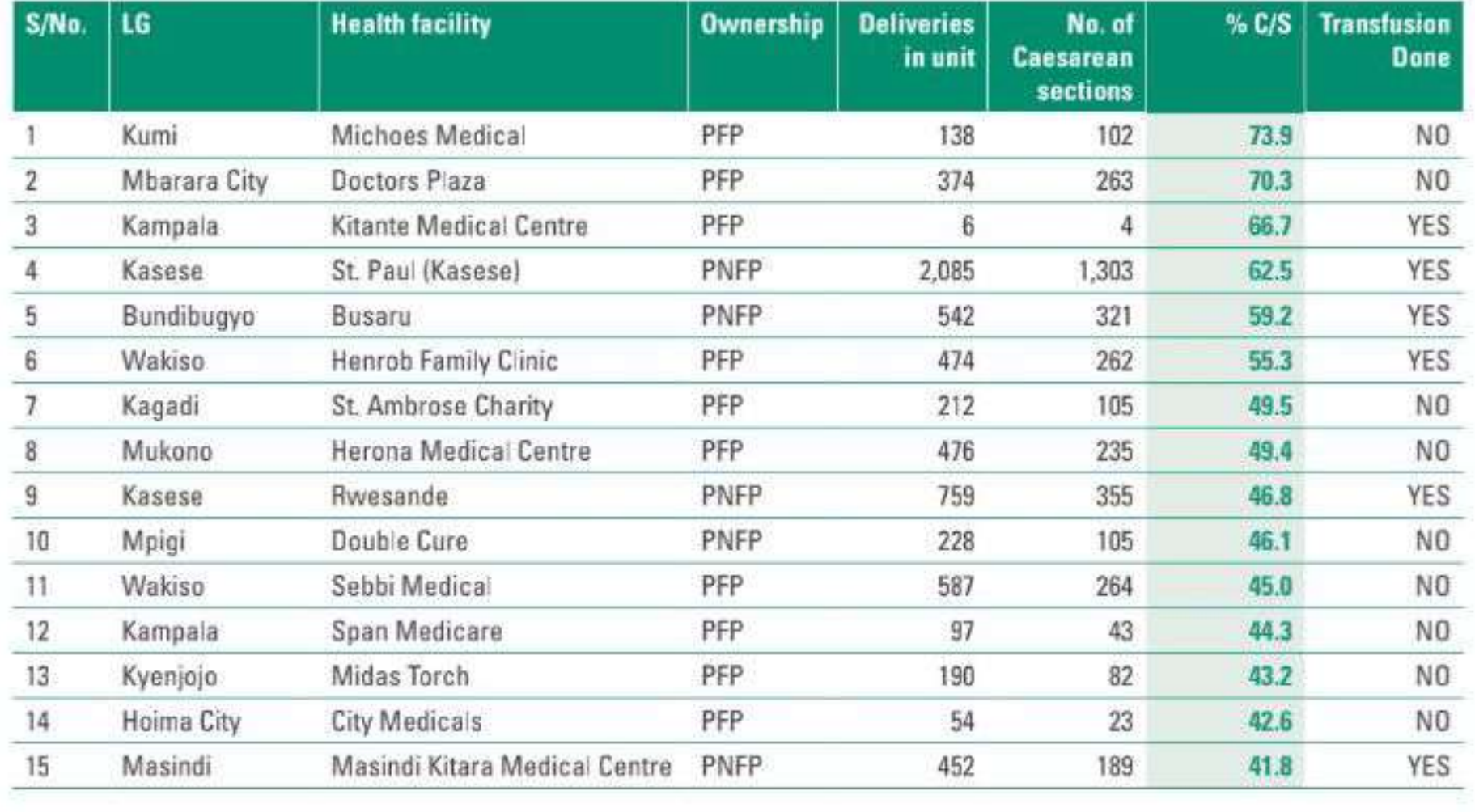

#### TABLE 37: HC IVS WITH THE HIGHEST C/S RATE IN FY 2022/23

## MINISTRY OF HEALTH 49

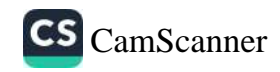

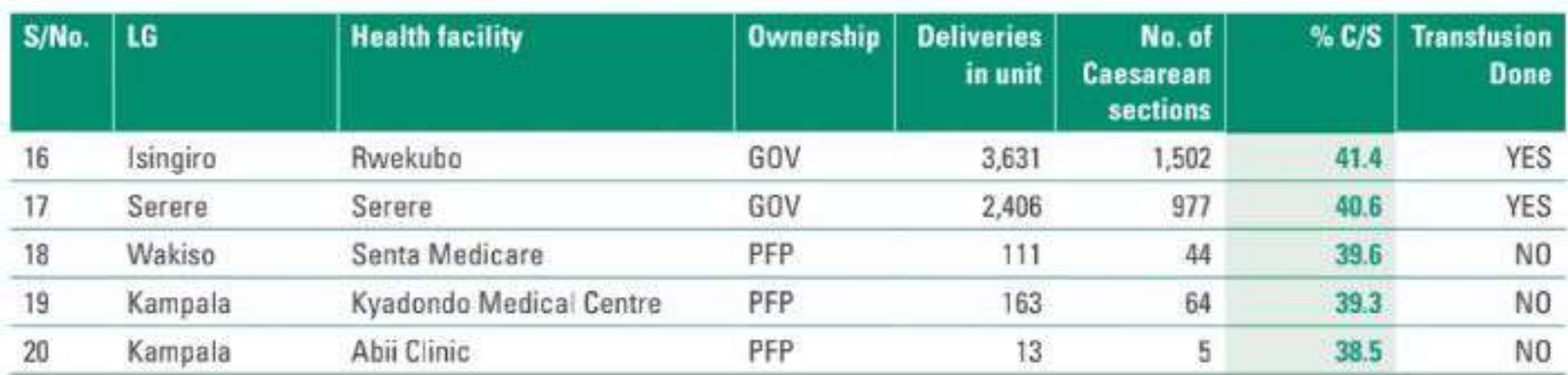

23. Maternal deaths among 100,000 health facility deliveries have increased to 90/10,000 in FY 20222/23 from 85/100,000 in 2020/21. The number of maternal deaths and Institutional maternal mortality rate (IMMR) are highest at the referral and large PNFP hospitals.

#### TABLE 38: NUMBER AND PROPORTION OF MATERNAL DEATHS REPORTED BY LEVEL OF HEALTH FACILITY

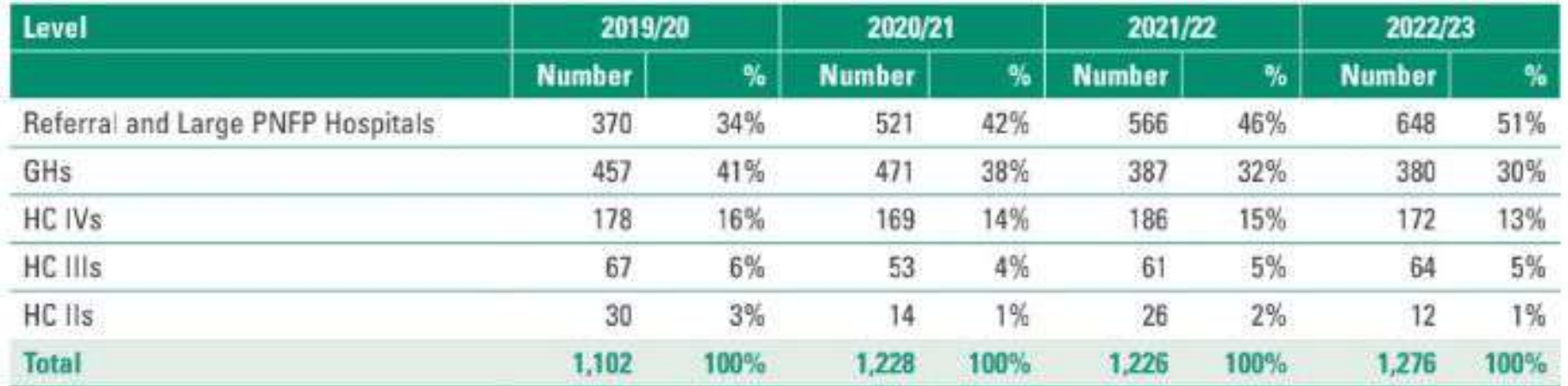

IMMR at NRHs is still very high compared to the national average though has reduced by 7.3% from 700/100,000 deliveries to 649/100,000 in FY 2022/23 whereas there was an increase at the RRH level to 483/100,000 from 418/100,000.

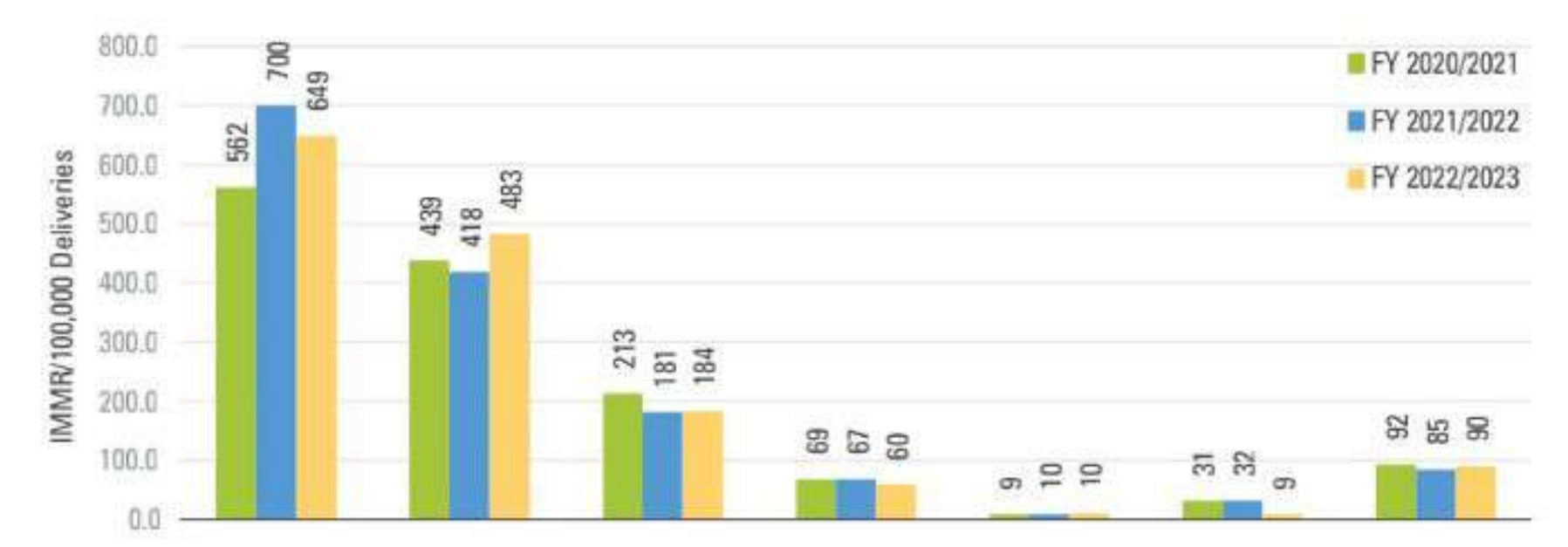

#### FIGURE 38: IMMR BY HEALTH FACILITY LEVEL

RR Hospital General hospital HC IV HC III HC II/Clinic Overrall NR Hospital

The IMMR is highest in Kampala region at 205/100,000 deliveries reducing from 223/100,000 in 2021/22. followed by Bunyoro which has increased to 123/100,000 from 114/100,000, and Bugisu which has increased by 82% to 122/100,000 from 67/100,000.

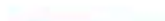

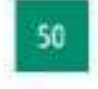

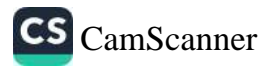

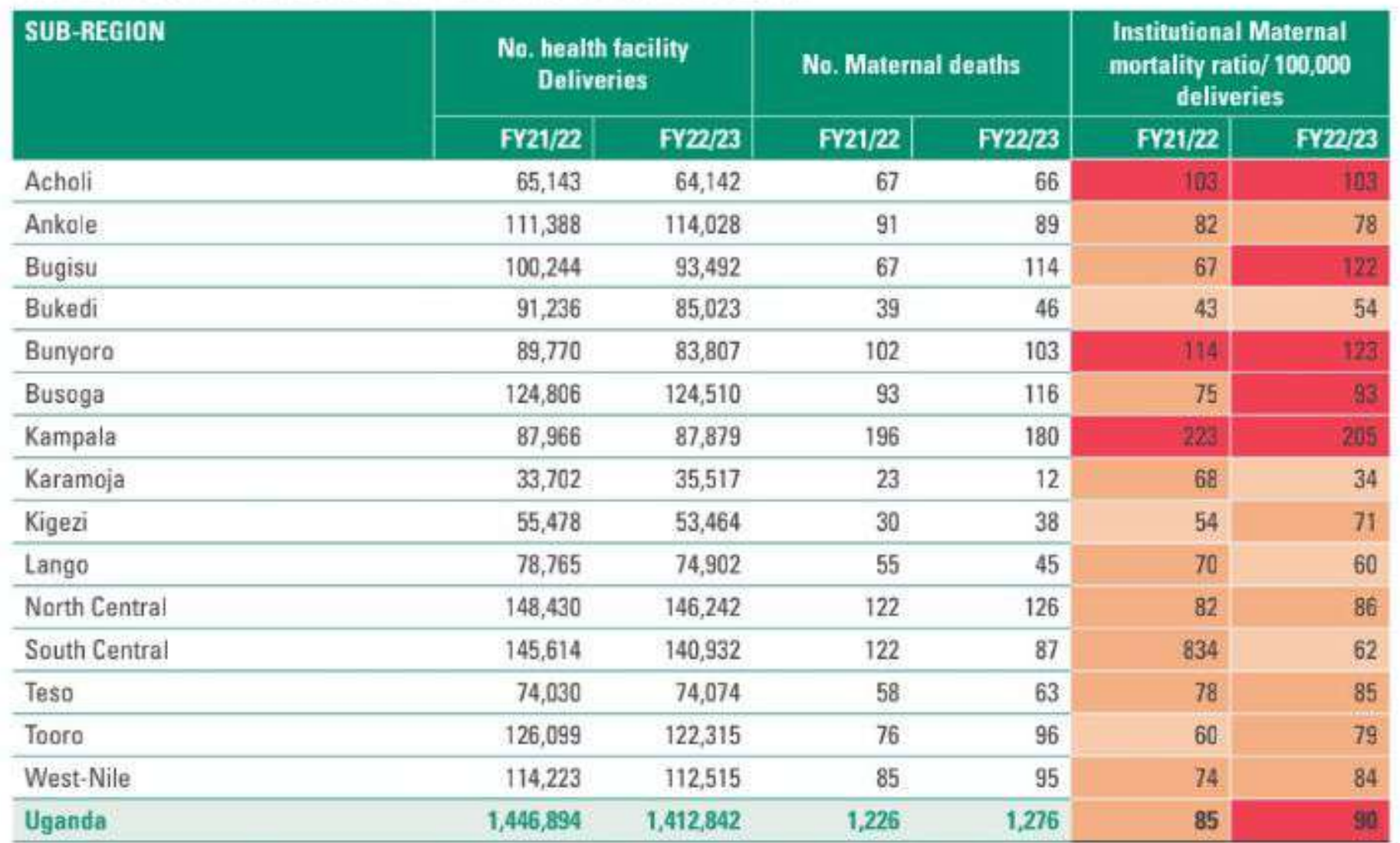

#### TABLE 39: NO OF DELIVERIES, MATERNAL DEATHS AND IMMR BY REGION

#### **Causes of Maternal Deaths**

Among the maternal deaths reviewed, post and antepartum haemorrhage remains the leading cause of maternal deaths accounting for 40% of deaths in the FY 2022/23 followed by hypertensive disorders of pregnancy followed at 16% as shown below.

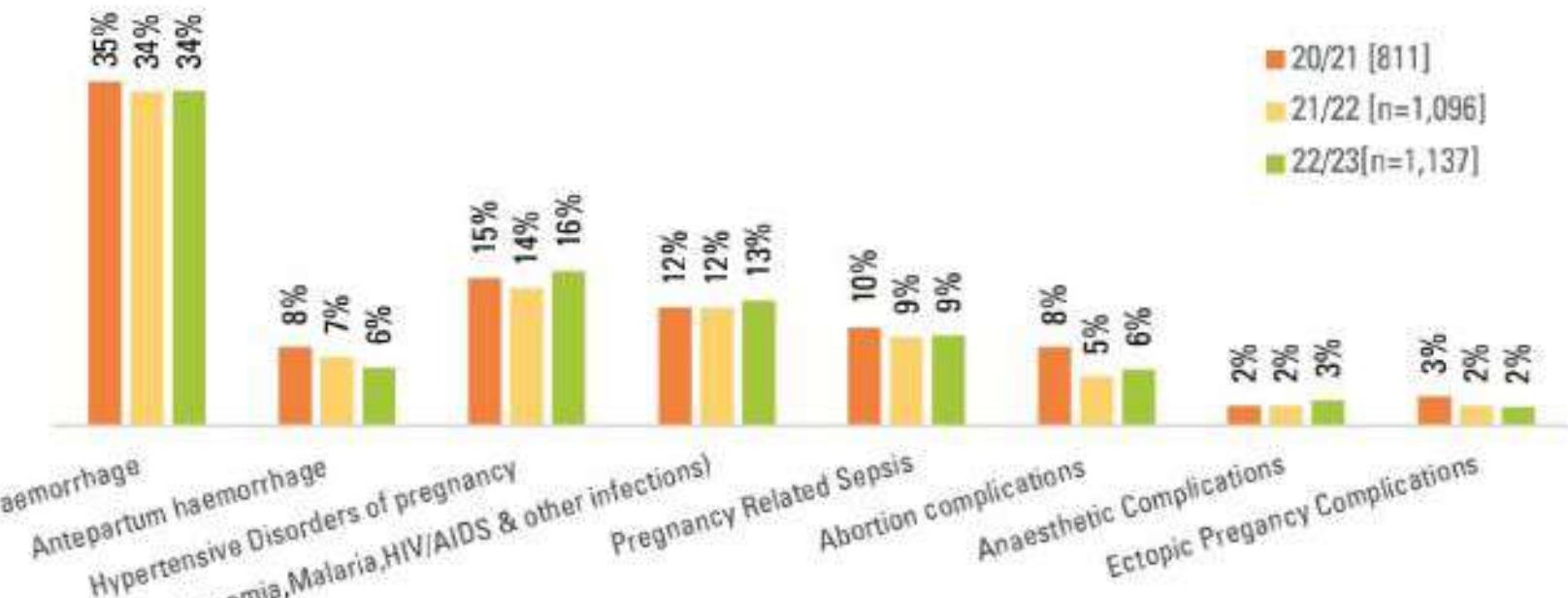

### FIGURE 39: CAUSES OF MATERNAL DEATHS - FY 2019/20 TO FY 2022/23

Postpartum haemorrhage

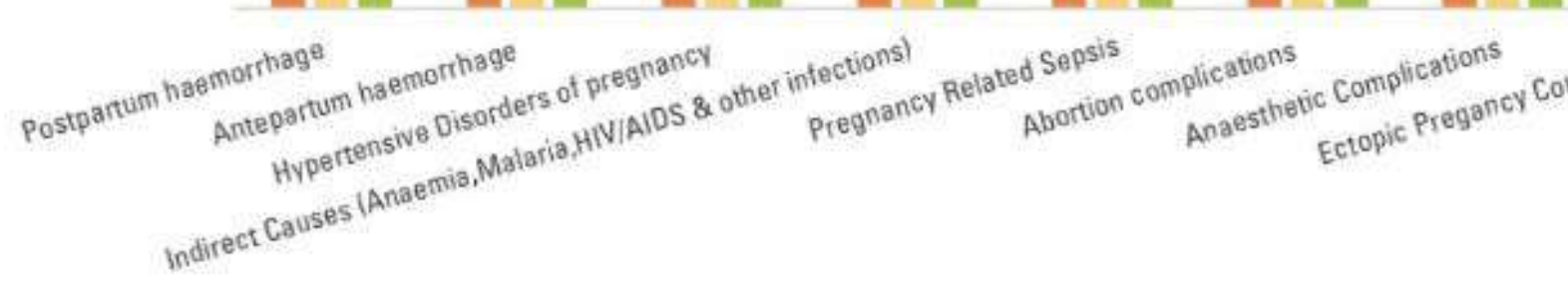

24. Facility based fresh still births (per 1,000 deliveries) reduced to 6/1,000 from 7/1,000 in the previous FY 2021/2022 and target of 6/1,000 was achieved. Kigezi, Bukedi and Bugisu regions had the lowest FSBs per 1,000 deliveries. Bunyoro, Kampala, North Central and South Central regions had the highest rate of FSBs per 1,000 deliveries. Over the past two years (FY2021/22 and FY2022/23), the regions of Bugisu, Bukedi, Tooro, Kigezi, Teso, Ankole, and Lango have had their perinatal mortality rates generally below the national average.

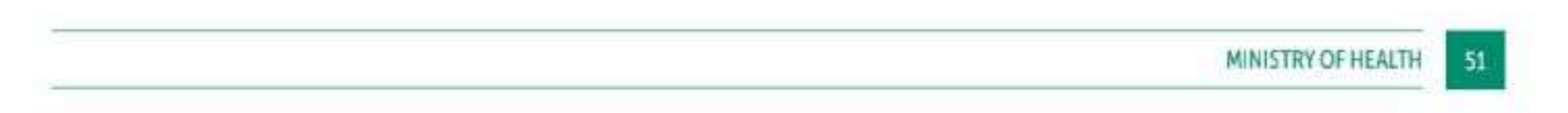

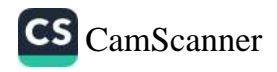

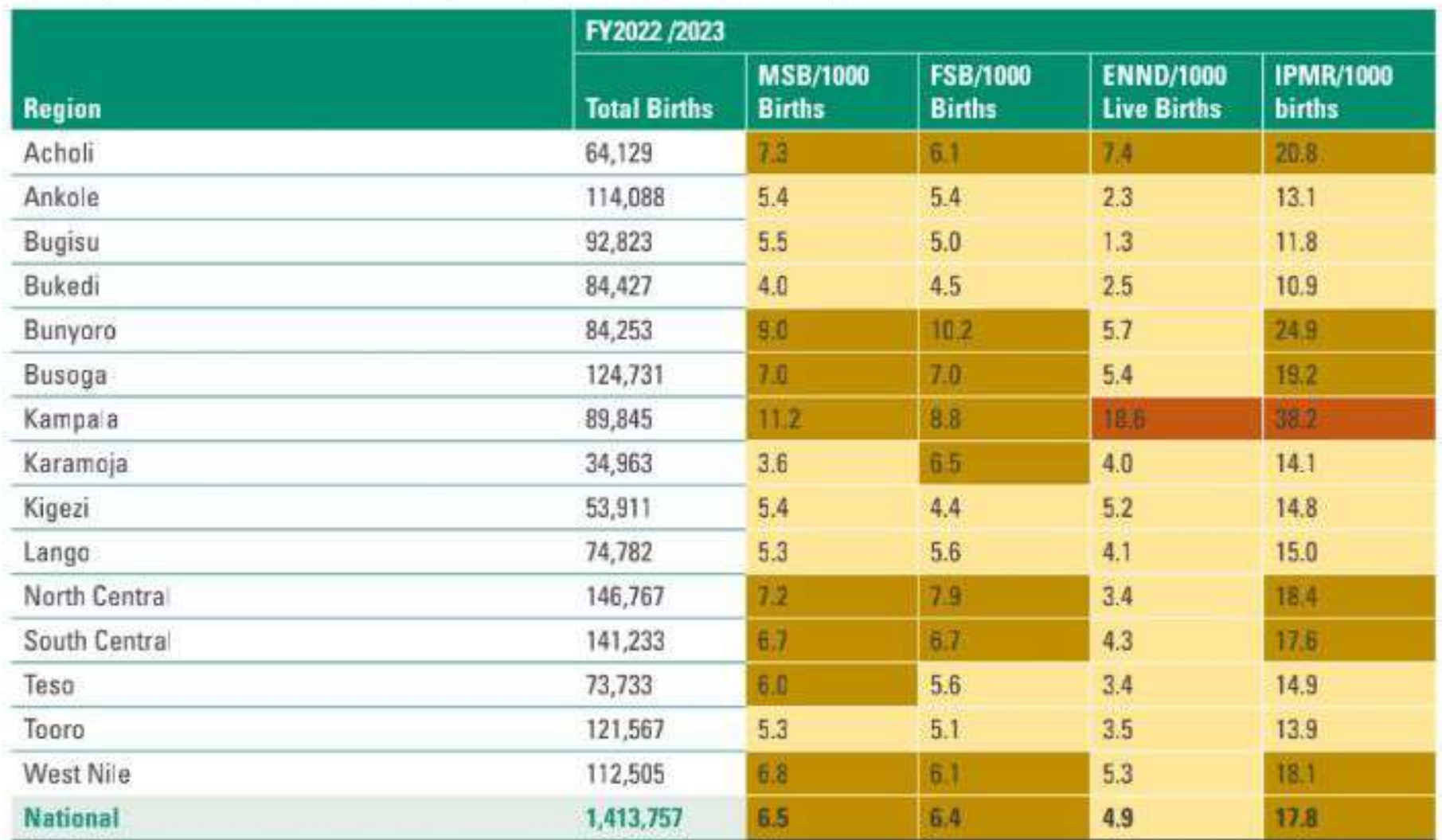

### TABLE 40: RATE OF PERINATAL DEATHS BY TYPE AND REGION IN FY 2022/23

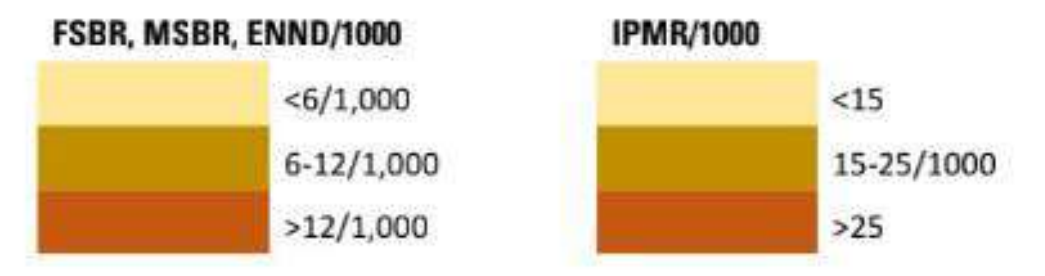

25. Maternal deaths reviewed: A total of 1,276 health facility based maternal deaths were reported (HMIS 105) and of these 94% were notified and 89% reviewed in FY 2022/23 compared to 90% in the previous FY This was above the target of 85%.

#### FIGURE 40: NATIONAL TRENDS IN INSTITUTIONAL MATERNAL DEATHS REPORTED, NOTIFICATIONS AND REVIEW RATES

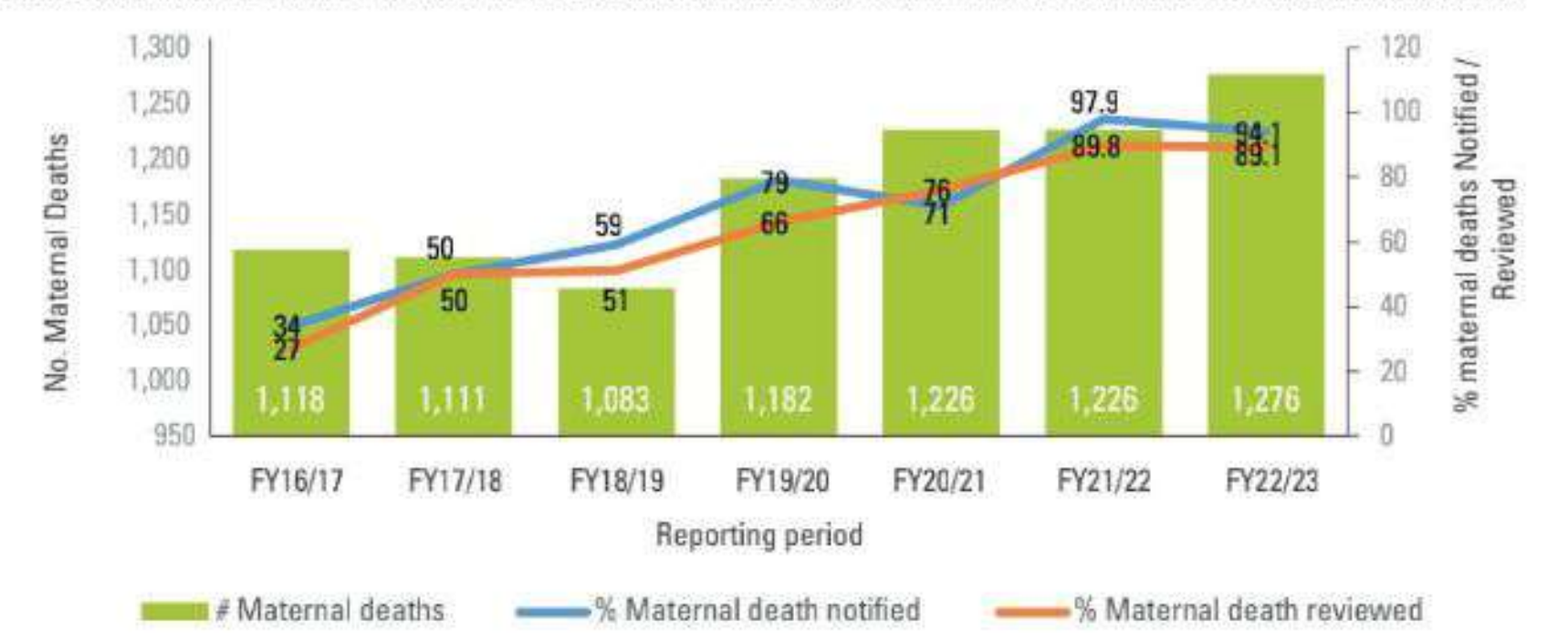

It is worth noting that a number of districts had no maternal deaths reported from the health facilities. This is likely to raise from the non reporting or tendency to refer to higher level facilities. There is therefore need to study the cause of no maternal deaths reported in these districts.

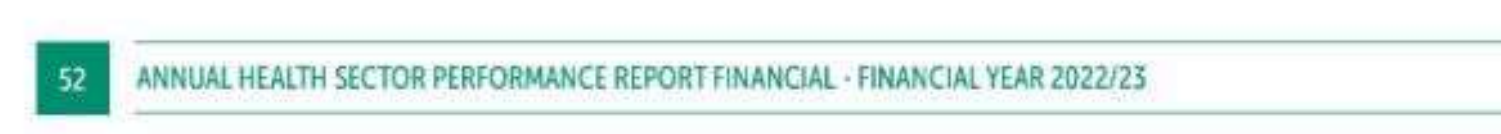

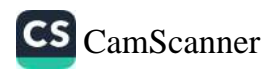

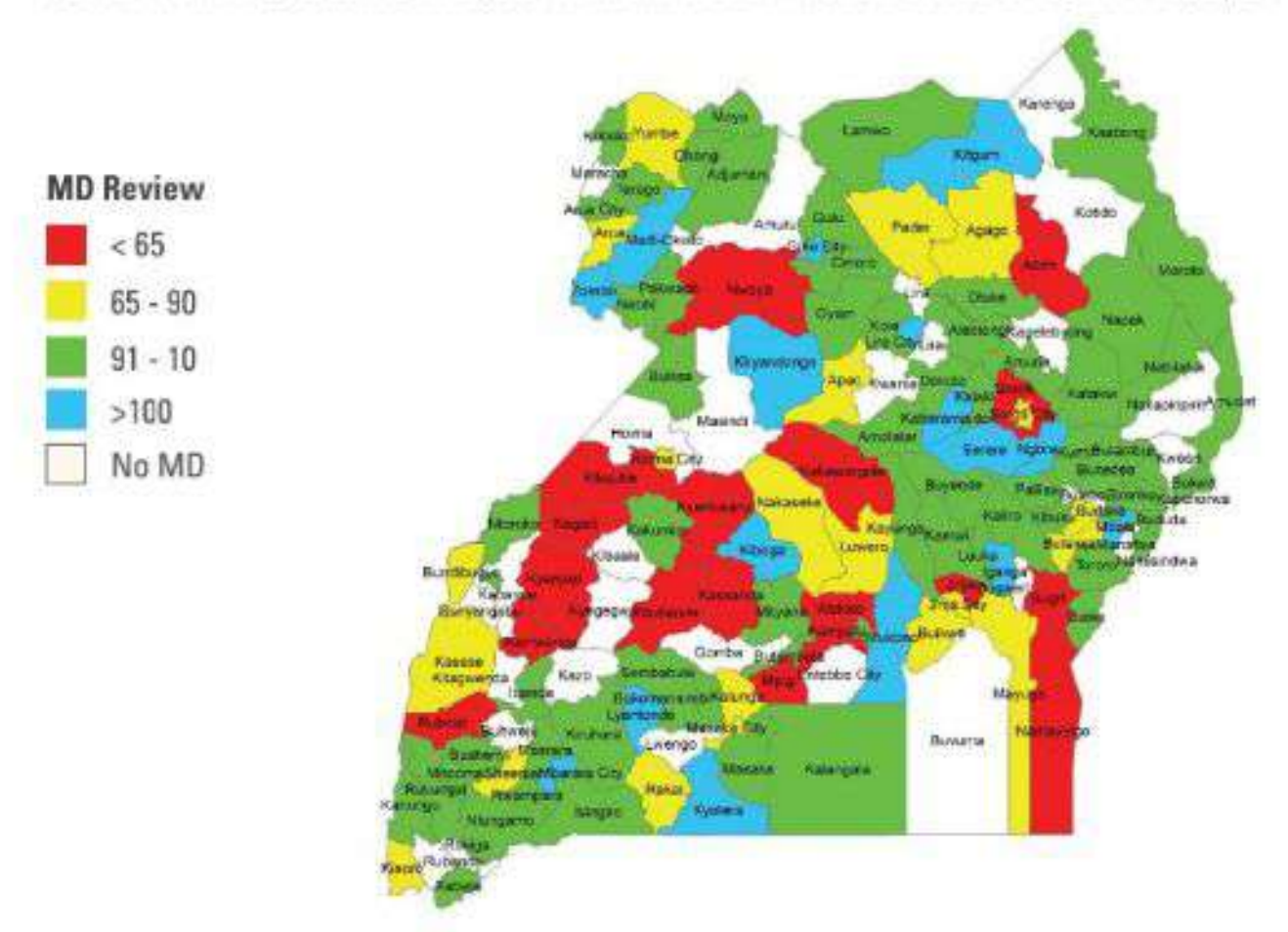

#### FIGURE 41: MAP SHOWING THE % OF MATERNAL DEATHS REVIEWED BY LG IN FY 2022/23

Overall, the intervention of maternal death notification and reviews has been embraced by all regions, though there is a significant reduction in % of maternal deaths reviewed in Toor region from 99% in FY 2021/22 to 79% in 2022/23.

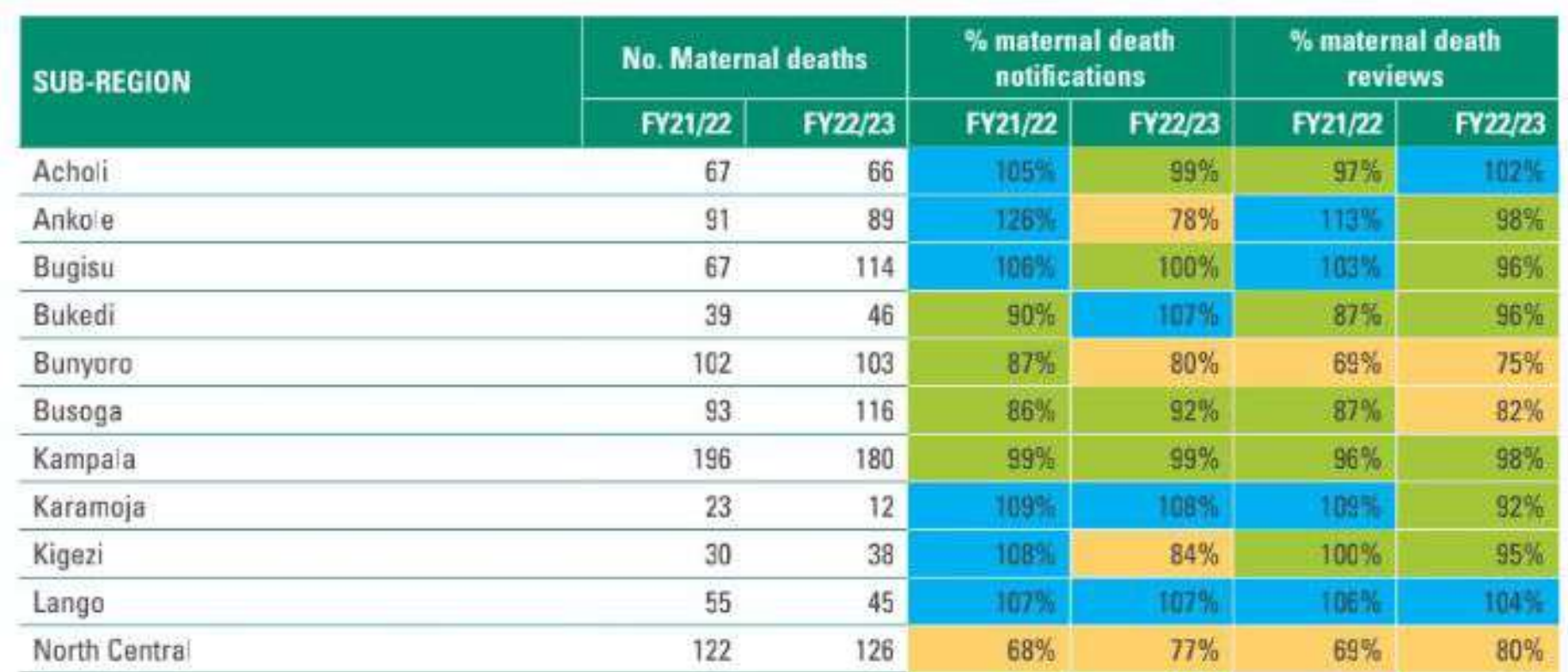

## TABLE 41: IMMR, MATERNAL DEATH NOTIFICATION AND REVIEWS BY REGION

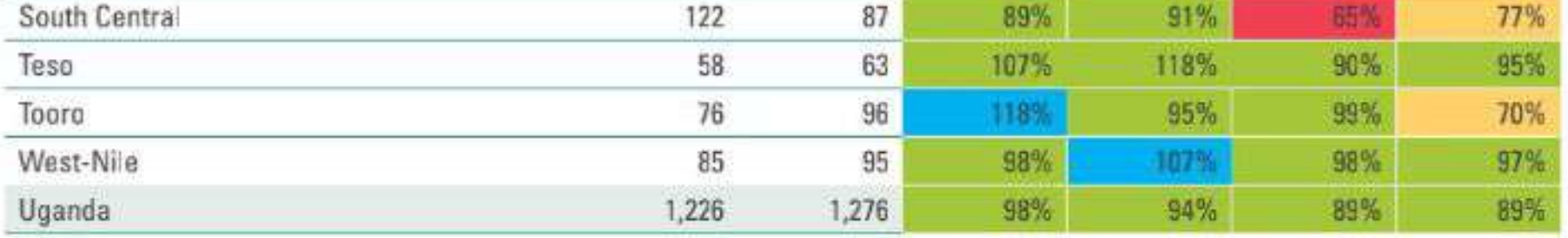

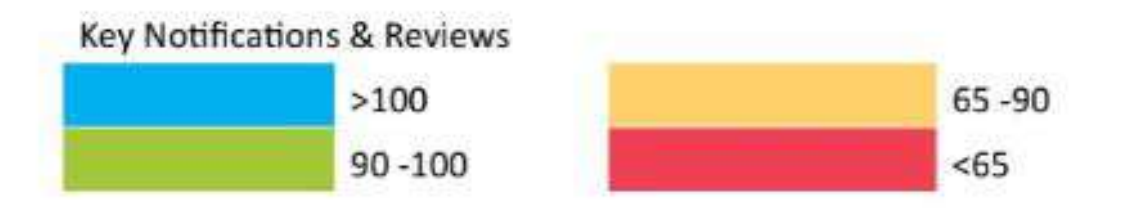

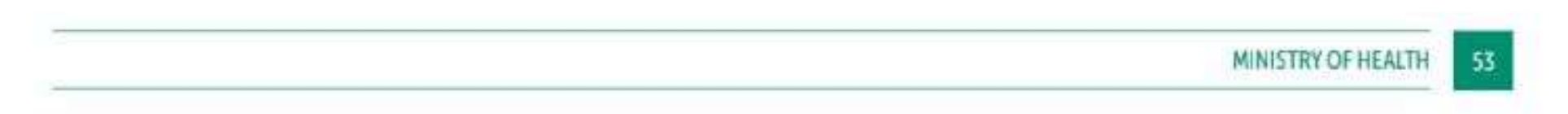

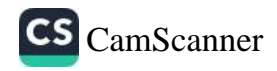

26. Perinatal death reviews improved to 43% in FY 2022/23 from 42% in FY 2021/22. However, perinatal death notification declined to 43% from 52% in the same period. All LGs with the exception of Entebbe City reported a perinatal death in the FY 2022/23.

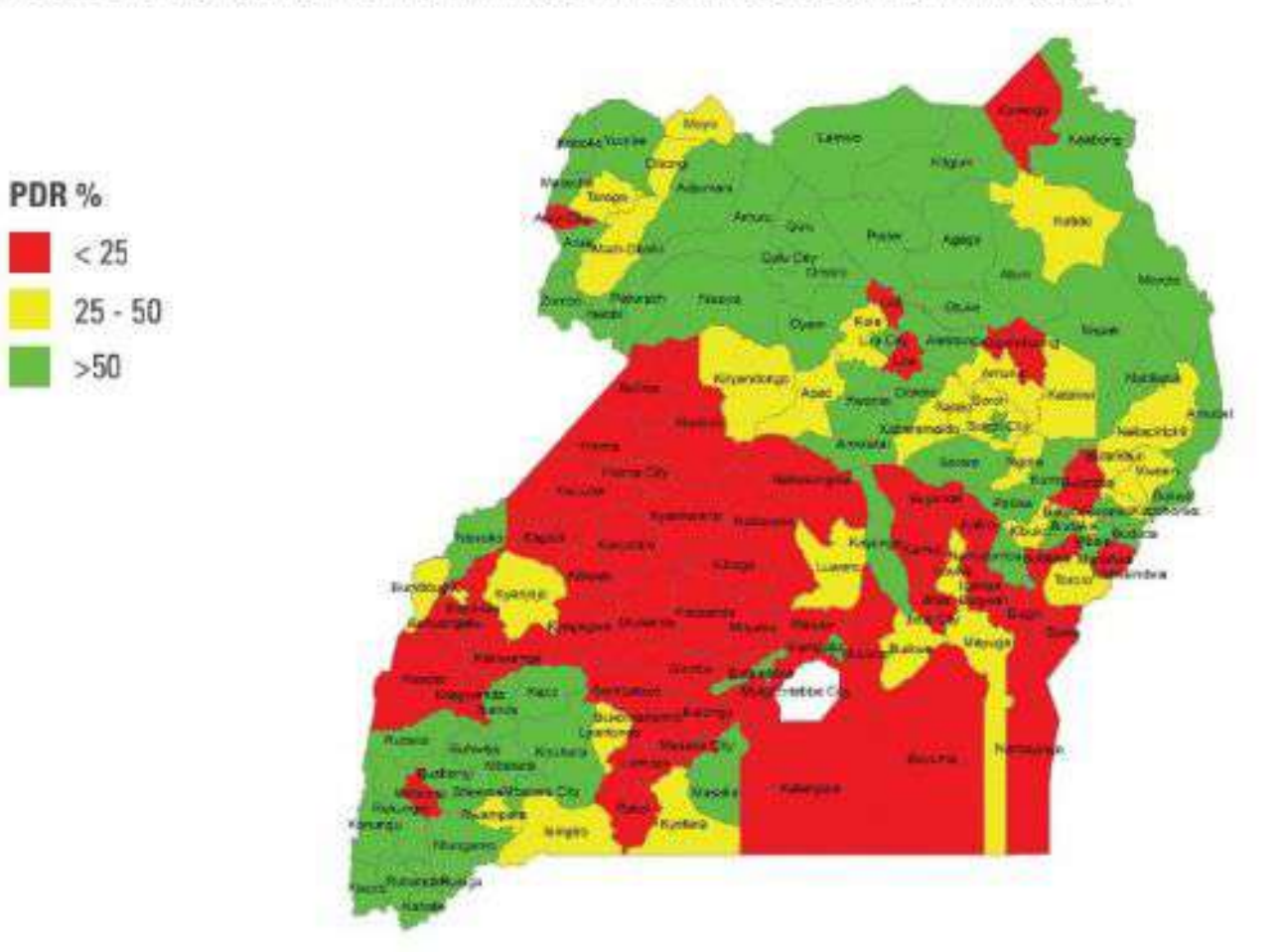

FIGURE 42: PROPORTION OF PERINATAL DEATHS REVIEWED BY LG IN FY 2022/23

Whereas there is some improvement in the perinatal deaths reviews some regions have declined or are performing very poorly and these include; Bunyoro (13%), South Central (16%), Busoga (17%), North Central (23%), and Tooro (24%).

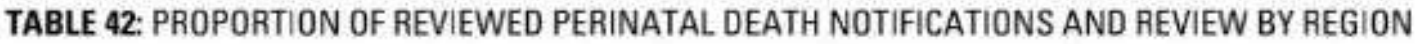

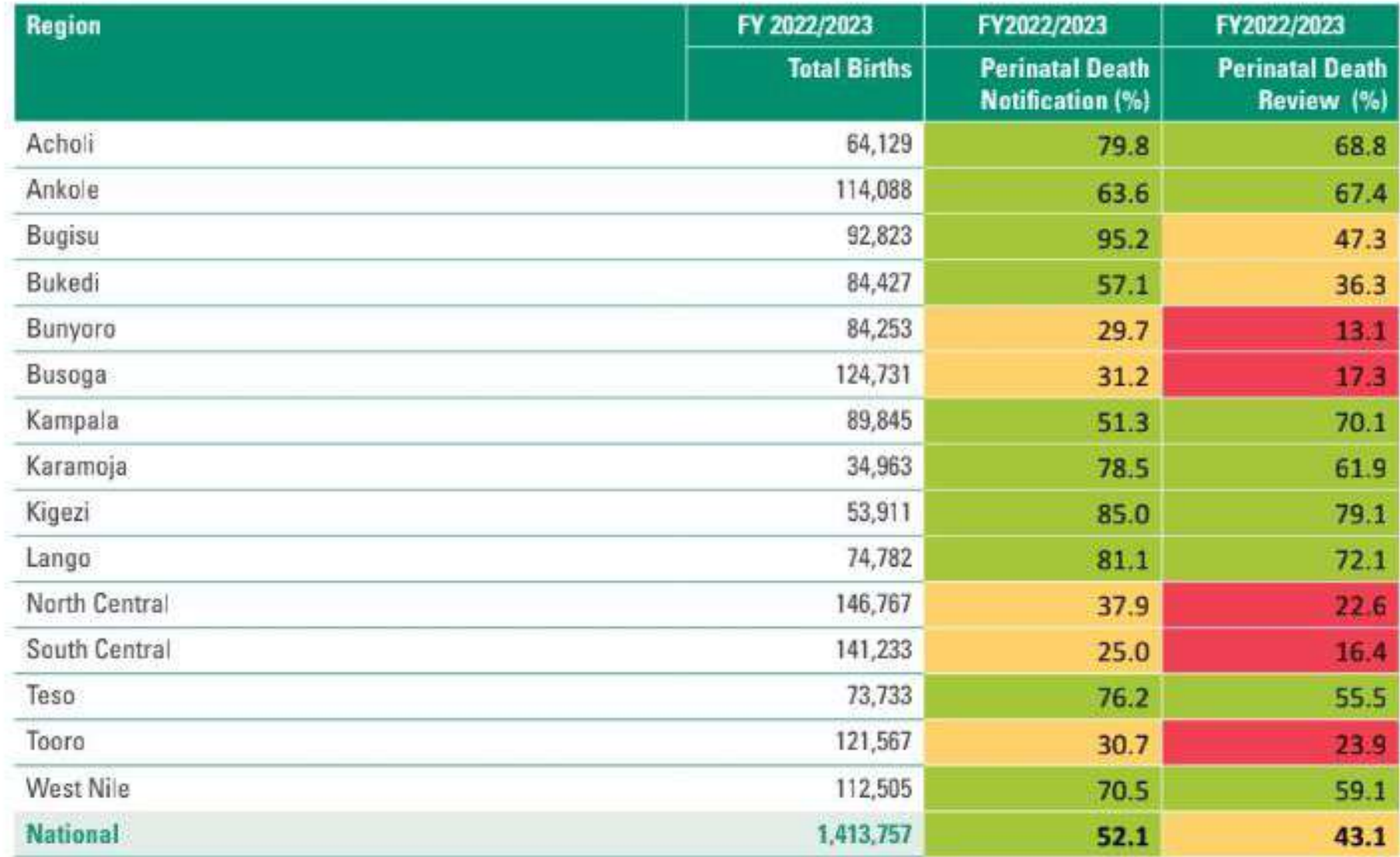

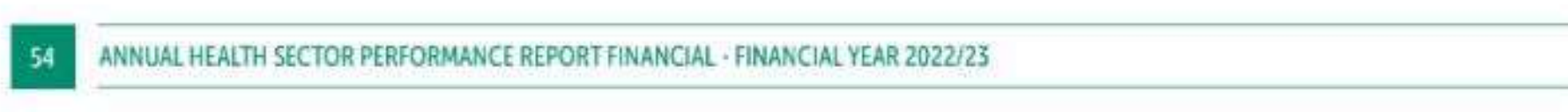

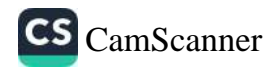
Birth asphyxia remains the leading cause of early neonatal death followed by complications of prematurity and septicaemia over the past 5 years.

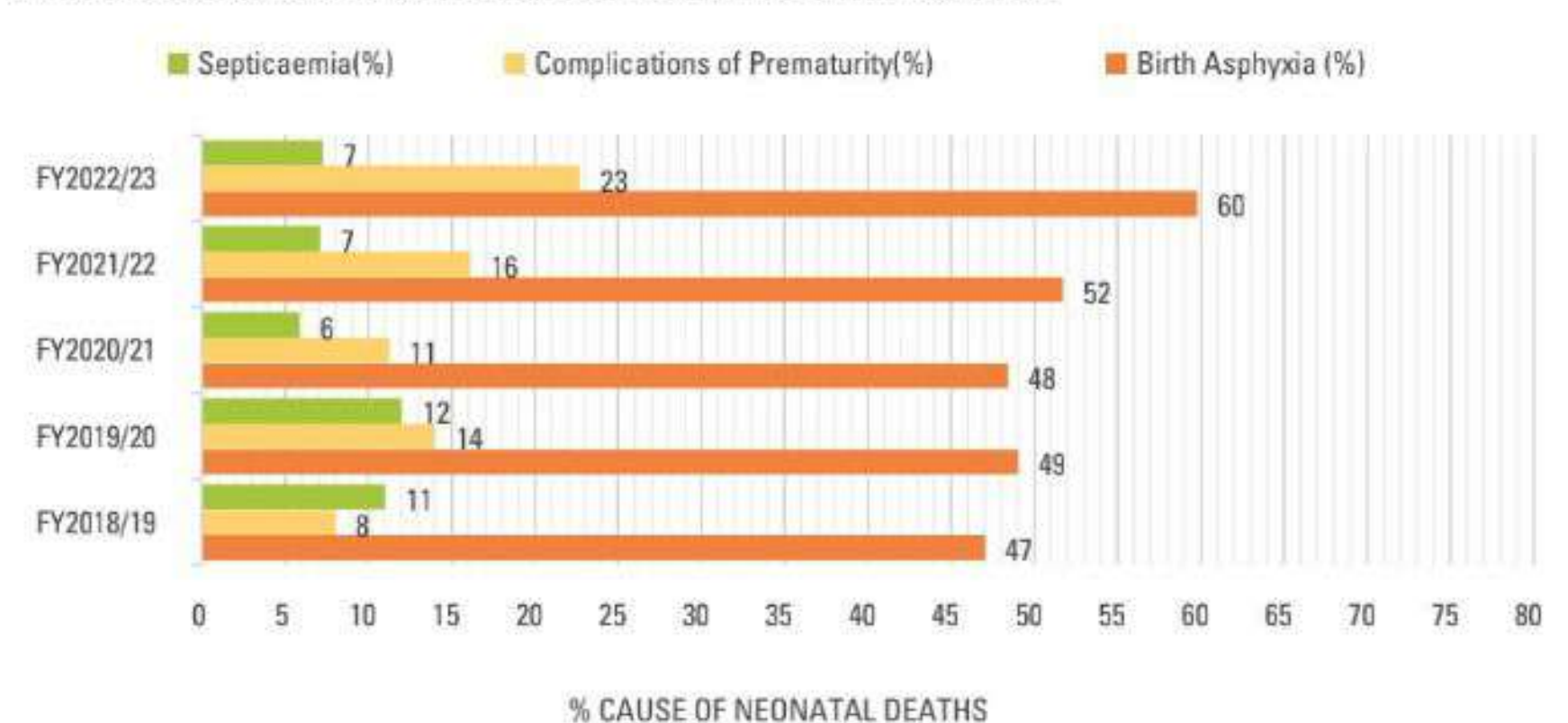

### FIGURE 43: TRENDS IN THE LEADING CAUSES OF NEONATAL DEATHS IN UGANDA

- 
- 27. Under-five Vitamin A second dose coverage increased by 5.6% to 72% (6,902,294 out of 4,964,068 children under 5 years) from 66% in FY 2021/2022 above the target of 60%.

The LGs with highest percentage of children who received VAS were in Obongi (447%), Manafwa (284%), Napak (171%), Arua (281%) and Bukwo (166%). Whereas a very decimal performance was registered in Arua City, Kyankwanzi, Masindi, Kyenjojo, Ssembabule, Isingiro, Kibaale, Hoima, Ntungamo, Kagadi, Kalaki, Bukedea and Gulu City less then 35% respectively. These extreme performances were noted mainly in the boarder and pastoral communities which have unstable populations. The vigorous community mobilization during Integrated Child Days could have also led to the high...

### FIGURE 44: MAP SHOWING UNDER 5 VITAMIN A SECOND DOSE COVERAGE IN FY 2022/23

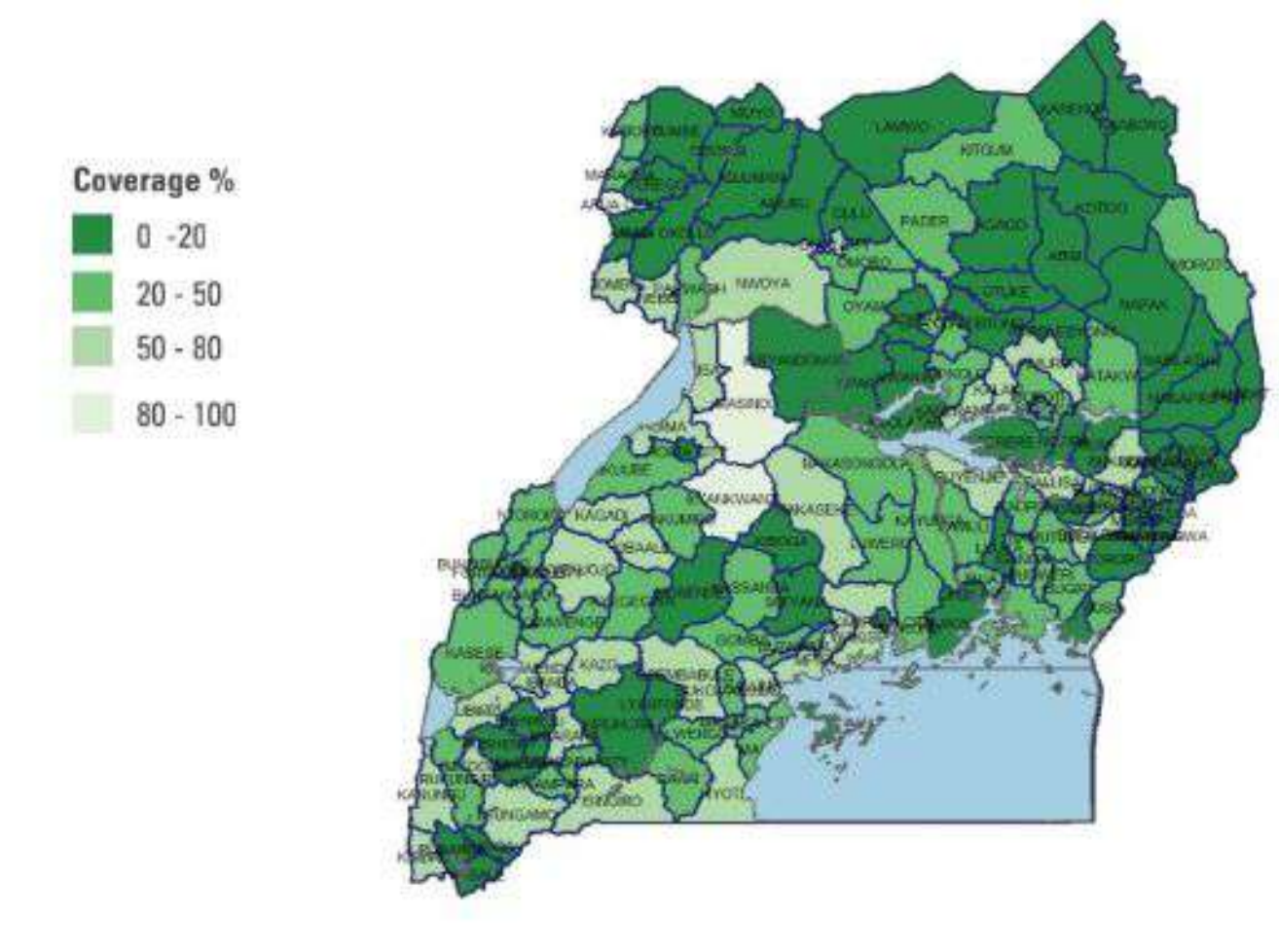

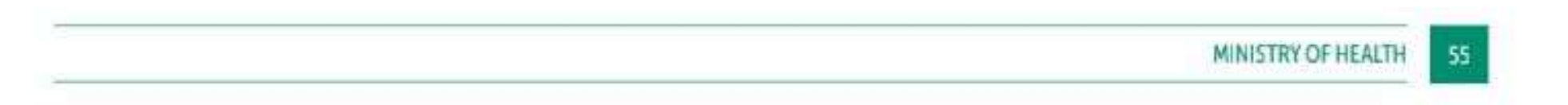

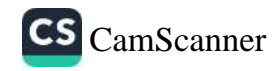

Vitamin A second dose coverage was below the national target of 60% in the following regions; Bukedi (59%), Tooro (57%), South Central (55%), Ankole (52%) and Bunyoro (51%). There is need to support these regions for full integration of Vitamin A supplementation in the ICHDs.

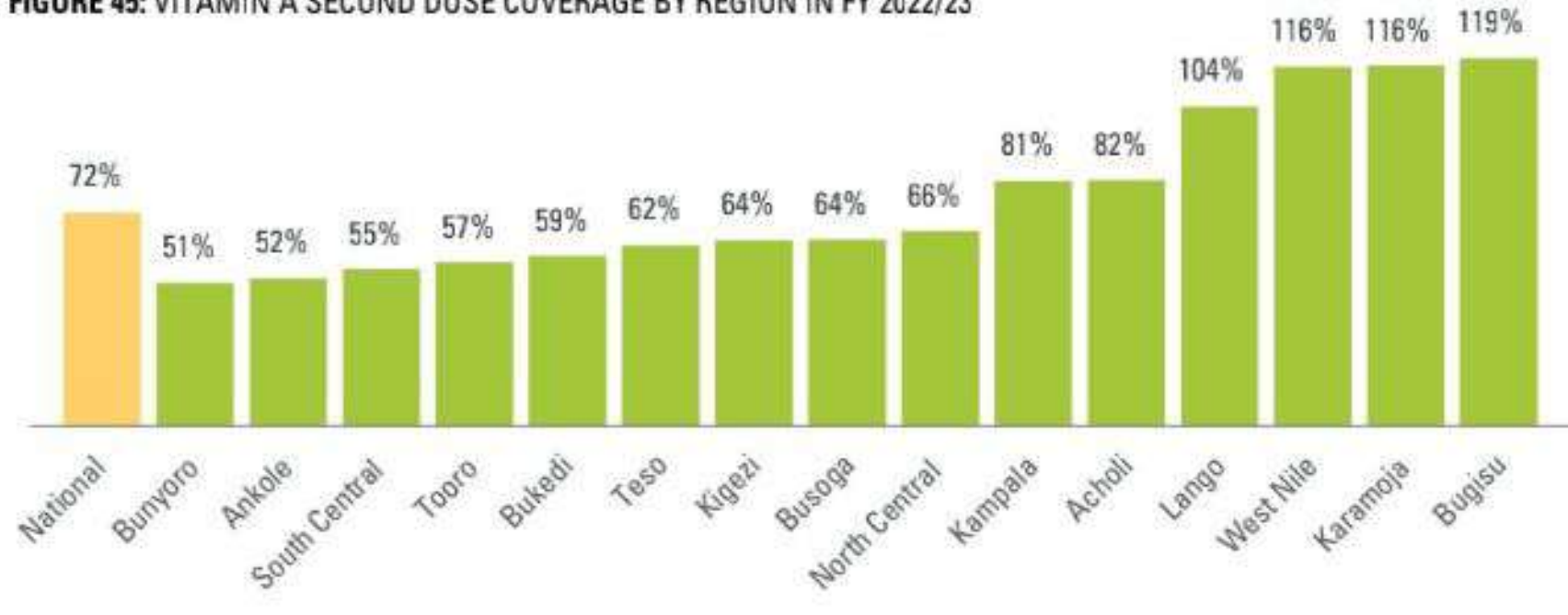

FIGURE 45: VITAMIN A SECOND DOSE COVERAGE BY REGION IN FY 2022/23

28. The proportion of pregnant women that received iron/folate supplement (30 tablets) on first visit was 67% (1,284,454 out of 1,915,247 of the first ANC visit attendances) in FY 2022/23. All regions are above the target of NDP III 40%, Kigezi and Karamoja were the best performing regions, while South and North central regions with below 60% had the lowest performance.

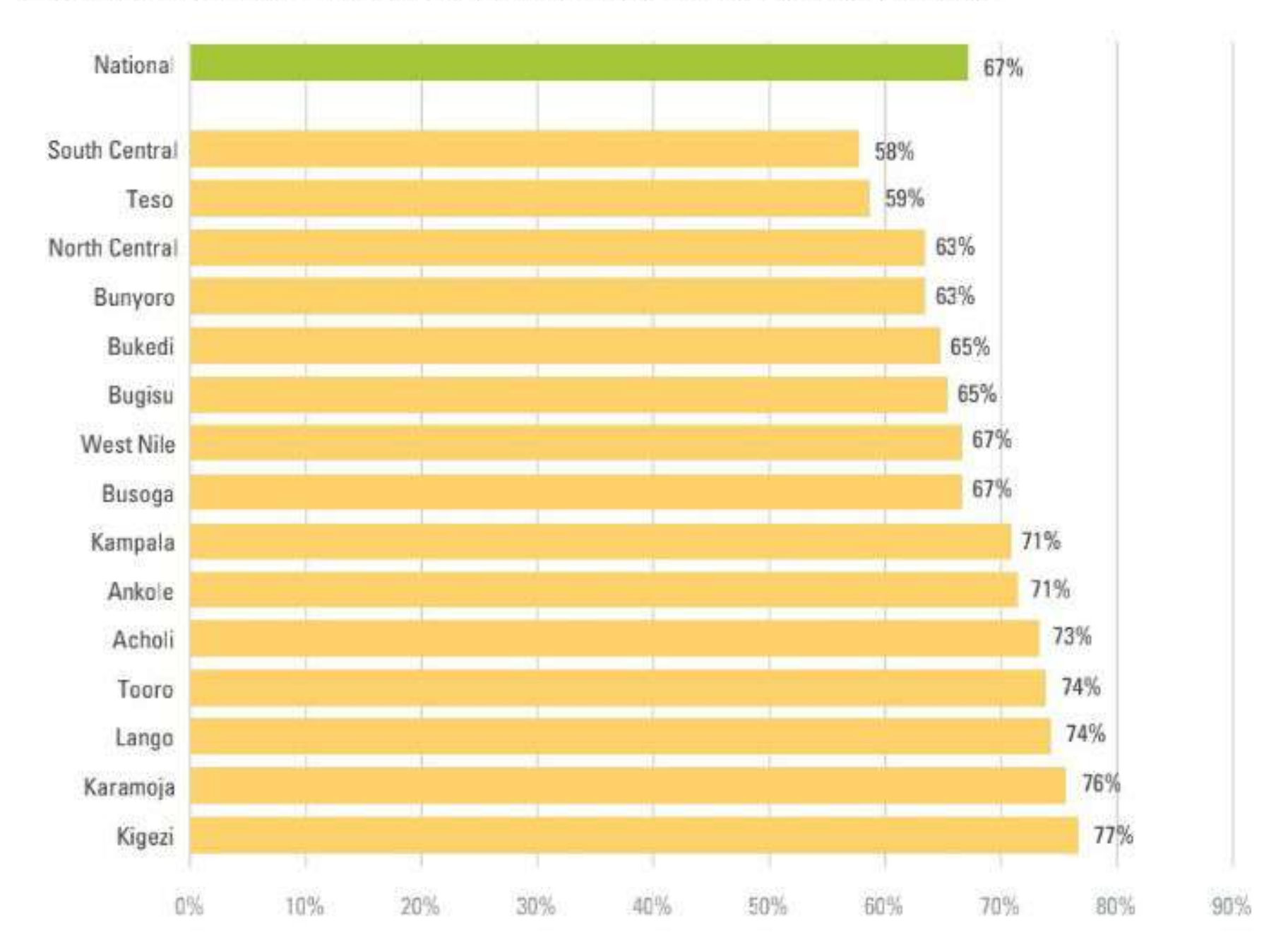

FIGURE 46: % OF WOMEN RECEIVING IRON/FOLATE SUPPLEMENTATION BY REGION IN FY 2022/23

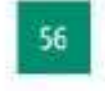

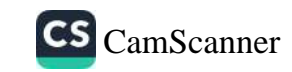

At LG level, the proportion of pregnant women who received iron and folic acid at ANC 1 was above 75% for a quarter (32) of the 146 districts in the country. The highest proportions were reported in Kyegegwa, Abim, Maracha, Nwoya, Nabilatuk, Bushenyi, and, Moyo districts with all reporting above 85% and LGs which reported the lowest proportion were Butebo, Kapchorwa, Masaka, Kakumiro, Lyantonde, Madi-Okollo, Kapelebyong & Namutumba with below 50%.

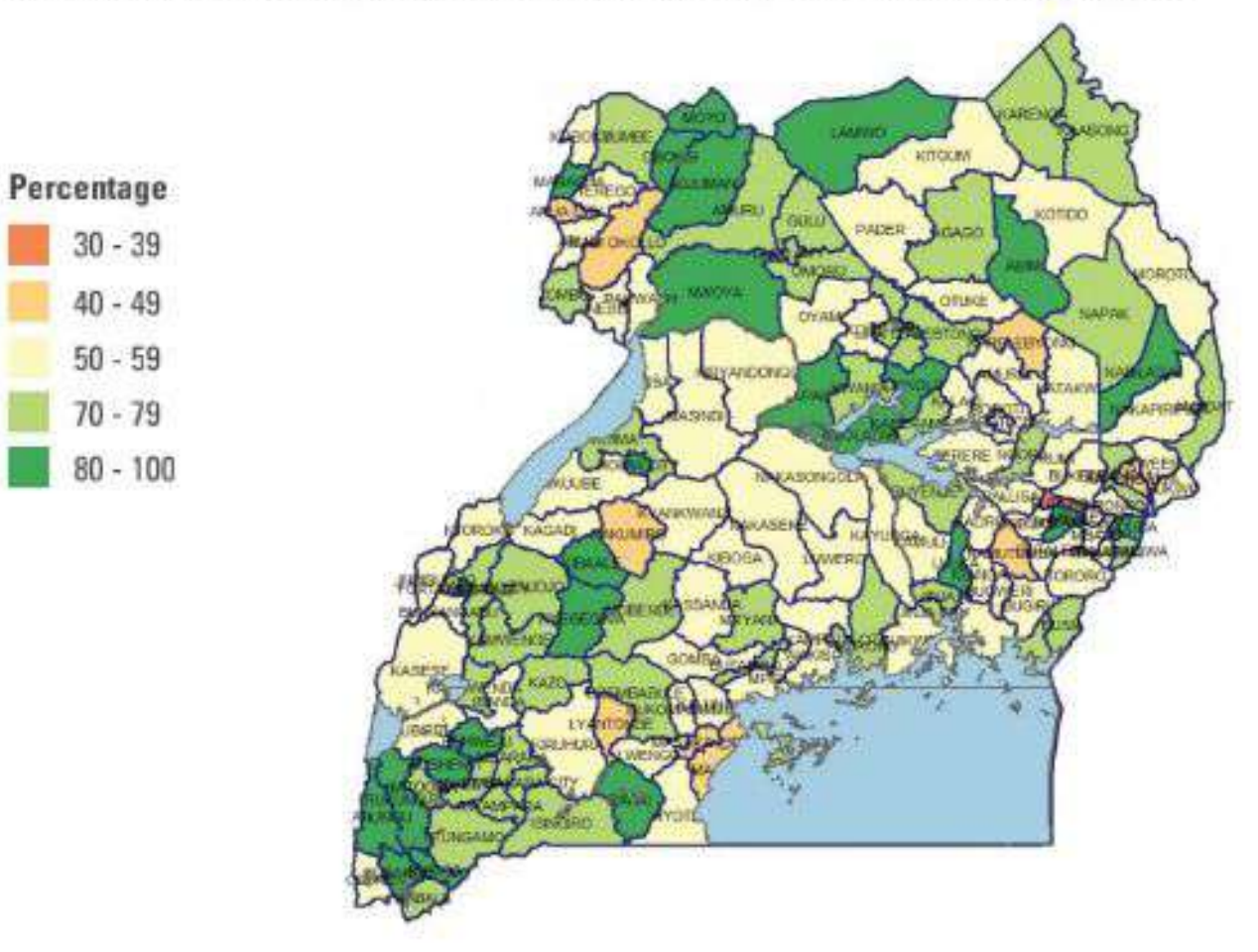

### FIGURE 47: % OF WOMEN RECEIVING IRON/FOLATE SUPPLEMENTATION IN FY 2022/23

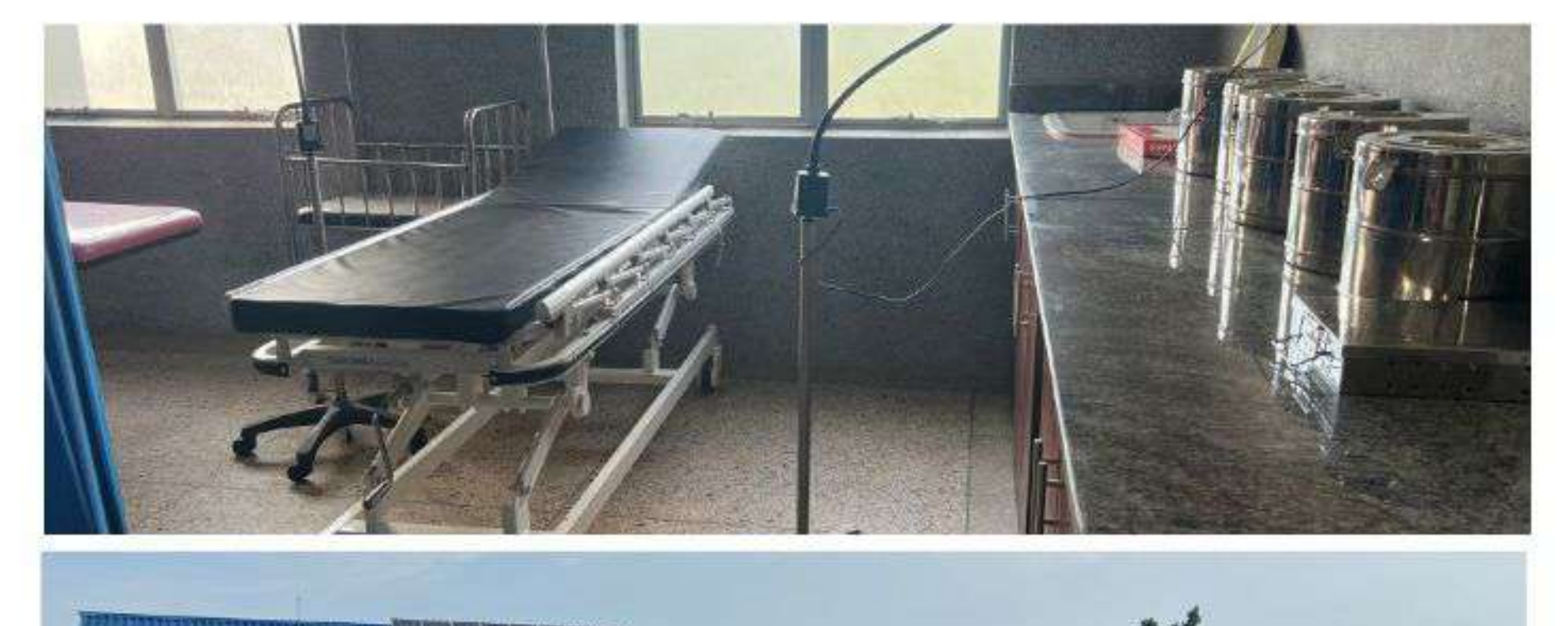

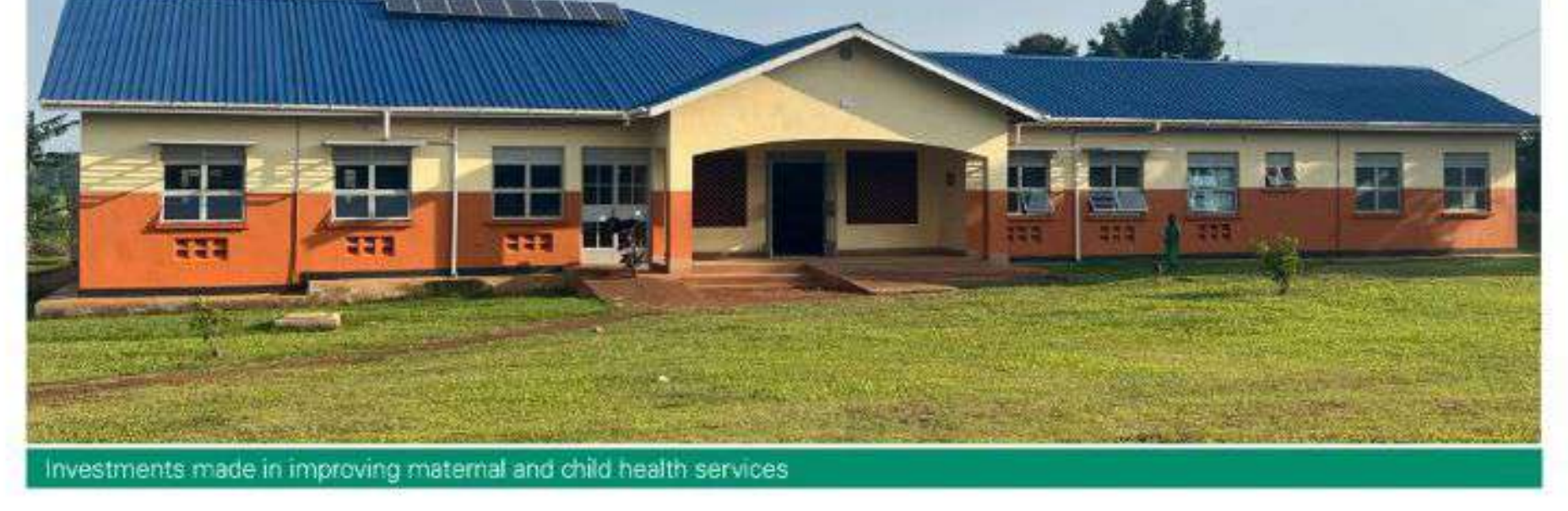

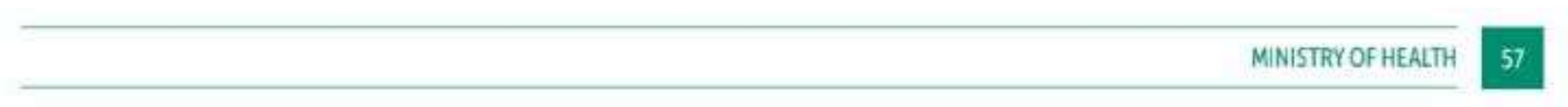

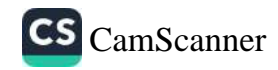

### ESSENTIAL MEDICINES AND HEALTH SUPPLIES (EMHS)  $2.4$

### 2.4.1 Average availability of EMHS

The average availability of a basket of 41 tracer commodities in the last quarter of FY 2022/23 was 58% in 4,246 reporting health facilities (GoU & PNFPs). This was below the annual target of 90% and also a decline from FY 2021/22 which was 78%.

The Lab basket had the highest average availability of 73% in the last quarter of FY 2022/23, followed by TB (69%), RMNCAH (57%), then EMHS and ARVs baskets at 47% & 45% respectively.

The proportion of facilities having over 95% availability of a basket of commodities in the last quarter of the FY dropped to 15% from 37% in 2021/22 far below the annual target of 75%.

On the other hand, overall availability of supplies for a basket of 41 Commodities and health supplies at Central Level Warehouses (NMS and JMS) was 82% above the target of 80% and this was largely attributed to distribution challenges. Non-availability of commodities has a negative impact on quality of services and utilization

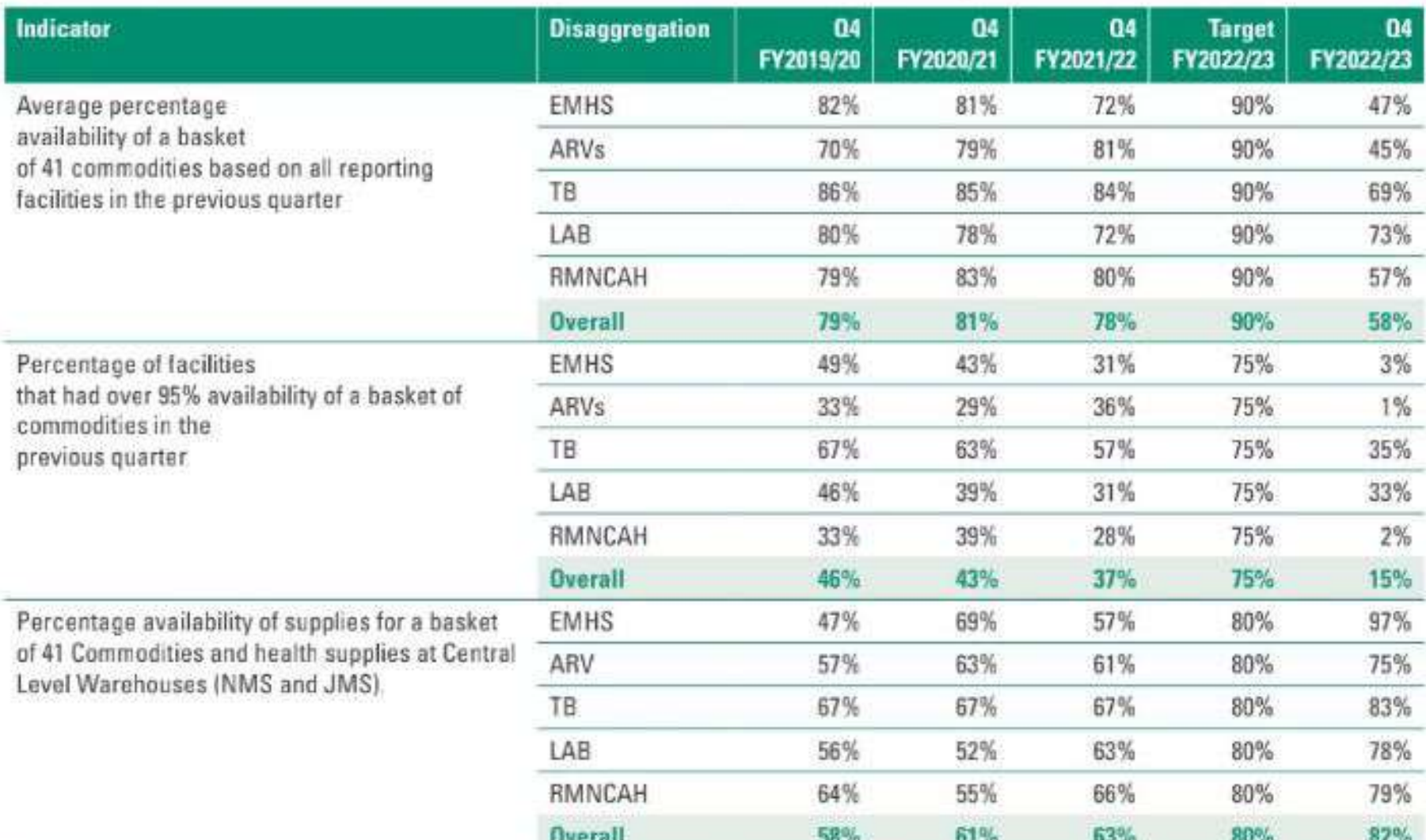

### TABLE 43: AVAILABILITY FOR THE 41 COMMODITIES AT HEALTH FACILITIES IN FY 2022/23

Trends show that availability for all baskets progressively reduced through the 4 quarters with the LAB and

TB baskets had the highest availability, whereas EMHS had the lowest availability in all the quarters.

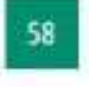

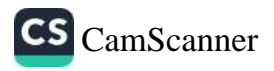

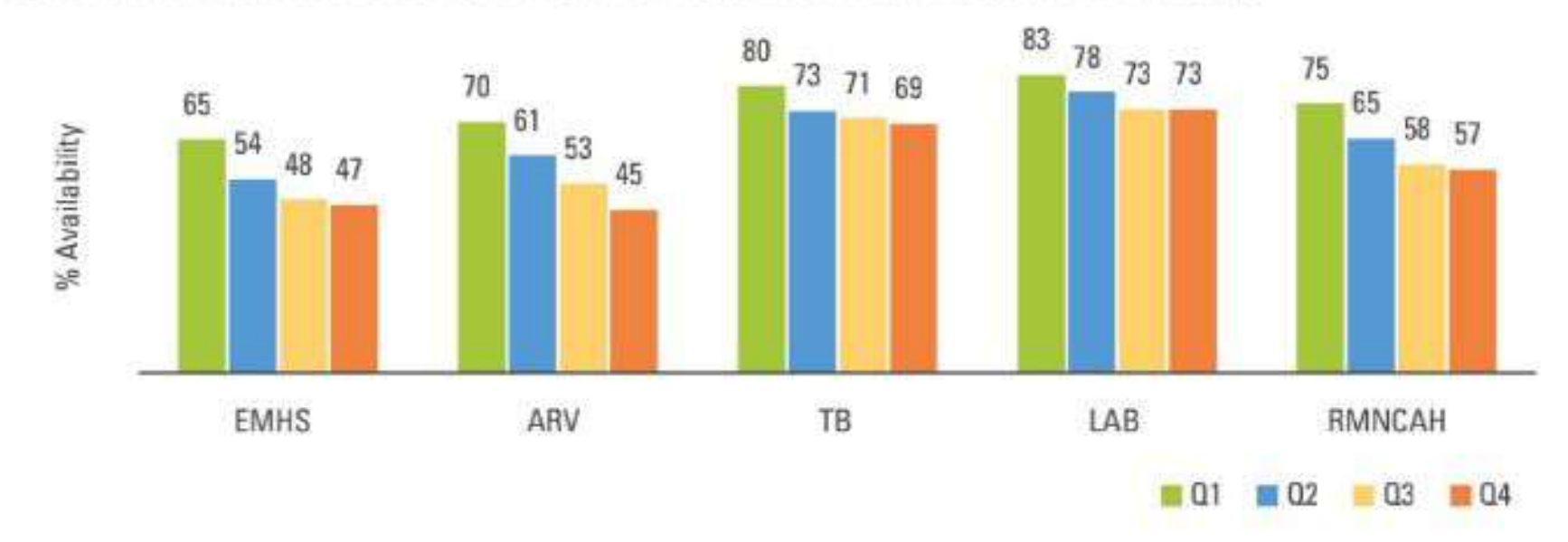

### FIGURE 48: AVERAGE AVAILABILITY OF A BASKET OF 41 COMMODITIES PER QUARTER IN FY 2022/23

FIGURE 49: % OF FACILITIES THAT HAD OVER 95% AVAILABILITY OF A BASKET OF COMMODITIES IN FY 2022/23

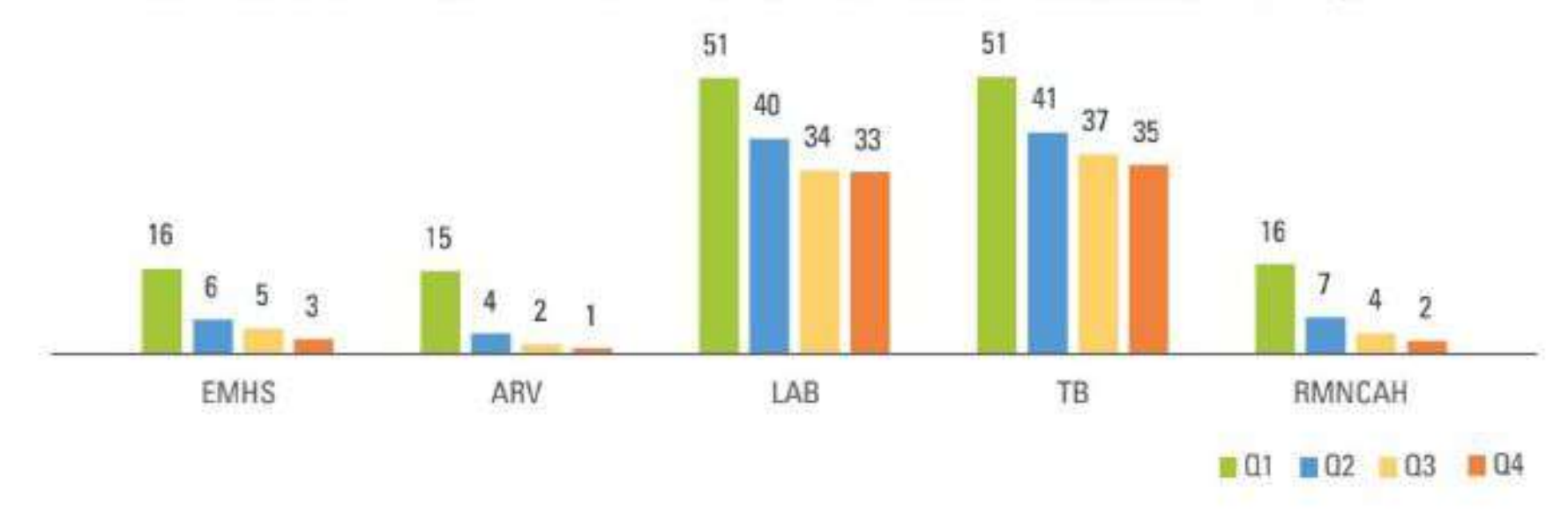

HMIS 105-6 (stock status) completeness reporting continued to improve across facilities from 22% in June 2022 reaching 87% in June 2023, due to the intensive mobilization of Biostatisticians and district leadership. Decentralizing data entry to facilities continued, and daily checks of data entered in DHIS2 alerts Biostatisticians to follow up on reporting.

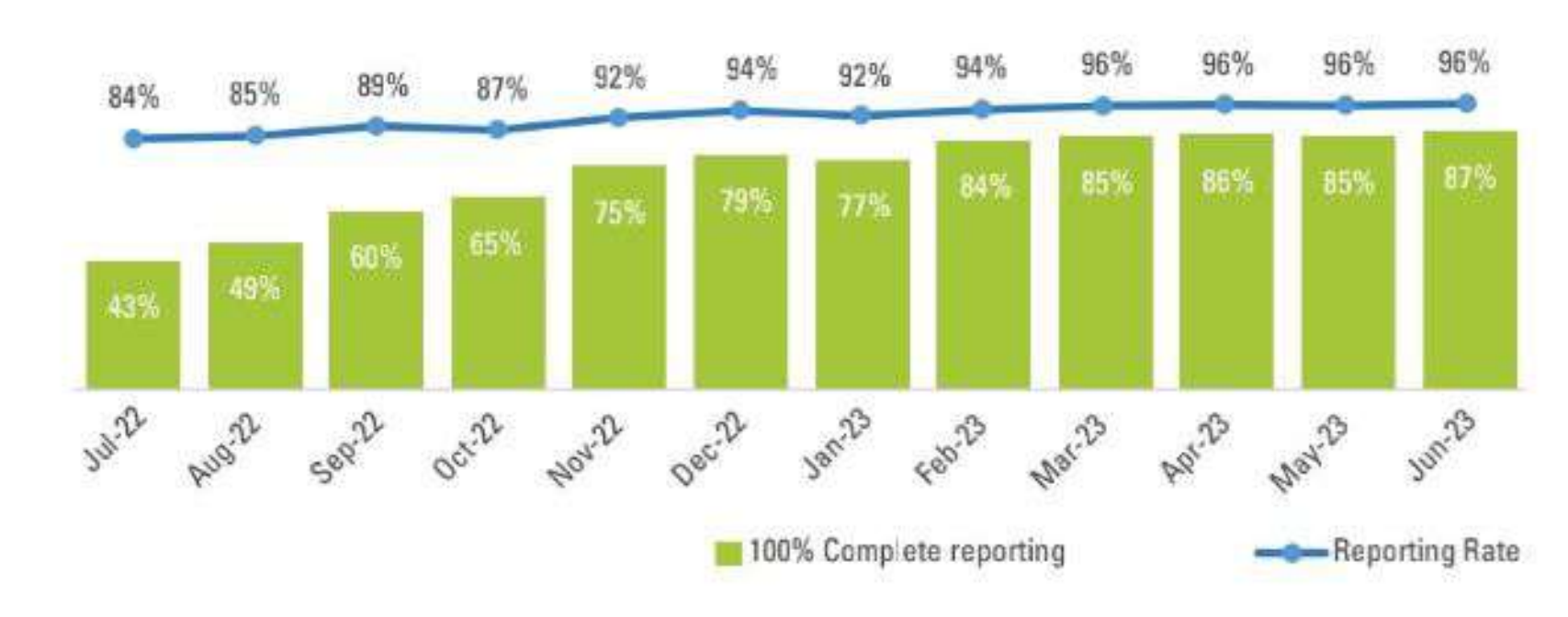

### FIGURE 50: MONTHLY MEDICINE STOCK STATUS REPORTING RATES AND COMPLETENESS OF REPORTING IN FY 2022/23

### 2.4.2 EMHS Credit Line at National Medical Stores (NMS)

There was a reduction in the budget for EMHS by NMS from UGX 543.9 billion in FY 2021/22 to UGX 464 billion in FY 2022/23. In FY 2021/22 the additional funding was for the supply of COVID-19 vaccines and consumables.

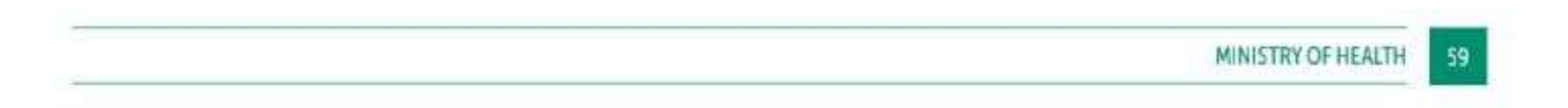

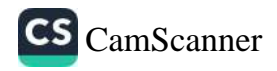

### TABLE 44: HEALTH FACILITY CREDIT LINE BUDGET ALLOCATIONS

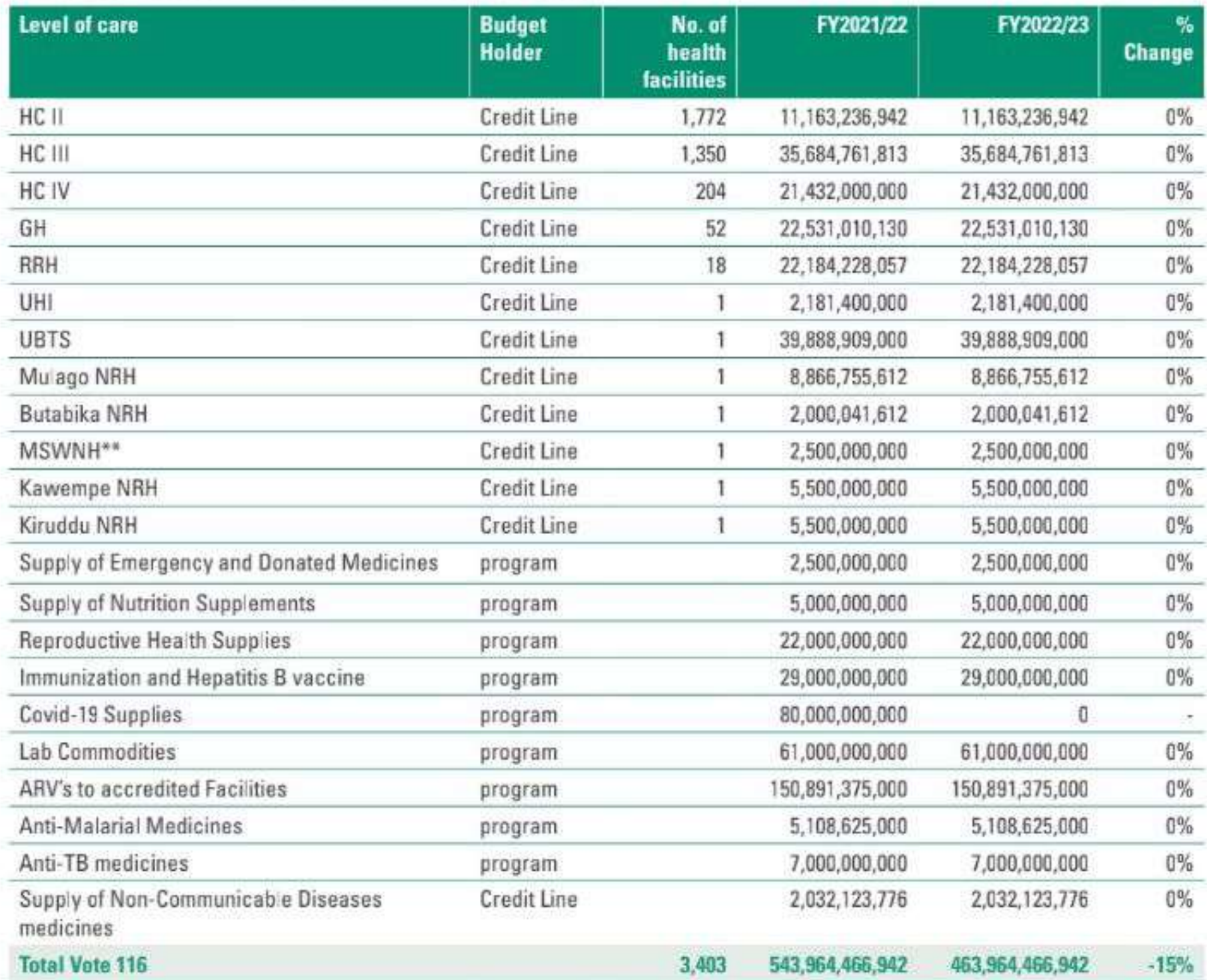

### 2.4.3 EMHS Credit Line for PNFP's at Joint Medical Stores (JMS)

An amount of UGX 13,573,429,615 (Thirteen billion, five hundred and seventy -three million, four hundred twenty -nine thousand six hundred and fifteen shillings) was released from MOH for 545 beneficiaries PNFP health facilities for FY 2022/2023.

There was however an additional amount of UGX 107,843,608 (One hundred seven million eight hundred forty-three thousand six hundred eight shillings) that was carried forward from the previous FY.

### TABLE 45: EXPENDITURE IN UGX FOR EMHS AT JMS BY LEVEL OF CARE

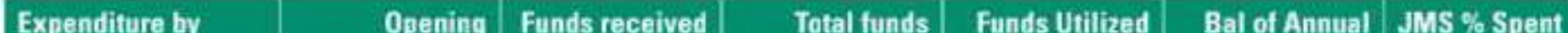

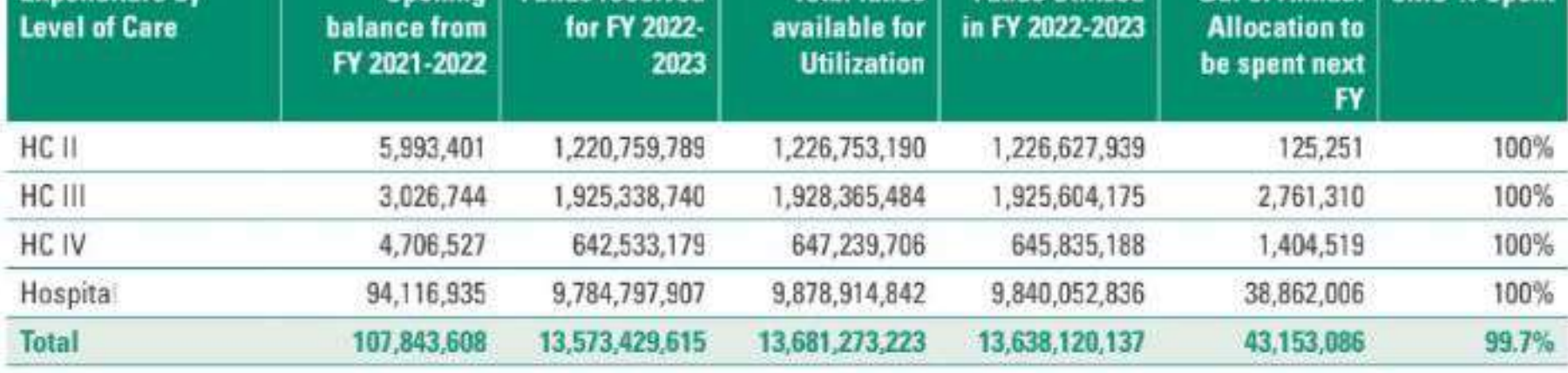

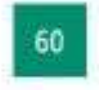

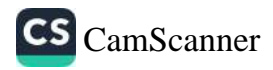

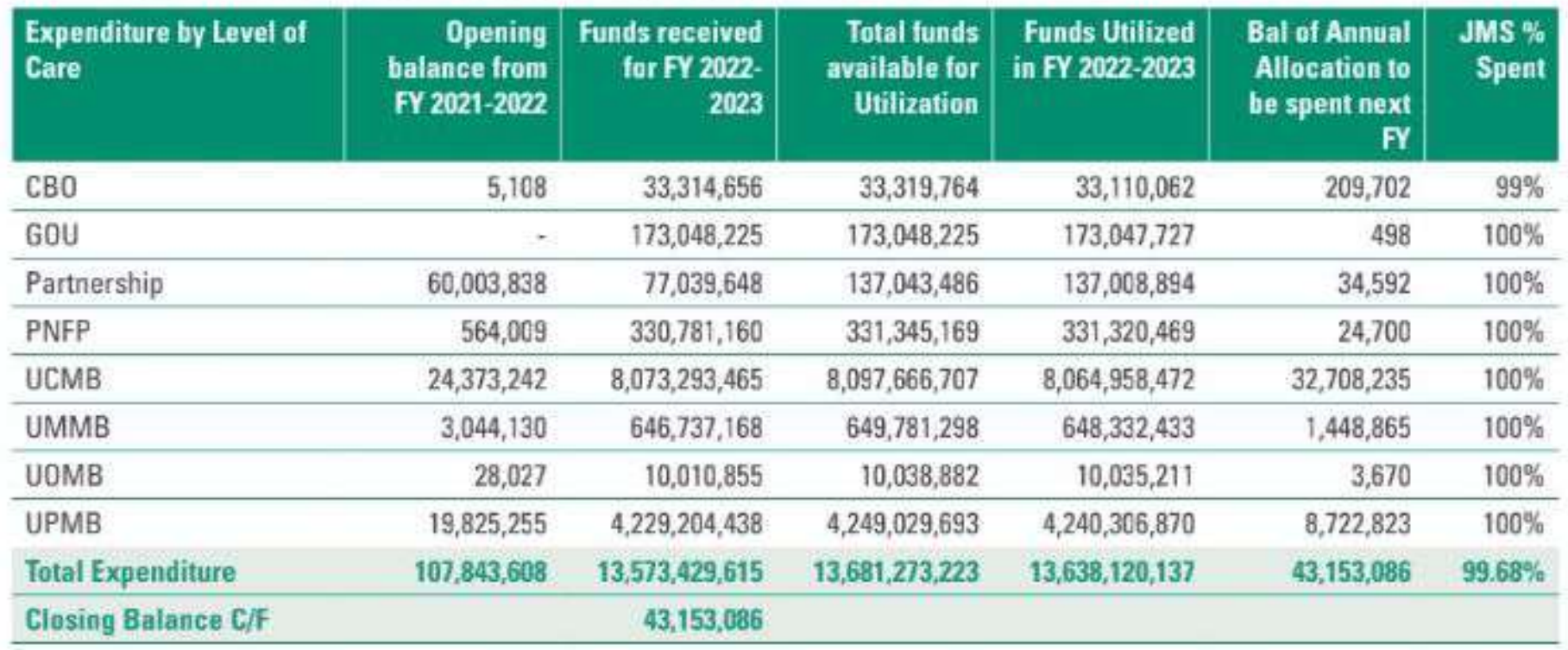

### TABLE 46: ANNUAL EXPENDITURE IN UGX FOR EMHS AT JMS BY AFFILIATION

### **HEALTH FINANCING**  $2.5$

### 2.5.1 Total Health Expenditure

Health financing is a key health system building block and how resources are mobilized, allocated and utilized greatly affect performance in service delivery. According to the latest Uganda's National Health Accounts (NHA) of FY 2020/21, the Total Health Expenditure (THE) was UGX 8,708 billion and the sources of this financing include: Government at 25.6%, private sector (mainly household out of-pocket (OOP) expenditure at 29% and development partners at 45.4%.

The trends indicate there is still heavy reliance on external resources which calls for more commitment. by the Government towards a target of spending 5% of GDP on health to achieve UHC and reduce catastrophic expenditure on households. For the past 7 years, general government expenditure on health as % of GDP has been between 0.8% to 1.7%.

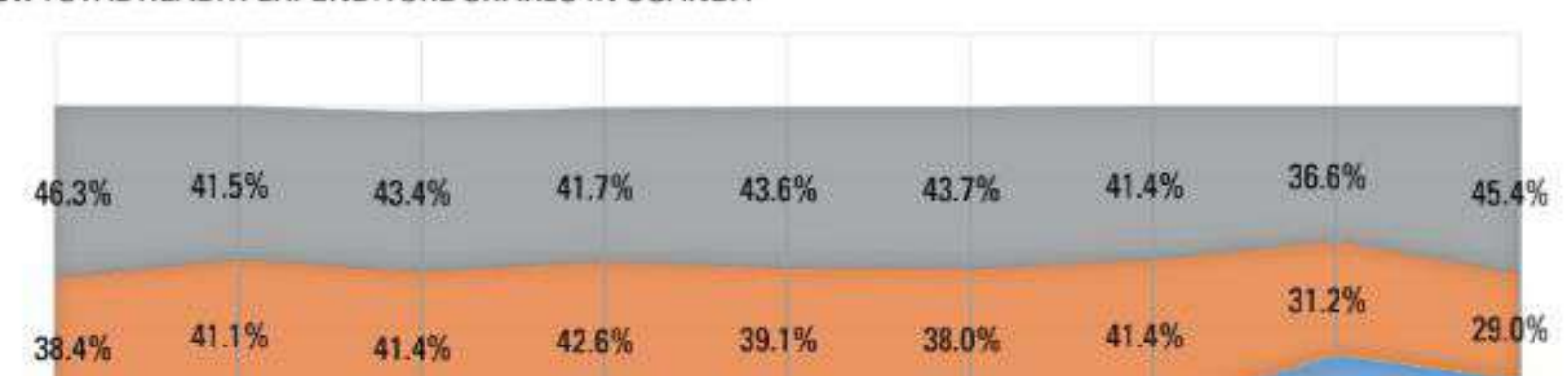

### FIGURE 51: TOTAL HEALTH EXPENDITURE SHARES IN UGANDA

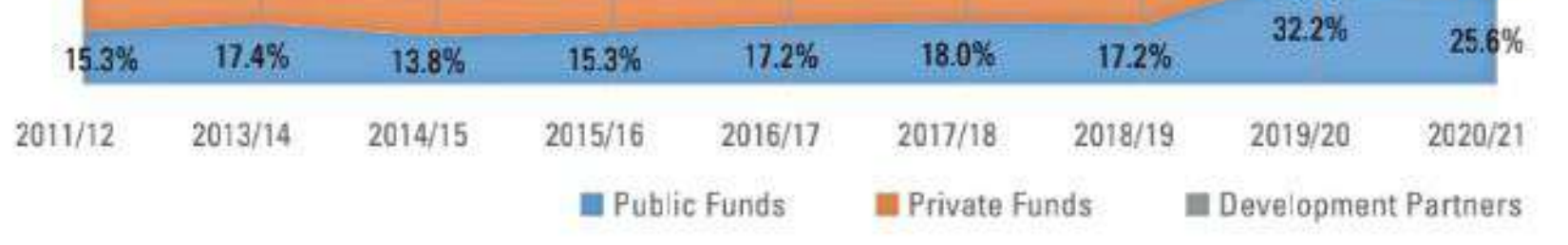

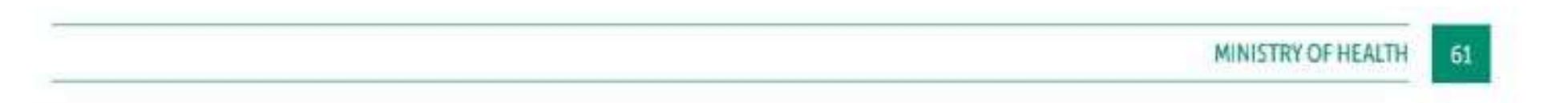

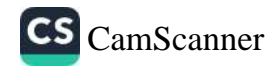

### 2.5.2 Current Health Expenditure (CHE)

Looking at the trends, CHE generally increased from 2000 to 2010 and then stagnated from then up to 2020. The CHE per capita increased from 2003 to 2011 and stagnated up to 2014, since then it has continued to decrease over the years. This means that the population growth has not been matched by the increase in the CHE in the last decade and this has an adverse impact on health and wellbeing of the population.

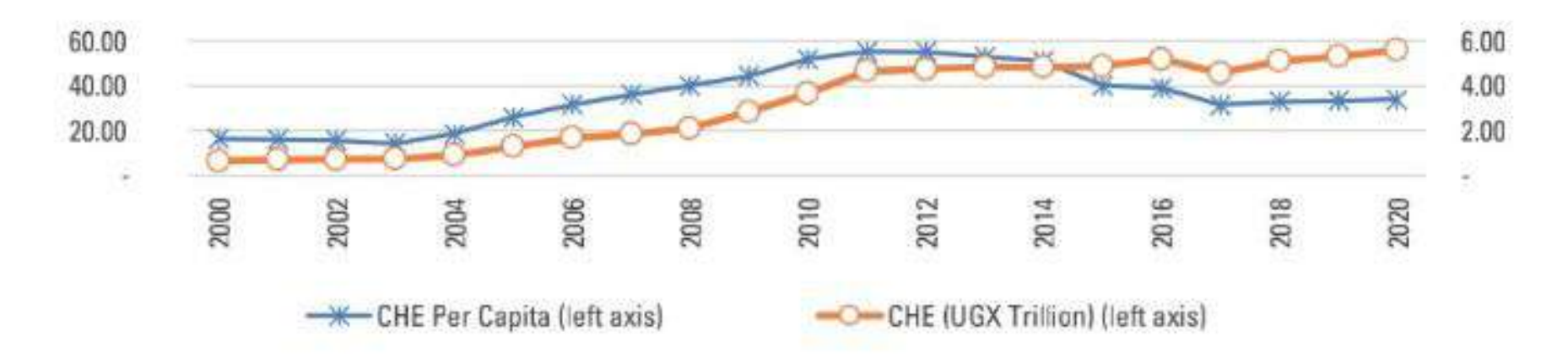

FIGURE 52: CURRENT HEALTH EXPENDITURE PER CAPITA, YEAR-TO-YEAR REAL GROWTH, 2001-2020

The NHA study shows that direct foreign transfers (off-budget donor funding) were the largest revenue mechanism as it accounted for UGX 2.71 trillion (36.6% of CHE) in 2019/20 which even increased to UGX 3.82 trillion (45.4 % of CHE). This was followed by other domestic revenues (majorly out-of-pocket) which accounted for 30% of CHE in 2019/20 and 27.4% in 2020/21. Government domestic revenue (allocated to health purposes) was the third mechanism which accounted for 22.7% in 2019/20 but the share reduced to 21% in 2020/21.

An increase in government schemes represent an increased potential for healthcare management to align more resources to government priorities. It is also important to note that the study 2019-2021 represents. a period which was tense due to COVID-19 pandemic and this could be a good reason for this increase in government schemes.

What remains low, and thus worrying, is the share of CHE that covers Voluntary health insurance schemes (less than 1% for 2020/21). This means that in case of an outbreak, the vulnerable households will either depend on government scarce resources or will risk being impoverished because of catastrophic expenditures on health.

Therefore, there is a need for government and health stakeholders to emphasize the need to improve health insurance schemes in Uganda either through voluntary or compulsory means or mechanisms.

### TABLE 47: REVENUES OF HEALTH CARE FINANCING SCHEMES (CHE), 2019/20 - 2020/21

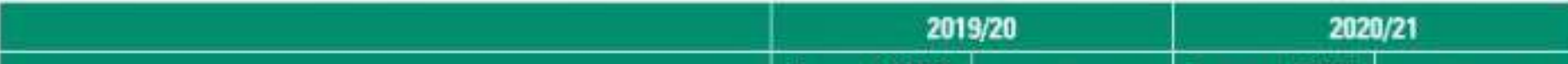

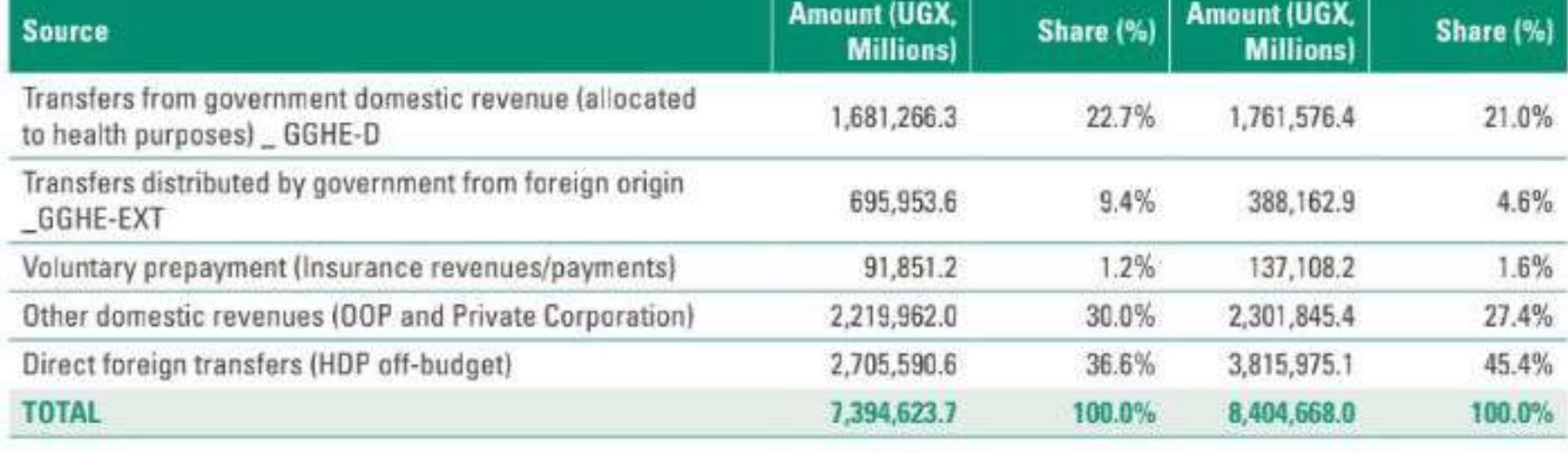

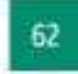

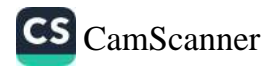

Factors of provision are all the inputs used in producing health care goods and services in the country by health providers. The NHA findings show that on average the majority of CHE was spent on compensation of employees at UGX 1.85 trillion (23.8%) in 2019/20 and UGX 23 trillion (26.4%) in 2020/21. This was followed by health care goods that include pharmaceuticals that cost 29.3% in 2019/20 and 19.3% in 2020/21. Findings also show that on average majority of capital expenditures on health went purchase of fixed assets (buildings, equipment, etc.) at 0.402 trillion (5.2%) in 2019/2020 and this slightly decrease to 0.304 trillion (3.5%).

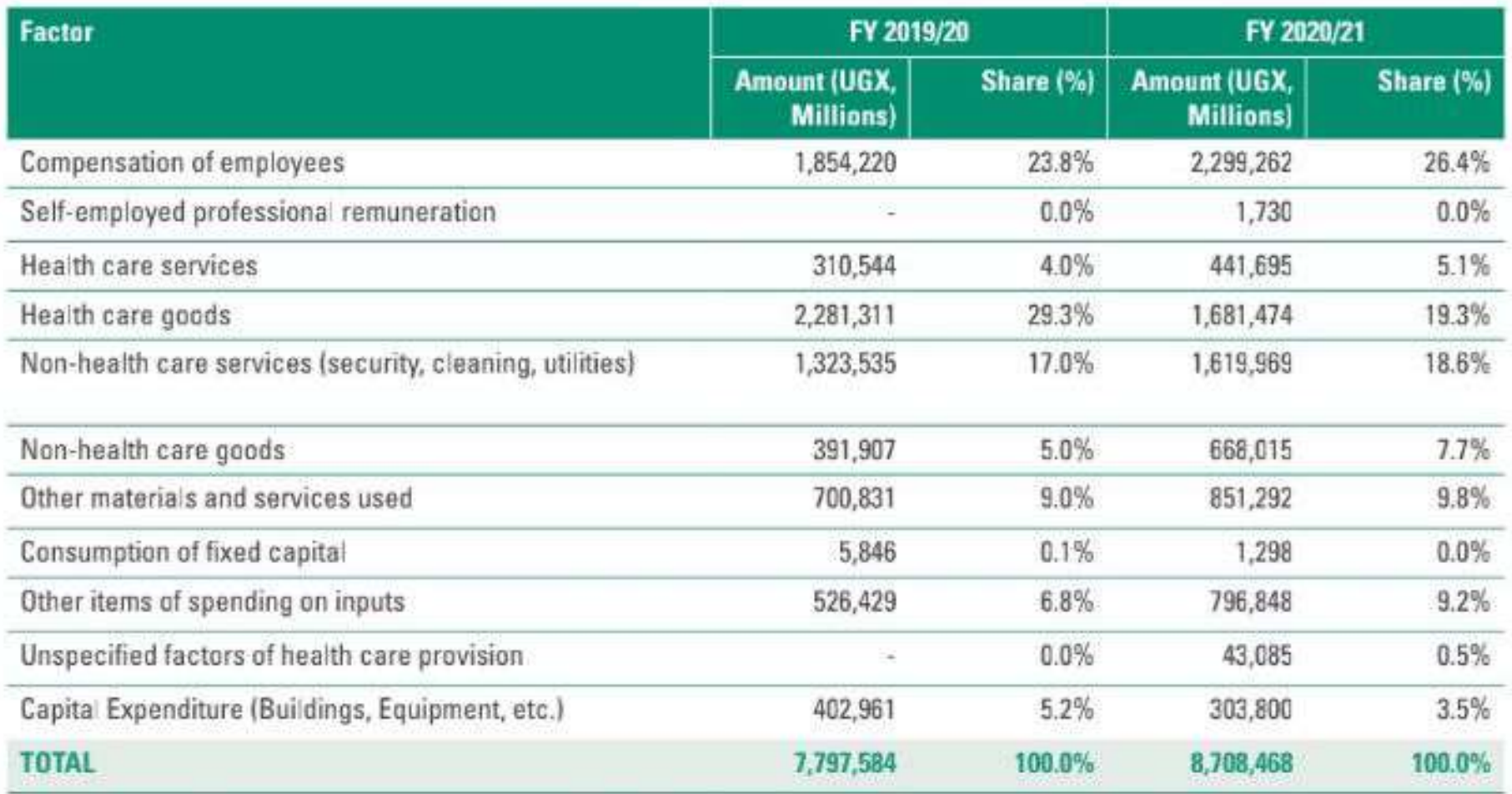

### TABLE 48: FACTORS OF PROVISION, 2019/20 - 2020/21

Source: NHA 2019/20 - 2020/21

### 2.5.3 Budget Allocations for the Health Sector

The funds allocated from the national GOU have been growing over time although not to at the expected rate compared to targets. In FY 2022/23, the approved budget for the health sub-program was UGX 3.685 trillion up from UGX 3.331 trillion in the previous year. This translates into 7.6% as a share of the national budget which is a 2.7% increase from last year as summarized below.

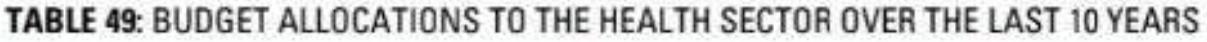

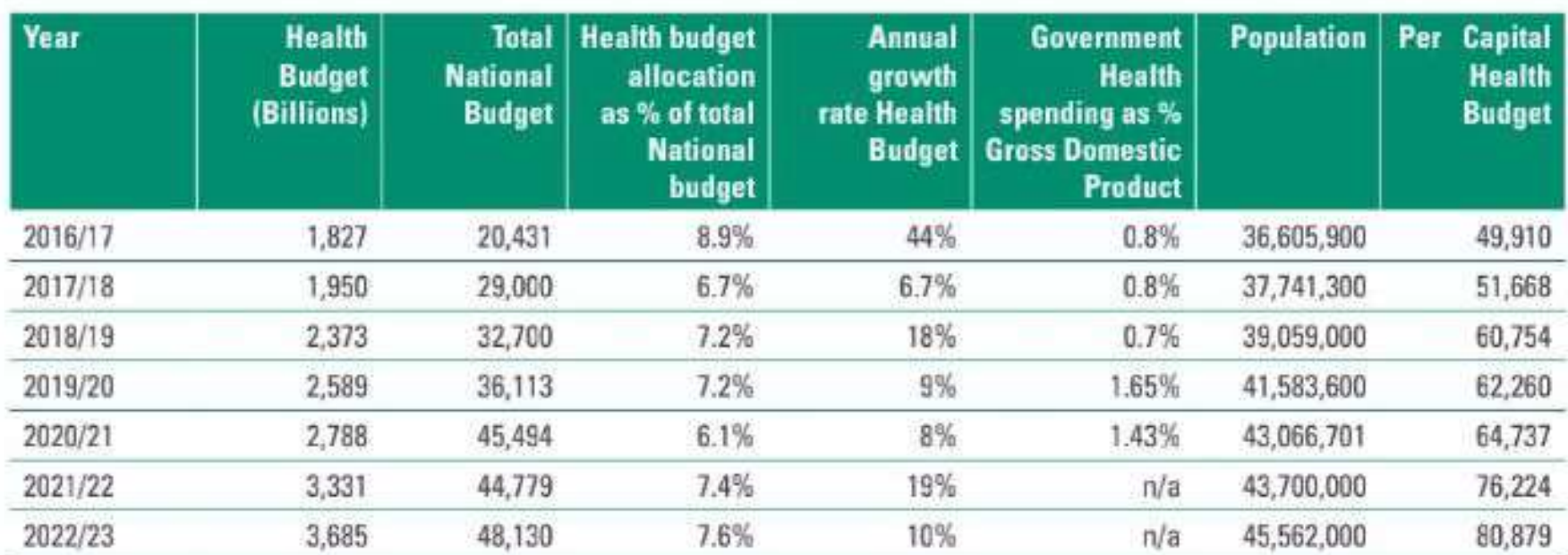

Source: MoFPED MTEF &UBOS

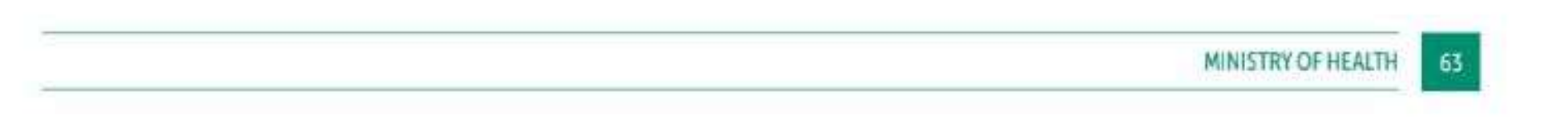

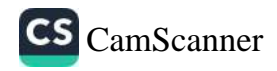

Both the growth rate and growth per capita of the health budget continued to increase reflecting government's continued commitment to improving the health needs of the population. The per capita allocation to health in the last seven years has risen to over 62% from UGX 49,910 in FY2016/17 to UGX 80,879 in FY 2022/23.

Nevertheless, an increase in the government health budget per capita by 6% from UGX 76,224 (USD 21) to UGX 80,879 (USD22) in FY2022/23, discounting for inflationary factors results into a very low per capita allocation to health. This therefore remains inadequate to achieve UHC and calls for more government funding to achieve UHC by 2030.

### 2.5.4 Budget Performance

During the period under review, the appropriated health budget of Ugx 3.685 trillion had a contribution of Ugx 2.331 trillion (63%) under GoU up from Ugx 1.988 trillion the previous year, and Ugx 1.354 trillion (37%) under external financing from Ugx 1.343 trillion the previous year. This trend shows a proportional decline in donor funding and a proportional increase in the GoU contribution to 63% from 60% the previous year.

The Government contribution comprised wage Ugx 1,112 (30%) billion up from Ugx 694 billion the previous year, Non-Wage-Recurrent Ugx 970 billion (26%) down from Ugx 979 billion the previous year, GoU Development Ugx 315 billion (7%) down from Ugx 315 billion the previous year. External financing Ugx 1.354 trillion (37%) mainly comprising pharmaceutical supplies, vaccines, and construction of health facilities across the country and benefitted only MoH and UCI.

The health sub-program received a supplementary budget of Ugx 318 billion of which Ugx 206 billion was allocated to MoH largely for procurement of Covid 19 vaccines under the UCREPP project and payment of a court award; and the remaining Ugx 318 billion to RRHs and LGs to meet various needs including wage, operational costs, and counterpart funding for projects. The supplementary budget allocation resulted into the share of the budget being: wage 29%, non-wage recurrent 25%, GoU development 8% and external financing 38%.

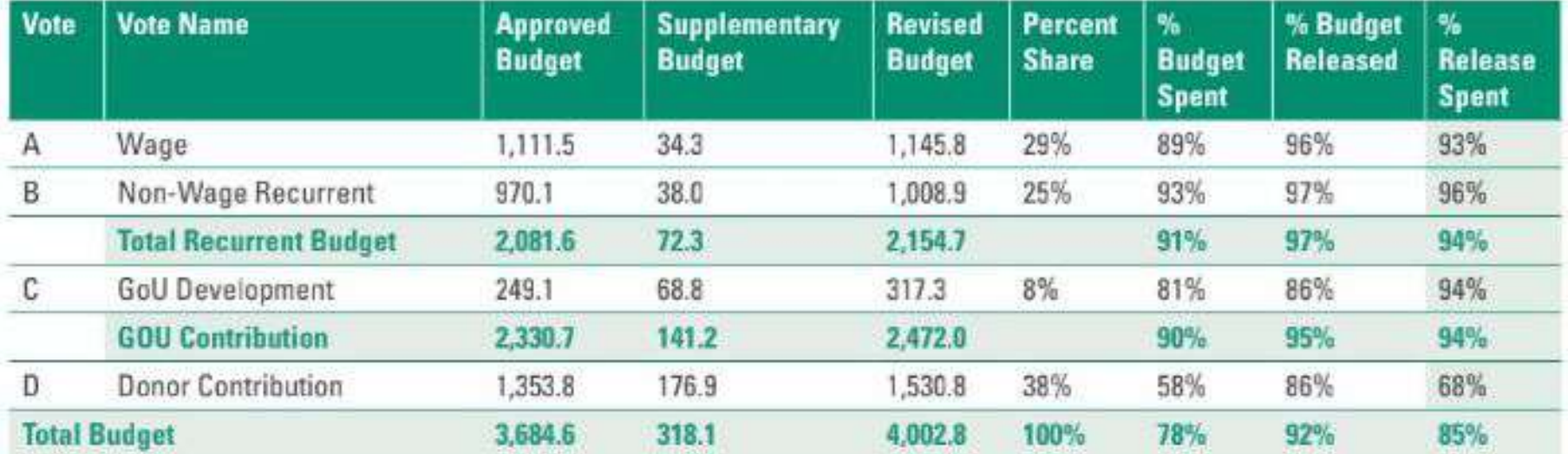

### TABLE 50: HEALTH SECTOR BUDGET PERFORMANCE FOR FY 2022/23 IN UGX BILLIONS

The projects at MoH absorbed only 67% while those at UCI absorbed 100% leading to an overall donor project absorption of 68%. No external funding was provided for Italian support to Karamoja Infrastructure Development Project, Spanish debt swap for rehabilitation and construction of general hospitals and African Development Bank support to UCI.

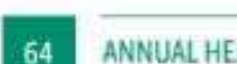

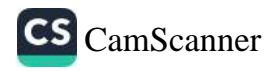

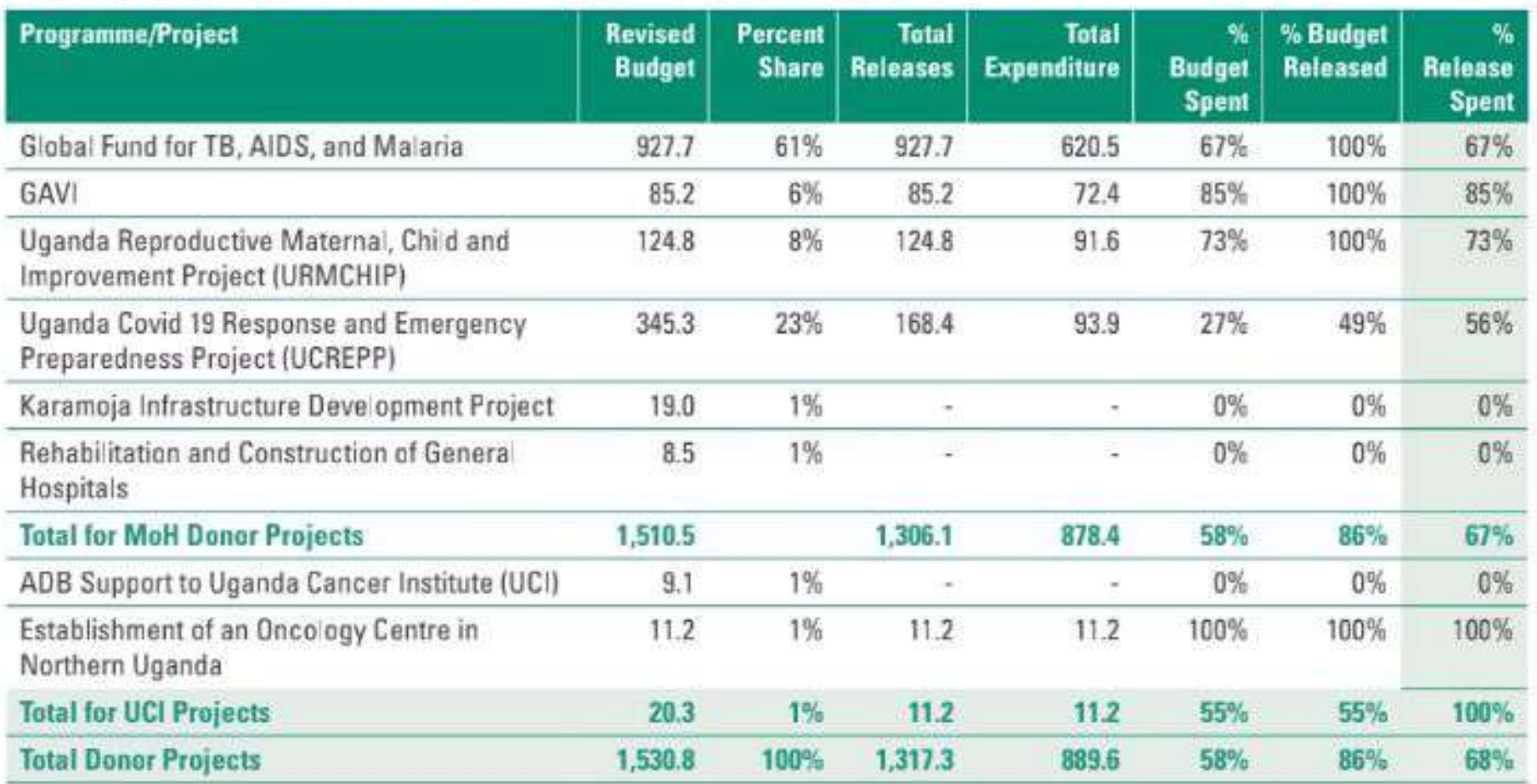

### **TABLE 51: BUDGET ABSORPTION RATES FOR EXTERNALLY FUNDED PROJECTS**

Out of the Ugx 1,530.8 billion appropriated by Parliament, 86% was released to the donor projects, of which only 68% was absorbed. Low absorption rates were mainly registered by Global Fund at 67% and UCREPP 56%. In addition, the proportion of the budget released was affected by the supplementary budget of Ugx 176 billion meant for vaccines under UCREPP that was never released.

The main reasons provided for the low budget absorption by donor projects is due to late release of funds, project implementation challenges, delayed certification of construction works completed, direct expenditure by Global Fund headquarters not booked into the IFMS and delayed procurements awaiting no objections.

The absorption of the GoU contribution was attributed to delays in verification of pension and gratuity and migration to Human Capital Management System. Wage was returned due to vacancies not filled, late release of funds and for some LGs who returned wage, gratuity, and GoU Development.

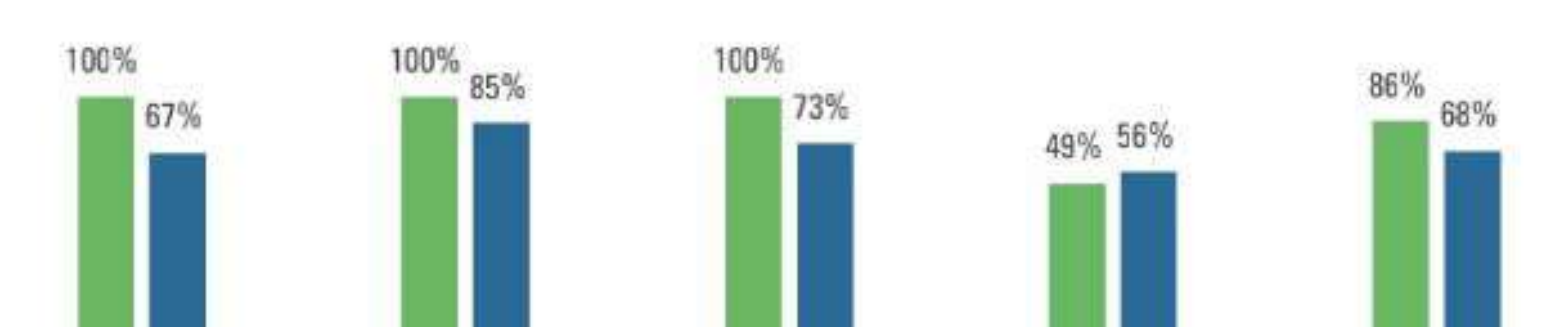

### FIGURE 53: BUDGET ABSORPTION RATES FOR SELECTED EXTERNALLY FUNDED PROJECTS

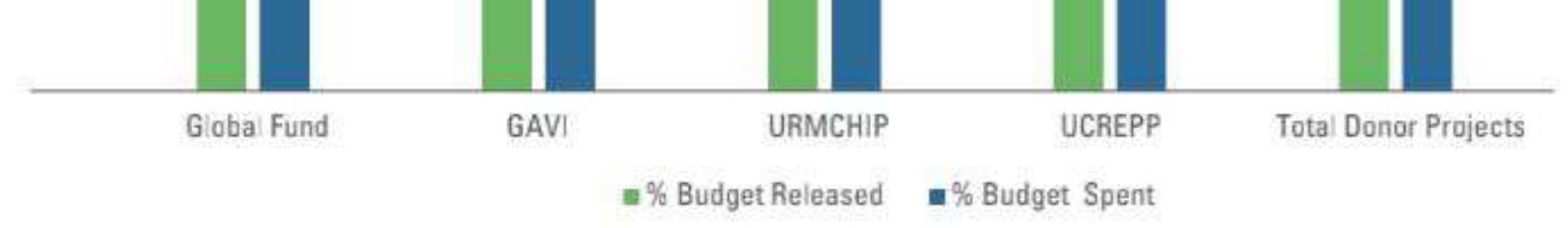

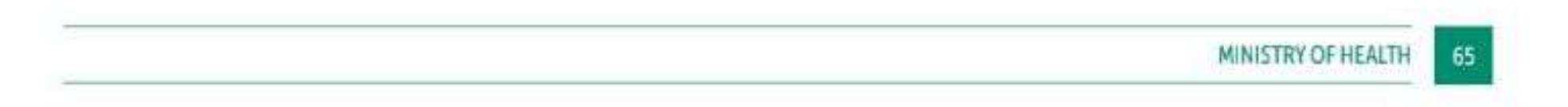

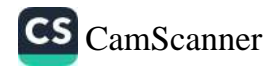

### EMERGING ISSUES FOR FURTHER ANALYSIS, DISCUSSION AND  $2.6$ PRIORITIZATION DURING THE 29TH JRM

### 1. KRA 1: Improved Skills Mix:

- a) The health workforce tracking mechanism is not fully functional. The iHRIS can only track health workers in the public and PNFP sectors excluding the private sector. There is need to institutionalize the National Health Workforce Accounts to track the entire health workforce in the country.
- b) Low staffing levels and suboptimal performance.

### 2. KRA 2: Reduced morbidity and mortality of the population:

- a) Increase in the Malaria and TB incidence rates
- b) Neonatal conditions are now the leading cause of health facility deaths among all ages accounting for 10.3%; followed by malaria (7.4%); pneumonia (5.3%), anaemia (3.9%); RTIs due to motorcycles and vehicles (2.3%); and septicemia (1.9%).

### 3. KRA 3: Improvement in the social determinants of health and safety

- a) Minimal reduction in the prevalence of teenage pregnancy from 25% in 2016 to 24% in 2022. (urban 21% and rural 25%). The adolescent birth rate has increased from 111/1,000 women aged 15 - 19 years in 2020 to 128/1,000 in 2022.
- b) Low access to basic sanitation (improved sanitation & hand washing facilities), and
- c) High alcohol consumption.

### 4. KRA 4: Reduced fertility and dependence ratio

a) The Total Fertility Rate in Uganda is very high (5.2) and this is couple with a high adolescent birth rate with a resultant high dependance ratio and poor health outcomes.

### 5. KRA 5: Universal Health Coverage

- a) External financing remains the major source of financing for the health sector contributing 45.4% of the Total Health Expenditure; followed by private funds at 29%; and public funds 25.6%. There is very low coverage by health insurance at only 2.1% and this exposeds households to catastrophic health expenditure.
- b) There readiness capacity of health facilities to provide general services is 59% below the annual target of 70%. Lack of basic amenities e.g., power supply, water, emergency transportation, IT equipment, medical equipment, standard precautions for IPC, medical supplies and diagnostics, among others.

### 6. KRA 6: All key forms of inequalities reduced

- a) UHC service coverage index for Uganda has increased by 6.5% from 46% in 2017 to 49% in 2021. Country target for 2030 is 85%.
- b) Poor quality of care at some health facilities leading to low utilization e.g., low bed occupancy rate, and poor health outcomes e.g., maternal and perinatal deaths.

### 66

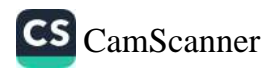

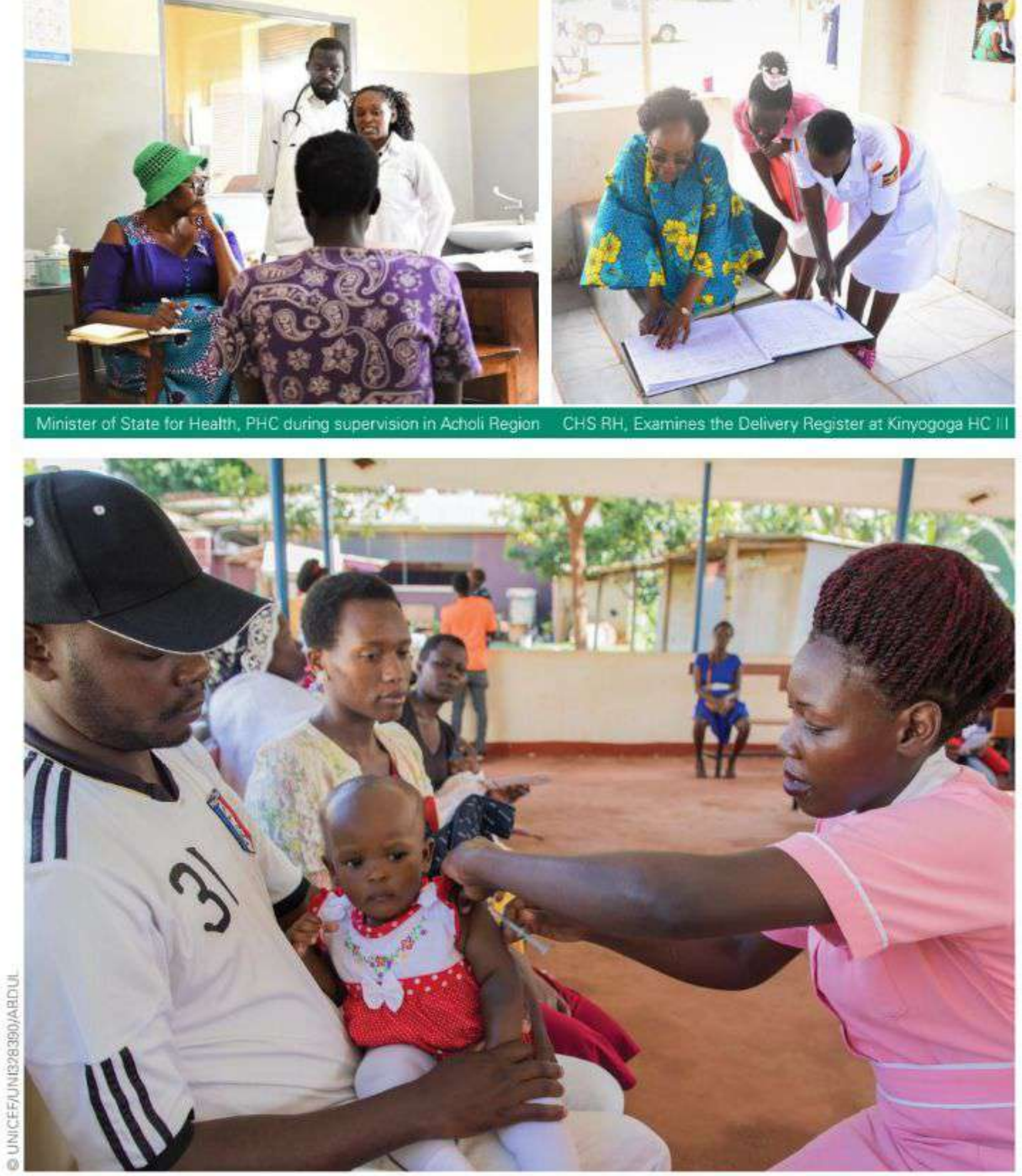

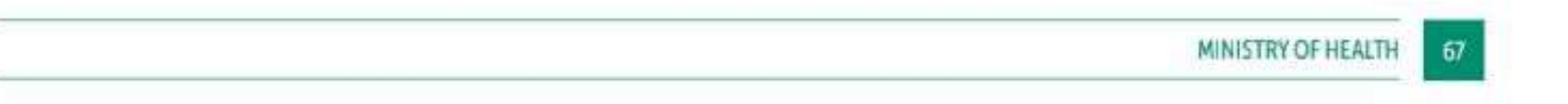

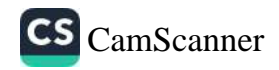

### **CHAPTER 3**

## **LOCAL GOVERNMENT AND HEALTH FACILITY PERFORMANCE**

### THE LEAGUE TABLES (LT)  $3.1$

The Local Government (LG) performance assessment is based on the LT against a number of selected indicators for the five years of the national health strategy. During FY 2022/23 there were 145 LGs and Kampala City Council Authority (KCCA). This section will show the LT performance for all the 145 LGs and KCCA (National) and at the regional level based on the 15 UBOS sub-regions.

### 3.1.1 The National League Table

Table 54 shows the total LT scores and ranking by LG. 34% (50/146) of the LGs scored above the national average of 71.4%. The detailed LT scores per indicator can be seen in the Annex 6.1.

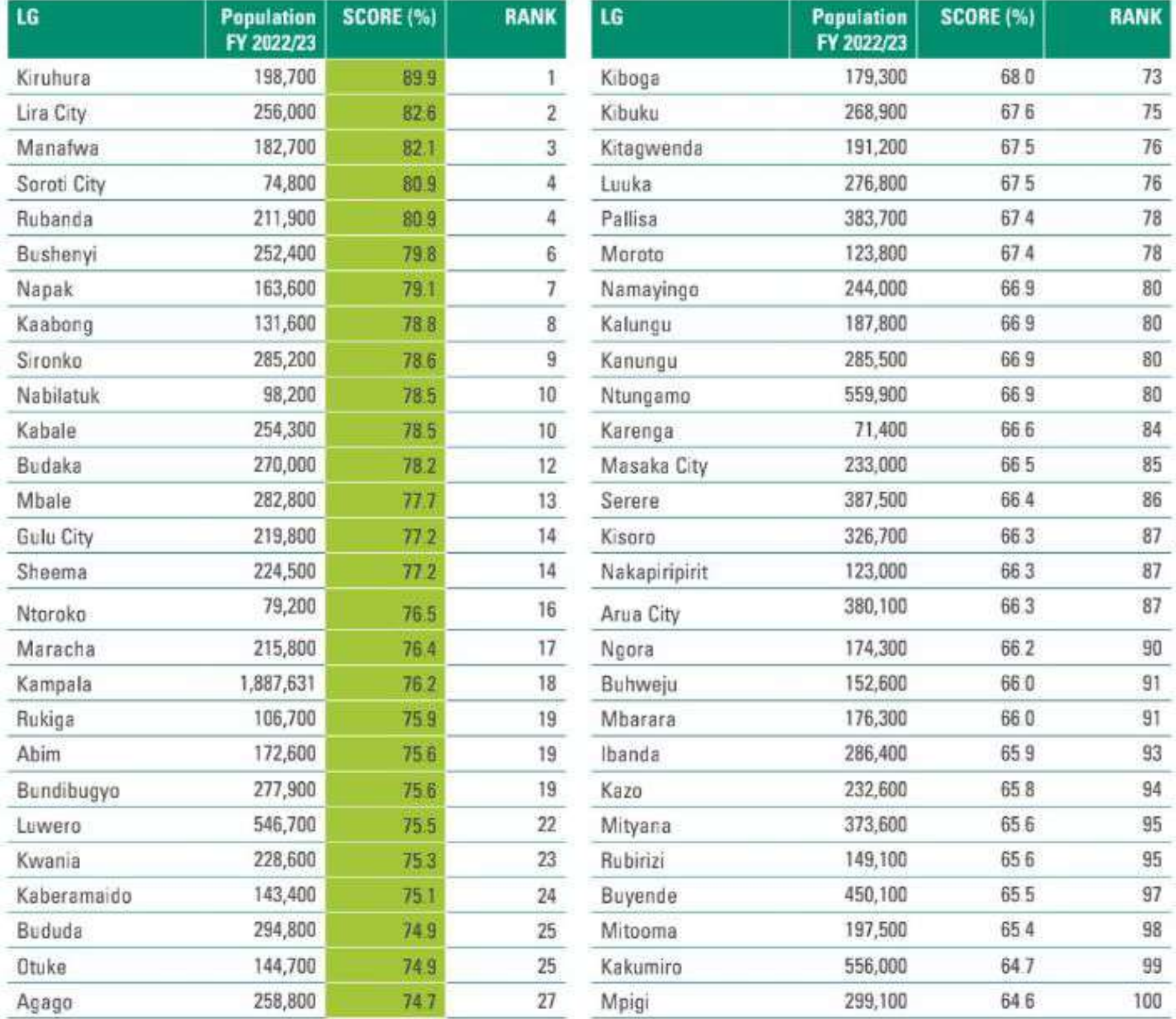

### TABLE 52: DLT RANKING FOR FY 2022/23

68

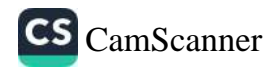

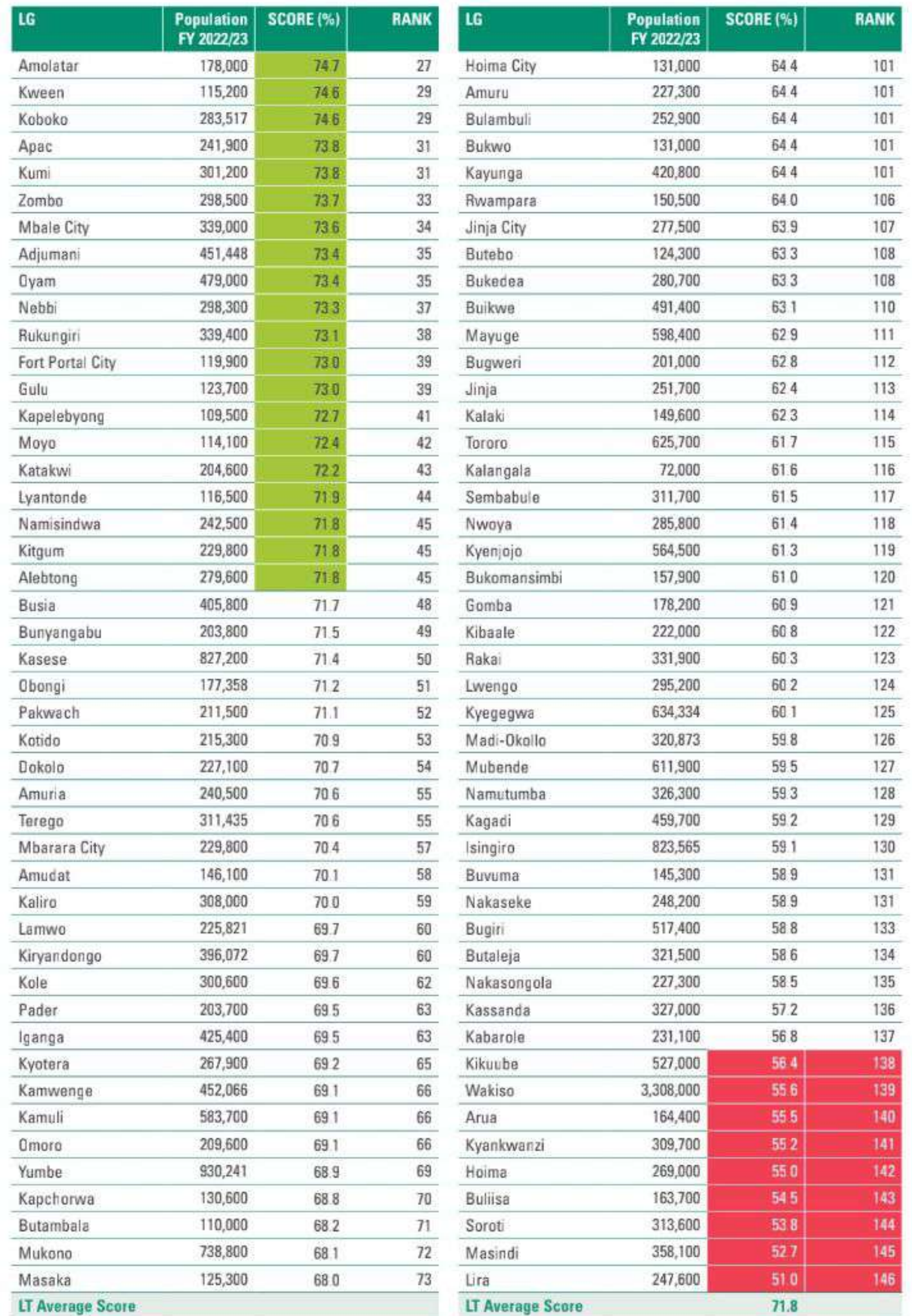

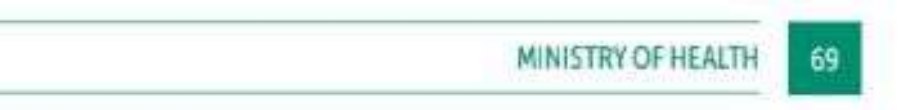

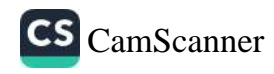

### 3.1.2 The Regional League Table

The Regional League Table has been compiled for the 15 Regions based on the UBOS sub-regions. Overall, the regional LG scores have improved in all regions. Bugisu Region ranked first with 76.9% followed by Kigezi (76.5%) and Kampala which has improved from 44.4% in 2021/22 to 75.6%. Busoga (58.6%), Bunyoro (58.4%) and South Central (57.7%) were the low performing regions in FY 2022/23.

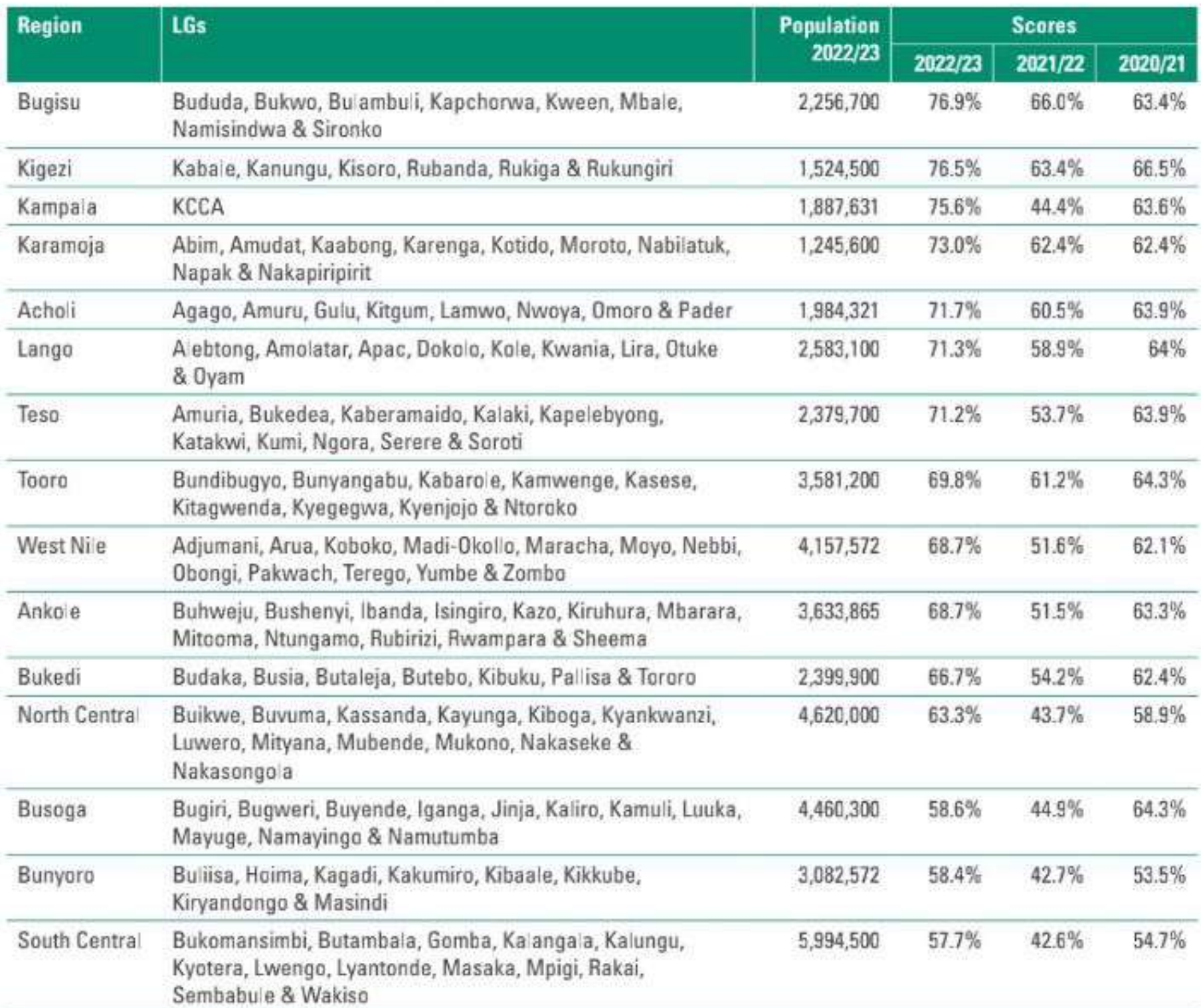

### TABLE 53: REGIONAL LEAGUE TABLE RANKING

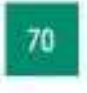

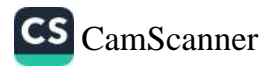

There was varied performance against all the indicators as displayed in the Dashboard below (Table 54).

- a) DPT3 Coverage: Bugisu, Lango, Acholi, Tooro and Busoga regions achieved coverage above the national target of 90%
- b) TB Case Notification Rate: The national target for TB case notification rate was 173/100,000 however a number of interventions were implemented and these have resulted in identification of more TB cases across the country. Teso and Bukedi regions were the only two regions with notification rate below 173/100,000
- c) IPT3 coverage: This was below the national target of 66% in all regions and poor performance could be attributed to the stock out of commodities across the country.
- d) ANC4th visit: Only 4 regions of Kampala (62.3%), Lango (56%), Acholi (55.2%) and Kigezi (53%), achieved the national target of 52%. South Central region had the lowest visits (32.7%).
- e) Health Facility Deliveries: 5 out of the 15 regions achieved the target of 70% with Kampala having 97% of facility deliveries: Busoga (58.2%) Bunyoro (56.6%), West Nile (56.4%) and South Central (49%) had the lowest health facility deliveries.
- f) Under-five Vitamin A second dose coverage: Nine regions achieved the target of 60%. Lowest coverage was in Bunyoro (45.5%) and South Central (48.5%).
- g) The proportion of pregnant women tested for HIV during the current pregnancy: Only Kampala achieved the target of 100%. Testing was lowest in South Central (60.1%), Ankole (67.6%), West Nile (68.3%) and Kigezi (76.4%).
- h) **ART Viral Load suppression rate:** None of the sub-regions achieved the VL suppression rate target of 93% for the year. Bugisu (80%), Acholi (78.9%), Karamoja (76.7%) and West Nile (75.8) regions had the lowest VL suppression rate.
- i) DPT1 to Measles Rubella Drop Out Rate: There was marked improvement with eleven (11) of the regions registering dropout rate of <5. MR Dropout rate was highest in Busoga region at 11%, followed by Bunyoro (8.6%) and North Central (8.2%).
- **Maternal Death reviews:** Most of the regions achieved the target of 85% with the exception of Bu- $\mathbf{D}$ soga (81.9%), North Central (80.3%), South Central (76.4%), Bunyoro (75%) and Tooro (70.4%).
- k) Perinatal Death Reviews: There was also marked improvement in the perinatal death reviews across all regions. The following were below the national target of 29%; Tooro (23.9%), North Central (22.6%), Busoga (17.5), South Central (16.4%) and Bunyoro (13.1%).
- Proportion of under 5 dewormed in the last 6 months: None of the regions achieved the national  $\left| \cdot \right\rangle$ target of 70% for the year.

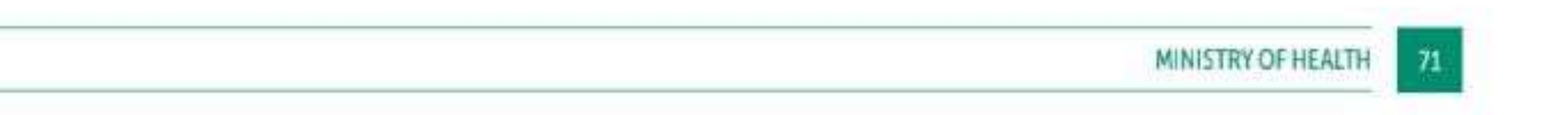

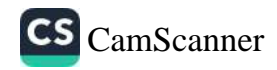

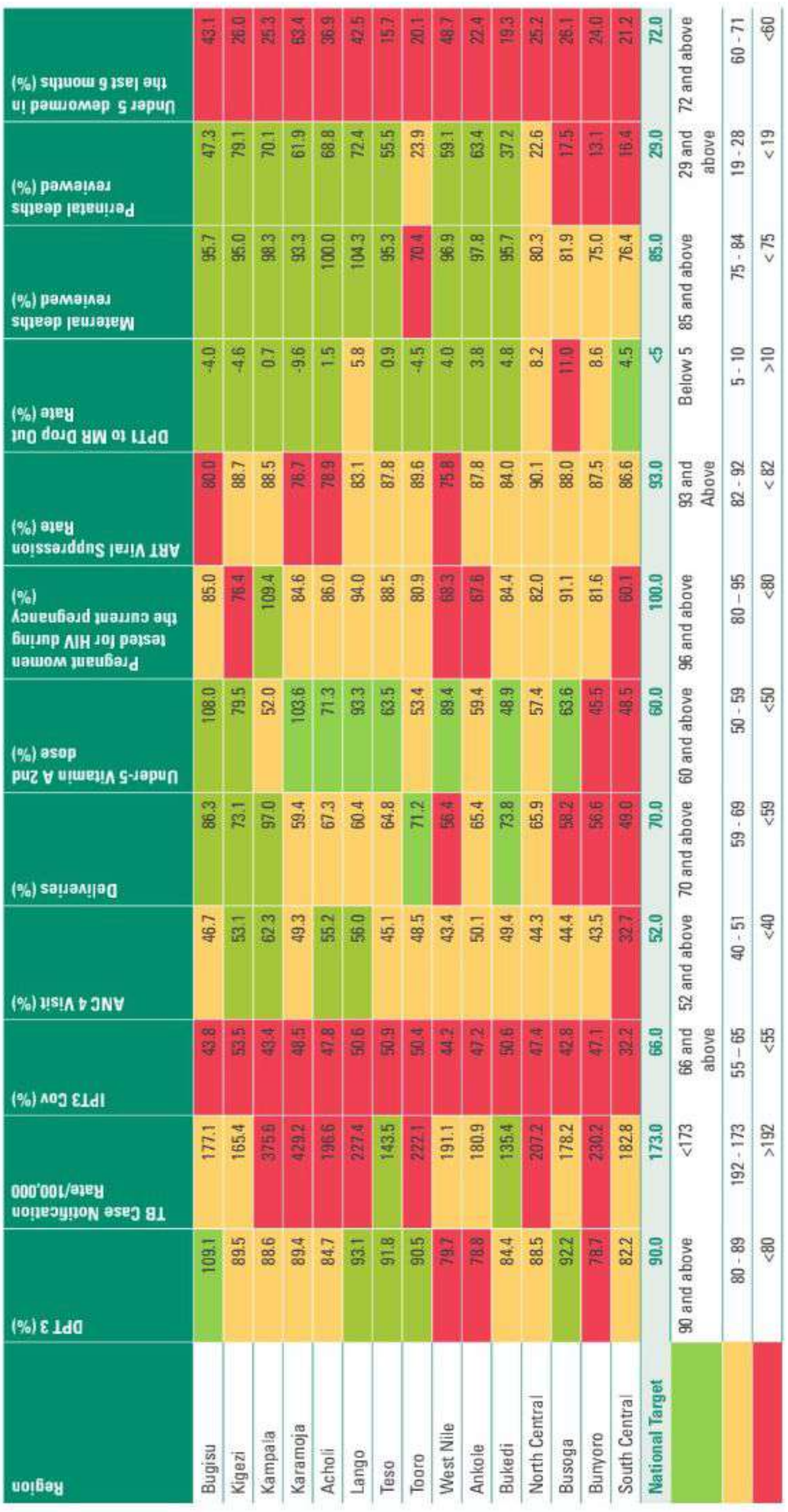

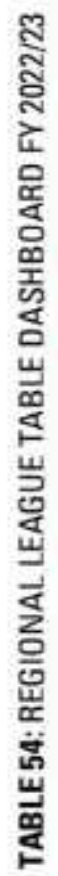

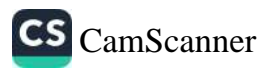

### HEALTH FACILITY LEVEL PERFORMANCE  $3.2$

Health Facilities in Uganda are categorized by level of care into Health Centers (Level II, III & IV) and Hospitals (General, Regional Referral, National Referral and Specialized referral Hospitals) and by ownership into Public, PNFP and PHP.

The referral Hospitals provide a range of services that also includes specialist services. Over the years the MoH has assessed the performance of all health facilities using the Standard Unit of Output (SUO) a composite indicator that attaches weights to selected service area outputs depending on their relative cost. This has however been adjudged not to be comprehensive enough to reflect the wide and variable complexity of services delivered in referral hospitals and at the 27<sup>th</sup> Joint Review Mission held in Kampala in 2021 it was jointly resolved to stop using SUO to assess referral hospitals and tasked the MoH to develop new tools/criteria for assessment of these hospitals. The health sector has now adopted the use Diagnosis Related Groups (DRGs) and Ambulatory Patient Groups (APGs) to assess referral hospital inpatient and outpatient services respectively.

DRGs is a patient classification scheme which provides means of relating the type of inpatients a health facility treats (i.e., it's case mix) to the costs incurred by the health facility to treat those patients. They are used to group patients with similar clinical conditions and treatment needs into categories to which relative weights are attached. The DRG is based on the primary and secondary diagnoses, other conditions (comorbidities), age, sex, and necessary medical procedures. The system is intended to make sure that the care patients need is the care they get, while also avoiding unnecessary costs.

APGs is similar to DRGs but relates to the Outpatients managed by the health facility. Each outpatient visit diagnosis is given a relative weight depending on the APG it falls under. Similarly, each inpatient visit diagnosis is given a relative weight depending on the DRG it has been categorized into. A summation of the APGs and DRGs is then obtained. The relative weights for each APG and DRG category were derived based on the average cost of treating patients with a given diagnosis. The costs were obtained using largely secondary data with primary data only filling gaps left by secondary data.

The APGs and DRGs give a more accurate/detailed estimation of the volume or quantity of outputs produced by each health facility when compared to the SUO previously used.

Performance of the health facilities was also assessed by a set of quality indicators which include;

- Ť. Inpatient Case fatality rate
- ii. Institutional Perinatal Mortality Rate
- iii. Institutional Neonatal Mortality Rate
- iv. Institutional Maternal Mortality Risk
- Bed Occupancy Rate (BOR) V.
- vi. Average Length of Stay (ALOS)

The health facility League Tables have been prepared using an olympic style ranking based on Total DRGs score followed by Total APGs in case of ties.

### 3.2.1 Contribution of Health Facility Outputs by Level of Care and Ownership

Tables 58 and 59 below show the contribution of DRGs and APGs by level of care and ownership. 89% of outpatient and 43% of Inpatient services were provided by the lower-level health facilities (HCs). Generally pointing to a health system that is skewed towards increased access to PHC services which the majority of the population need.

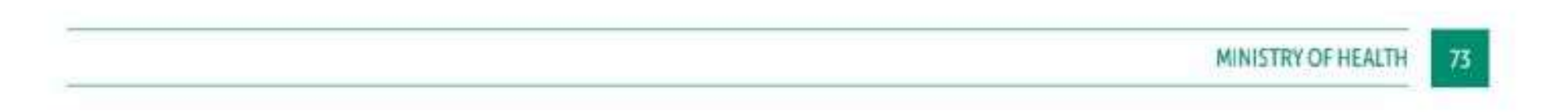

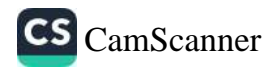

Public facilities contributed 79% of Outpatient Services and 67% of in-patient services, while PNFP facilities contributed 14% of Outpatient services and 27% of inpatient services. PHP facilities on the other hand contributed 7% of outpatient and 6% of in-patient services. It should however be noted that there is generally limited reporting by PHP facilities.

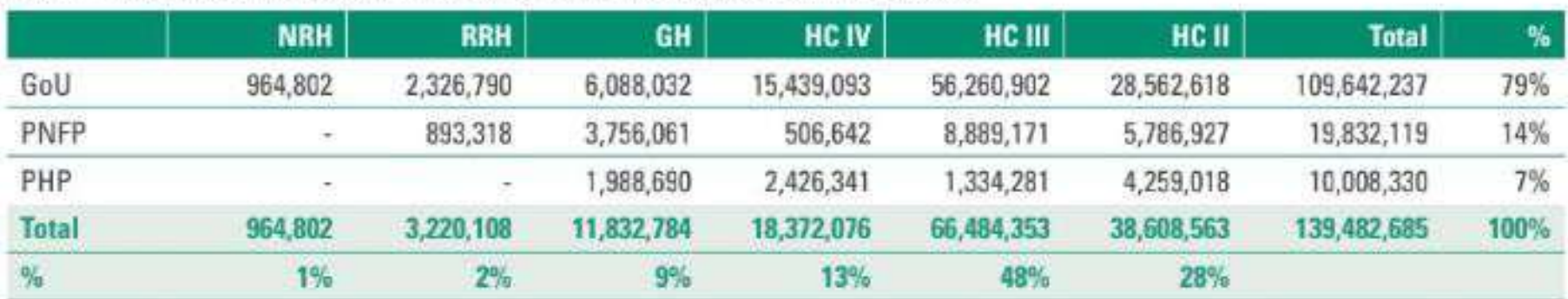

### TABLE 55: APG CONTRIBUTION BY LEVEL OF CARE AND OWNERSHIP FY 2022/23

TABLE 56: DRG CONTRIBUTION BY LEVEL OF CARE AND OWNERSHIP FY 2022/23

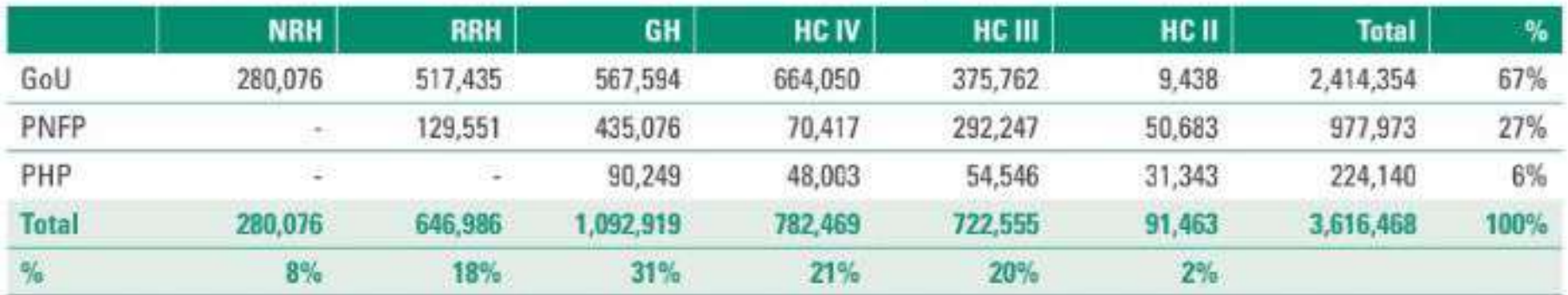

### 3.2.2 Performance of National Referral and Specialised Hospitals

### 3.2.2.1 APGs and DRGs for National Referral and Specialised Hospitals

The Total DRGs from NRHs was 280,076 and the Total APG was 964,801. Mulago NRH had the highest DRG (94,271) while Kawempe NRH had the highest APG score of 423,965 largely as a result of the services provided in the area of maternal and child health services.

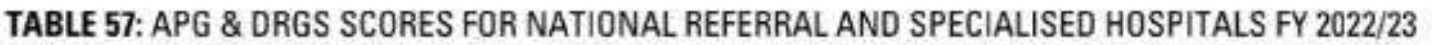

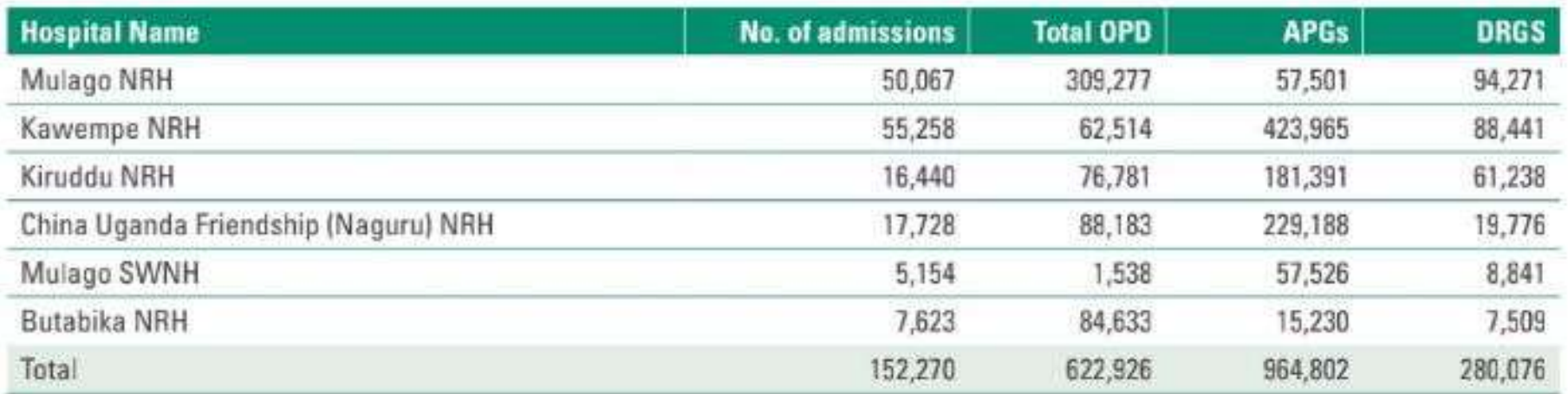

### 3.2.2.2 Service Quality Outcomes at NRHs

The overall in-patient case fatality rate for National Referral and Specialised Hospitals was 9%, with a range of 1% to 19%. The low inpatient case fatality rate for Butabika and Mulago SWN Hospital is expected given the nature of cases at these hospitals. The average Institutional Perinatal Mortality Rate at this level is 93/1,000 with a range of 43 - 120 compared to the national average of 17.8/1,000. The maternal mortality risk is very high at this level at 503/100,000 live births compared to the national average of 90/100,000. Specifically, IMMR was highest at Mulago SWNH at 895/100,000 live births and Kawempe at 610/100,000.

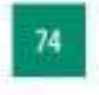

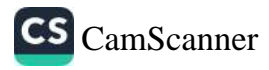

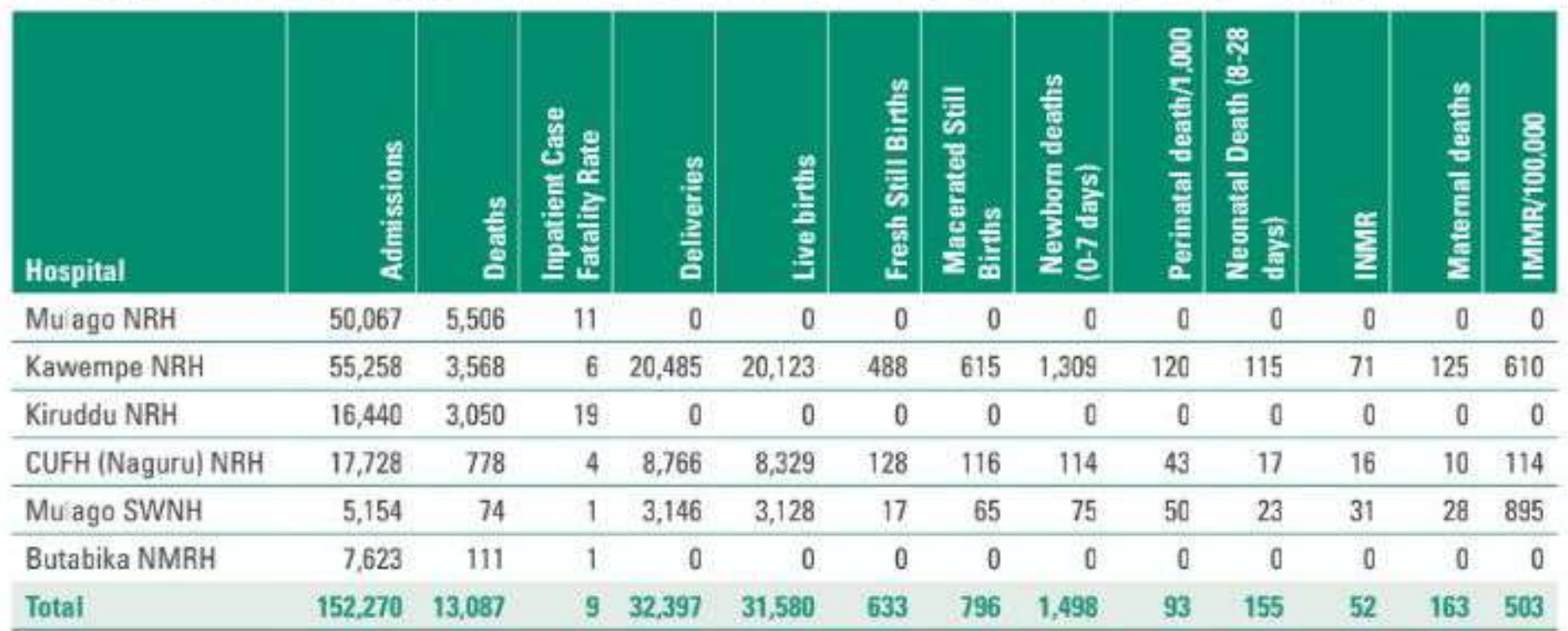

### TABLE 58: SERVICE QUALITY ASSESSMENT FOR NATIONAL REFERRAL AND SPECIALISED HOSPITALS FY 2022/23

### 3.2.2.3 BOR & ALOS at NRHs

The average BOR and ALOS for National Referral and Specialised hospitals are 83% and 6 days respectively. Butabika NMRH has the highest BOR (194%) and ALOS (51 days). The almost double BOR has implications on the quality of services provided as well as the need for operational costs including utilities and human resource. There is therefore need to increase financing as well as decongest Butabika NMRH to enable provision of quality services. The over 100% BOR for Kawempe and CUFH Naguru also calls for expansion of these hospitals to enable quality service delivery.

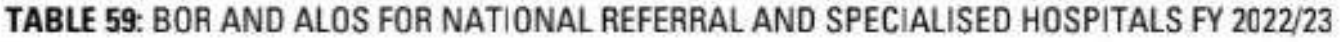

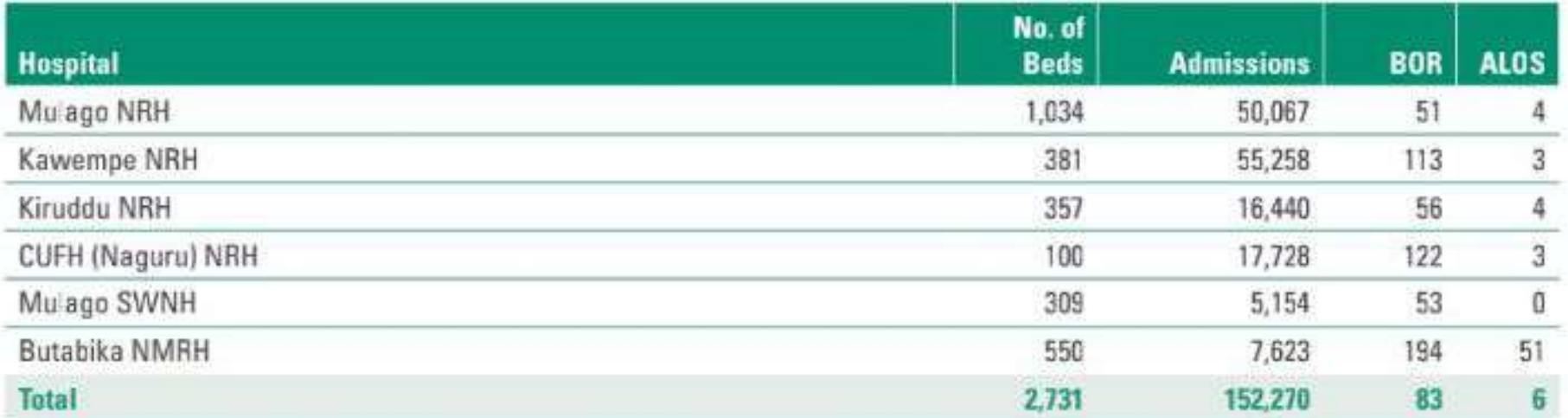

### 3.2.3 Performance of RRHs and Large PNFP

### 3.2.3.1 APGs and DRGs for RRHs and Large PNFPs

The performance of RRHs and Large PNFP is shown in Table 62 below. Large PNFP included high volume PNFP Hospitals. The Total DRGs score for RRHs & large PNFP Hospitals was 646,986 and the Total APG was 3,220,108. Mbale RRH had the highest DRG (120,418) while Masaka RRH had the highest APG (251,577). Mbale RRH has almost 3 times more DRGs score than the next highest hospital this can be attributed to Mbale RRH having a higher catchment population serving the regions of Bugisu, Sebei and Bukedi. This calls for the need to decongest Mbale RRHs by establishing another RRHs in the catchment area as well functionalizing the lower-level health facilities.

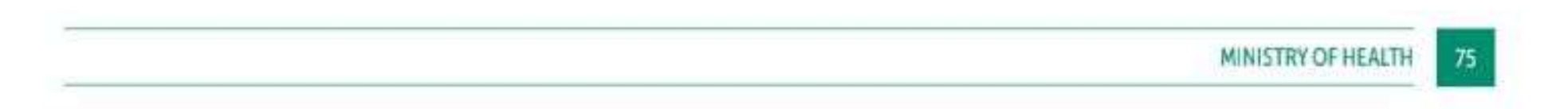

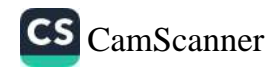

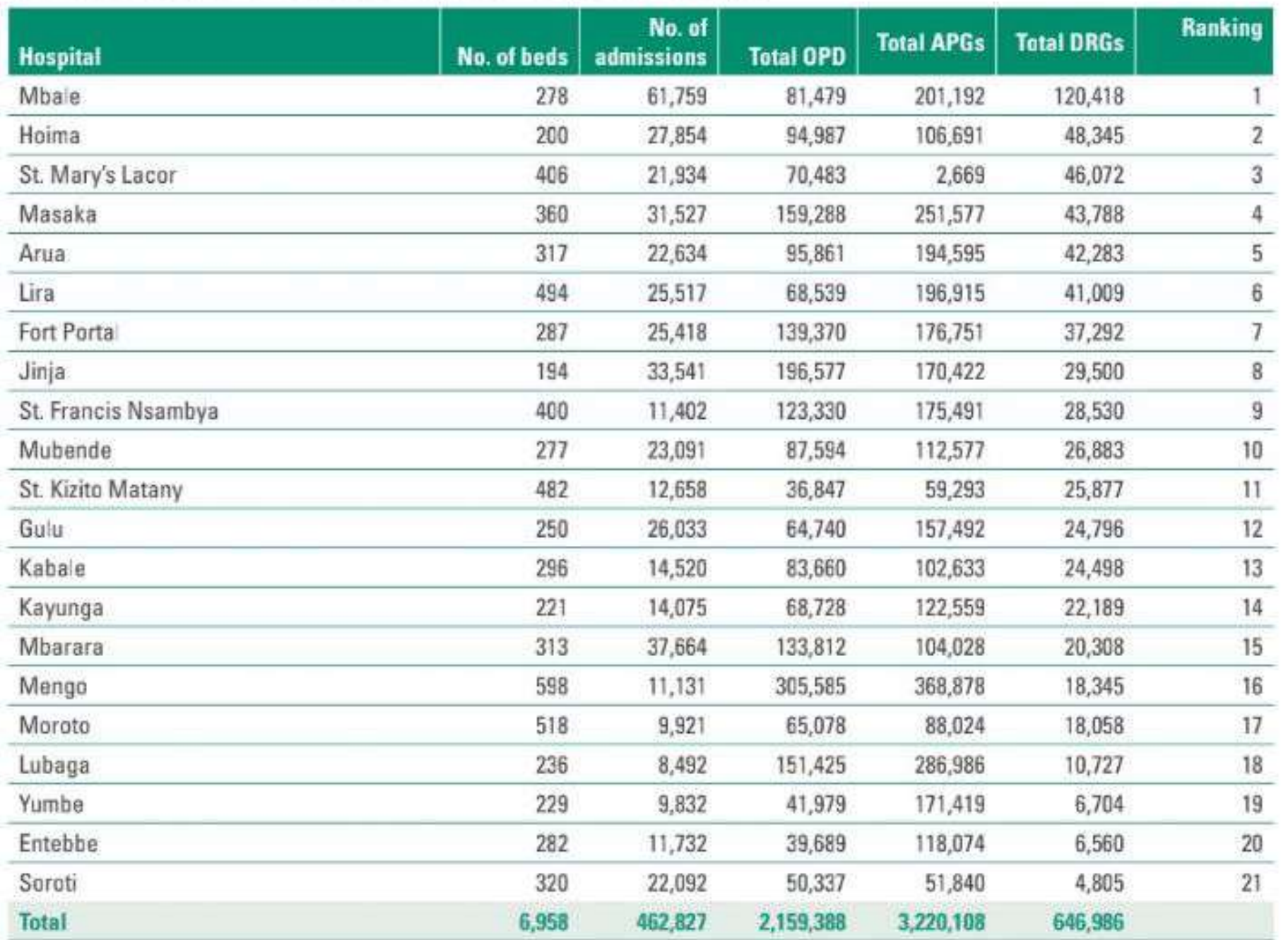

### TABLE 60: APGS AND DRGS SCORES FOR RRHS AND LARGE PNFP FY 2022/23

Overall referral hospitals with high DRGs tended to have poorer outcomes which could imply congestion impacting on the quality of services. These hospitals need to be prioritized during resource allocation for wage, non-wage, medicines and health supplies, and development.

### 3.2.3.2 Service Quality Outcomes at RRHs & Large PNFPs

The overall in-patient case fatality rate for RRHs and large PNFP Hospitals was 7%, with a range of 2% at Entebbe RRH to 13% at St. Mary's Hospital Lacor. The overall Institutional Perinatal Mortality rate for RRHs and Large PNFP Hospitals was 55/1,000 live births with a range of 19 - 102/1,000 compared to the national average of 17.8/1,000. Institutional NMR was 32/1,000 live births with a range of 3 - 59/1,000.

The overall IMMR for RRHs and Large PNFP hospitals was 486/100,000 compared to the national average of 90/100,000 live births. IMMR was in a range of 70 - 1,331/100,000 and particularly high in Mbale, Kayunga, Hoima, and Jinja RRHs. This requires a more detailed assessment before conclusions can be drawn

more especially so for RRHs that have a higher IMMR than NRHs.

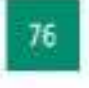

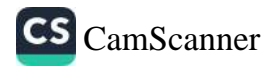

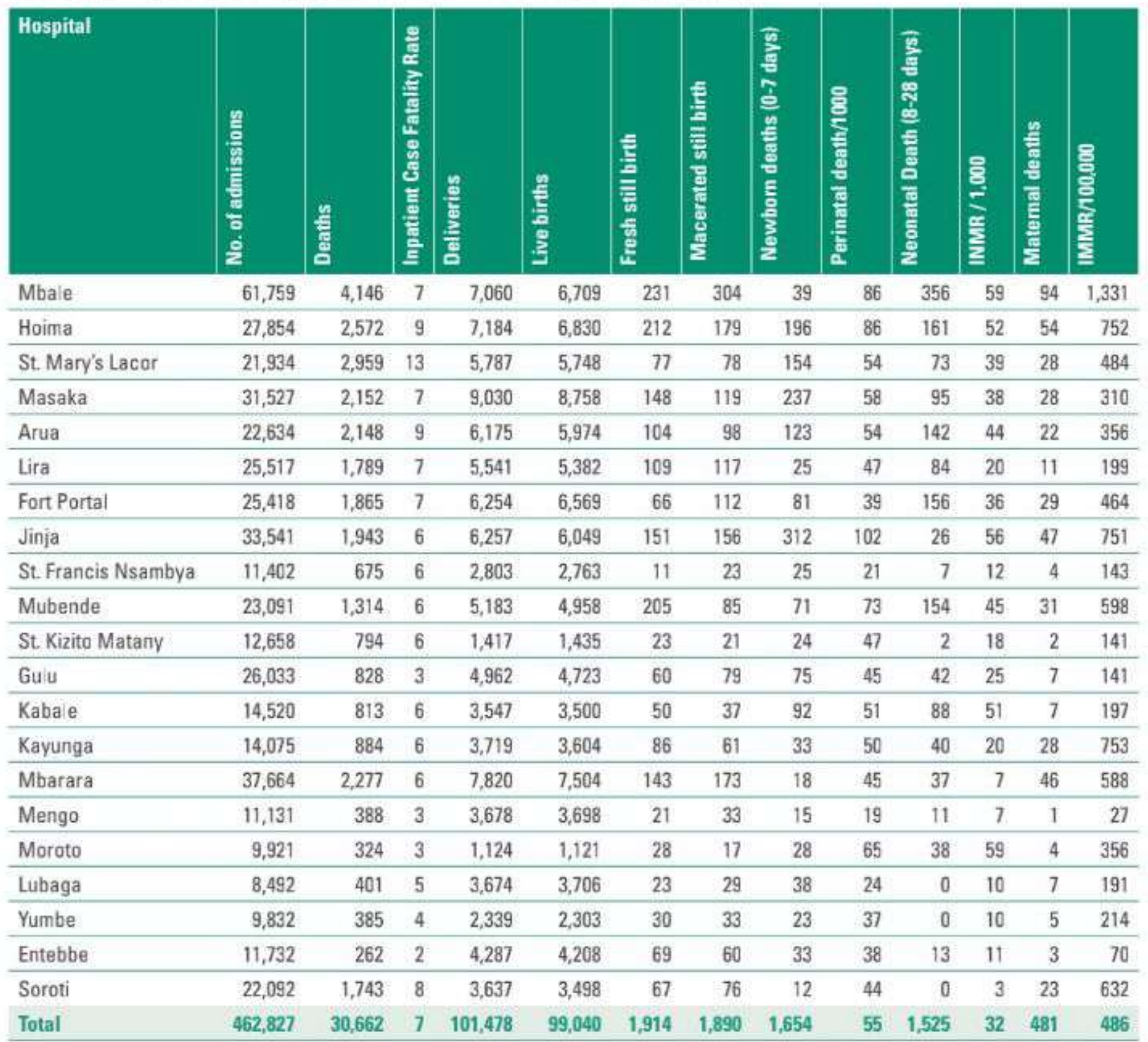

### TABLE 61: SERVICE QUALITY ASSESSMENT FOR RRHS AND LARGE PNFPS FY 2022/23

### 3.2.3.3 BOR and ALOS at RRHs & Large PNFPs

The average BOR at RRHs and Large PNFPs was 70% with Lira RRH (102%), Soroti RRH (101%) and St. Kizito Matany Hospital (92%) have the highest BOR way above the recommended 85% average to ensure efficiency and quality service delivery. On the other hand, Mengo (37%), St. Francis Nsambya (35%), Lubaga (31%) and Yumbe RRH (20%) had BOR below 50%. There is need to understudy the factors leading to very low BOR in these hospitals.

The ALOS at this level was 4 days with the highest at St. Kizito Matany and Moroto RRHs. The low ALOS at Mbale and Yumbe RRHs needs to be studied as there could be service quality issue.

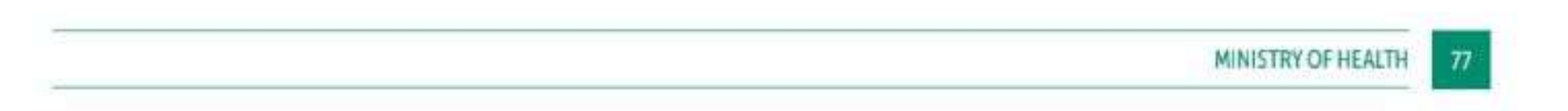

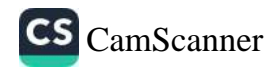

### TABLE 62: BOR AND ALOS FOR RRHS AND LARGE PNFPS IN FY 2022/23

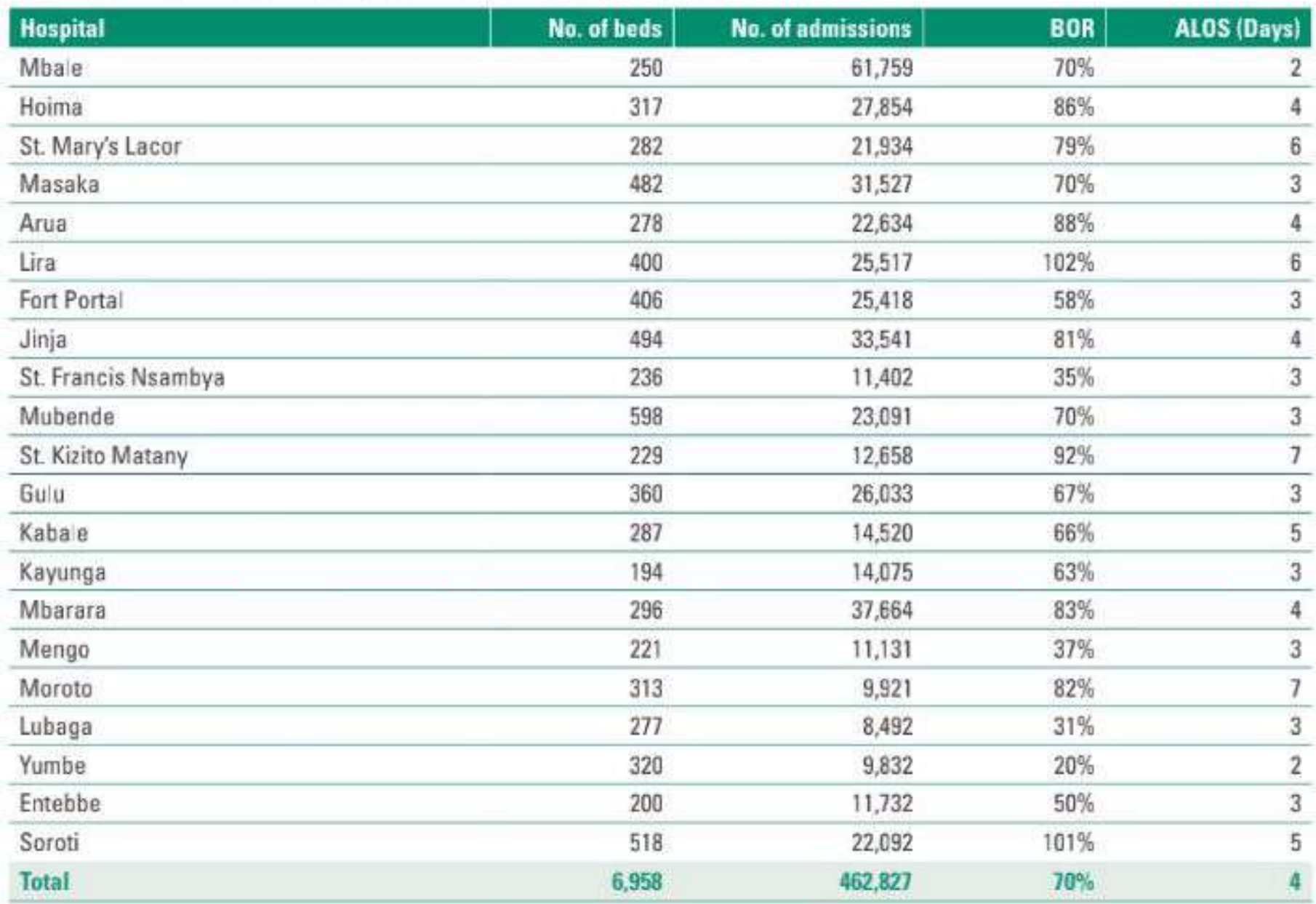

### 3.2.4 Performance of the General Hospitals

### 3.2.4.1 APGs and DRGs for GHs

The Total DRGs from the 185 GHs captured in the DHIS-2 was 1,095,915 and the Total APGs was 11,911,160. There was wide variation in total DRGs with Kitgum GH producing the highest DRGs score of 28,456 DRGs and Murchison Bay Main Hospital producing 23. Kamuli GH produced the highest APGs score of 383,586 followed by Mukono GHs and this is an indication of very high OPD service utilization. The performance of all the GHs is shown in Annex 73.

34 GHs did not adequately report resulting into no scores for DRGs and/or APGs. These were all private hospitals. It is recommended that regular reporting in the DHIS-2 be made a requirement for licensing.

### TABLE 63: RANKING FOR THE TOP 10 AND BOTTOM PUBLIC HOSPITALS BASED ON THE DRGS IN FY 2022/23

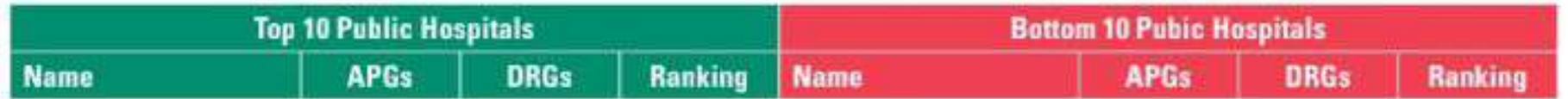

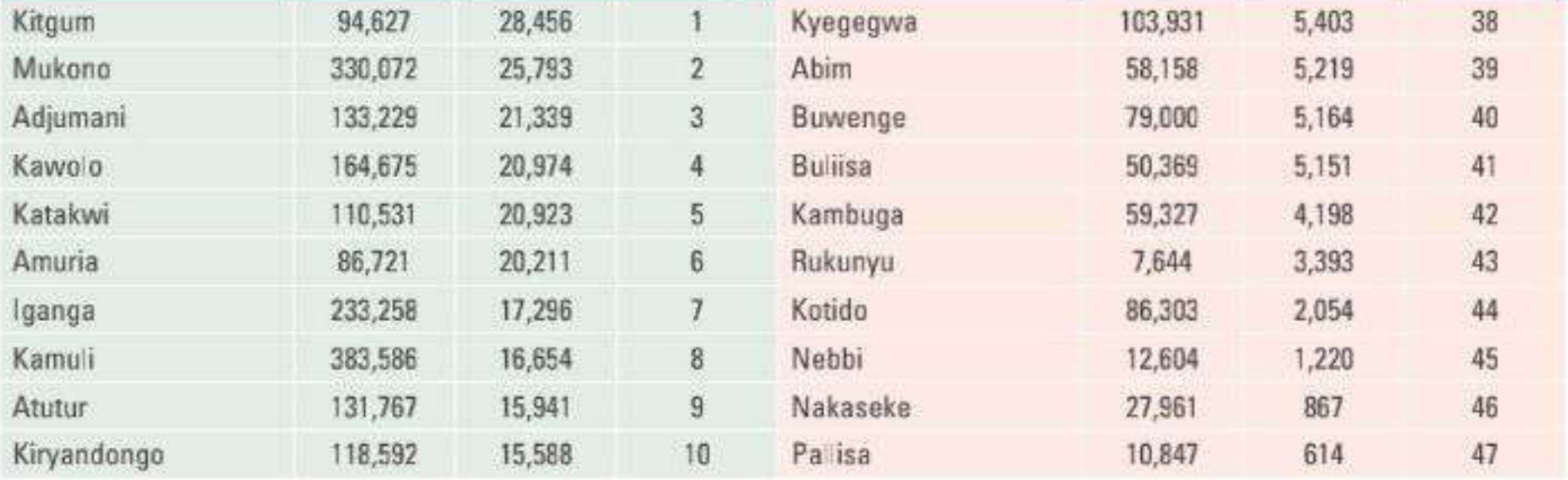

78

![](_page_95_Picture_11.jpeg)

Among the public hospitals most of the newly upgraded hospitals (Kyegegwa, Buwenge, Rukunyu, and Kotido) ranked among the bottom ten and therefore need to develop their capacity in terms of infrastructure and human resource to provide hospital level services. Other factors affecting performance was incompleteness of the HMIS reports as is the case with Nakaseke and Pallisa GHs. The MoH Department of Clinical Service should follow up and establish factors leading to poor performance for all the bottom 10 GHs and ensure that there is value for money for the resources allocated.

### 3.2.4.2 Service Quality Outcomes at GHs

The overall in-patient case fatality rate for GHs was 4%, with a range of 0.3 % to 39%. Performance for all GHs is shown in Annex 7.4. Private hospitals generally reported higher in-patient case fatality rates. A targeted validation of the data will have to be carried out before inferences can be drawn.

The overall IMMR for GH was 184/100,000, with a range of 0 to 188/100,000. Private hospitals generally tended to have higher IMMR and an audit of the services is recommended in order to obtain a deeper understanding of the challenges.

The overall IPMR was 35/1,000 with a range of 0-159/1,000 while the INMR was 17/1,000 with a range of 0-671/1,000. Again, private hospitals tended to have higher IPMR and INMR.

### 3.2.4.3 BOR and ALOS at GHs

The average BOR at GHs was 47% with Lyantonde (441%), Iganga (135%), Apac (135%) and Kiryandongo (108%) having the highest.

![](_page_96_Picture_60.jpeg)

### TABLE 64: GHS WITH THE HIGHEST BOR IN FY 2022/23

The BOR for all GHs is shown in Annex 7.4

The ALOS at this level was 3 days ranging from 1 to 13 with the highest at Lyantonde GHs at 13. Overall, ALOS is high in PNFP hospitals compared to the government hospitals.

![](_page_96_Picture_11.jpeg)

![](_page_96_Picture_12.jpeg)

![](_page_97_Picture_35.jpeg)

![](_page_97_Picture_36.jpeg)

The ALOS for all GHs is shown in Annex 7.4

### 3.2.5 Health Centre IV Performance

The Total DRGs score from HC IVs was 782,469 and the Total APGs score was 18,372,076. There was wide variation in total DRGs scores at facility level with Mukuju HC IV producing 15,374 DRGs score and Kataraka HC IV with the lowest score of 14. Similarly, there was a wide variation in total APGs scores with Lalogi HC IV producing 353,987 followed by Mpungu HC IV with 337,446 and Bubulo HC IV with the lowest of 2,204. The performance of all HC IVs is shown in Annex 7.5. 12 HC IVs did adequately report resulting into no scores for DRGs and/or APGs. Most are PHPs and Institutional government HC IVs.

![](_page_97_Picture_37.jpeg)

### TABLE 66: RANKING FOR THE TOP 15 AND BOTTOM 15 HC IVS BASED ON THE DRGS IN FY 2022/23

![](_page_97_Picture_38.jpeg)

![](_page_97_Picture_9.jpeg)

![](_page_97_Picture_11.jpeg)

### 3.2.5.1 BOR and ALOS at HC IVs

The average BOR at HC IVs was 48% with Awach (289%), Mukuju (248%), Kibuku (192%), Nabiganda (160%) and Apapai (156%) with the highest. The factor contributing to very high BOR at these HC IVs is the low bed capacity ranging from 21 to 38 beds against the minimum of 45 beds.

![](_page_98_Picture_41.jpeg)

### TABLE 67: HC IVS WITH THE HIGHEST BOR IN FY 2022/23

![](_page_98_Picture_42.jpeg)

The ALOS at this level was 2 days ranging from 1 to 5 with the highest at Muko HC IV at 5 days.

### 3.2.6 Health Centre III & II Performance

The overall performance of HC IIIs and IIs is shown in table 70. Generally, the government HC IIIs produced more DRGs scores and APGs. However relatively the contribution of the private HC IIIs and IIs to the DRGs at this level is significant and this can be attributed to the better quality of services by the private providers. There is significant contribution of the public HC IIIs and IIs to the total APGs since they are the majority and they provide free health care.

![](_page_98_Picture_8.jpeg)

![](_page_98_Picture_9.jpeg)

![](_page_99_Picture_62.jpeg)

### TABLE 68: HC III & II ASSESSMENT FOR APGS AND DRGS IN FY 2022/23

### **COMMUNITY HEALTH SERVICES**  $3.3$

### 3.3.1 Community Health Extension Workers (CHEWs)

With support from USAID and GoU, MoH finalized the CHEWs training in the pilot Districts of Mayuge and Lira. The CHEWs commenced training on 1st May 2022 and finalized on 31st October 2022. A total of 334 CHEWs (166 in Lira and 168 in Mayuge) completed the 6 months training. The CHEWs in Mayuge were commissioned on 28th November 2022 by the Permanent Secretary MoH, Dr. Diana Atwiine. The CHEWs in Lira were commissioned on 4th December 2022 by the Minister for Health, Dr. Jane Ruth Aceng Ocero.

The Training Manual for the CHEWs/VHTs was developed and approved for implementation. This manual is to be used to train VHTs Nationwide.

### 3.3.2 Village Health Teams

With Support from UCREPP District Leaders were oriented on VHT revitalization in the following Districts Lwengo, Gulu, Amuru, Arua, Moroto, Rukungiri, Soroti, Luwero, Bukwo, Nebbi, Kalaki, Kween, Tororo, Kalungu, Jinja, Adjuman, Ngora, Kabale, Kapchorwa and Oyam in Entebbe.

Conducted training for 1,203 VHTs and 368 Technical Officers including District Officials on Ebola outbreak response in Kassanda, Mubende, Mityana, Kyankwanzi and Kiboga Districts, with support from Africa CDC, WHO, UNICEF AND AFINET,

Carried out Capacity Building Training for 65 VHTs in Masuliita Subcounty in Wakiso district in response to the fight against yellow fever outbreak with support from WHO and the MoH Risk Communication Pillar.

![](_page_99_Picture_10.jpeg)

Bicycles procured by MoH with support from KOFIH for CHWs in Bukomansimbi District

![](_page_99_Picture_13.jpeg)

![](_page_99_Picture_15.jpeg)

modities used at community level and noted gaps for access of immunization services in selected LGs. The Community score card below summarises the indicators The community dashboard shows average access for recommended environmental health, good progress on access to care through VHTs for iCCM, shortage of comin 097B as reported by VHTs in the FY 2022/23. (NA is where there were significant data quality issues).

# Y 2022/23

![](_page_100_Picture_23.jpeg)

83 ANNUAL HEALTH SECTOR PERFORMANCE REPORT FINANCIAL - FINANCIAL YEAR 2022/23

# 3.3.3 The Community Dashboard

![](_page_100_Picture_24.jpeg)

![](_page_100_Picture_7.jpeg)

### **CHAPTER 4**

## PROGRESS IN IMPLEMENTATION OF THE MOH STRATEGIC PLAN OUTPUTS FOR FY 2022/23

Section 4 provides the progress in implementation of the McH Strategic Plan 2020/21 - 2024/25 outputs for FY 2022/23. The Goal of the McH SP is to "Strengthen the Health System and its support mechanisms with a focus on Primary Health Care to achieve UHC by 2030"

### SUMMARY OF PERFORMANCE FOR THE MOH OUTPUTS FOR FY 2022/23 4.1

The total number of output indicators assessed this FY is 191 compared to 188 in the previous FY The MoH achieved 59% (113) of the planned output targets compared to 51% (96) in FY 2021/22; made some progress though did not achieve the annual target for 11.5% (22) indicators compared to 22% (41) in the previous FY; made very minimal or no progress for 29% (55) compared to 25% (47) indicators; and 0.5% (1) compared to 2% (4) indicators were not assessed due to lack of data.

The objective areas with highest achievements for the planned outputs were 1) to improve functionality and adequacy of health infrastructure and logistics (79%), and to strengthen health sector governance, management and coordination for UHC (64%). Low achievement of the output targets was observed for Accelerating health research, innovation and technology development (50%), and ensuring availability of quality and safe medicines, vaccines and technologies (42%).

Key reasons for not achieving the planned targets include, no/inadequate funding and delayed implementation due to multiple stakeholder consultative processes for example in development of regulations and strategic plans.

![](_page_101_Picture_7.jpeg)

### MoH Top Management Supervision Visit at Nakaseke General Hospital

![](_page_101_Picture_9.jpeg)

![](_page_101_Picture_11.jpeg)

![](_page_102_Picture_60.jpeg)

![](_page_102_Picture_61.jpeg)

# TABLE 70: SUMMARY OF PERFORMANCE FO

# Objective

To strengthen health sector governance, ma (42 indicators assessed) Strengthen human resources for health man (14 indicators assessed) Increase access to nationally coordinated sa prevention and control. (76 indicators asses Strengthen disease surveillance, disaster re sub-national levels. (15 indicators assessed To ensure availability of quality and safe mere (12 indicators assessed) To improve functionality and adequacy of he (24 indicators assessed)

Accelerate health research, innovation and (8 indicators assessed)

FY 2022/23 (191 indicators)

FY 2021/22 (188 indicators)

FY 2020/21 (179 indicators)

![](_page_102_Picture_15.jpeg)

OBJECTIVE 1: TO STRENGTHEN HEALTH SECTOR GOVERNANCE, MANAGEMENT AND COORDINATION FOR UHC

There are 15 outputs under objective one with 44 performance indicators of which 2 were not planned for assessment this FY. The MoH achieved 67% (28/42) of the progress in 7% (3/42) and there was minimal or no progress in 26% (11/42) performance indicators; made some

### Policy related and strategic actions forwarded to Top Dokolo, Oyam, Kotido, Moroto, Abim, Bukedea, Kumi, central, Rwenzori, Kigezi On top of Lira, Amolator, Policy related and strategic actions forwarded to Key policy and strategic actions referred to SMC All districts in West nile, Acholi, Busoga, South Missed 2 months due to conflicting programs Interrupted by competing priorities It was compiled and submitted HPAC and Top management management Remarks Performance FY 2022/23 100  $\Xi$ g  $\frac{4}{2}$ 83 8 8 Target<br>FY 2022/23 100 100 100 100  $\overline{100}$ MA  $\overline{a}$  $\overline{\phantom{a}}$ **Achieved FY** 2021/22  $\Xi$  $\Xi$ NA S. 75 53 Ş nagement and effectiveness of the health sector at all levels FY 2020/21 Achieved (86/132) 152/216) Draft **704** 识 74 S R  $\overline{92}$ ical Working Group meetings held (%) tts with evidence based annual health Annual Workplan compiled timely Management meetings held (%) 5-year strategic Plan developed an agement meetings held (%) Departmental meetings held (%) an and operational plans meetings held (%) Indicators (%)

# OF STRATEGIC OBJECTIVE 1 OF THE MOH STRATEGIC PLAN

![](_page_103_Picture_160.jpeg)

Mukono, Kikuube, Hoima, Hoima City, Kibaale, Sheema,

Bushenyi, Ibanda and Kiruhura.

Busia, Kween, Bududa, Mbale, Mbale City, Mubende,

![](_page_103_Picture_5.jpeg)

# TABLE 71: PROGRESS IN IMPLEMENTATION

![](_page_103_Picture_161.jpeg)

![](_page_103_Picture_162.jpeg)

![](_page_104_Picture_16.jpeg)

![](_page_104_Picture_2.jpeg)

![](_page_105_Picture_8.jpeg)

![](_page_105_Picture_1.jpeg)

![](_page_106_Picture_11.jpeg)

ANNUAL HEALTH SECTOR PERFORMANCE REPORT FINANCIAL - FINANCIAL YEAR 2022/23

89

![](_page_106_Picture_3.jpeg)

AN RESOURCES FOR HEALTH MANAGEMENT AND DEVELOPMENT.

**OBJECTIVE 2: STRENGTHEN HUM** 

2% (8/14) of the indicators, made some progress in 214% (3/14) and no progress in 21.4% (3/14). The partially implemented out-There are 10 key outputs under Objective 2 and 16 performance indicators, however 2 of the output indicators were not for assessment were achieved before leaving puts include finalization of the National Health Workforce Accounts and development of the E-personnel performance management, monitoring and reporting system Scholarships were not funded and there is non-functionality of the Mbale HMDC as well as no establishment of regional training hubs due to lack of funding

### Achieved Achieved Target Performance Remarks **Cane np** OF STRATEGIC OBJECTIVE 2 OF THE MOH STRATEGIC PLAN Indicators **TABLE 72: PROGRESS IN IMPLEMENTATION** 14 indicators. The MoH achieved 57 Intervention 2.2 Improve performanc practice and job descriptions develope Intervention 2.1 Ensure adequate hu Multi-sectoral planning for training of<br>health workforce in appropriate skills 9) Improved health worker performance for Allied Health Professional cadres National Health workforce inventory Schemes of service, standards of 1) HRH Policy and Strategic Plan Medical Interns deployed Pension & Gratuity paid and attendance to duty **IHRIS** functional Salaries paid and numbers Developed Outputs done  $\overline{4}$  $\overline{z}$  $\overline{7}$  $\widehat{\mathfrak{m}}$ 丽  $\widehat{\infty}$ 6

![](_page_107_Picture_82.jpeg)

![](_page_107_Picture_4.jpeg)
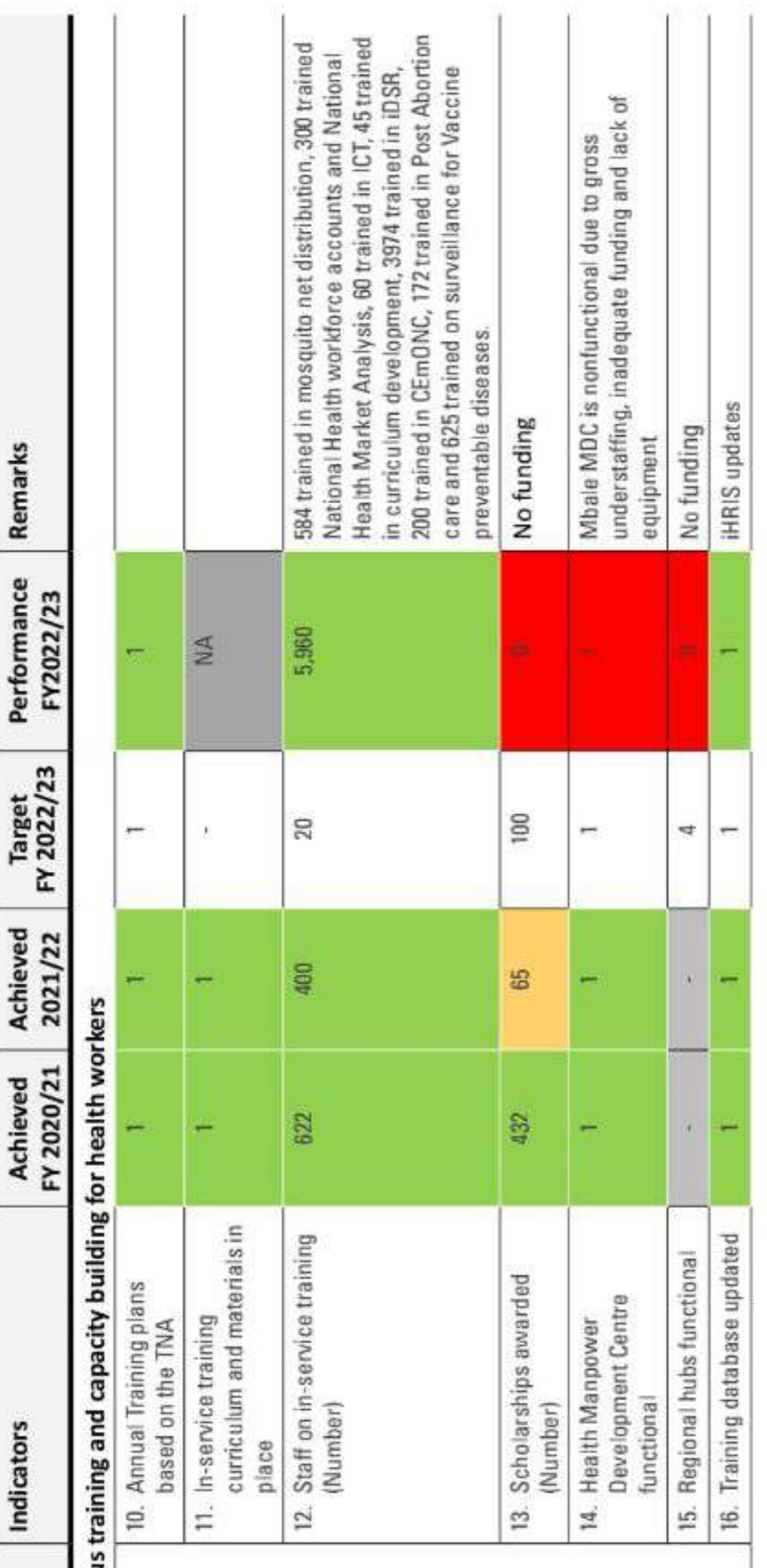

#### Outputs

## Intervention 2.3 Undertake continuous

10) Continuous Professional Development<br>and training undertaken

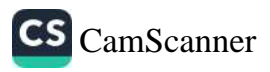

OBJECTIVE 3: INCREASE ACCESS TO NATIONALLY COORDINATED SERVICES FOR COMMUNICABLE AND NON-COMMUNICABLE DISEASE / CONDITIONS

There are 28 key outputs and 85 output performance indicators under objective 3, however 9 of the output indicators were not for assessment in year one leaving 76 indicators. The MoH achieved 51.3% (39/76) of the targets, made some remarkable progress in 15.8% (12/76), no progress or decline 31.6% (24/76), and 1.3% (1/76) was not assessed due to lack of data

# TABLE 73: PROGRESS IN IMPLEMENTATION OF STRATEGIC OBJECTIVE 3 OF THE MOH STRATEGIC PLAN

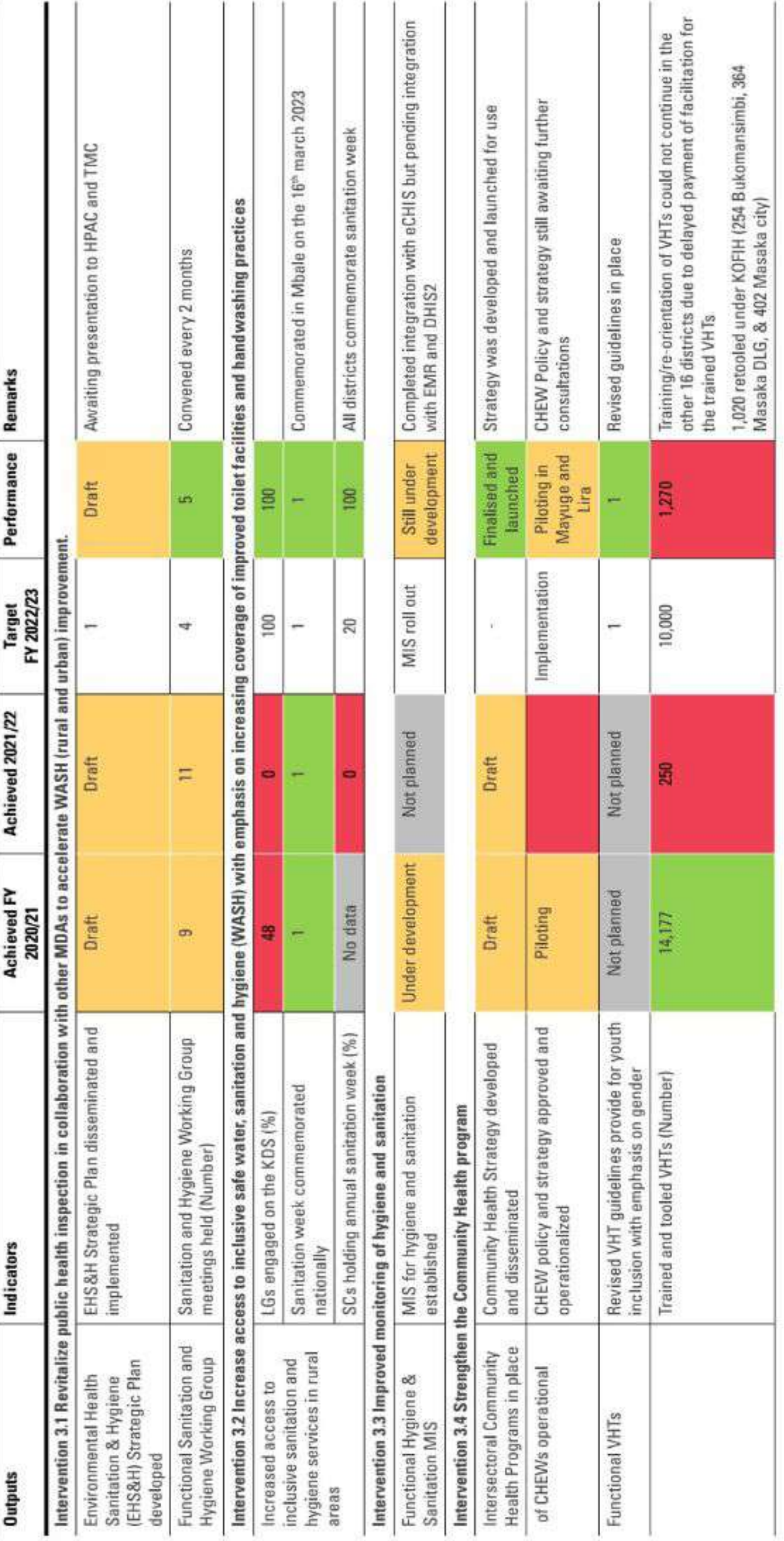

#### CS CamScanner

## PREVENTION AND CONTROL.

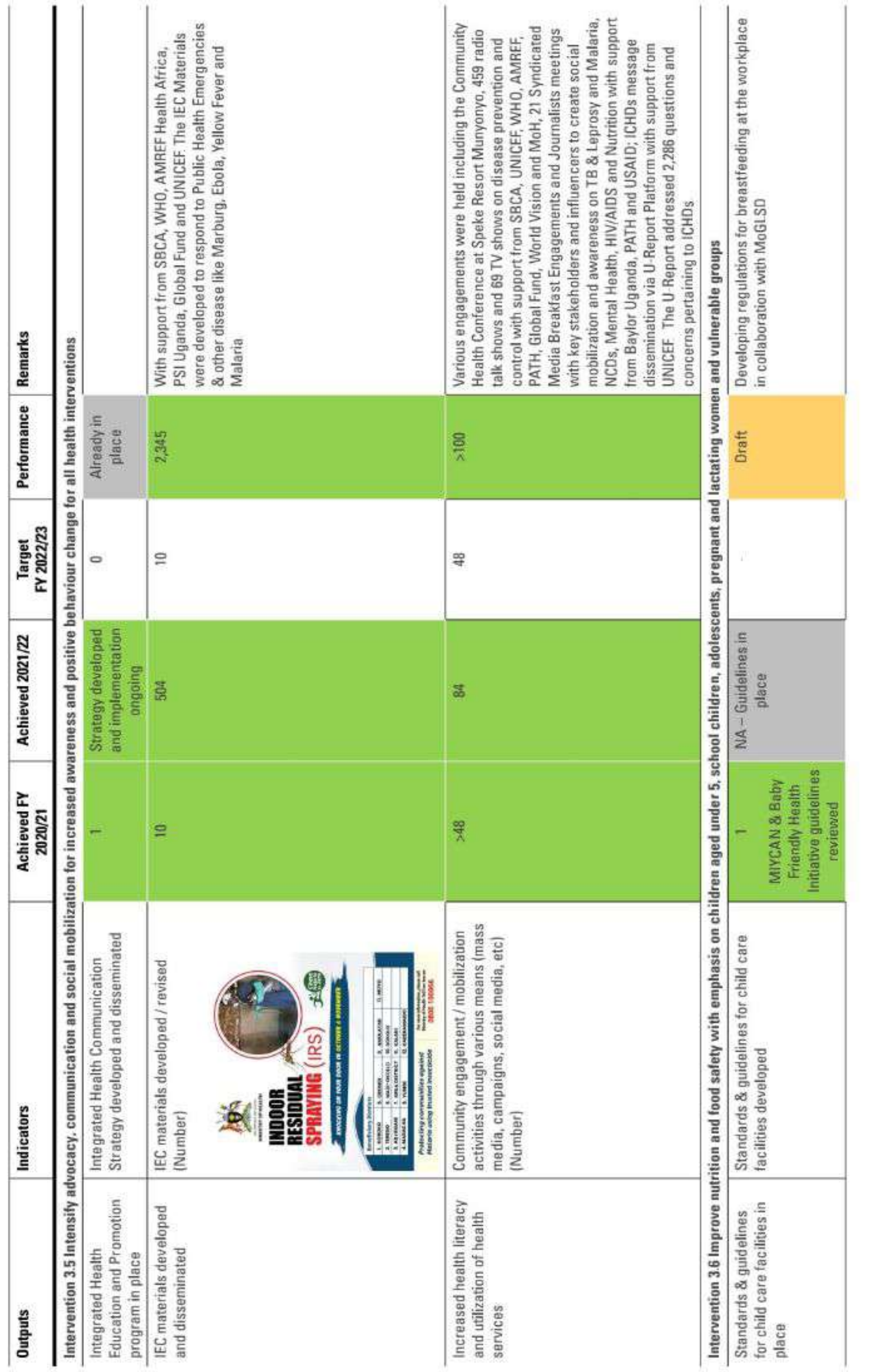

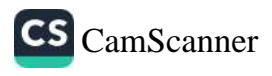

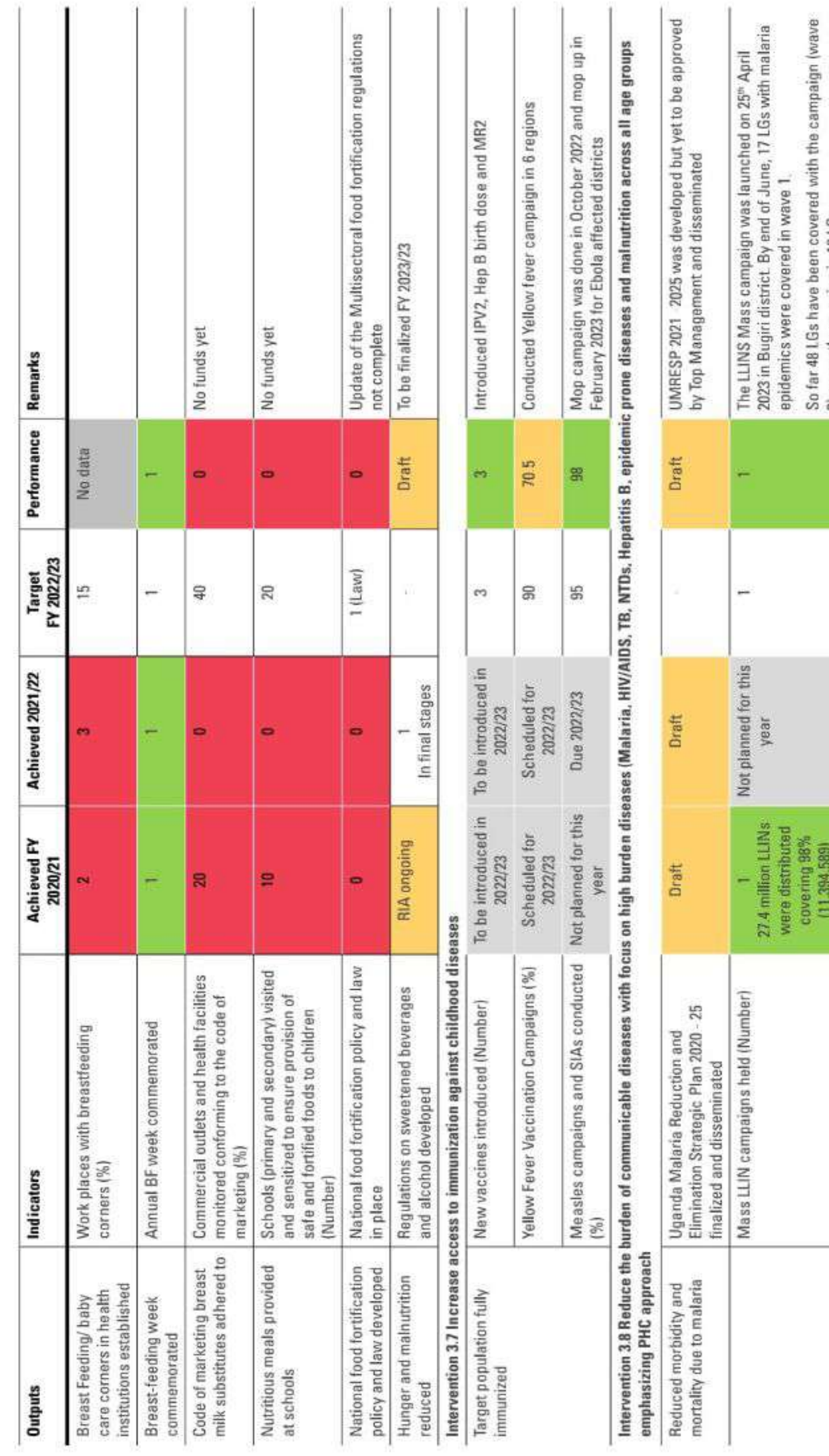

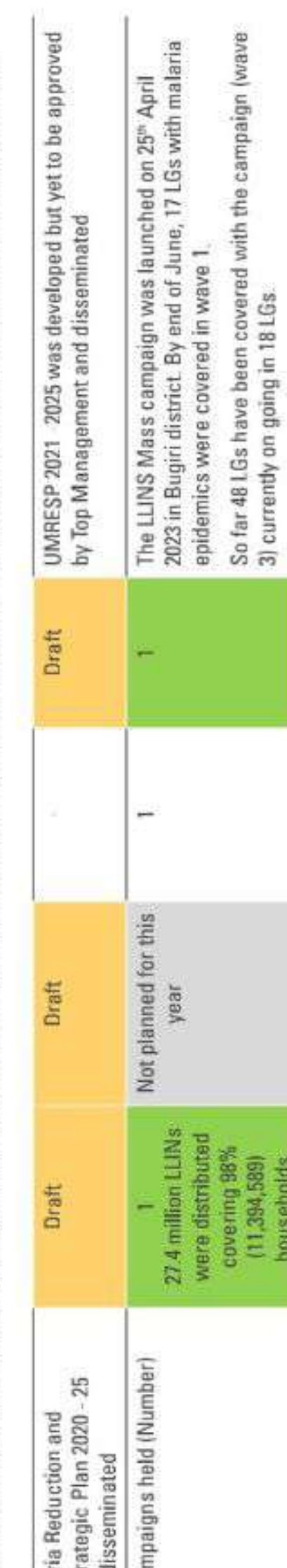

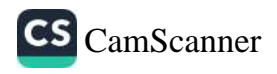

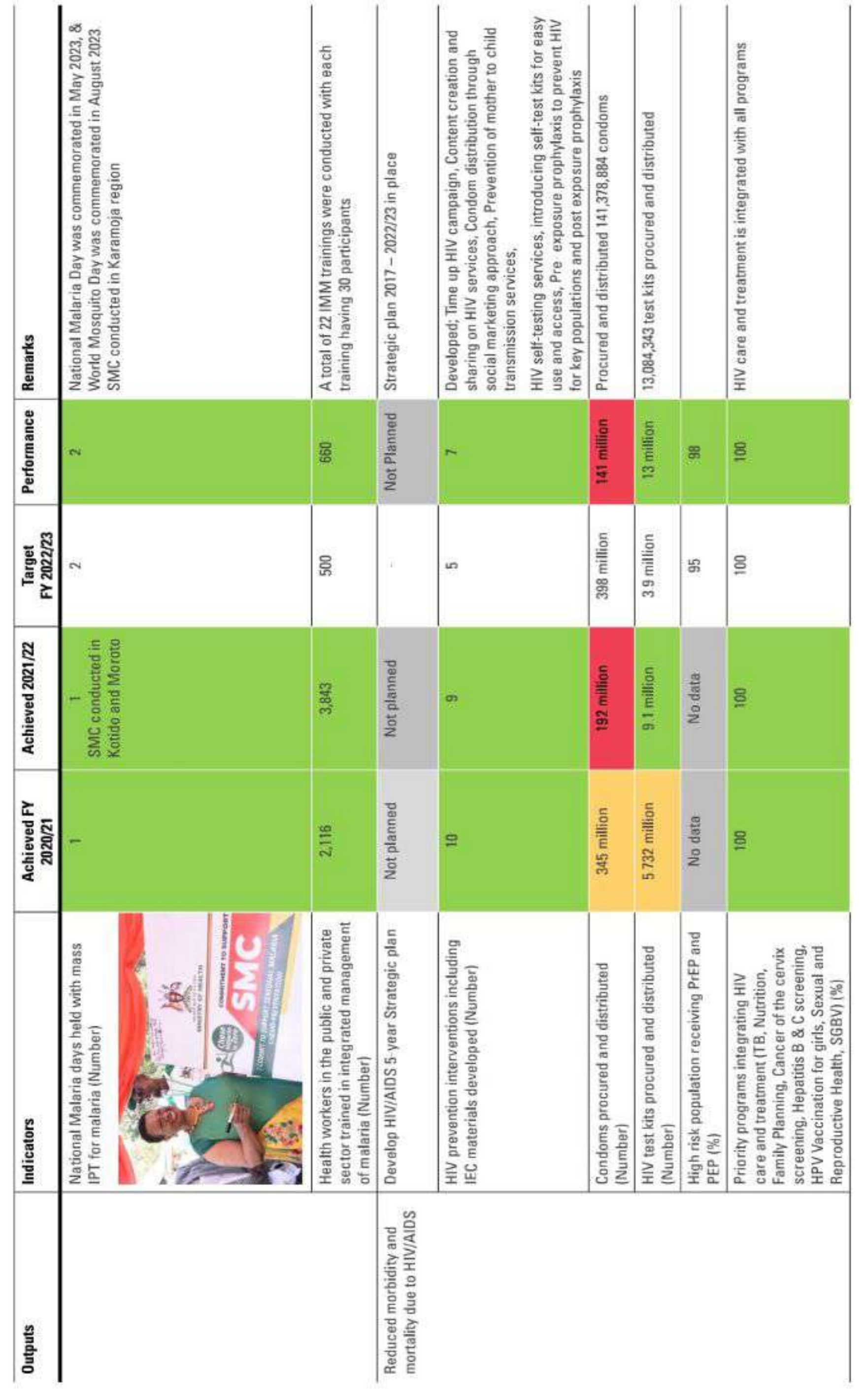

 $\mathbf{g}$ 

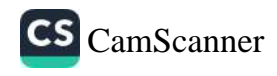

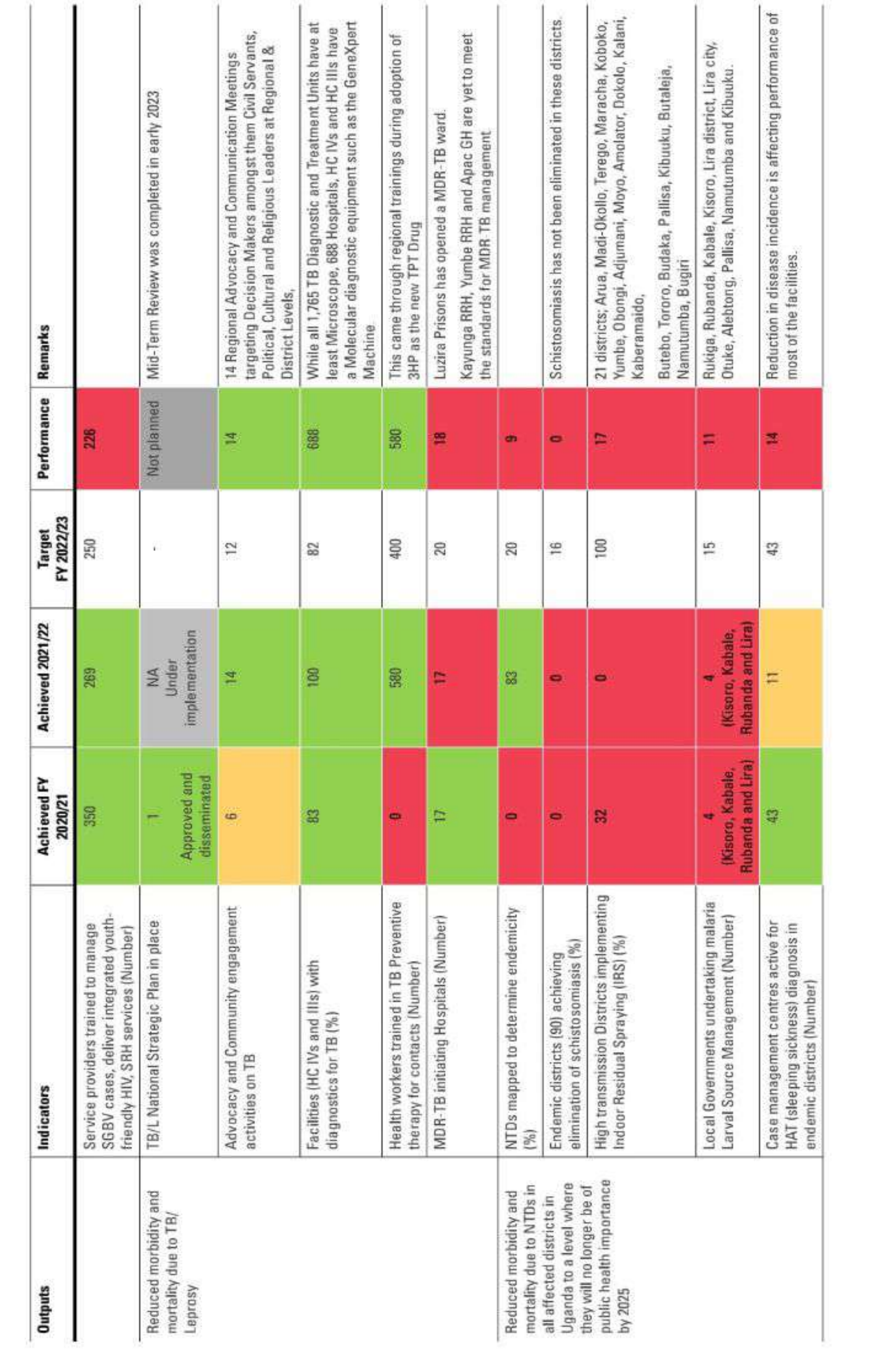

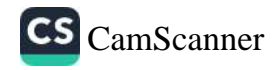

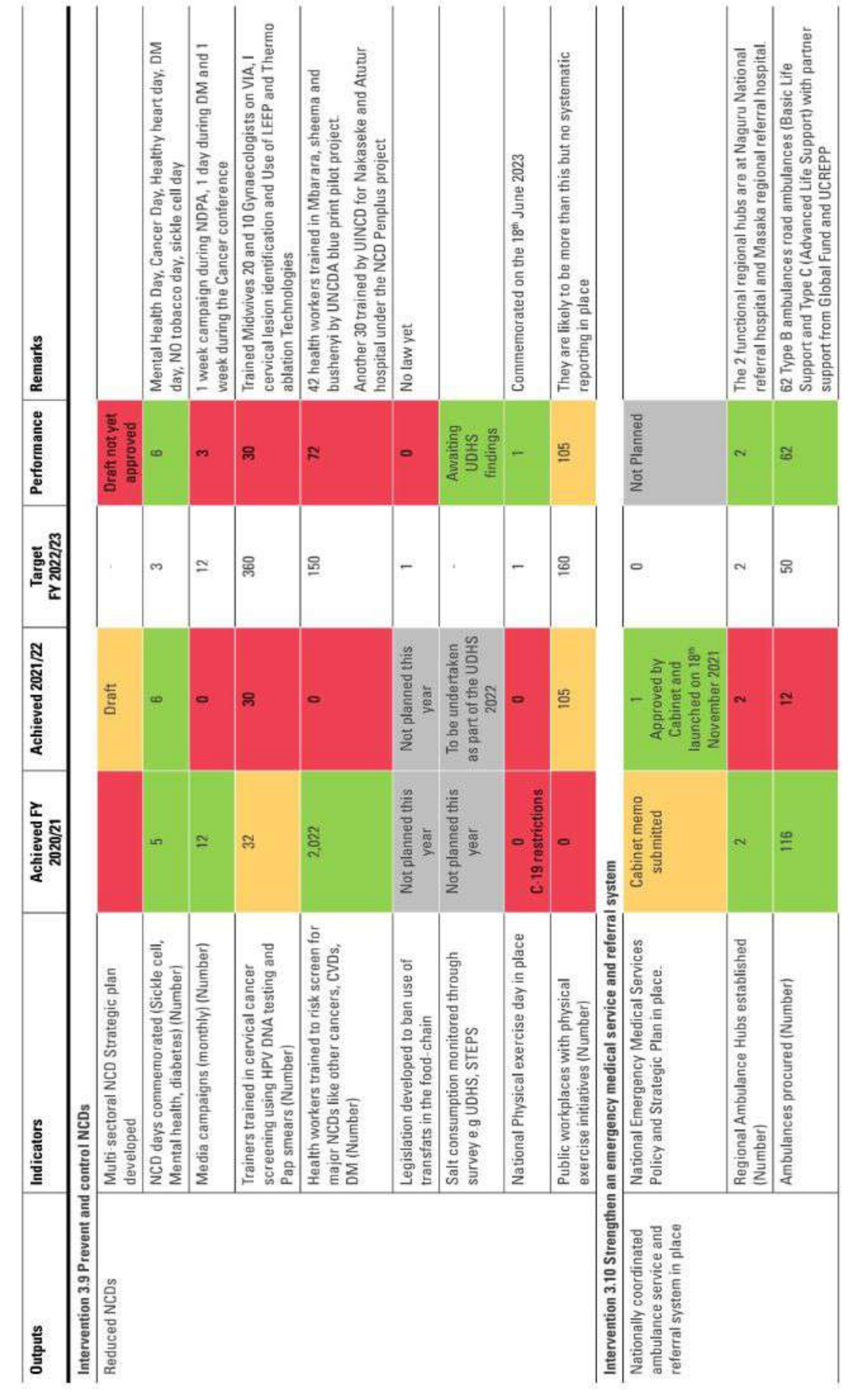

 $\overline{\mathbf{S}}$ 

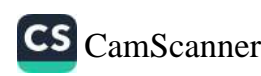

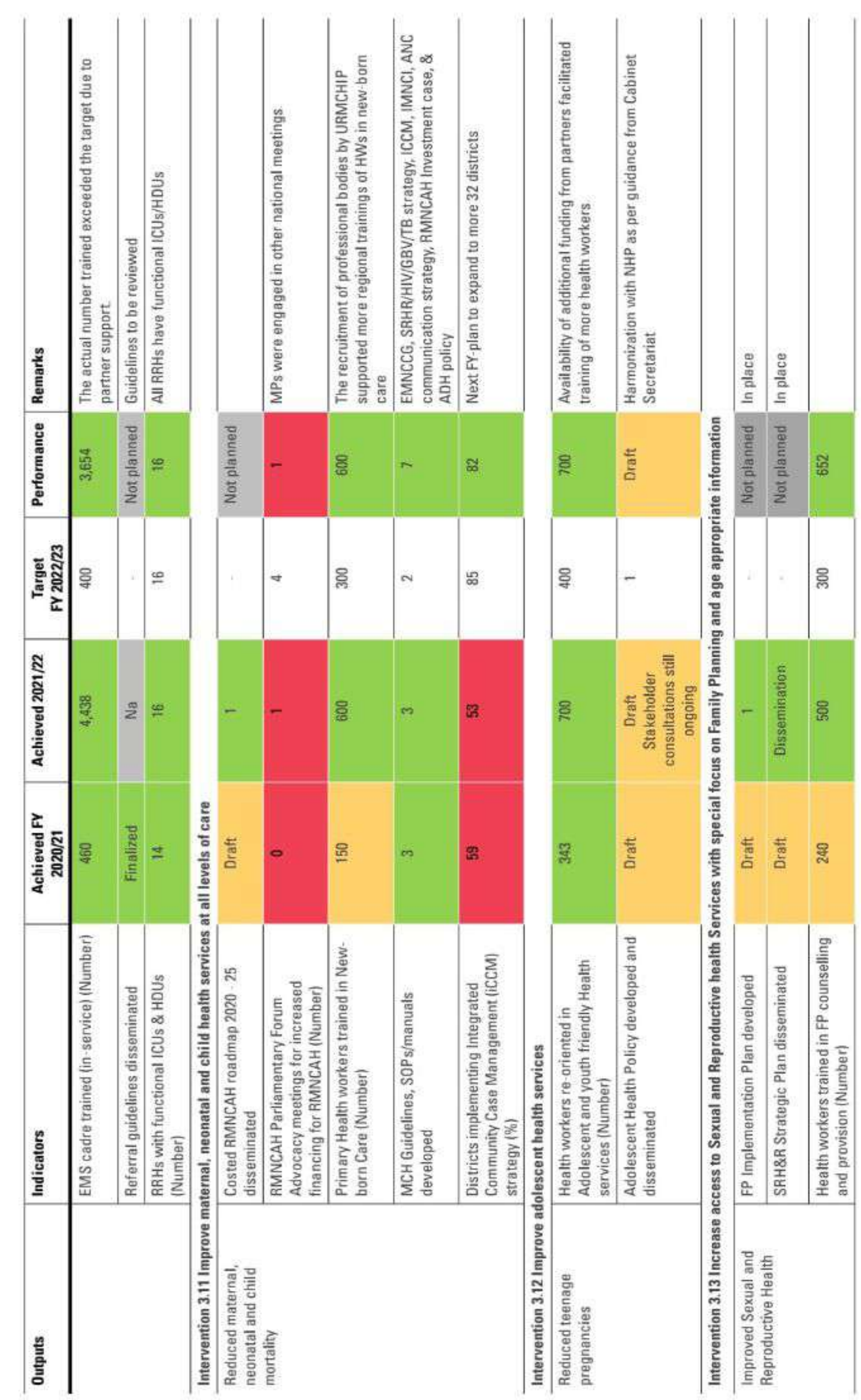

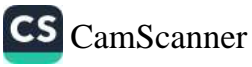

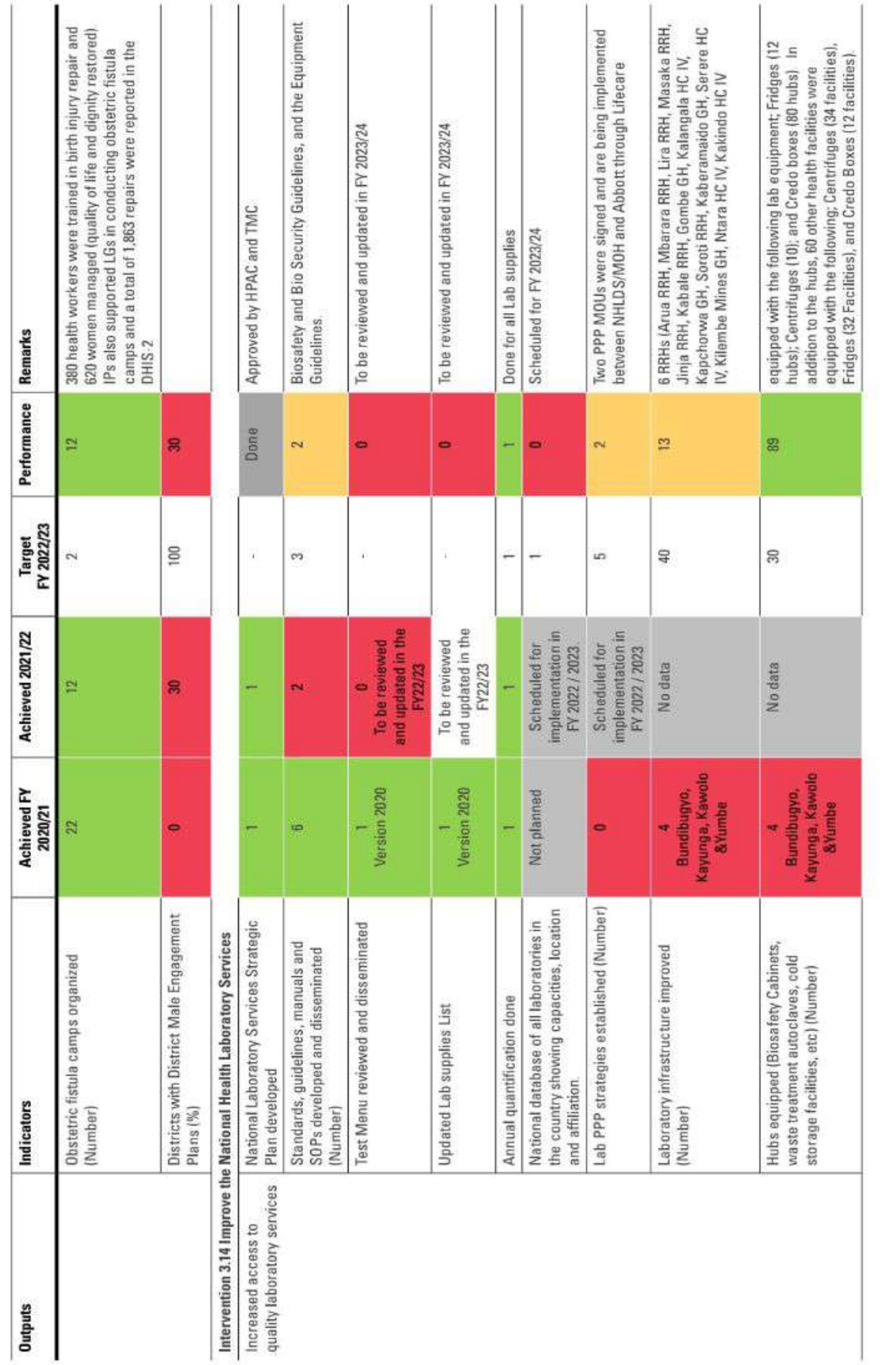

66

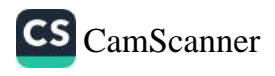

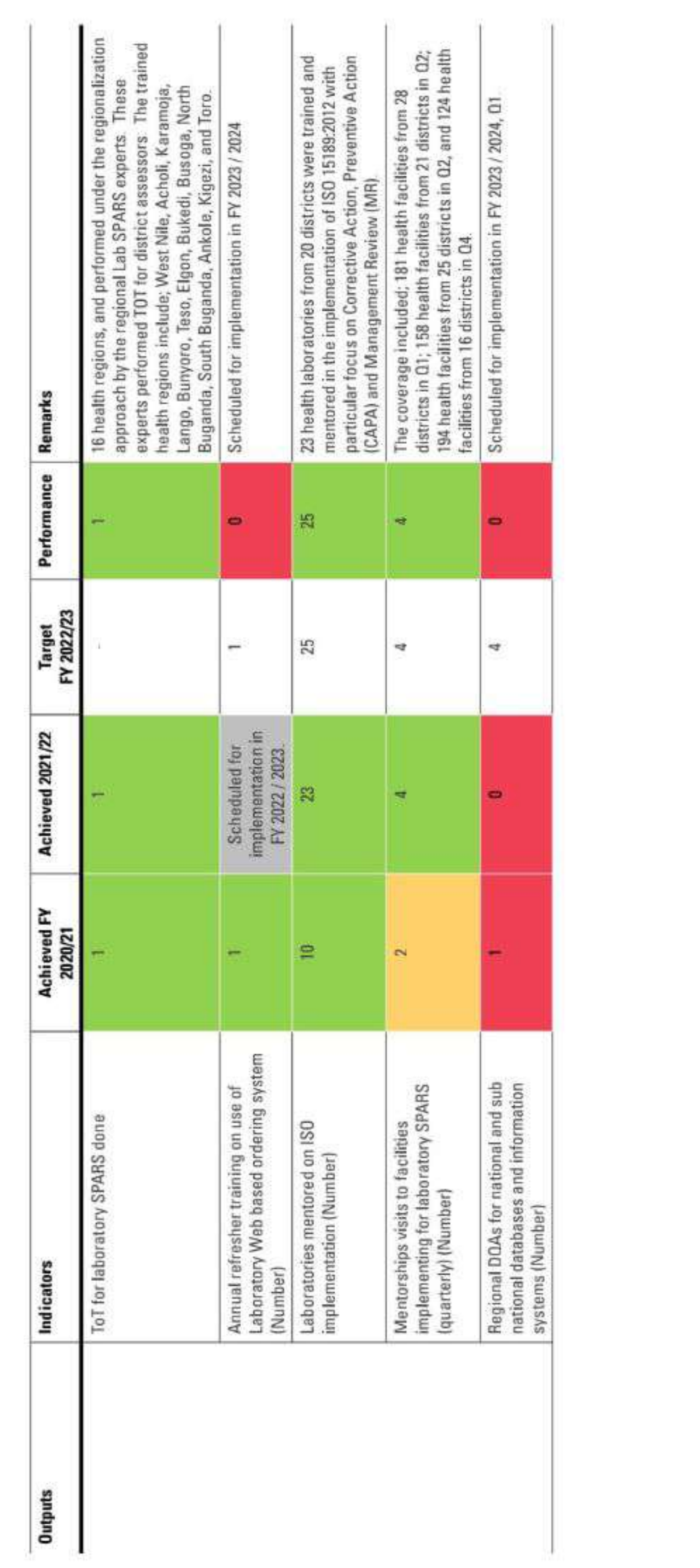

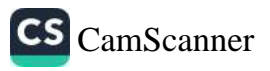

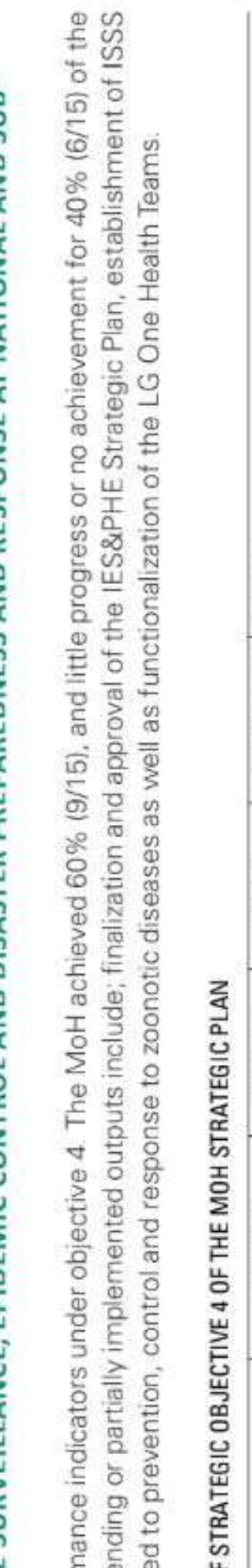

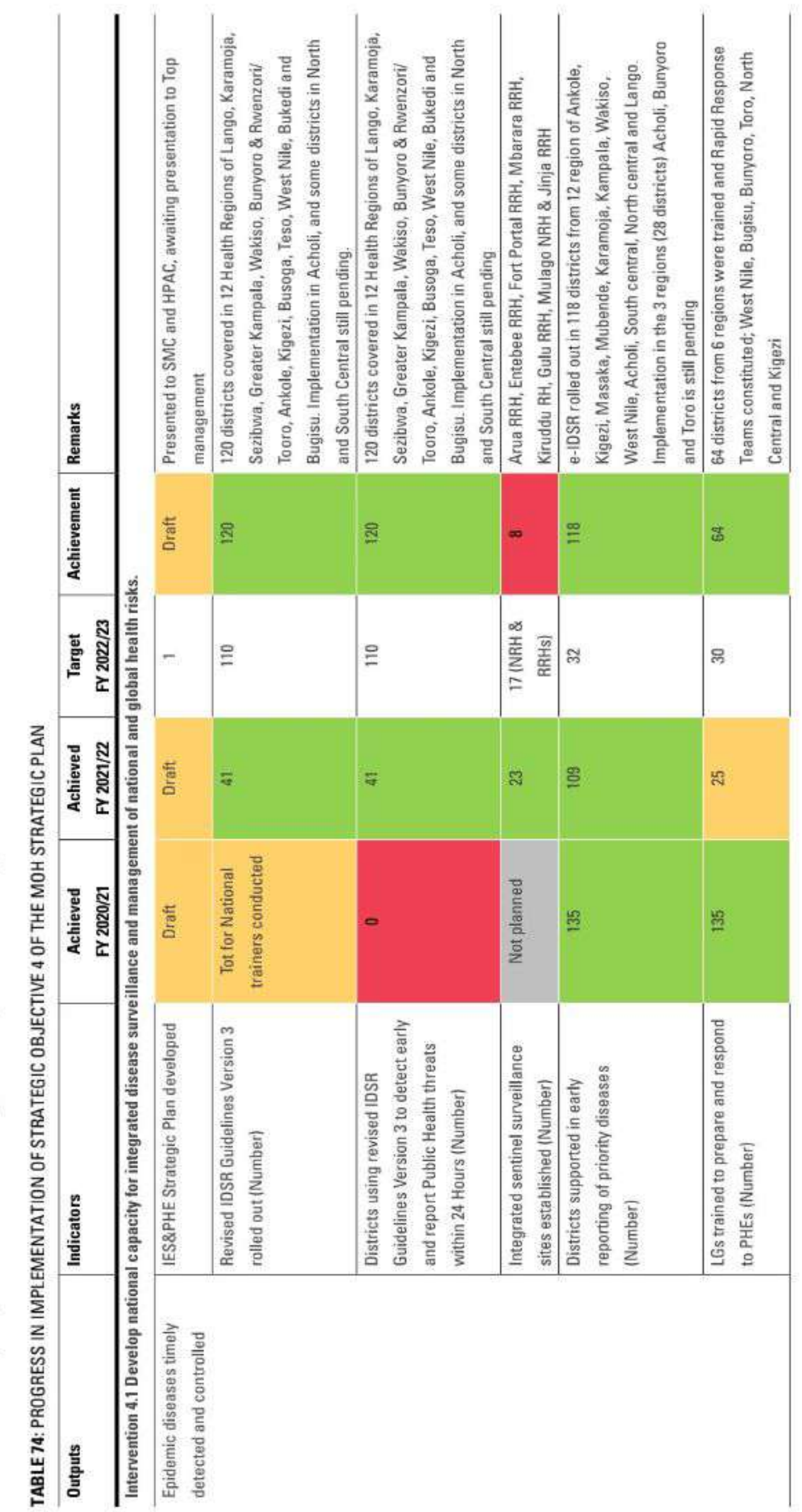

 $\Xi$ 

## OBJECTIVE 4: STRENGTHEN DISEASE SURVEILLANCE, EPIDEMIC CONTROL AND DISASTER PREPAREDNESS AND RESPONSE AT NATIONAL AND SUB-NATIONAL.

There are 5 key outputs and 15 perform<br>performance indicators for the year Per<br>in all referral hospitals, and those relate

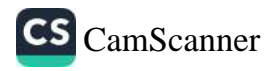

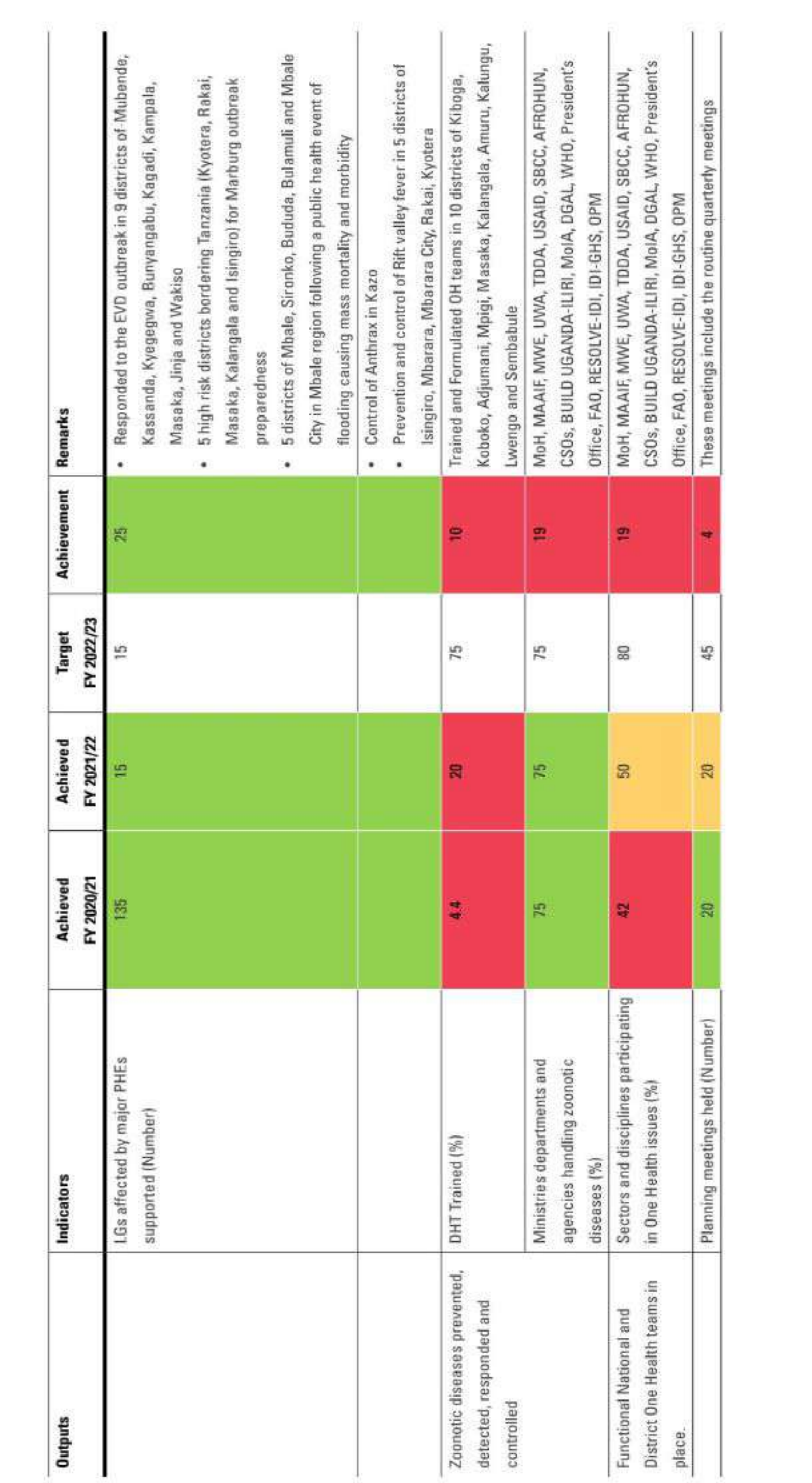

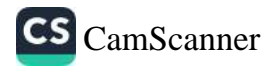

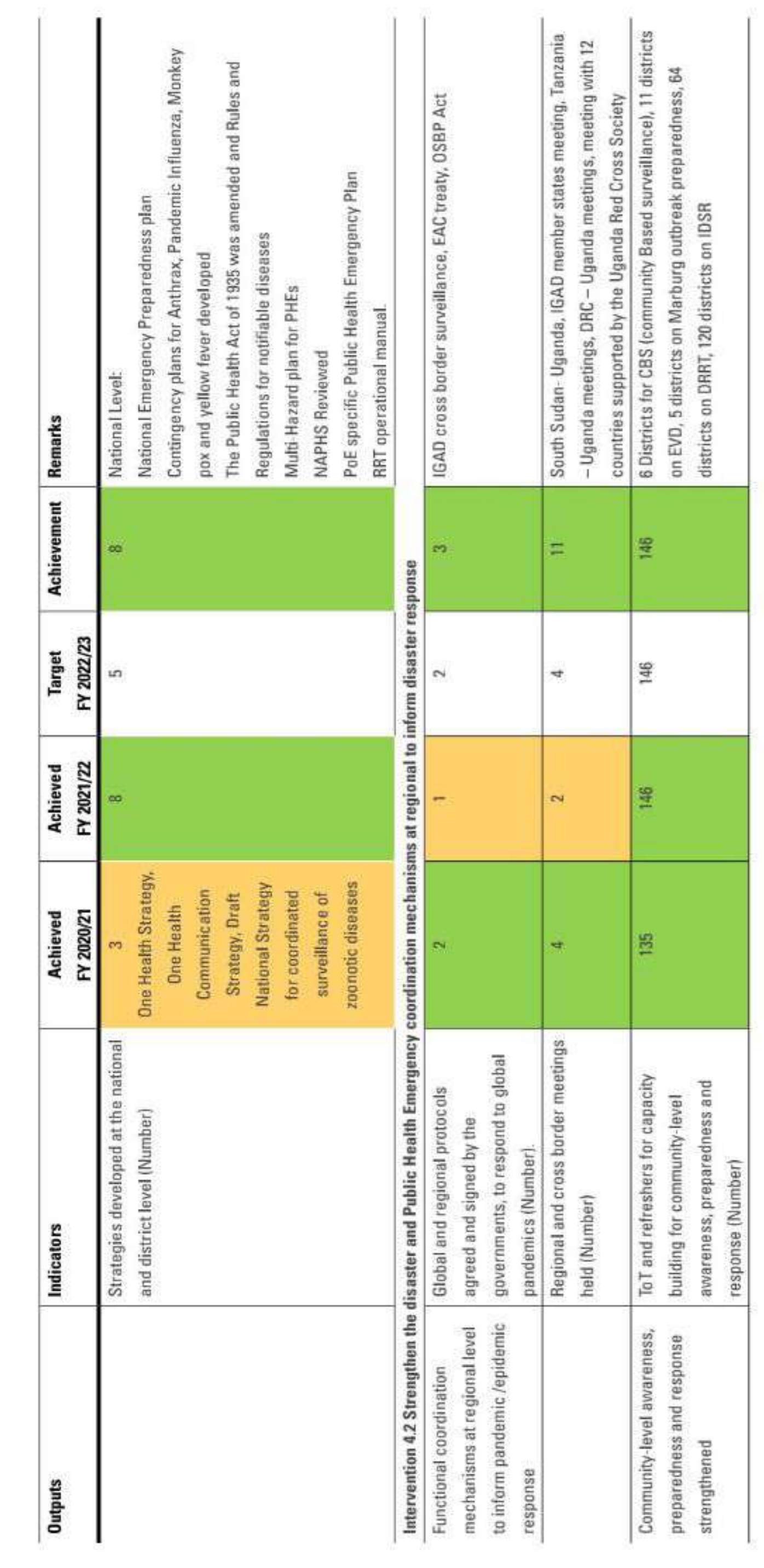

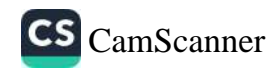

ITY OF QUALITY AND SAFE MEDICINES, VACCINES AND TECHNOLOGIES.

There are 12 key outputs and 13 performance indicators assessed under objective 6 and 1 of the indicators was not planned for assessment this year. The MoH achieved 42% (5/12) of the indicators assessed, made some progress in 16% (2/12) and failed to achieve target on 42% (5/12) due to lack of funding.

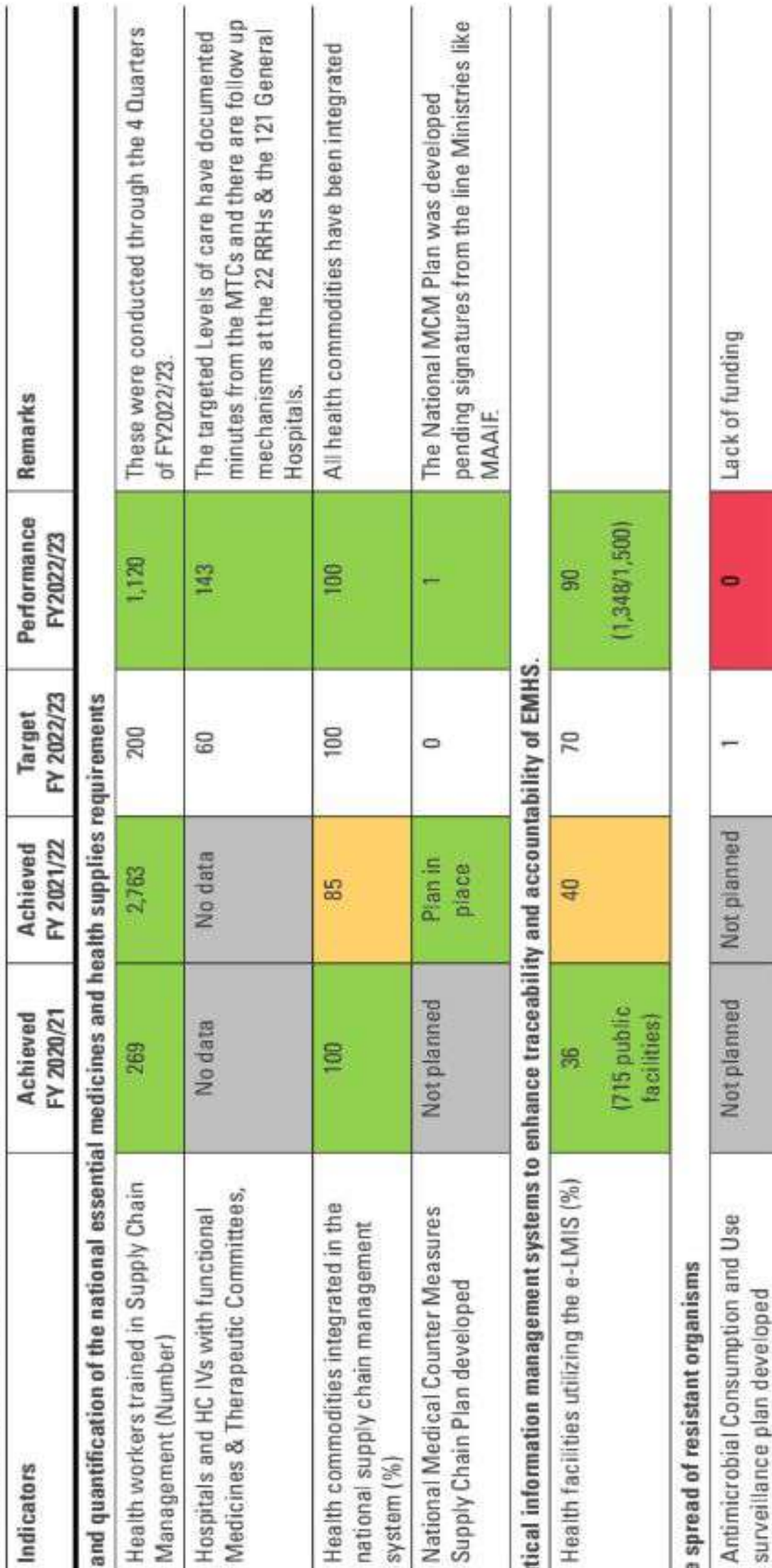

Lack of funding

 $\blacksquare$ 

-

 $\sim$ 

Lack of funding

o

 $\Xi$ 

0

Not planned

appropriate medicine use, antimicrobial

stewardship and patient reporting of

suspected ADR.

## OF STRATEGIC OBJECTIVE 6 OF THE MOH STRATEGIC PLAN TABLE 75: PROGRESS IN IMPLEMENTATION

## OBJECTIVE 5: ENSURE AVAILABIL

Outputs

Intervention 5.1 Ensure proper forecasting

Intervention 5.4 Develop a reporting platform for monitoring implementation of ADR reporting and management at health facilities. Antimicrobial consumption and use Community sensitization activities surveillance reports (Number) (Number) Intervention 5.2 Strengthen the pharmaceut Intervention 5.3 Slow down and control the public health emergency threats in place Community and consumers sensitized on National Antimicrobial Consumption and Medicines and health supplies availed Operational framework in response to e-LMIS system scaled up to all health Integrated supply chain management Surveillance of antimicrobials use in Use surveillance plan developed human health done facilities system

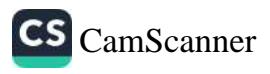

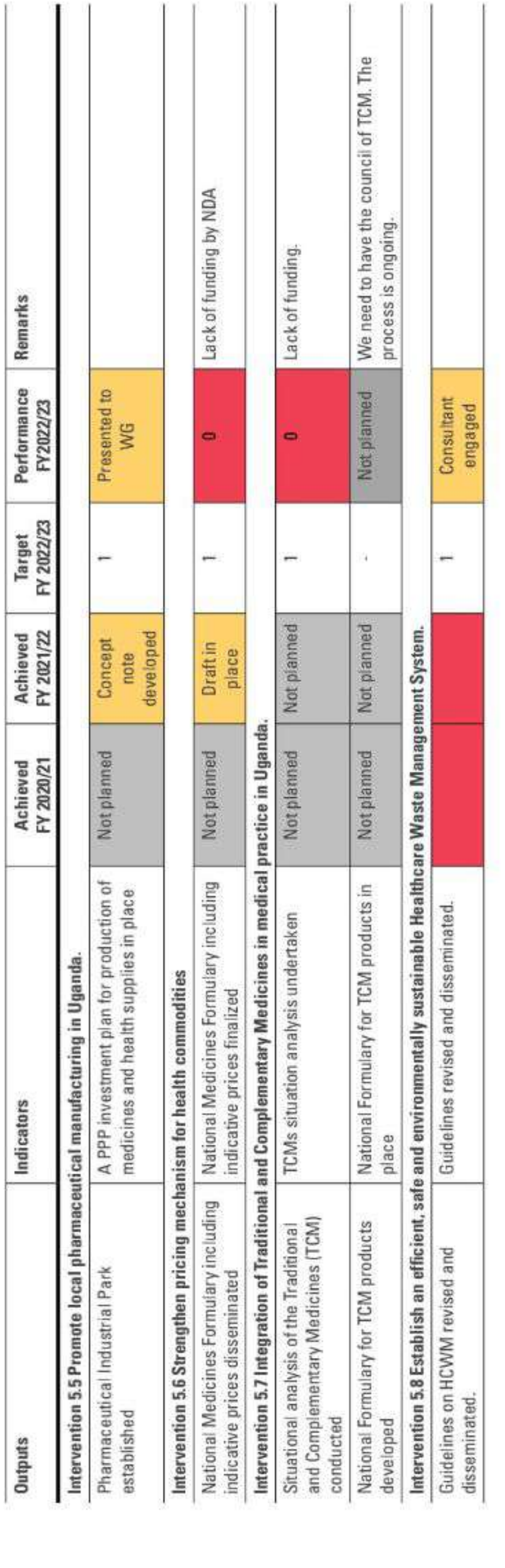

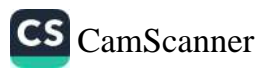

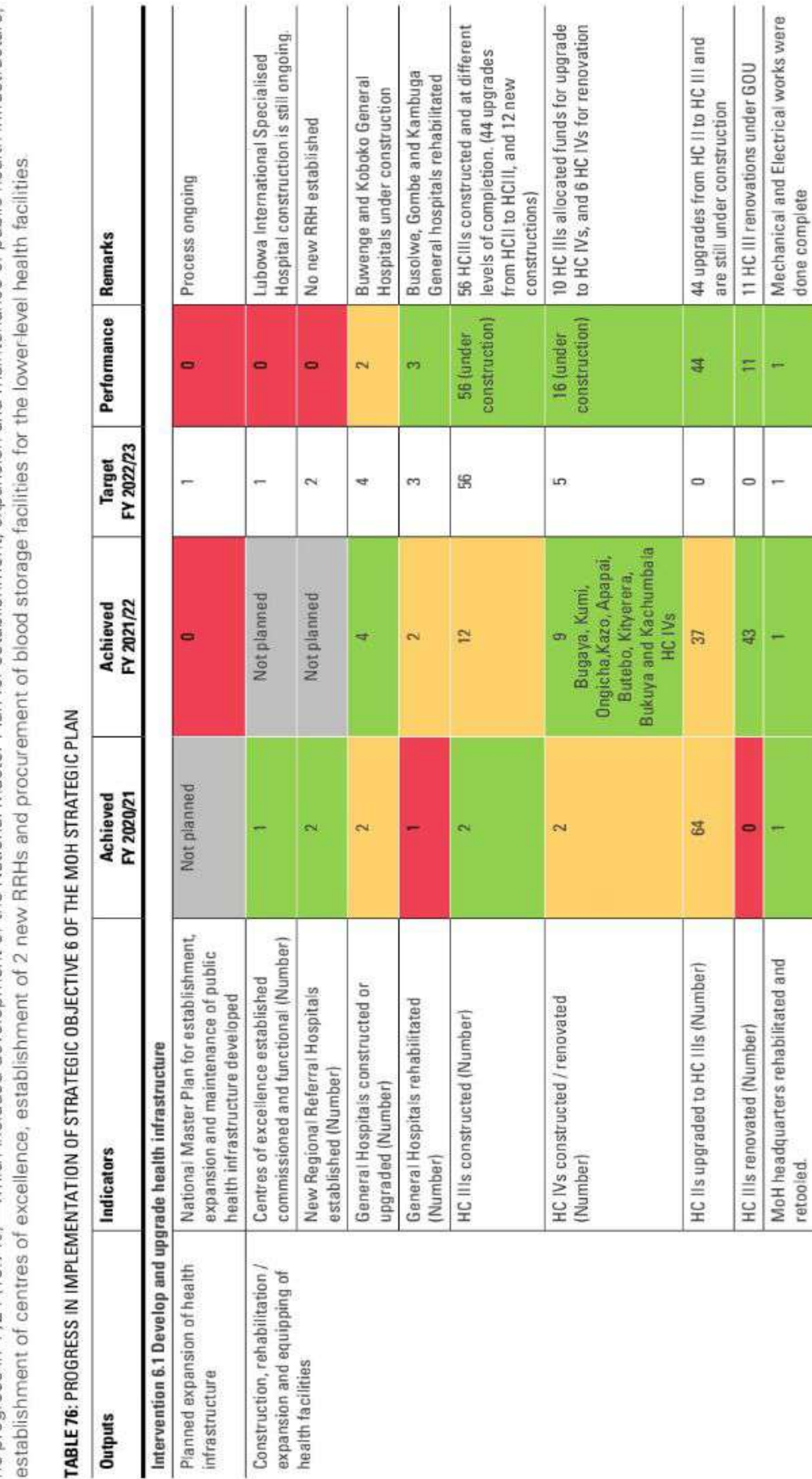

# OBJECTIVE 6: IMPROVE FUNCTIONALITY AND ADEQUACY OF HEALTH INFRASTRUCTURE AND LOGISTICS.

There are 8 outputs and 24 performance indicators under objective 5 The MoH achieved 79% (19/24), made some progress for 1 indicator and there was minimal or<br>no progress in 4 /24 (16.7%)—which included development of the N

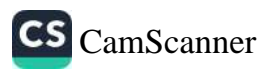

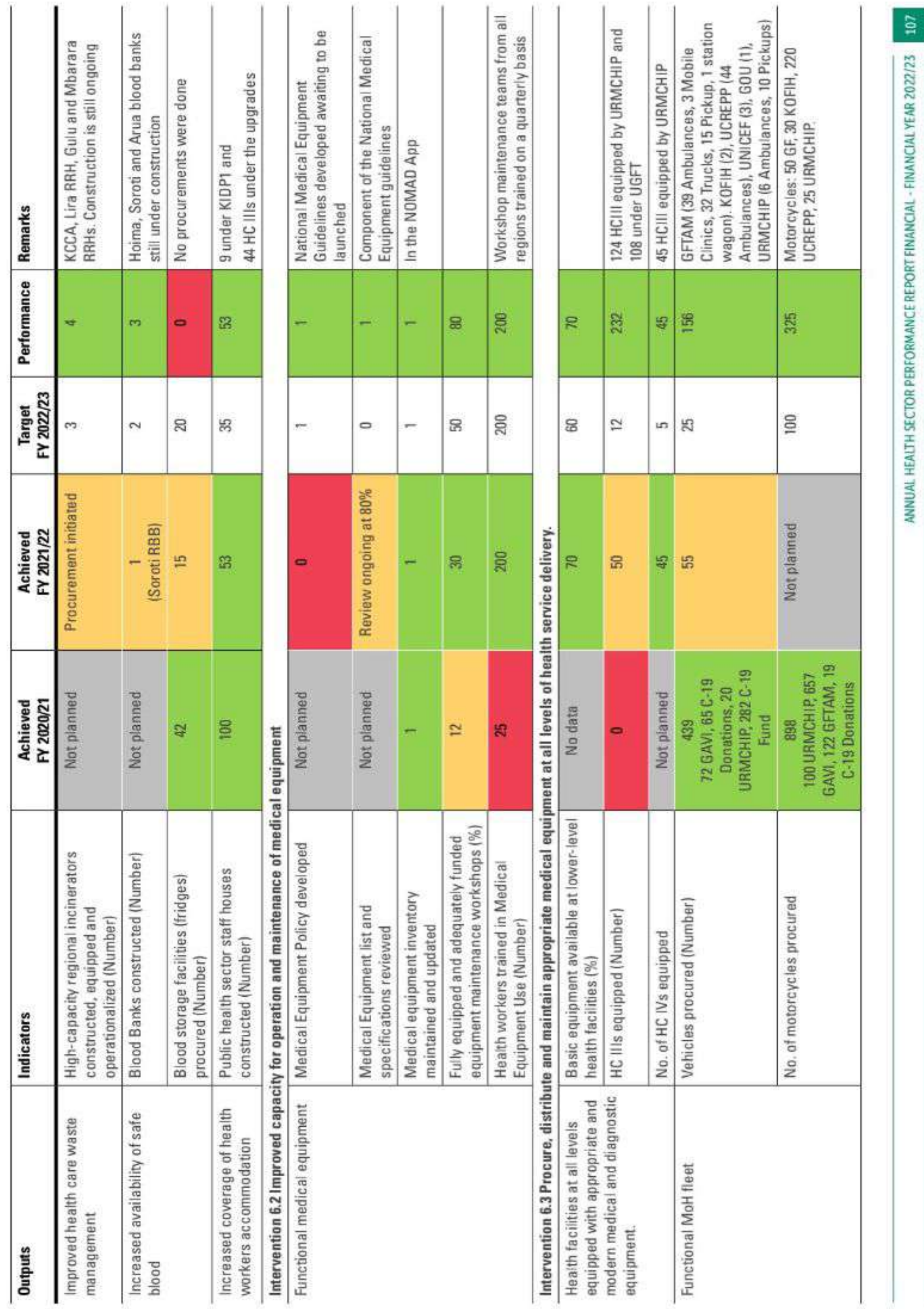

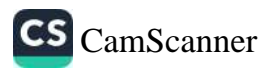

OBJECTIVE 7: ACCELERATE HEALTH RESEARCH, INNOVATION AND TECHNOLOGY DEVELOPMENT

There are 8 key outputs and 8 performance indicators for objective 7. The sector achieved 50% (4/8) and made no progress in 50% (4/8) of the planned outputs. Lack of funding has affected development of the National Health Research and Innovation Strategy. MoH Research agenda, establishment of the National health research database platform knowledge translation platform and

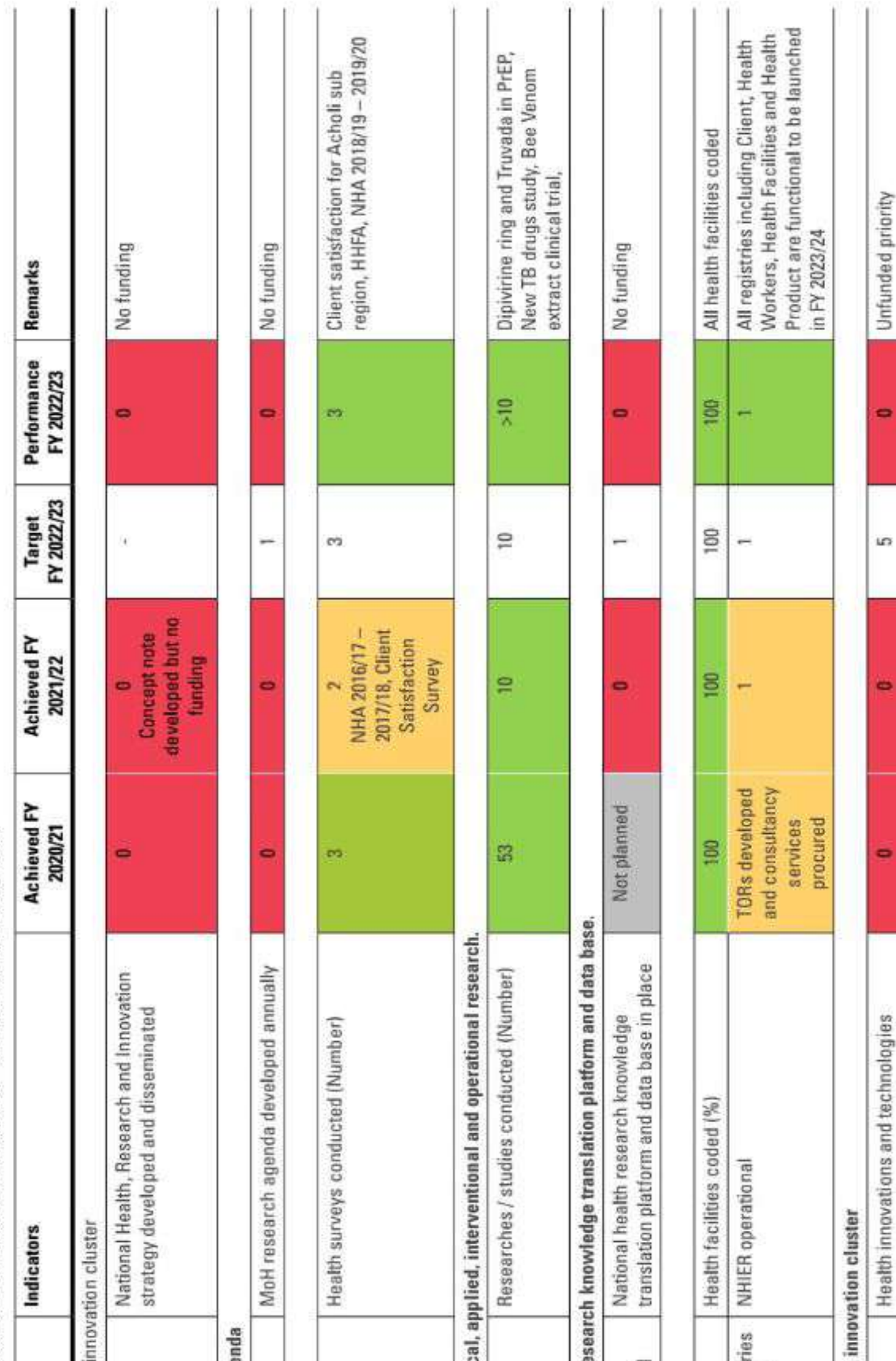

## OF STRATEGIC OBJECTIVE 7 OF THE MOH STRATEGIC PLAN TABLE 77: PROGRESS IN IMPLEMENTATION

#### **Outputs**

Intervention 7.1 Establish the national health

National Health, Research and Innovation strategy developed and disseminated

## Intervention 7.2 Develop a MoH research age

MoH research agenda

Intervention 7.3 Evidence generation

Health Surveys undertaken

## Intervention 7.4 Conduct basic epidemiologic

Research conducted and published

## Intervention 7.5 Establish a national health re

translation platform and data base developed A National health research knowledge

Intervention 7.6 Digitalization of the HIS

GIS coding of health facilities done

National Health Information Exchange Regist (Client, Health Workers, Health Facilities and Health Product) developed

## Intervention 7.7 Establish the national health

National health innovation cluster operationalized

developed and supported (Number)

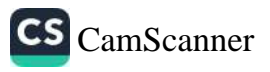

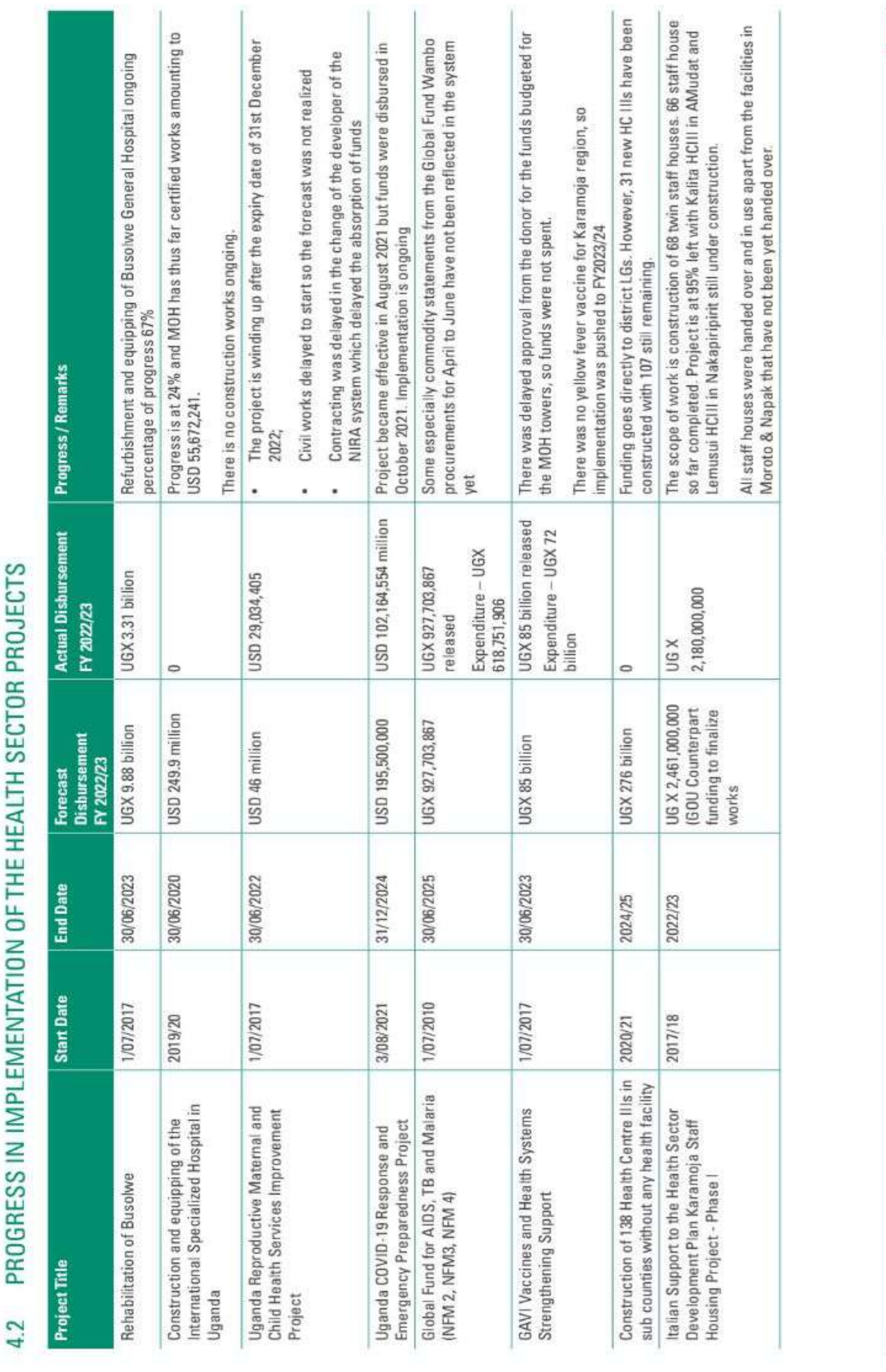

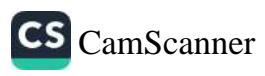

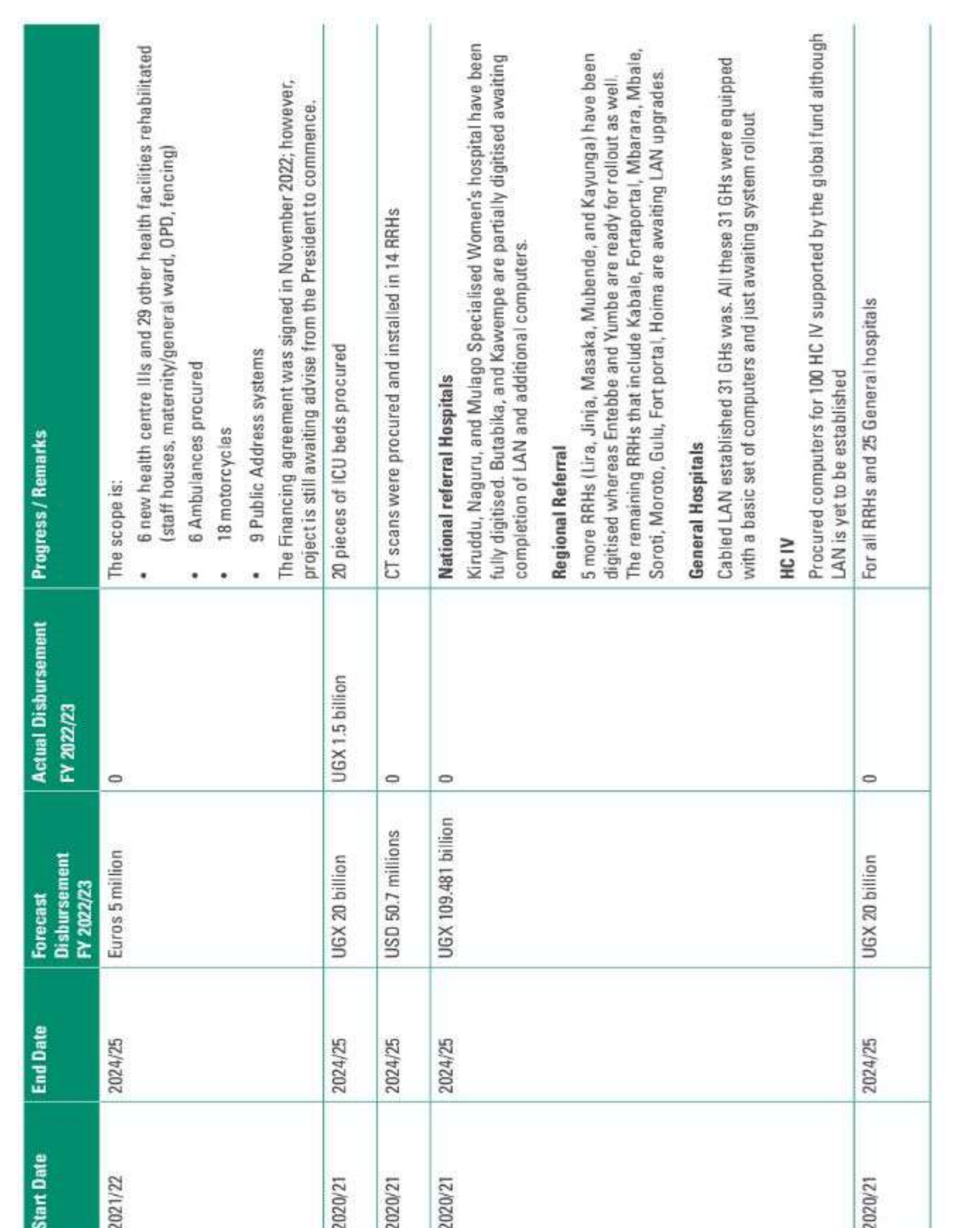

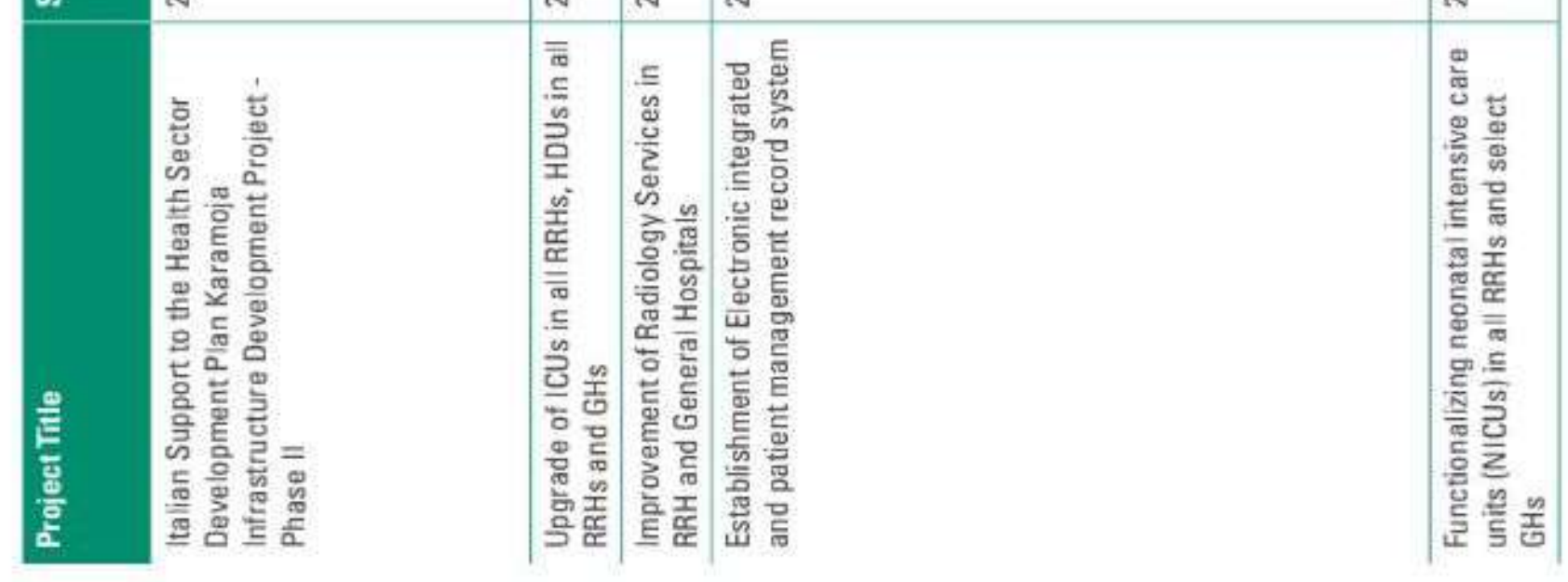

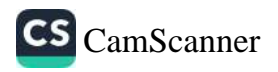

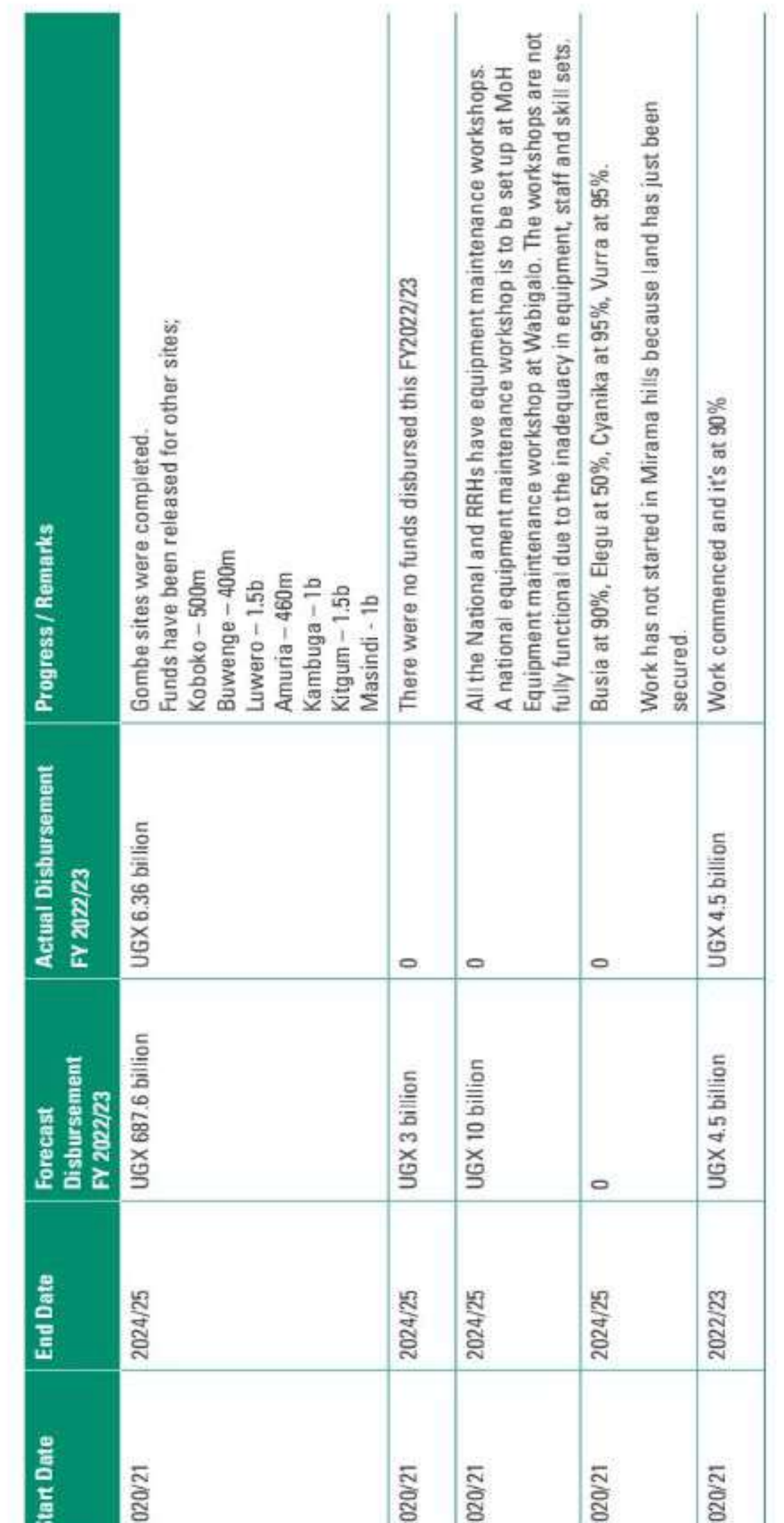

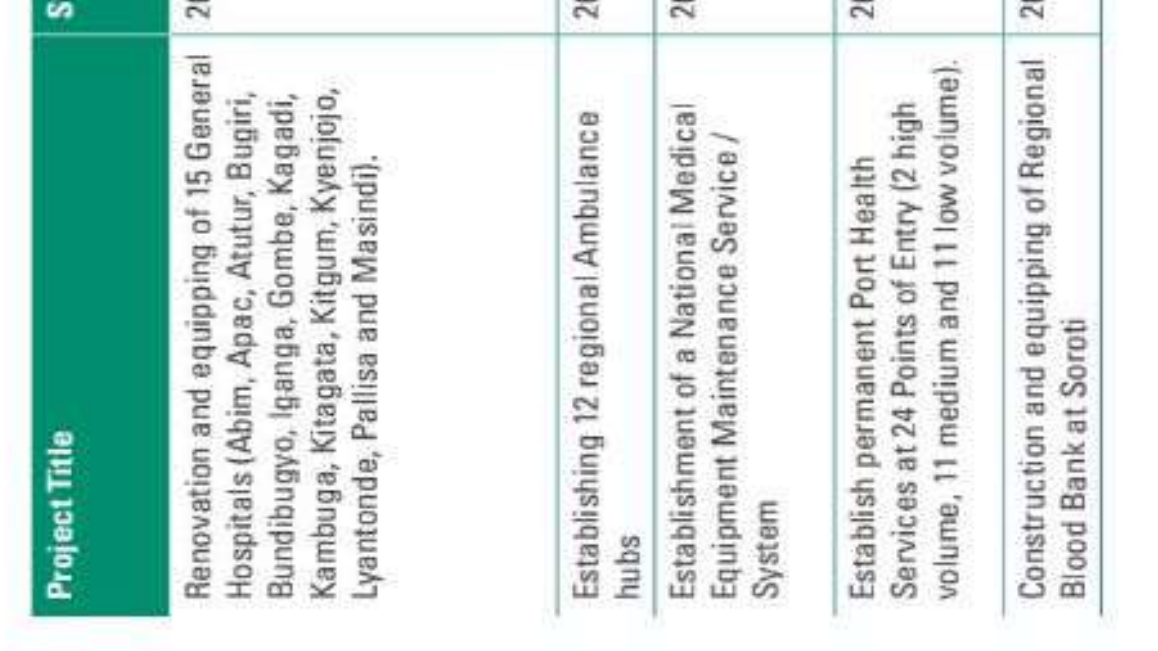

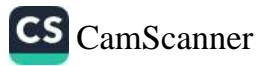

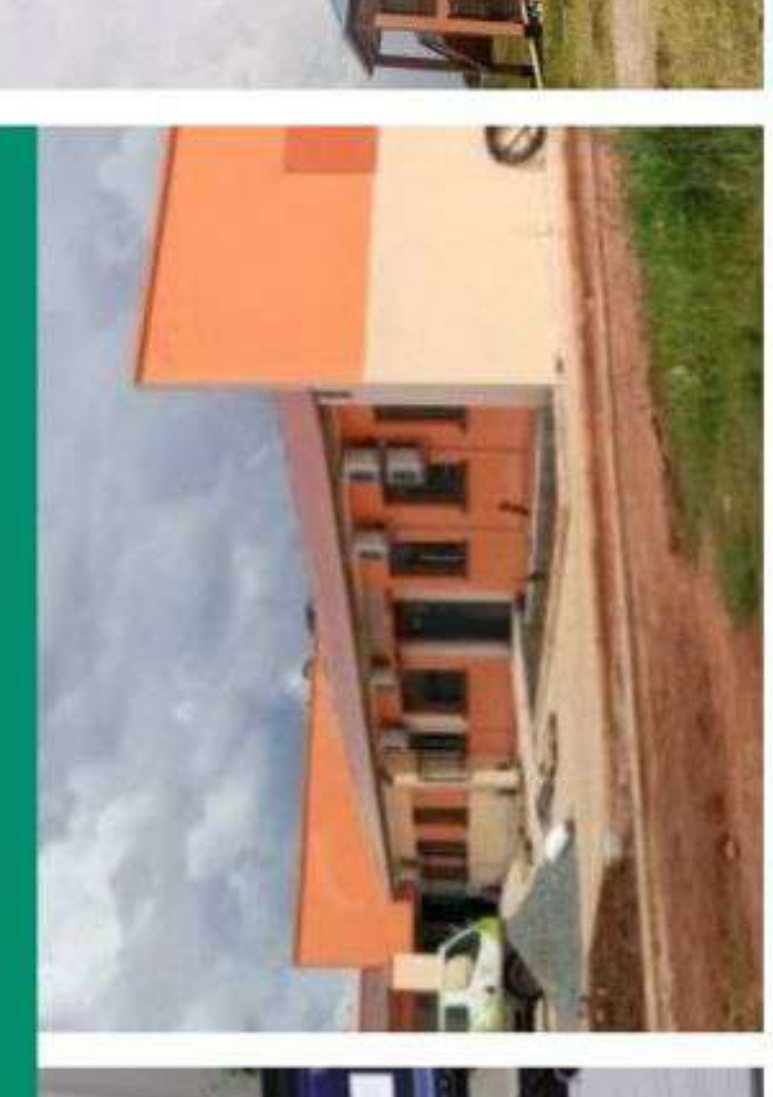

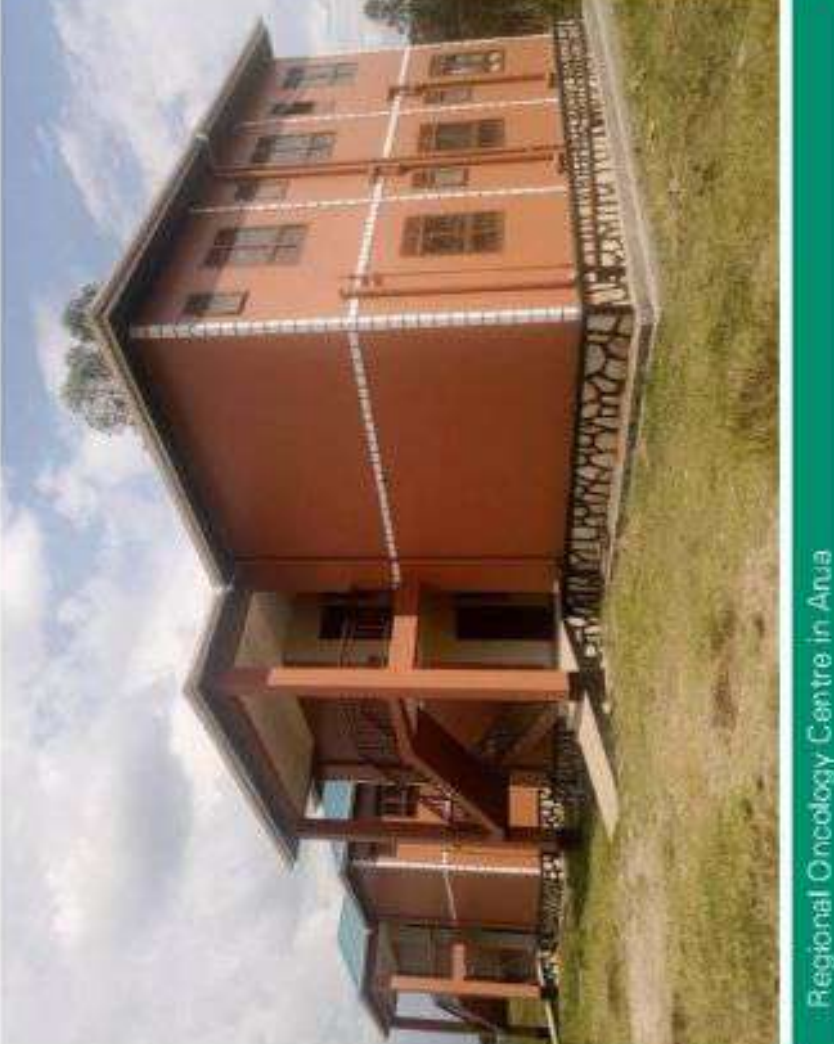

Regional Oncology Centre in Arua

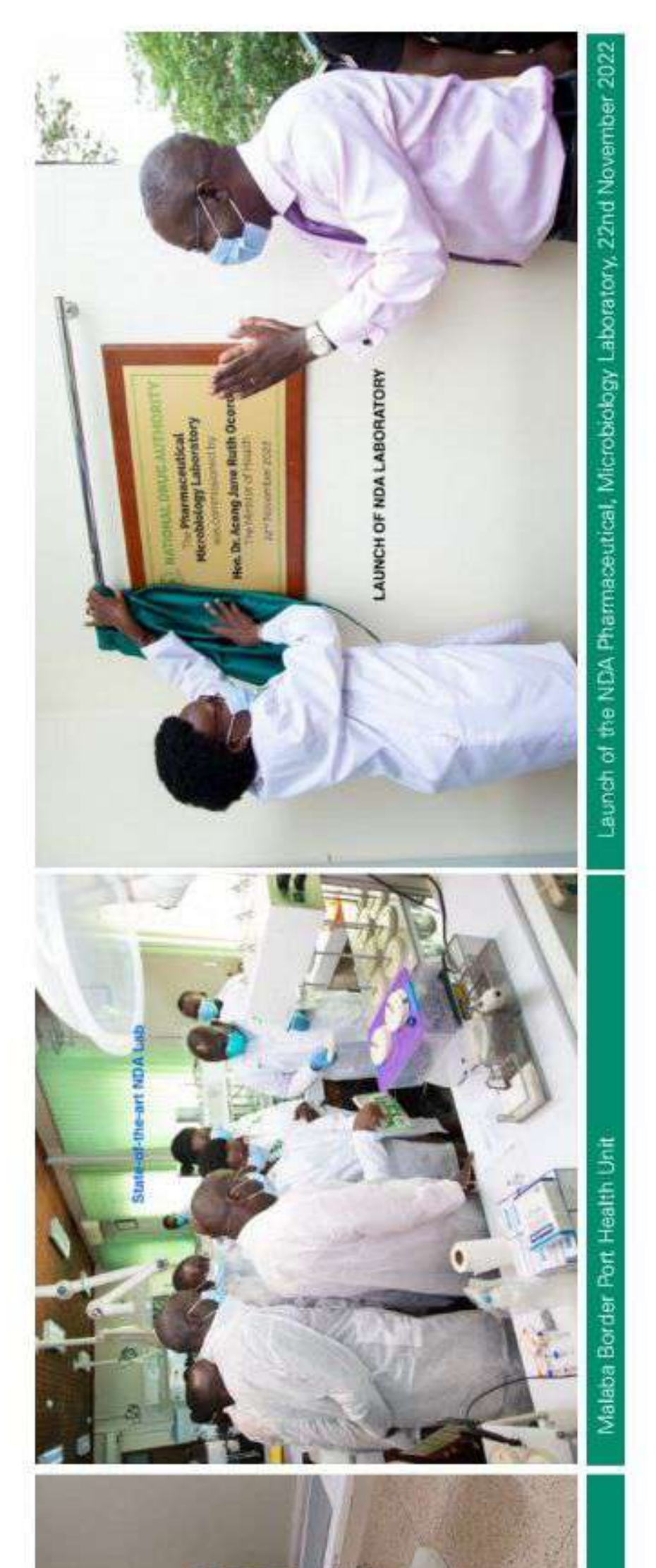

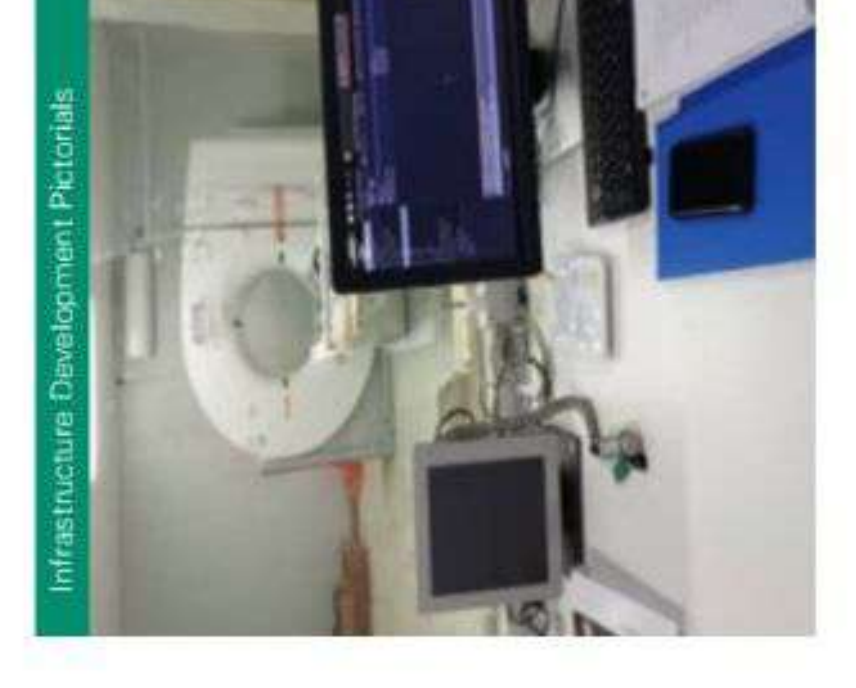

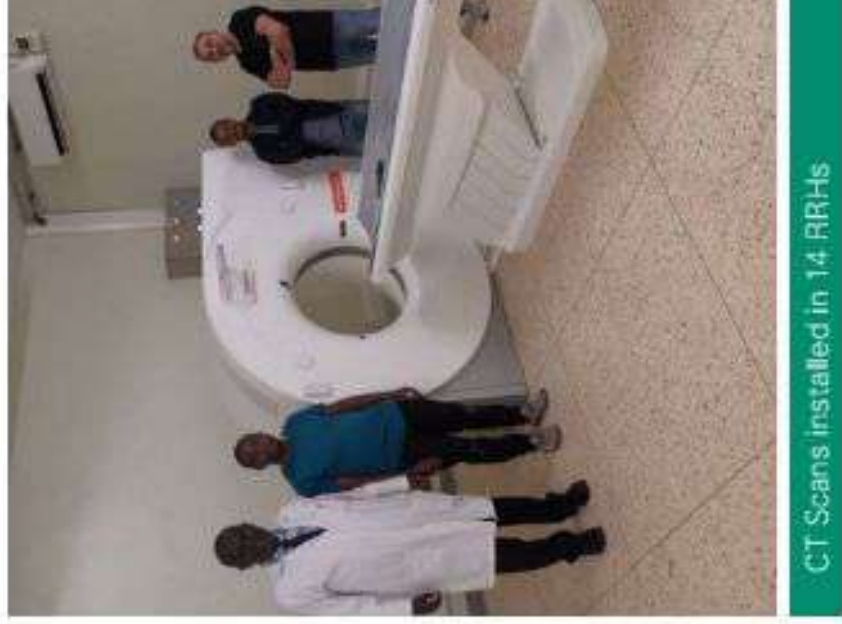

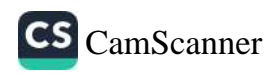

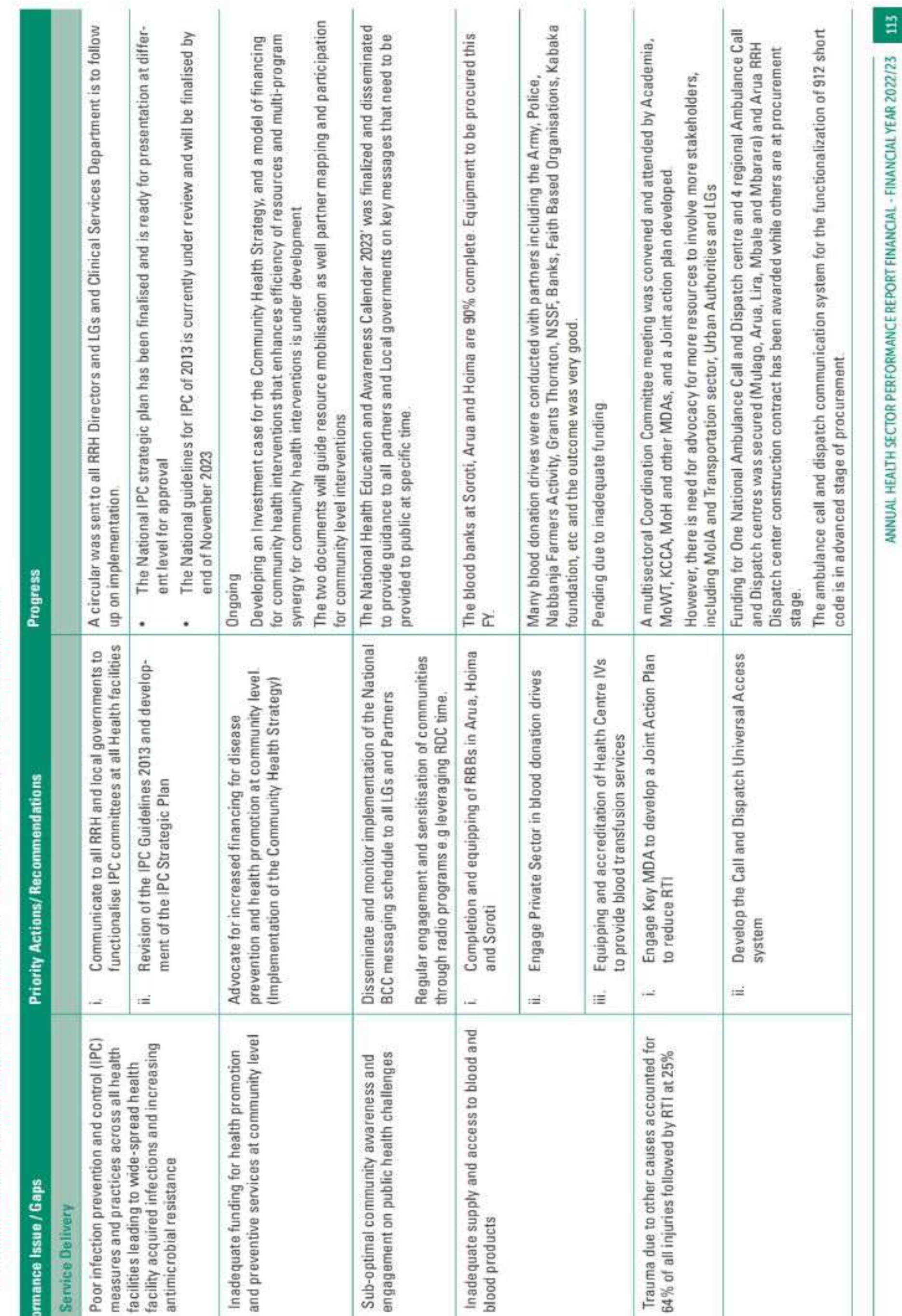

iQ.

## PROGRESS IN IMPLEMENTATION OF THE 28TH JRM AIDE MEMOIRE 4.3

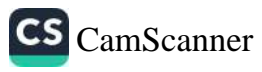

### Performance Issue / Gaps

**Service Delivery** e

 $\overline{11}$ 

- facilities leading to wide-spread health<br>facility acquired infections and increas<br>antimicrobial resistance measures and practices across all hea Poor infection prevention and control
- Inadequate funding for health promoti<br>and preventive services at community  $12$
- Sub-optimal community awareness an<br>engagement on public health challengo  $\overline{13}$

Inadequate supply and access to bloo<br>blood products  $\frac{14}{2}$ 

 $1.5$ 

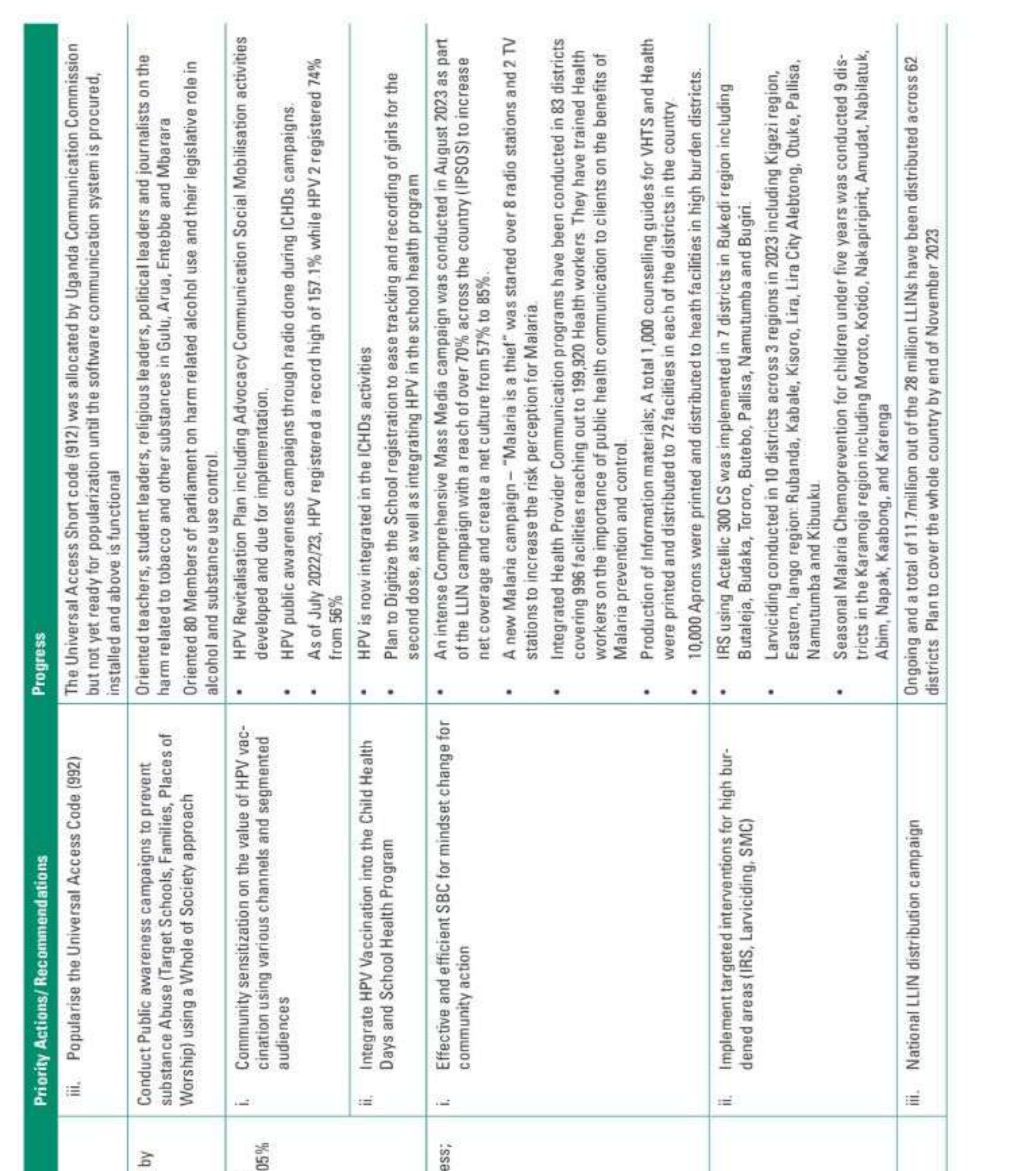

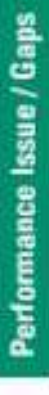

Substance abuse disorders increased i<br>156%  $1.6$ 

There is a high dropout rate for HPV 2<br>vaccination for 10-year-old girls from 10<br>coverage for HPV 1 to 56% for HPV 2  $1.7$ 

Malaria is still the leading cause of illne<br>the country is experiencing a malaria<br>epidemic  $18$ 

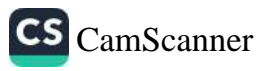

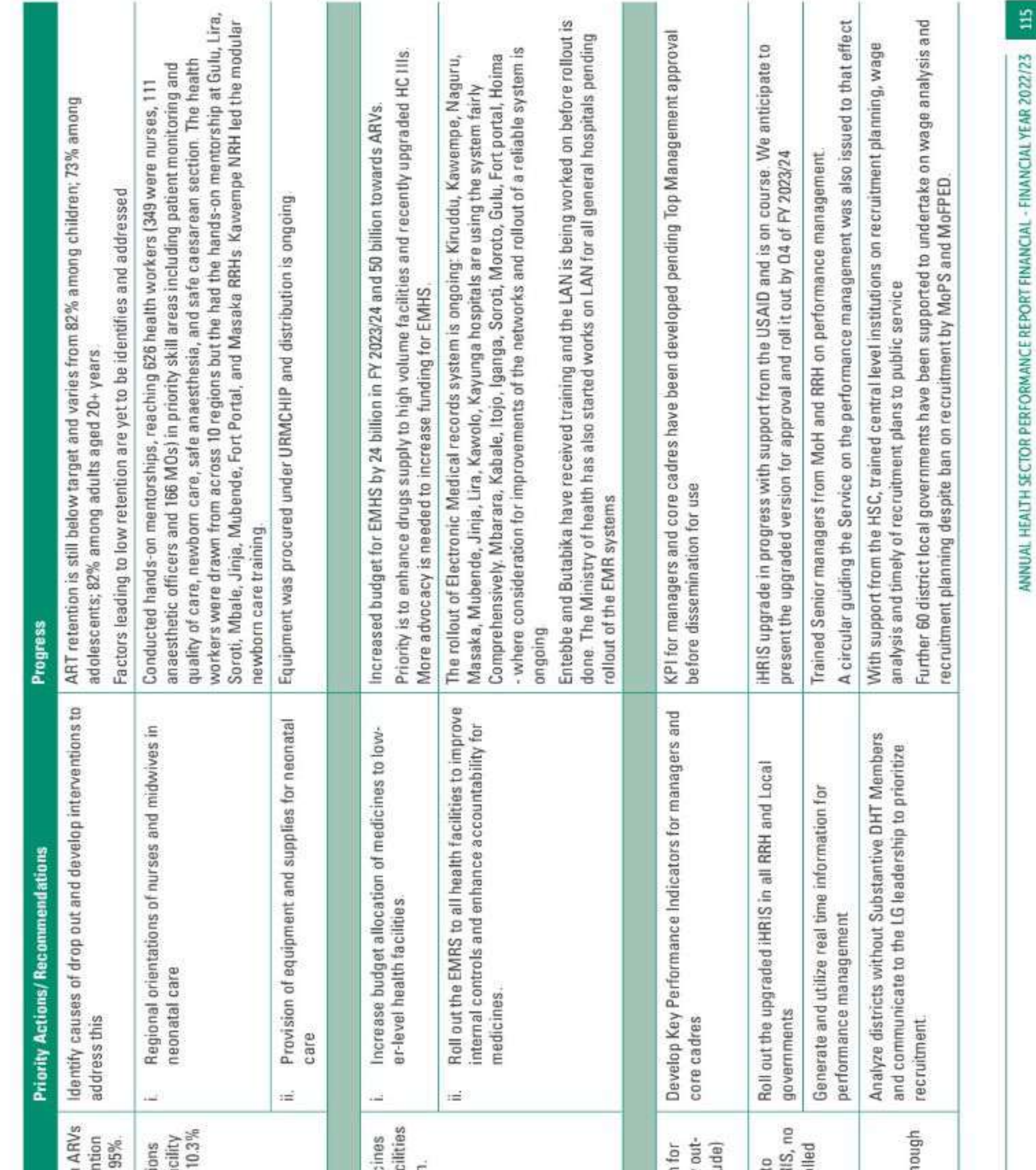

#### Performance Issue / Gaps

- is 96% (target 95%) however, ART reter Viral Load suppression for PLWHAs on at 12 months was 83% below target of 19
- are now the leading cause of health faction at a smong all ages accounting for 1<br>(5,899 / 57,447) of deaths; 1.10 Prematurity and other neonatal conditi

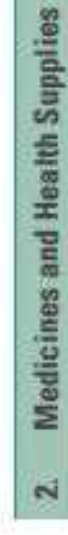

which are frequented by majority population and health supplies at lower-level health fac 2.1 Inadequate and non-availability of medic

#### Human Resources for Health 03

health workers leading to absenteeism, low 3.1 Weak performance management system puts, poor client-provider interactions (attitu

clear roles/ ownership when system was rol lack of staff, capacity, equipment to use iHR 32 Low utilization IHRIS and HR audits due t out and no demand from managers

34 Issues affecting recruitment

Delays in submitting; Political issues; Not en<br>money for DSCs

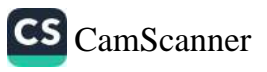

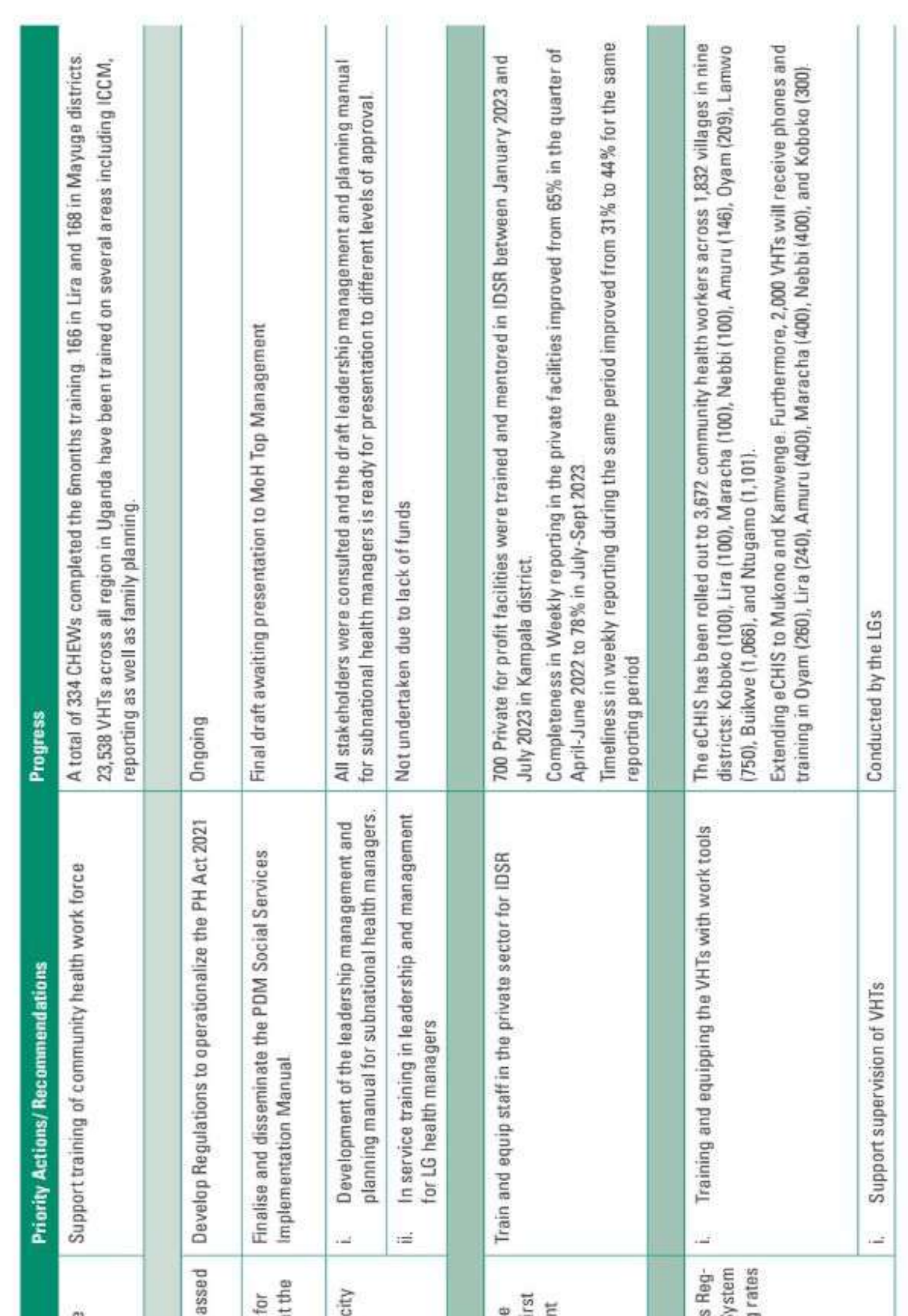

Performance Issue / Gaps

35 Sub-optimal community health workforce

#### Policy, Governance and leadership 4

4.1 The Public Health Act amendment was pa and should be enforced at all levels 42 Optimise the Parish Development Model f<br>strengthening community health programs at Parish level 4.3 Weak leadership and management capar for Local Government health managers

#### Disease Surveillance and Response un

surveillance is low yet they are usually the fir<br>point of contact as evidenced from the recen<br>Ebola outbreak 51 Private health sector capacity for disease

#### **Health information** Ġ.

istry and e-Community Health Information Sy is very low affecting follow up and reporting<br>for the VHTs. 62 Roll out of the Community Health Workers

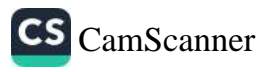

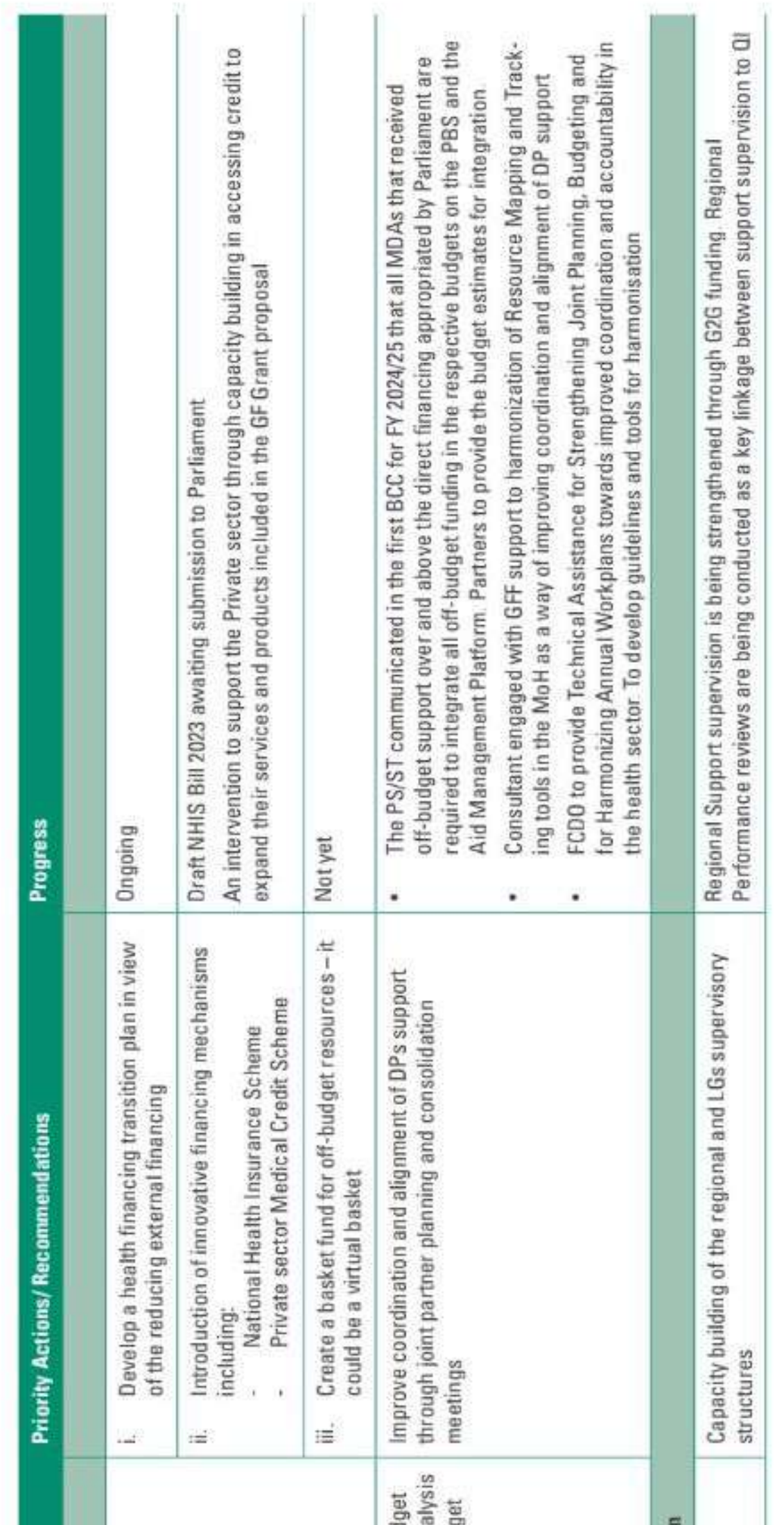

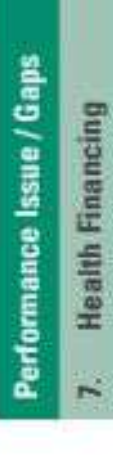

71 Inadequate GoU funding for health

7.3 Poor coordination and tracking of off-bud<br>development partners' support - in-depth ana<br>of the geographical allocation of the off-budg resources.

Supervision, Monitoring and evaluation 8

8.1 Inadequate technical capacities and<br>accountability at the decentralised level

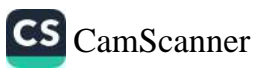

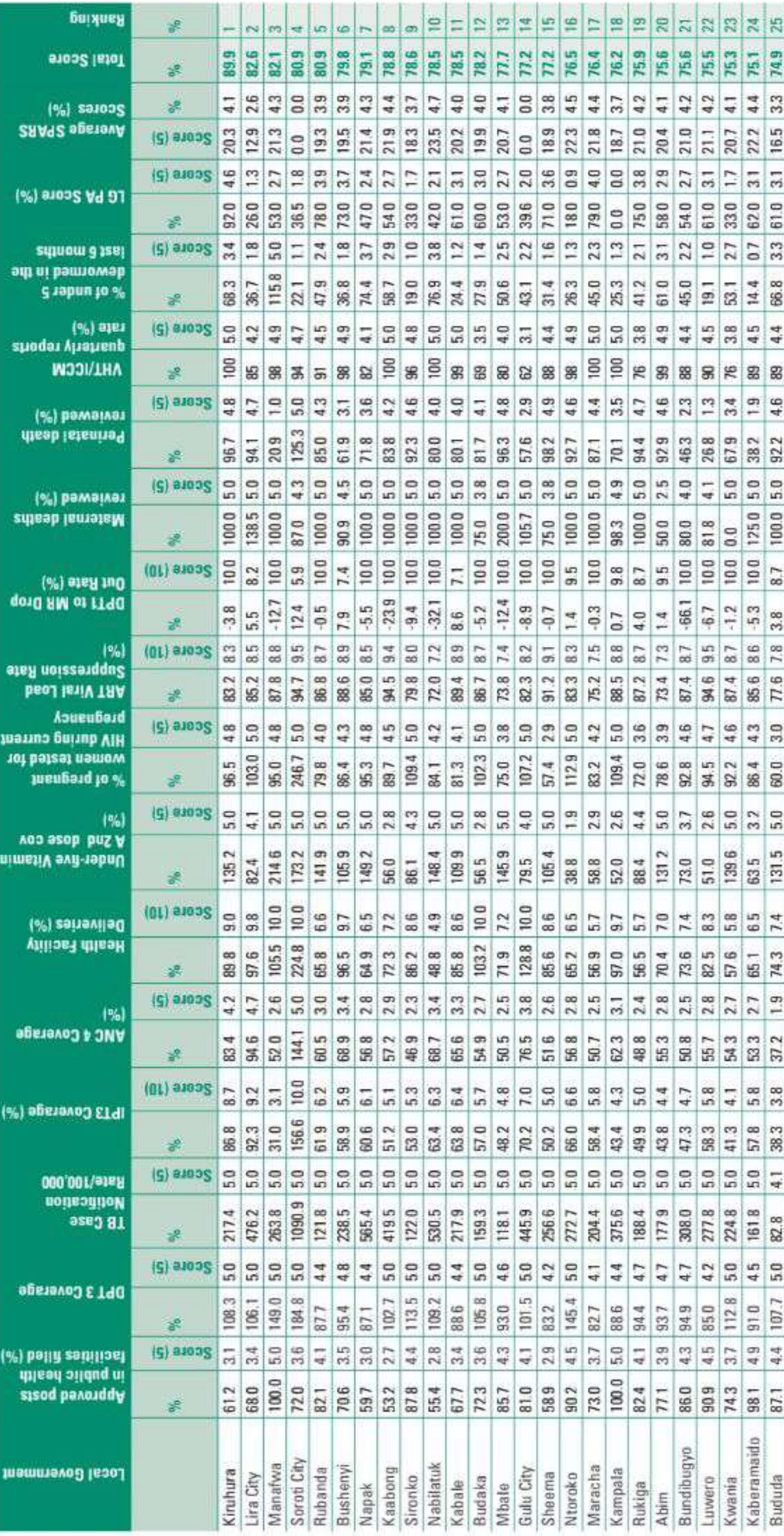

## **CHAPTER 5: ANNEX**

## NATIONAL LEAGUE TABLE FY 2022/23  $\overline{5.1}$

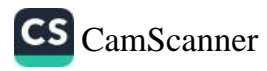

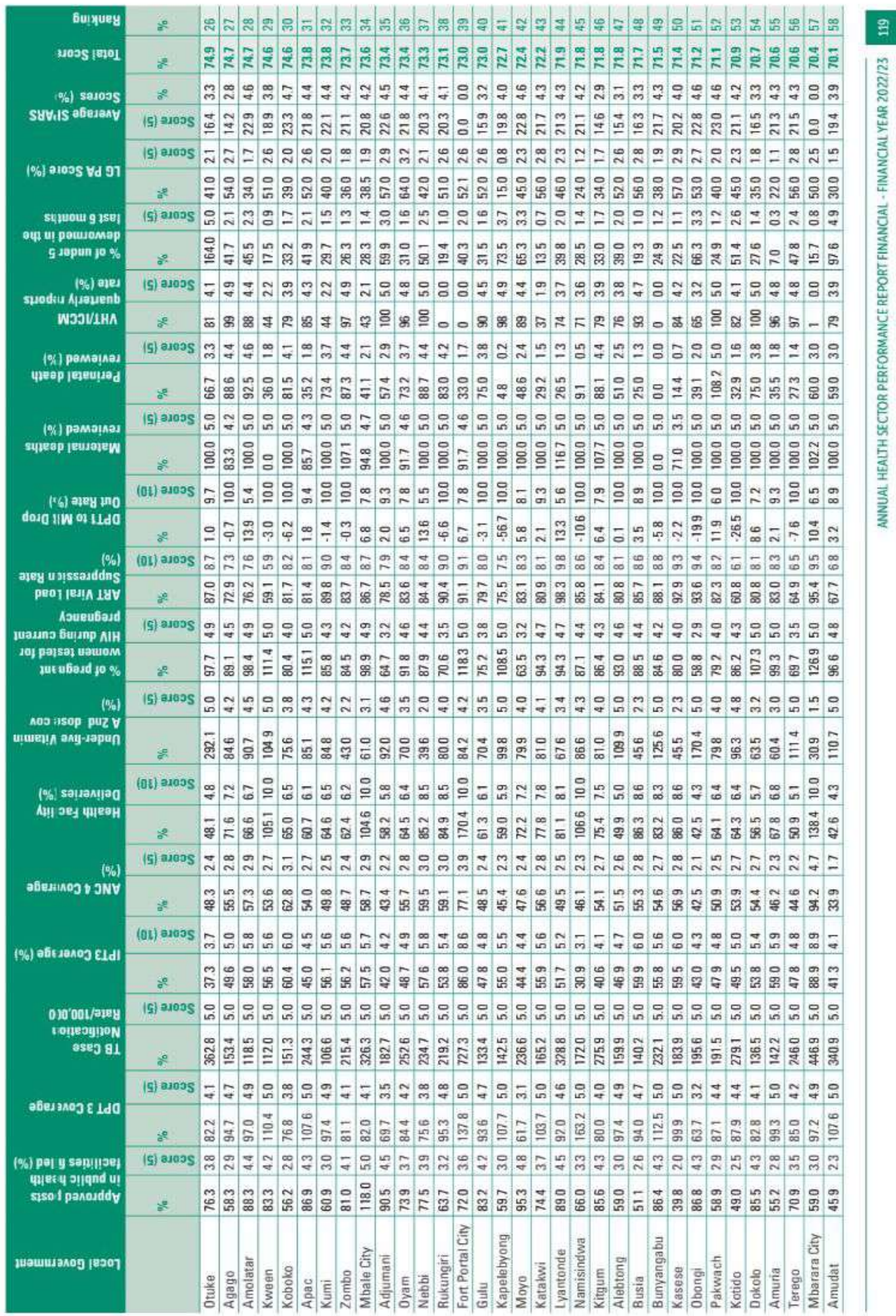

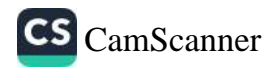

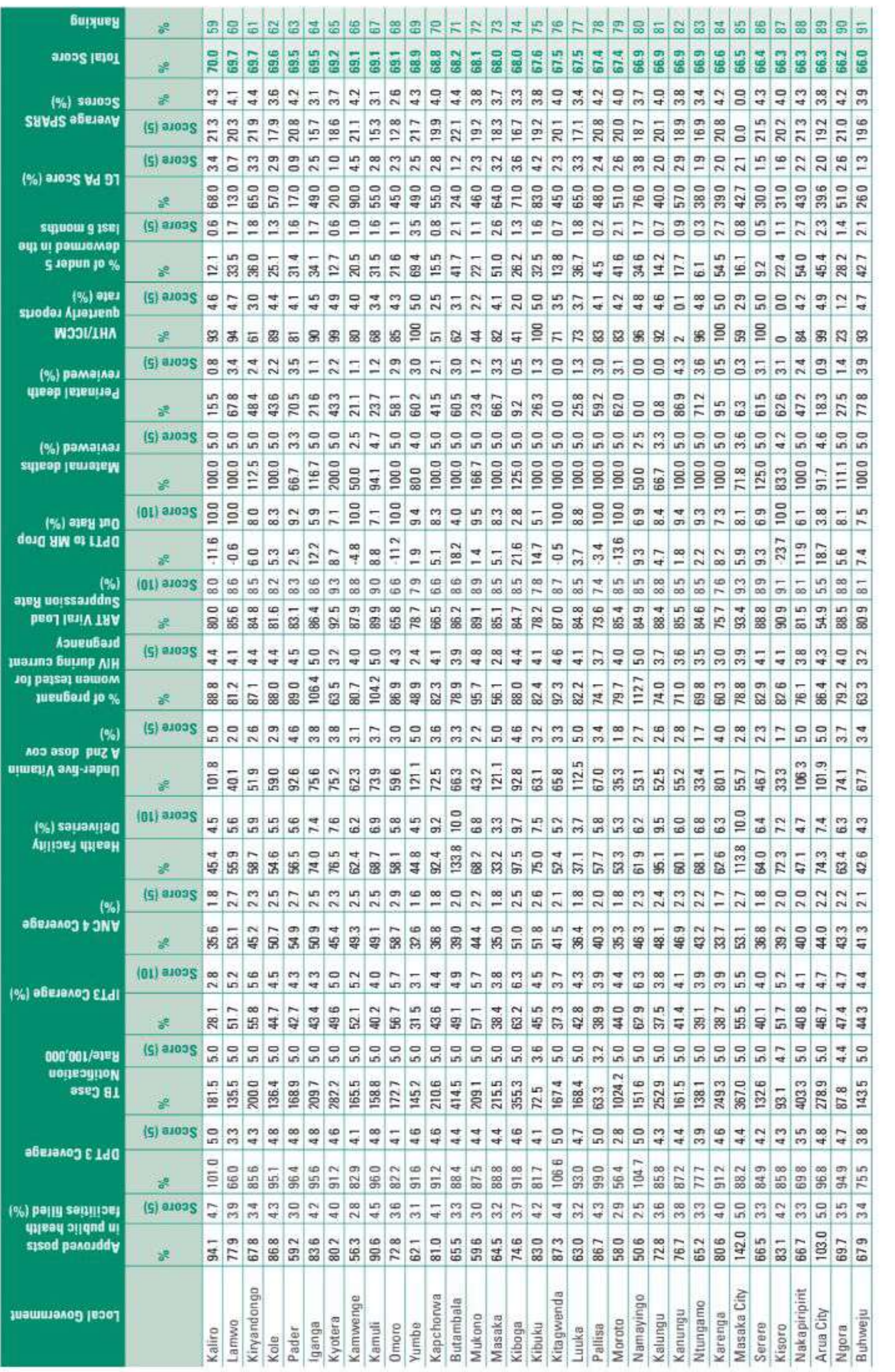

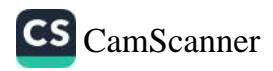

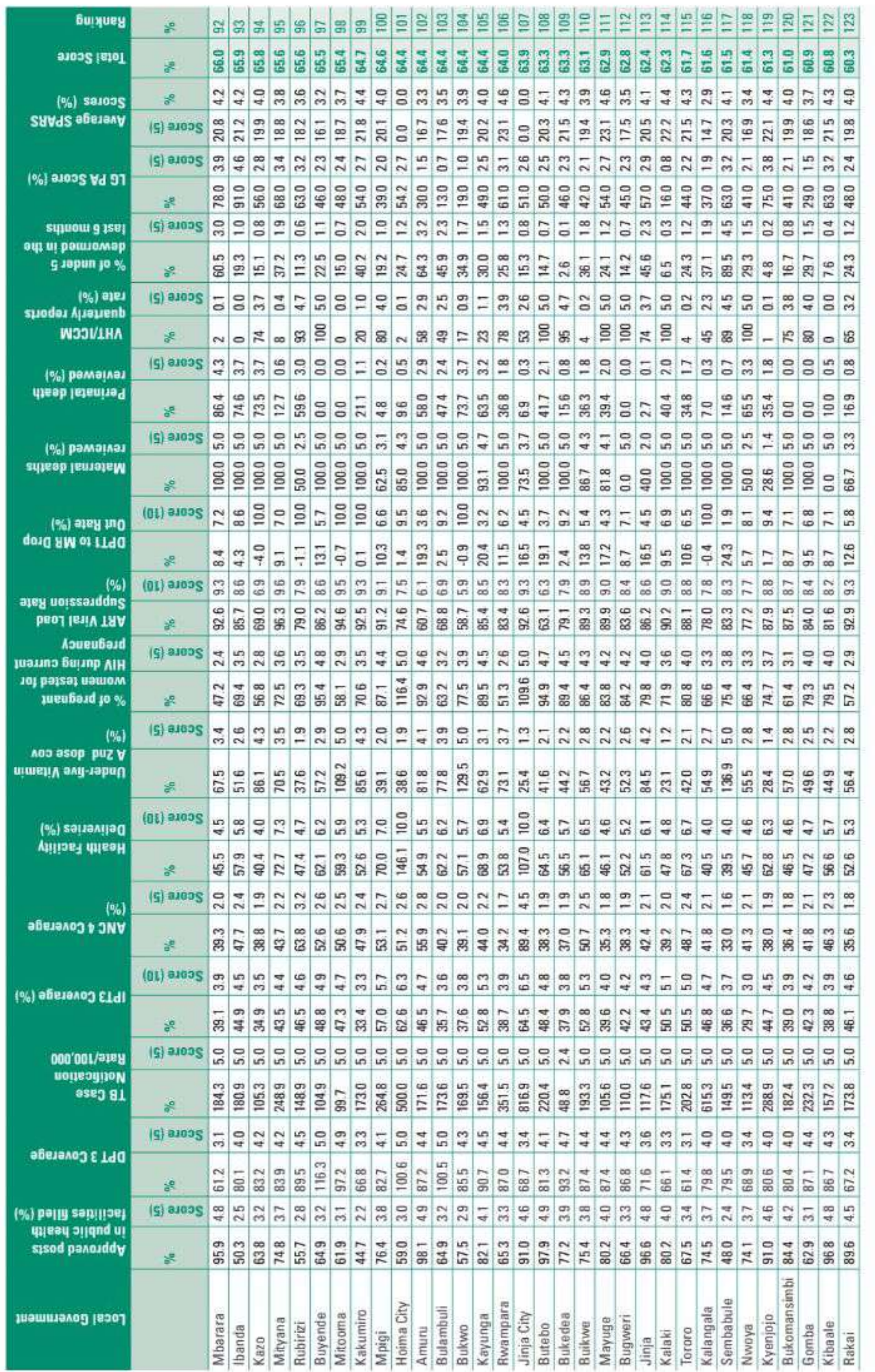

 $\mathbf{m}$ 

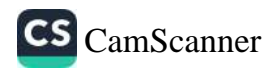

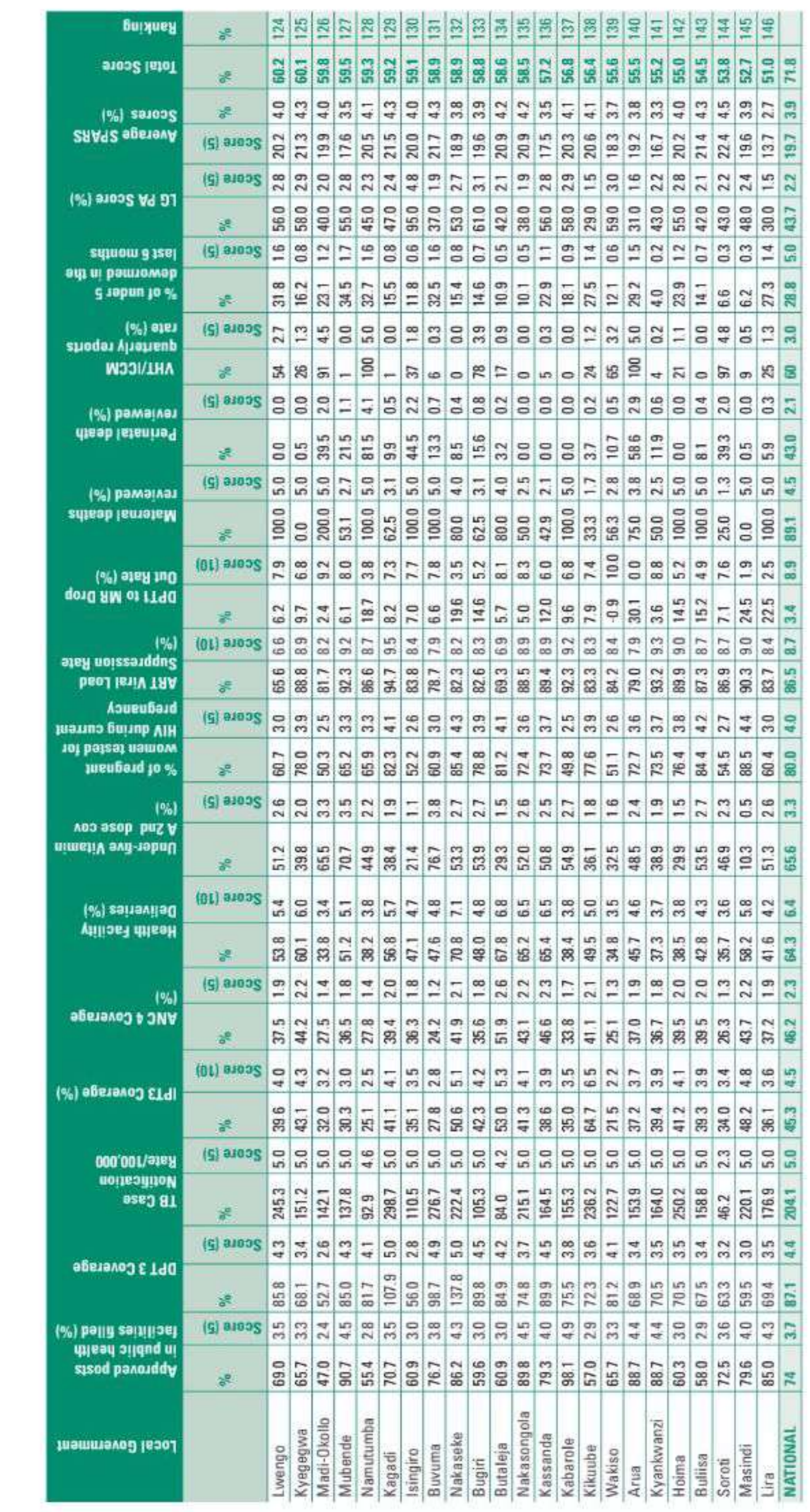

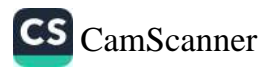

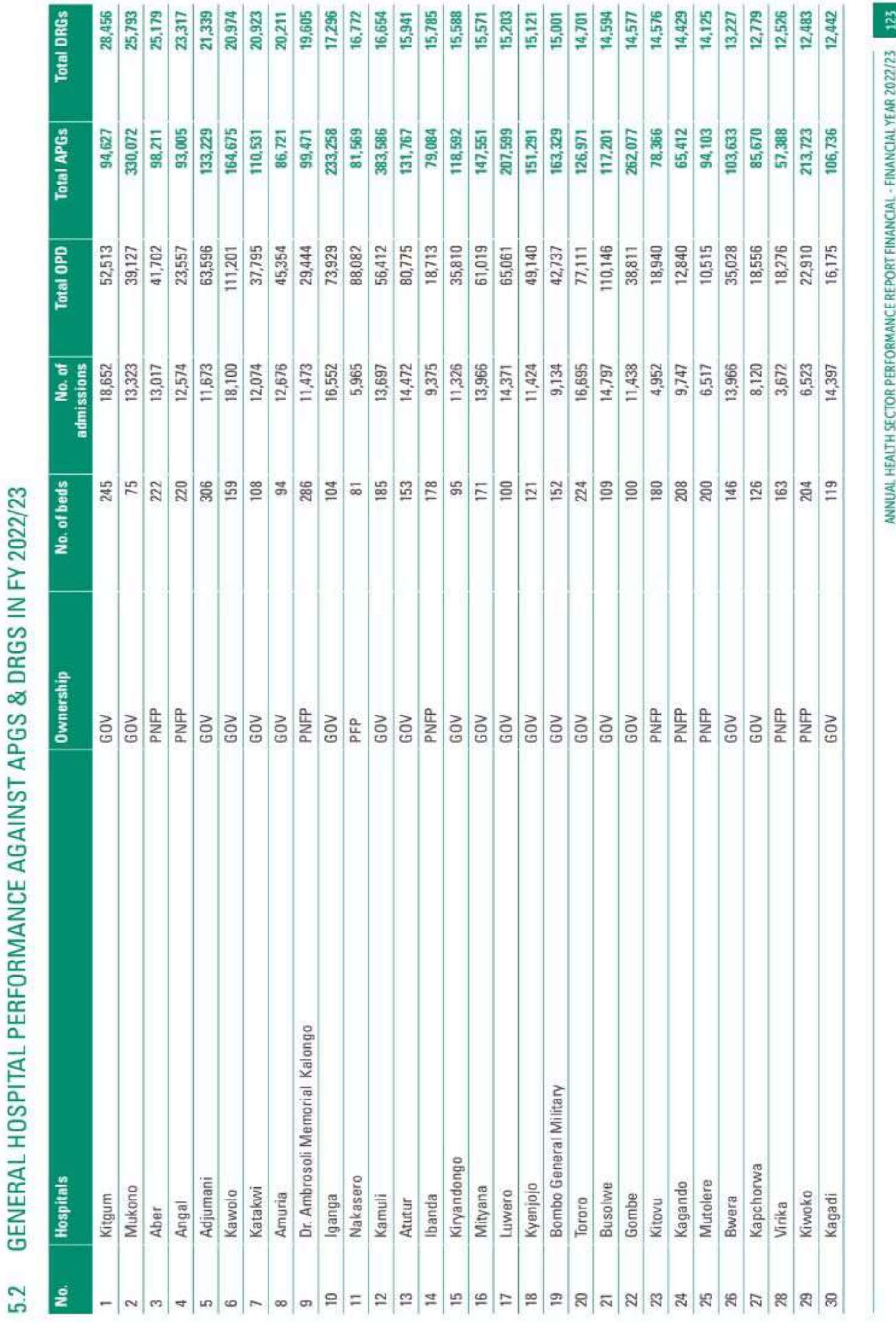

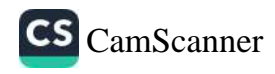

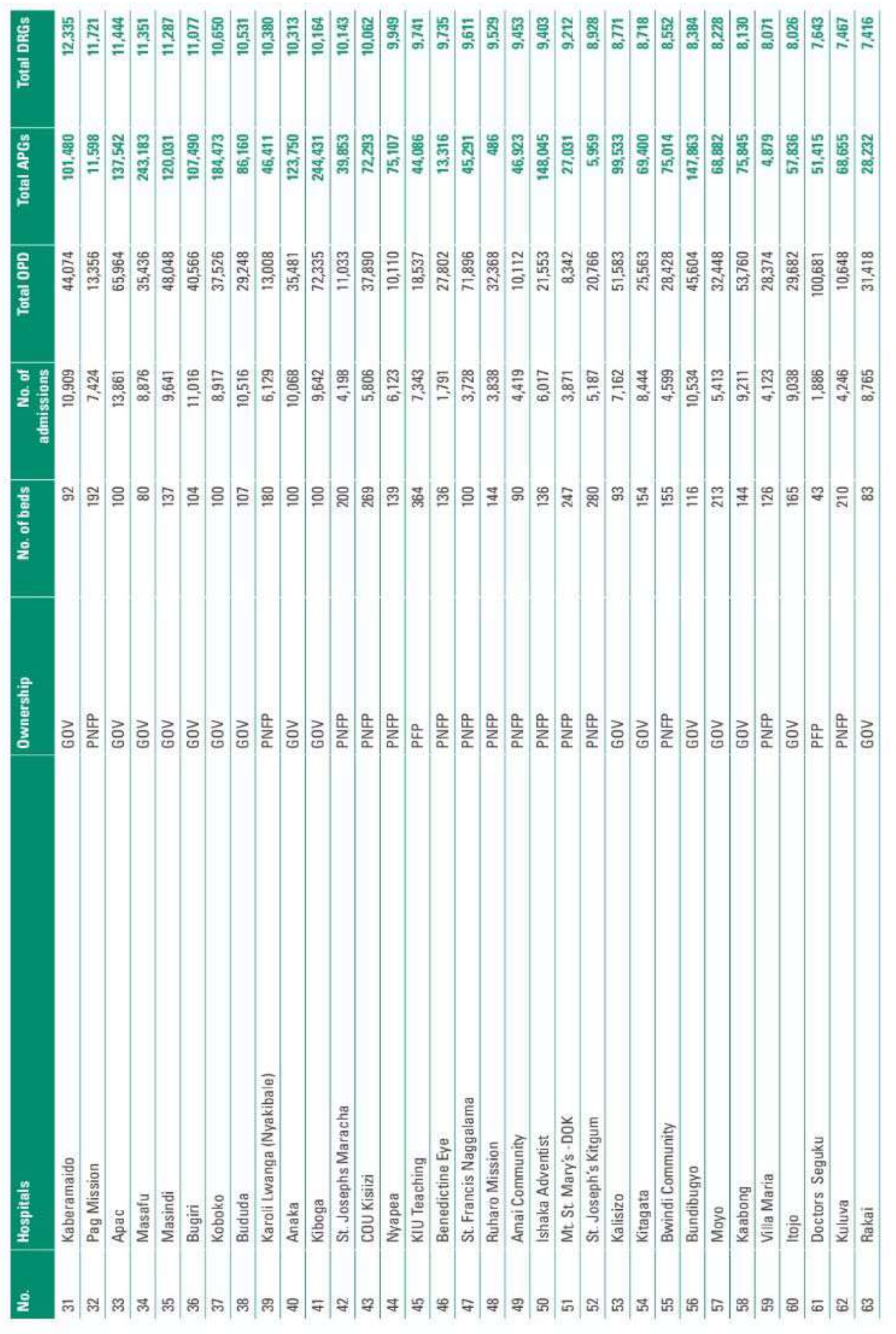

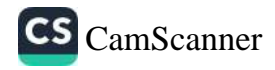

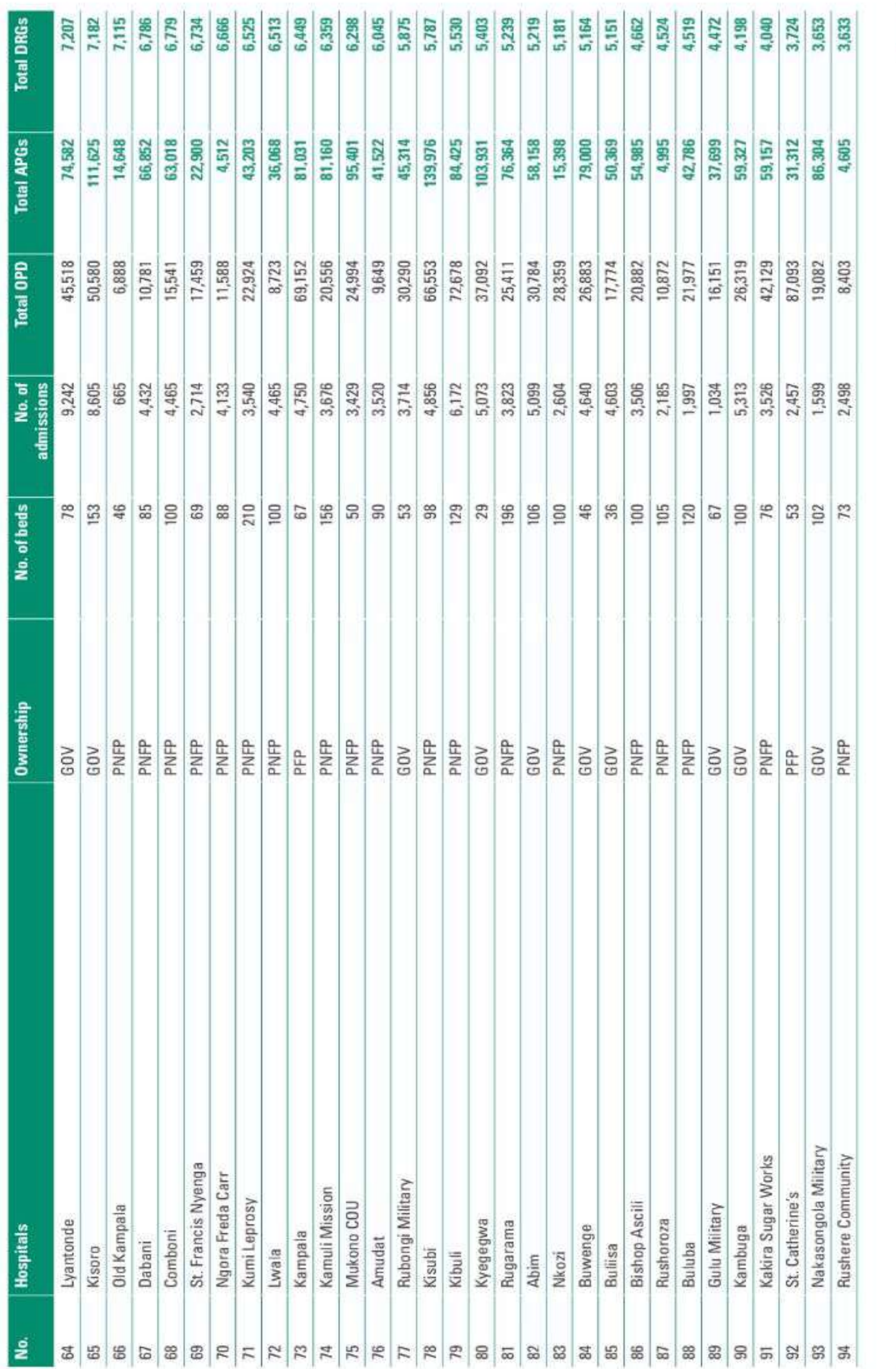

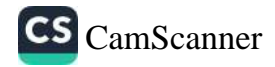

125

ANNUAL HEALTH SECTOR PERFORMANCE REPORT FINANCIAL - FINANCIAL YEAR 2022/23

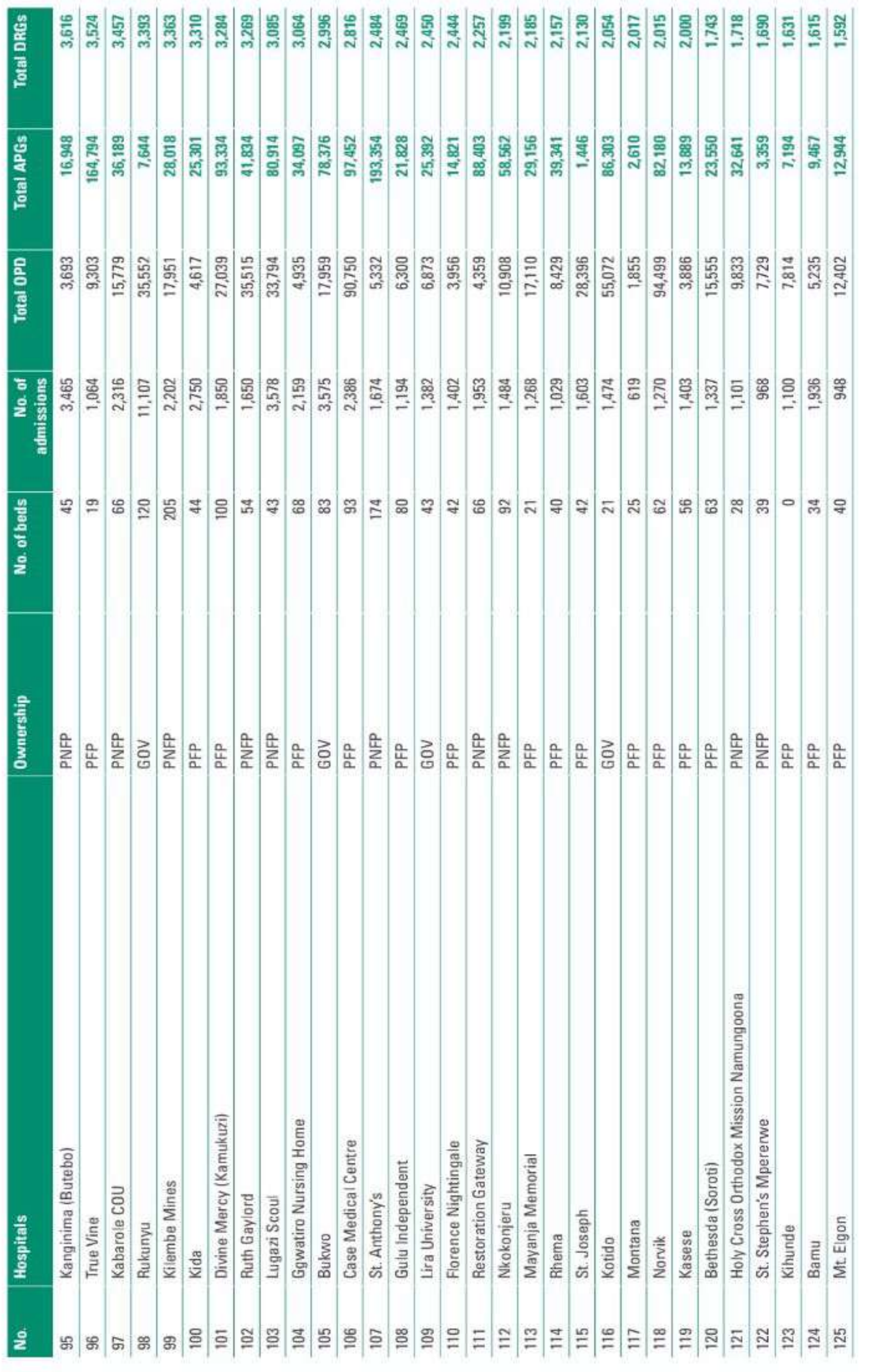

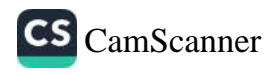
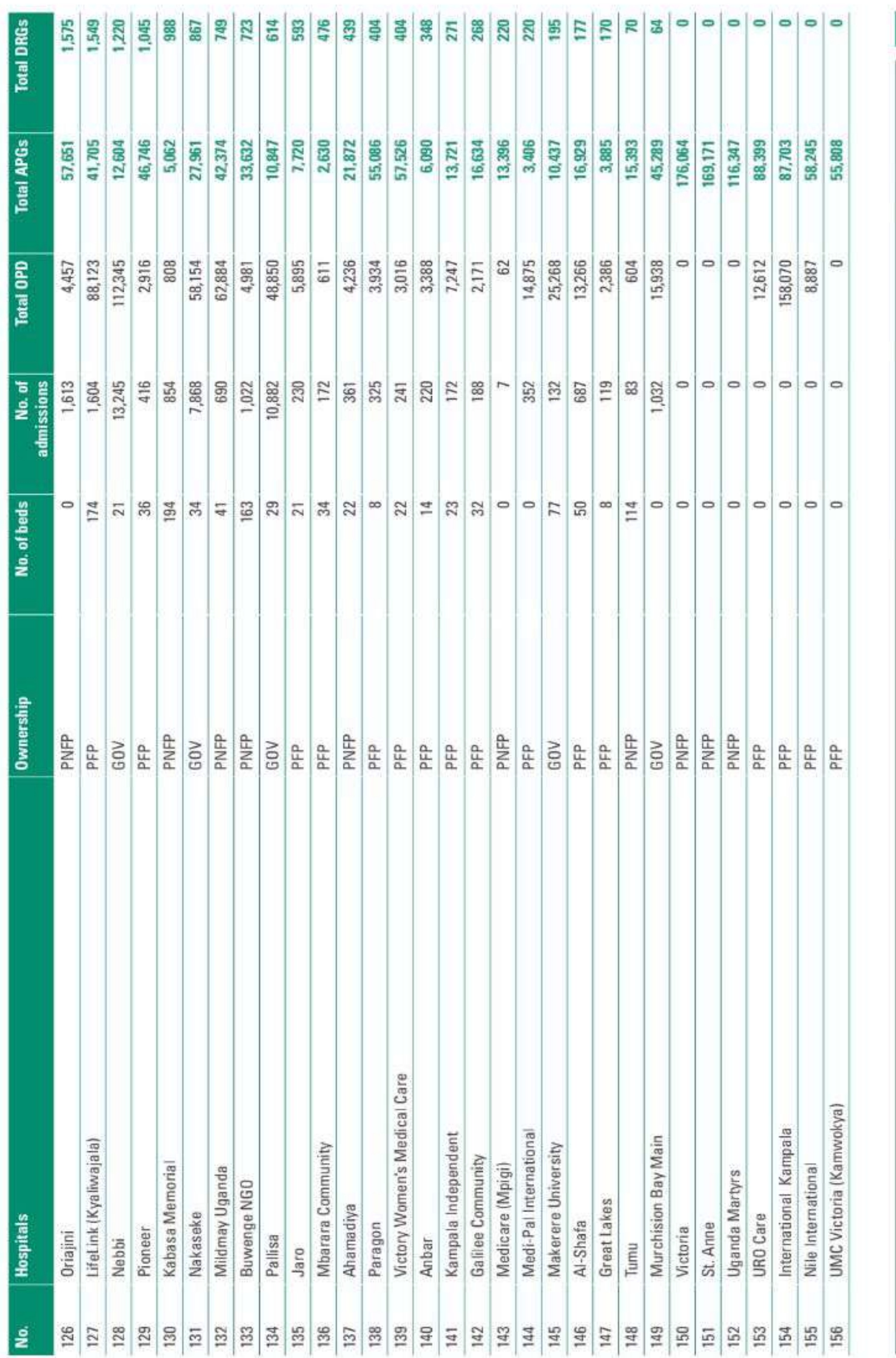

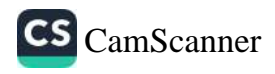

 $\overline{\mathbf{27}}$ 

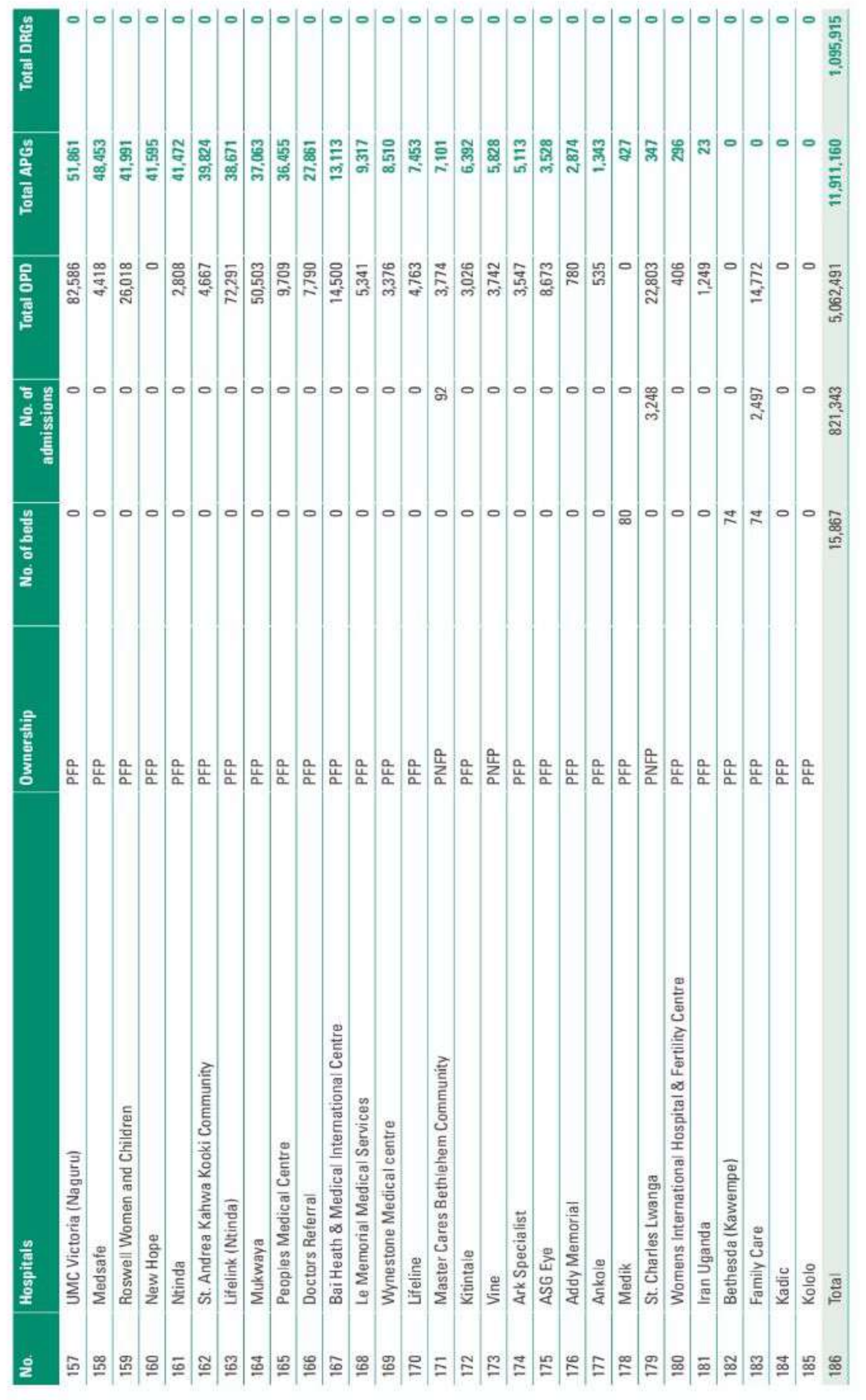

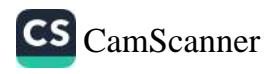

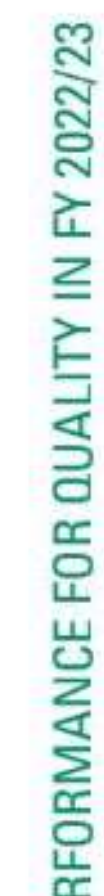

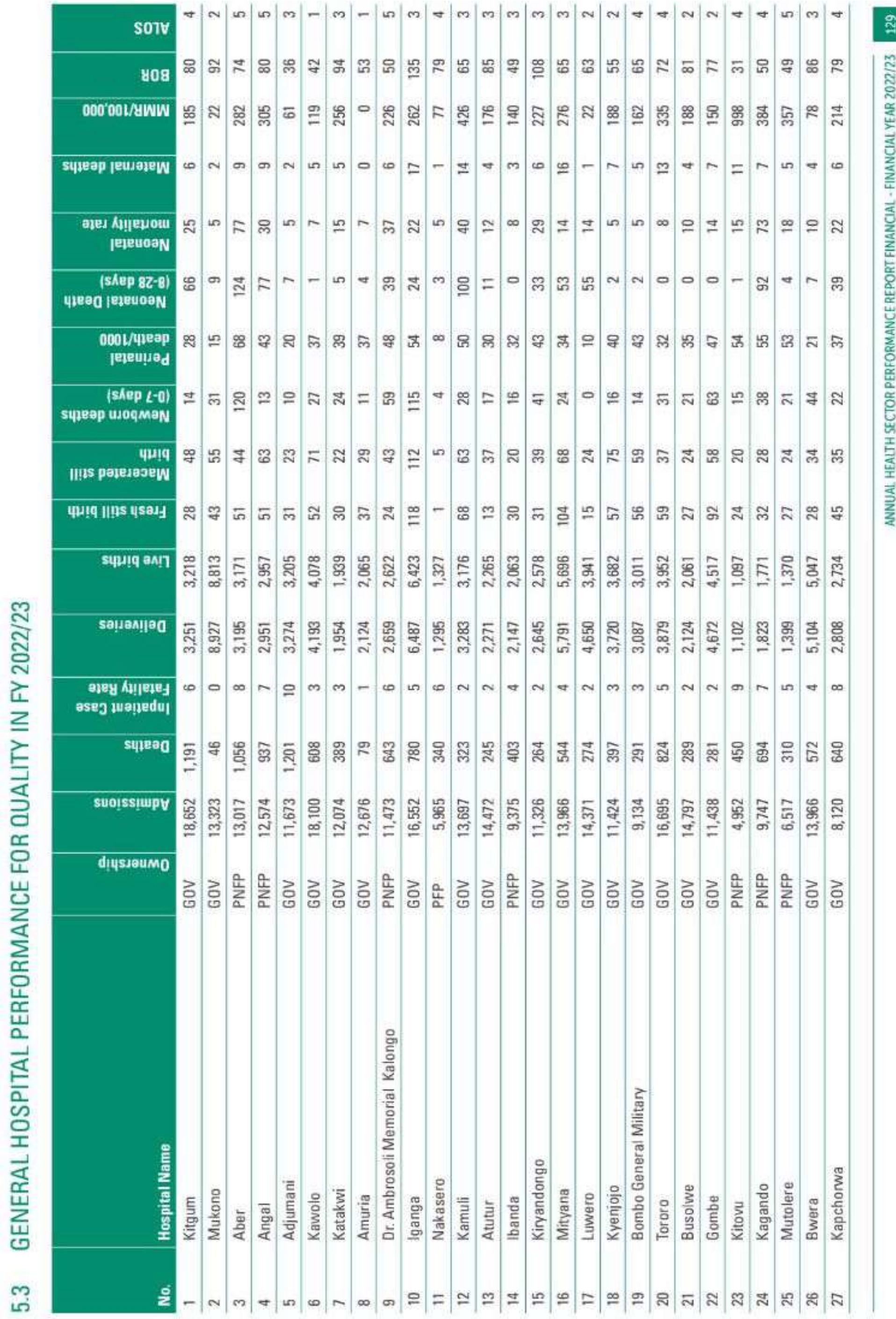

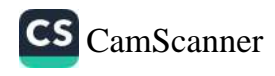

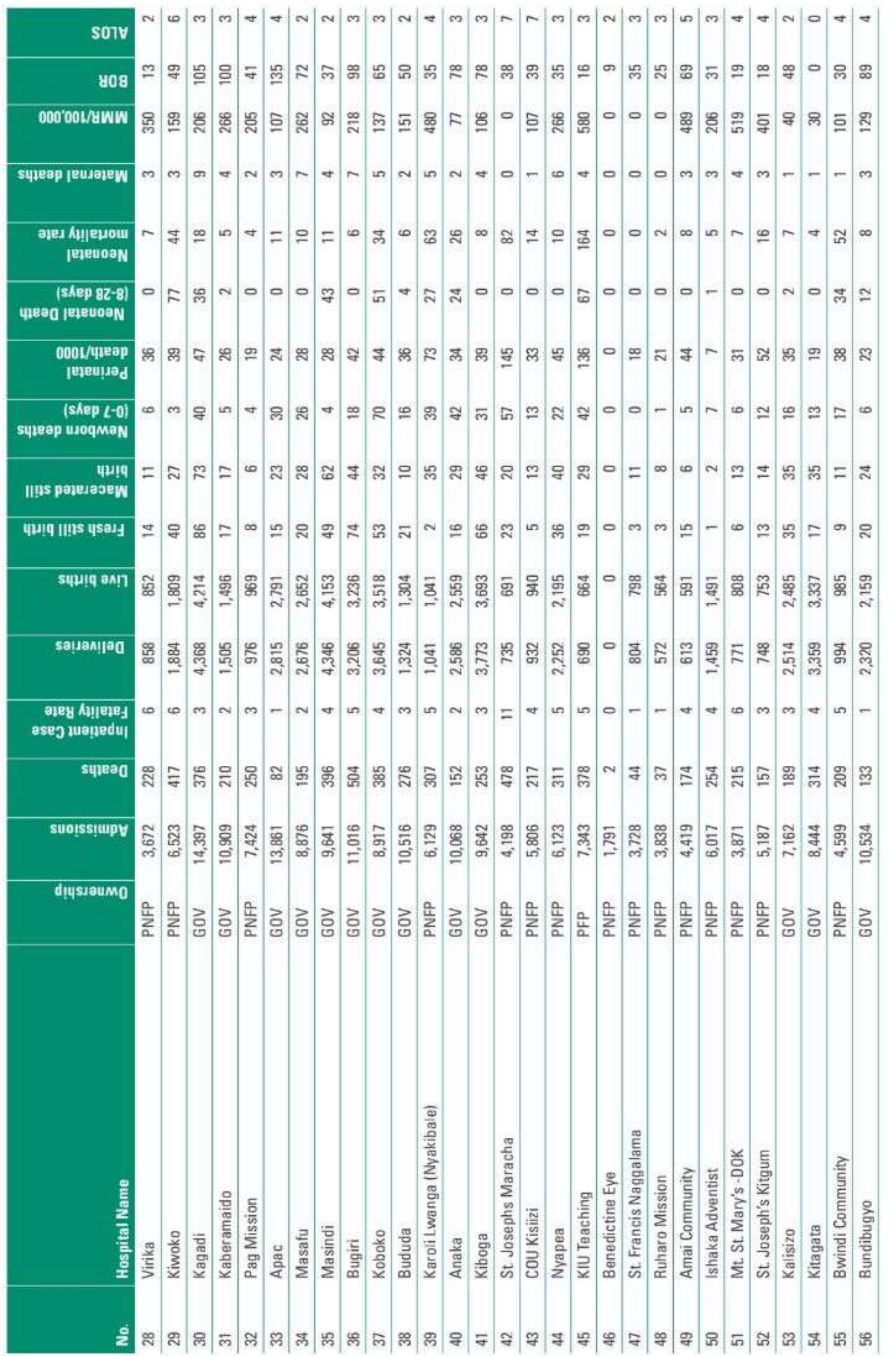

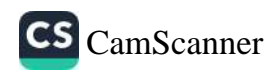

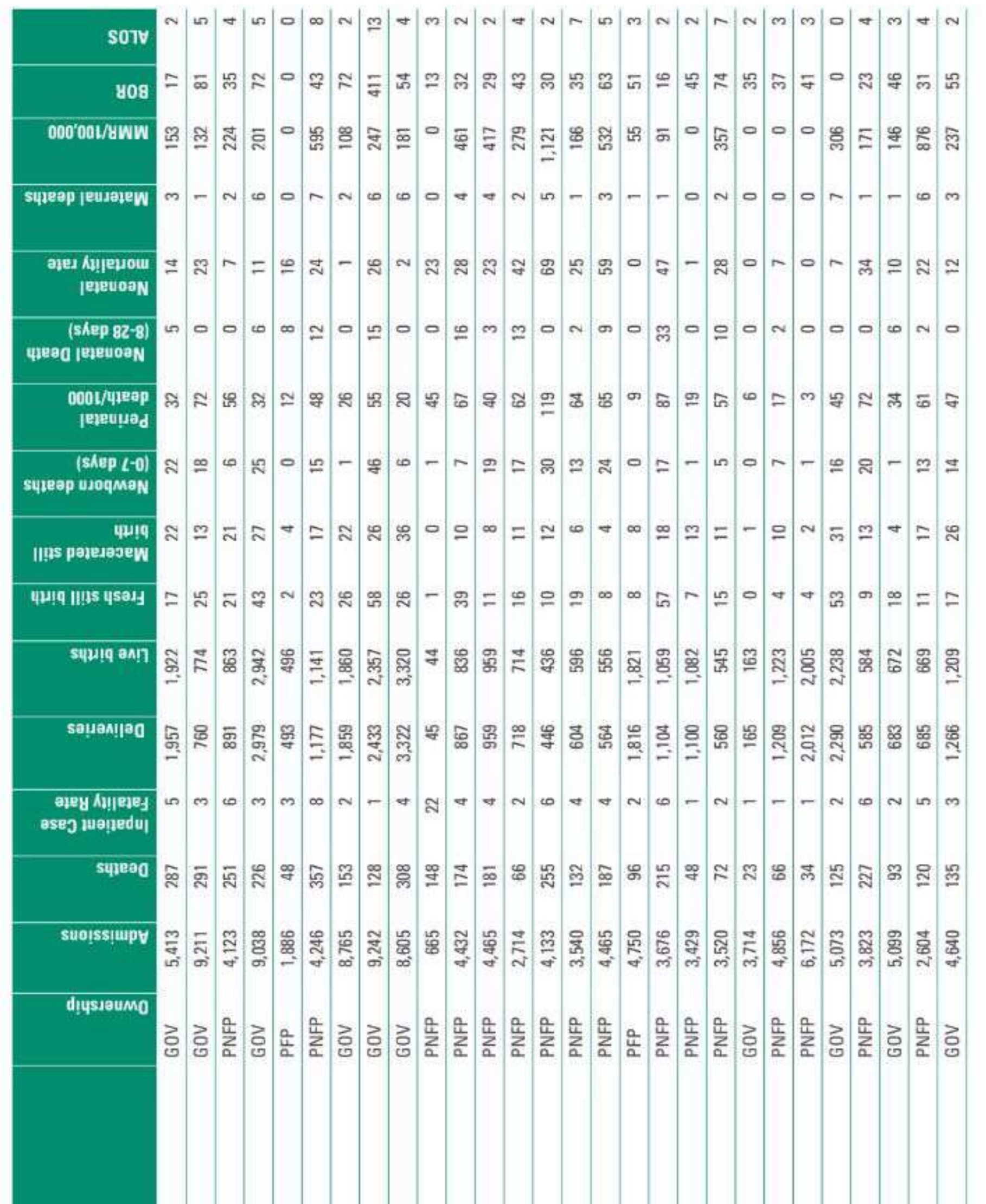

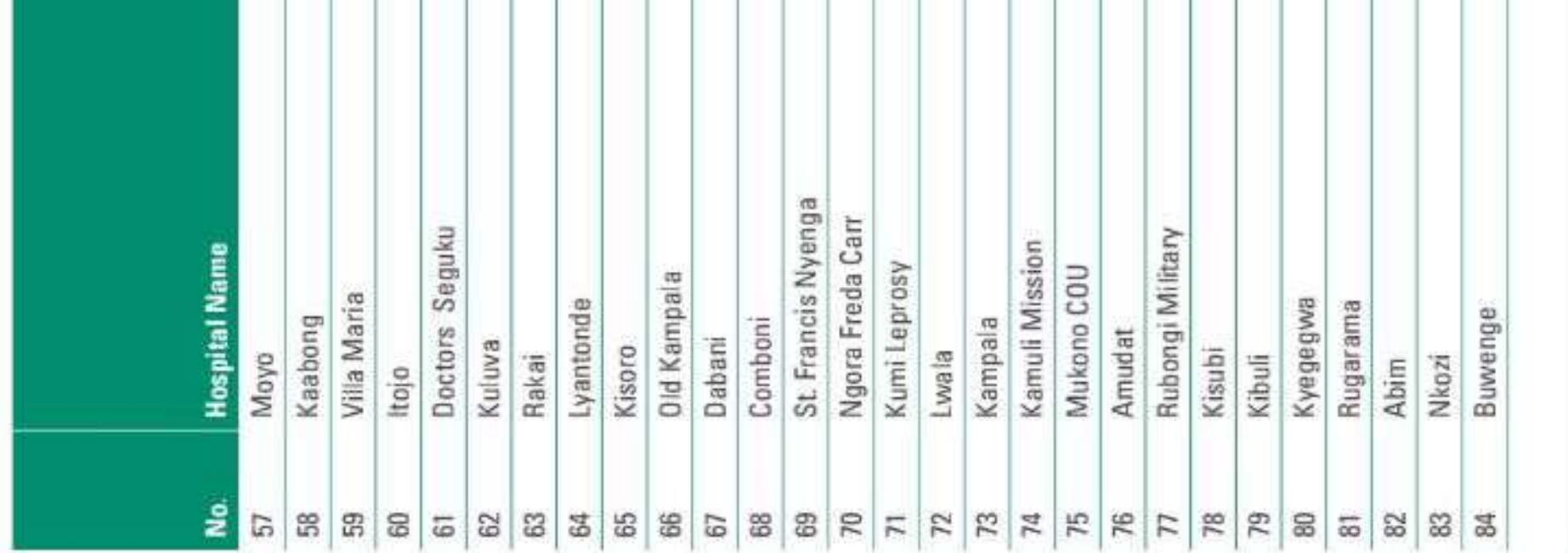

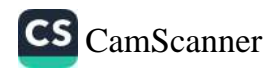

ı

 $\bar{p}$ 

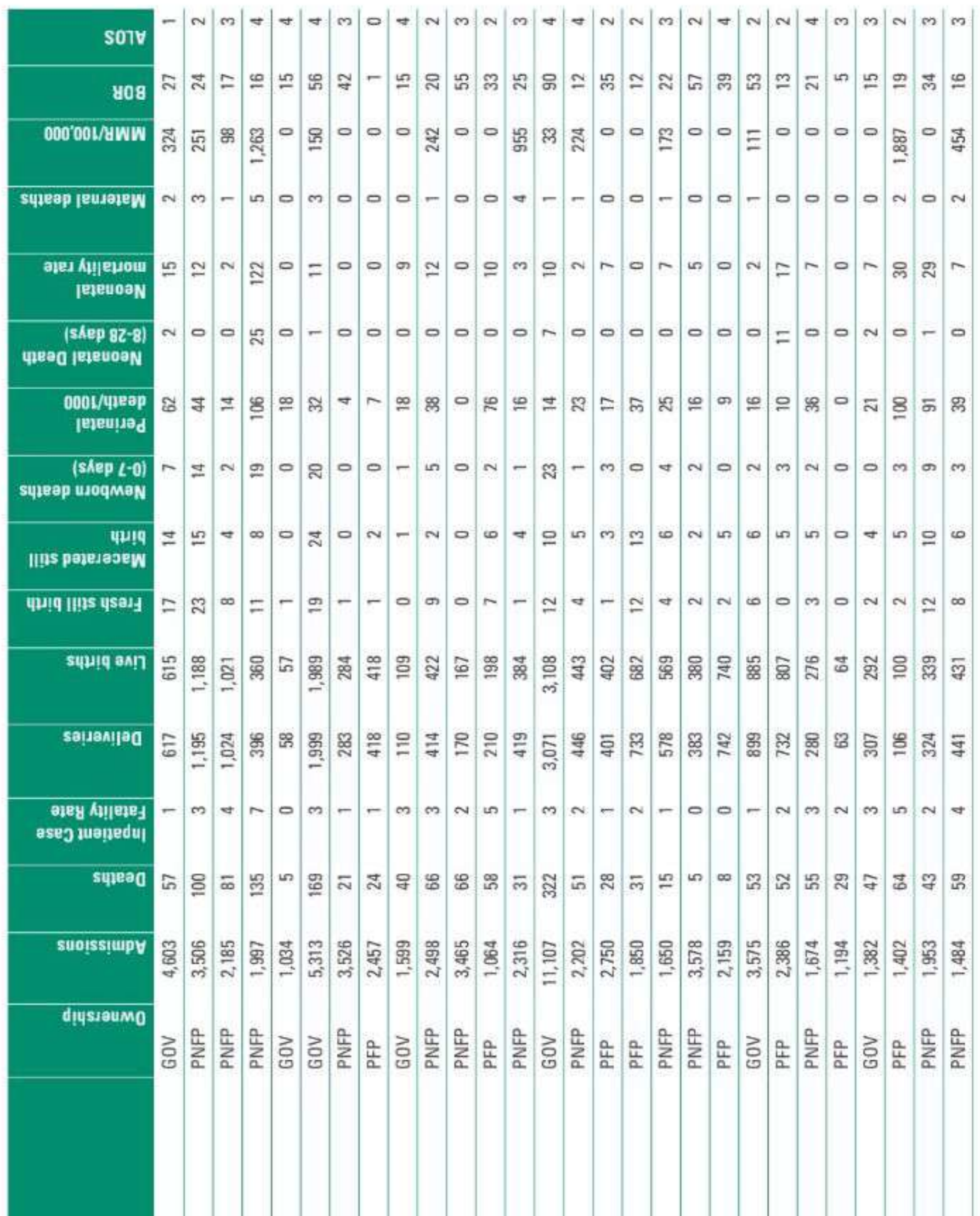

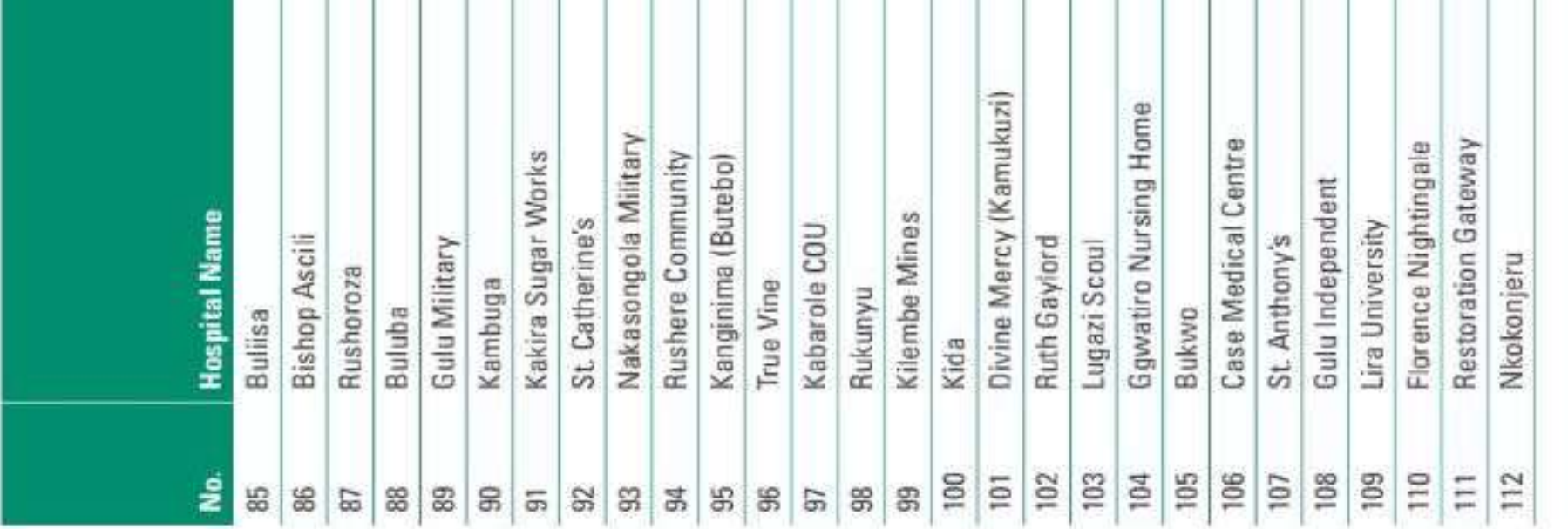

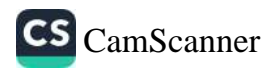

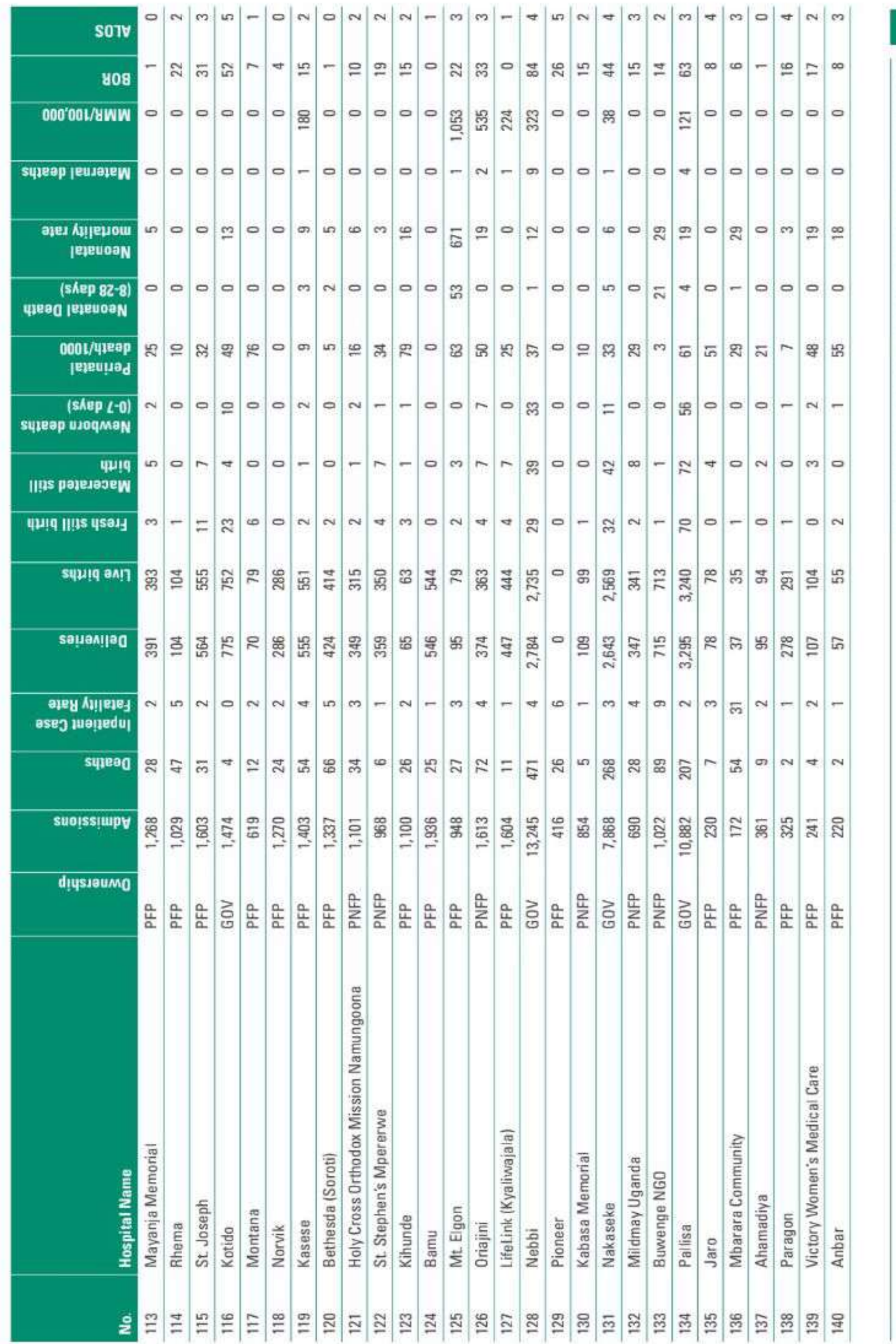

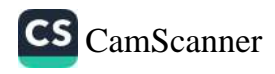

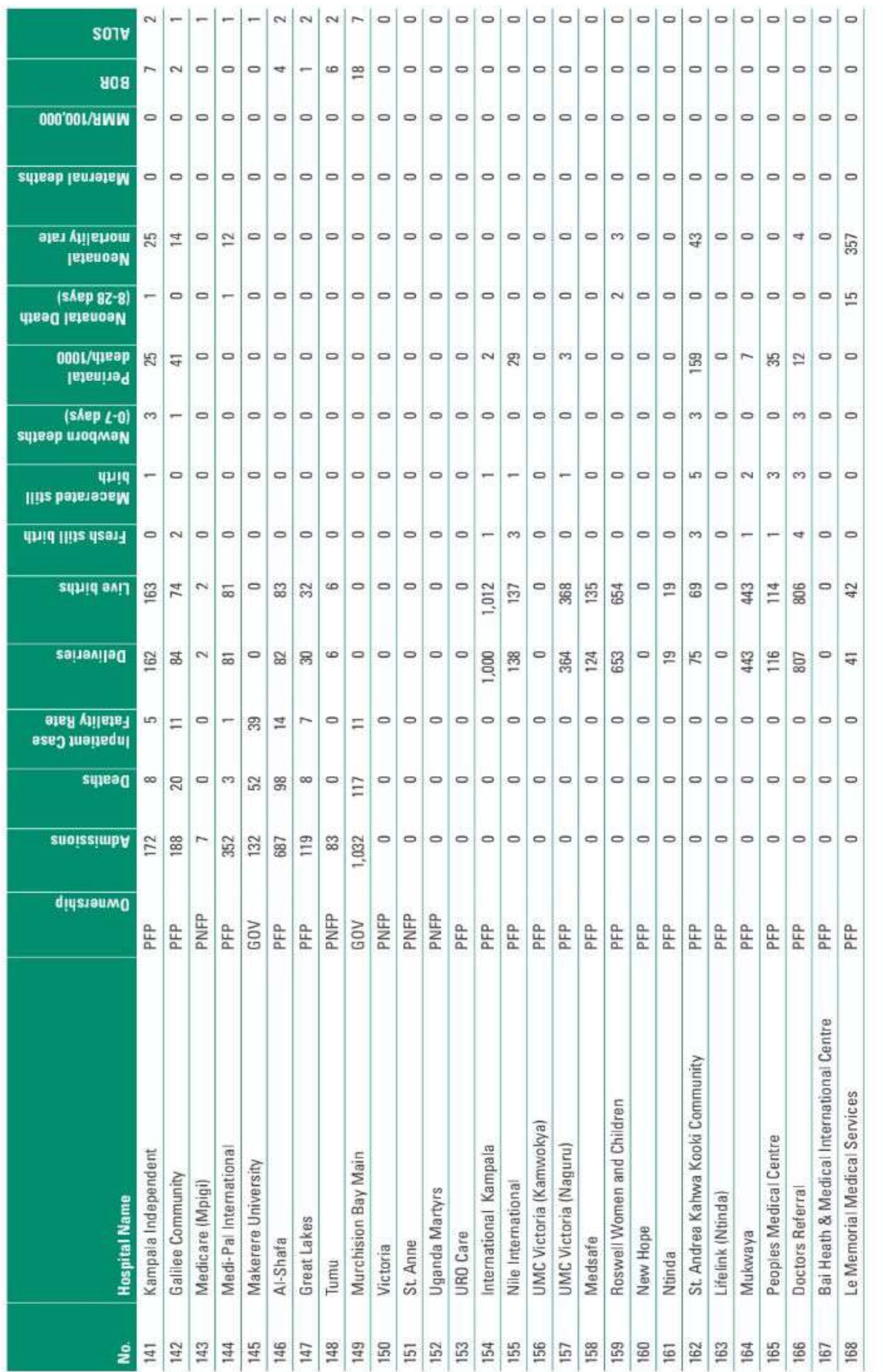

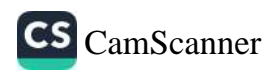

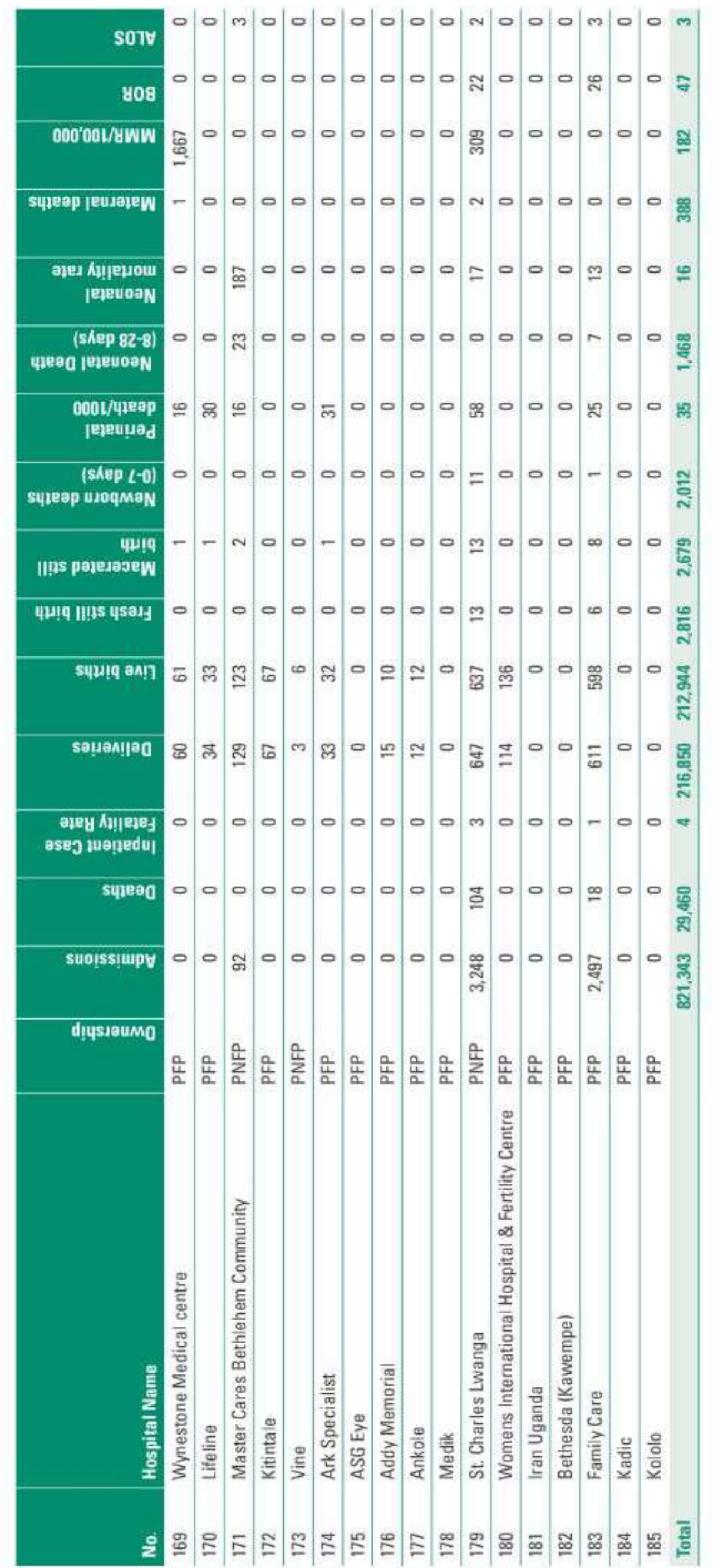

 $\mathbf{B}_\parallel$ ANNUAL HEALTH SECTOR PERFORMANCE REPORT FINANCIAL - FINANCIAL YEAR 2022/23

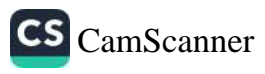

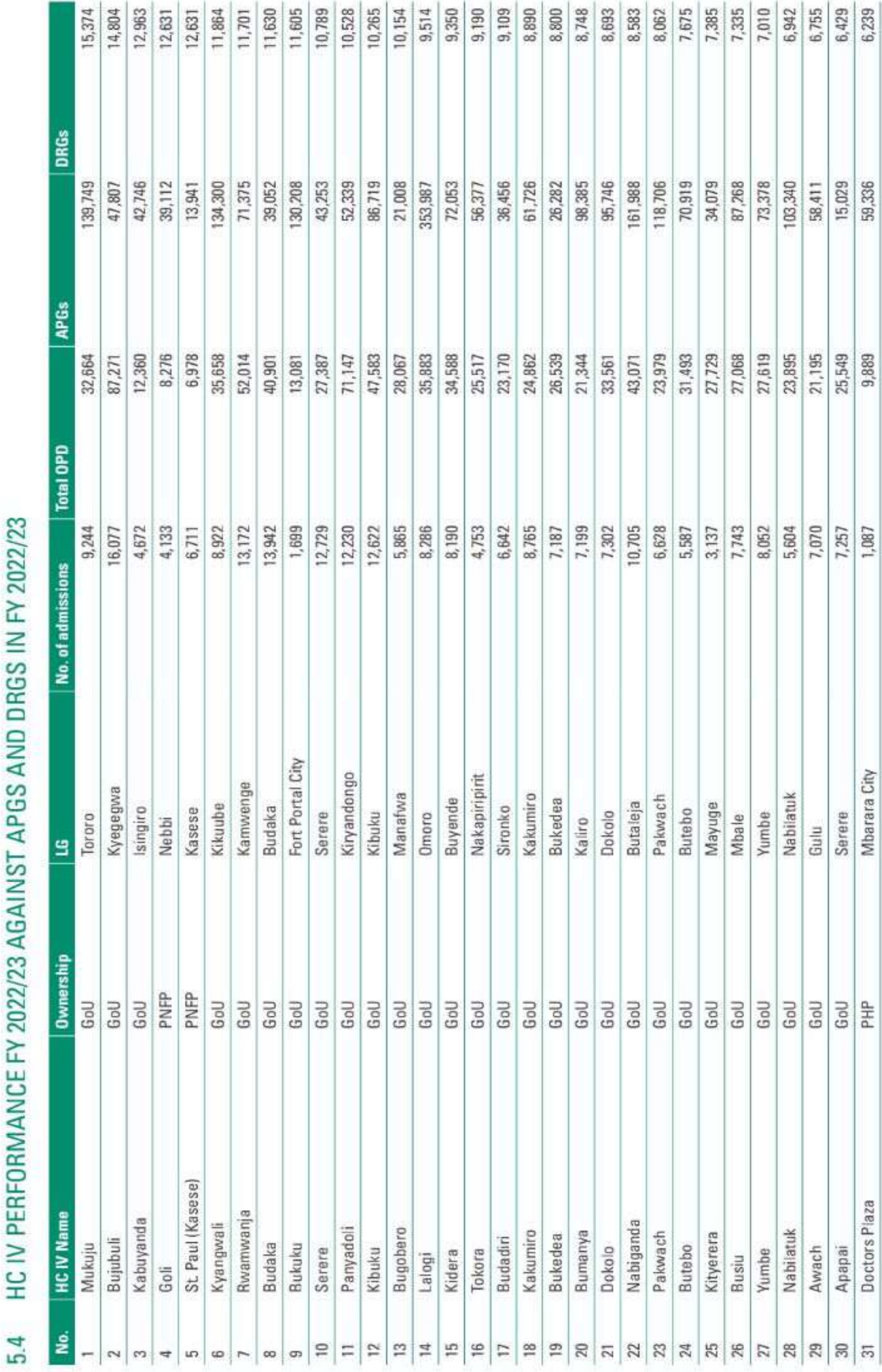

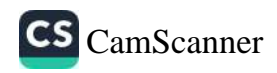

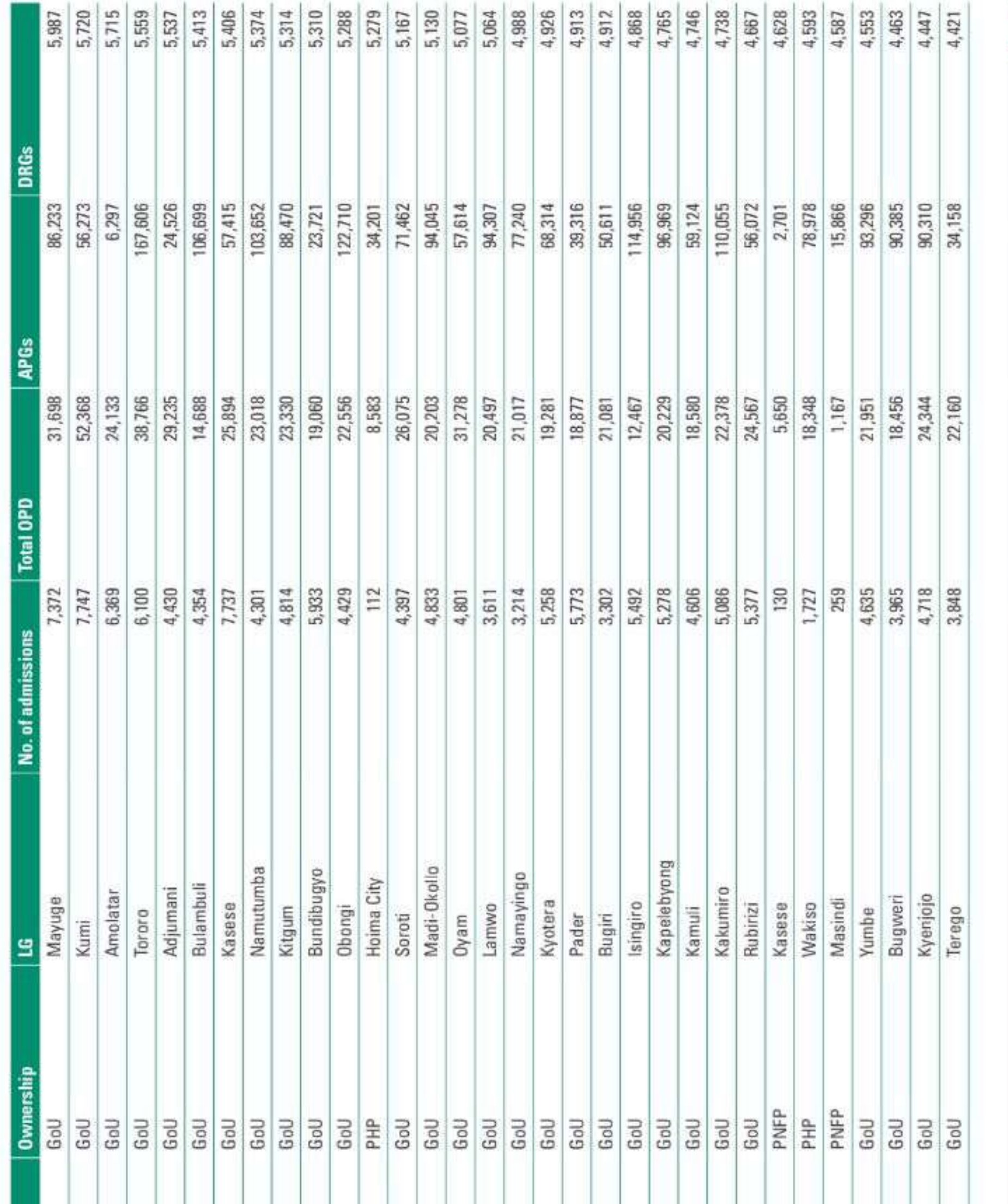

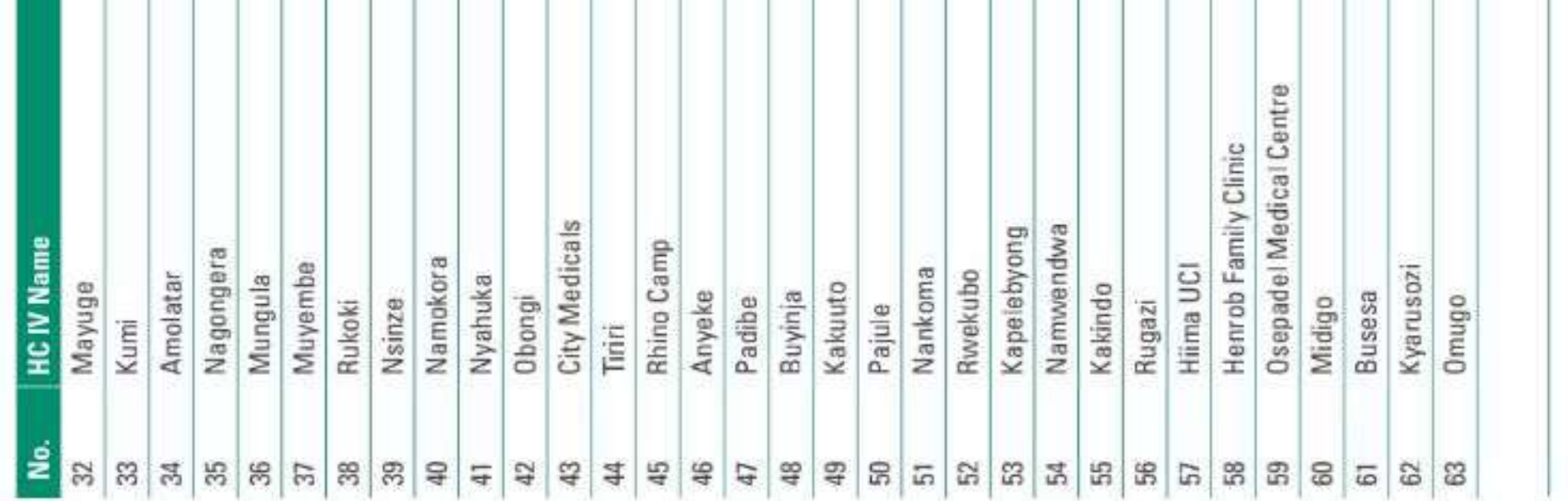

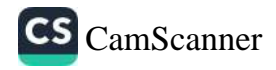

 $\overline{\mathbf{B}}$ 

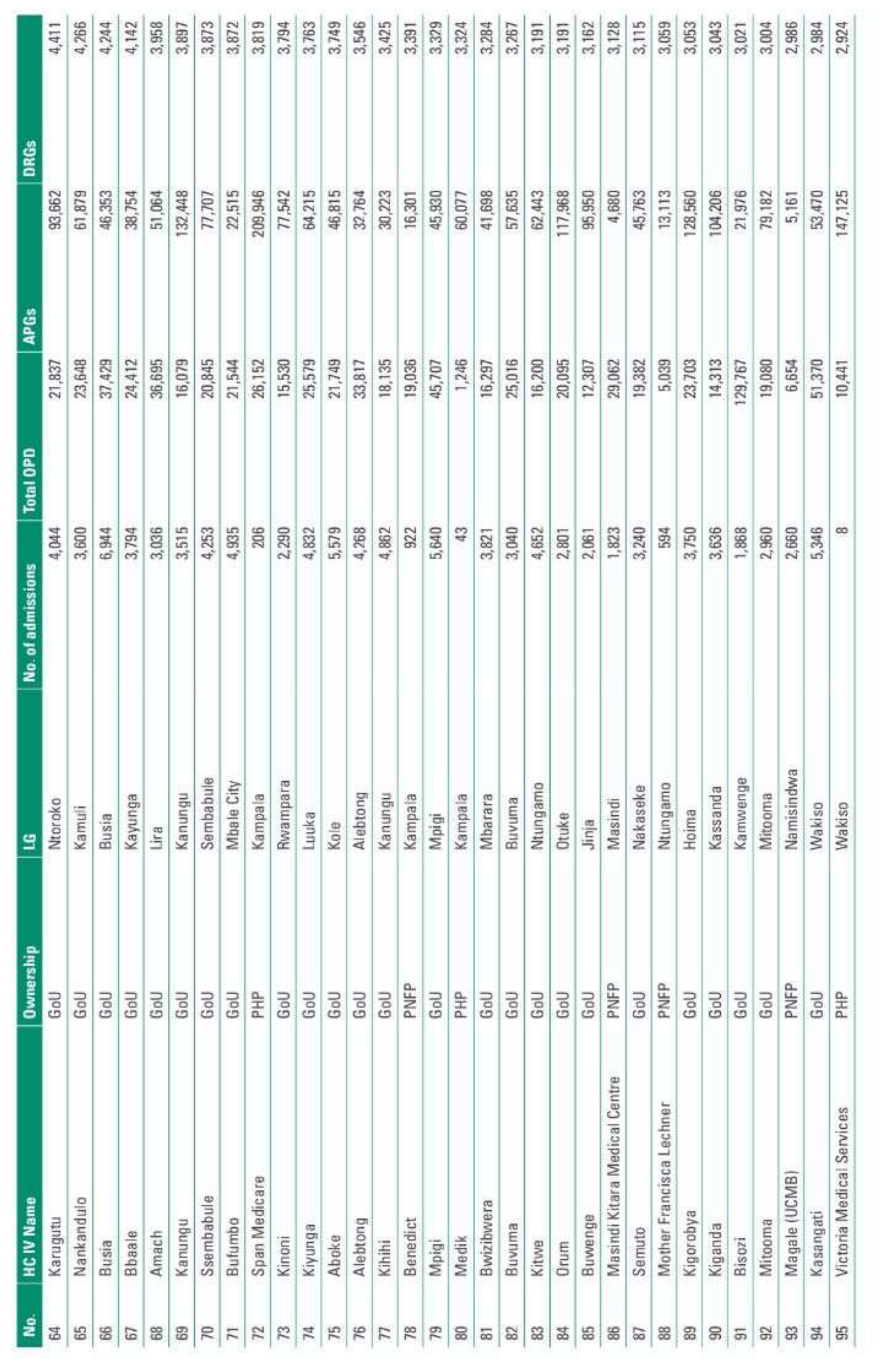

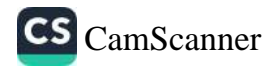

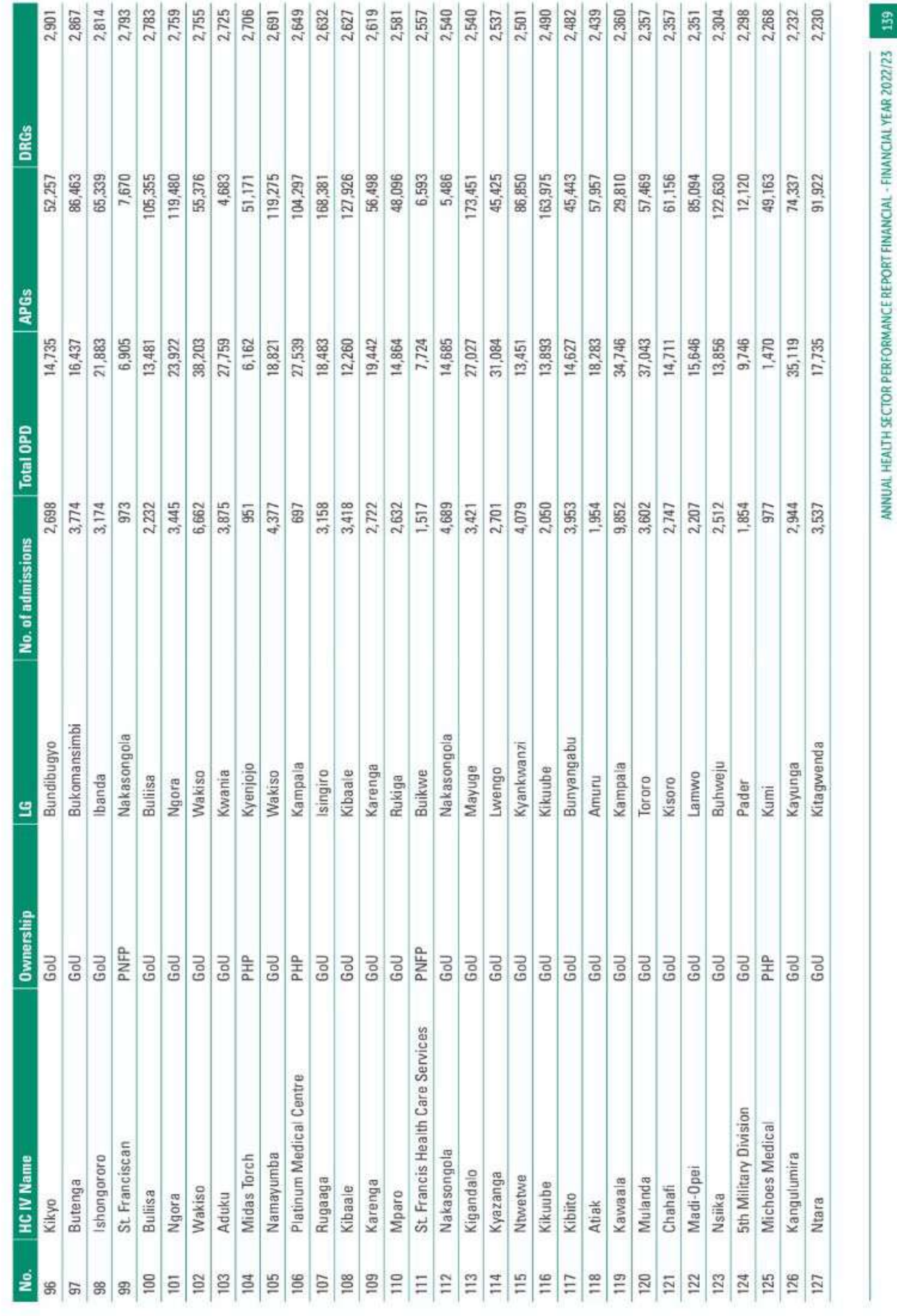

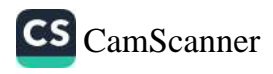

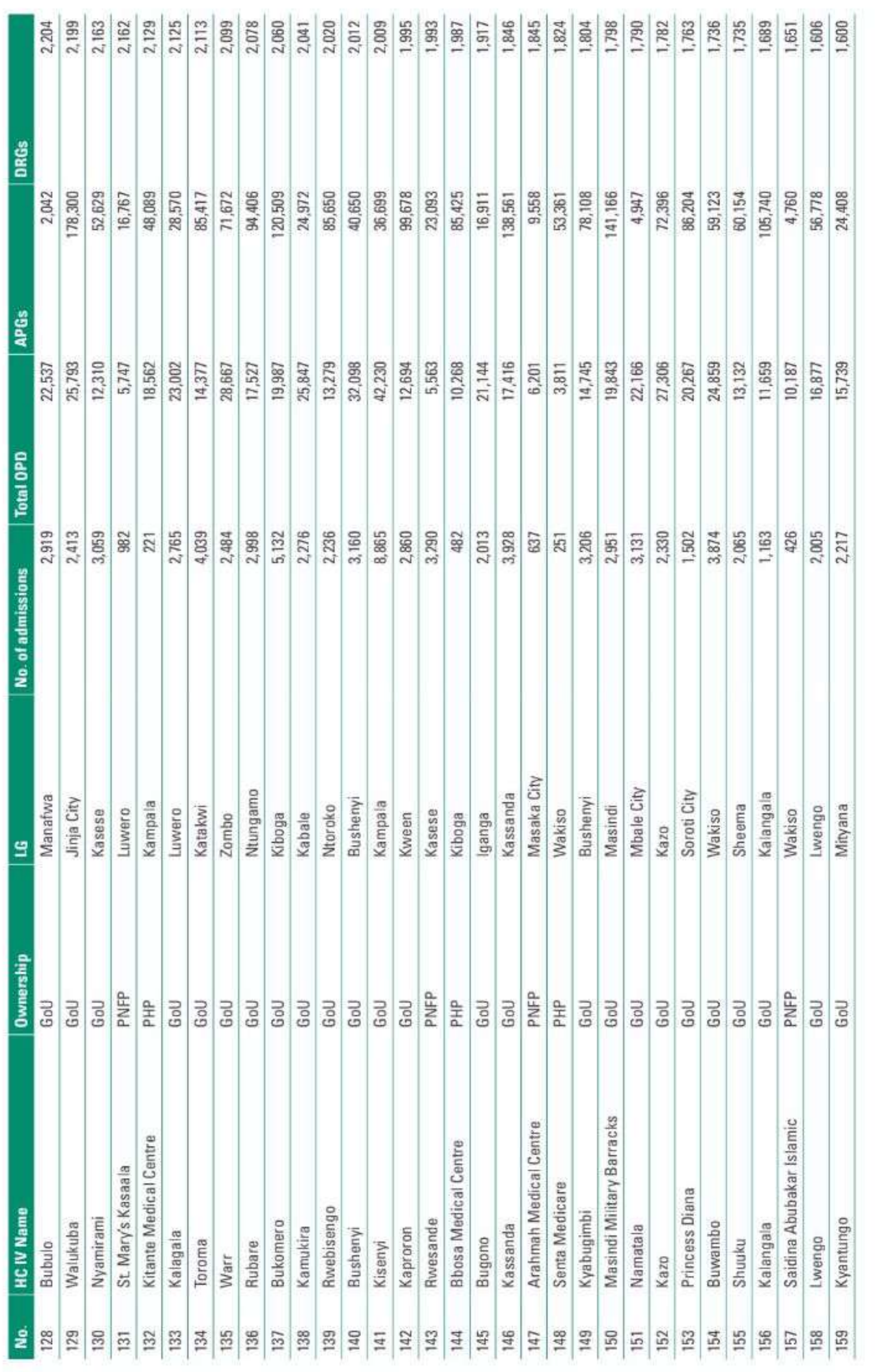

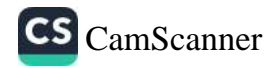

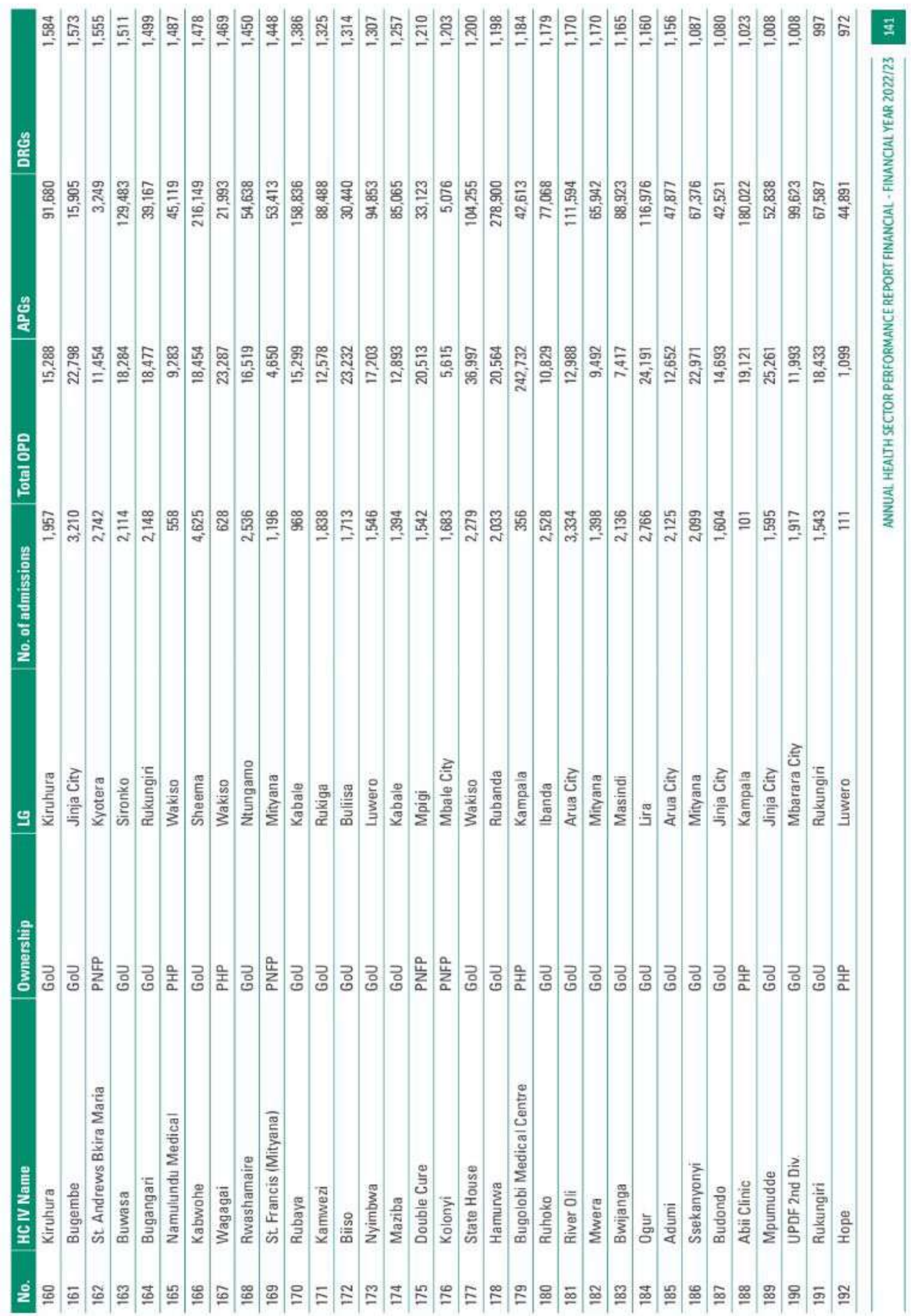

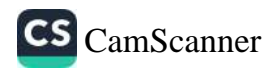

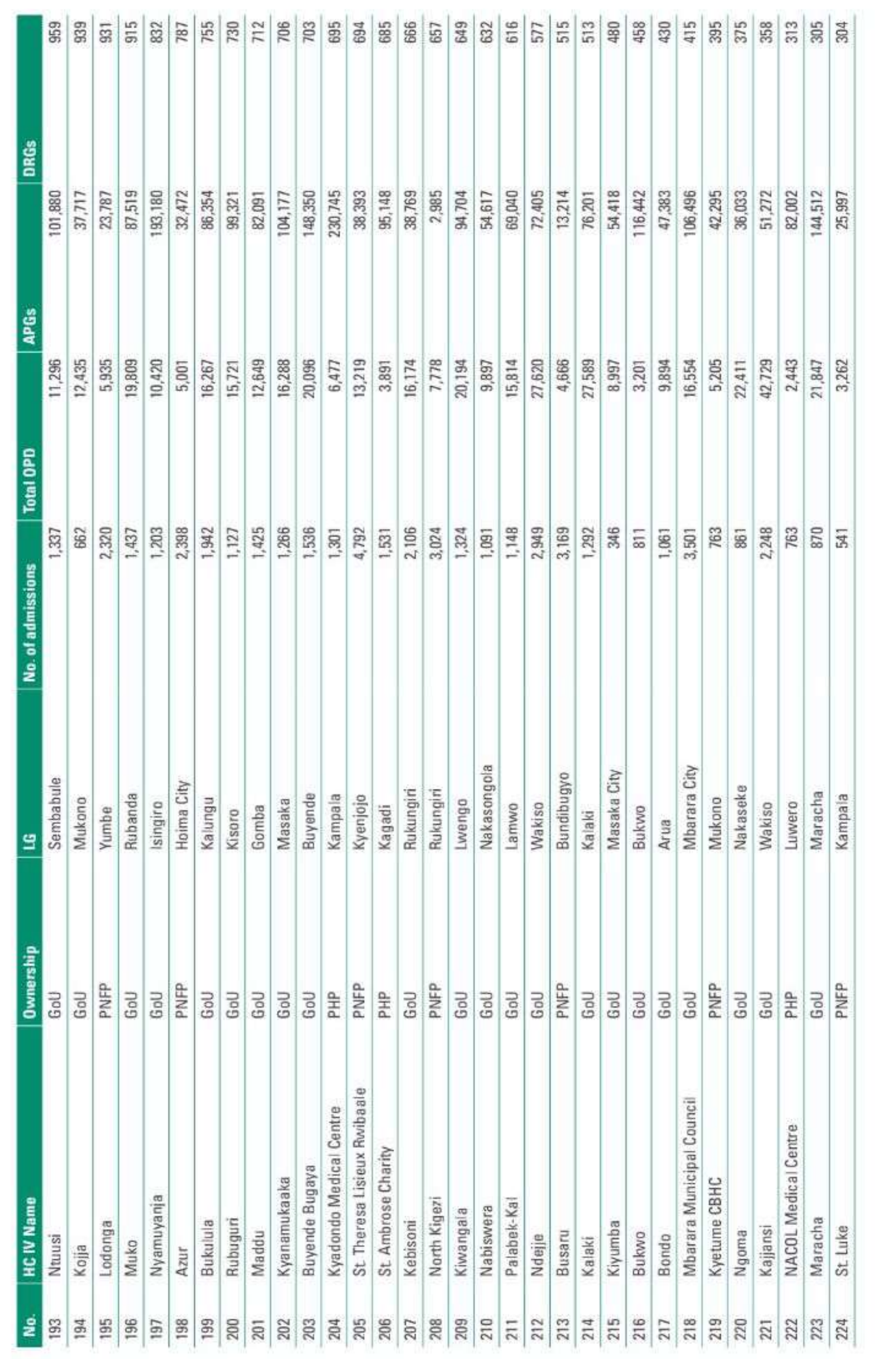

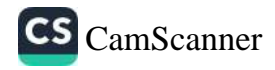

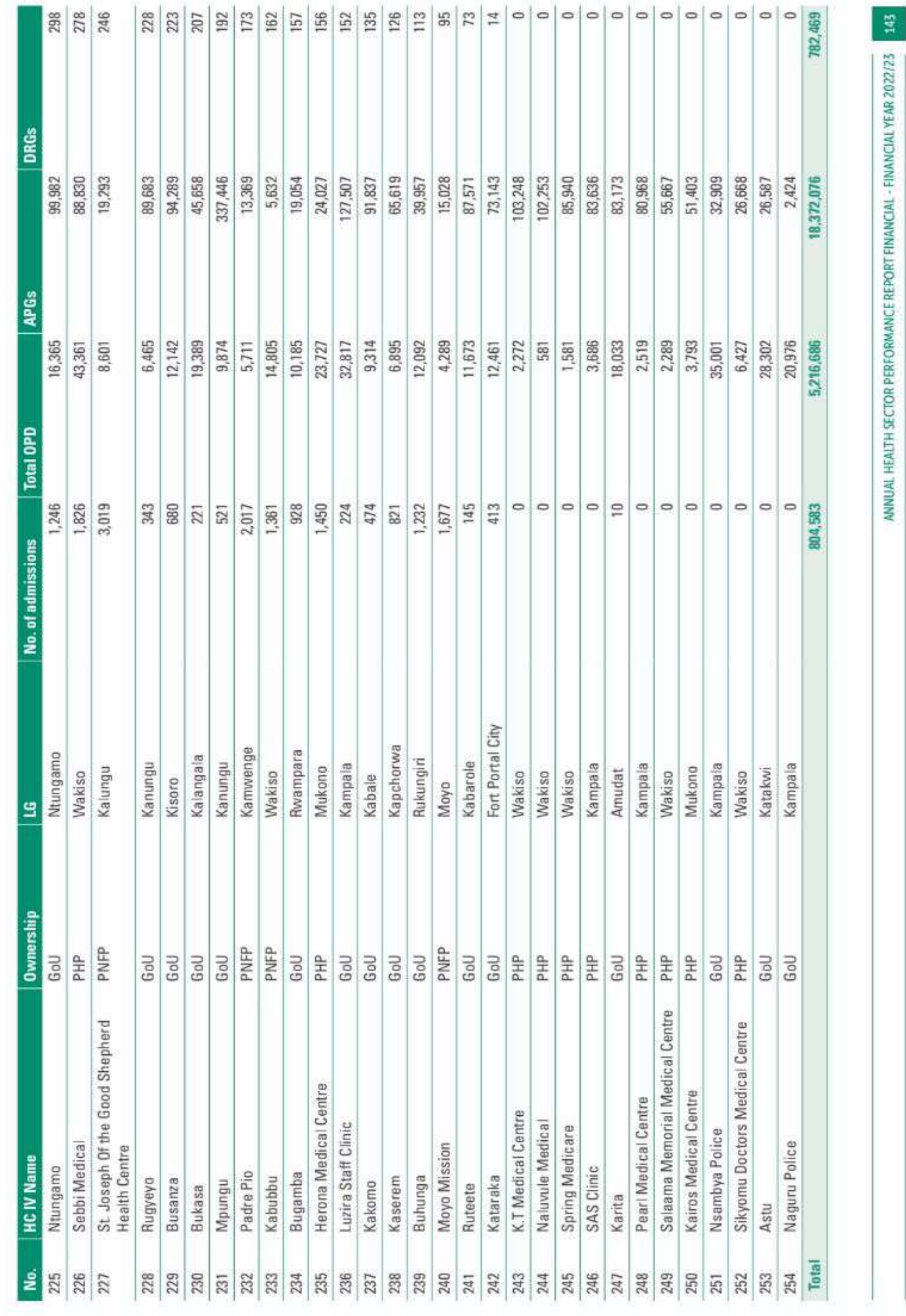

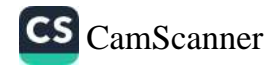

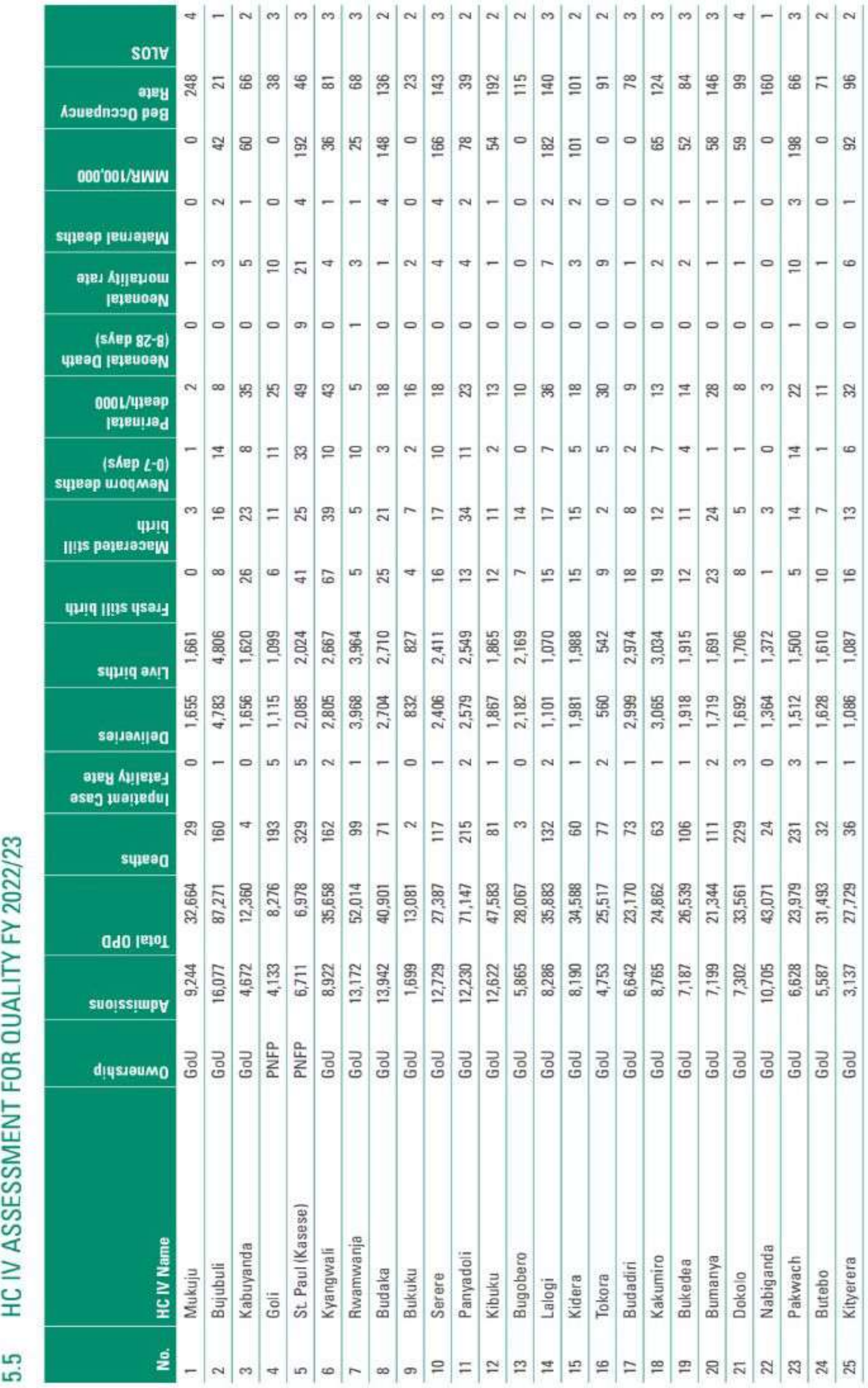

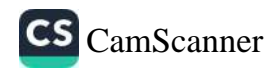

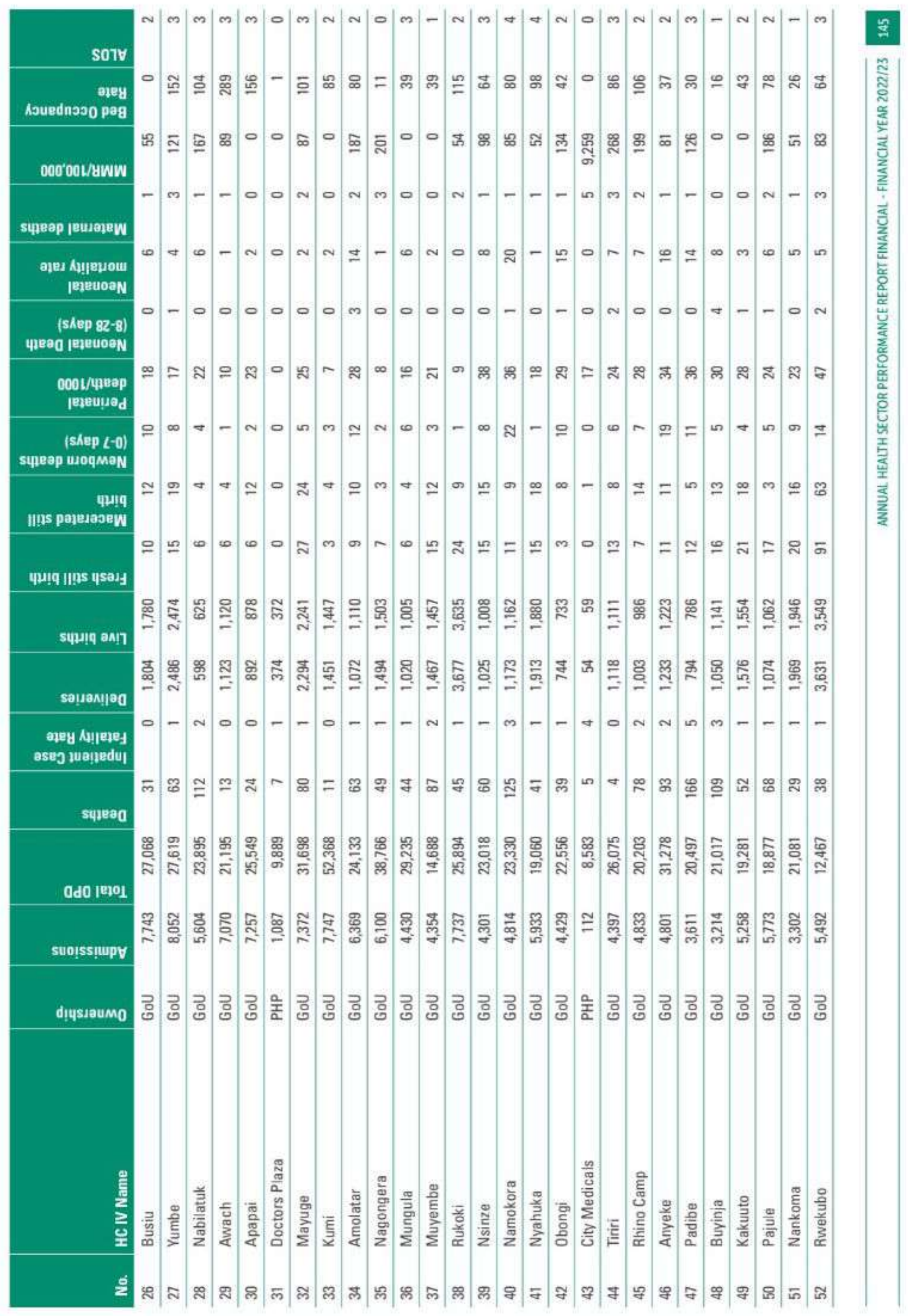

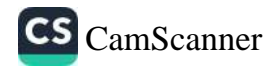

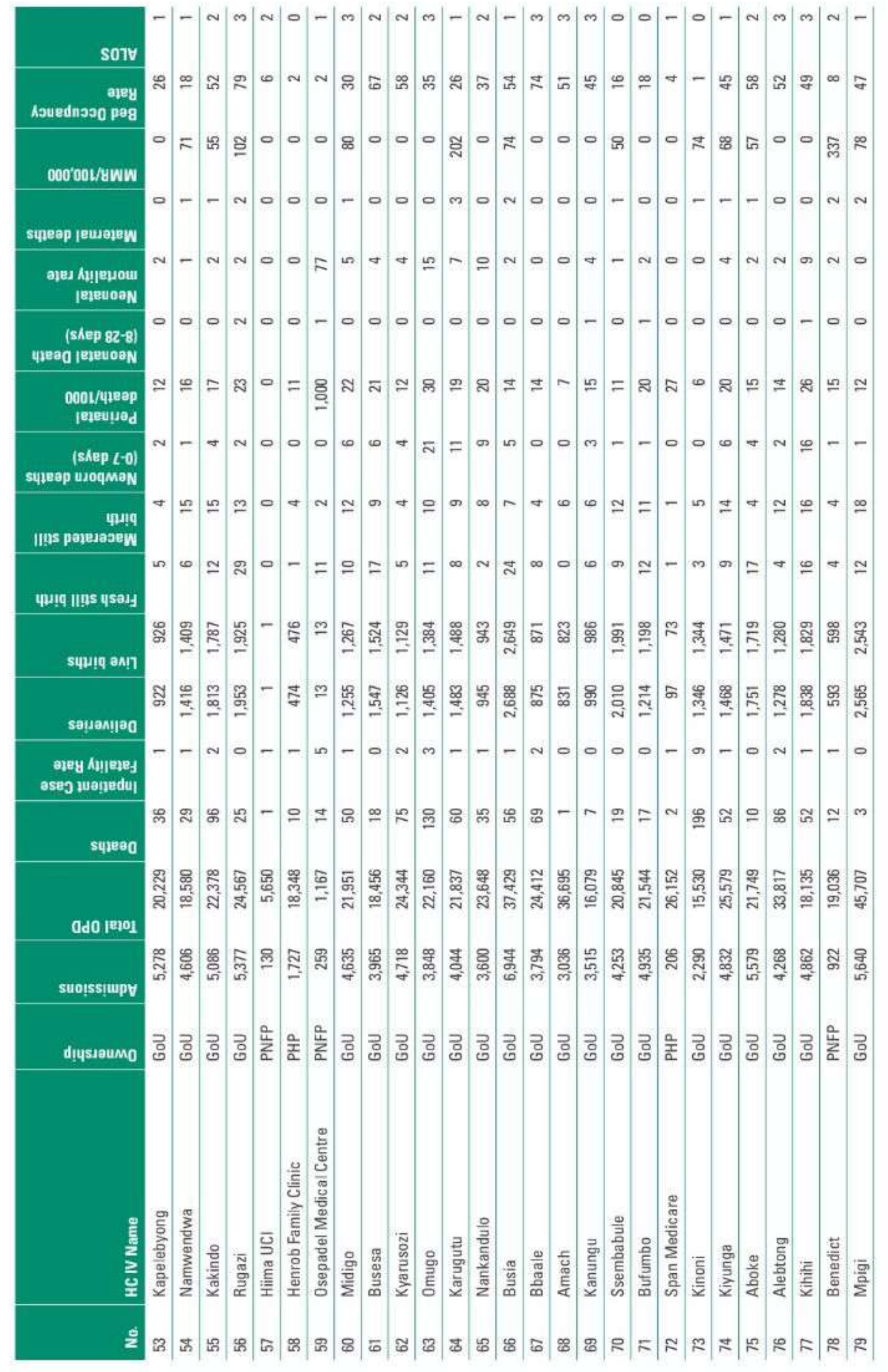

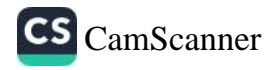

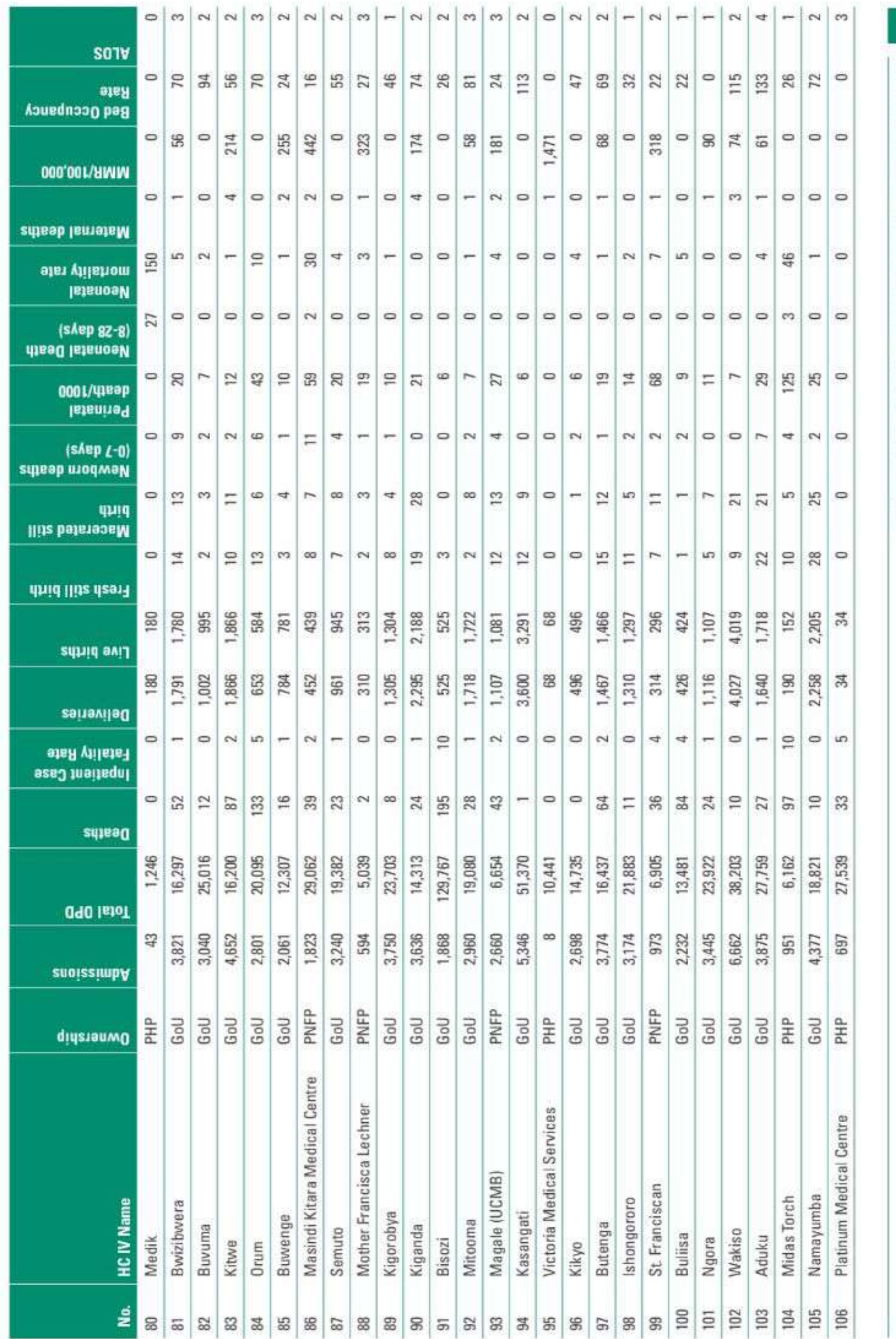

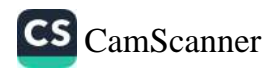

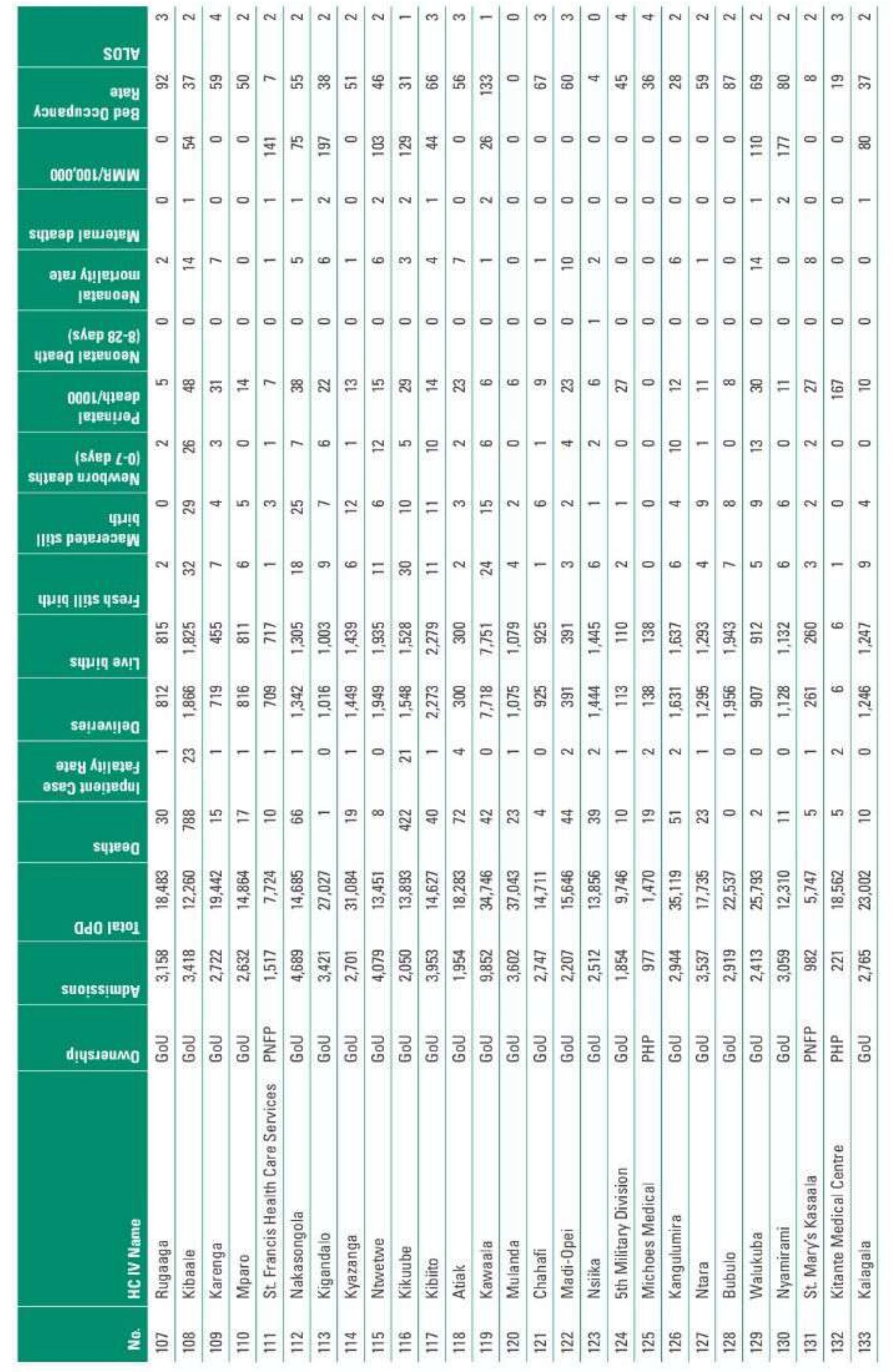

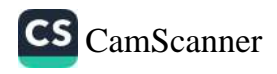

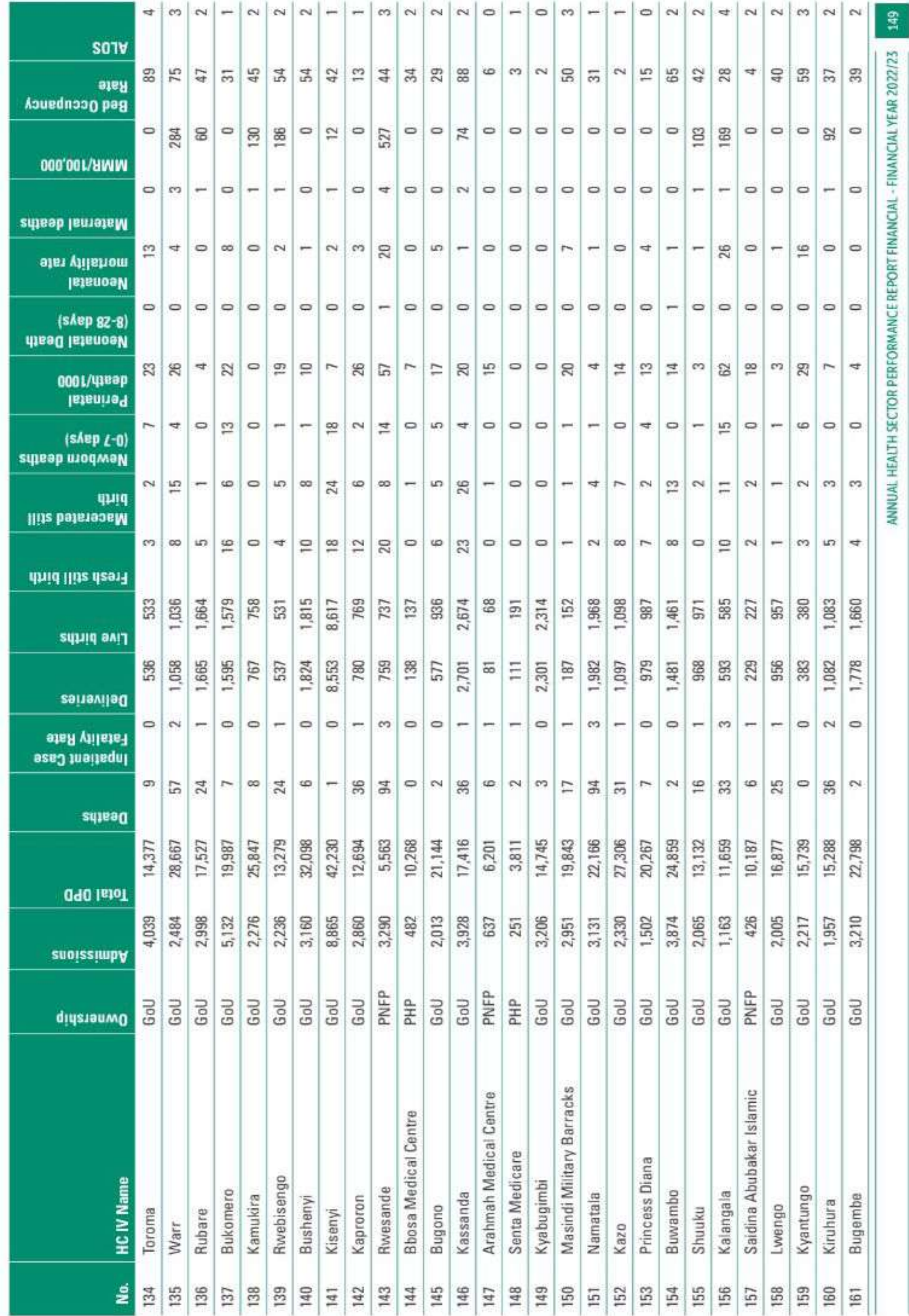

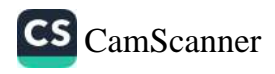

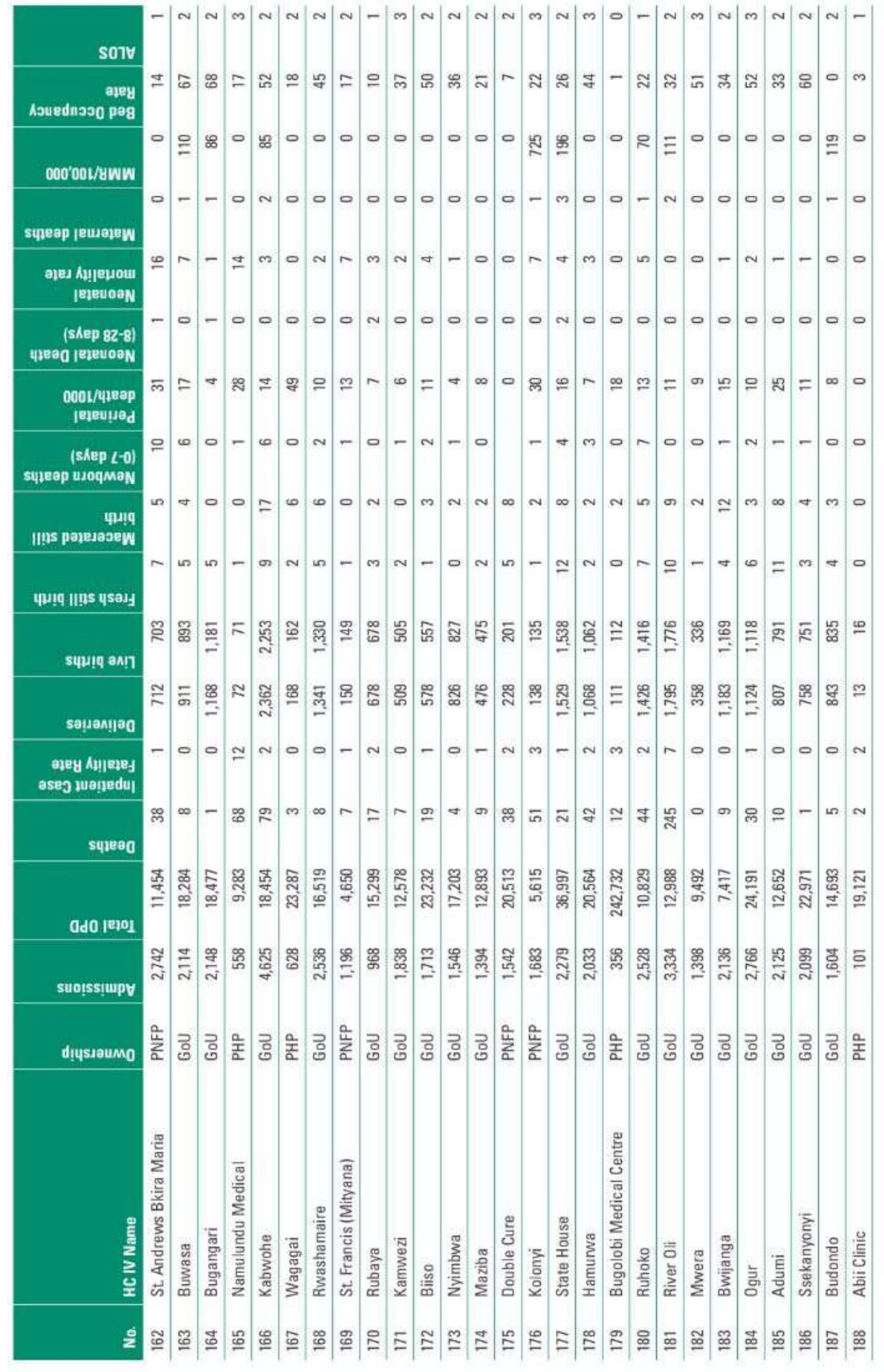

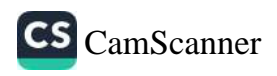

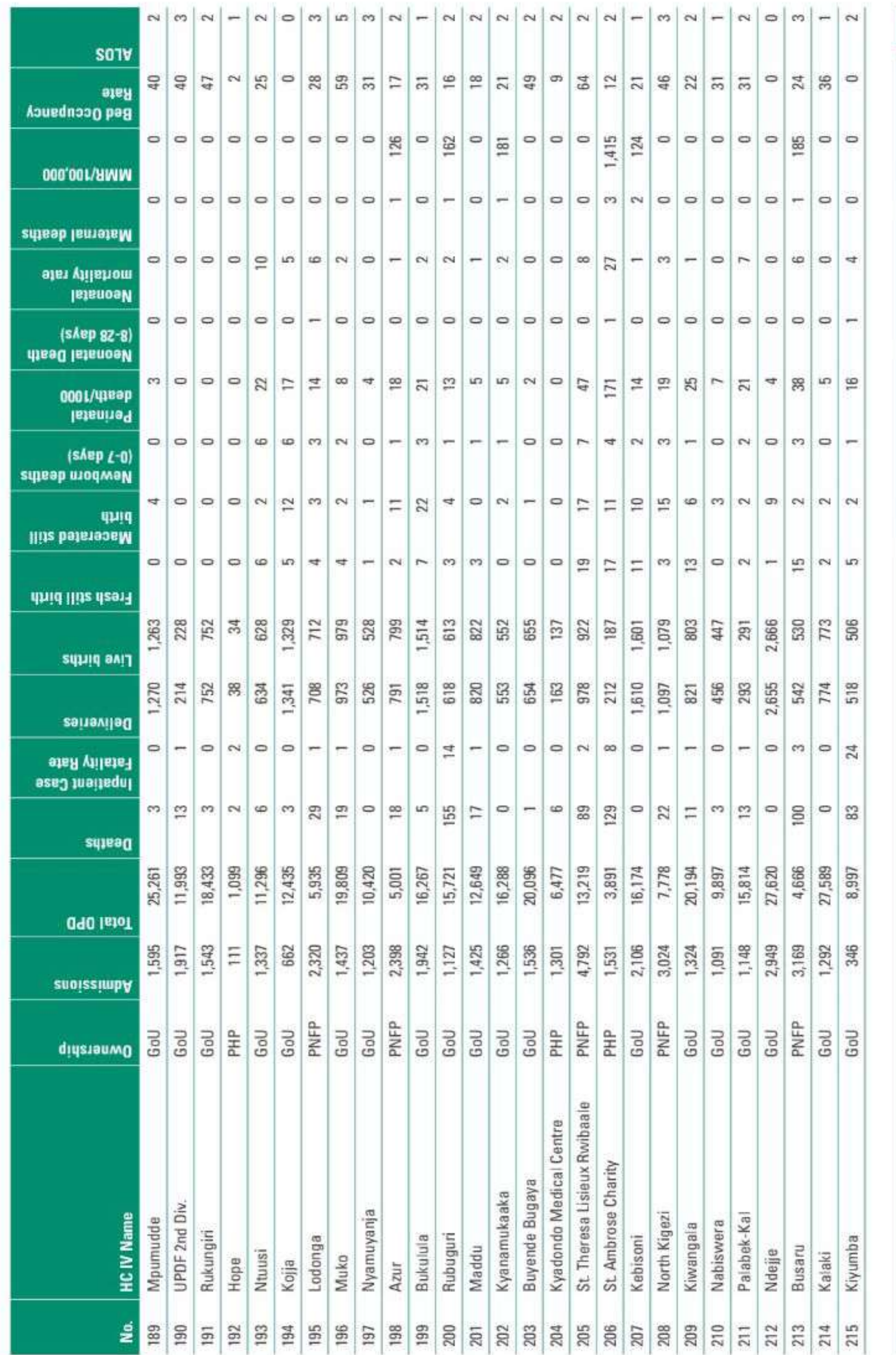

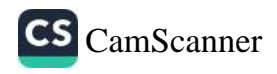

 $\Xi_{\parallel}$ 

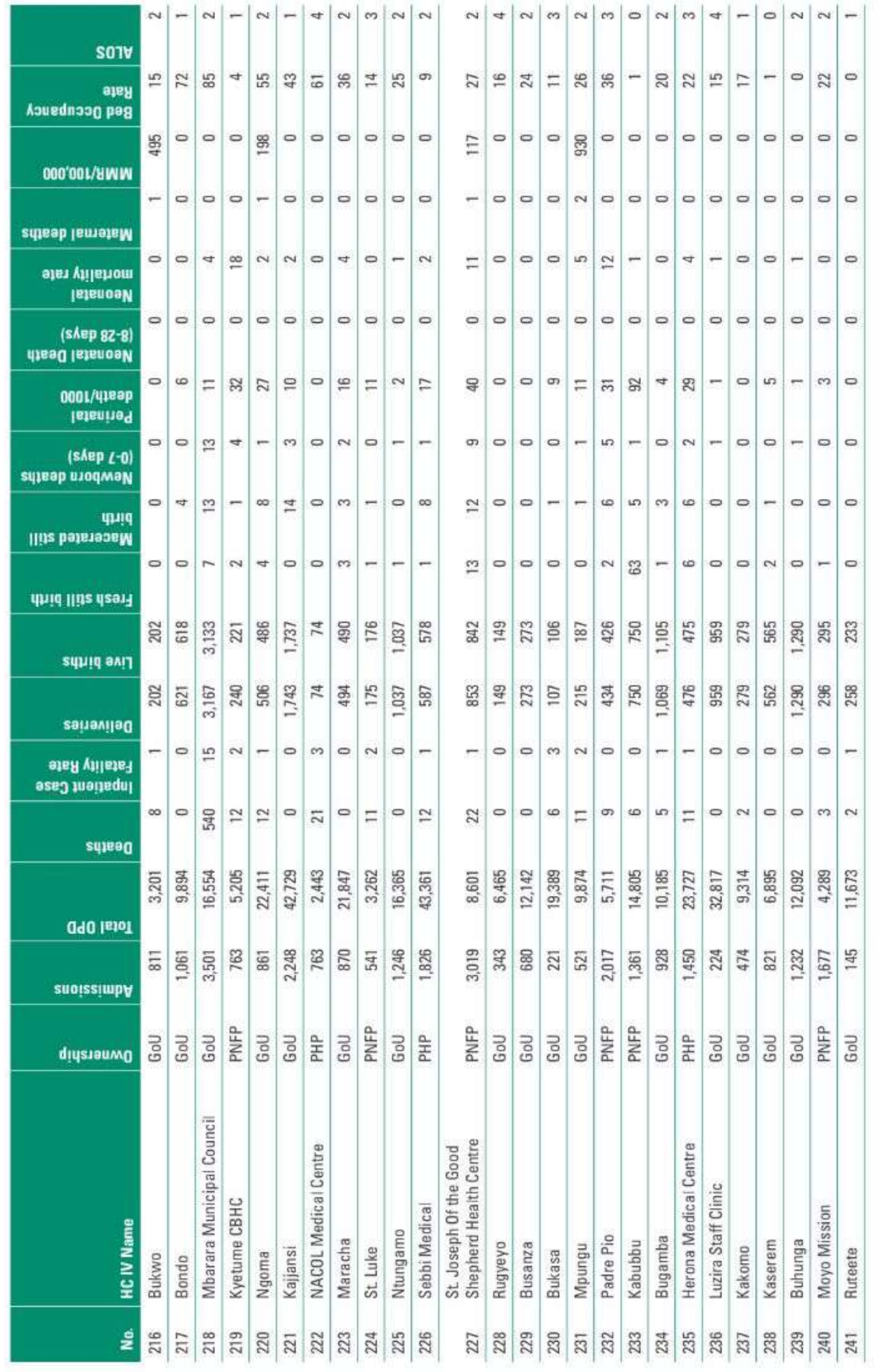

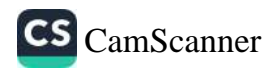

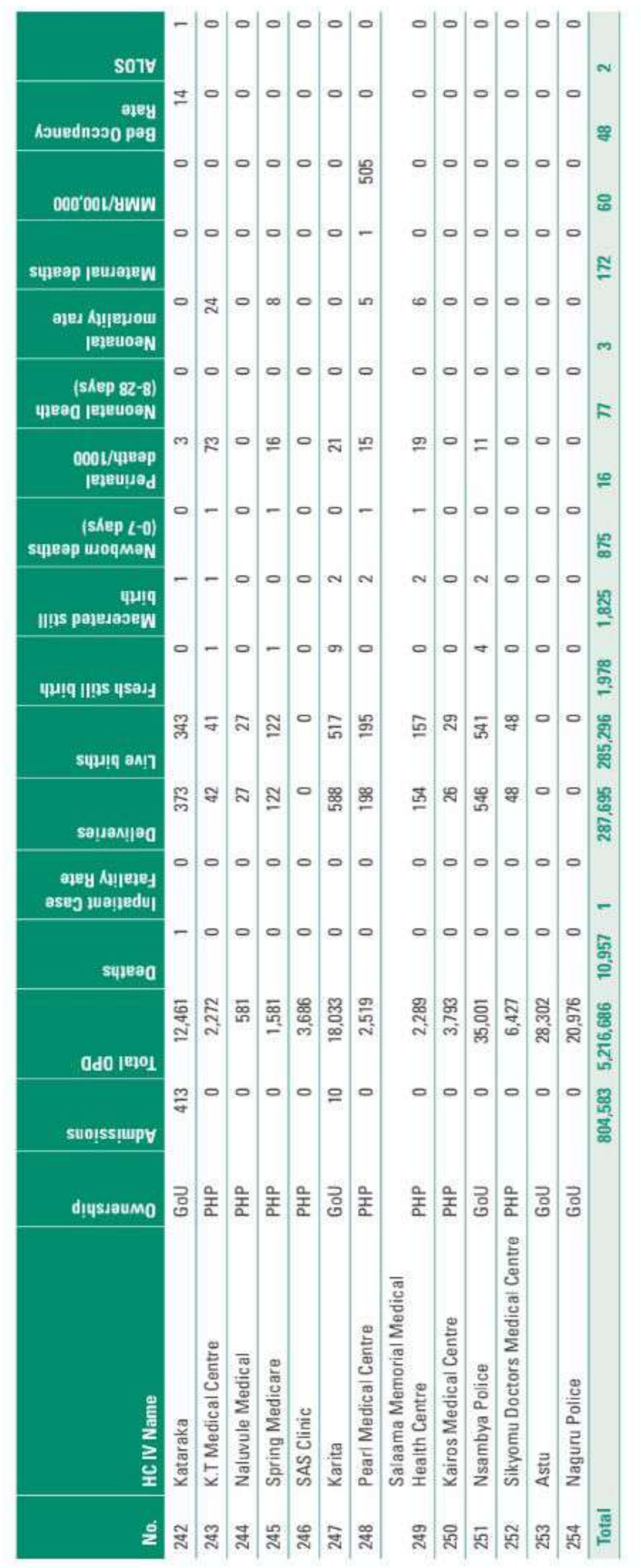

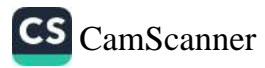

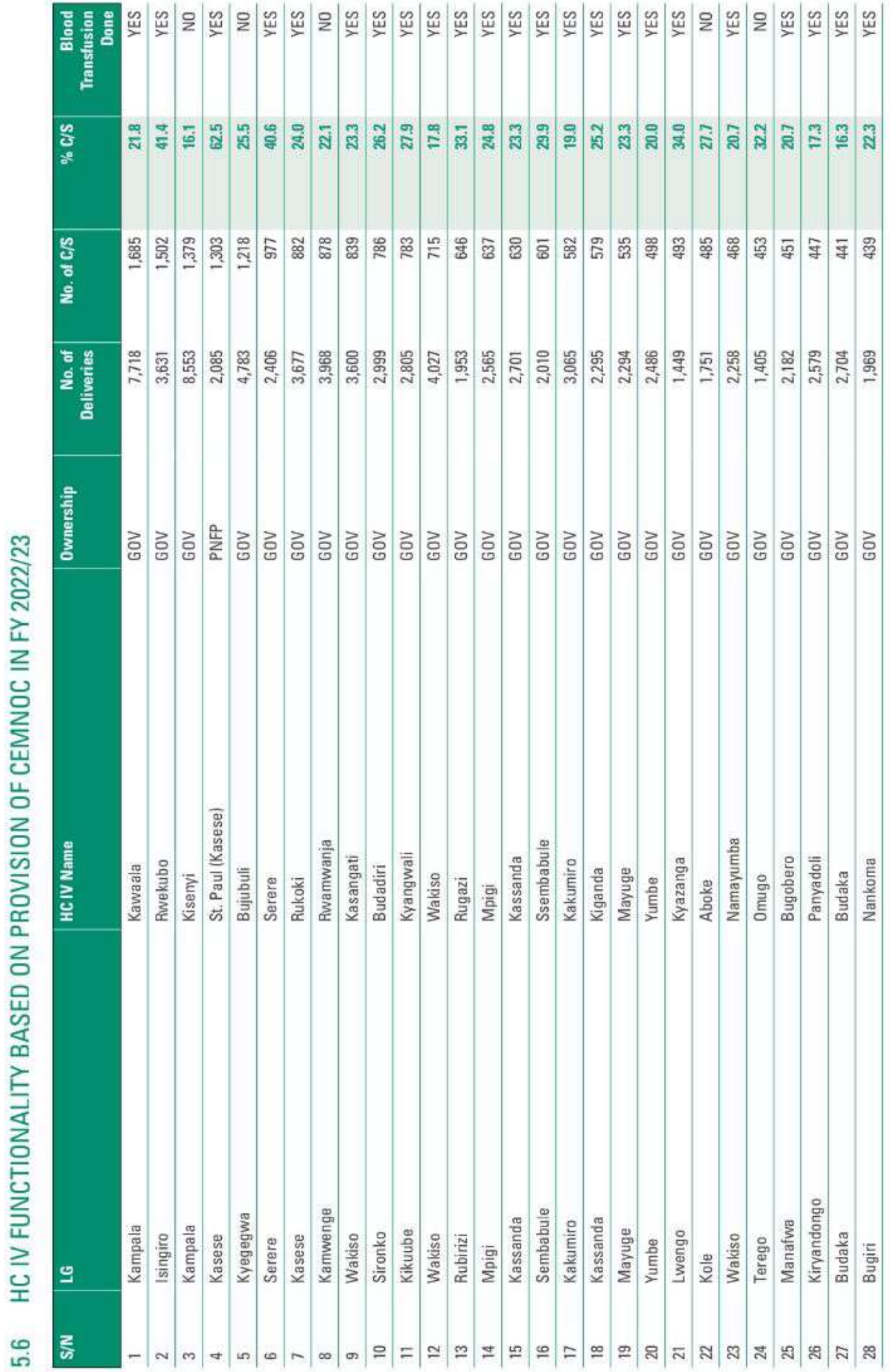

החורה **ISION OF CEMNOC IN F SIP** 

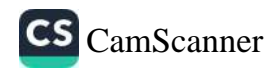

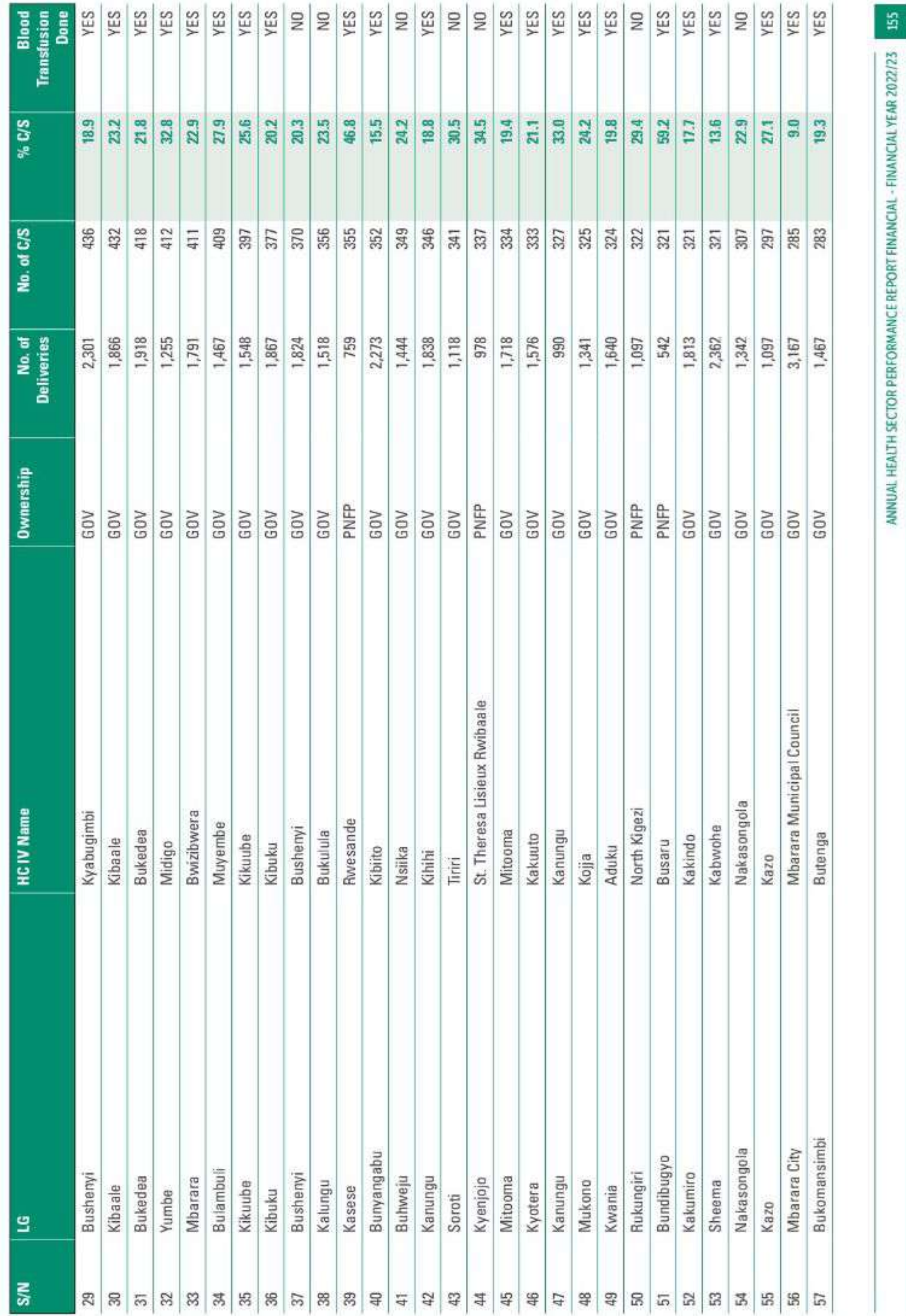

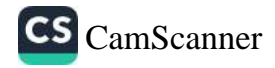

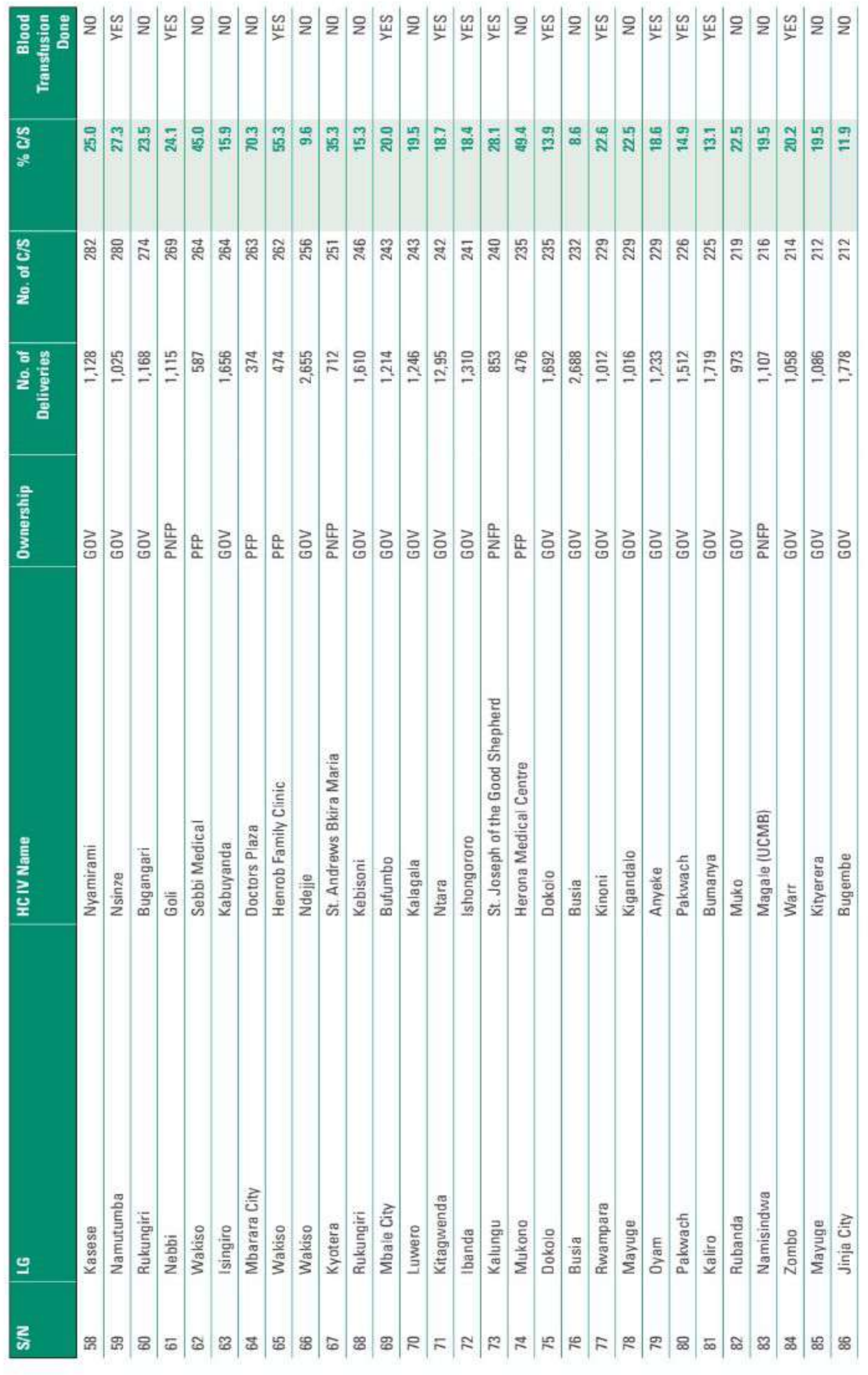

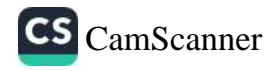

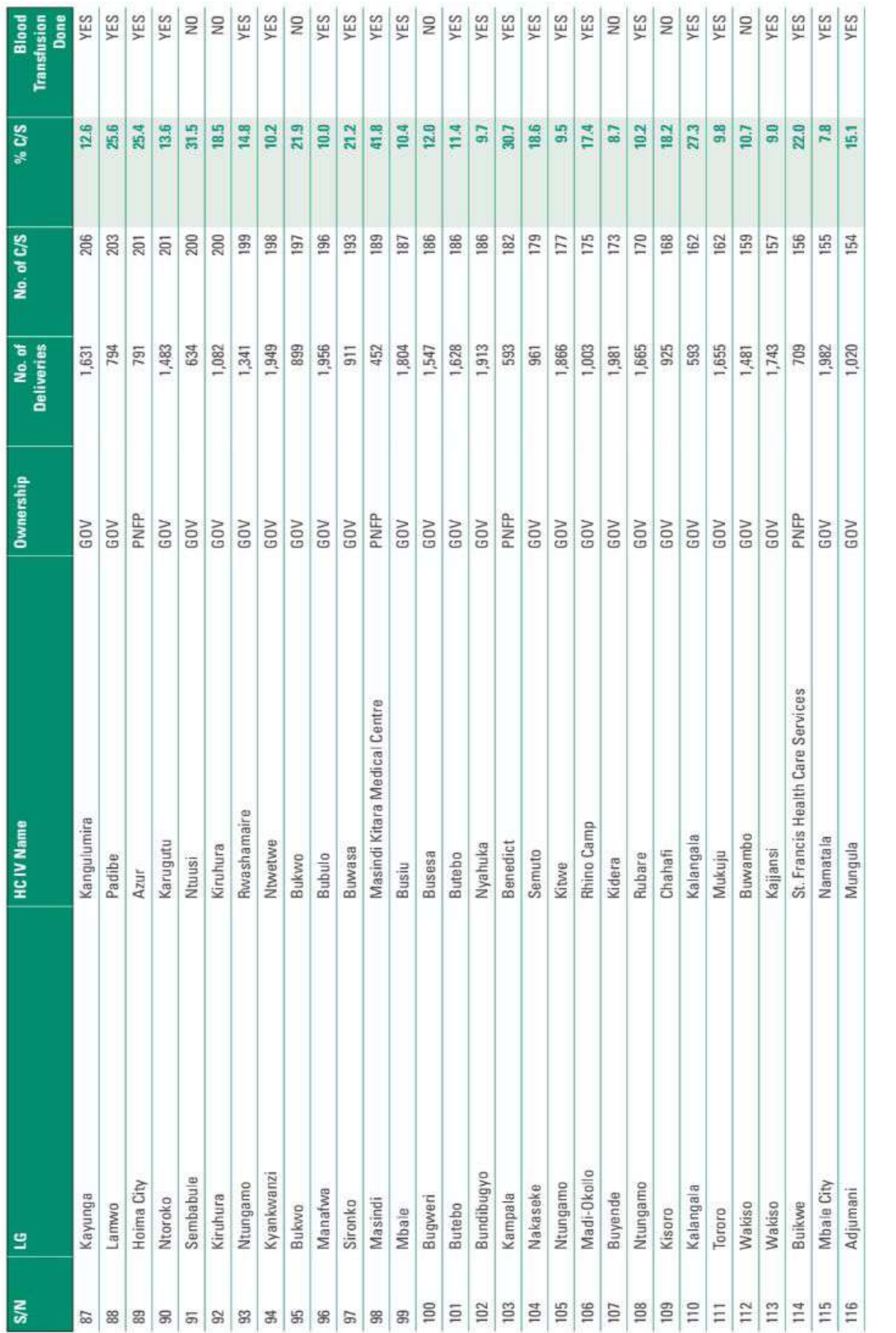

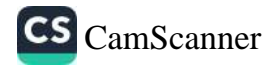

 $\mathbb{S}$ 

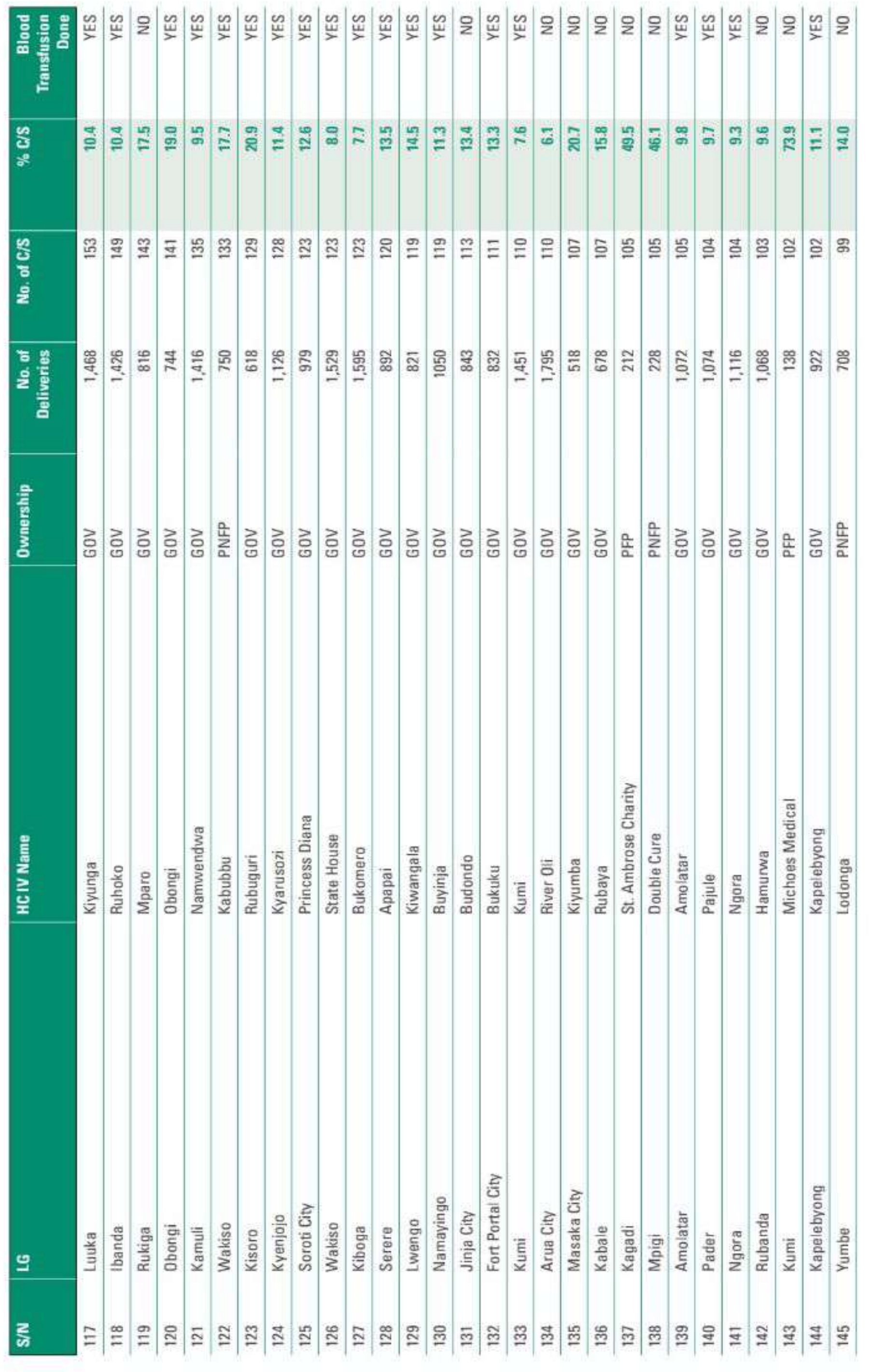

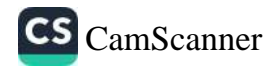

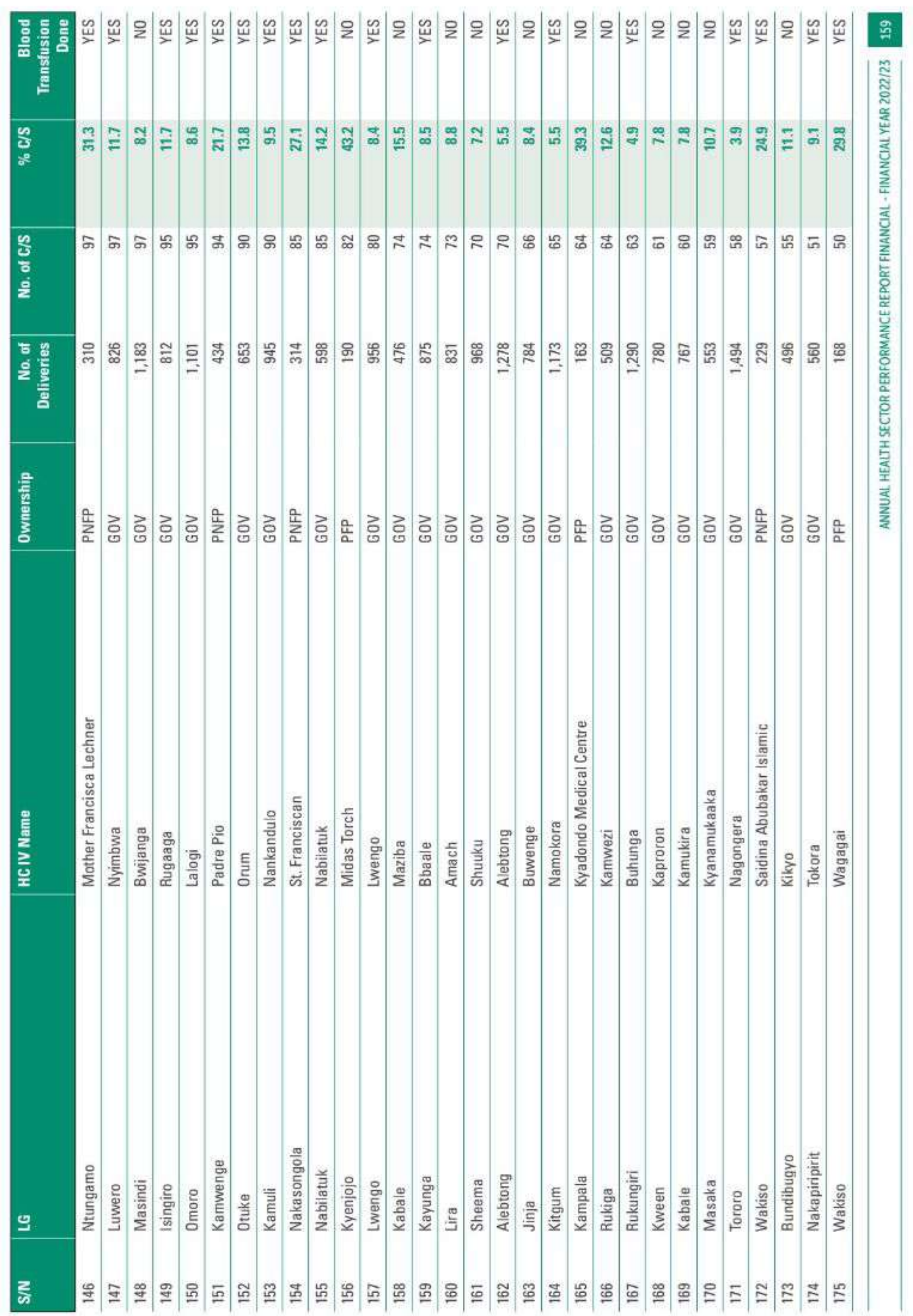

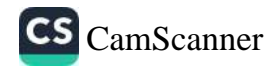

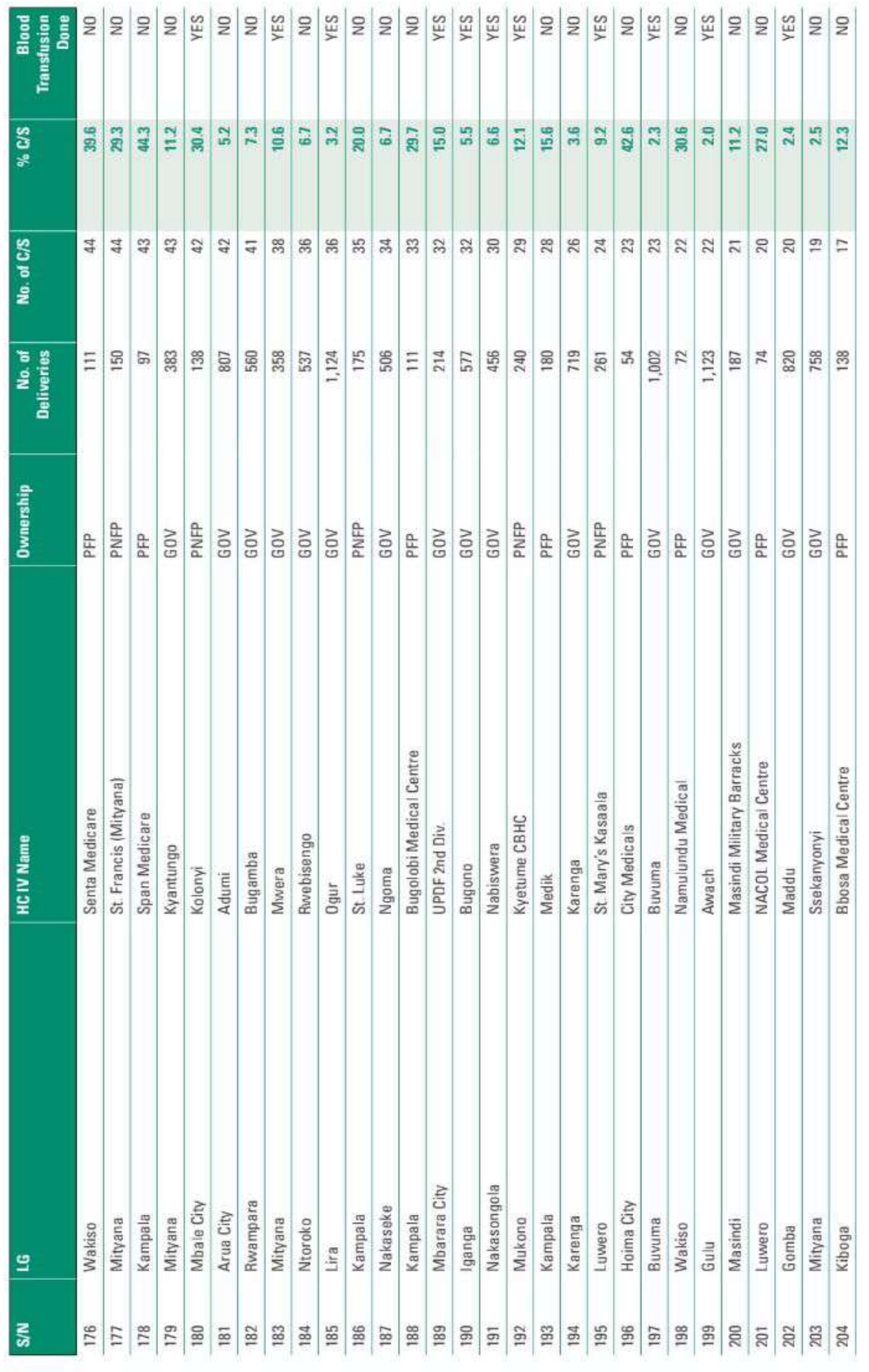

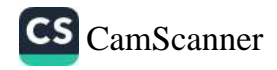

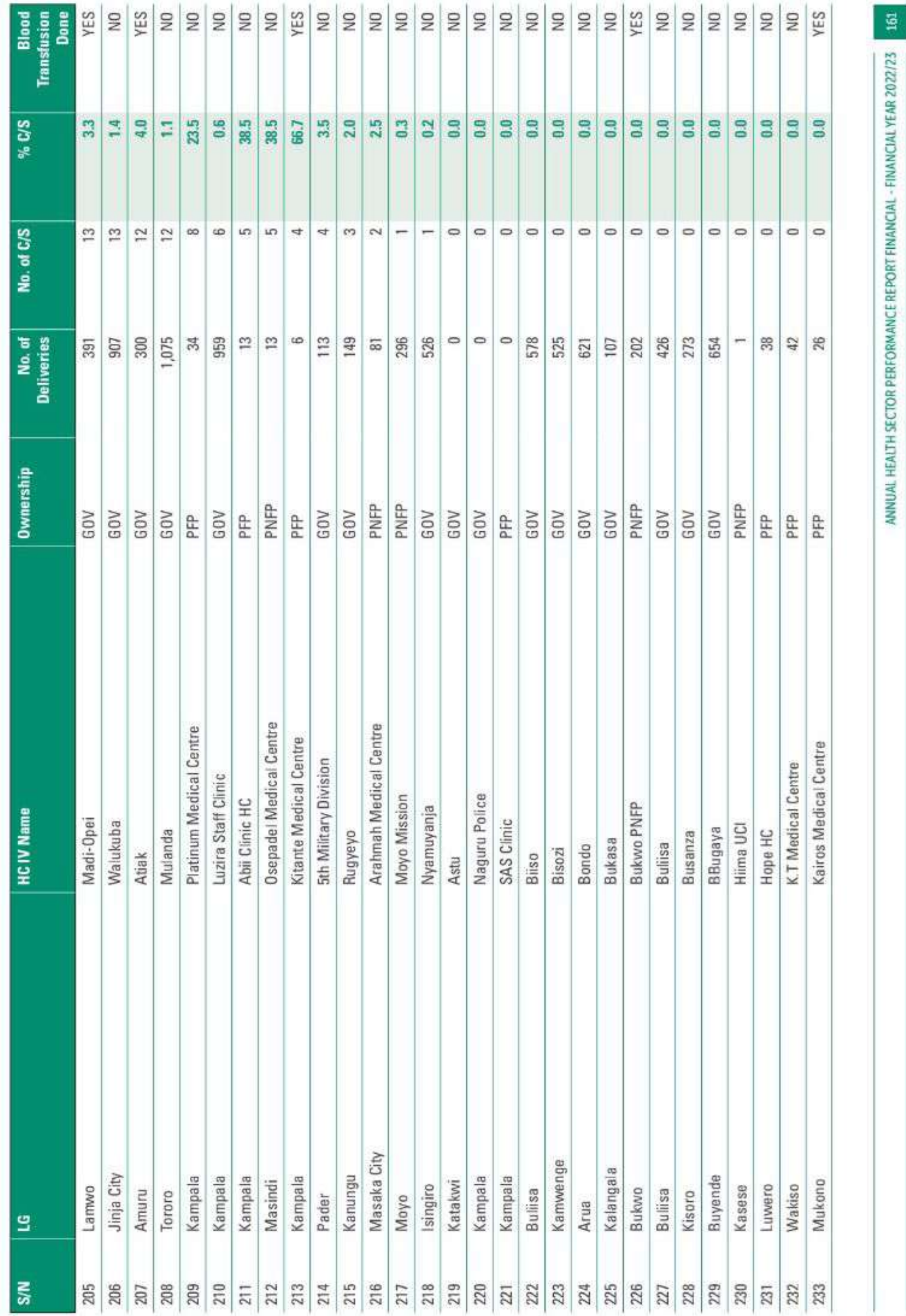

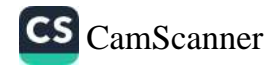

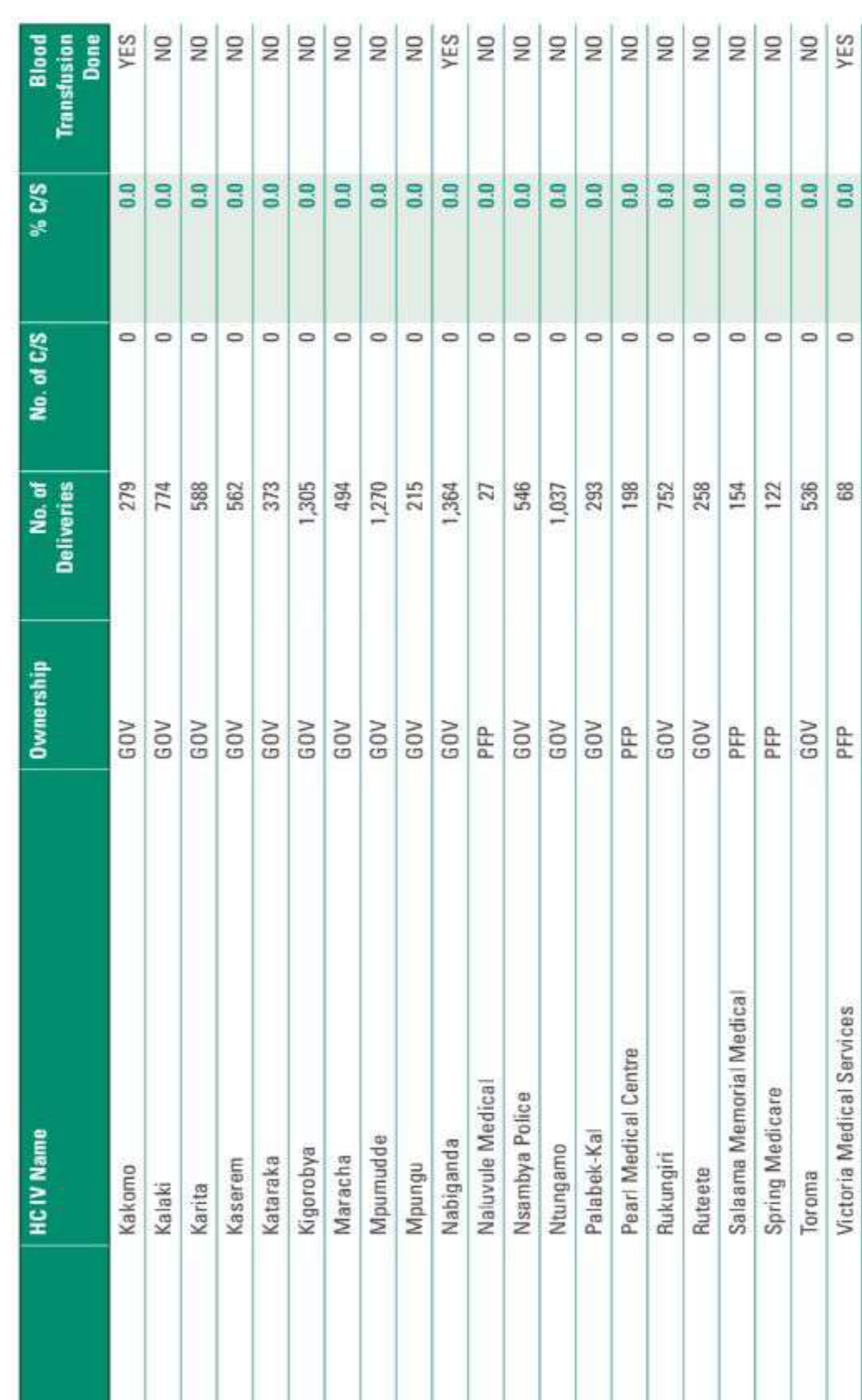

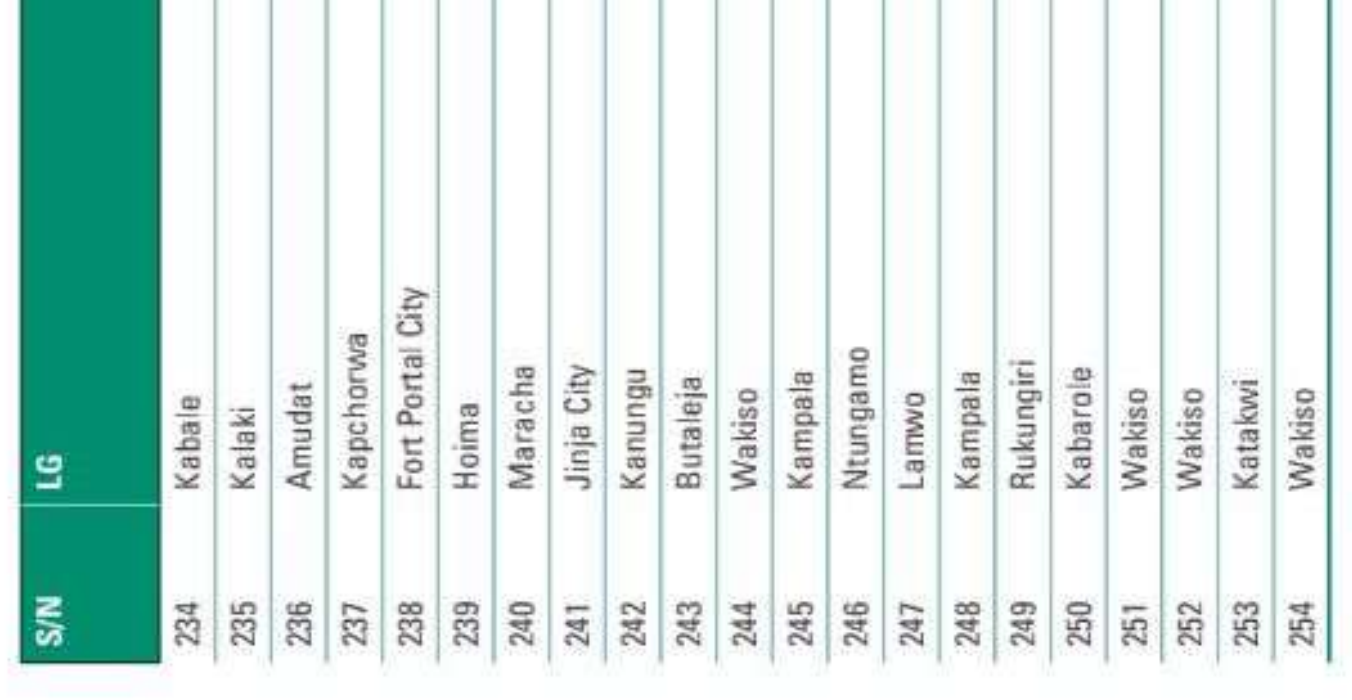

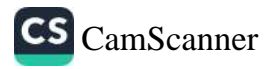
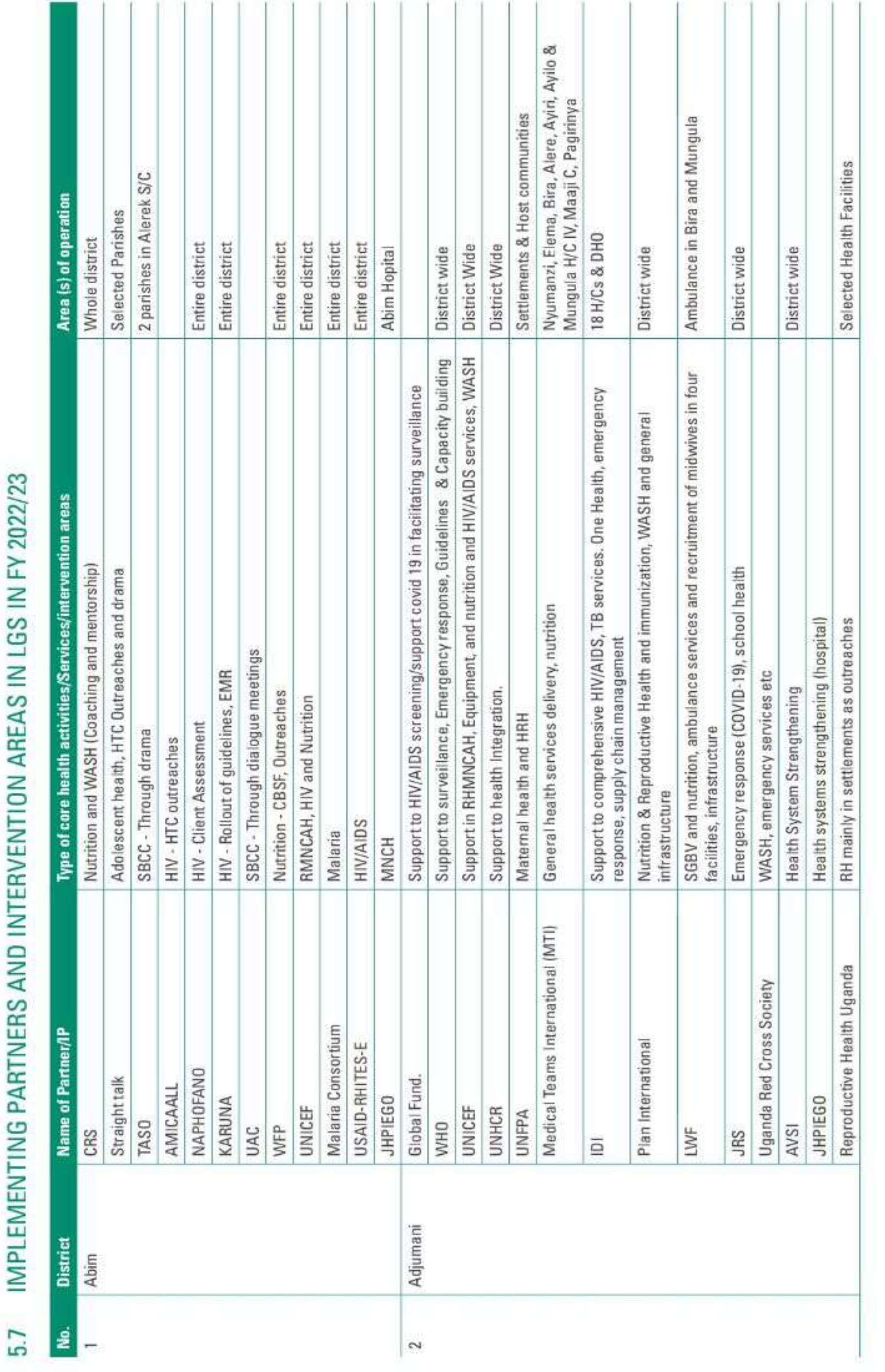

MEDO AND INTEDVENTION ADEAO IN LCO IN EV 9091/99

c

ANNUAL HEALTH SECTOR PERFORMANCE REPORT FINANCIAL - FINANCIAL YEAR 2022/23

163

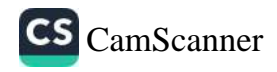

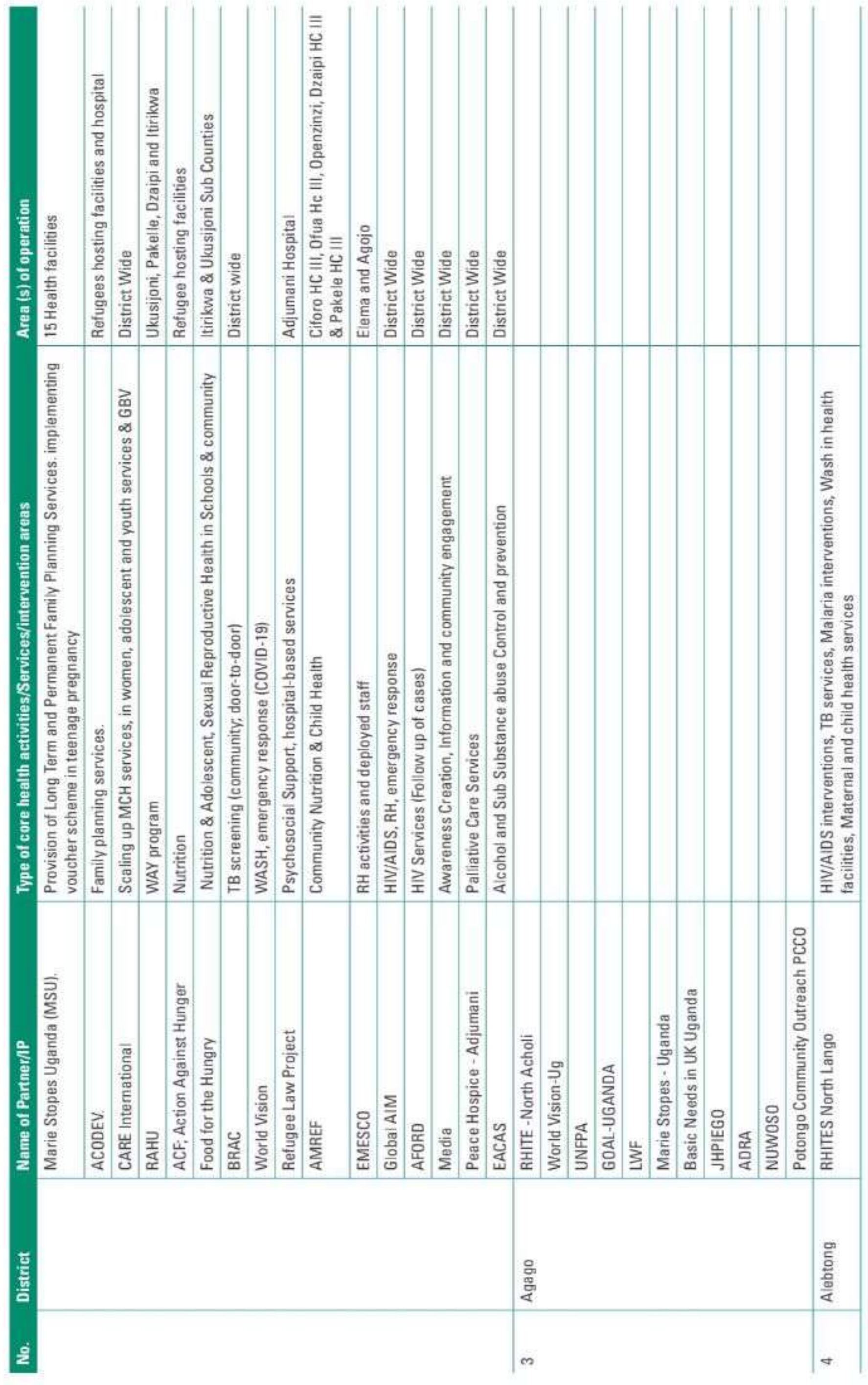

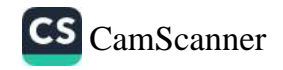

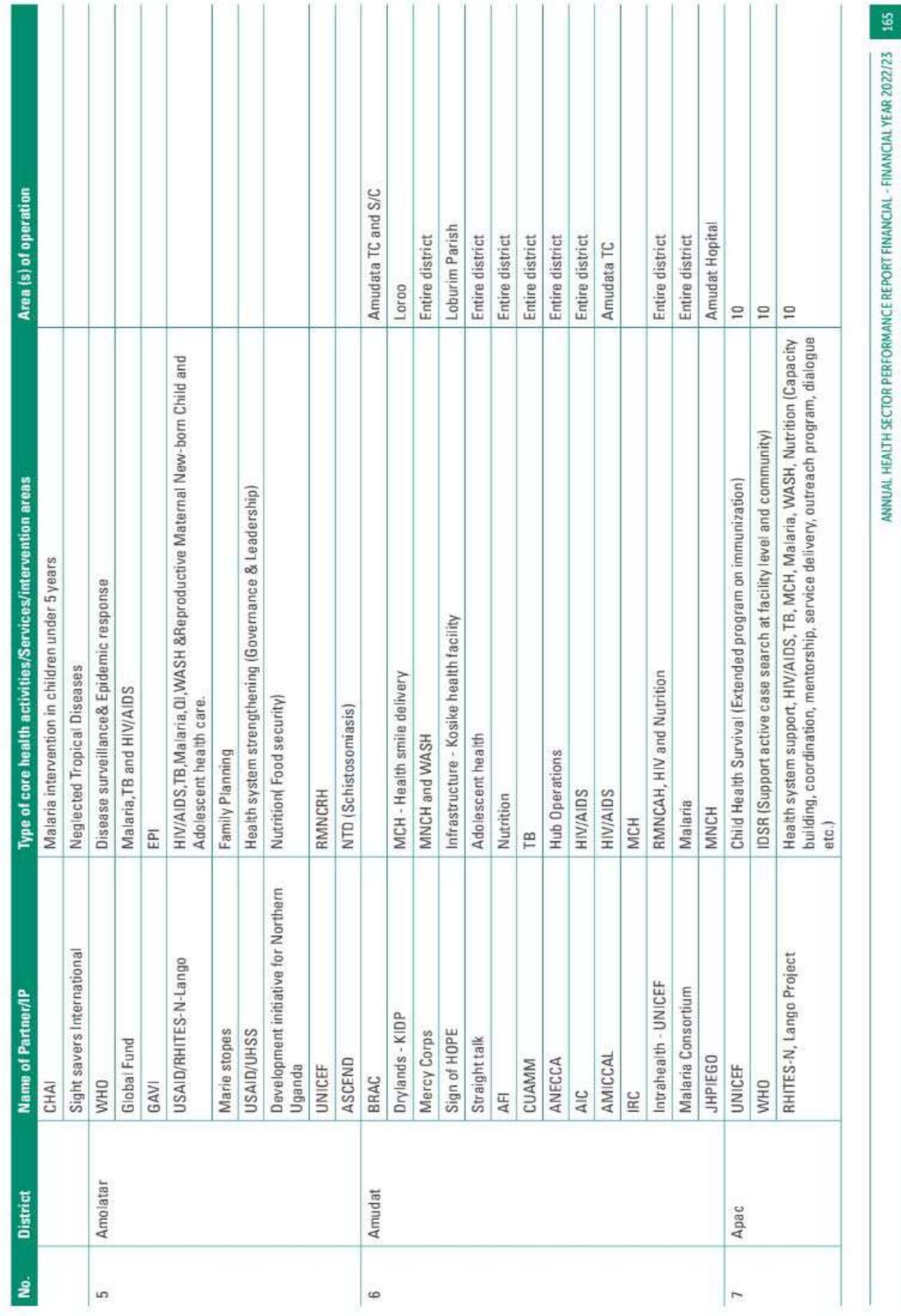

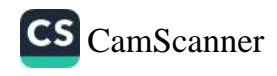

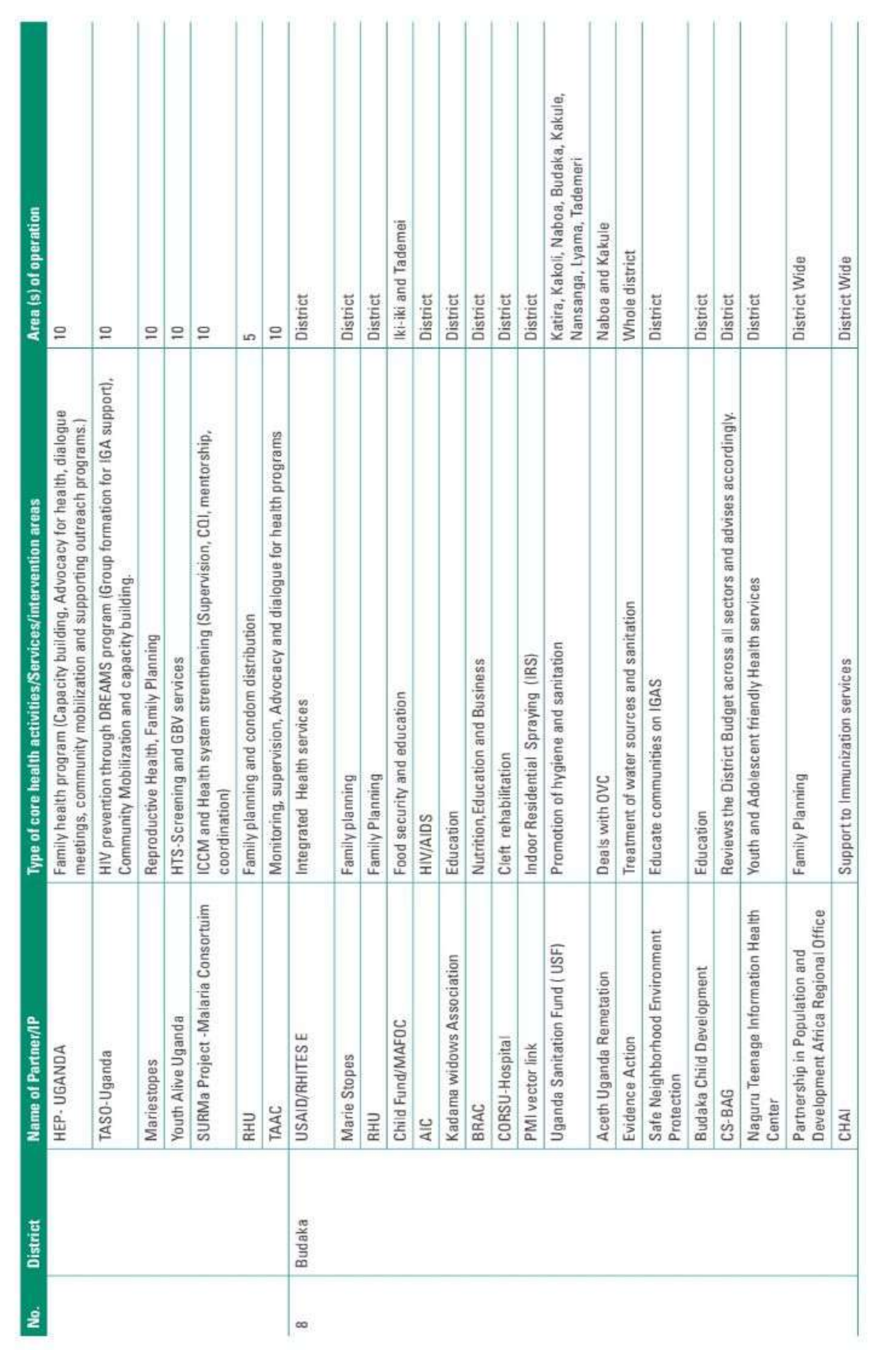

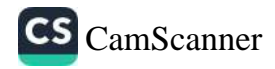

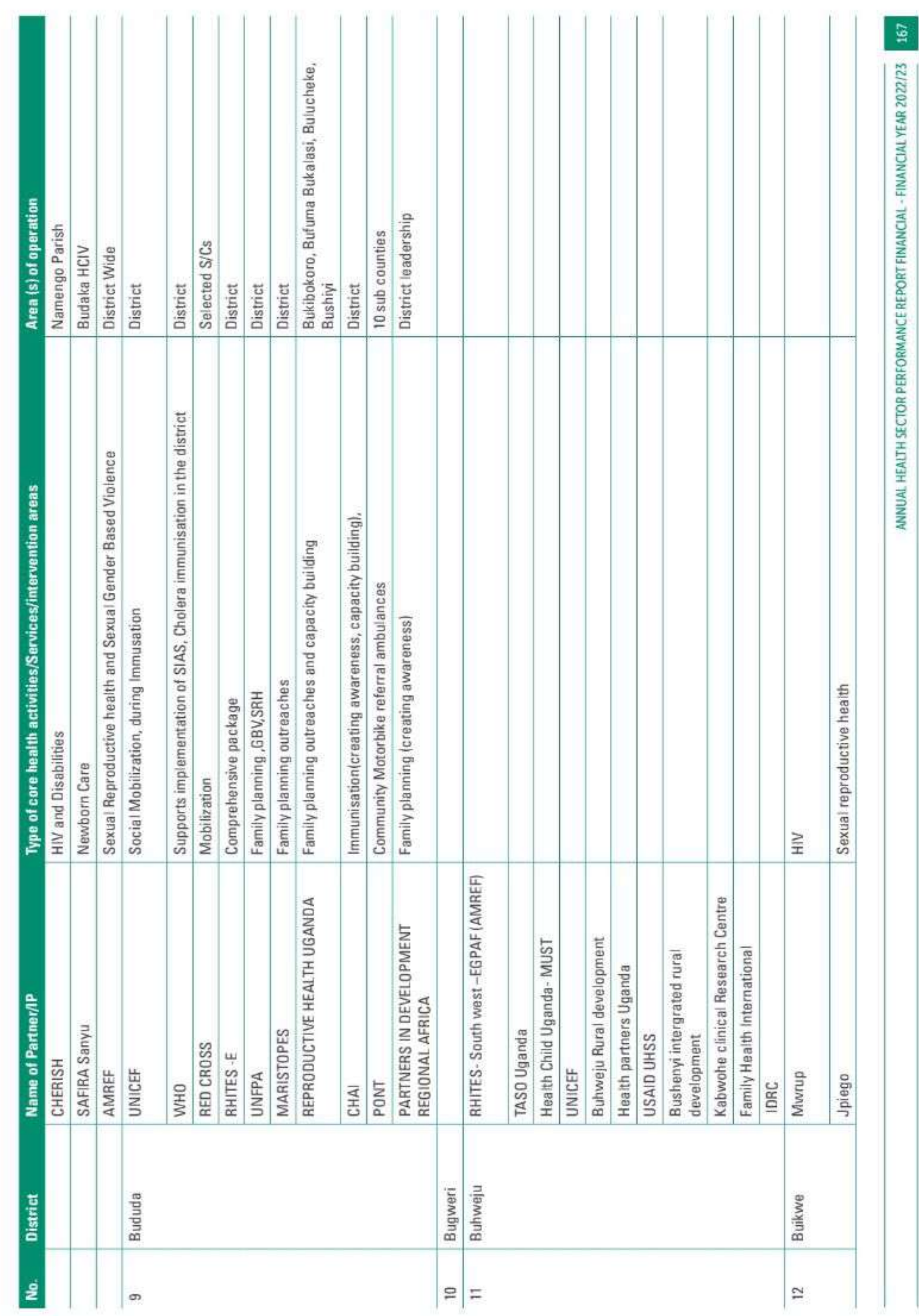

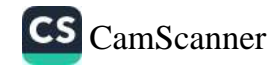

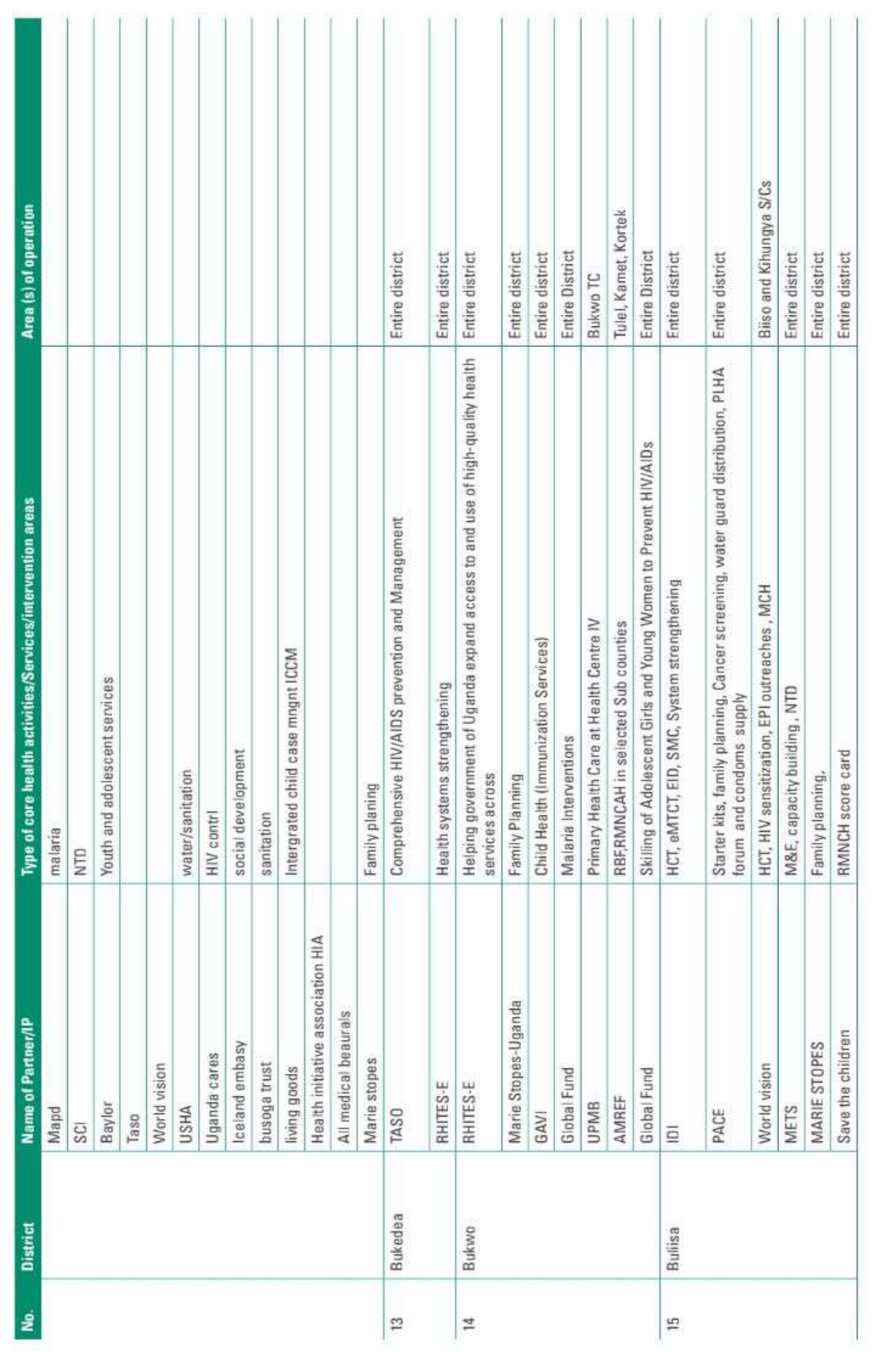

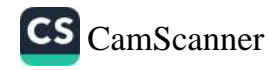

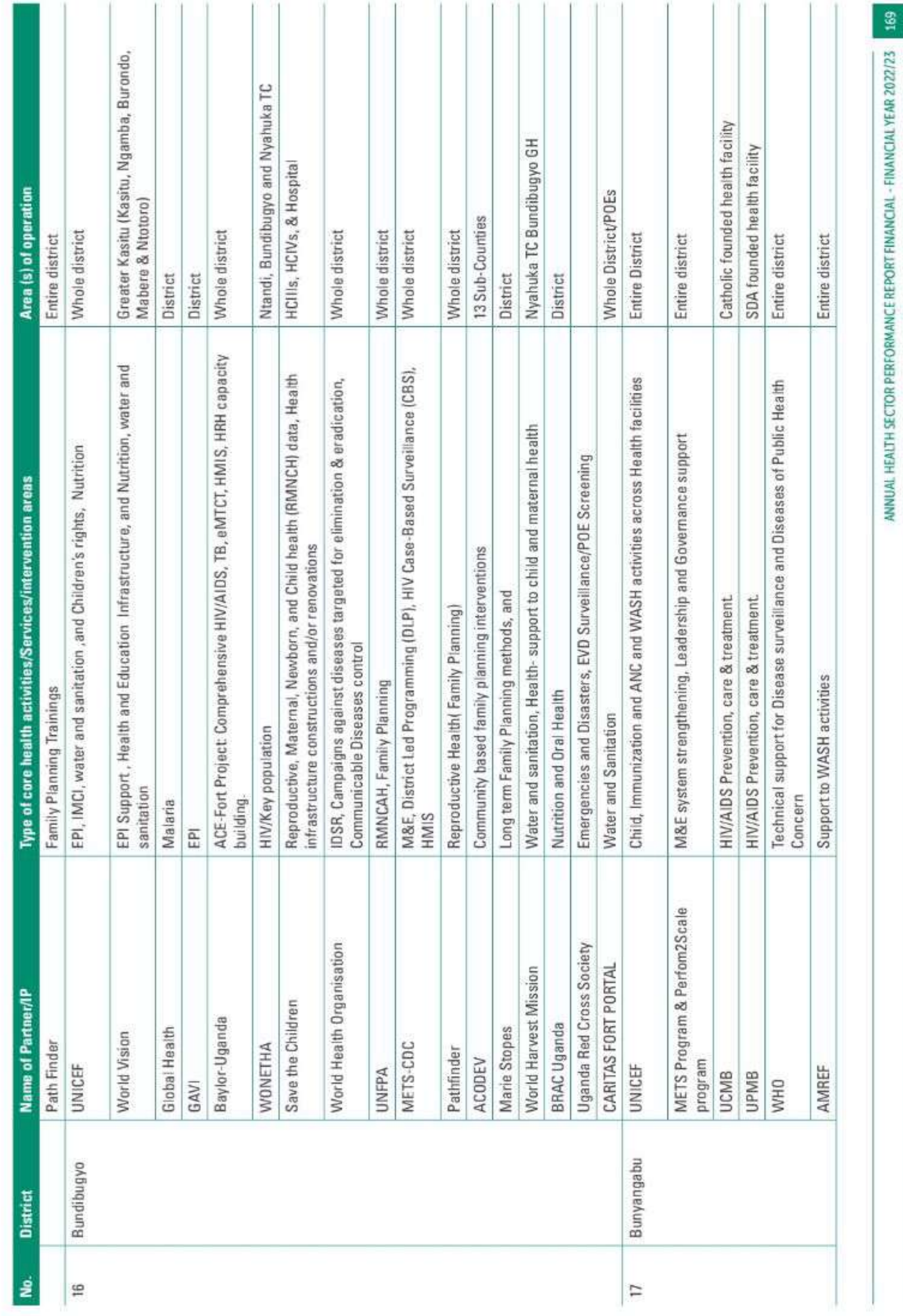

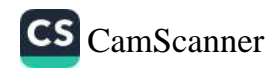

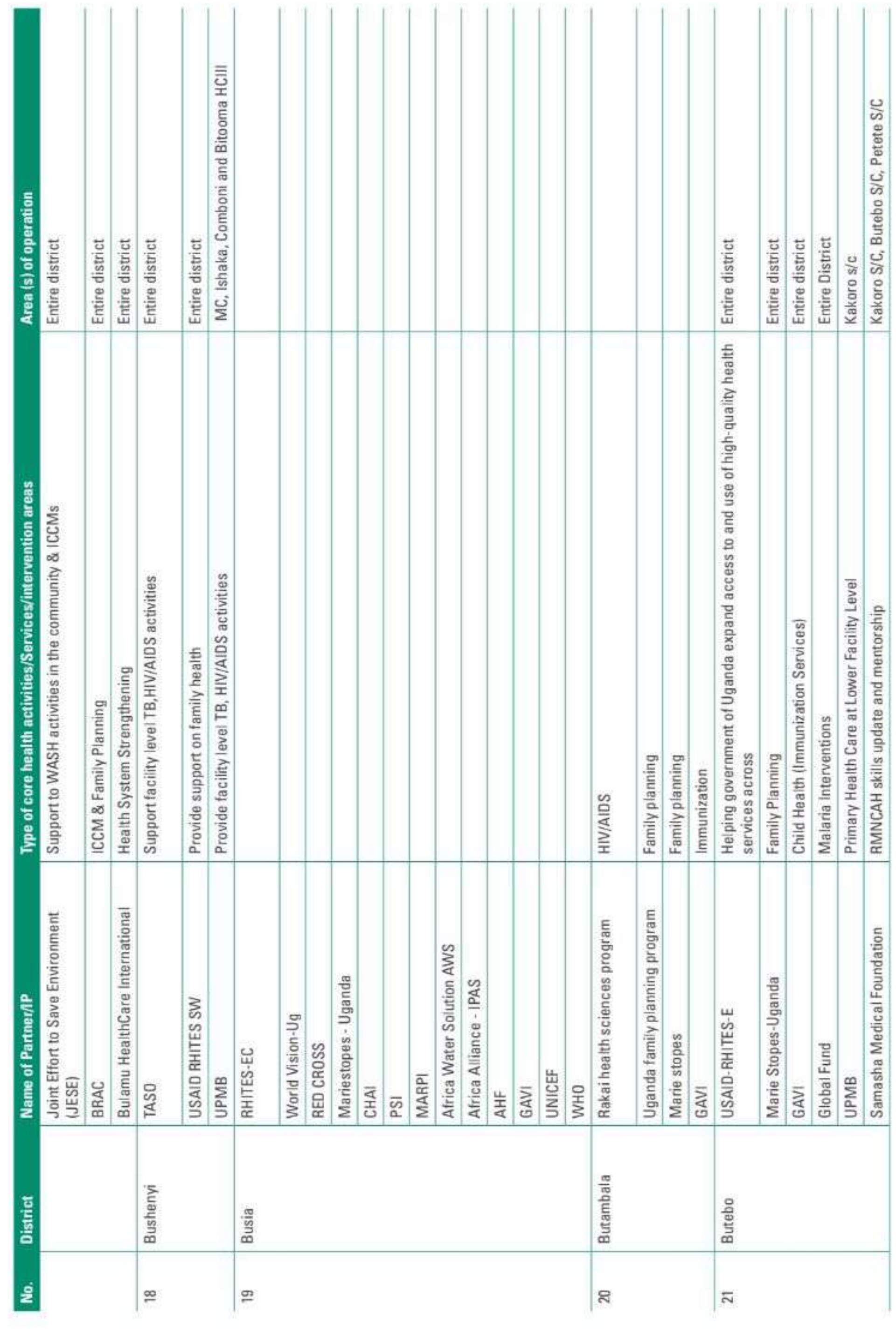

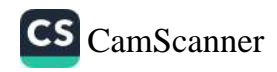

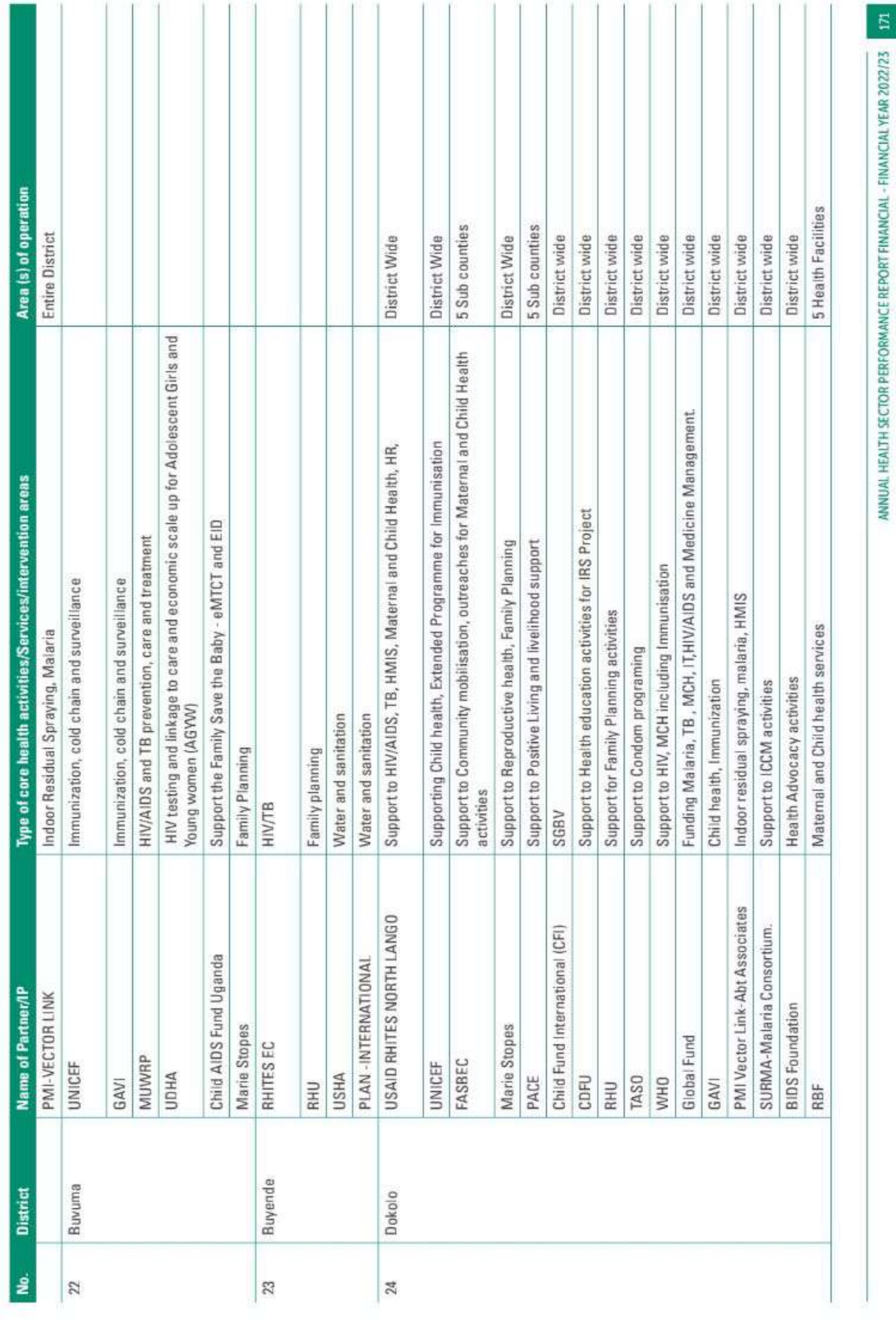

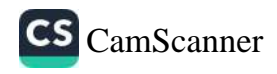

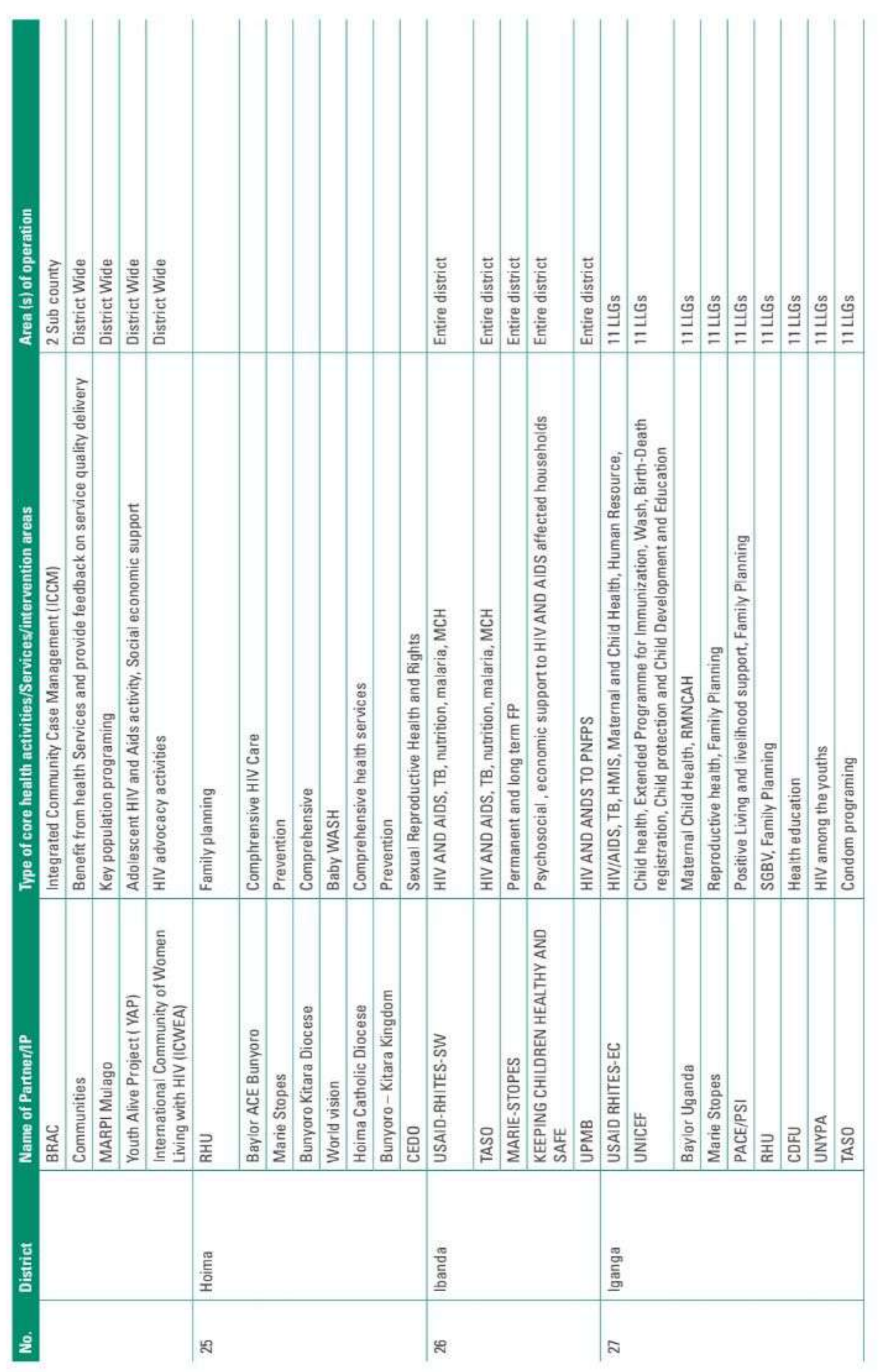

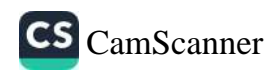

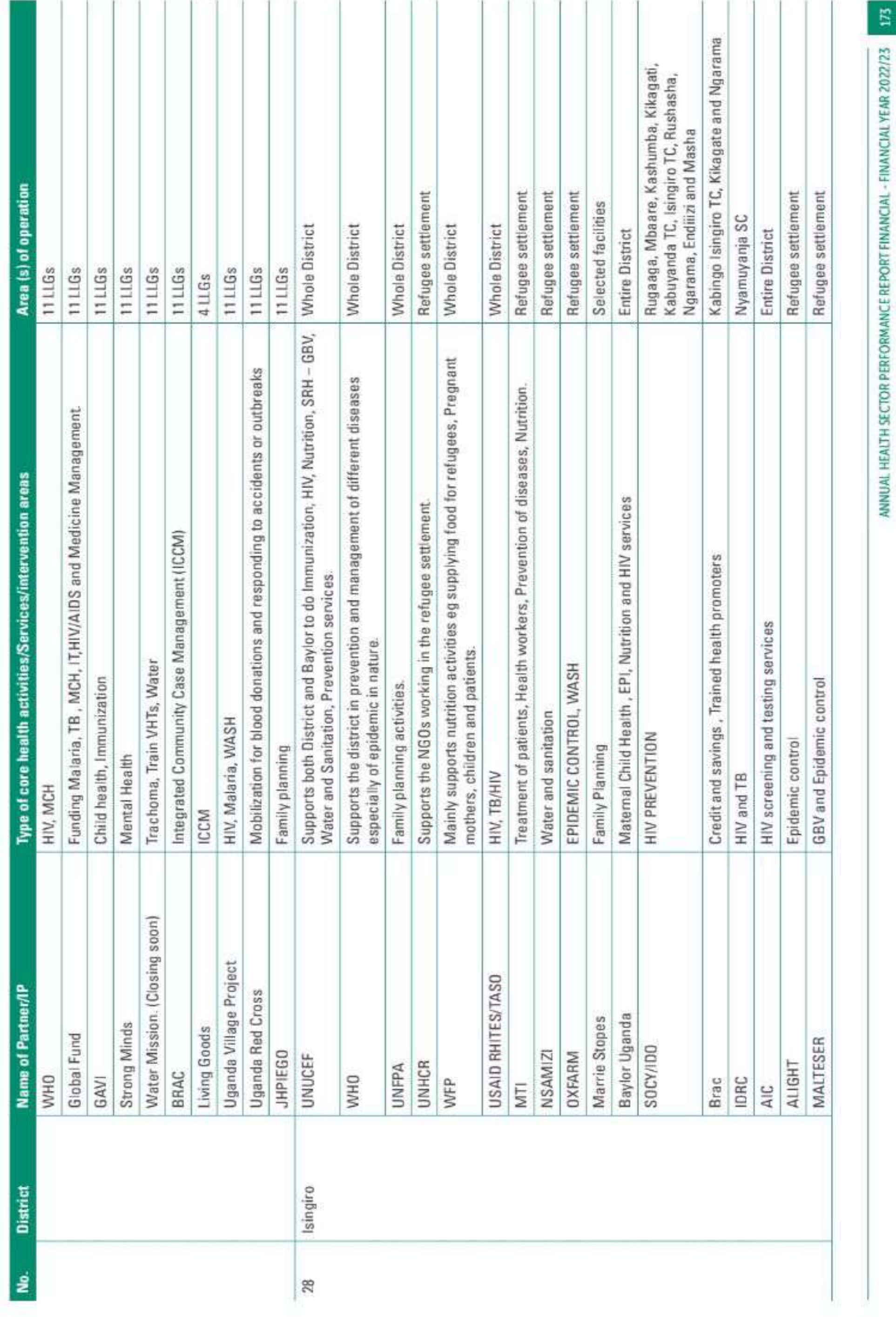

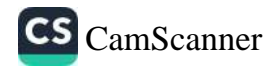

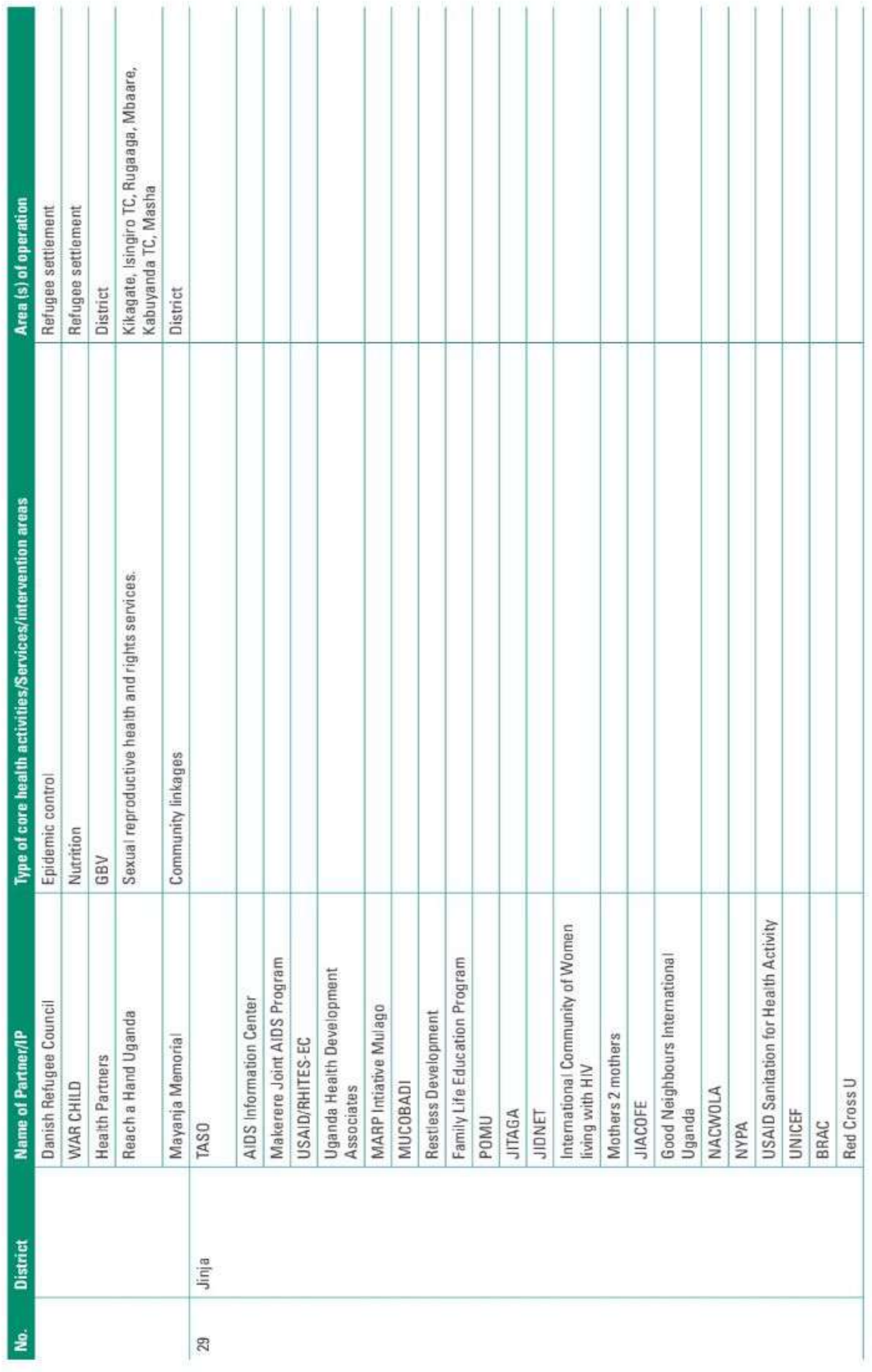

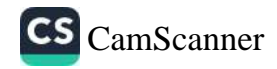

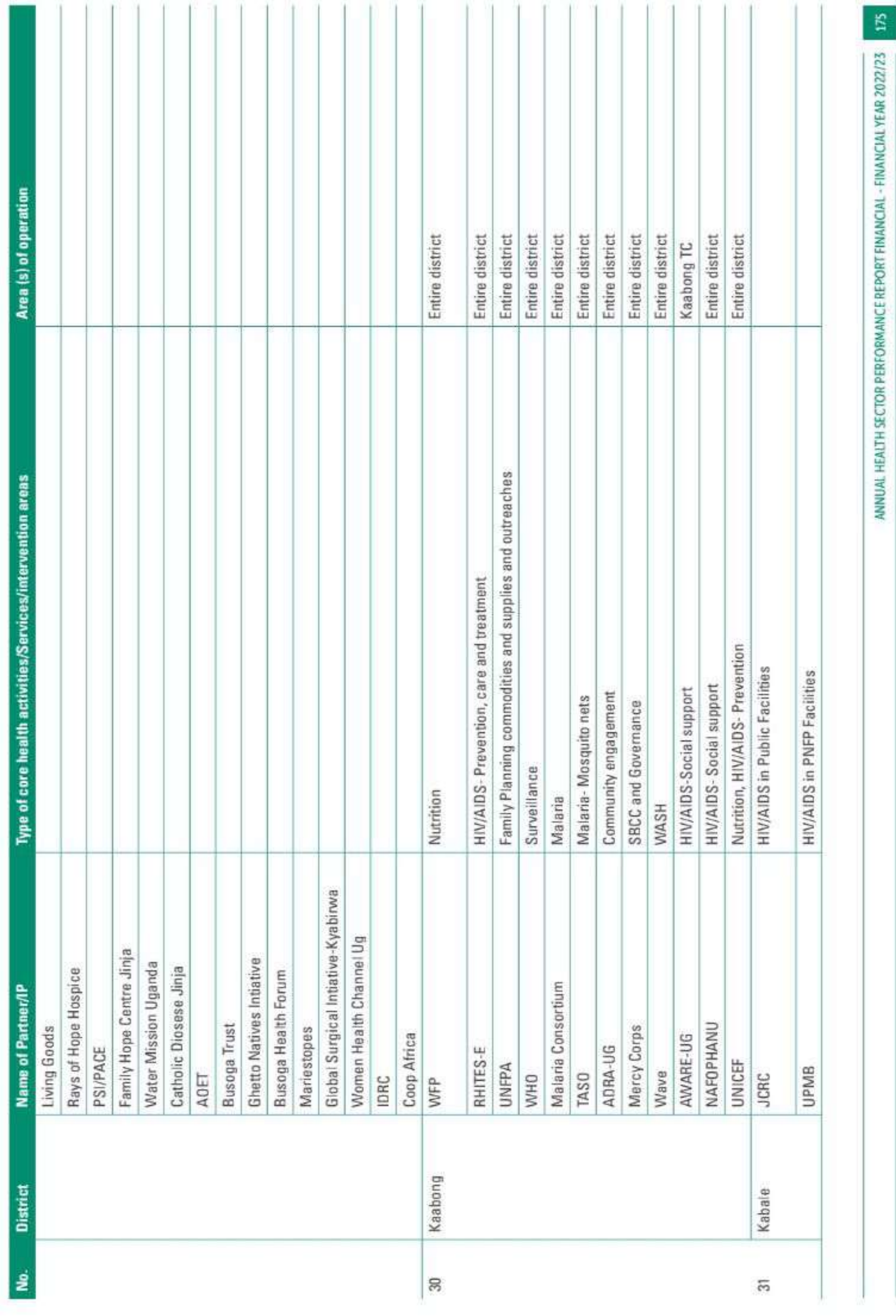

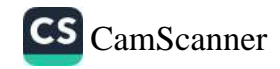

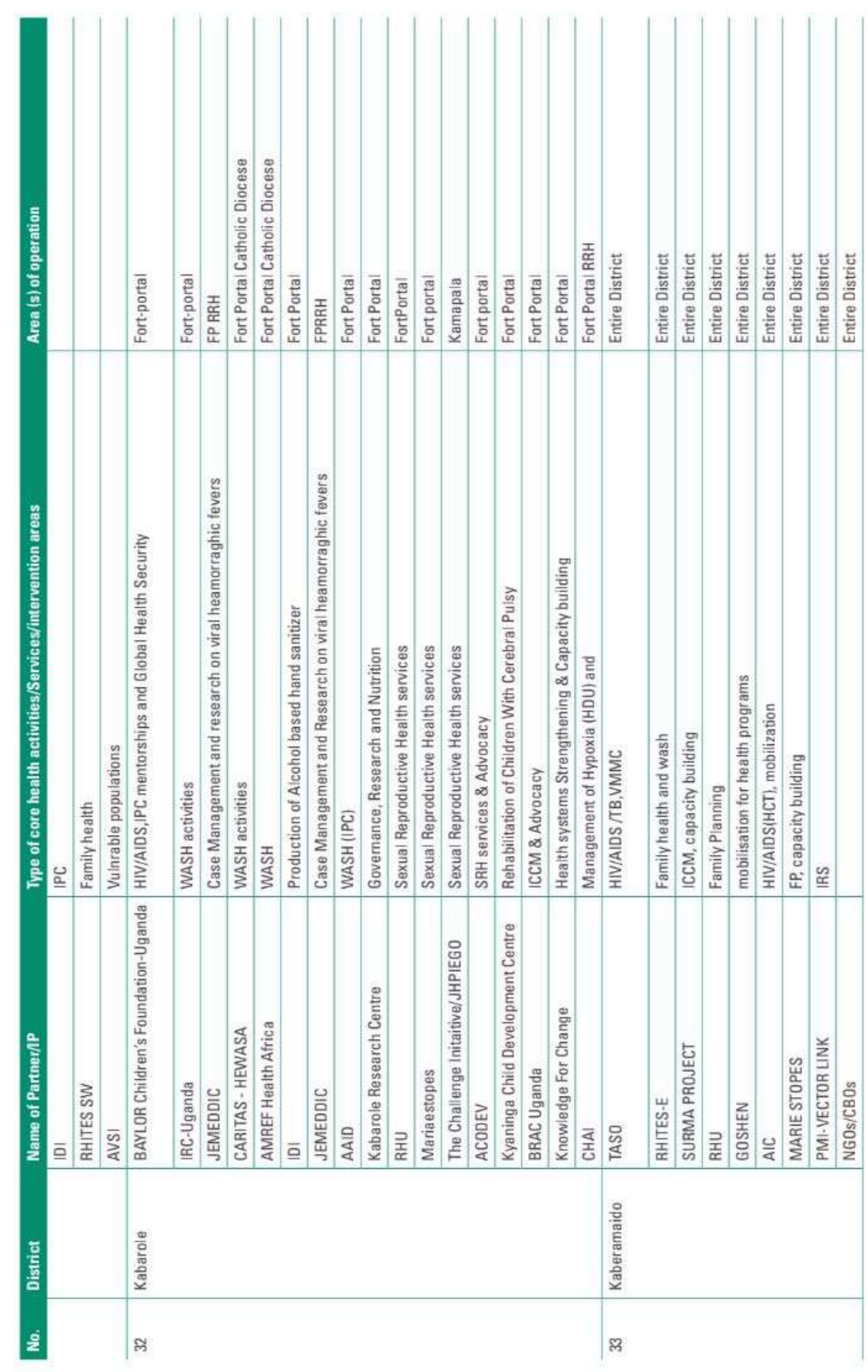

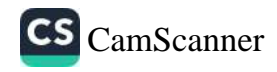

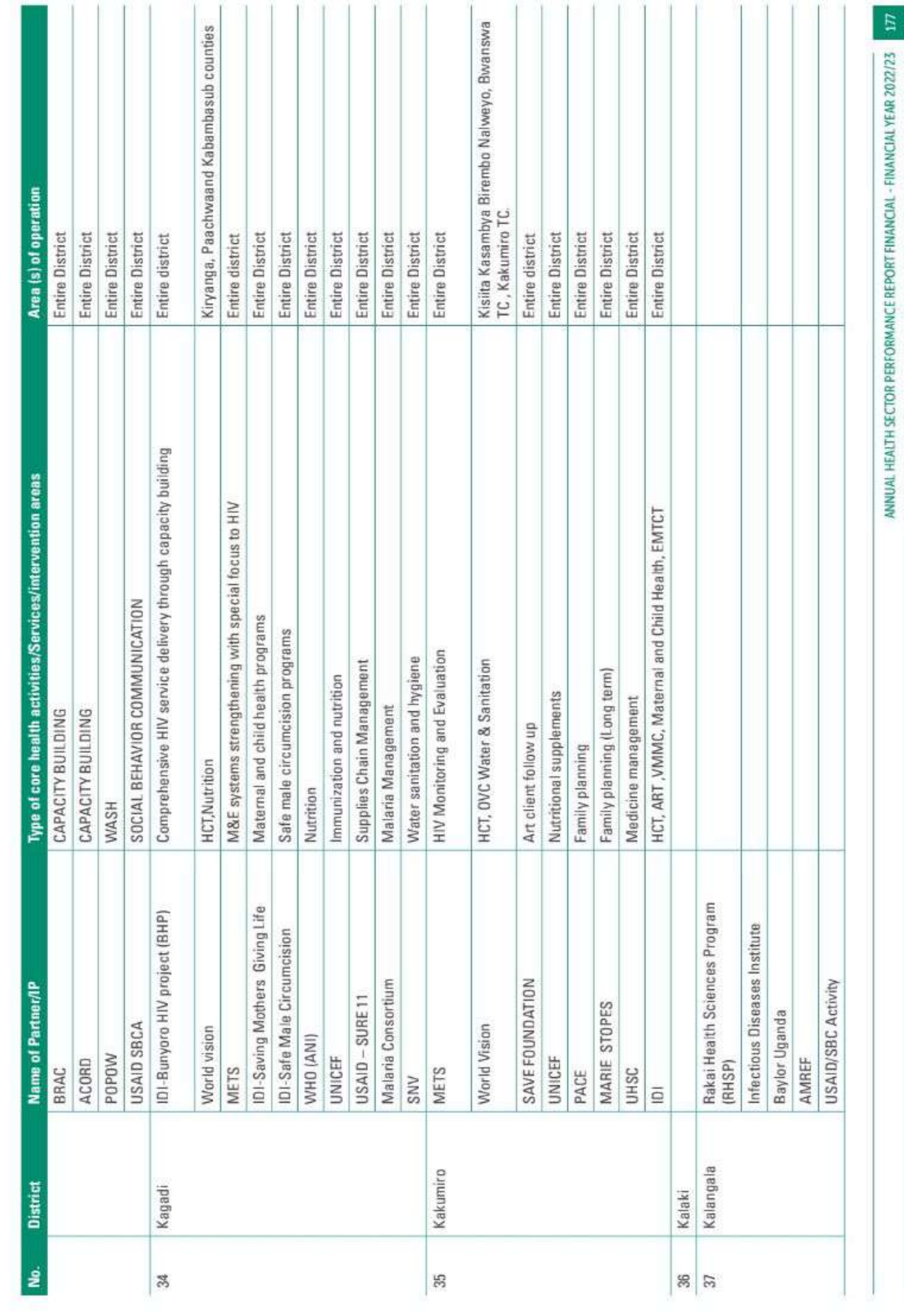

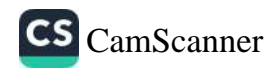

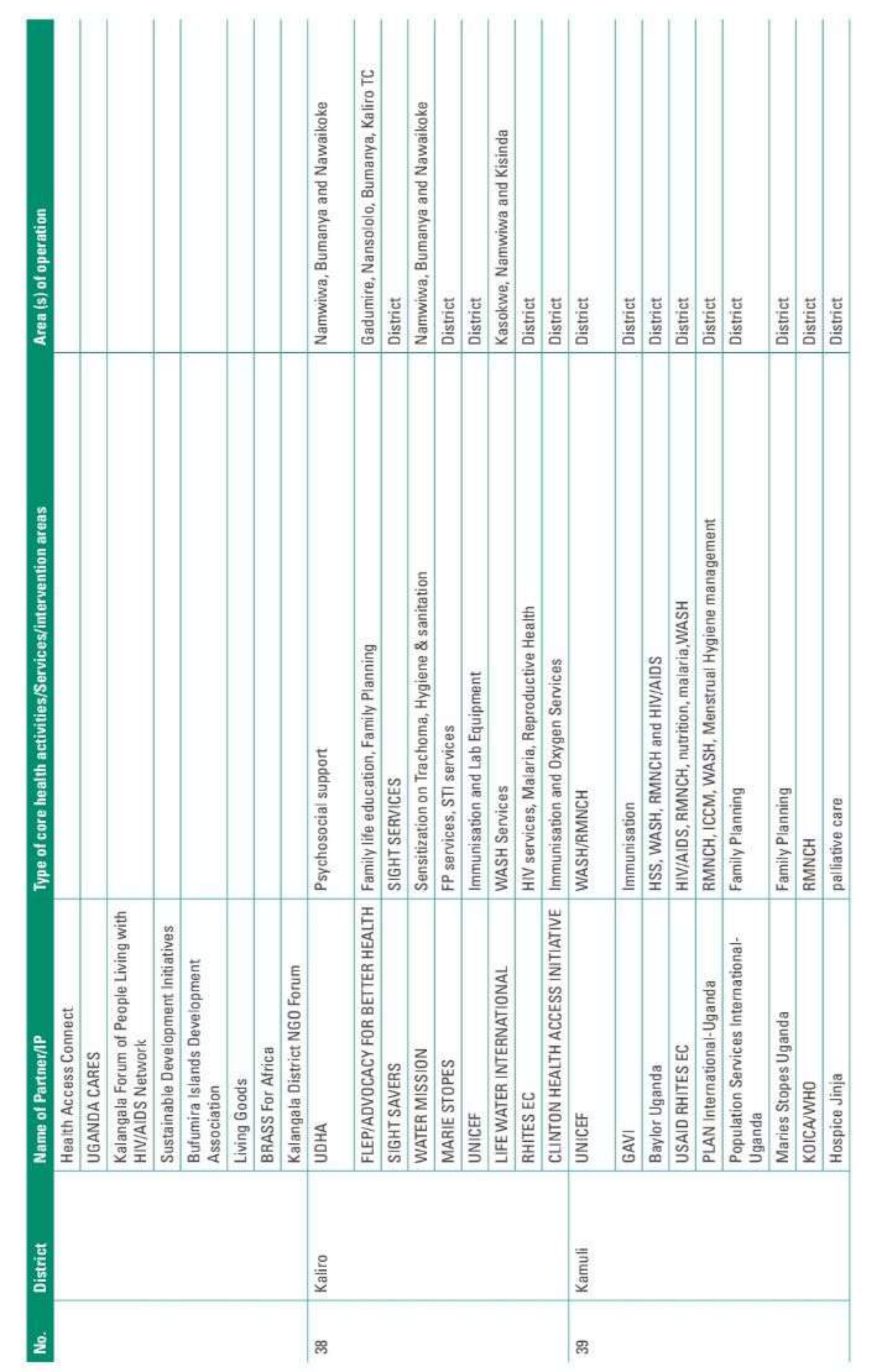

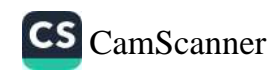

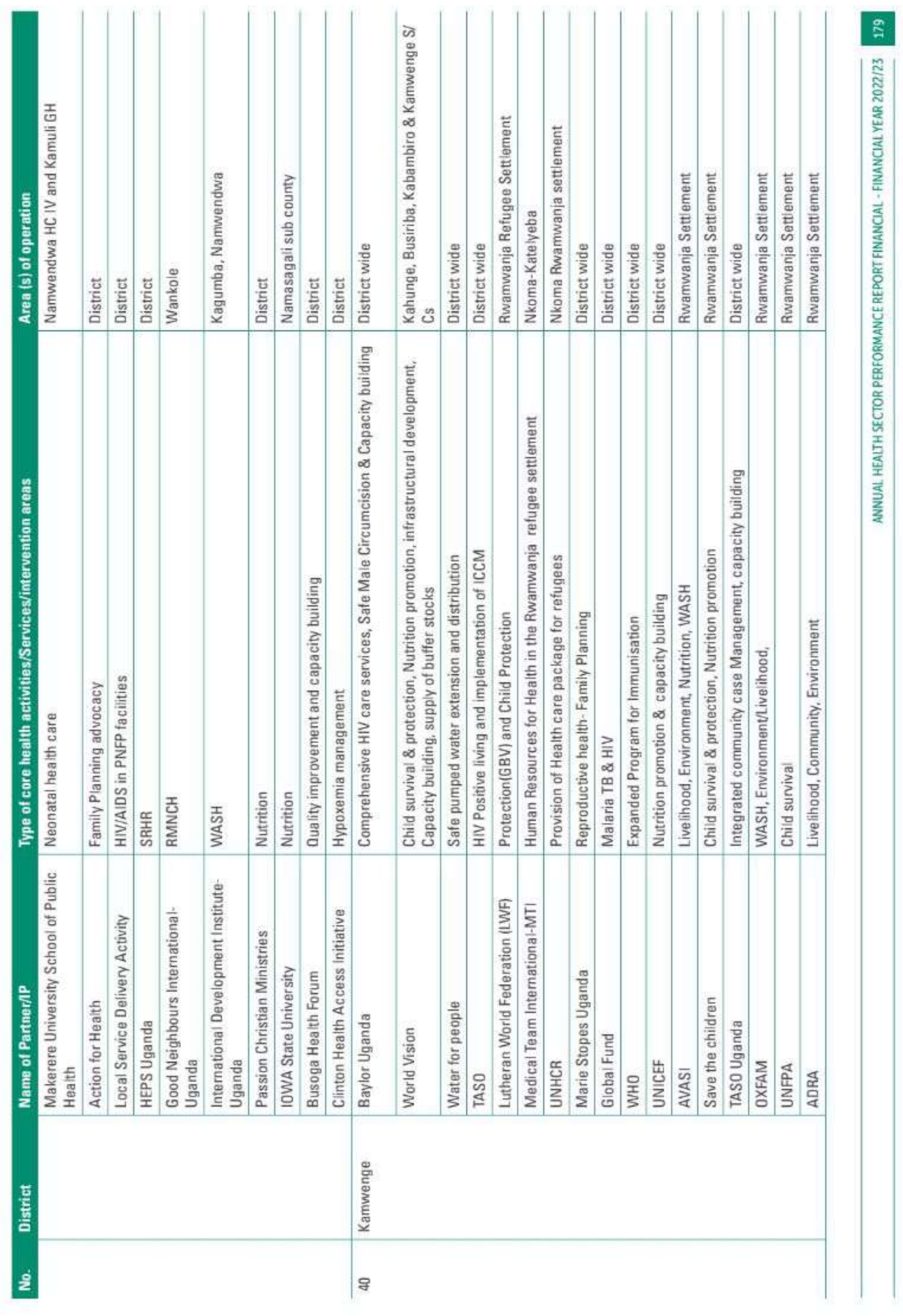

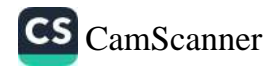

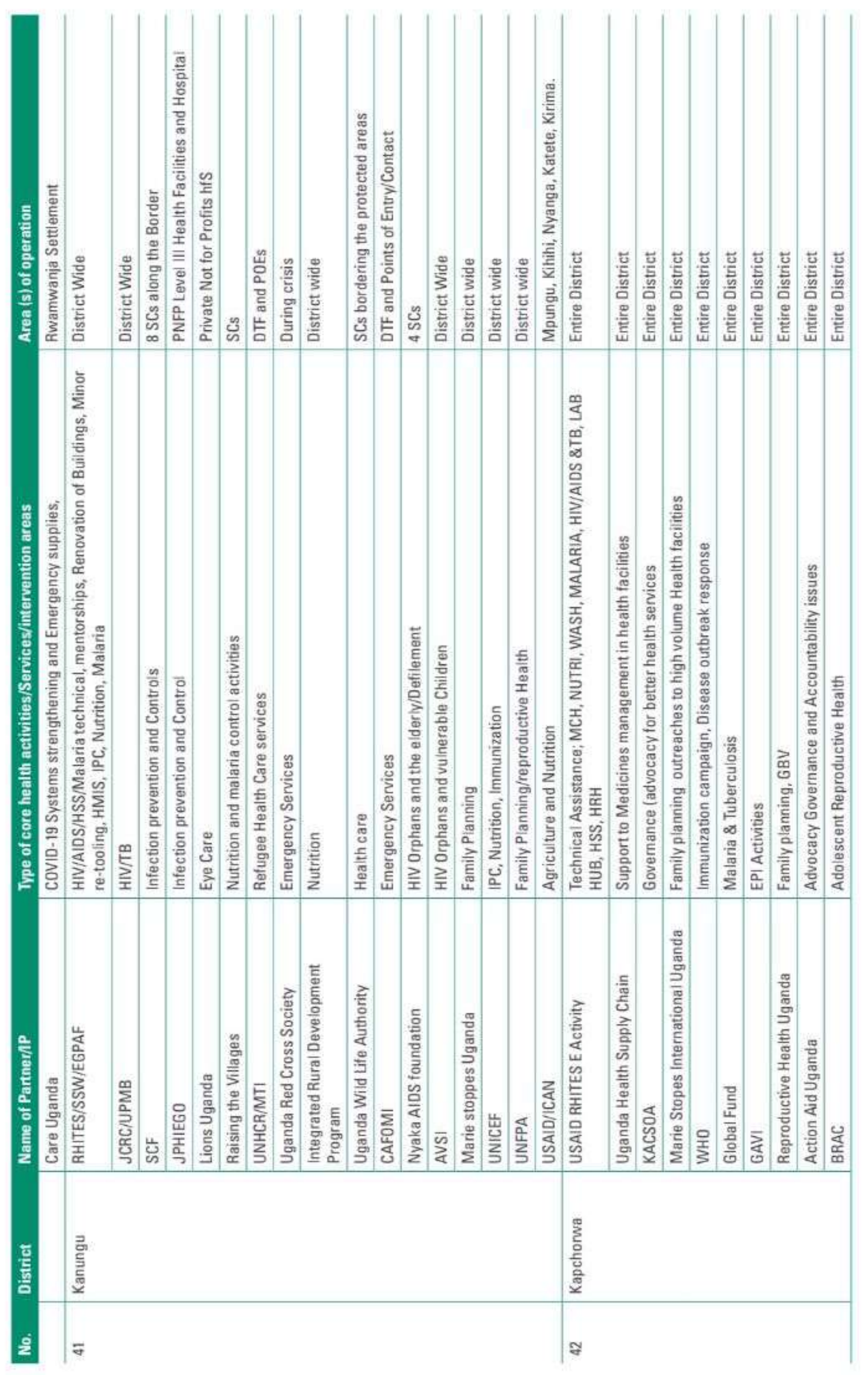

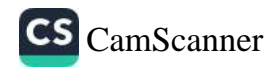

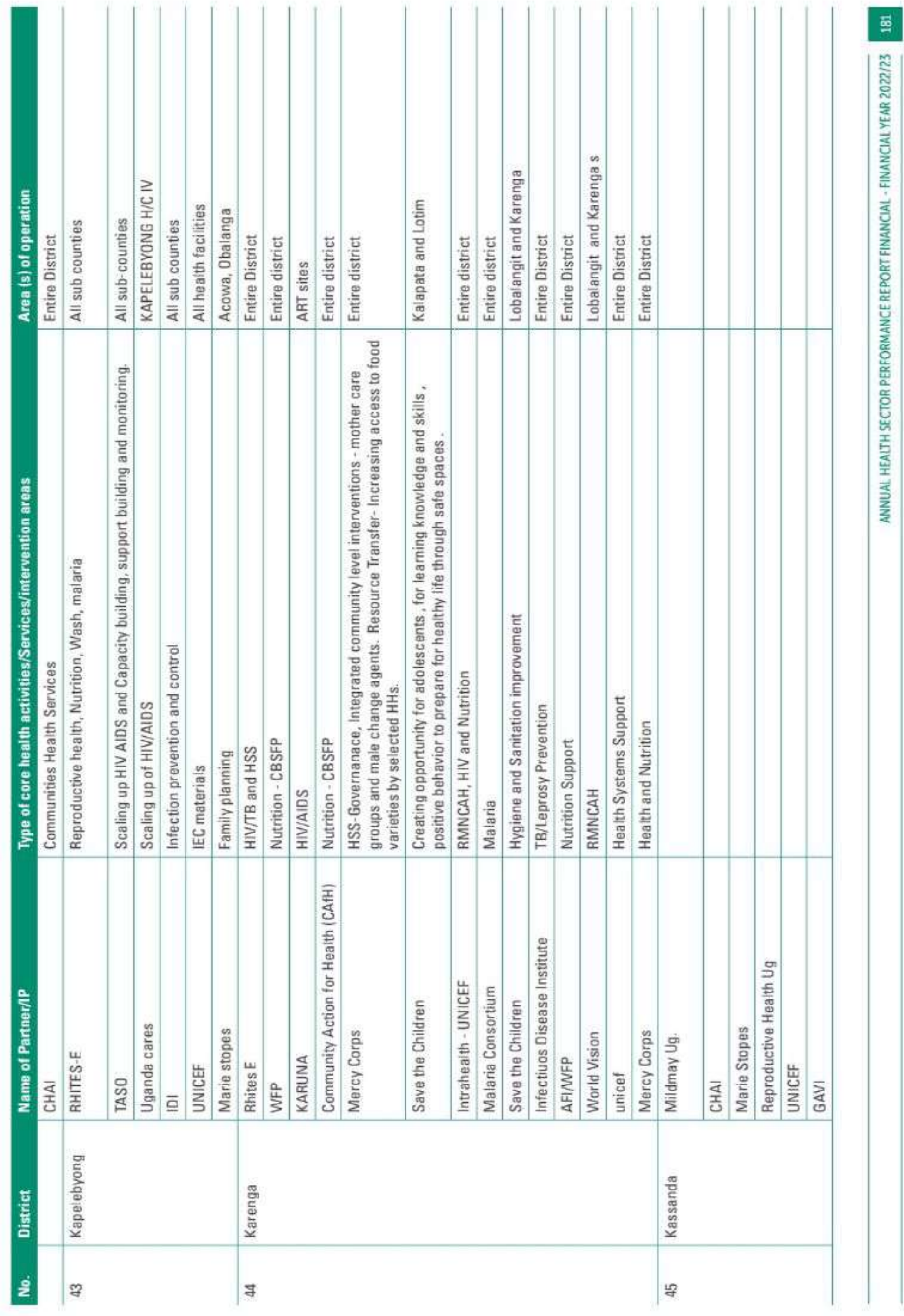

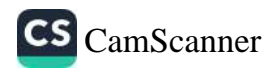

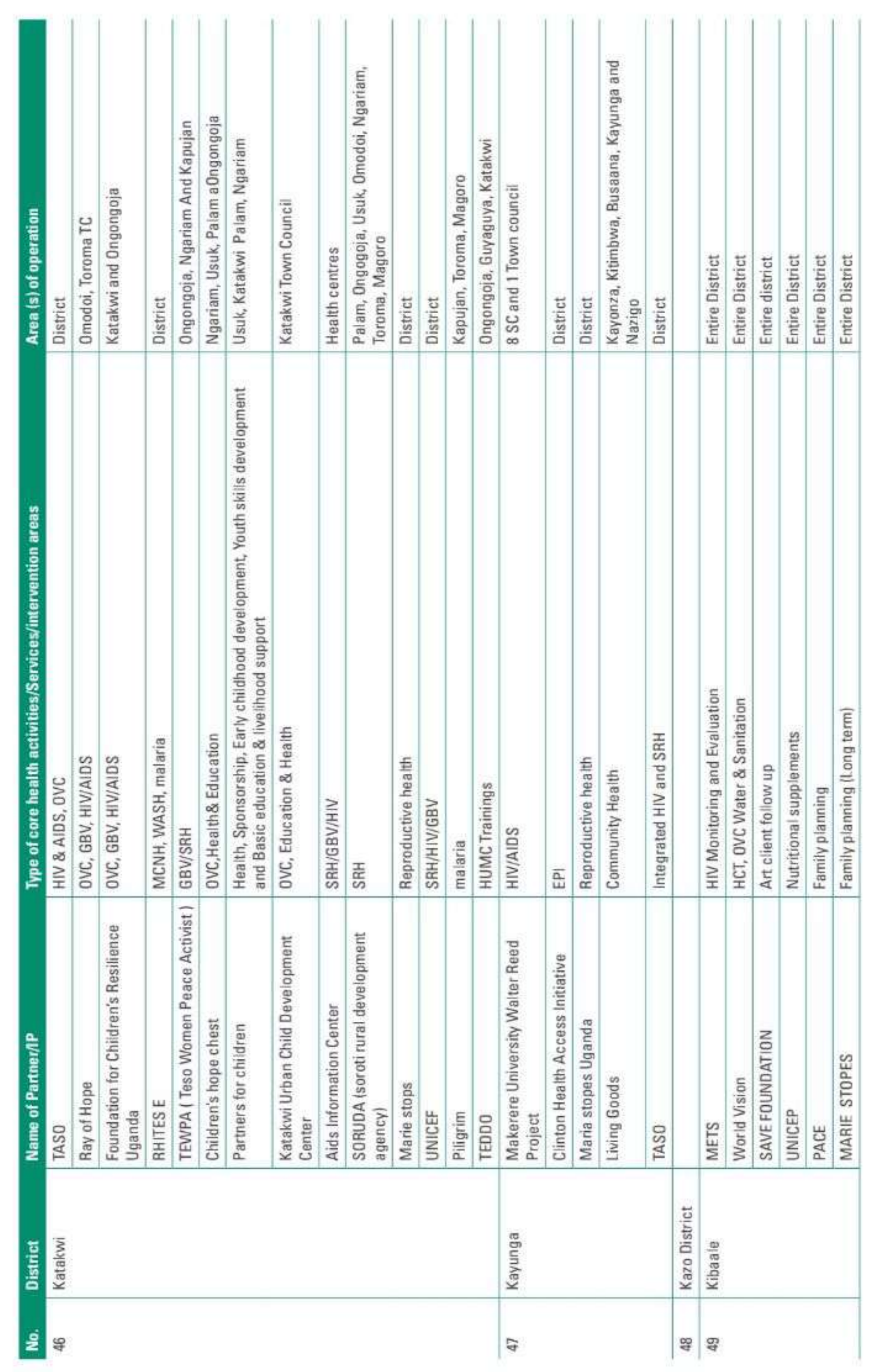

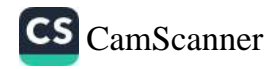

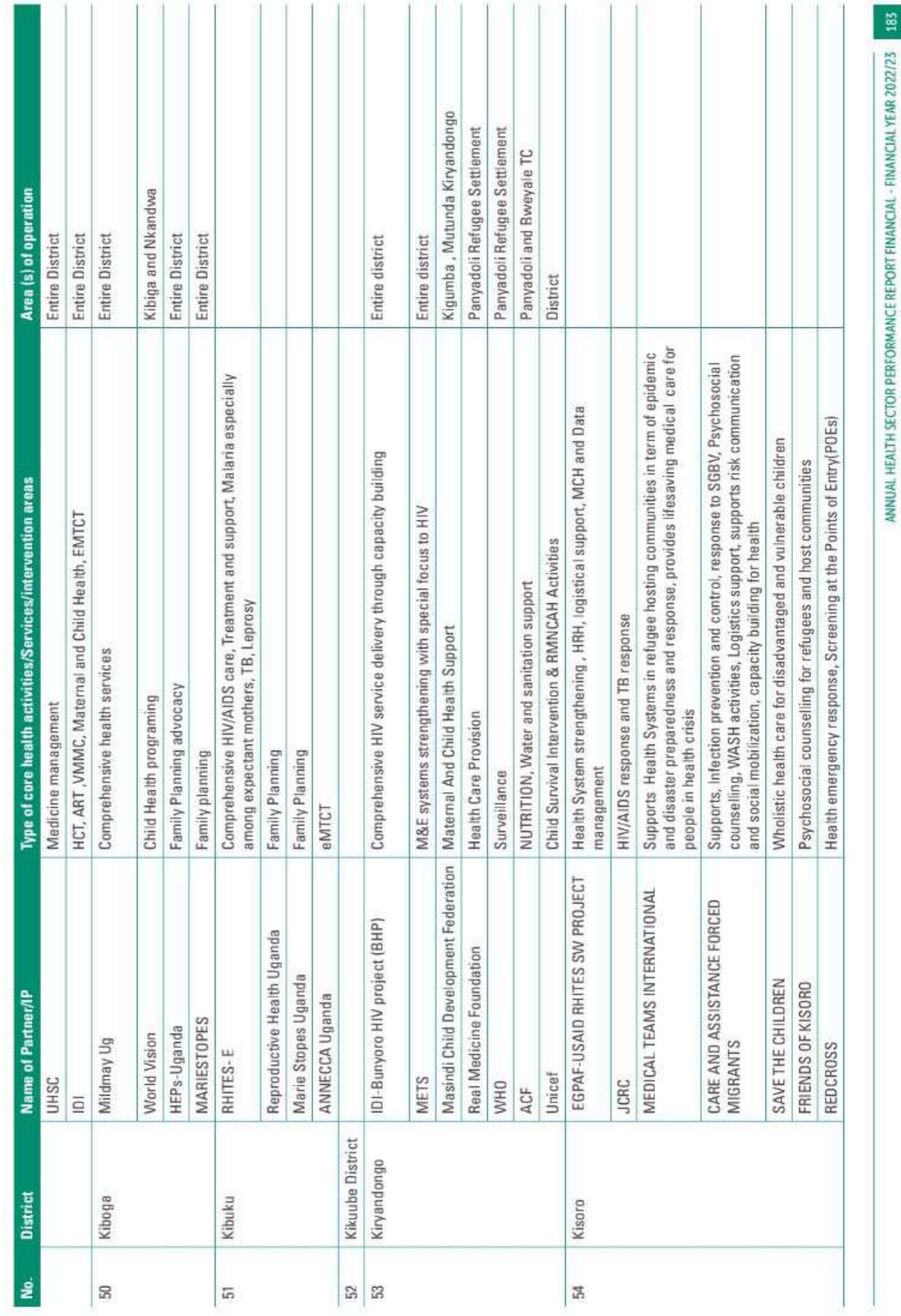

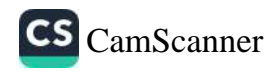

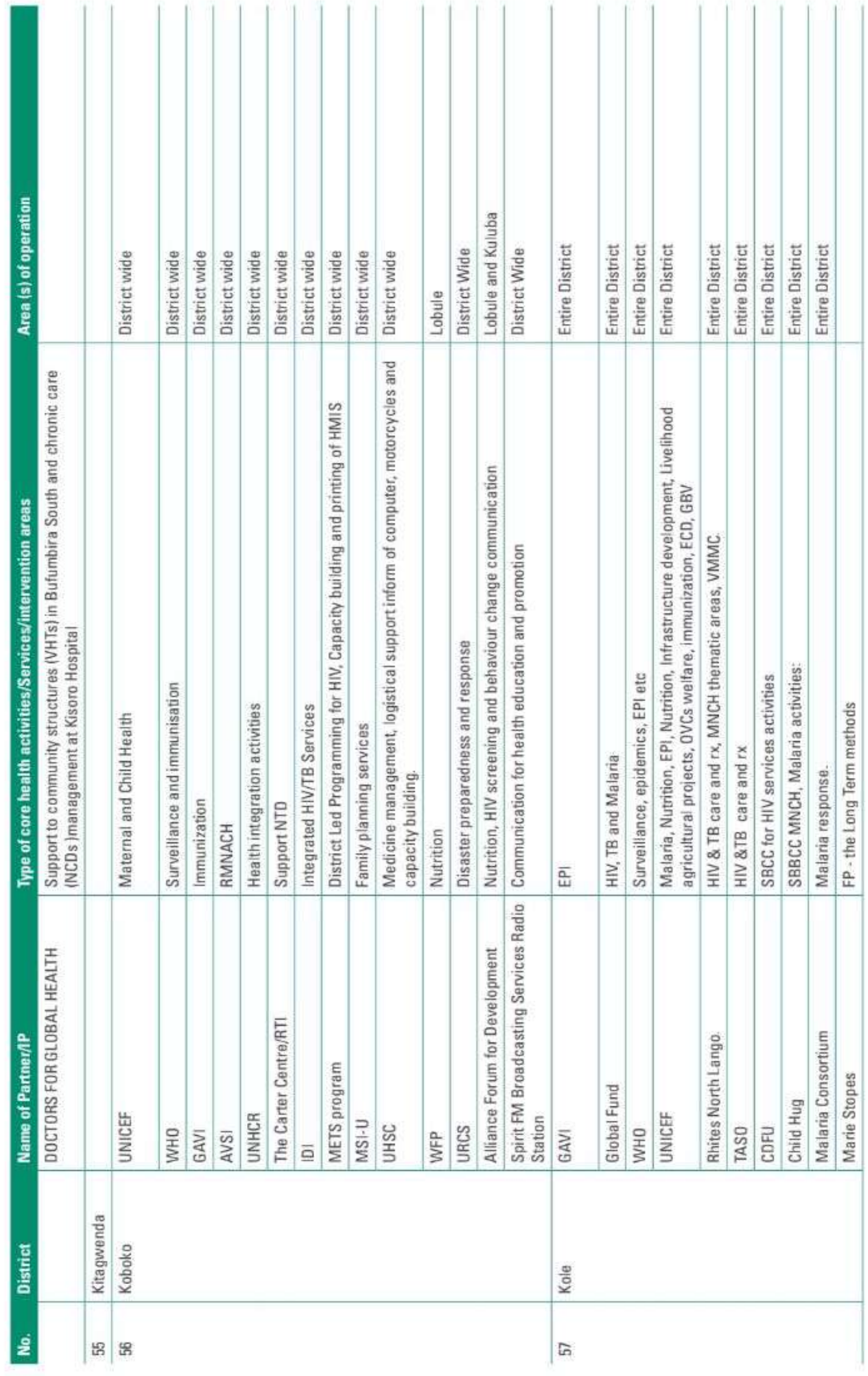

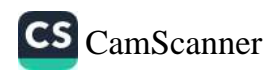

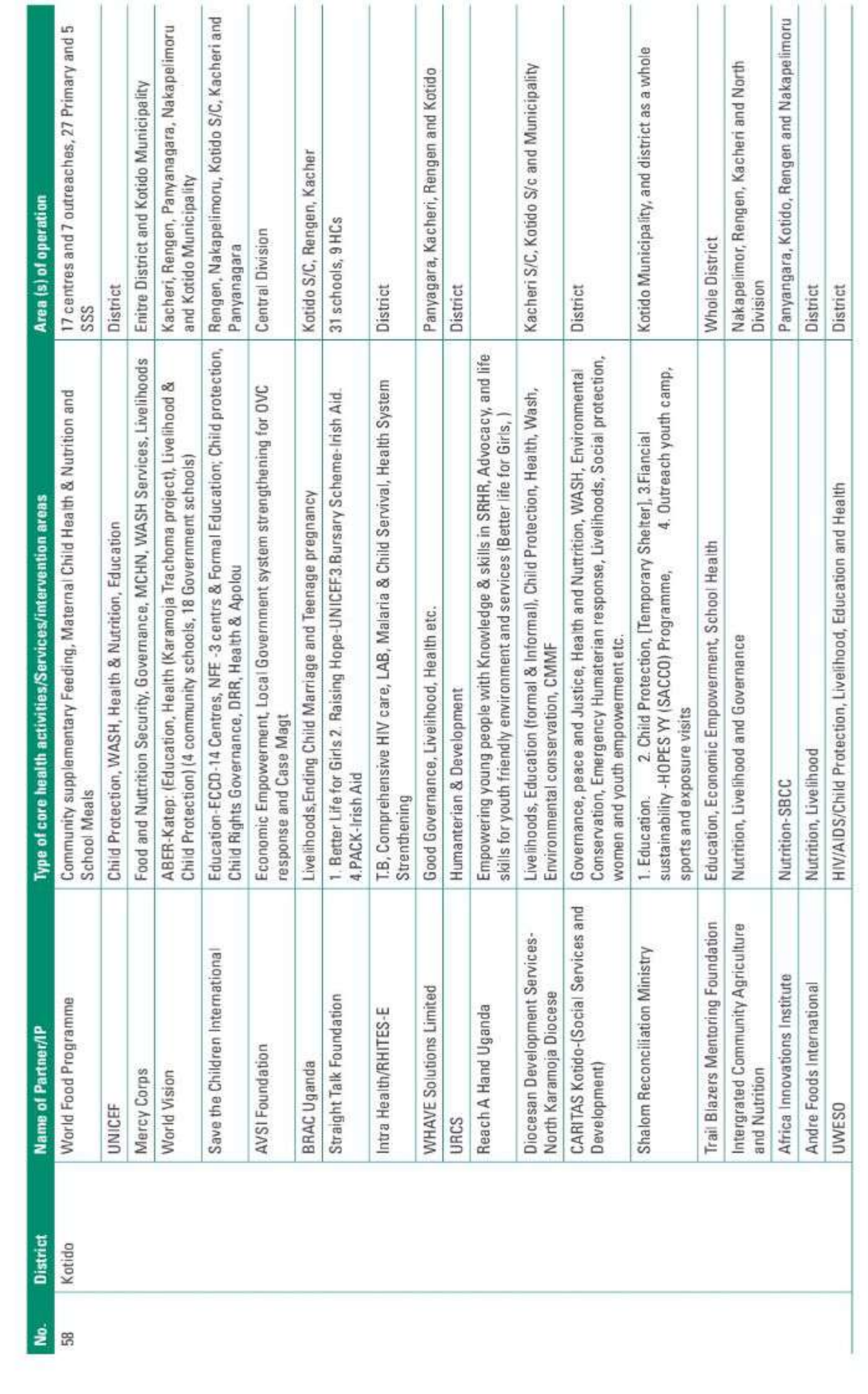

 $\frac{185}{2}$ 

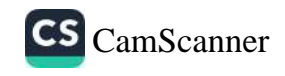

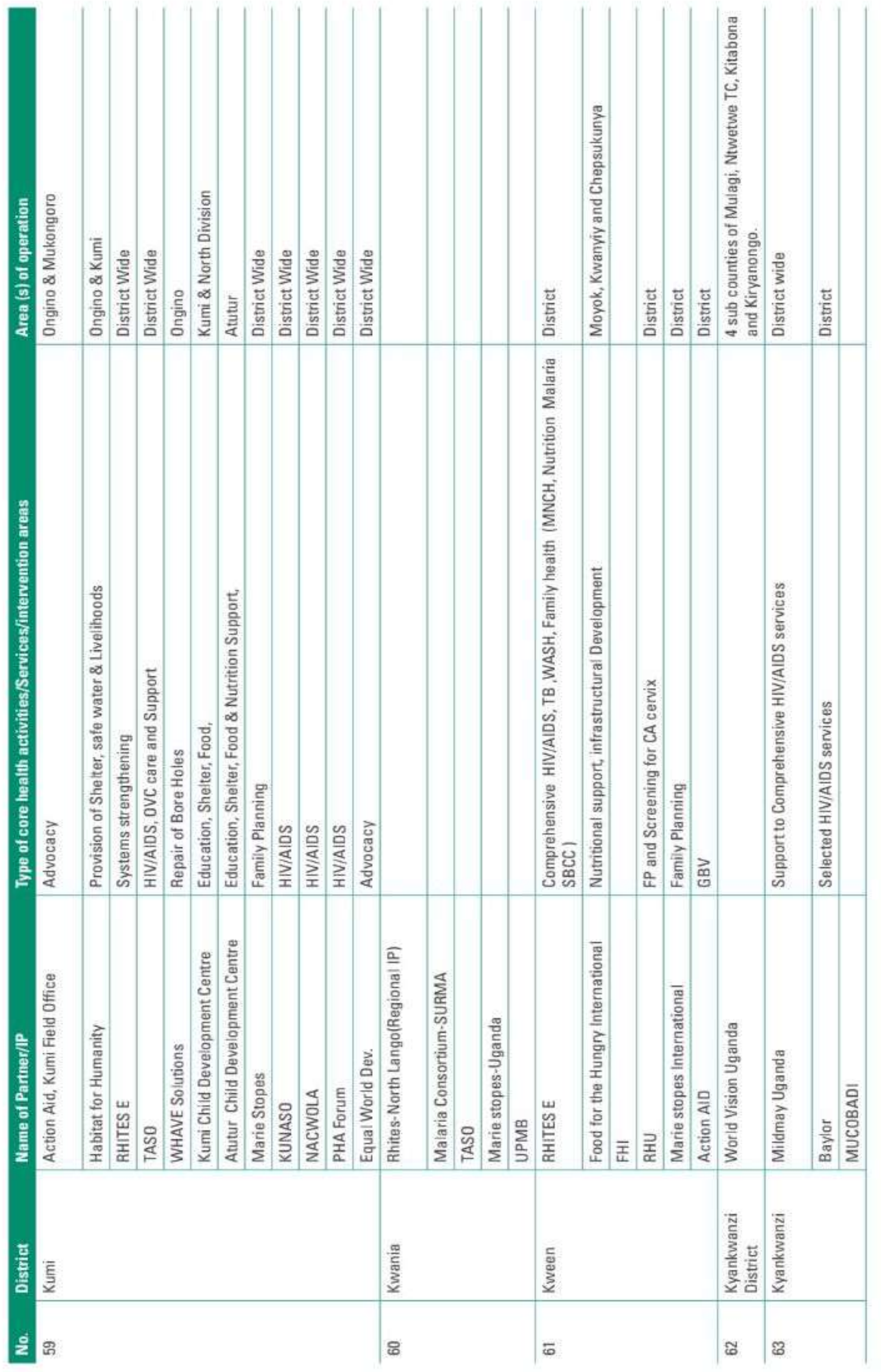

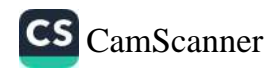

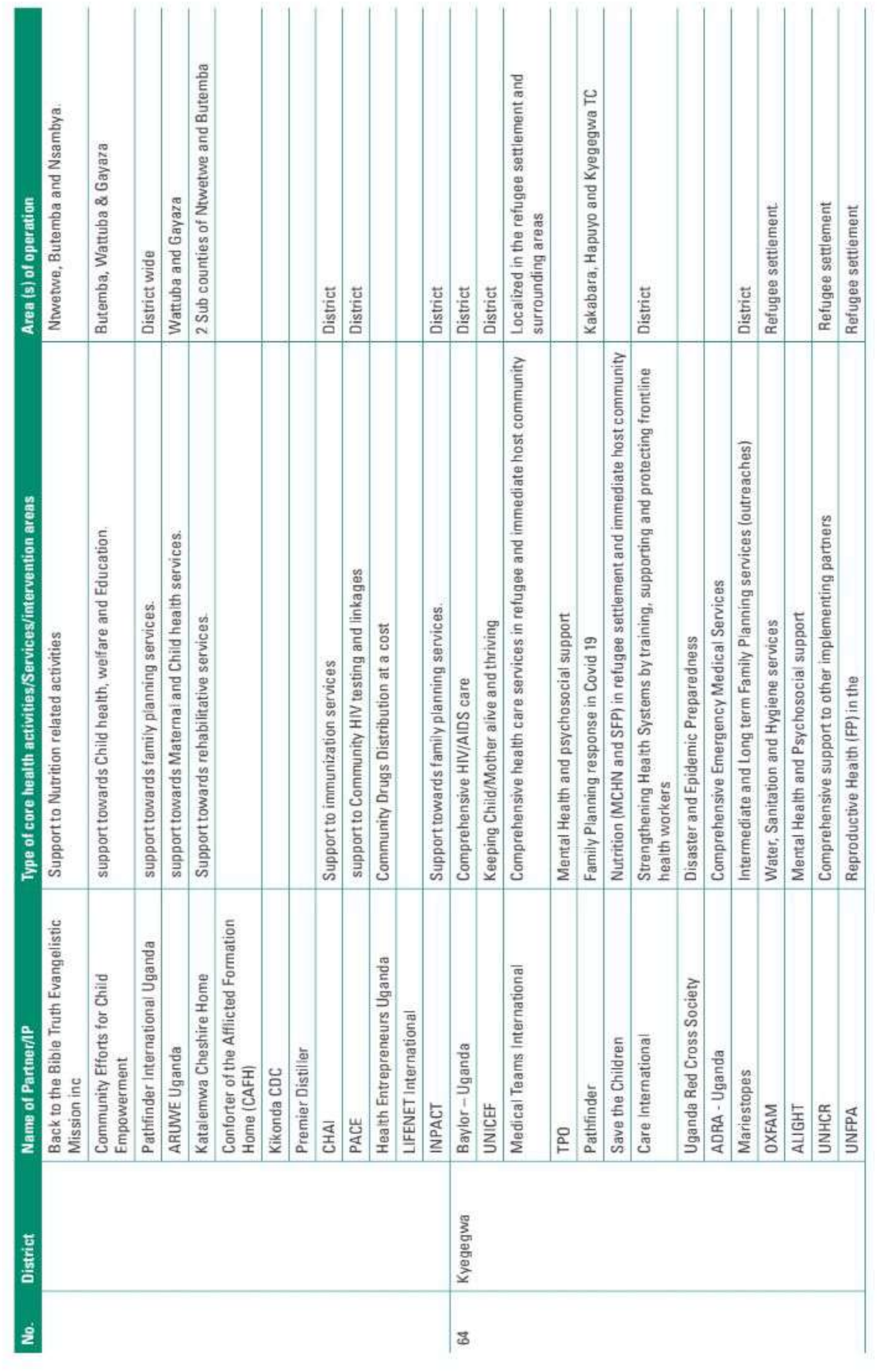

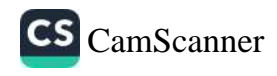

 $\mathbf{B}$ 

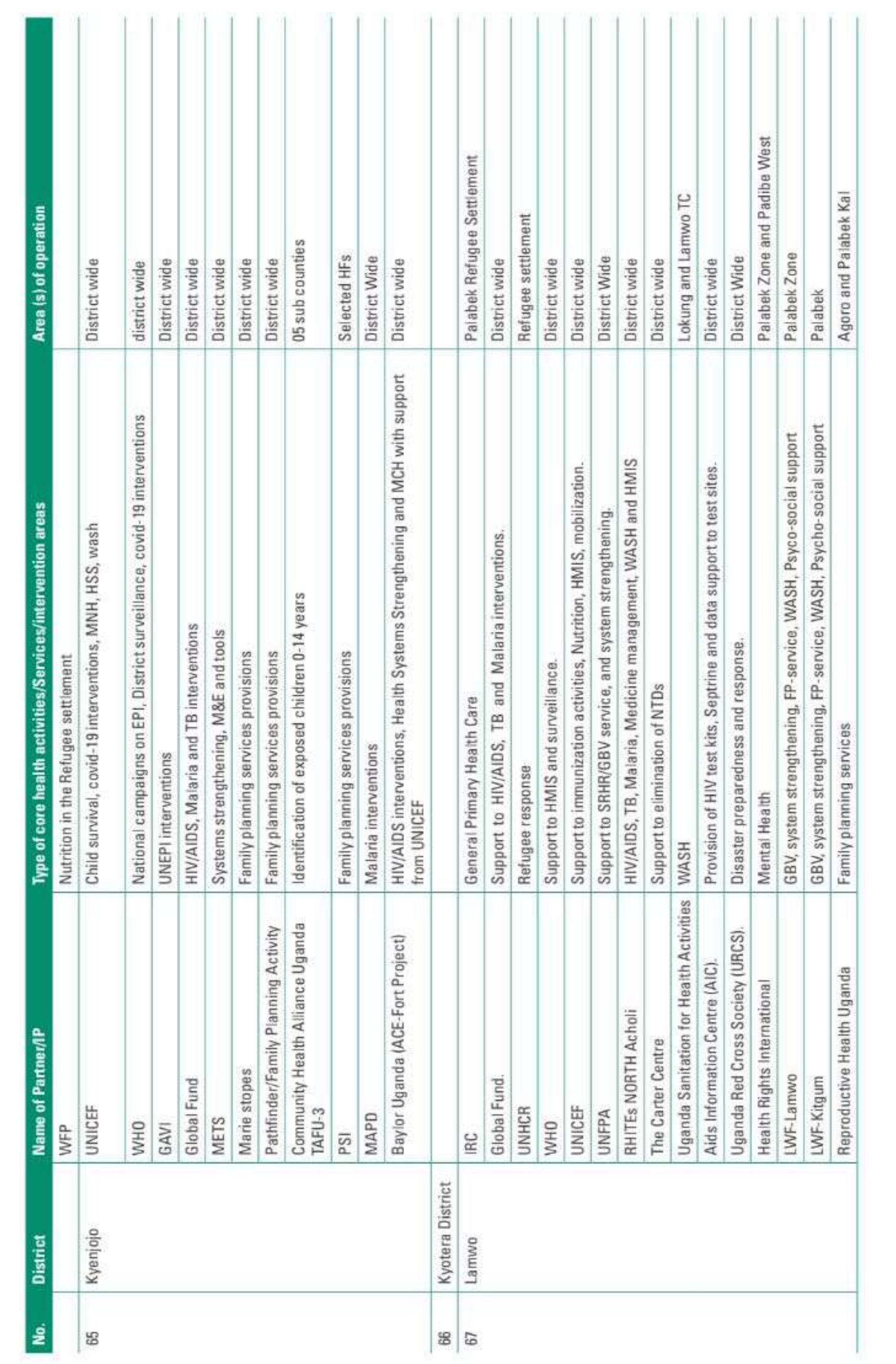

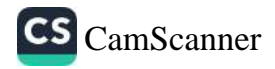

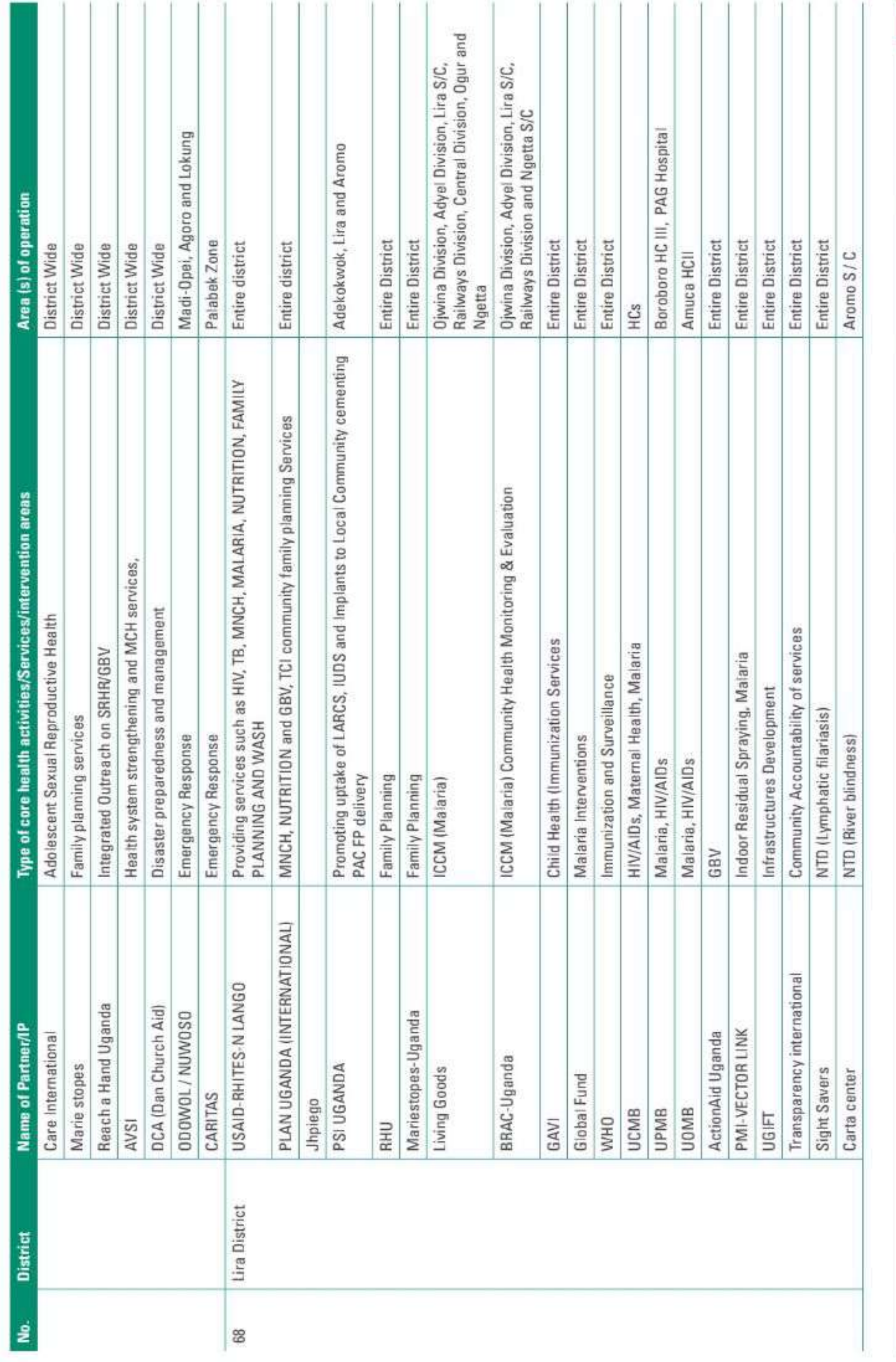

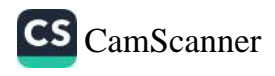

189

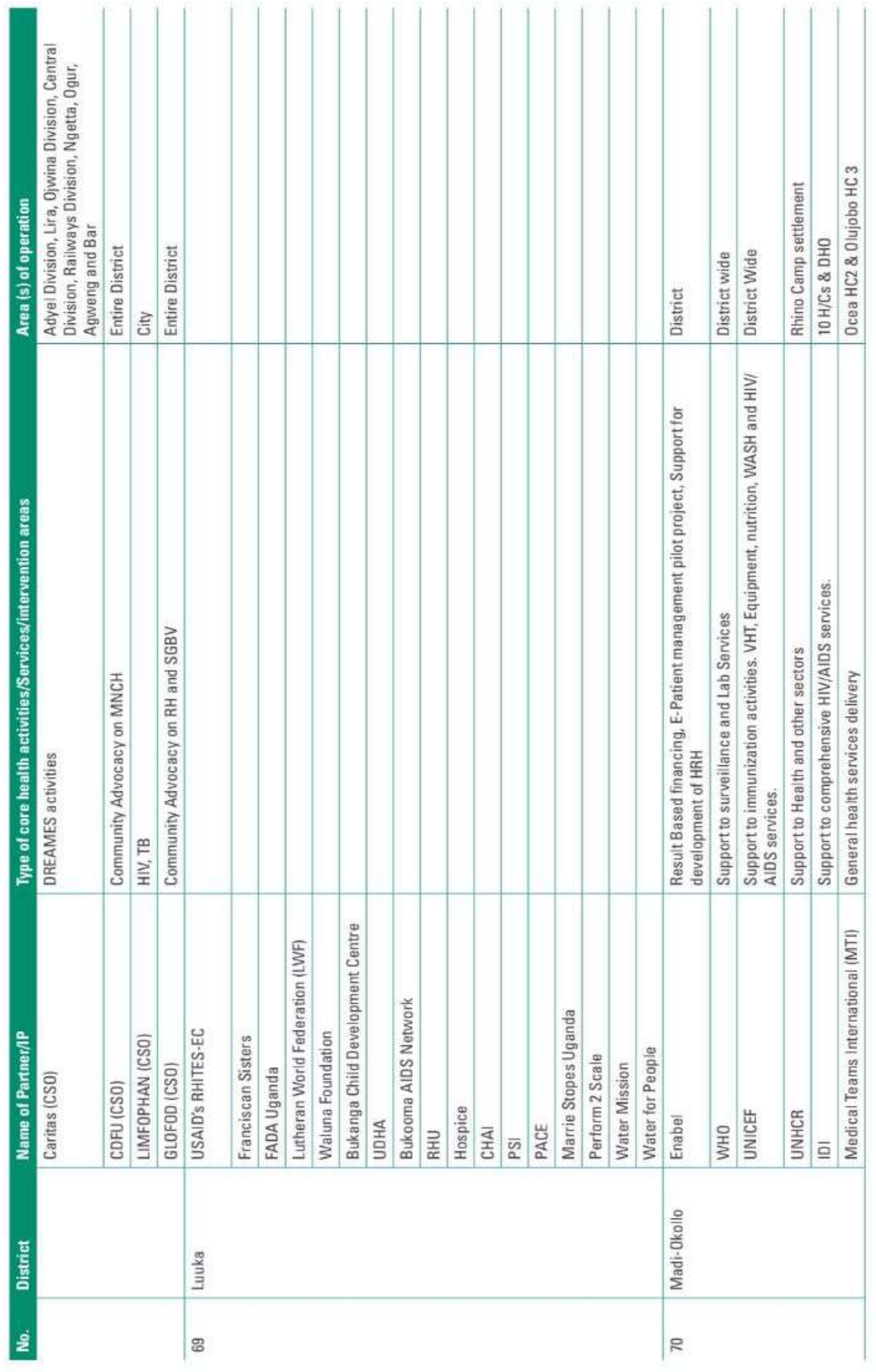

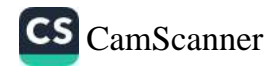

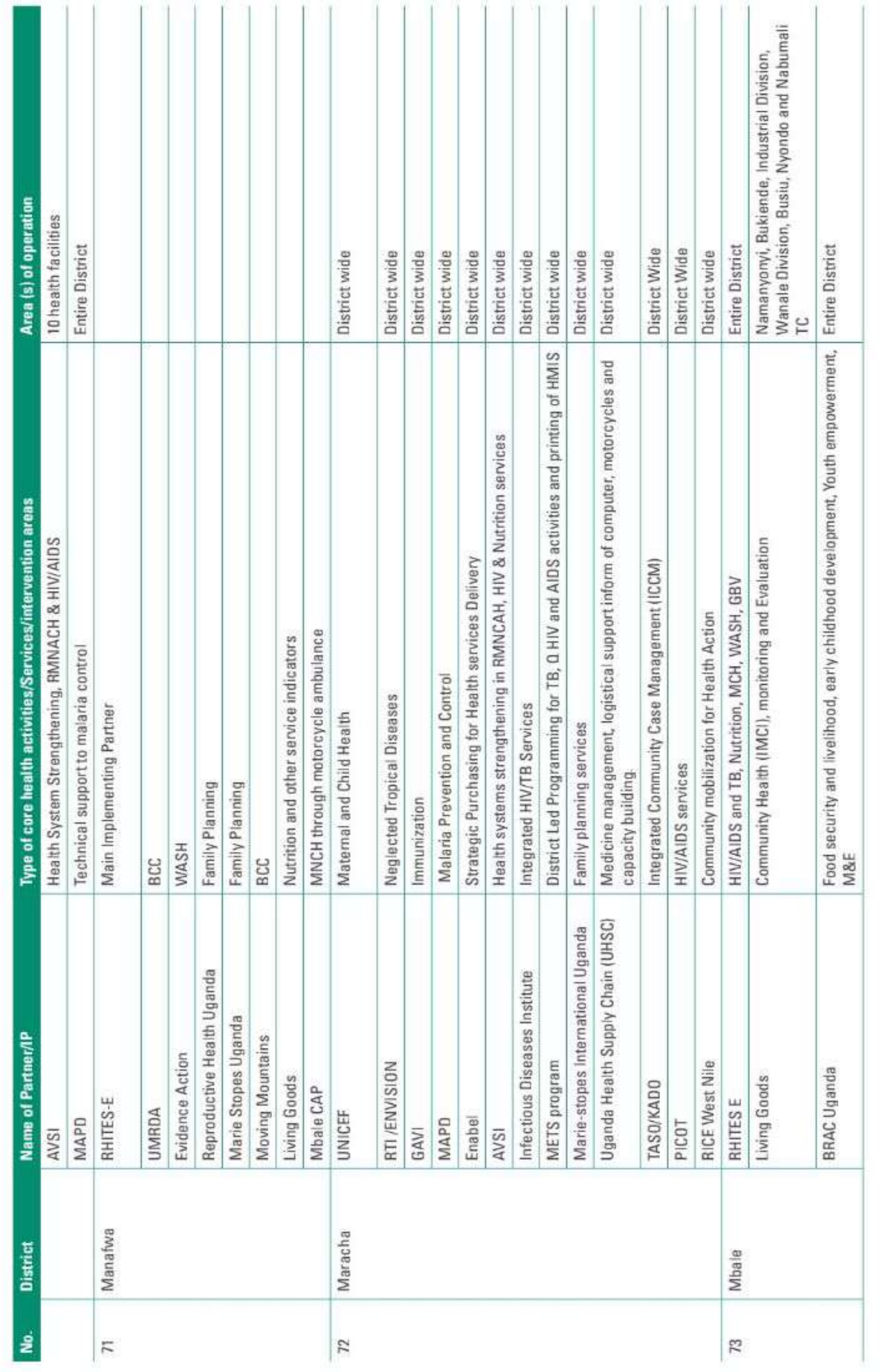

 $\mathbf{g}_\parallel$ 

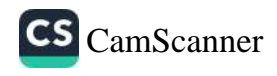

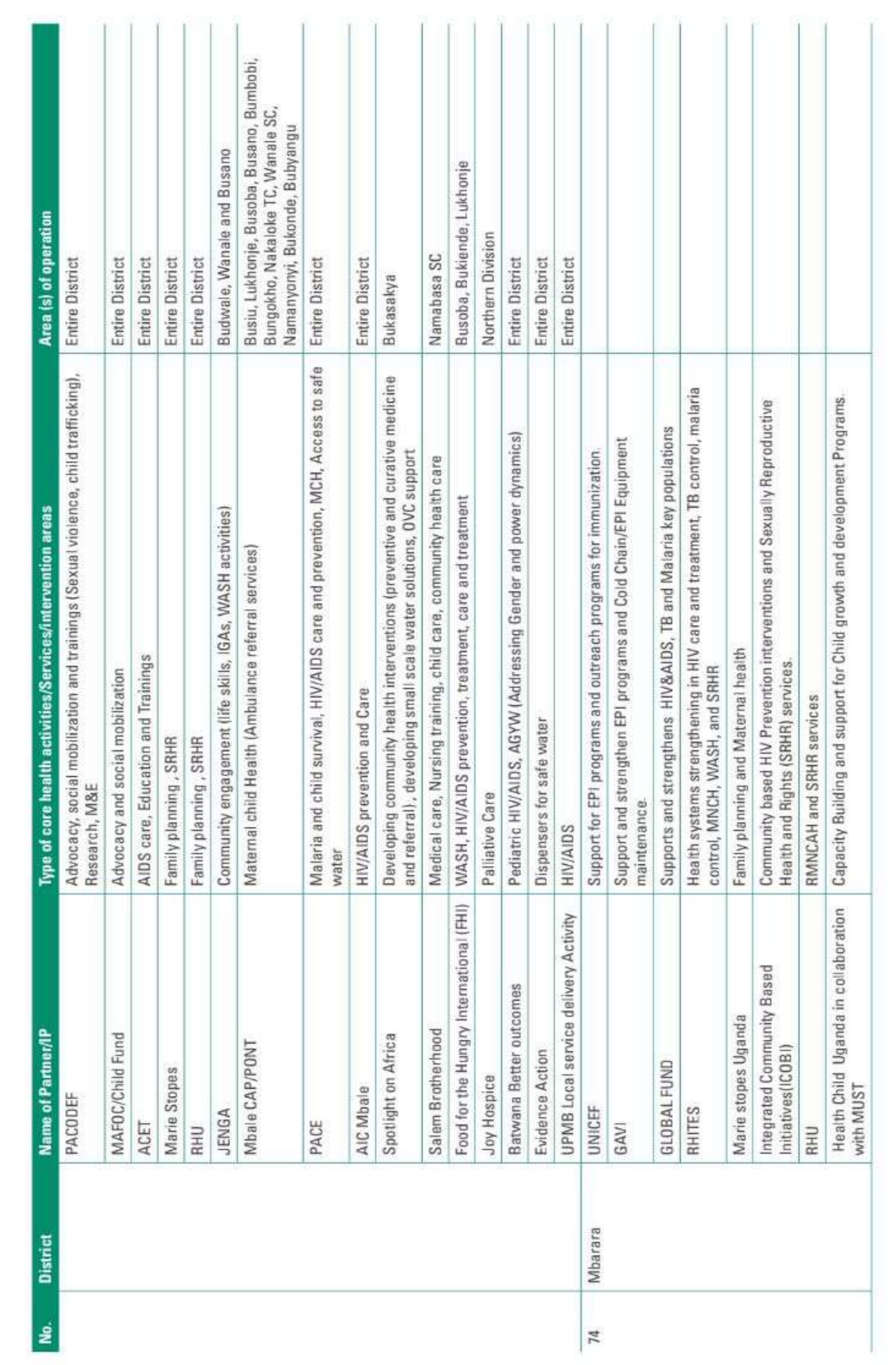

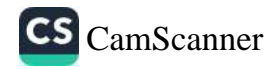

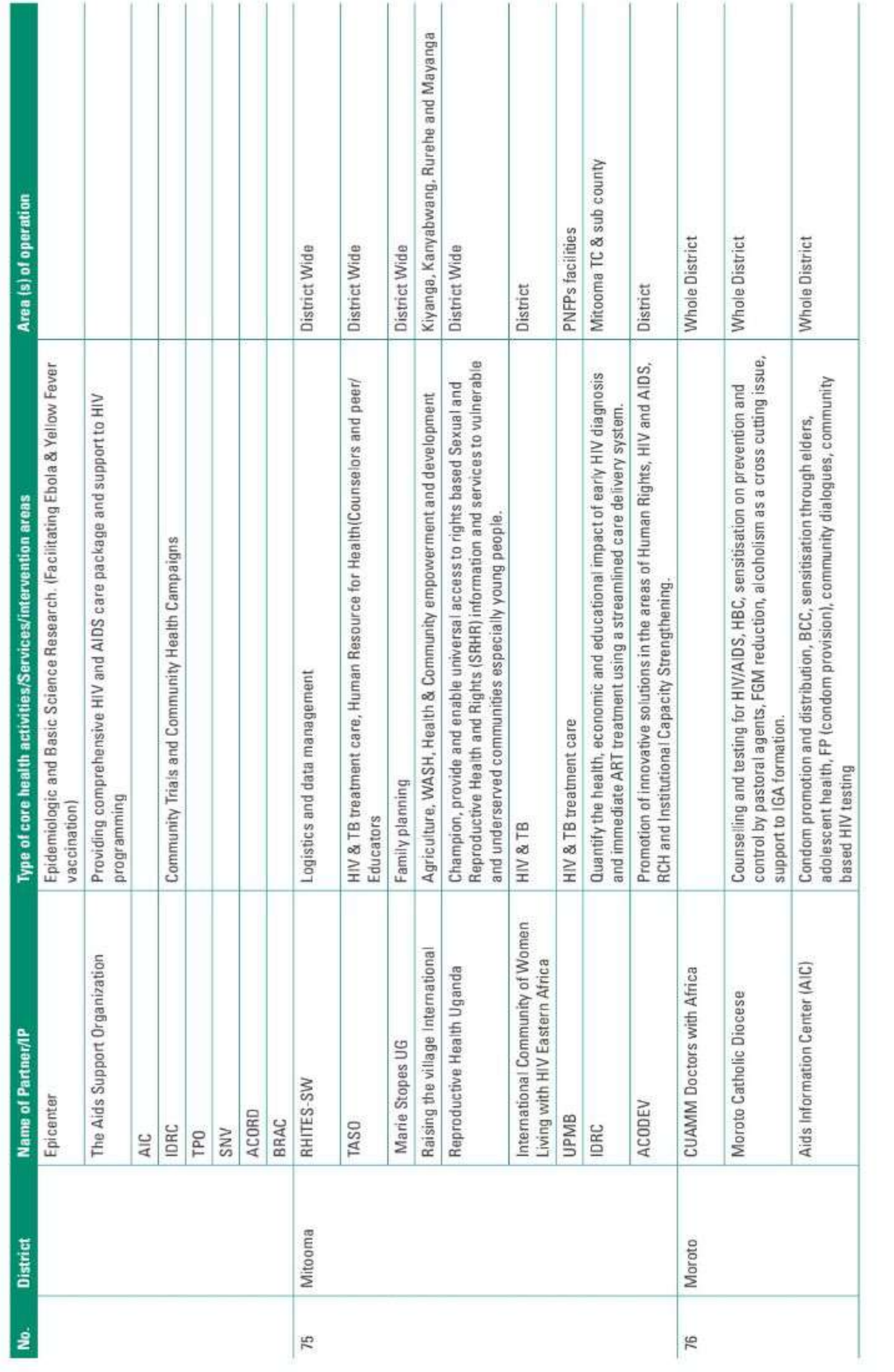

33

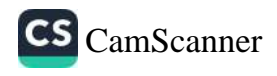

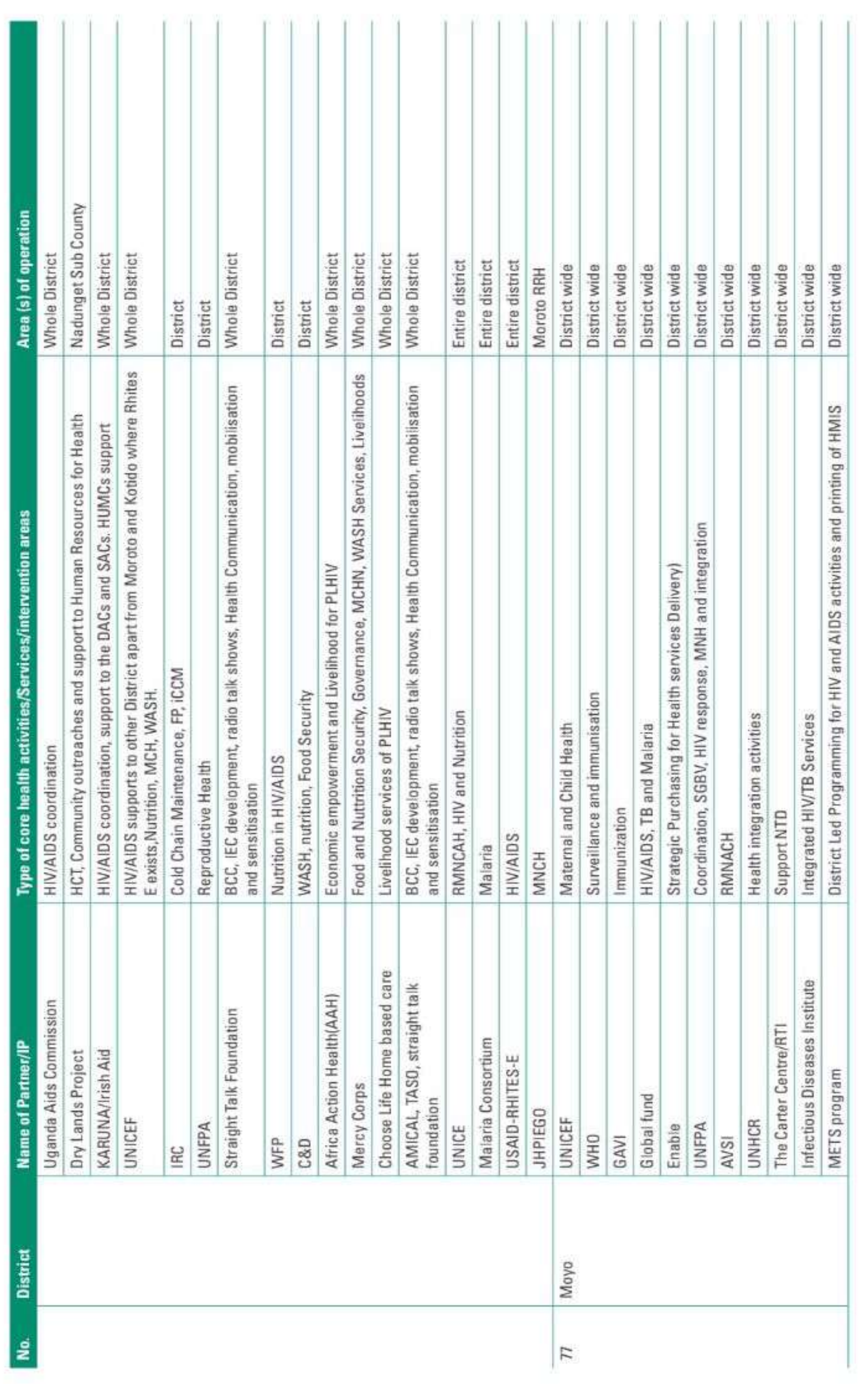

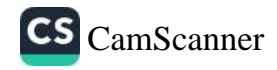

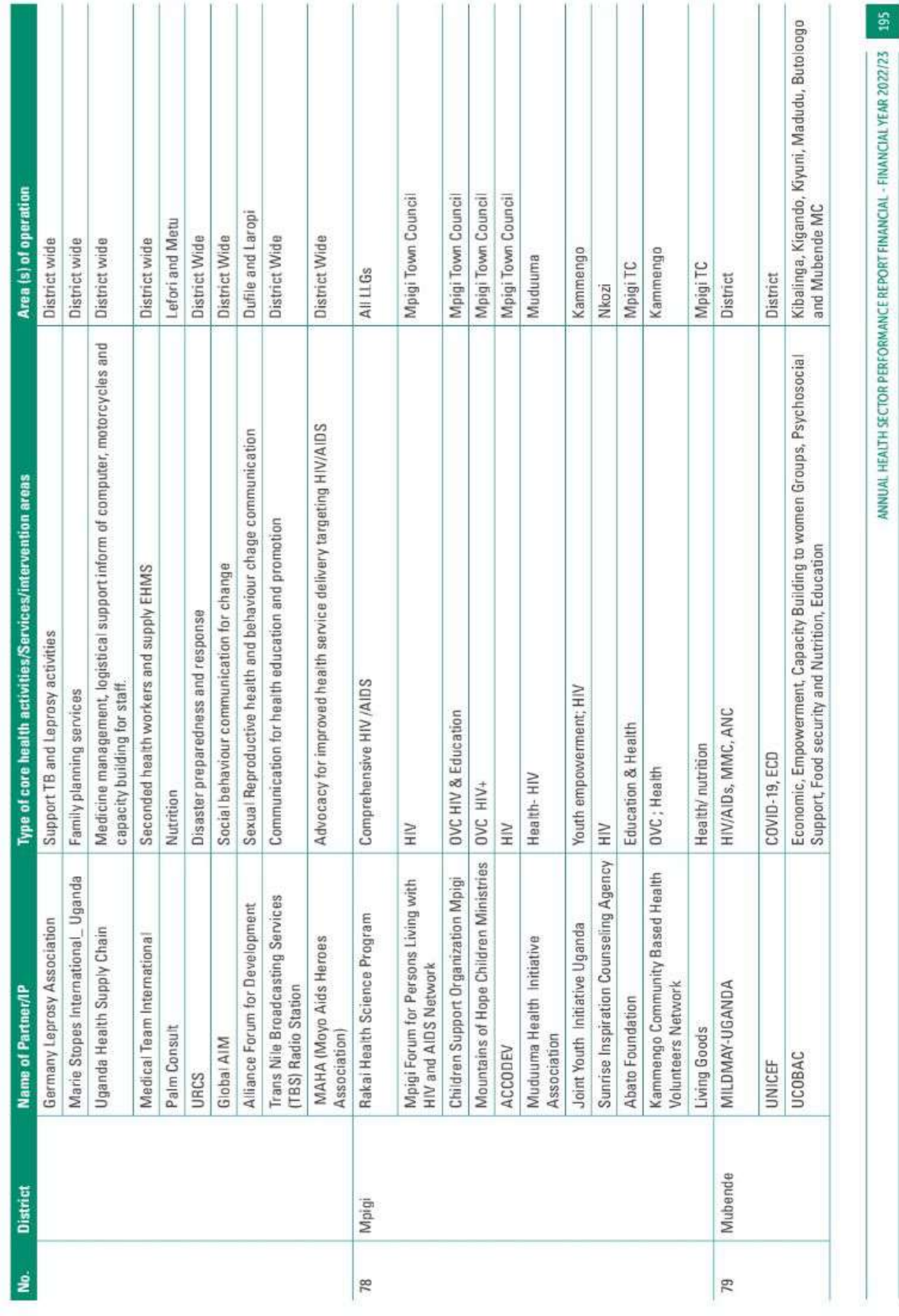

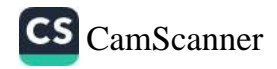

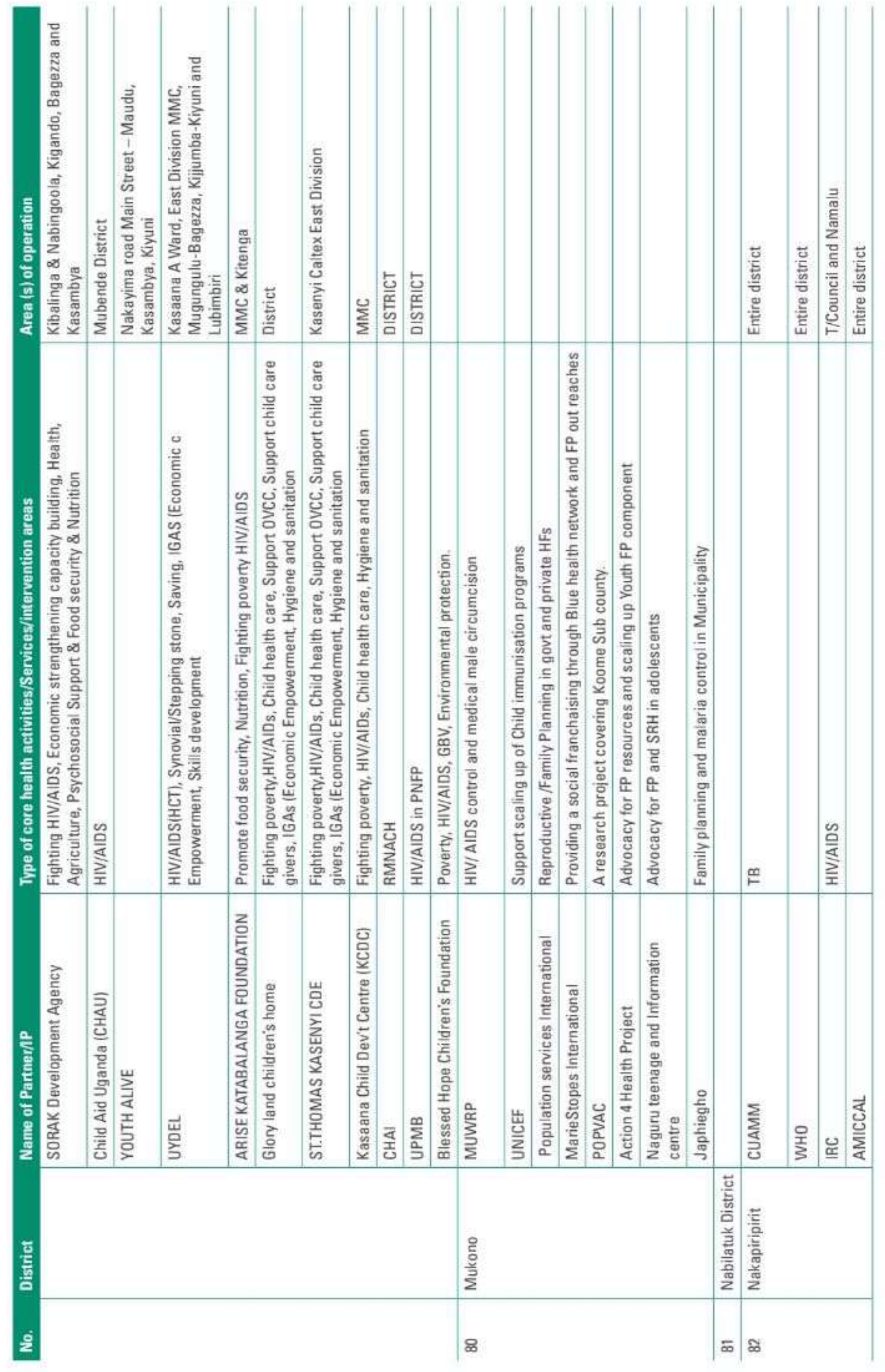

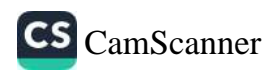

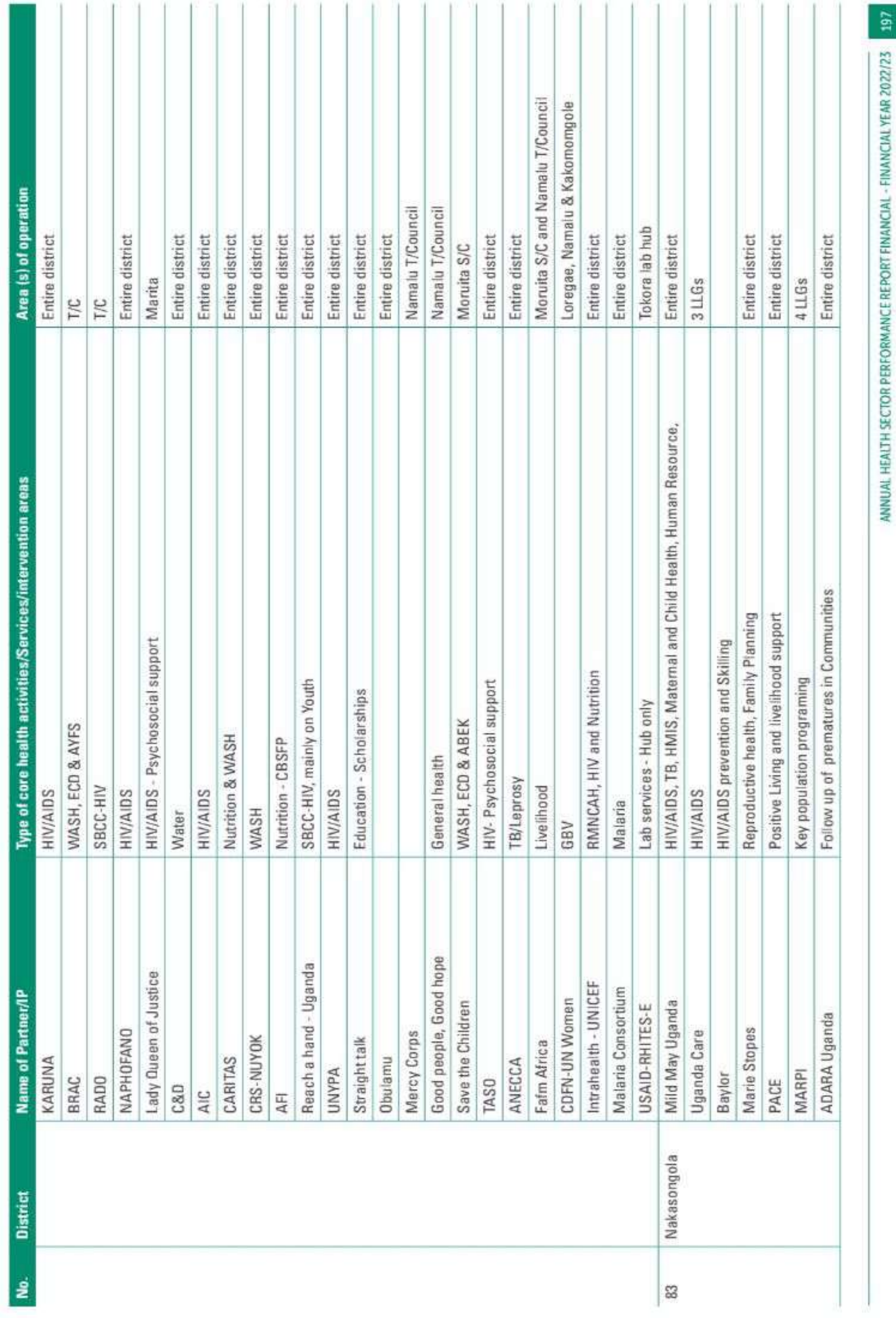

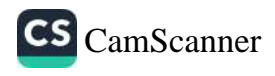

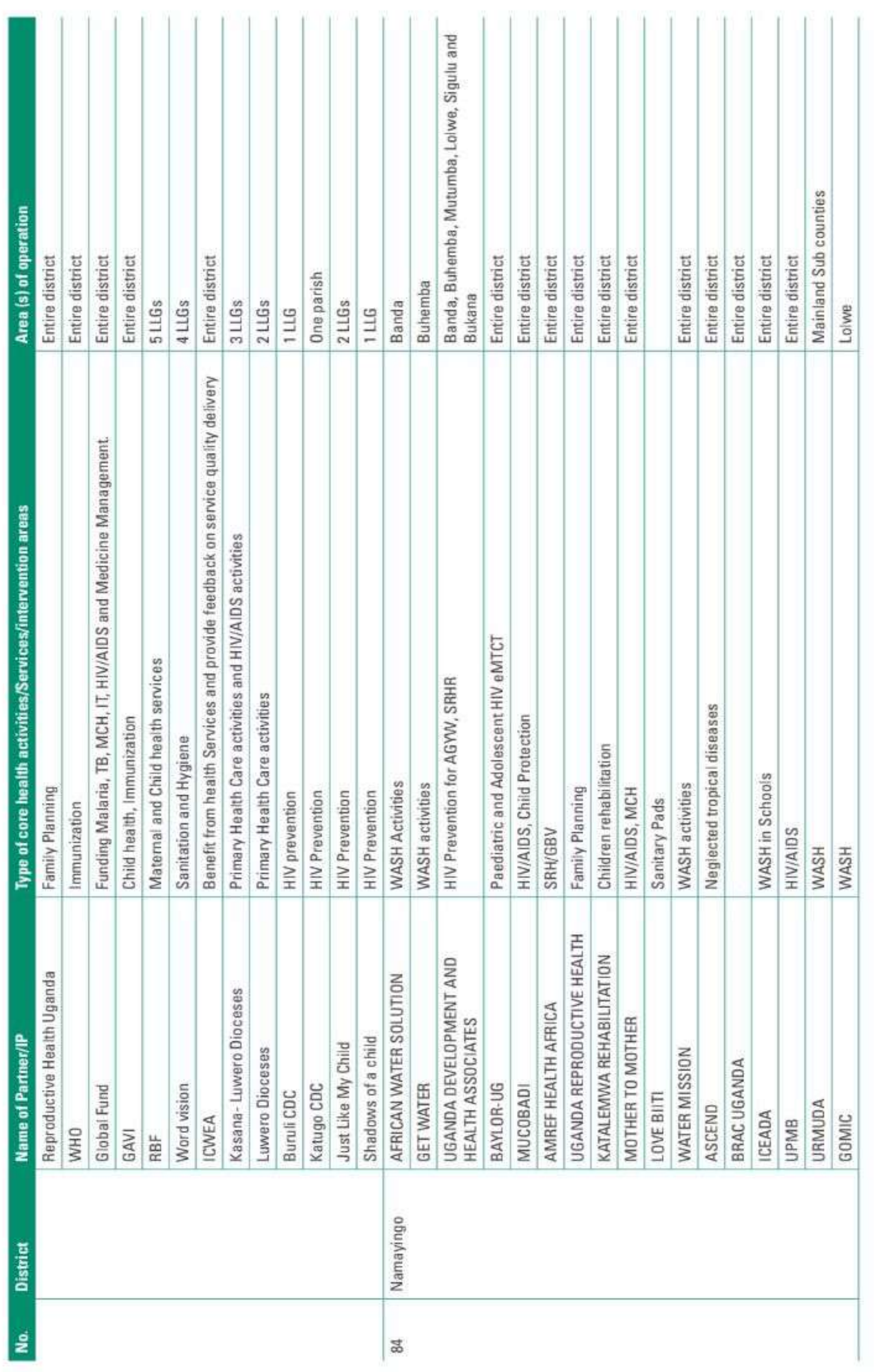

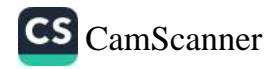
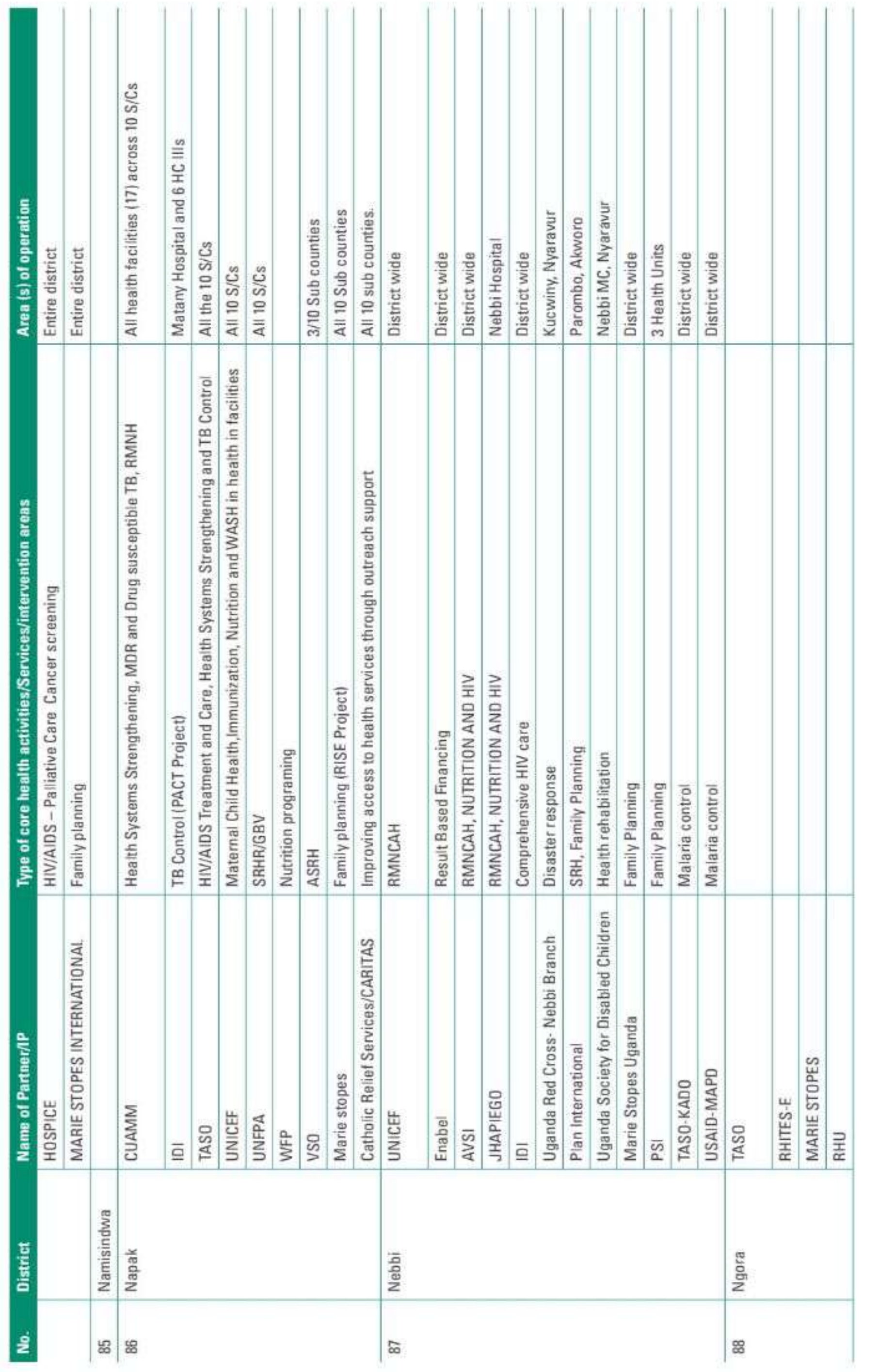

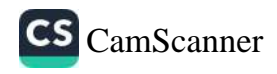

99

ANNUAL HEALTH SECTOR PERFORMANCE REPORT FINANCIAL - FINANCIAL YEAR 2022/23

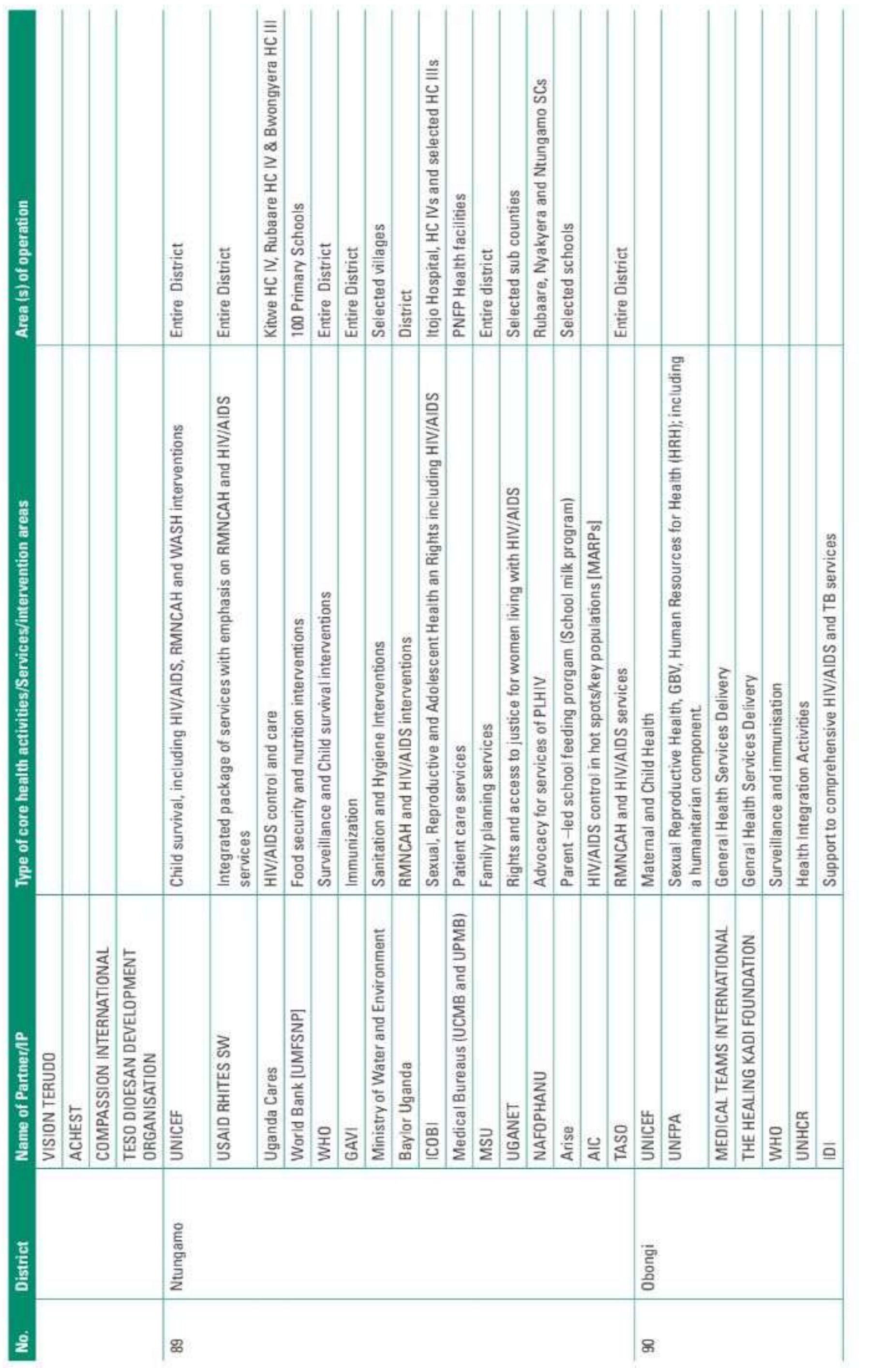

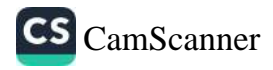

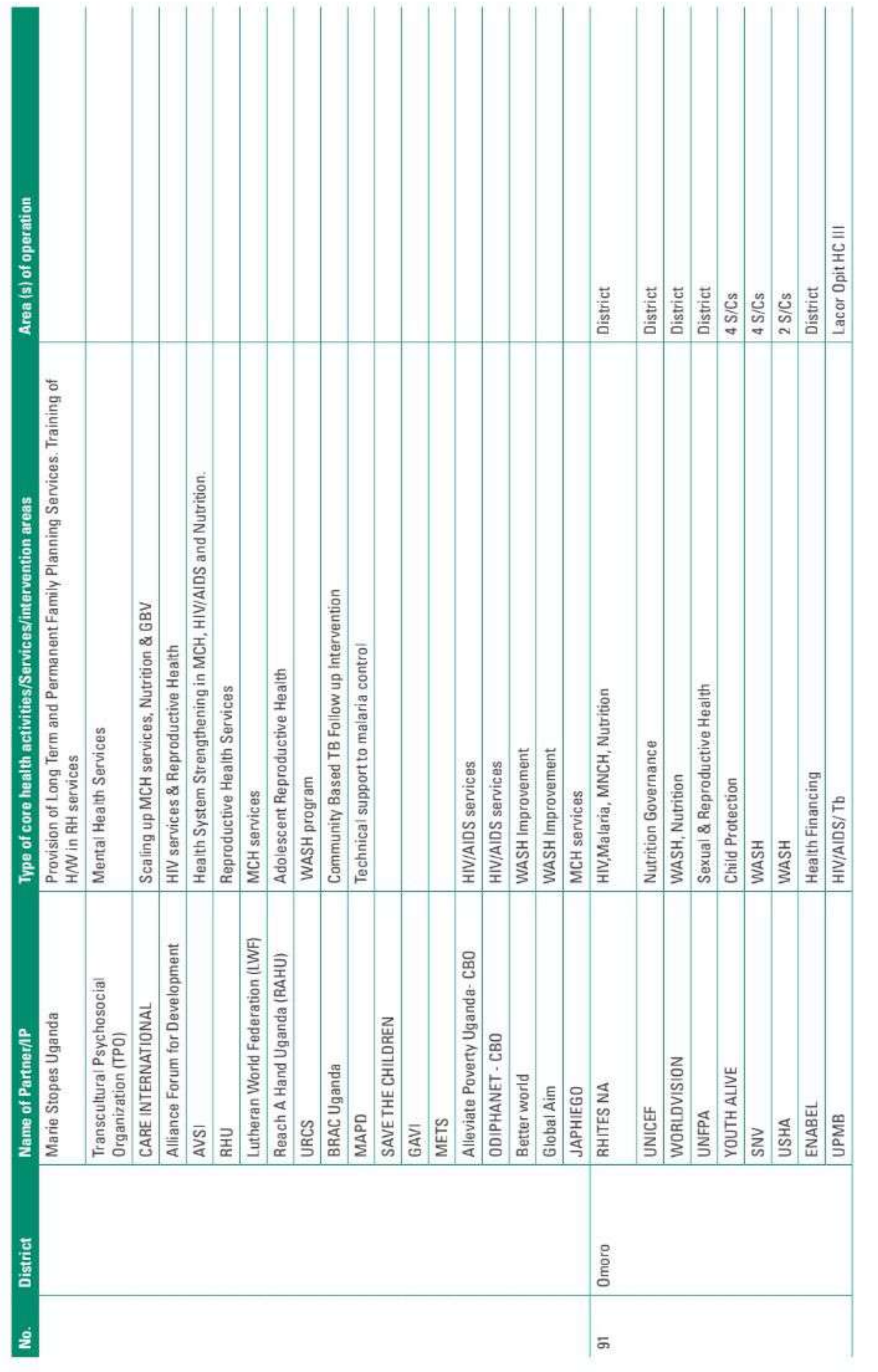

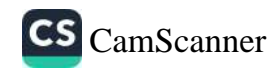

 $_{\rm 20}$ 

ANNUAL HEALTH SECTOR PERFORMANCE REPORT FINANCIAL - FINANCIAL YEAR 2022/23

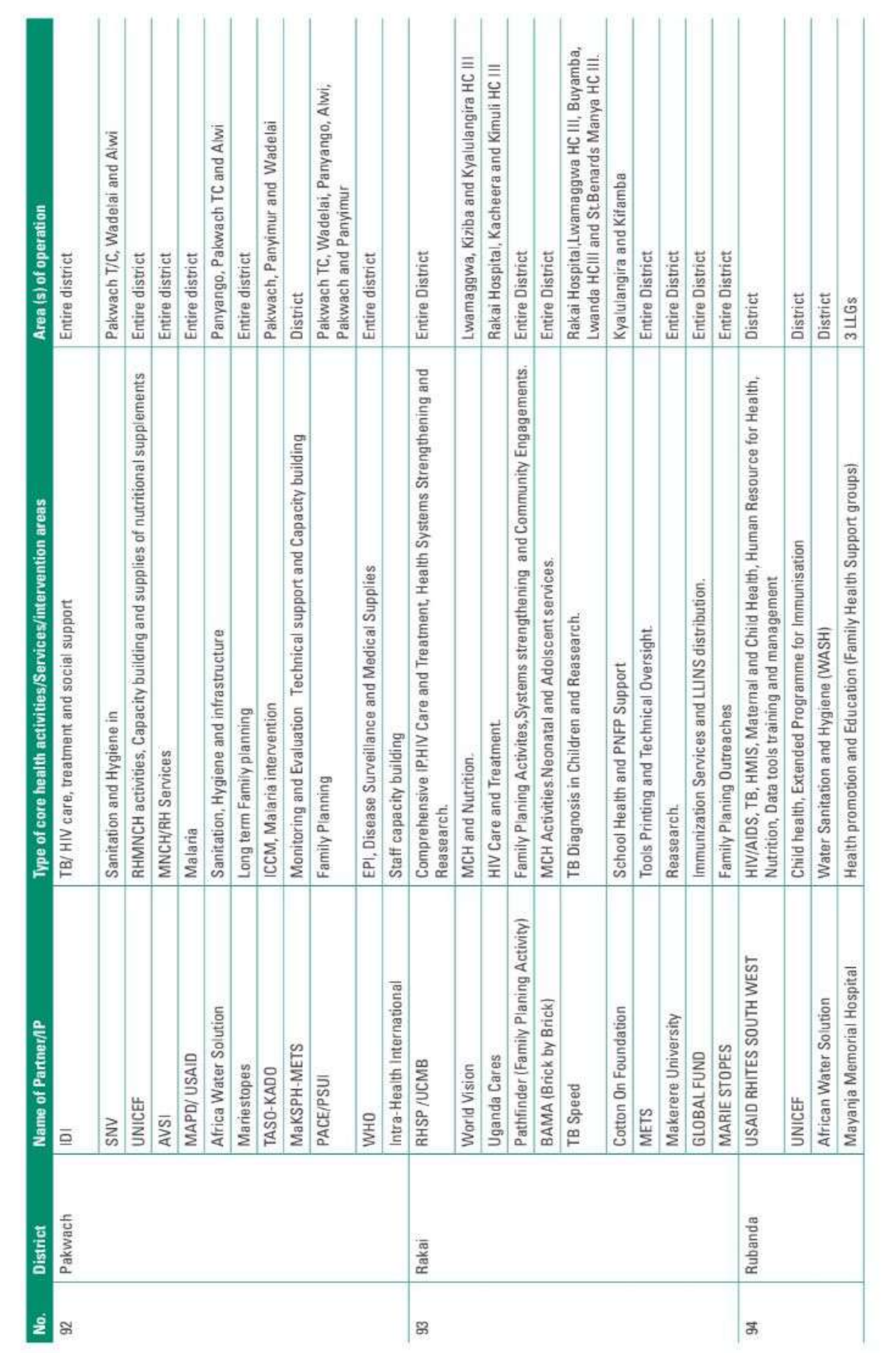

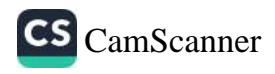

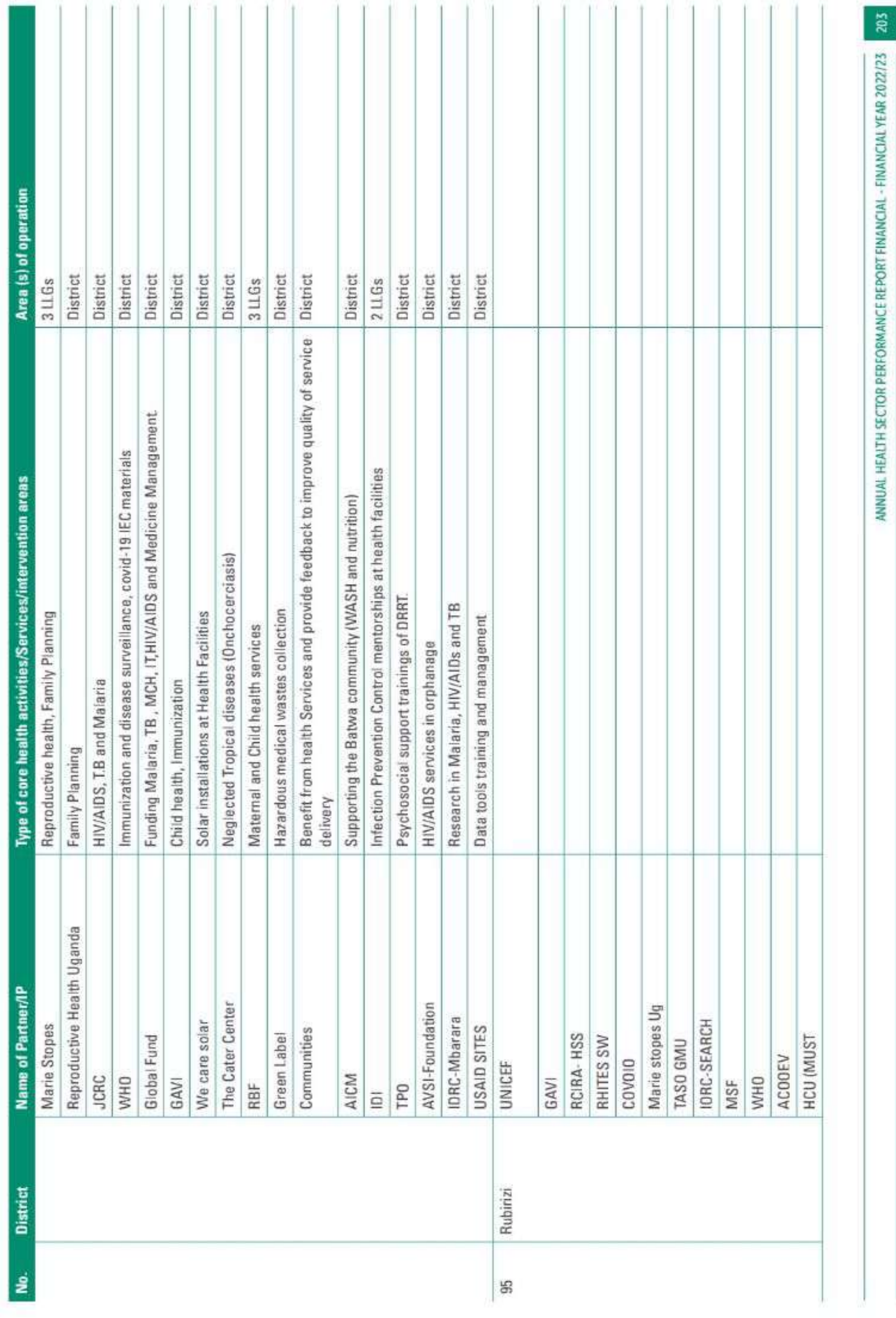

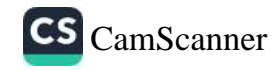

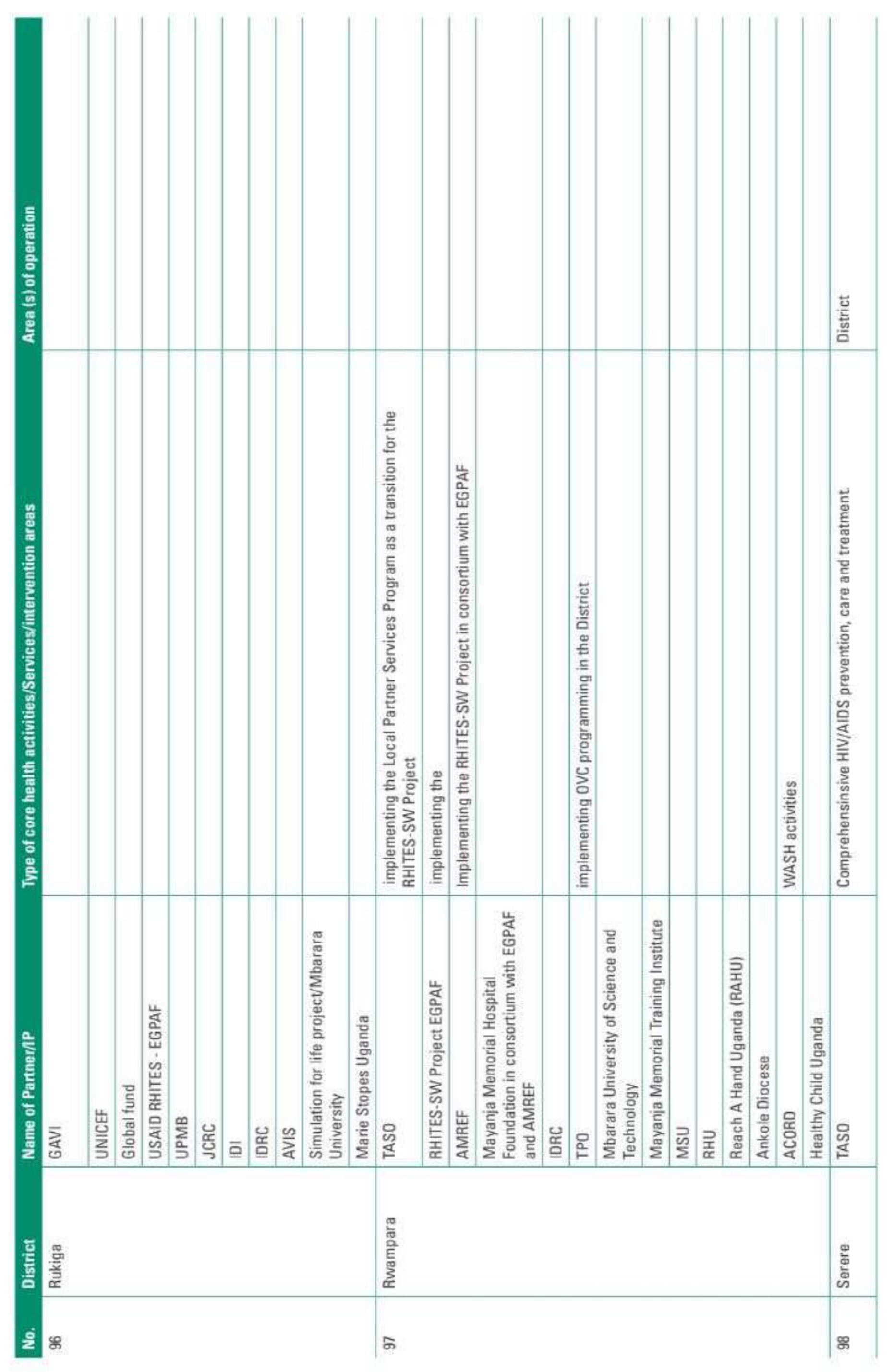

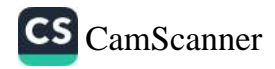

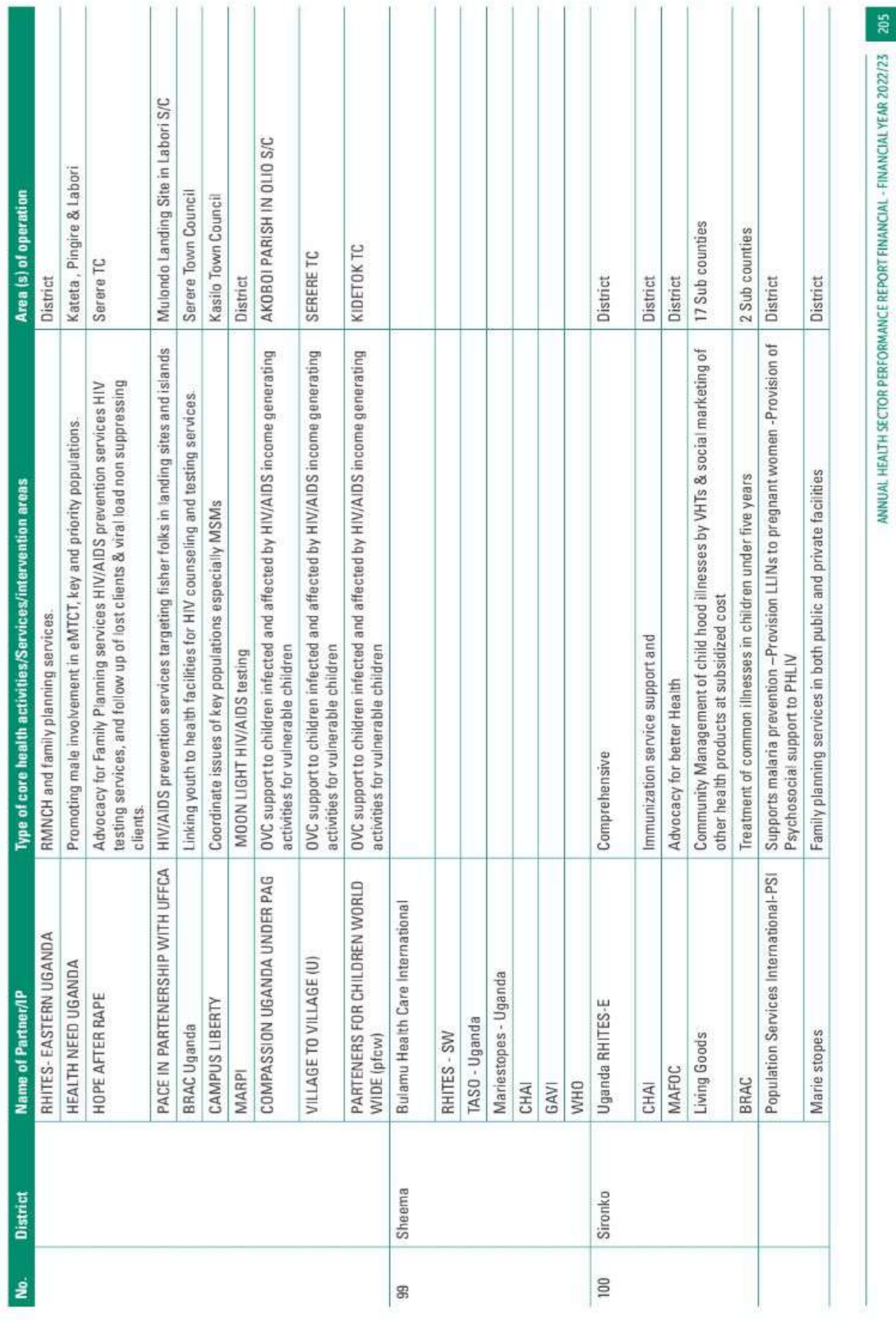

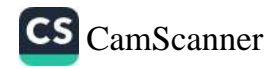

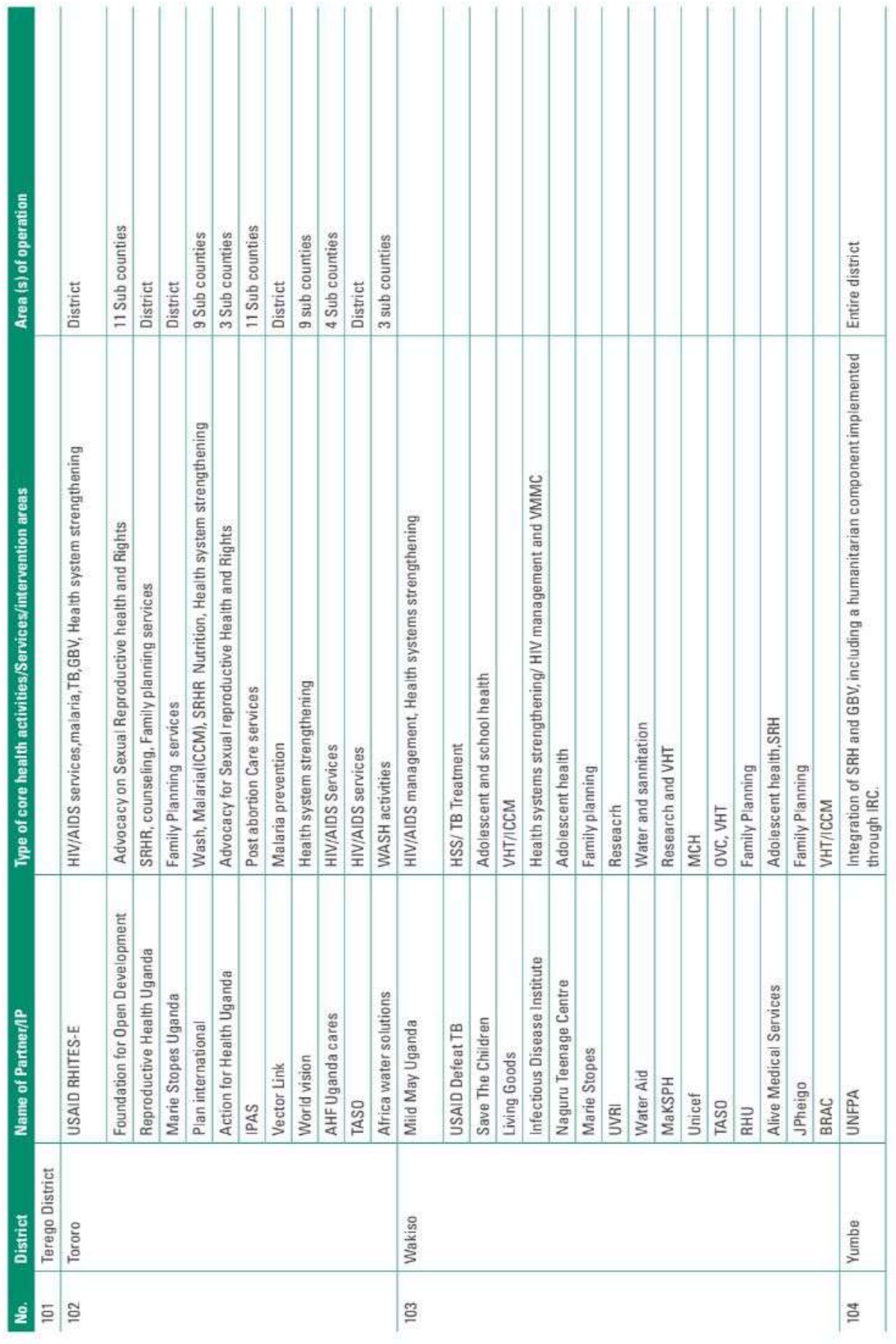

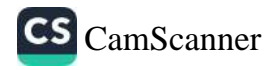

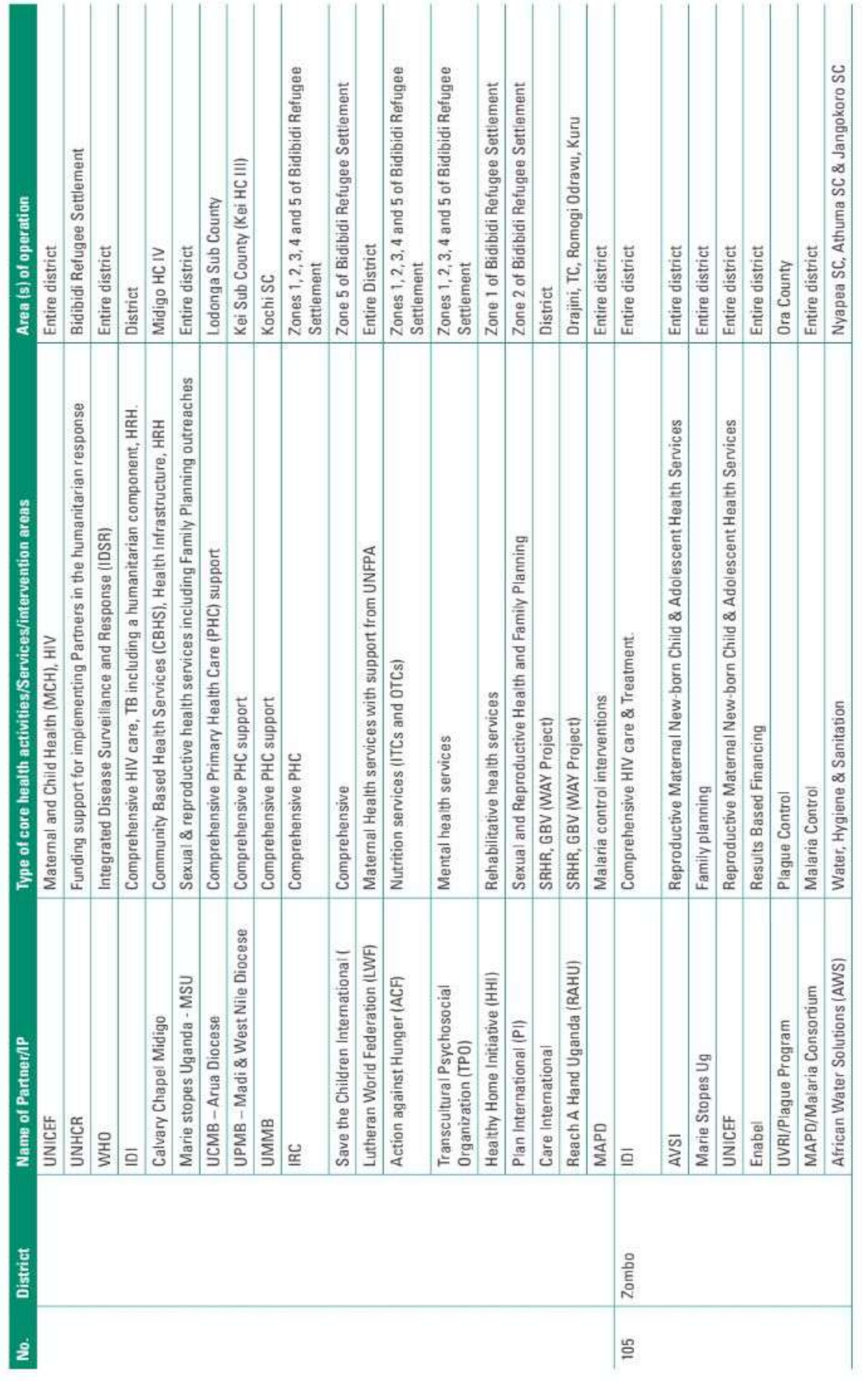

ANNUAL HEALTH SECTOR PERFORMANCE REPORT FINANCIAL - FINANCIAL YEAR 2022/23

207

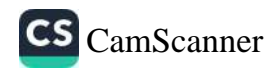

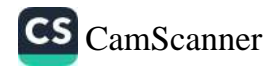

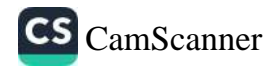

Production of this report was made possible with technical and financial support from USAID through Uganda Health System Strengthening (UHSS) Activity and UNICEF

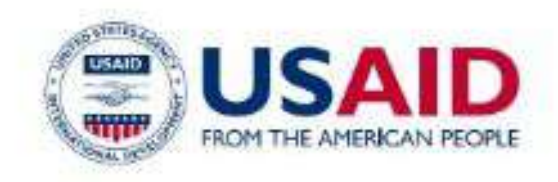

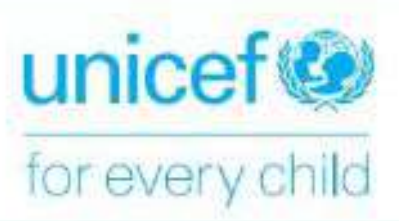

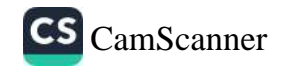